Issue 72 ● April 1994 ● £3.99 Overseas price £4.25 • Hfl 18.95

H

test.

 $\pi$ 

**COMPUTING** 

Incredible! **¥40 Complete word processor,<br>theseurus and dictionary,** all crammed onto two disks

**PRESS** 

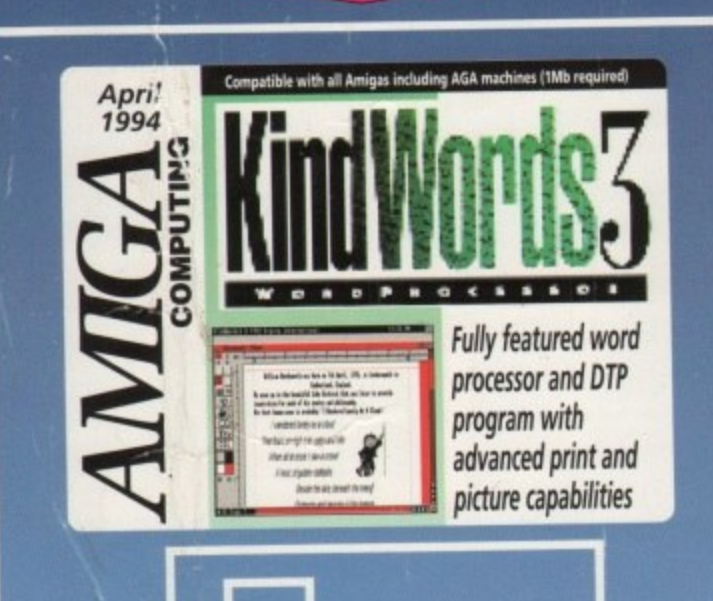

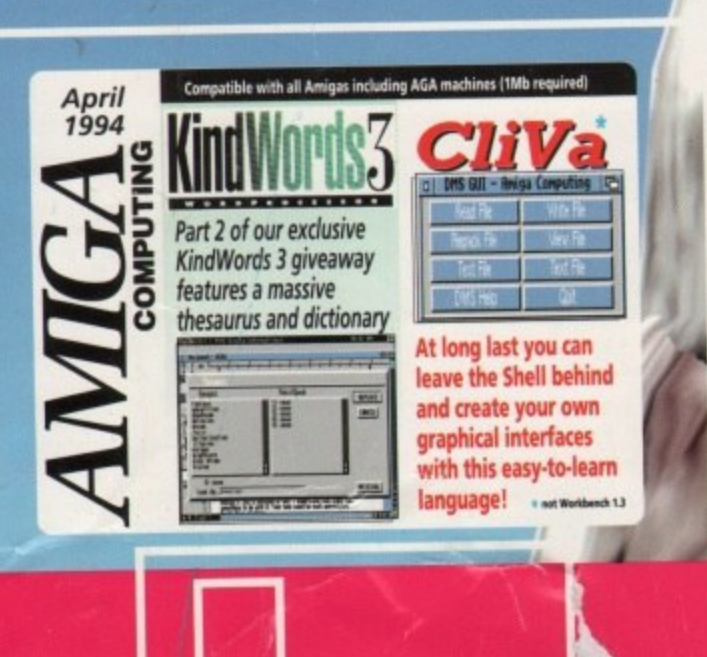

## CAVI  $\left( 0 \right)$  $V_{\Lambda}$ FRO The fu

S: Guide to genlocks<br>S: Helm @ A1230+ VideoScan · A4091 · Tocatta **Image Engine · Amax** 

ledror

 $C = C$ 

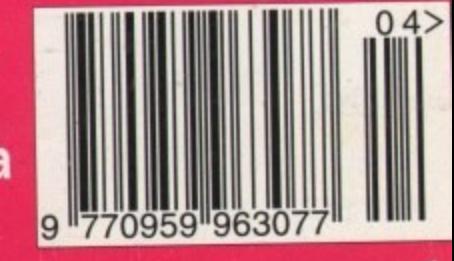

 $\rightarrow$ 

 $(1)$ 

## **INDI DIRECT MAIL**

is original and very exciting. Before you buy mail order you must first be confident that you will receive the product you've ordered and that the supplier will still be there in the future, should you need them.

A mail order purchase from INDI is a safe and secure decision and here's why. Indi is a wholly owned subsidiary of a public . company now in its eleventh year of trading and specialising In the supply of computer products.

why. INDI have the resources and the purchasing power to offer you the best deals, deliver them next day nationwide and always be around when you need us With a group turnover approaching £30 million per annum,

#### **No Deposit Credit Years to Pa**

INDI are now able to offer competitive credit facilities l y on all orders over 1100. Payment can be over 12. 24, 36, **48 or 60 Months and can include insurance to cover** o **repayments in the event of sickness or unemployment** w n simply call our sales line where acce be notified within the hour All credit facilities are subject to status and applicants must be over the age of 18. If you would like a quote,

#### **Express Cheque Clearance**

and nori we receive your cheque. Simply write your cheque guarantee card number, name and address on the back of your cheque and we will ' normally be able to despatch your order the day that

y number, will normally clear within a maximum 7 working days. Cheques. received without a cheque guarantee card

f a p u

**INDI TELESALES TEL 0543 419999 FAX 0543 418079** 9am - 7prri Monday to Friday **9.30am - 4-30pm Saturdays**

b **Don't send any Money until you are 100% certain** l **that any advertiser has the product that you want** in stock and will deliver to you immediately. **Far too often we receives letters from customers who are finding it difficult to obtain a refund from an advertiser that has promised to supply but hasn't** To give you the confidence to buy from INDI, we have **Joined the DMA. a very important Independent Authority that demands the highest possible standards from its members. DMA members agree to abide by the British** Code of Advertising Practice and to subscribe to the Advertising Standards Board of Finance (ASBOF). Look out for the DMA Symbol. It is your guarantee signifying to the customer the truly professional edge of the Industry.

### **Checkout More Great lndi Deals Throughout this Magazine**

#### **New Low Price IDE A L** n d s **! e e**

£265.99

**'**

**T**

**D**

**E**

**4**

**9**

**0**

**D**

**O**

**N**

 $\overline{\phantom{a}}$ 

. 9 9

n b a

F a n a s e s

**Internal Hard Drives Y** can now offer top quality 2.5" internal Hard Drives for the Amiga 600 and 1200 at unbeatable prices. All drives  n t

come complete with cable and installation software

**80Mb 15" Internal HD's L189.99 O** e

**120Mb 25" Internal HD's L214.99 R**

## **170Mb 2.5" Internal HD's £249.99 D**

**Trapdoor upgrade for the Amiga 600, IMb with RTC**<br>**INDI PRICE £49.99 IND! PRICE £49.99**

ONCE AGAIN INDI BRING YOU THE BEST DEAL IN TOWN WITH A FULL **£50** OFF THE FABULOUS **CD32**. WHY SO GENEROUS? IT'S SIMPLE. THE MORE CD32 WE SELL THE MORE SOFTWARE YOU WILL BUY AND AT INDI

 $O^{\tilde{\kappa} \tilde{\kappa}}$ 

**Amiga 600 with 30 Mb HD and Wang Warranty** 

ñ a 6 4 0 , 3

 mpe<br>^

m b H a **n**

u

**ke7• p C 7 C**

**fi** key **i o**

 $^{\prime\prime}$   $^{\circ}_{5}$ 

r

**t**

**u**

**t**

**e**

**e**

v **t speakers. n** e

**l**

**t**

**a**

**o**

range of games and utility software. **Trivial Pursuits - The Classic Quiz<br><b>EPIC** - Science fiction Adventure

This new monitor has been specially designed for the New Amiga **1200 and 4000 computers in order**<br>for you to enjoy their factories

<mark>2 Dual Sync Monitor</mark>

amazed at your profess

**DELUXE PA**<br>by quality animations<br>y, 3D perspectives and<br>of paint to

Monitor features built in stereo

for you to enjoy their fantastic

**n graphics to the full The 1942**

**L34789** k

A genuinally unrepeatable deal combining an<br>Amiga 600, 30 Mb Hard Drive and a fantastic

.<br>ng

.<br>品<br>2.0<

.<br>T<br>脂

rno<br>s bee<br>e Nev

r fant<br>he 19<br>It in si

I) **2)**

**Address**

MYTH -Quisoon the purple Robe of the<br>
Imperial Roman Empire<br>
AD 92 -Role playing adventure<br>
A powerful word processing production<br>
A powerful word processing production<br>
to use but highly sophisticated you the

**Hard Drive and a fa**<br>id utility software.<br>- The Classic Ouiz

q

r<br>E

**f o**

**m g**

**m e**

**e T i m**

**n**

**[**

r<br>Lai

ing package

## PRICES WHO COULD BLAME YOU.

mig<br>Vigge<br>Drei **Amiga CD32 Comes with 4 GREAT GAMES Oscar, REAT Diggers. Wing Commander and Dangerotr, Streets**

i<br>10 **DRIVER** The add معدد العامل **. , completely FREE**

**, 1-111.1) ", CD32 will play your favourite Music CD's**

בי<br>1 D **PLUMU GOTHE FMV MODULE allowing Video Movie**<br>Playback and the SXI module to turn it into a REAL **Computer are only weeks away.** 

#### **d Amiga CD32 Software Titles**

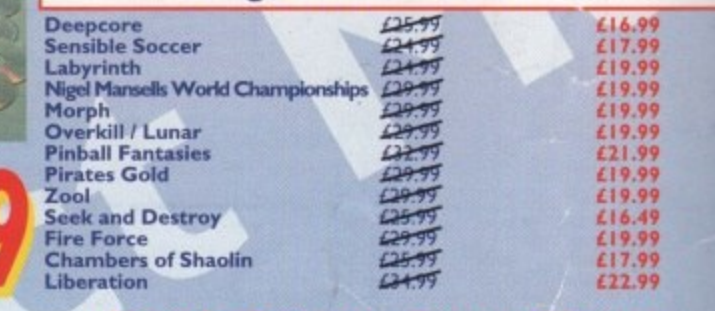

#### -ommodore List Price **A dr a t**

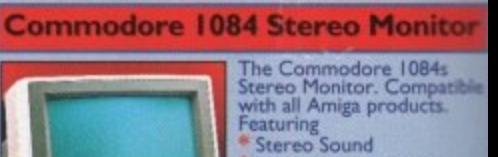

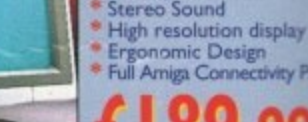

## $£189.99$

Movie quality animations at the press of a 1084 & 1942 MONITORS ARRIVE LATE FE

## **Zappo External Floppy Drive**

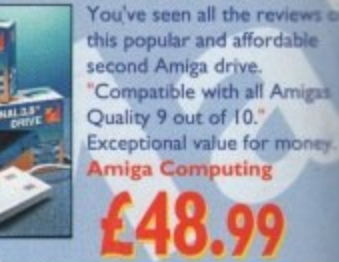

, 1

## **Sharp Monitor / TV**

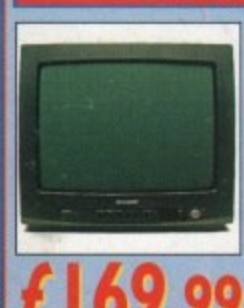

The superb Sharp 14" Monitor / TV " ommodore Monitor with full inction remote control 39 channel ectronic auto search tuning, digital on screen display and 1.5 watt at on screen display and 1.3 watt<br>Mpo audio output. All you need t T "po audio output. All you need to Sharp Monitor / 1 provides a real alternative to a - • o , you Complete with scars socket £169.99 and connectivity cable i s

t h M A1200. Comes with lifetime guarantee. Beware of cheap l The original and still the only<br>
memory card for the A600 and<br>  $\frac{B}{2}$ immitations. INDI PRIC The original and still the only<br>
fully PCMCIA compatible memory card for the A600 and<br>
A1200. Comes with lifetime guarantee. Beware of cheap

w

o l **INDI PRICE £155.99** i nmitations.**INDI PRICE £9**<br><mark>4 Mb Smartcard</mark><br>ame as above but maximum 4Mb. **i** )

**PRICE AND IN** £99.

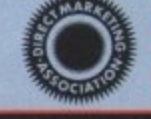

Zappo 601 NC As , Si 21( no clock **INDI PRICE E29.99 T**

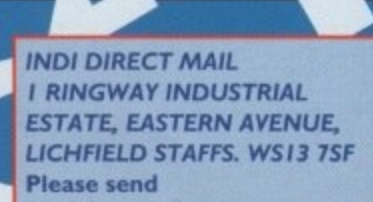

**3)**

**Price + Delivery**

**..... • • .**

0543 419 999

**. ...... ........................ • tcode -.... ....... ....... Dayume\*Tel**

**Access Visahlo. Expiry /**

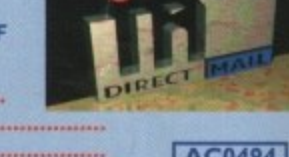

**I enclose cheque! PC for L ................. ...........or charge my Signature Name I AC0494 I**

## **Panasonic**

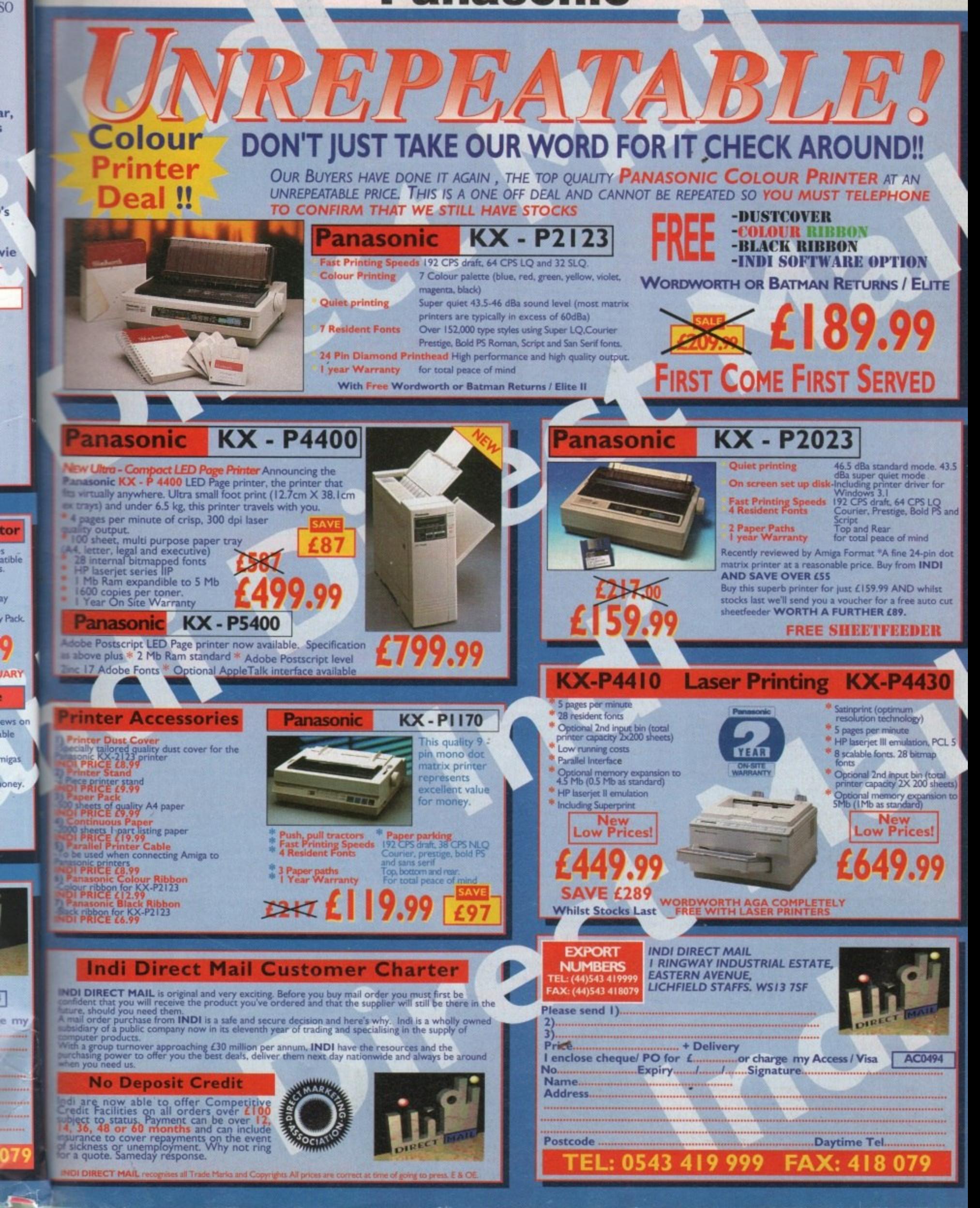

ay

Ñ

ı,

**•**

•

p

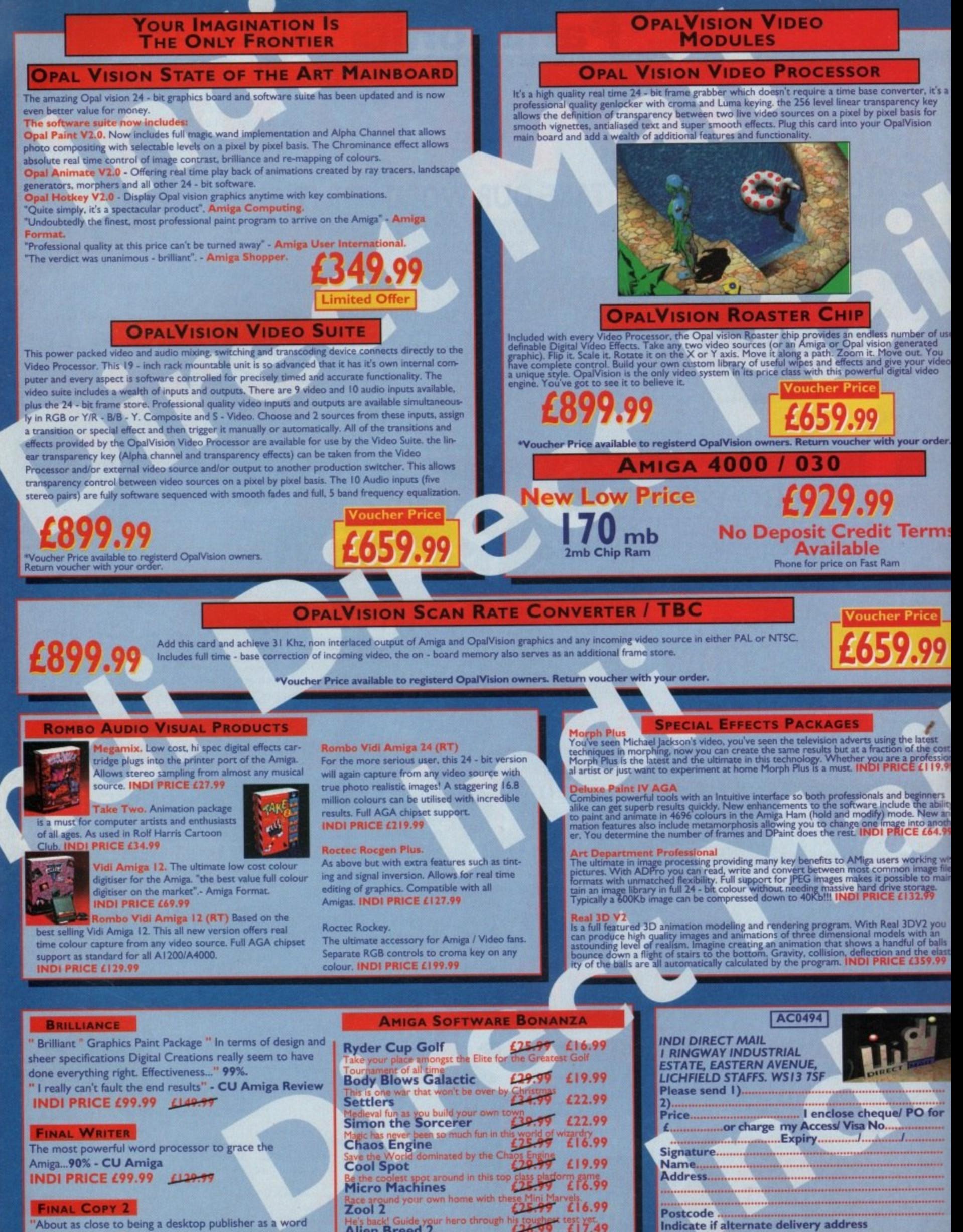

"About as close to being a desktop publisher as a word processor dare go" - CU Amiga INDI PRICE £62.99 £99.99

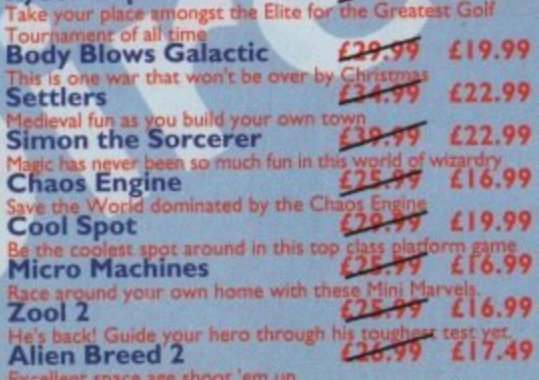

EL: 0543 419 999

**FAX: 418 07** 

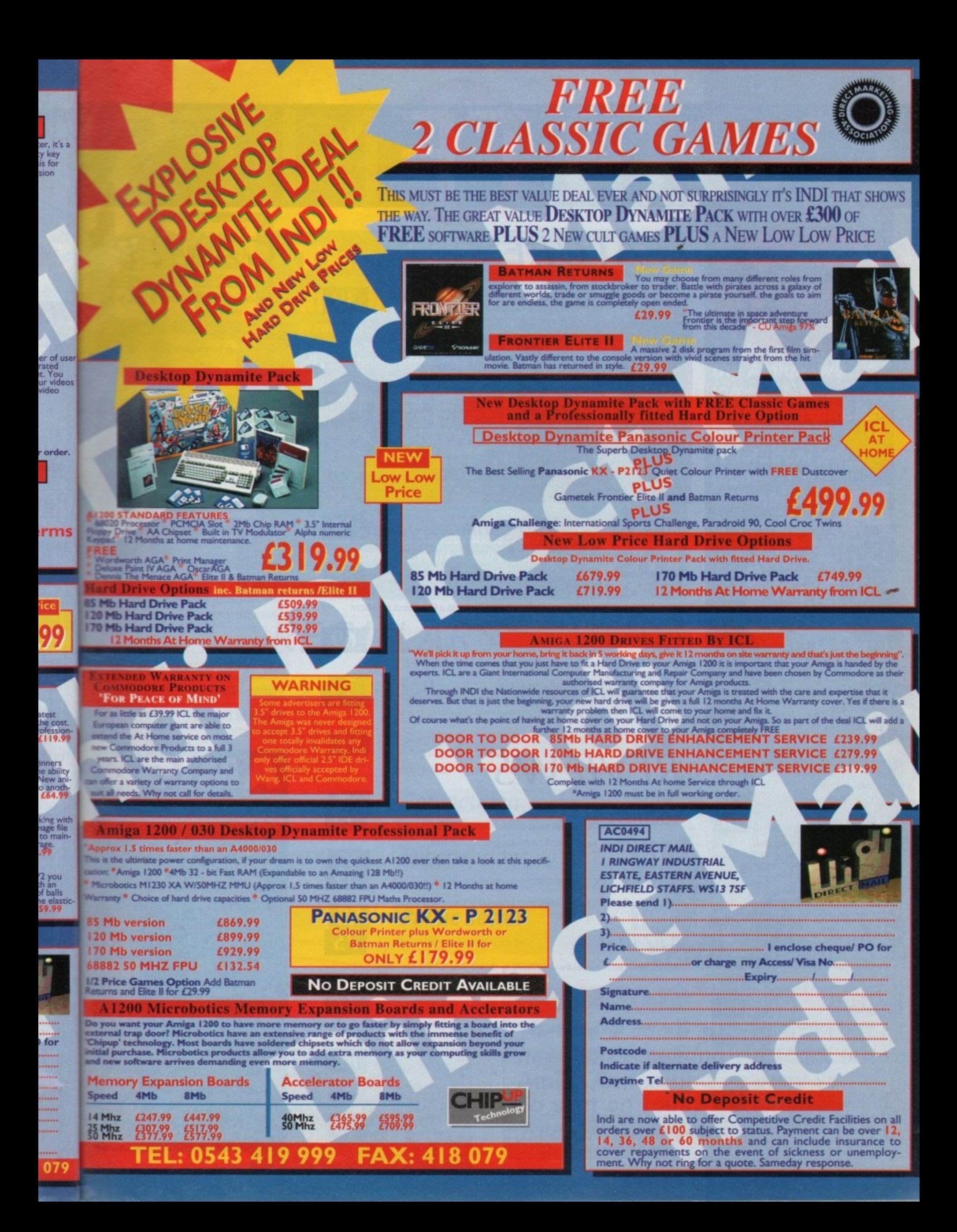

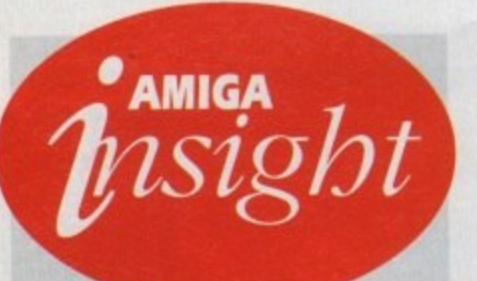

## **Nine pages** for enquiring minds

The most authoritative monthly columns in the business, covering all areas of specialised Amiga activity

### **ARexx**

All sorts of information can be sent from program to program if you write an ARexx interface to do it, says Alex Gian

#### Video

In this month's double-page special, Adam Pbillips winds up with the final reel of the video making story

#### **Music**

Confused about channels, Midi equipment links and other such musical techno-babble? Paul Overaa begins to explain.

#### Comms

Comms nut Phil South takes the plunge and teaches netters how to surf - and bas a moan about your Email!

#### Amos

Pbil South exploits bis connections to bring you some of the very hest Amos routines - as well as a sly plug.

#### Publishing

6

Whether it's dot-to-dot or point-to-point, Ben Pointer puts you in the font-editing picture

## **FEATURES**

## **King crunchers**

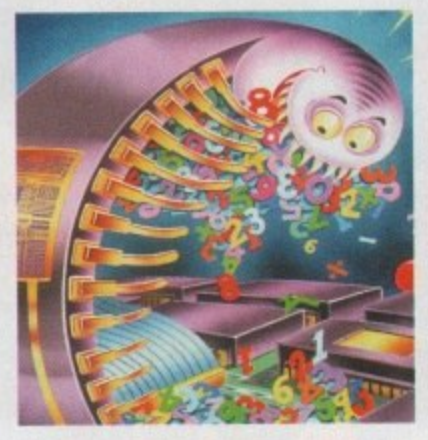

**Survival Guide to genlocks** 

The Amiga's most popular video add-on goes under the microscope

## **Devil's Advocate**

Commodore boss David Pleasance takes the hot seat and a few direct questions

### *<u>Updates</u>*

 $132$ 

134

 $137$ 

 $|139\rangle$ 

141

 $143$ 

ADPro is re-vamped and Wordworth 3.0 takes on Microsoft Word

Sloppy programmers and cynical software houses take a beating

## **REVIEWS**

## Tocatta

The latest in German 16-bit sound sampling gets an audition

### A4091

Fastest Amiga hard drive controller ever released is timed and tested

### A1230 II

A1200 owners can now put the A4000/30 to shame with GVP's new card

## **Image Engine**

G2's professional video card, digitiser, and 24-bit package for those with deep pockets

**Helm** 

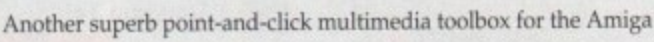

## A-Max IV

Can A-Max regain the ground it has lost to Emplant?

## **GAMER**

Crammed with the creamiest, crunchiest collection of games on the market

39

Mo Th

We  $C1$ 

Bag

Cł Bol

Hard drive utilities to save space and

make those megabytes work for you

This was the

packed dir.

44

65

69

72

 $50$ 

 $59$ 

75

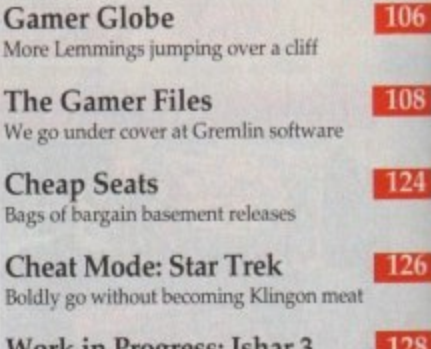

Work in Progress: Isnar Will the next Ishar live up to the first two?

## **GAME REVIEWS**

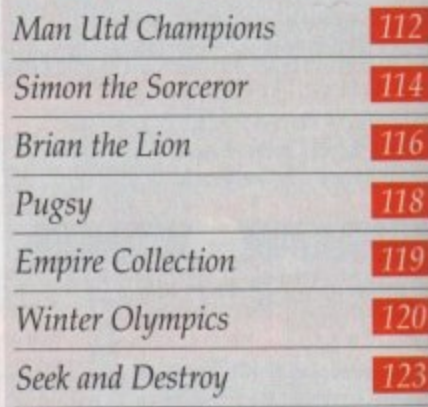

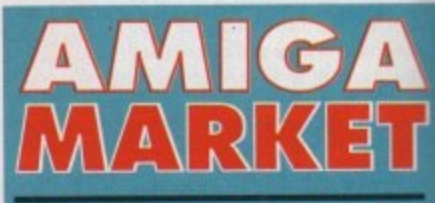

## The ultimate computer shopping section swings<br>into action with more<br>unbeatable bargains

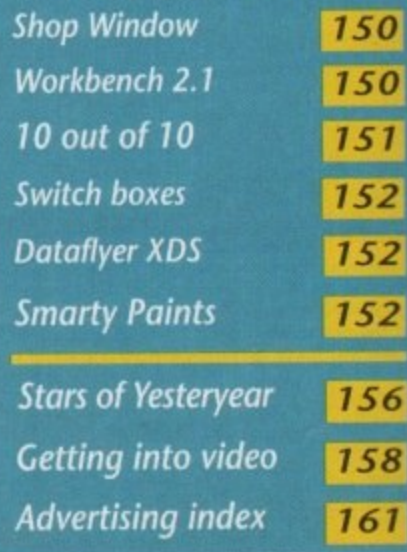

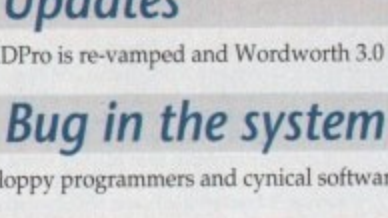

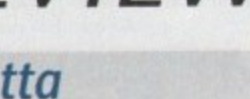

## 80

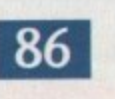

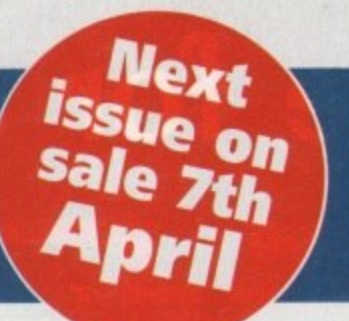

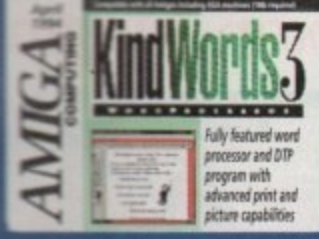

iest,

mes

 $106$ 

**108** 

124

 $126$ 

**128** 

/S

112

114

116

118

119

120

123

ter<br>ings<br><sup>ire</sup><br>15

50

50

51

52

52

52

56

58

61

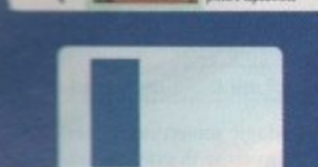

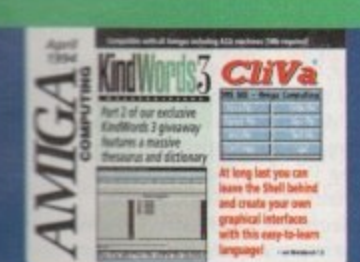

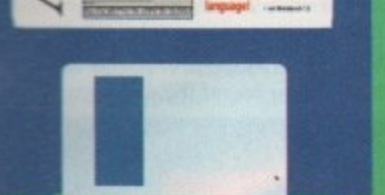

## The COVERDISK

## **KindWords 3**

A complete word processor with document layout features, graphics, thesaurus, and spell checker for all your home office needs.

Create multiple page documents including CompuGraphic outline fonts, graphics, headers and footers, then output them to any Amiga-supported printer. KindWords offers complete control over document layout and printing, and it works on any 1Mb Amiga.

### Ghva

**Take complete control of CLI-based** utilities and commands direct from your own customised Workbench control panel. (Not Workbench 1.3)

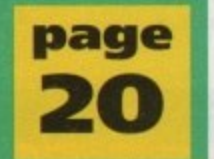

55

61

94

98

100

## **COVER** 51 O 3Y

**As Hollywood hits** the Amiga, we look at the graphics explosion which could revolutionise games as the millennium page 30 approaches

## **REGULARS**

14

16

 $26$ 

27

ESP

CD32 software hits the top spot as Commodore release the A4000T

**USA News** 

**News** 

FageStream 3.0 looks set to wow the DTP world

Comment

#### Are we driving our readers to drink with ambitious CoverDisks?

Disk offers

Upgrade or buy those manuals at silly knock-down prices

**Getting started** 

How to make the most of the Amiga Computing CoverDisk

**ACAS** Tricky techie troubles smoothed effortlessly away

Air your grievances and lampoon the leading lights with Ezra's help

**Competition** Your monthly chance to cash on a big prize giveaway

**Subscriptions** Get your AC cheaper and faster with a subscription

**Public Sector** 

If it's cheap and cheerful it's here

Don't **VOU** miss We're giving away 36 games from the latest **Kixx XL Sierra range in** our super competition -

it's on page 94. If you never enter you'll never win!

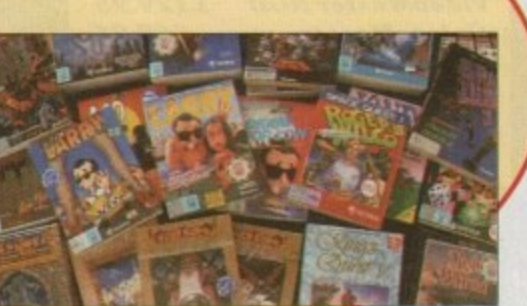

## Subscribe now!

There are some superb offers for new and renewing subscribers to **Amiga Computing on page 98.** So sign on today - and save yourself some cash!

> **Amiga Computing** April 1994

## **1 New software for a New Year**

## **Business Applications**

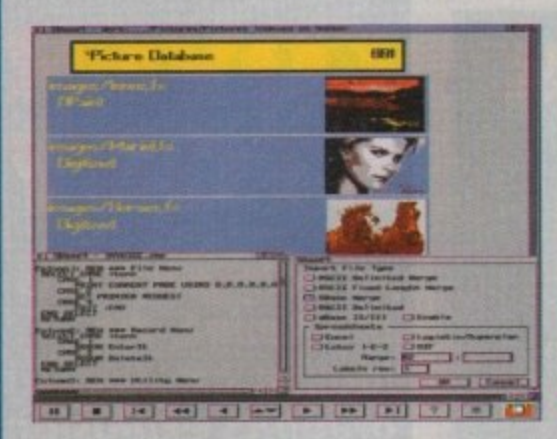

Both SBase Personal and Professional are full-featured. fully relational and powerful databases with pull-down menus. multiple windows and full access to your Amiga's multi-tasking environment and they are now compatible with AmigaDOS 3.0 and the AGA chip set.

SBase Professional includes a powerful database management language and supports ARexx. Please call for our datasheets on these superb products.

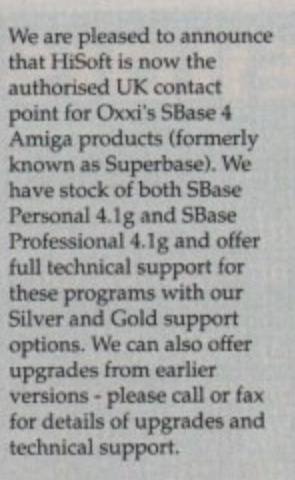

**SBase Professional Personal**

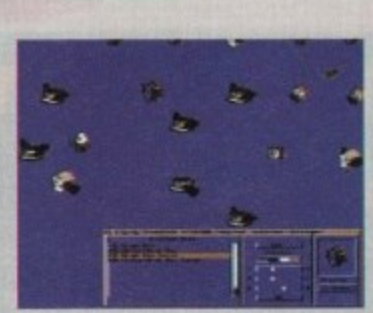

**Utilities** 

This is the utility that you simply must own! Maxon Magic is a funtastic combination of 15 different screen savers, a system event sound player and many amusing sampled sounds that will not only be incredibly useful but will give you and your friends endless enjoyment as well.

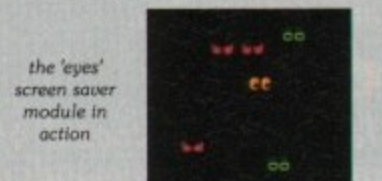

## **Maxon Magic**

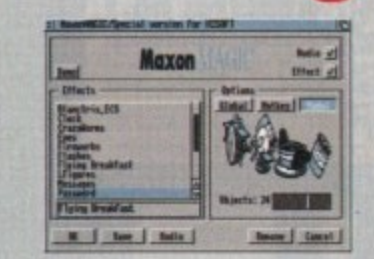

The Maxon Magic screen saver works in all modes, even with graphic cards, and offers you a choice of 15 different amusing and entertaining modules such as Aquarium, Flying Breakfast, Fireworks, Crazy Worms, Messages, Clock - etc. As if that isn't enough value for 5. money, Maxon Magic also lets you Cra including Window/Screen open & close events, Alerts, Keys, Mouse clicks, Requesters and more. Choose from the many sounds provided or simply use your own sampled IFFs! assign sounds to most system events

With Maxon Magic your Amiga will never look or sound the same again!

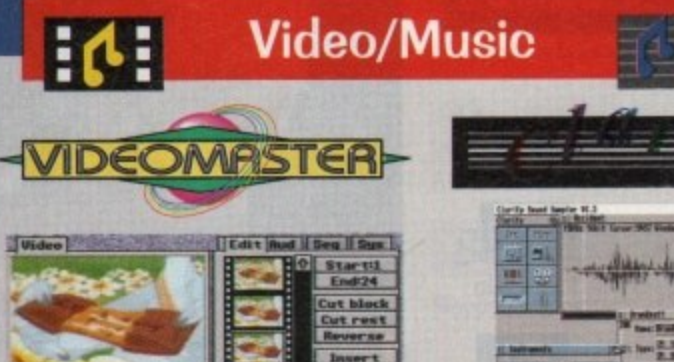

The best-value real-time video digitiser you can buy; VideoMaster gives you the ability to record real-time monochrome video with sound at 25 frames per second as well as quality full-screen stills<br>from your camcorder or video recorder. from your camcorder or video recorder. VideoMaster RGB includes our new colour splitter. ColourMaster, and produces amazing quality colour stills.

n t e

film Play film

VideoMaster AGA works on the Al200 and A600, connects via the PCMCIA slot for extra speed and freedom to use other peripherals, allows high quality stereo sound and supports HAMS and HAMS up to  $640 \times 512$  resolution for stills.

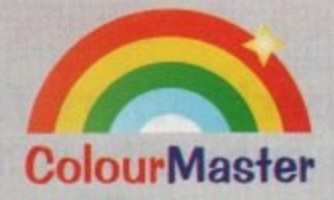

ColourMaster is a new electronic colour splitter which works in conjunction with VideoMaster for stunning colour stills.

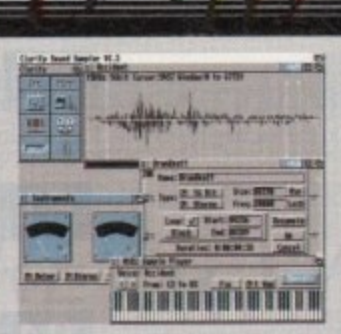

<u>n in i</u> Liarity16 is our premier sound sampler<br>allowing rates up to 32KHz in 16 bit stereo **'**and up to 48KHz in 16 bit mono on an A500; accelerated machines can handle faster **4** sampling rates. The software provides **:** extensive features including full edit control, a MIDI keyboard emulator, a sample analysis. Version 1.5 has an up-to-date **1** Workbench 3 look, in its own window and is fully compatible with faster Amigas. a MIDI keyboard emulator, a sample sequencer, many special effects and FFT

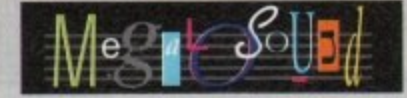

Megalosotmd is the new 8-bit, stereo, direct-to-disk sampler package; the software is packed full of easy-to-use editing features, special effects and extras such as the ability to print waveforms and sample information.

The package allows sampling up to 84KHz mono and 56KHz stereo to memory and up to 2IKHz stereo to hard disk on an Al200. Supplied with a hardware volume control and an extensive 144-page manual. Megalosound is impressive value at only £34.95.

If you have difficulty obtaining our new titles, just call, quoting your Access/Mastercard/Visa/Switch/Connect card number and expiry date and we will despatch the goods within 5 working days. For an extra £5 we will despatch the day of **order by ParcelForce 24 hour service. Ask for our new 32-page catalogue.**

## h

a g

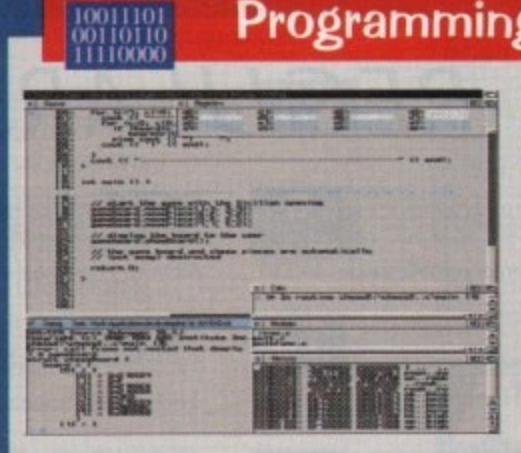

**SAS/C 6.5**

The standard C compiler for AmigaDOS gets a major upgrade for 1994; now the<br>SAS/C Development System SAS/C Development System (version 6.5) supports translation of C++ files with Streams and Complex libraries allowing you to write Object Oriented code.

The C++ translator is compatible with CFR s - Rovr Version structure return code generation\_ There's an improved peephole optimiser, more efficient stack extension and

scheduler for the 68040 CPU and the 68882 maths coprocessor, an improved<br>profiler a friendlige interface to grep, support for C++ within CodeProbe and r please call for pricing information. There are many other improvements including an enhanced instruction profiler, a friendlier interface to grep, support for C++ within CodeProbe and more. Workbench 3.1 include files are supplied. Upgrades start from £59.95 -

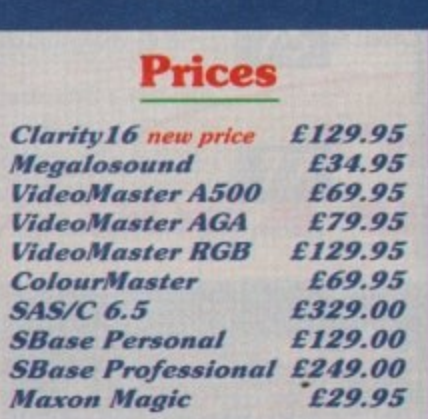

-

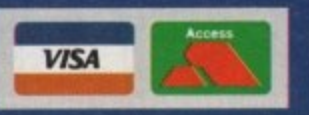

**All products on this page are** either available now or by the end of January '94 - please call to confirm availability.

## **iSc**

**High Quality Software** 

**g The Old School Greenfield h Bedford MK45 5DE UK. Tel +44 (0) 525 718181** Fax +44 (0) 525 713716

**i (**

**ar** 

ic

s<br>i,

ck

5

n

ite

are

the se

re

**a** 

GOE.

**32 software hits top spot**

**N EWS**

**by John Butters**

CD32 software has become Britain's **Suggest selling compact disc games ikermat**, according to recent sales charts compiled by market research firm Gallup.

Just five months after the console hit lie streets. its software has taken more than 38 per cent of the total CD games market, outstripping Sega Mega CD and **PC CD-ROM.** 

*CI* its taken us just a few months to domimate the CD software sales chart. Commodore's David Pleasance said:

**Example Amiga CD32 and the efforts of the R** h software publishers. "That's a testament to the quality of

a "Programmers have only scratched the

**.**

a

surface of 32-bit CD technology. The coming months will see even better games produced -and that can only increase our hold on the chart."

But the news is not all rosy for financially-troubled Commodore, with claims that disappointing Mega CD software sales rather than an increase in CD32's has caused the situation.

Industry sources say that PC CD-ROM has increased its market share during recent weeks at the expense of the Mega CD, while the CD32 has been static.

They also point out that combined software sales on compact disc still account for little more than three per cent of the entire marketplace.

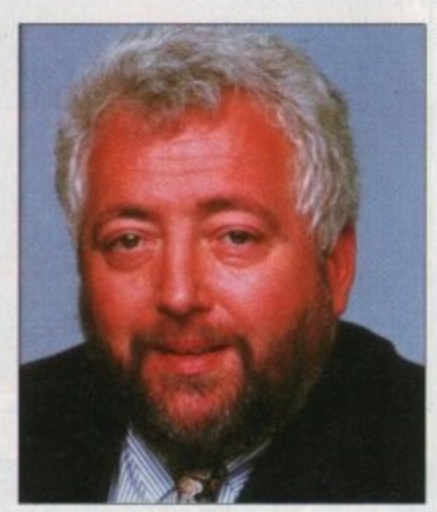

off

•

**Pleasance: Promises better games** 

## **Video graphics g o on show**

THE cockles of visitors' hearts were warmed to the core by the sight of rack upon rack of broadcast video equipment at the Video Forum show held recently at London's Wembley Exhibition Centre.

Tritec were there with their Director II graphics board for video, which looks like a serious competitor for the Amiga Centre Scotland's Harlequin,

G2 had their range of genlocks and Scala UK shared their stand showing off Scala MM300.

But most interesting of all was DPS's stand, who had the Personal Animation Recorder (PAR) basically a board with a fast hard drive on it that emulates a digital disk recorder.

#### **PLONK**

Take your 24-bit frames you rendered in Imagine, plonk them on the PAR and record them out via composite, WC or component video straight to any video recorder.

You no longer need a video capable of single frame recording - this baby will send out pictures at full frame rate!

With an optional capture card. you can even digitise up to five seconds of live video straight onto the PAR. touch it up on the Amiga and send it back out.

First PAL units should already be shipping and you can expect an exclusive review soon in Amiga **Computing.**

Among the interesting non-Amiga bits was Sony's new UVW range of Betacam cameras, recorders and players.

Betacam is a broadcast video standard used by many TV compa• nies, and Sony have developed this new range of machines following the axing of their U-Matic SP products.

Viva la desktop video revolution!

THE Amiga range will be extended further in the next few weeks s **when a tower version of the A4000 finally goes on sale, Amiga Tower system coming our way**

**Computing can exclusively reveal.** m **information technology show in Germany - a year after it** was first previewed - and will be available in Britain soon after the event. **It is due to be officially launched at the massive CeBIT**

t **ter, but also comes with a SCSI-II interface enabling data transfers** o **between compatible devices at 10Mb per second.** The £1,949 computer has very similar features to its desktop sis-

and 4Mb of fast RAM. **The A4000T is fitted with a 68040 processor. 2Mb of chip RAM**

some of the manufacturer's trade distributors will be able to fit u **disks without voiding the machine's warranty, Commodore will not be supplying hard drive models, although**

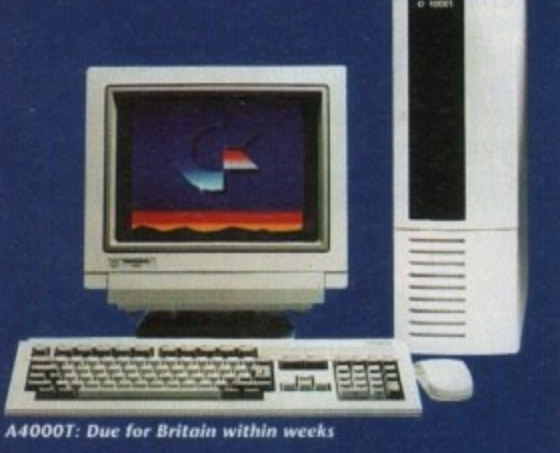

## **Moonlighter find British home**

AMIGA owners will soon be able to buy US-based Moonlighter f Software's range of utility programs in Britain from Ramiga International (0690 770304).

In addition to distribution. the Clywd-based specialist will be offering technical support and software upgrades to owners of the programs.

Titles heading our way include back-up program Ami-Back, tools software Ami-Back Tools and combination package Ami-Back Plus Tools. And TapeWorm-FS enables a SCSI tape device to be used as another AmigaDOS device.

Moonlighter vice president Hap Aziz said: "This will finally give our products the high profile we need where there is such a large number of Amiga users and enthusiasts.

This is a win-win situation for both companies, but Amiga users outside the United States gain the most. We are looking forward to a long and fruitful relationship with Ramiga.'

**I**

#### **EMProves**<br>IMAGEFX 1.5 has been upgraded to **Processing improves**

**run specifically on EGS Spectrum, US-<br>based Great Valley Products have** announced.<br>
The firm based Great Valley Products have

to the high resolution 24-bit environsional image processing.<br>
It is available to all r The firm say the support brings the power of professional image processing ment to deliver precise, fast and profes-

**e** It is available to all registered EGS Spectrum owners for \$19.95. In Britain telephone Silica Systems on 081-309 1111.

### **Games to be rated**

COMPUTER and video games makers have now agreed a system of self regulation designed to ensure responsible behaviour by the industry

Under the system, games will be rated according to age suitability, a move aimed at allowing parents to make informed choices about the game playing of their children.

Shops, however, will still be able to sell young children titles containing sexual or horrific scenes that are considered ideal only for older computer users.

#### **Monitors return**

COMMODORE expect colour monitors to be available to Amiga owners within the next few weeks following a shortage which left Christmas buyers unable to find screens for their computers.

David Pleasance said that after being out of production for several months, the 1084 and 1942 models are again being made and should be in shops soon.

### **Emulation speeds up**

FASTER PC emulation is now available for Amigas from German developer Vortex.

Their latest Golden Gate board contains a 486SLC2 processor which gives a Norton SI speed rating of about 85 compared to 43 from the firm's standard 486SLC version.

The 486SLC2 is claimed to be up to four times taster than a 386SX processor, and the Vortex board comes with improved and faster software.

It will be sold by Britain by South Humberside-based Applied Systems (0652 688330) for E499.

## **Now you're talking...**

EDUCATION specialists Ten out of Ten (0742 780370) have announced details of a range of Amiga software designed to teach foreign languages in an entertaining way. It kicks off with 10/10 French, which follows the National Curriculum so that par-

ents, teachers and pupils can monitor their progress within the grading system. The program contains six colourful games including a word search and Invaderstype shoot-'em-up which take children aged between 8 and 18 years through topics covered at school.

It assumes a little knowledge on the part of the pupil, but according to the developer "starts at some very easy levels".

Project development manager Pete Davidson said: "We believe this package is going to improve everybody's French because we make learning fun.

"We supply points of reference for both teachers and concerned parents, and a nice twist is that even the manual is supplied in French."

The £25.95 package comes with manuals in French, English and a teacher version. It will be followed by German. Spanish and Italian programs by summer.

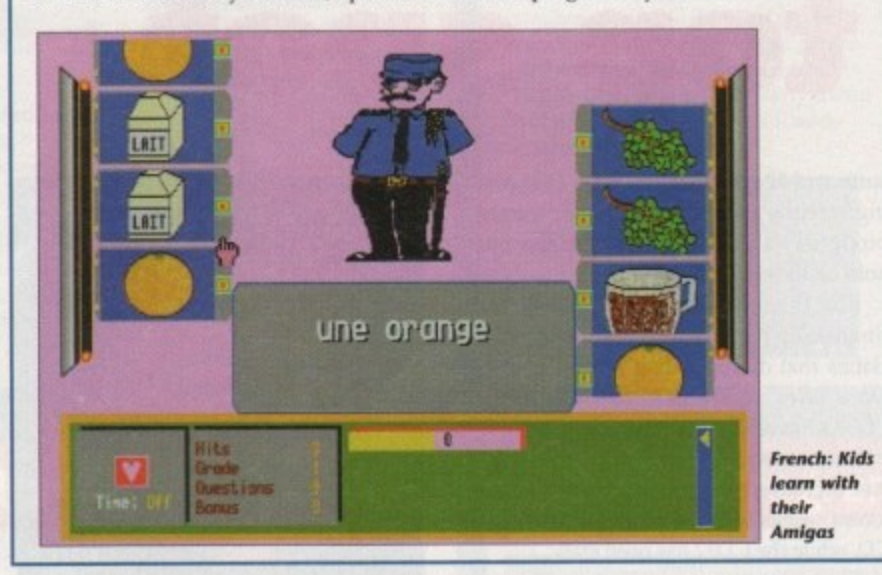

## **Getting to grips with GCSE**

KIDS are now able to prepare for thi GCSE examinations using new revisi software from Europress Software (06 859333), makers of the top-selling F School series.

ADI GCSE follows demand from pi ents for software aimed at helping th children at this key stage in their studi and will be available in three pack English, French and maths.

It is aimed at pupils in their fourth a fifth year of senior school, and each pa uses the space character ADI to guide s dents through the topics they will be ex ering at school.

As the child works through activiti AD1 offers help, encouragement, a praise for jobs well done.

"We have worked closely with teach and educationalists to rework the [Al range for UK students," said Europres Alexa Czechowski.

"The existing range has sold ov 50,000 units in the UK alone, its irresisfil mix of fun and learning provi popular with children, parents and tea' ers alike."

Each pack costs £34.99 and contain disks for 14 to 15-year-olds and 15 to year-olds.

## **New crackdown on porn by phone**

**LOOPHOLES In laws governing computer pornography will be closed by new proposals announced by home secretary Michael Howard.**

**They will make it clear that transmission of obscene material over bulletin boards and private computer links is a criminal offence under the Obscene Publications Act**

**And "video work" and "video recording" will be redefined for the Video Recordings Act to include moving images stored for display on computers.**

**Both measures have been added to the Criminal Justice and Public Order Bill currently before Parliament and come** after an earlier proposal to outlaw simulated compute<br>images. This followed the discovery of a file containing a pic **ture of a child's head merged on to a woman's body usi latest morphing techniques.**

**The Government also plan to make it easier for police arrest traffickers in pornographic material and give the extra powers of search and seizure.**

**"Those who trade in pornography are always seeking n' ways to distribute their vile material, exploiting new techn ,ogy and challenging the law whenever possible," said Howard. "I am determined to do all I can to frustrate th.**

> efforts at every opportunity. Thes<br>proposals will help to prevent pornog **proposals will help to prevent porn. raphers side-stepping the law."**

> **Police say the new proposals reinforce grey areas of the law. b will not make detection any easier.**

> **They say it is difficult for them gain access to bulletin boards to** taining porn - and even harder to dis **cover paedophile material.**

> People found guilty of a comput **pornography offence could face up three years in prison and a substant fine, with the toughest penalties f** those selling such material.

**Porn. New Covernrnenl Crackdown**

## VS

r their vision  $(0625)$ g Fun

m parg their tudies, packs:

rth and h pack de stube cov-

ivities, it, and

**Pachers**  $[ADI]$ press's

d over sistible roving teach-

ontains to 16-

≀

outer a pic**using** 

ce to them new hnold Mr

their hese rnogs will , but

m to

condis-

puter up to<br>antial

s for

## TECHNOLOGY **INSIGHT:TECHNOLOGY, lavishly produced by Optonica and** published by Commodore gives a fascinating look at modern day technology with pictures, animations, photos, video, narration, text, music and sound effects, over 260 topics in all,

**INSIGHT** RELPTOUR CREDITS

aar Behts, although with a casmetic **Thenometer** e mast powerful lights m a car are normally the<br>readlights. All cars have vadays have halogen

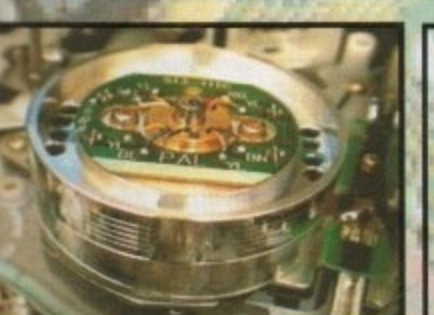

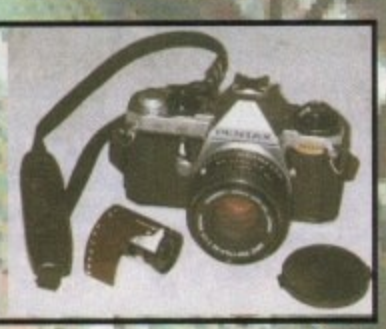

from the ball point pen to the space shuttle.

Produced in an easy to read style this concise and

entertaining reference title for the whole family is a real eye

opener!

G

We take the operation of modern technology for granted, now see how it works with computer generated graphics and animations showing exploded views and talk through sequences. Over 700 photographs show in detail the workings of technology in the fields of the Home, Military, Communications, Medical, Leisure and Space.

A comprehensive index of over two thousand words allows you to go quickly to any topic, or simply use INSIGHT: Technology to browse and learn.

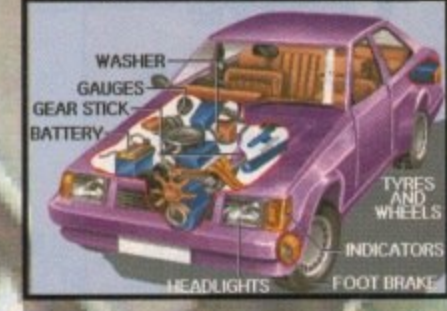

**CU AMIGA**  $91%$ **AMIGA FORMAT** 87% **ALAAAAT** 

**CD32 CDTV and A%70 DRIVES** £33.95 inc P&P **AVAILABLE NOW** 

**OPTONICA** 

OR MORE INFORMATION OR PLACE AN ORDER PLEASE CALL OR FAX

NDERS

JENNY BURGE ON TEL:0455-558282 FAX:0455 559386 PAYMENT BY CHEQUE OR POSTAL ORDER, SORRY NO CREDIT CARDS<br>PLEASE ALLOW UPTO 28 DAYS DELIVERY - USUALLY WITHIN 48 HOURS

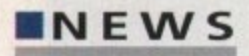

## **Colour prints cost less**

Tarlton,

PRINTER giant Star have cut the price of their SI-144 colour thermal transfer printer and opened presentation centres aimed at giving better customer support.

The firm say that although the machine was launched last sum mer at £569, increased production has enabled the company to reduce it to £459 - less than many colour inkjet models.

But by using true colour pigments rather than liquid dyes, Star say the 5I-144's output is brighter than that of inkiets and will not smudge or fade.

In developing the printer, the company claim they paid particular attention to controls and paper handling functions to ensure the machine is easy to use.

Fifteen LEDs give a summary of the printer's status, while zoom and two-page modes enable images to be printed at 100, BO, 67 or 50 per cent size for better document formatting.

Output is at 360 x 360 dots per inch and it has a print speed in colour of 1.4 pages per minute,

It is sold through a nationwide network of "strategically placed" presentation centres, made up of retailers who have experience in dealing with computer users needing colour output.

According to Star, the centres will guide customers to exactly

value colour method to suit their needs."

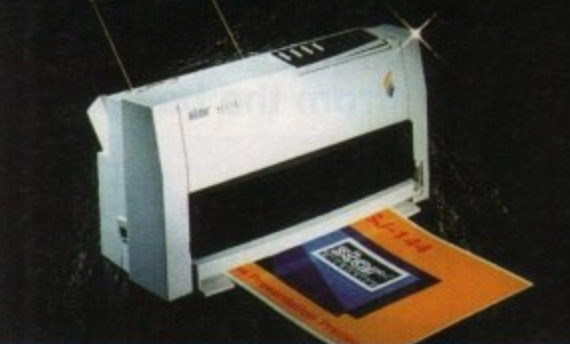

**Speeding**

**u p EXCALIBUR is the name of two A4000/040 accelerators claimed to give the top-end Amiga speed increases of either 400 or 530 per cent. Although pricing remains to be fixed. RCS's British distributor Hydra Systems (0203 473333) expect to sell the boards for E763 and E1,351**

the right printer for their needs and will give a high level of support."Users now have a far greater choice of colour printing options available," said Star marketing manager Annette

"The SI-144 Presentation Centres will work closely with the end user and give them the best possible advice on the best

**SJ-144: Production boost brings price down** 

### **Programs bundled for greyscale scans**

THE latest hand scanner package from London-based Golden Image (081-365 1102) contains a range of software to give 256 greyscale-type results.

Among the programs packed with the device are scanning system AlfaScan Plus + OCR, while Merge It enables images up to A4 in size to be scanned.

Touch Up can be used to brush up pictures once they have been put into the computer, and can import and export images to paint and desktop publishing software using a range of formats.

The E135 bundle runs on any Amiga fitted with at least 2,5Mb of memory, and a hard disk is needed to run the OCR option.

#### **Effects software comes free**

VIDEO effects software Video Timel.apse is now bundled tree of charge with Optonica's Simpatico single frame rendering system.

It allows timed control of professional video decks to produce time lapse sequences such as flowers in bloom, fast clouds and sunsets and sunrises.

Triggering can be produced by various actions including additional hardware plugged into the mouse port. Owners of Simpatica v2 and later can upgrade free of charge.

For users of earlier versions the upgrade costs E49.95, and for newcomers the complete package is priced £350. Optonica can be telephoned on 0455 558282.

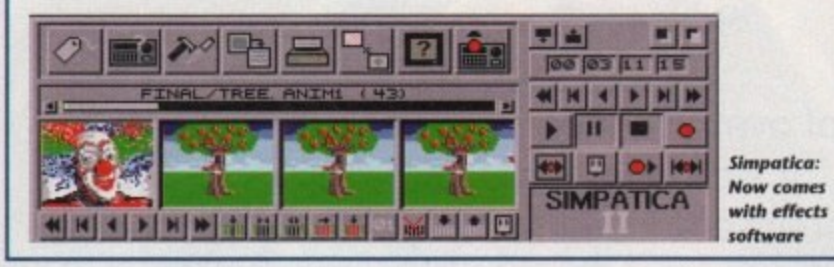

#### **f i 1 1 Interface choice for ADPro 0 2011/01/01**

**SEVERAL reatures have been added to ASDG's Art Department Professions** choice of two user interfaces and extra support for third-party products. **1** SEVERAL features have been added to ASDG's Art Departmen

Version 2.5 enables users to control the software through list or button-oriented graphi-**1913** version 2.5 enables users to control the software through list or button-or version 2.5 enables user interfaces, the option apparently making the program easier to use.

There is support for display boards such as Picasso, I **1** thermal printer, and the addition of six new file formats. There is support for display boards such as Picasso, Ketina and Video Toaster, Pargo's

**t** A program called Cinemorph is included to convert images between 24 frame per sec-If film style and 60 field per second video-style time b ond film style and 60 field per second video-style time bases.

**] 1** upgrades for E41 and charge E199\_95 for those new to the package. **0** ADPro is sold in Britain by Meridian Software Distribution (081-715 8866) who sell

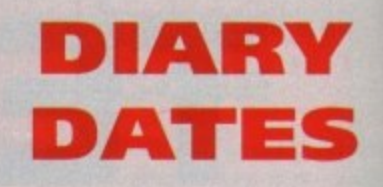

April 16,1994

April 16, 1994<br>
Spring All Micro Show Organiser: Sharward Services<br>(0473 272002) Last autumn's show boasted 70<br>
exhibitors – some with Amiga soft-<br>
<u>were</u> and bandware Venue: Bingley Hall, Staffs (0473 272002) Last autumn's show boasted 70 ware and hardware.

## **E** April 22 to 24, 1994

**S** Venue: Wembley Conference Centre. MEM5 '94 London Organiser: Westminster Exhibitions (0222 512128 Britain's leading Midi and electronic music show, with many householdname firms attending

#### September 20-23,1994

Live '94 Venue: Earls Court Organiser: News International (071-782 6893) Commodore have already pledged their support for this large consumer electronics show.

#### October 6-9, 1994

BBC Big Bash Venue: NEC. Birmingham Organiser: Haymarket Exhibitions Future World area of this big show will contain the latest computer games and virtual reality.

#### **October 26-30, 1994**

Future Entertainment Show Venue: Earls Court II Organiser: Future Exhibitions 10225 442244) The biggest public show of computer and video games players and a chance to see Christmas releases.

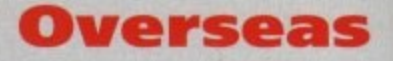

**March 16-23, 1994** CeBIT 94 Venue: Hanover, Germany Organiser: Deutsche Messe (010 49511 890)

Europe's premier information technology show often used by Commodore for the launch of new hardware.

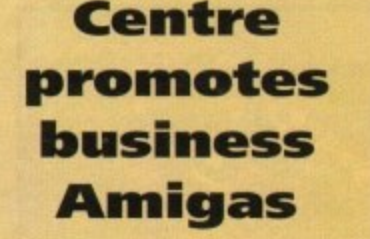

A NEW centre has just opened with the aim of promoting the use of Amigas in businesses throughout the country.

The Clywd-based Amiga Centre of Excellence will enable computer buyers to be shown solutions to their individual multimedia needs, from a wide range of hardware and software,

Many leading developers of products from around the world have pledged their support for the initiative, and it has been given a huge backing from Commodore,

"The Amiga Centre of Excellence brings together professional aspects of equipment at every level in the world of Commodore," said spokesman Bill Owen,

"Corporates will see multimedia for their needs and discover how it all works."

ACE can be telephoned on 0690 770304

12.

## You can't use Software this Powerful, and produce Documents this Good...

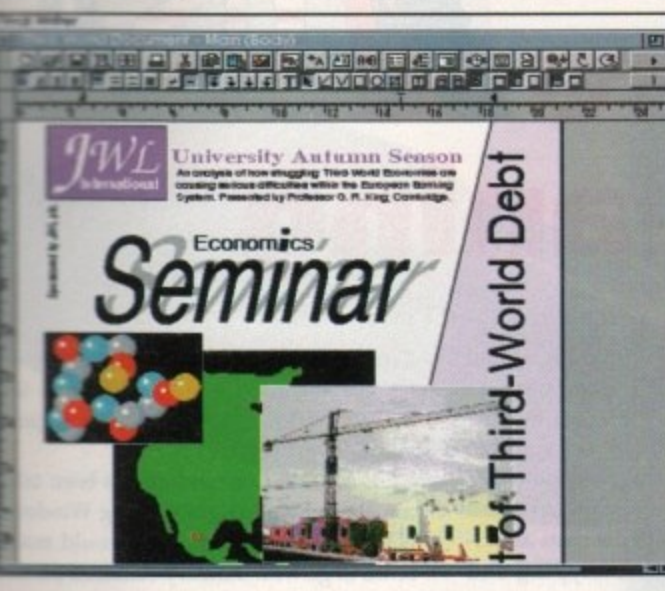

If you're looking for a quality Word Processor/Publisher that performs as well as this, you may well start by searching through PC and Apple™ Macintosh<sup>™</sup> software catalogues.

Even then though, you probably won't find a program that will combine the very best in Word Processing and... easy to use integrated DTP type facilities.

You certainly can't find software for your Amiga that's capable of all this... Unless, you buy an expensive PC or Macintosh™ a high priced Colour PostScript™ Laser Printer, and a complex, costly Desk Top Publishing Package...

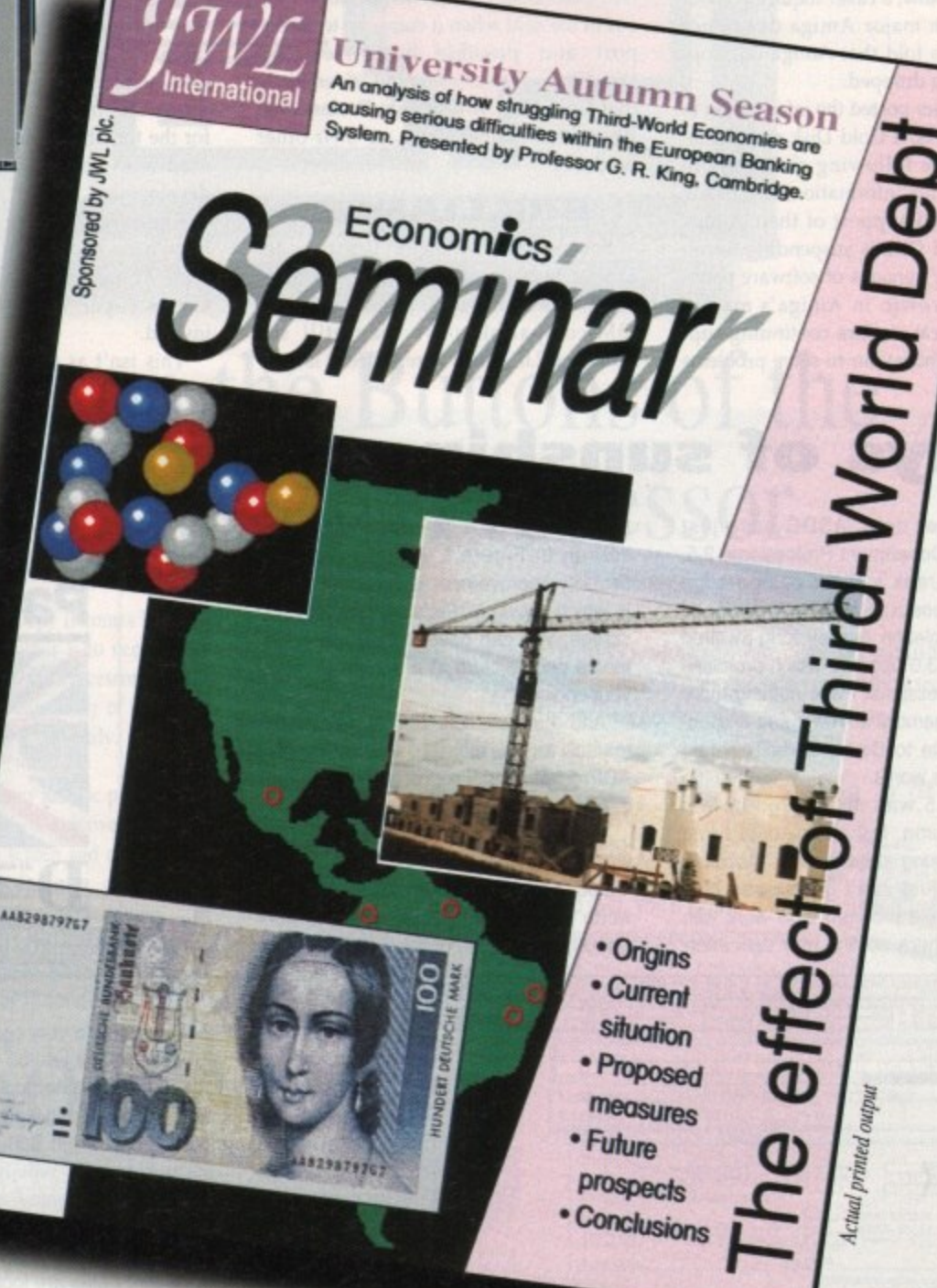

r<br>S

ed 70

a soft-

entre,

tronic

-hold-

edged

sumer

show

games

puter

hance

S

or Can You? <u>e E B o o pe d B G o</u>

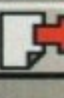

t hasn't been a month of very good news for Amiga users over here. As this article was going to press, Commodore announced that they were pulling out of the World of Commodorea Amiga show, originally slated to take place in early April in New York City.

' of the show (the only trade show dedicated t to Amiga products in North America), and b without the company's participation it e wasn't viable to go on with the show. Commodore have been a major sponsor

n been waning for a while in the States, the a WOCA shows remained popular and wellm new-product announcements to help keep o Amiga users' spirits up. It's unknown at n this point whether the Fall show in t Even though the Amiga's popularity has attended, and always produced plenty of Southern California will also be cancelled.

products with major Amiga developer Gold Disk was told that Amiga development was being dropped. In another blow, a caller inquiring about

on-line networks, a Gold Disk representative posted the following clarification: g "Contrary to this information, Gold Disk has not stopped support of their Amiga o products. Gold Disk is suspending development of new versions of software pend-After that user posted the information to ing further growth in Amiga's market share, To repeat, we are continuing support and will endeavour to solve problems **Denny Atkin with the latest news from the other side of the pond**

## **Commodore support waning**

encountered in current versions." So current Gold Disk product owners aren't left out in the cold when it comes to tech support and possible bug fixes like WordPerfect users were, but it's unlikely that Gold Disk will update Professional Page, Professional Draw, or their other products,

#### **BRILLIANCE**

Sources close to Digital Creations (of Brilliance fame) indicate that the company have switched to development for IBM-compatibles; we may still see Brilliance 2.0, which is reportedly largely

complete, though. The final bit of had news hasn't been publicly confirmed, but was reported in the ViewPort on-line magazine and verified by a source within Commodore- Apparently development of the AAA chip set has been suspended for the time being due to the costs associated with continued prototyping and development.

There are reports that Commodore have been experimenting with a prototype Amiga that uses an oft-the-shelf Cirrus Super VGA graphics processor instead.

This isn't as far-fetched as it sounds:

Commodore has said it's focusing o CD32 now, and the AAA chipset is too high-end (read "expensive") for a game machine,

Also, since Commodore has been tal ing about Rise Amigas running Windo NT as a possible future, it would make sense to go with industry-standard parts.

AAA was revolutionary when it was first announced in mid-1990 (yes, it's been in development for over four years!), b at this point Commodore can find off-t shelf parts that will allow them to create superior graphics machine at a lower price than a proprietary design.

## **Rays of sunshine**

On a brighter note. ASDG have just shipped Art Department Professional 2.5, a major upgrade to their cutting-edge image processor: Soft-Logik is finally nearing completion of their long-awaited PageStream 3,0 upgrade which promises to make Professional Page nothing more than a bad memory anyway; and a spectacular update to Oxxi's TurboText text editor is in the works.

ADPro 2.5 was mentioned in last month's column, but it's so cool I just can't stop talking about it. The specification sheets just can't get across how much easier the program is to work with nowadays. Check Out the new user inter

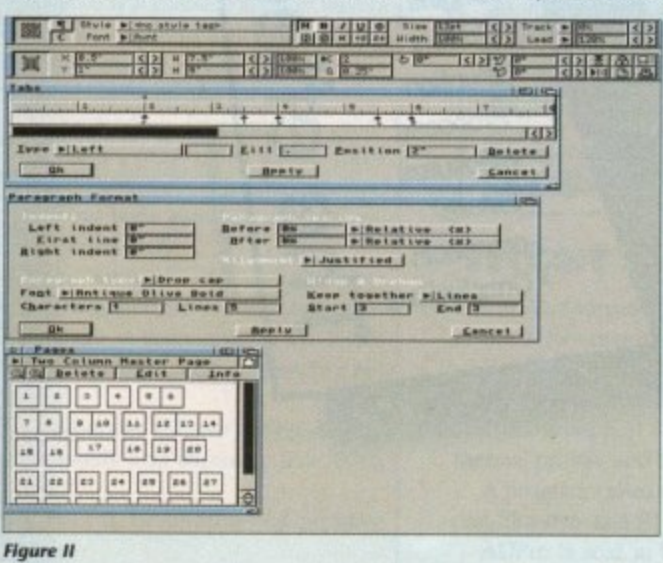

face running on a 16-colour Workbench screen in Figure I. A more dramatic usability improvement is shown in Figure II, which shows ADPro's new compositing screen: you can now visually place elements on a picture in a screen mode of your choice.

And the incredible selection of ARexx macros for the included Fred utility give ADPro batch image-processing capabilities unmatched on any platform.

PageStream 3.0 has taken longer to wrap up than Soft-Logik initially estimated, but the program will definitely be worth the wait. I've had a chance to work with Alpha versions of the program, and it

has many capabilities that are unmatched even by high-end Macintosh programs Quark Xpress and<br>PageMaker. A PageMaker. A<br>revamped user revamped interface (see the accompanying screen grabs), long-document publishing features, Pantone colour support, and full AGA support are only a few of the features added, If you do find any-

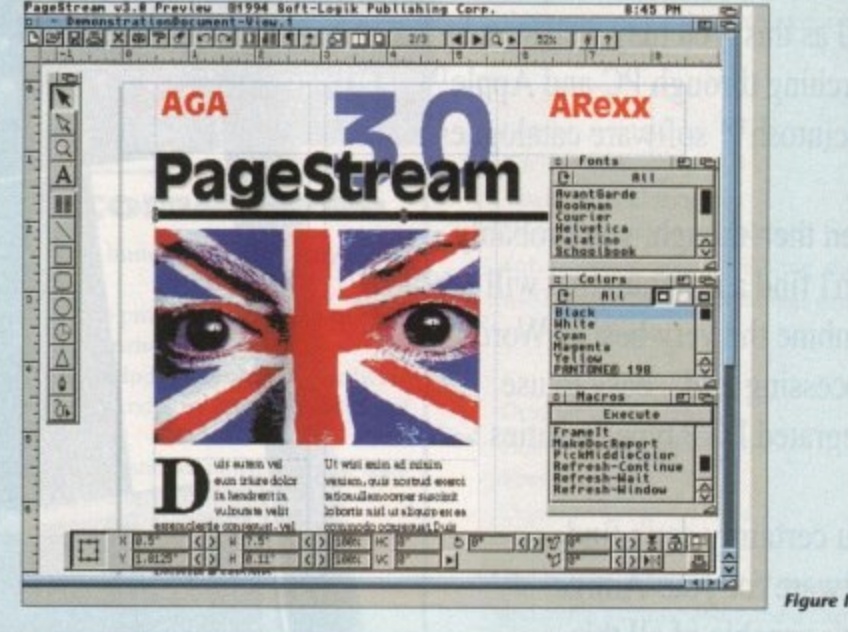

thing missing, a very complete ARexx command suite will let you add just about any capability imaginable. Professional Page users interested in upgrading will be overjoyed to learn that Soft-Logik is including a converter that will let you load your ProPage layouts into PageStream.

#### **UPDATED**

Recent betas are looking very complete, and you should see the 6395 package on shelves soon

Finally, Martin Taillefer, who recently left his job as a software engineer at Commodore to go work for 3D0, told me that he's hard at work on an updated version of the TurboText text editor for release

by Oxxi early this summer.

The fully-configurable editor was last updated in 1991, and INOVAtronics' Edge and ASDG's updated CygnusED Pro have threatened to usurp its position as the Amiga's premier text editor. Taillefer like a good challenge, though, and plans to pack lots of new teatures into this version.

It's too early to list all the features, but among the new capabilities will be multilevel Undo, faster screen operation, and this is revolutionary - the ability to use wildcards not only in search strings, but replace strings as well! Look for a handson preview in an upcoming instalment of this column.

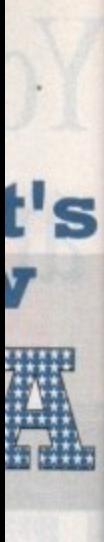

#### using on set is too s 3t a game

been talk-Windows uld make t ird parts. en it was o it's been ears!), but id off-theto create a t a lower

# **You Can Now... with New Final Write r TM**

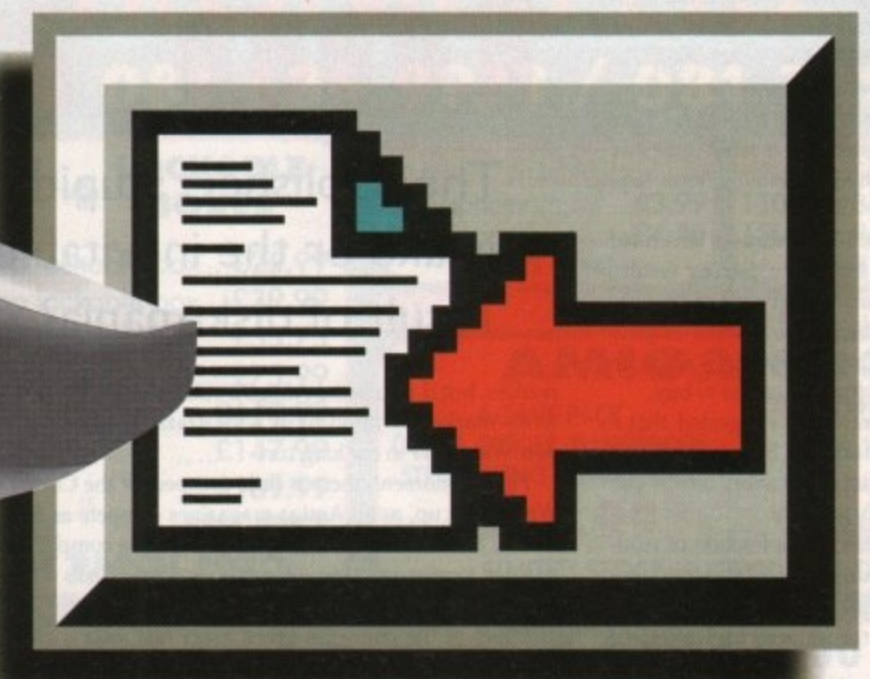

## **Put Your Finger on the Buttons of the Ultimate Amiga Word Processor**

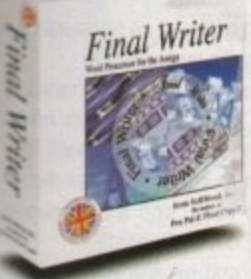

From the publisher of the acclaimed Final Copy II comes its new companion. Final Writer • for the author who needs even morel If you already use an Amiga Word Processor, it won't include the complete and comprehensive array of features found in this latest addition to the SoftWood family. Can your Word Processor...

Output crisp PostScript™ font outlines on any graphic printer (not just expensive lasers), and was it supplied with over  $110$ typefaces? Import, scale, crop, view on screen and output

structured EPS clip-art images (Final Writer is supplied with a hundred), again, on any printer? Also create structured graphics and rotate them along with text to any angle, giving you DTP quality presentation? Provide a huge range of printing options (eg. thumbnails, 'riling. crop marks etc\_ on PostScripPl printers) and fulfil other advanced Word Processing lions easily such as automatic indexing, table of contents, table of illustrations and bibliography generation? With Final Writer, this

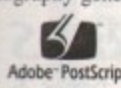

is now available to you

besh.<br>' 4 you'il be impressed by this revolution in Amiga Word Processing, but don't be put off by it's advanced capabilities. With its complement of d user definable Command Buttons and Superb

Telephone: 0773 836781

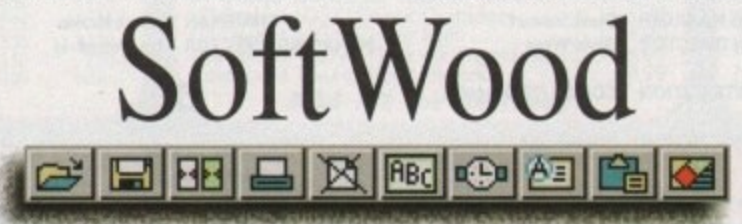

Quality software for your Amiga

### Once you become a registered SoftWood user, you'll gain access to unlimited free UK technical support (others often charge you or don't provide support at all) and preferential upgrades to future versions of these and other exciting new products being developed right now.

**Adobe PostUno**

along with a list of fea-<br>tures that just goes on *Four 6 graphical* tures that just goes on

Manual, Final Writer is simply one of the easiest programs to learn and use.

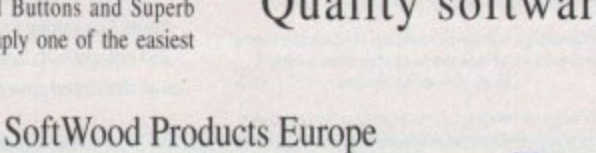

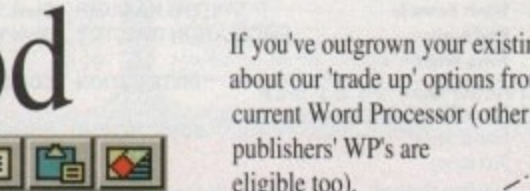

• v

fr  $\frac{1}{2}$  $\ddot{\phantom{1}}$ 

-

•

w .

•

t o

**,40 \ e**

*<i>e security* 

If you've outgrown your existing package ask<br>about our 'trade up' options from your current Word Processor (other publishers' WP's are eligible too).

Il informant (il

Com<sub>over</sub> 5, neal the coup

 $\tilde{ }$ 

e

,

3

**"**

plans to nto this :ures, but be multi $on.$  and  $-$ :y to use ings, but a hands. alment of

**Ire,**

was last ics' Edge Pro have n as the fer like a

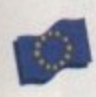

Available from all good dealers or, contact us for a list of nationwide stockists. o w Avanable from all good dealers or, contact us for a list of nationwide stockist All information correct in time by going to press, E&EOE. All reademines deshionteligen.<br>ment on the previous nage was output on a low cost Canon Rubble Jet. ment on the previous page was output on a low cost Canon Bubble Jet.

New Street Alfreton Derbyshire DE55 7BP England<br>Telephone: 0773 836781 Facsimile: 0773 831040

#### Final Writer is not just a one-off product...

Pen Pal or Final Copy II and Proper Grammar II...a Complete Range.

SoftWood are acknowledged as the World's leading software company publishing for the Amiga and no other system. So. if Final Writer exceeds your current requirements - whatever your Document Processing needs, whatever your Amiga - SoftWood will still have the Perfect Package for you...

#### **•COMMENT**

y now most readers of the February issue of Amiga Computing will have realised that The Publisher CoverDisk suffers from a few prob-B lems. The need for a second floppy drive, and the program's demands on system resources have left many users bewildered and feeling cheated.

our hands up to inadvertently not stating the program's requirements clearly enough, we have been reviewing the whole CoverDisk situation in an effort to avoid the same sort of cock-up happening in future. Though we admit to a few errors on our part and hold

r Publisher will have already heard this, but for everyone a else's benefit, we'd like to offer our apologies. The d we are straining to ensure that this sort of thing never hape pens again.<br>Problem Those of you who have contacted us concerning The Publisher was not what our readers expected it to be and

us to use The Publisher in the first place. Survey results, for example, indicate that almost 90 per cent of you are interested in DTP, and a huge number of survey respondents indicated the supreme importance they place on CoverDisks when considering which magazine to buy. Problem is, it was the pressure from readers which led

sizeable proportion of readers (almost 80 per cent) had 1.5Mb RAM or more and that just about every one of you b had either a second floppy or a hard drive. In addition, the replies we received suggested that a

ers answer them, are never an entirely accurate refelection a of the market, but they are often the only hard evidence we have for our readers' preferences and level of equipment. Reader surveys, partly because only a fraction of read-

world these days that if you don't give the readers some more or less no matter what articles, features, and reviews  $\ddot{ }$ are to be found in that issue of the magazine.<br>During the middle of last uses when it h It is an accepted fact of life in the Amiga magazine free commercial software, they'll buy the competition

ent that the supply of good CoverDisk software was runf ning low, we were told, informally, that at least one other During the middle of last year, when it became apparmajor Amiga magazine would welcome the chance to stop using commercial software altogether.

However, without the agreement of all publishers concerned it is impossible to impose this sort of voluntary moratorium.

From the industry's point of view, such a move is well overdue. For every CoverDisk containing a free graphics package, one potential high street or mail order sale is lost, and if the freebie craze continues we can expect to see the Amiga serious software market strangled much more effectively than piracy could ever hope to affect games software.

This legal distribution of high quality commercial software for next to nothing is, of course, a bonanza for the

## **The Publisher: stupid mistake or the inevitable result of disk-mania?**

readers, but if it kills the Amiga's still very healthy productivity market by flooding it with gratis goodies we, and you. will suffer in the long run.

For the moment, there is little prospect of the CoverDisk War letting up, as all Amiga magazines compete as fiercely as they can for readers, but as long as intense competition is married to over-reaching expectations. CoverDisks will continue to pose a problem.

Many of the packages given away last year - and this includes those of our major competitors - were advanced packages requiring extra RAM, a hard drive, or other hardware to run properly.

#### **GIVEAWAYS**

Since the initial flood of giveaways, programs which run on an unexpanded 1Mb Amiga have become harder to find, and those which step forward as candidates are often of limited appeal.

This means that the programs most users could benefit from are not of as much interest to most readers as those which most readers wouldn't be able to utilise because of hardware requirements. Confusing, perhaps, but a fact of life we have had to live with.

Now that the situation has come to a head with The Publisher, however, we can ignore the paradox no longer. In future, we will strive to find software which most or all of our users can run without having to upgrade their machines.

If this means we can't at times find a package which matches the requirements of our readers (powerful and interesting to use, but capable of running on a standard 1Mb Amiga) you may find that no major freebie is included with some CoverDisks.

When this leads you to buy another Amiga magazine or not to bother at all that month, we hope the knowledge that you, not we, govern CoverDisk policy will temper your disappointment.

## **A tribute**

Brian Redhead, one of Britain's most popular and respected journalists, died on January 23 after a short illness. He was only 64 years old, and for 18 years had been the voice of Radio

4's Today programme which so many of us treasured as our only friend in the morning traffic jam.

We can say nothing that has not already been said in the numerous tributes and obituaries which have appeared for Mr Redhead since his untimely death, but his loss was one which British journalism, under threat from tabloid excesses, privacy laws, and a censorious public and governmental mood, could ill afford.

He, his voice, his humanity, and his shining example of integrity and honesty will be sorely missed.

## **The AC team**

**EDITOR SYSTEMS MANAGER David Stewart**<br>**JLATION DIRECTOR** David Wren **Stevie Kennedy CHAIRMAN Derek Meakin**<br>**G DIRECTOR** lan Bloomfield **ASSOCIATE EDITOR Paul Austin CIRCULATION DIRECTOR MANAGING DIRECTOR UMPRESS TECHNICAL EDITOR Steve White DISTRIBUTION COMAG (0895) 444055 ART EDITORS Tym Lecky if Terry Thiele CoverDisk Hotline e SUBSCRIPTION 051-357 2961 NEWS EDITOR John Butters 0615 159166 PRODUCTION EDITOR Phil Morse Thursday, 2-Spm only STAFF WRITERS Jonathan Maddock Member of the Audit Bureau of Circulations T For six years Amigo Computing has been the lead-Simon Clays F ing magazine for Amiga enthusiasts. As a key** We regret with the computing carrot oner between megi on a personal case. **R Adam** ABC **58,305 P member of the Europress magazine group, Tina Hackett** submented to the acquires at this bases in: bossine broaction<sup>e</sup> **R Amiga Computing promises to inform, educate ADVERTISING MANAGER** Jan-June 1993 Amiga Computing is an independent publication and Commodore Business<br>Modnines Ltd are not responsible for any of the articles in this issue **Simon Lees I and entertain its readers each month with the AD SALES Jane Norrnington** Published by Europress Enterprise Ltd. of for any of the opinions expressed **S AD PRODUCTION Barbara Newall E most dedicated coverage of the Amiga available. Europa House, Adlington Park,** ©1994 Europress Enterprise Ltd. No material may be reproduced in **MARKETING MANAGER Lacy Oliver** Macclesfield SK10 4NP **MISSE EUROPEIS ENETTHE LTD. NO TRIGETIE May be reproduced to the AMISSE COLLECT IN THE REAL PRODUCED Printed in the United Kingdom PRODUCTION MANAGER Sandra Childs Tet 0615 878B99** re puesseers cannot be next regary reponsible for any errors in articles, by **BPCC** Ltd, Carlisle **Istings or advertisements far 0625 1350652**

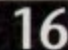

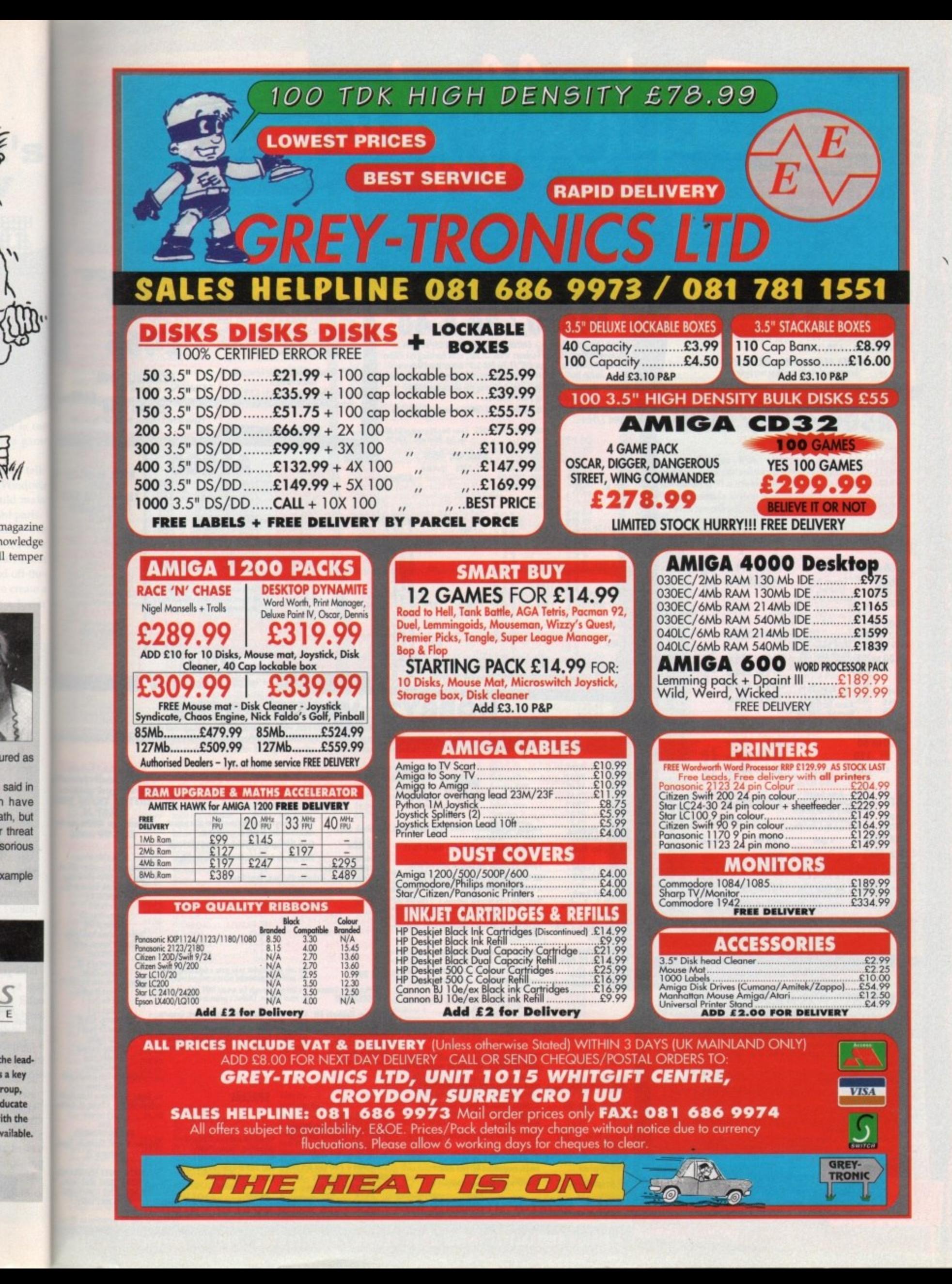

S

 $\mathsf E$ 

roup,

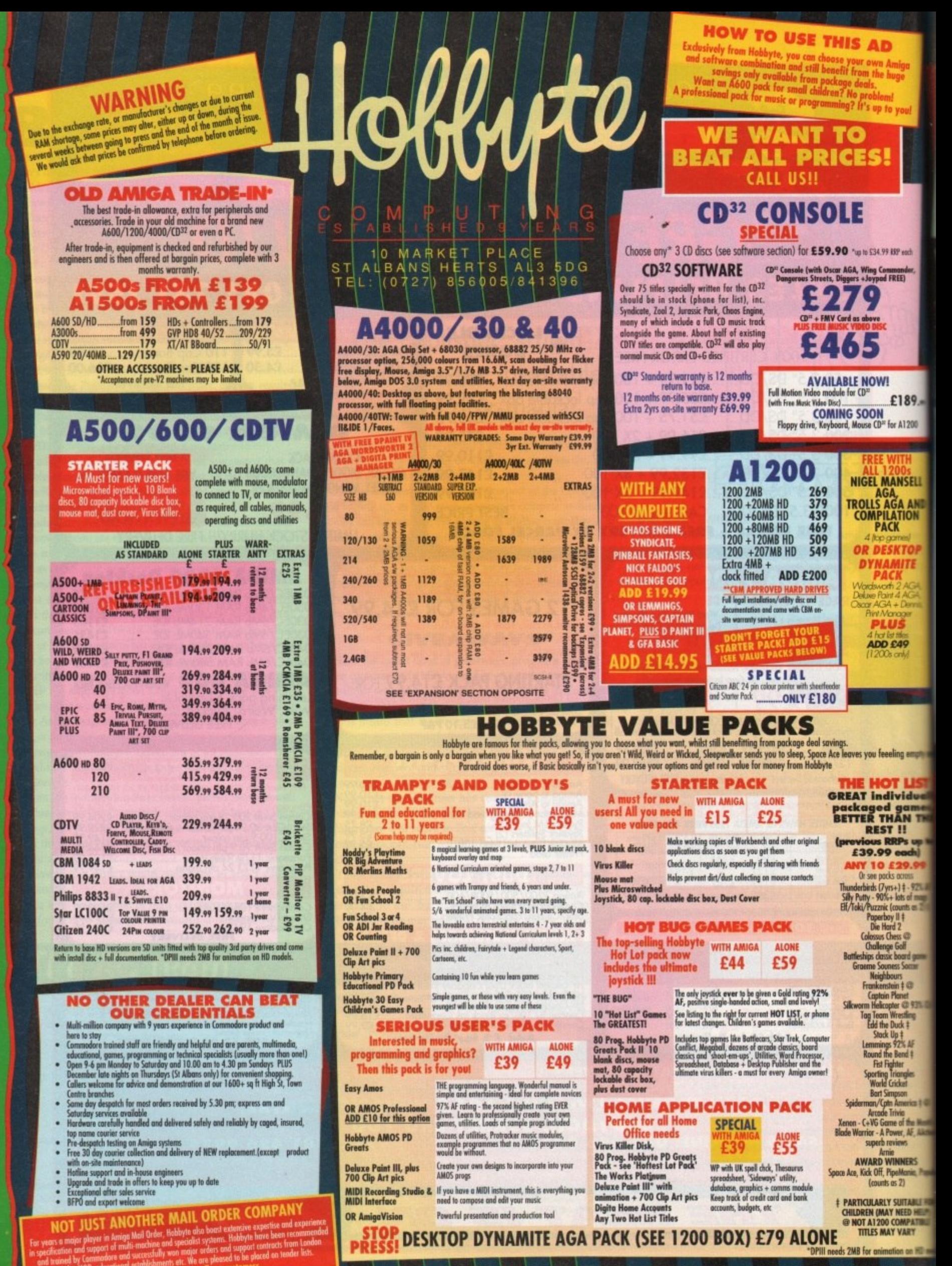

un <u>្</u>

• AMIGA SPECIALISTS • STAR GOLD DEALER • CDTV CENTRE • PHILIPS APPOINTED DEALER

# **AD**<br> *Wn Amig*<br>
the huge<br>
s,<br>
up to yo

s! |

g Commund<br>ypad FREE)

isc<br>1

WI<sub>1</sub>

÷ EE WITH

**DE49** 00s only

m

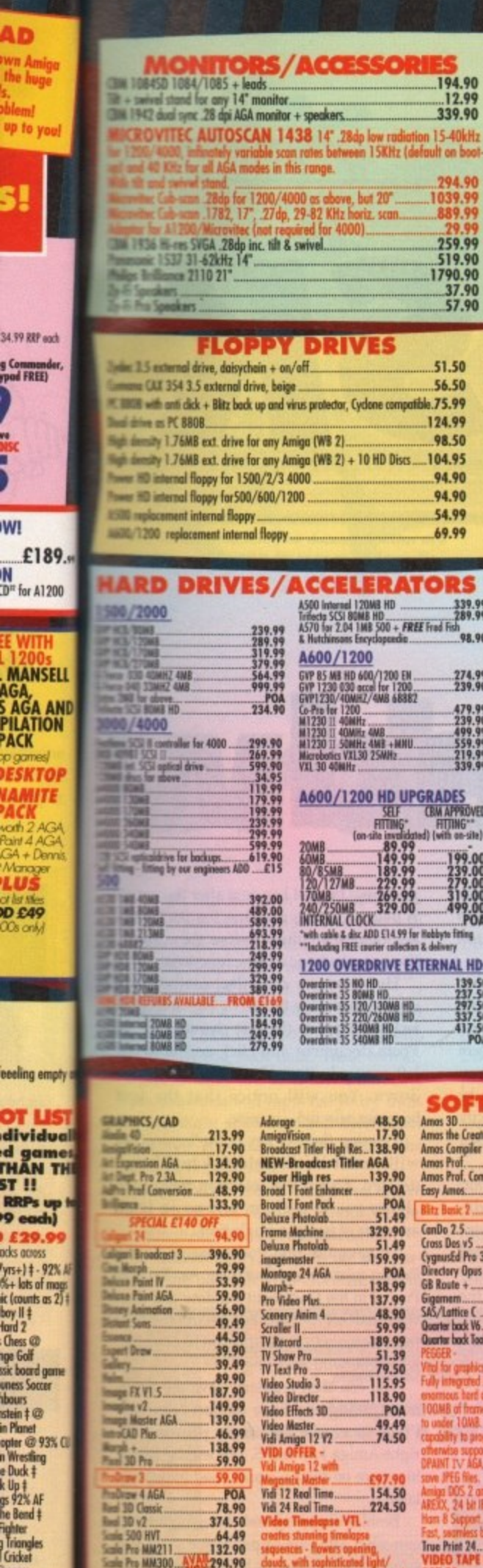

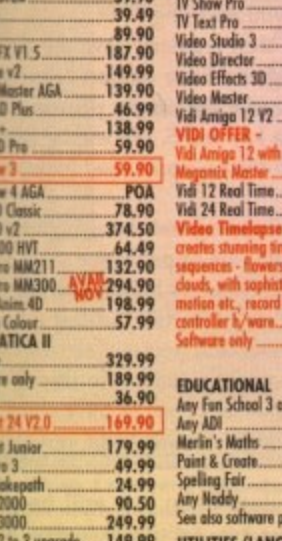

2235323333

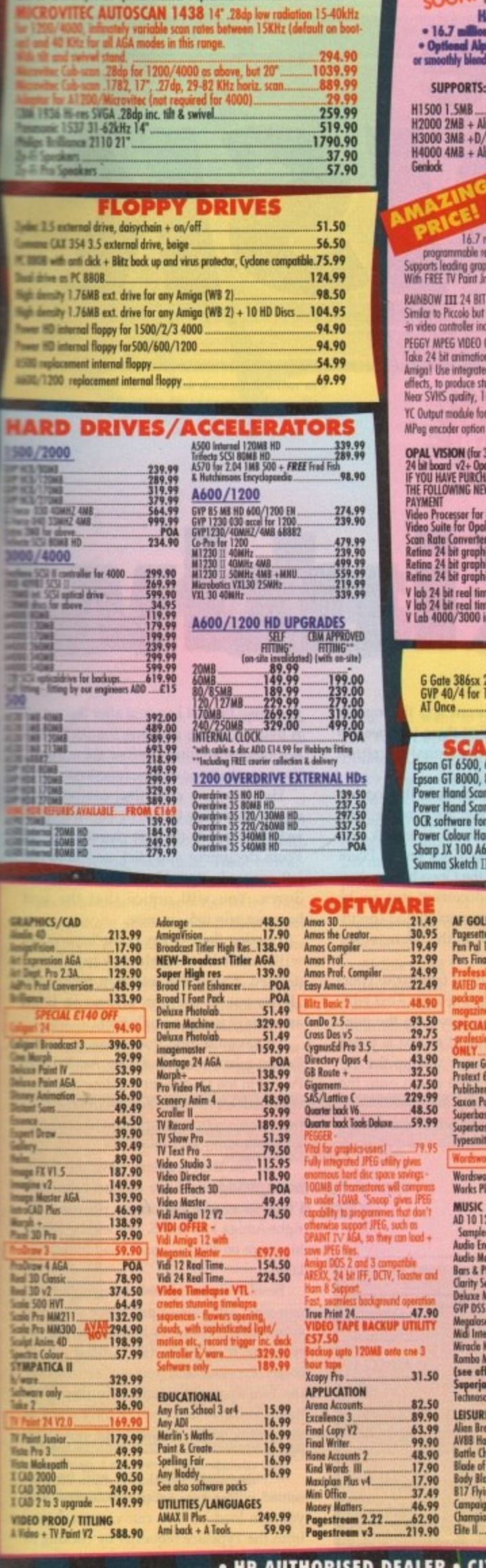

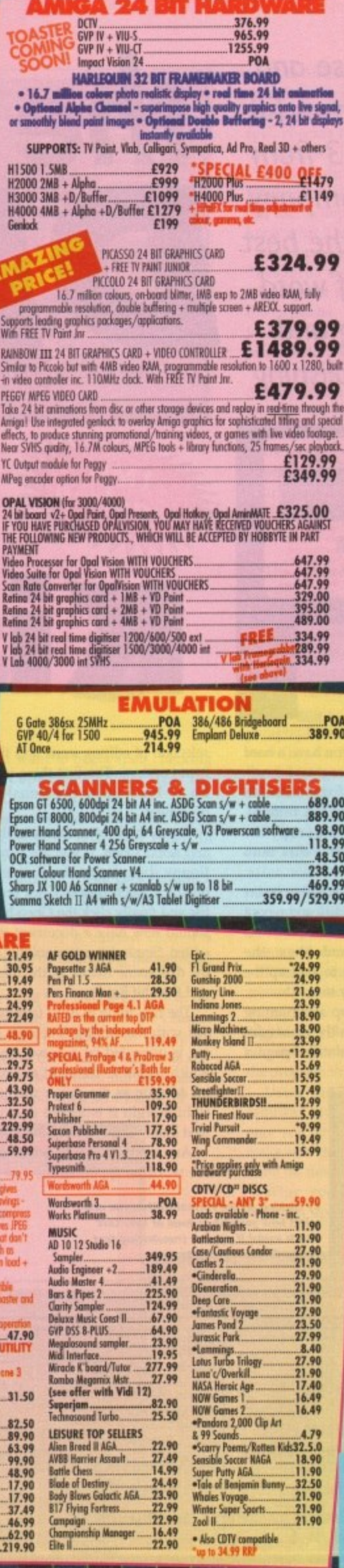

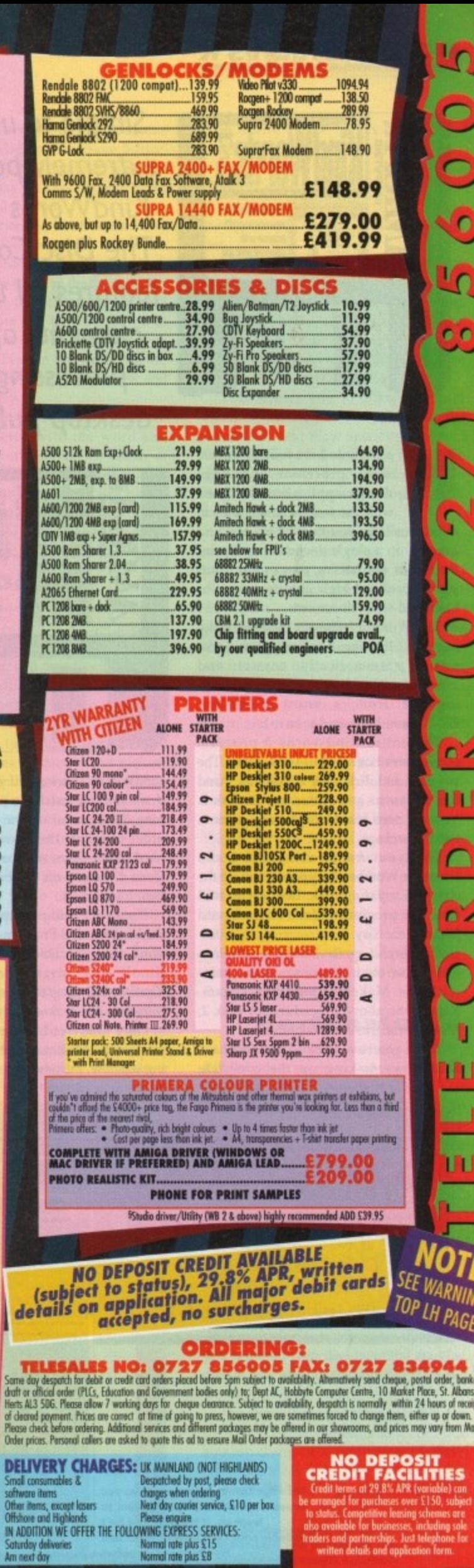

L)

 $\overline{\mathbf{C}}$ 

Q

 $\bullet$ 

LĄ.

 $\mathbf{c}$ 

 $\mathbf{S}$ 

 $\bullet$ 

D.

w

Ξ

ORD-

ш

⊒

**ANTI**<br>**OT**<br><sup>ARNIM</sup><br>PAGE

afion on HD mai **EALER** 

Cricker<br>Tripson<br>th America ‡@<br>Trivia<br>me of the Month<br>Power, AF, AActie<br>reviews

vie<br>VINNERS<br>PipeMania, Popula<br>| as 2)

Y SUITABLE FOR<br>(Y NEED HELP)<br>| COMPATIBLE<br>|Y VARY

#### **ECOVERDISK**

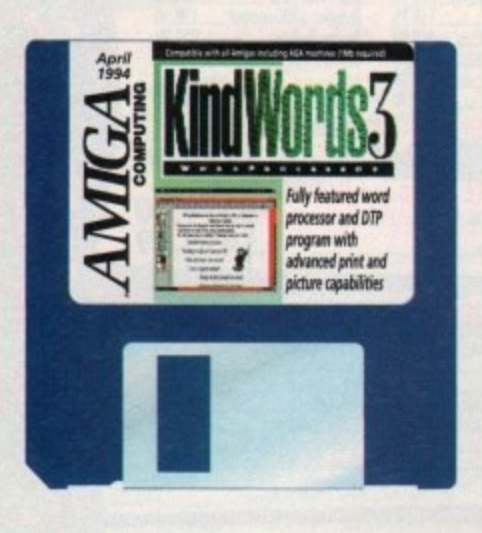

indWords 3 is a fully functional word processor and page design application designed with the serious Amiga user in

mind. It allows you to combine text and graphics in a single document and print the results, maximising your printer's output to produce high quality colour or black-and-white documents.

KindWords 3 features a massive dictionary and thesaurus to keep your documents grammatically correct and interesting to read. Whatever you're looking for from a word processor, KindWords 3 is bound to have it.

The entire KindWords 3 program resides over both of your CoverDisks. The program and dictionary are on disk 1 and the thesaurus and extras are on disk 2. You will need four blank disks in order to use the package.

Boot your Amiga using disk 1 and when the Workbench appears open up the Amiga Computing disk. Inside you will find two programs: Make-Program and Make-Dictionary.

Double click on the Make-Program icon and follow the instructions. Do the same with the Make-Dictionary program. Repeat the above procedure for disk 2; Make-Thesaurus and Make-Extras.

When you have finished you will have four disks making up the complete

Simple to use and extremely powerful, KindWords 3 from **The Disc Company** features all the best elements of word processing and desktop publishing

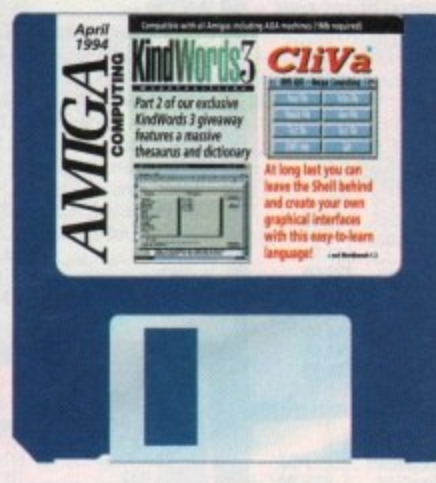

KindWords 3 package. If you have a hard drive you can install the program by running the installer on the Extras disk. In order to follow this CoverDisk tutorial, hard drive users will need to copy the Docs directory on the Extras disk onto their hard drives.

If you are using a floppy drive insert the KindWords 3 Program disk and reboot your Amiga. Double click on the KindWords3 drawer and then the KindWords3 program icon to load up the software. You're now ready to start!

Once KindWords 3 is up and running you will be presented with the main editing window, including an untitled page, a

selection of editing icons and the top bar menu options. The first thing you need to do is load up a previously written document.

the

DIST

Go to the Project menu in the top bar and select Open. If you are running from floppy disk, insert the Extras disk and open the Docs drawer. Click on the Poem file and finally click the Open button. You should now have a document that can be edited. Single drive owners should specify the disk name Extras: in the file requester and then hit Return.

The first thing to do is familiarise yourself with the editing functions. Text editing is indicated by a cursor on the page which moves to the right as text is typed in. As soon as the cursor reaches the farright margin it is forced down onto the

you press the Del key, text after the cursor is deleted, while pressing the Backspace key deletes anything before the cursor these are the basic editing functions.

However, we can affect more than a single character by using the selection technique. Go to the first character in the Poem document and click and hold the left mouse button. Now drag the mouse down. You will notice that the text becomes selected - inverse.

Pressing the Del key or Backspace key will result in the selected text being deleted. Using the selection technique allows you to perform actions on large amounts of text at a single time.

To save the text you must go to the Project menu and select Save As. Type in Poem2 in the Document window and then click on Save. The new document will then be saved to the disk or hard drive, whichever you are using.

You can then regularly save the document using the Save option from the Project menu or by simply pressing the right-Amiga key and S. We will be covering more on the Save and Load requesters later.

Besides chopping and changing text we can also alter its appearance. Use the selection technique to highlight a line of text and then go to the Format menu. Select Typeface and you will see a list of the fonts presently loaded in the document. You can select one of these fonts or you can choose another by selecting Other.

If you select Other you will be presented with a list of different fonts which you can load in. You can view each one from the Typeface requester by clicking in

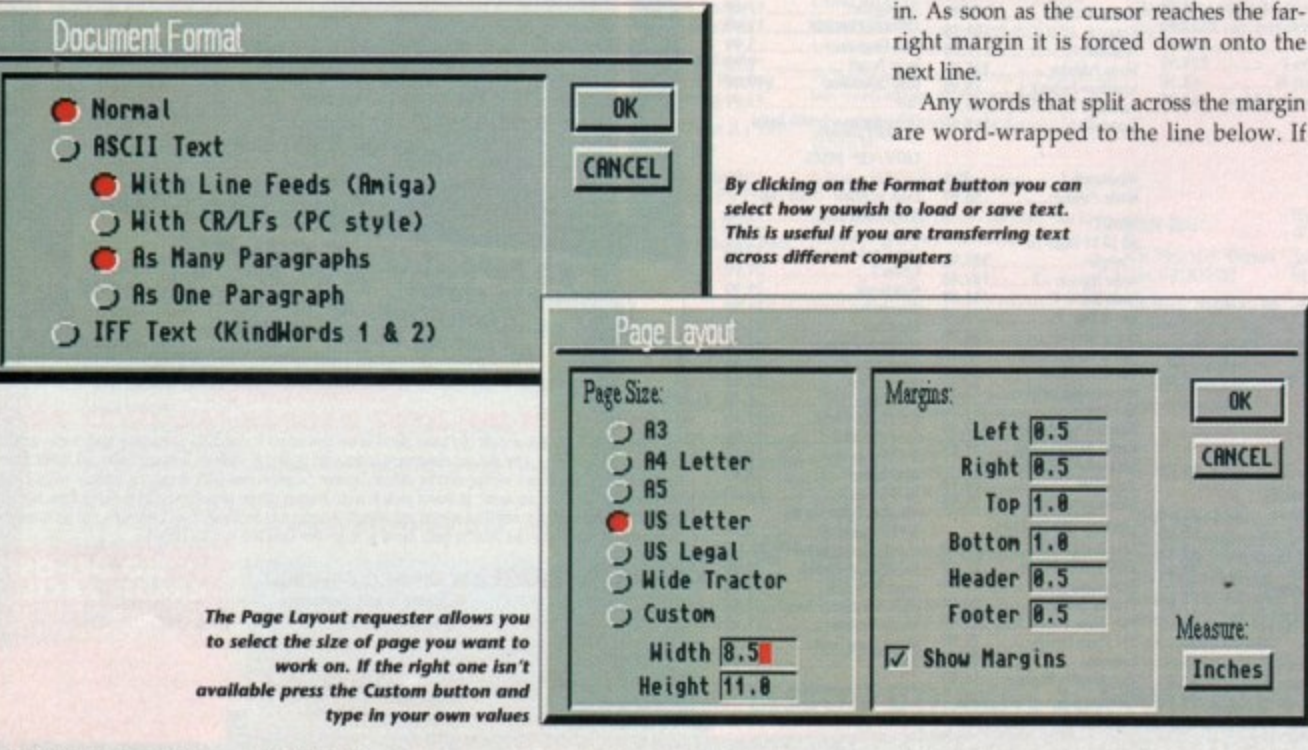

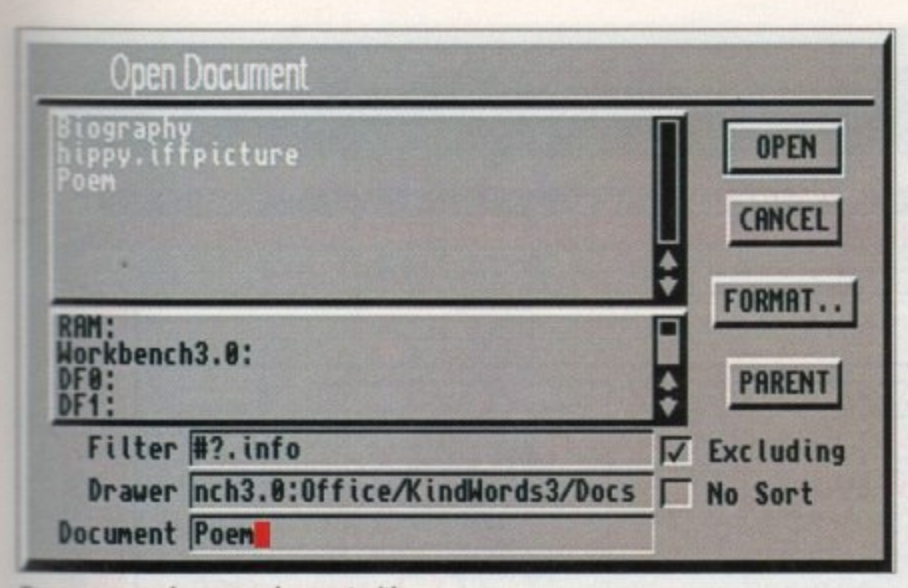

can open and save your documents either as a **EndWords compatible file or as an Ascil text file** 

the Show button. When you have chosen

the one you want the selected text will

change accordingly. Using different fonts

within a document can make it clearer and

menu that you can also make text bold,

underlined and even italic. These format-

ting commands are useful for producing

titles, subheads and captions. To try them

out highlight some text and then select

them from the menu - Plain returns the

mary which you can use to improve the

grammatical state of your document. To

load the dictionary, position the text cur-

sor at the point in your document from

nds3 3 1992 Digita International

KindWords 3 comes with a vast dictio-

You will have noticed in the Format

more interesting to read.

text to its original state.

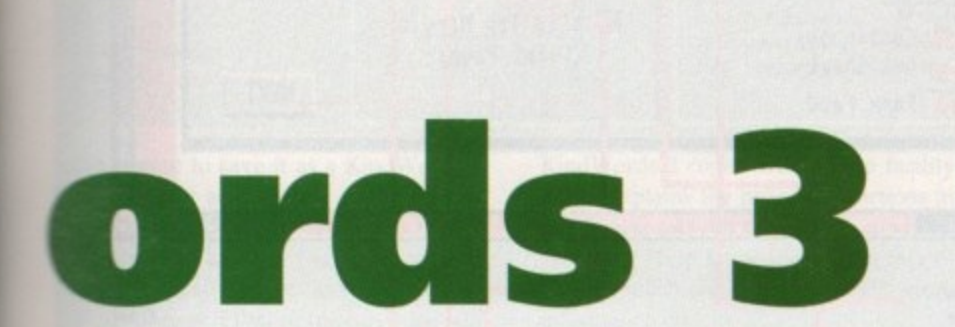

Beside the lake beneath the trees

Fluttering and dancing in the breeze

ursor pace  $s$ or  $-$ 

an a :tion n the d the ouse text

e key eing ique large

o the pe in then will lrive,

-docu-1 the g the

over-

esters xt we e the ne of enu. ist of locunts or

cting pre**which** 

h one

ing in

checker which will search through your document correcting any mistakes

ಳಿ

 $\frac{2}{3}$ 

COL

which you want to begin spell checking and select Spelling Checker from the Utilities menu.

A requester appears asking you if you want to check the last word typed in (Check Word) or the entire document (Check Document). If you click on Check Document the spell checker will start comparing words on the page against those in its dictionary. If it cannot find it a requester pops up displaying the unrecognised word.

At this point you can either type in the correct spelling and click on the Change button; choose to Ignore it or Ignore All occurrences of the word; or select the correctly spelled word from the dictionary's suggestions and click on Change. If the

12:41 PM

word is correct and the dictionary cannot recognise it, click on the Save button which will add it to its database. When the spell checker has reached the end of the document it will tell you.

Like the dictionary, KindWords 3 also features a massive thesaurus which you can use to improve your parlance (don't know what it means? Use the thesaurus!).

To invoke the thesaurus select Thesaurus from the Utilities menu at which point you will be presented with the requester. Type in the word you are looking for in the Look Up window and hit the Return key.

The thesaurus will display any synonyms associated with the word and whether there are any verbs, nouns or adjectives. You can click on these suggestions for further reference. Click on the Replace button to add the new word to your document or Original to skip back to the first word you typed in. Easy, eh?

#### Detail

The last and probably most important element when editing in KindWords 3 is the Document Info option. Select the Document menu and then Document Info which will produce a window describing vour article in detail.

From here you can find out how many words you've typed in, the amount of paragraphs, lines, characters and pictures as well as the time you have spent editing the document. If you want information on selected text simply click the Selection button in the Document Info window.

Now that you are comfortable with the basic editing options KindWords 3 has to offer we can move on to the more advanced features. In the following section we will explain how to personalise your copy of KindWords 3, print documents and alter the page style.

Personalising KindWords 3 is a simple matter of selecting the Preferences option in the Extras menu. From here you can toggle the rulers on and off, change the amount of colours available and instruct the program to save at regular intervals.

Using the Preferences is simple and requires little explanation. Remember, once you have altered the Preferences file make sure that you save it so that it is the same the next time you load KindWords 3.

When you save the preferences a file requester appears asking you where you

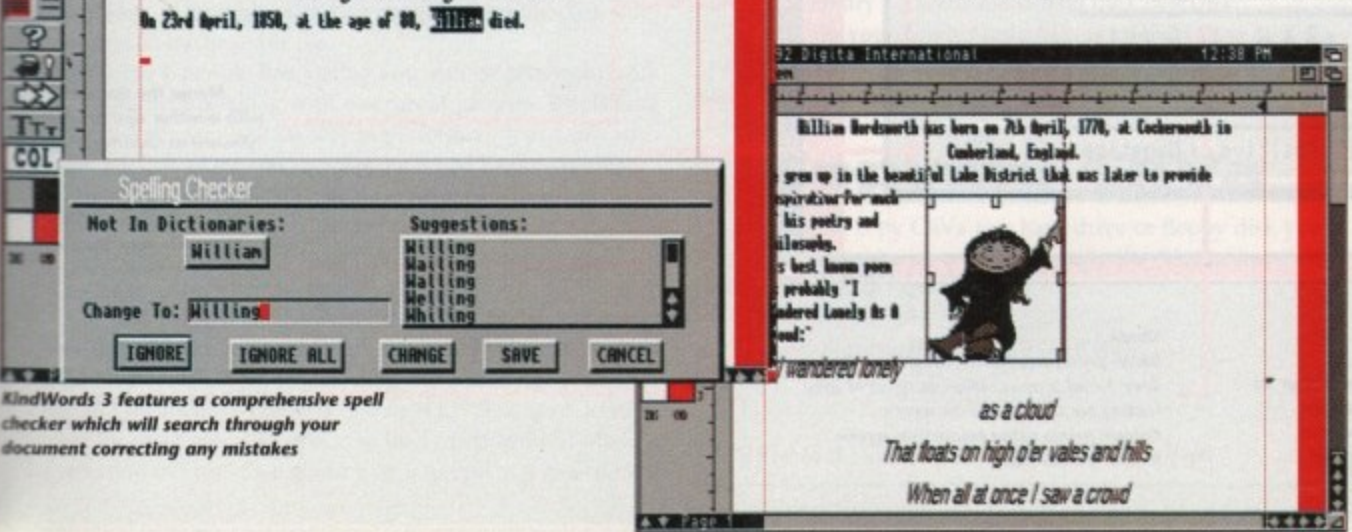

wish to save the file. Simply click on Save to overwrite the defaults.

As mentioned earlier, KindWords 3 is not just a word processor, it can also handle picture files - IFFs, which can be manipulated in various ways and printed out.

In the Docs drawer there is a sample picture entitled hippy.iffpicture which we can load into our Poem document. From the Utilities menu select Place Picture and from the file requester select the image and then click on Place. You will then be presented with the Picture Requester.

This allows you to change certain effects when the picture is placed in the document. Text Flow specifies how text fits around it - None will place the picture directly over text, Vertical will force text to flow straight down while Contour will mould it around the image.

Colour 0 indicates whether or not you want the background colour to be transparent or opaque and the Stand Off dictates how closely the text flows around the picture.

When the image is loaded it will use the palette used by KindWords 3 but you can instruct it to use its own by clicking in the Use Pic's Palette box. However, this will alter the colours employed by the program and may produce an undesired effect.

Once you are happy with the picture settings click on the OK button. The picture will load showing a cartoon man leaning against a wall. On each corner of the picture box are drag points. Pulling these will alter the dimensions of the box and either shrink or expand the picture.

Holding Shift down while moving the drag boxes will result in the picture being sized proportionally. If you are unhappy with the original settings simply doubleclick on the picture and the Picture Requester will reappear.

#### **Fortunate**

The default page settings used by KindWords 3 might not always be what you want. How fortunate it is then that the program offers the ability to totally define your own pages. To enable page editing select Page Layout from the Document menu. A window will appear with various options for changing the page size and the margin widths.

To select a new page size simply click on the appropriate button. If the dimensions you want are not available as a default you can click on Custom and enter your own values. The margins, header and footer can also be altered by typing in the required values in the boxes. When you print out your document the margins dictate how snug to the edges of the page the text is.

The default measurement format for the Page Layout option is in inches but you can change it to centimetres by clicking on the Measure button.

When you load or save a document you

Pictures can be enlarged and reduced or sized proportionally and you can use the picture guides to place images accurately

#### The fine print KindWords3 @ 1992 Digita International **Graphics** Prints the document as an entire graphic dump, including all the fonts  $\mathbf{f}$ THER and pictures on the page  $\overline{1}$  $\ddagger$ **Graphics & NLQ** Print Dacumen **Prints NLQ (Near Letter Quality) using** your printer's in-built NLQ fonts, PRINT returns to the top of the page and then E Pages: Print Method: prints the graphics **BILL**  $\frac{1}{2}$ Graphics MERGE From 11 e-**C** NLQ 设 **Draft** Gfx & NLO  $To 1$ SAVE This is the same as NLQ but uses your  $\nabla$  R. Feed printer's faster draft mode. This is Copies 1  $T_{T}$ CANCEL useful for making quick draft copies Draft Collate before final printing **COL** Snoothing **Smoothing** Paper Type: Attempts to reduce the jaggy-edge **Skip Top Margin** effect when printing graphics or fonts. **Continuous** (First Page) The printer resolution must be greater DIS ON Cut Sheet **NEXT** than 180 x 180dpl Form Feed 不全文 Continuous **Prints pages on continuous** ドキャダー stationery without pausing A ♥ Page 1 **All Cut Sheet Prints all the** From **This option forces** pages in the Allows you to select a the printer to document range of pages in your pause at the end of document to be printed each printed page Collate The collate option prints copies in sets. Five copies of pages 1 to 10 will print from page 1 to 10 five times instead of **Form Feed** Copies Skip Top Margin<br>Begins printing the first<br>line of text at the very KindWords 3 will form-feed at printing five copies of page 1, then five The number of copies the end of each page. This is more copies of page 2 etc. of each page accurate than using line-feeds top of the paper **Printer Setup** KindWords3 @ 1992 Digita International 12:38 PM G Select the correct driver for your printer 西 E بالمسامين المسامين THOS **UltraPrint**  $\ddot{\mathbf{r}}$ ŧ **Produces much finer definition** for graphics and characters Printer Setup **Normal=Normal screen resolution High=Normal screen resolution x2 Super=Normal screen resolution x4** PRINT E In order to use Super or High you must  $\mathcal{P}$ Print have the following UltraPrint fonts installed: us.inf MERGE<sup>|</sup> **Print your document Blake-sans serif** 90 using the present Coleridge-serif  $us.$ info SAVE settings **Byron-felt-tip pen Worbles-symbol** St r9Plus  $T\tau$ CANCEL COL  $1020304050607$ Density. Shade: **DB&H** G Grey 1 Ul raPrint: Merge O Colour **b** Grey 2 **C** Norma Merge the document with another and print it THE CHO Bigh (known as mailmerging) PREV Positive D Negative Super Image: 不全 к Next / Prev Move between the two × **Print Document**  $4 + 12$ ▲ ♥ Page 1 requesters Save Shade **B&W: prints solid black or white only** Save the current setting Image Grey 1 and 2: uses different types of grey and quit the Print Document **Positive: print image as** Density scaling for the colours on screen requester seen on the screen Sets the printer resolution for graphics between 1<br>(low) and 7 (high) **Negative: reverses** Colour: prints using colours on screen

#### 22 Amiga Computing April 1994

colours on screen

(colour printer only)

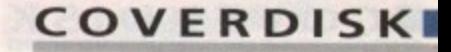

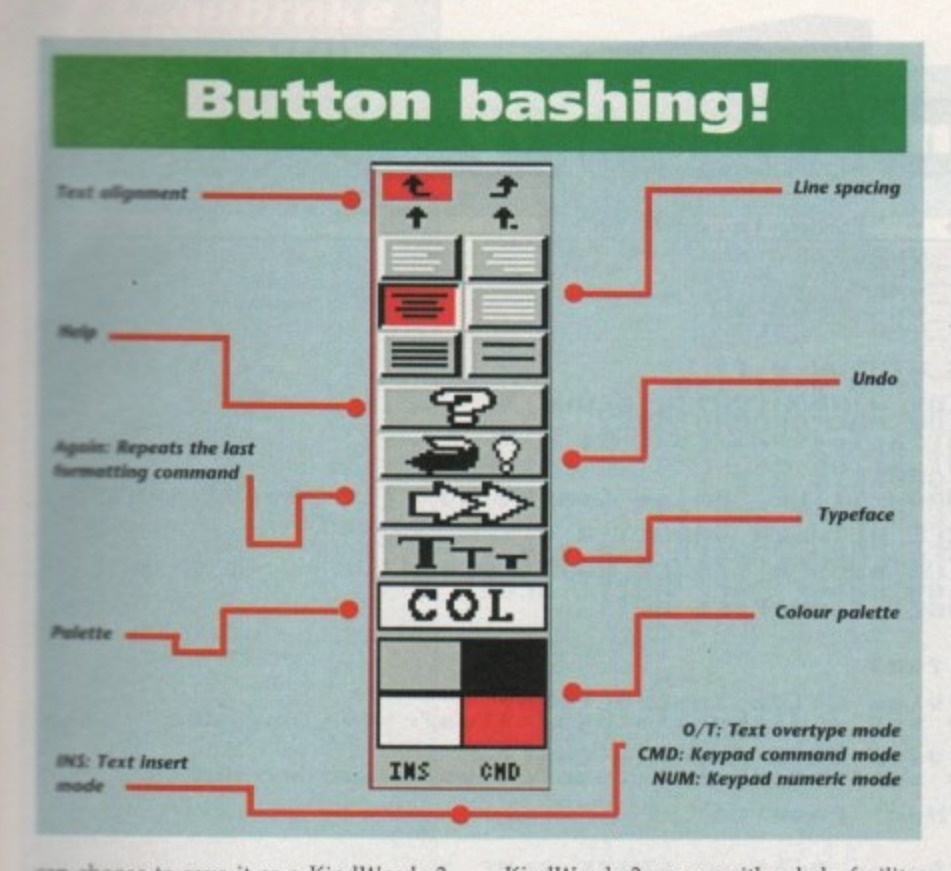

can choose to save it as a KindWords 3 docurnent or as Ascii text. A KindWords 3 document can only be viewed by the program but an Ascii file can be viewed by any text reader such as More, MuchMore or PPMore (picture files will be ignored). Click on the Format button on the file requester and you will be able to select the appropriate options.

**a** Kind Words 3 comes with a help facility **l** which explains the program functions in **e** detail. You can call up the help mode by **t t** selecting Help from the Extras menu. **e** Simply select the topic you want more information on

Once you are happy with the presentation of your document you can go about printing it. KindWords 3 makes printing

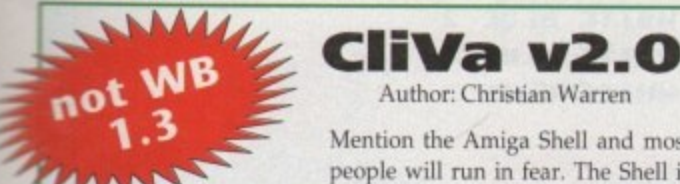

• Mention the Amiga Shell and most people will run in fear. The Shell is

probably the most avoided element of the Amiga Workbench yet it is certainly the most powerful and quickest interface there is when dealing directly with the operating system and the way in which it works.

For all of you out there who dread the name Shell, here is a superb utility that will allow you to perform all manner of advanced operations without ever loading the Shell up.

CliVa is a utility program that allows you to create a gadgetcontrolled interface from which you can load programs, copy disks and perform all manner of operations previously only accessible via the Shell.

You will find the CliVa program on disk 2. Open up the CliVa drawer and inside you will see three files - CliVa, Example and CliVa.Doc. CliVa.Doc has been written by the author and explains how to write CliVa config files. As an idea of just what is possible with this program, double-click with the mouse on the Example file.

When the Example has loaded you will be presented with the CliVa interface along with a series of gadgets. By clicking on the gadgets you will be able to perform various tasks such as viewing CliVa.Doc and viewing the actual Example config.

If vou click on the Next gadget a new page will appear with a set of different gadgets which are fairly self-explanatory. The Spare gadgets are purely there for cosmetic reasons and will perform no action when clicked.

By holding down the right mouse button at the top of the CiiVa display you will be presented with a Project menu. You can flip between pages by selecting Previous Page and Next Page and shrink the window out of sight by clicking on Iconity.

But the most powerful option in the Project menu is Modify. By selecting this and then clicking on a gadget you can edit the

command that was attached to it in the config file. As an example, select Modify and then click on the View CliVa Instructions gadget. An edit requester will appear with the actual command this gadget uses - c:mmpp sys:cliva/cliva.doc.

What this command effectively does is call MMPP (a text viewer) from the C directory and display the CliVa\_Doc. Don't worry how or why it works as we have provided extensive explanation of the most widely used commands in CliVa. To turn the Modify function off all you need to do is select it again from the Project menu.

In order to gain experience at creating CliVa config files it's best you take a look at the Example-config. Load up the Ed text editor trom your Workbench disk and from Ed load up the Example,config which can be found in the CliVa drawer on your Amiga Computing CoverDisk.

Now all you need to do is study the print out of the config file on these disk pages and locate the appropriate explanation in the commands summary.

Apparently, CliVa does work on WBI.3 but needs Utilltylibrary, which we could not locate. If in future we come across this library we will include it on the CoverDisk.

To load up your CliVa config files from Shell type in: diva (pathname)/(CliVa config name). And turn the page for a commands summary.

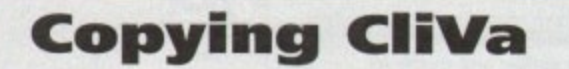

If you plan to copy CliVa to a hard drive or floppy disk you will need to make sure that you copy the files across that CliVa uses. These are:

> **L1135:PowerPictor.library 085:rec1ibr#11 , LIBS:dilkfontAibrary**

Any files in the CliVa drawer should also be copied.

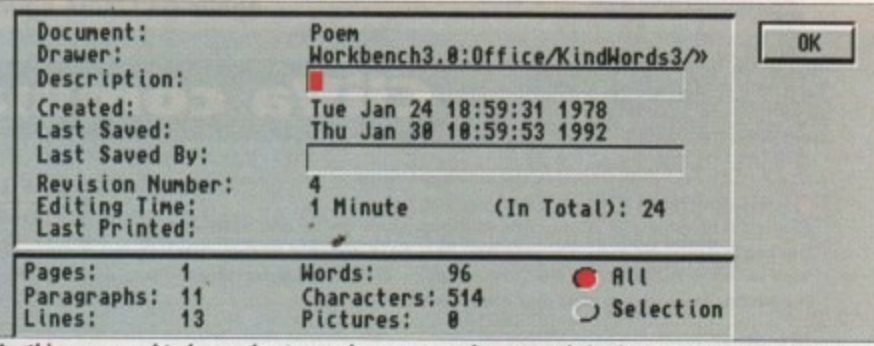

**Anything pou need to know about your document ton be accessed via the Document Info option** From here you can see how many words you've written as well as other valuable information

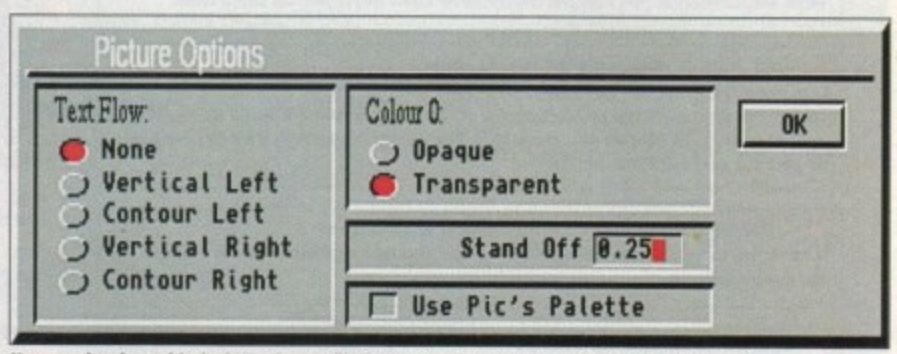

You can load any kind of IFF picture file into your document to add visual references. **There are plenty of options suitable tor all manner of picture forrnattlng**

your document a fairly straightforward procedure.

To get to the Print Document requester select Print from the Project menu. The requester may look fairly daunting but it does cater for all types of printing and can force even a 9-pin dot matrix printer to produce some pretty spectacular results

However, the best advice for produc-

ing good quality printouts is to experiment with the Print Document settings until you are happy with the results.

To explain in-depth about the printer options would take too long, but you'll have noticed a brief description of each function in its own box on the previous pages, which should help you to produce some excellent results on paper\_

## **Faulty CoverDisk?**

**If you subscribe to Amiga Computing and your disk does not work, please return it to:**

> **Amiga CoverDisk Europress Direct FREEPOST Ellesmere Port L65 3ED**

**If you bought your copy from a newsagent and find that your CoverDisk is faulty, please return it to:**

> **Pro-Soft 5 River Gardens, Business Centre, Spur Road, Feltham TWI4 OSN**

## **CliVa commands summary**

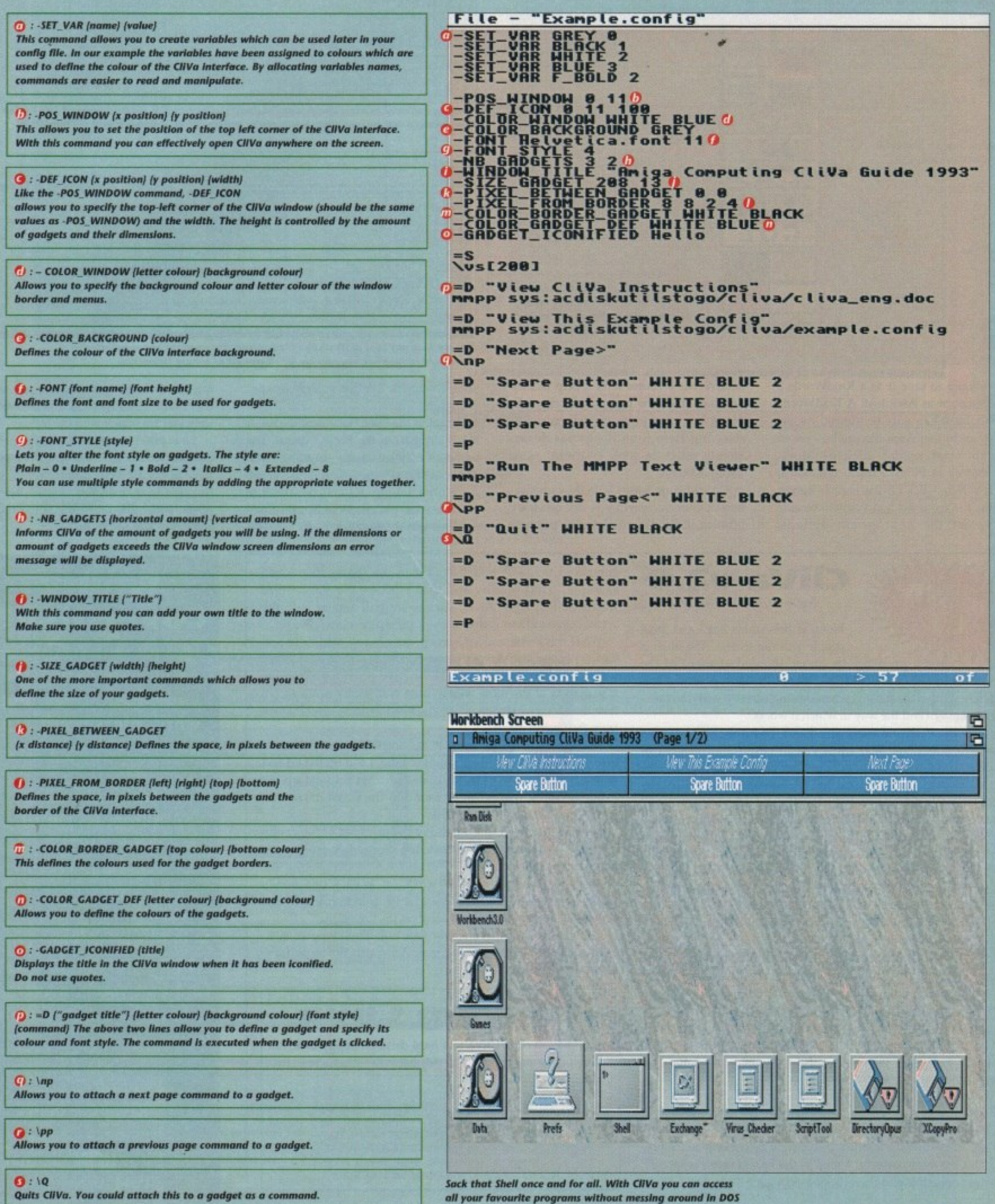

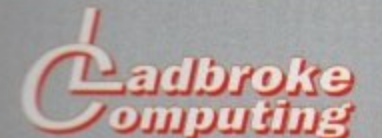

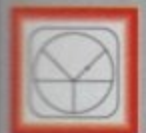

**33 Ormskirk Rd, Preston, Lancs, PR1 20P**

Ladbroke Computing International are one of the established home computer dealers in

U.K. We have developed an extensive iter service policy which involves testing<br>It ardware prior to despatch to ensure that arrive in working order, offering free and support over the phone and customers informed. Although our are not always the Cheapest we do deevour to offer consistently good service **Backup** 

*<u>ill prices/specifications</u>* are correct at copy date 16/2/94 (while stocks last), and are to change without prior notice. All include VAT but exclude delivery.

#### to Pay

can order by mail Cheques/Postal Orders payable to Ladbroke Computing. Or give or credit card details over the phone.

#### bettyery

Postal delivery is available on small items anger E40 (Normally E3, phone for details). Add £7 for courier delivery. Next working day **Directory on mainland UK subject to stock (£20 Ibr Saturday delivery)** 

Open Mon-Sat 9.30am to 5.00pm Littoste Computing Ltd trading as Ladbroke Computing International

**Fax: (0772) 561071 Tel: 9am-5.30pm (5 Lines)** 0772) 203166

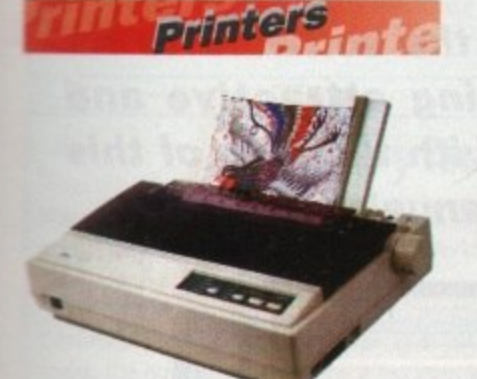

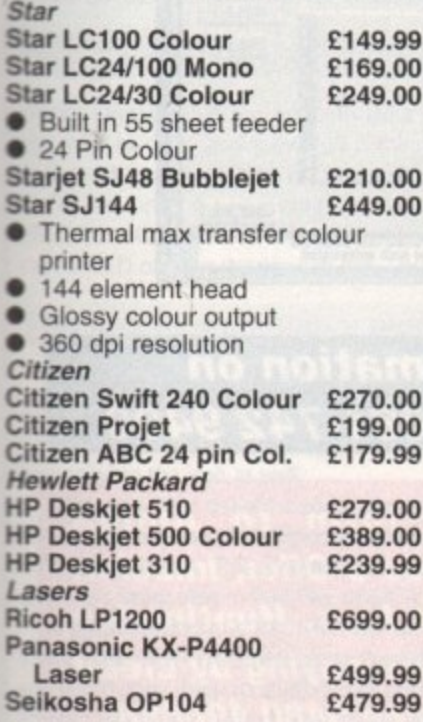

**Add E3 for Centronics cable and E7 for next working day courier delivery.**

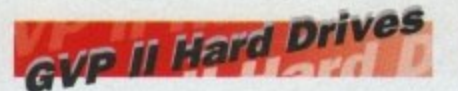

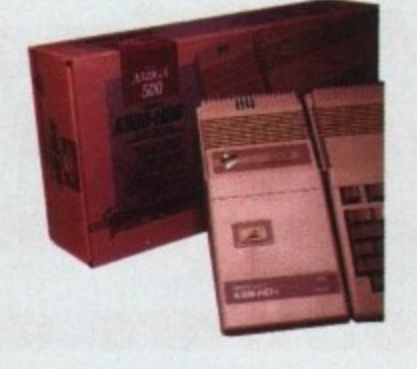

- **r** Quantum SCSI Hard drive
- **i** Ultra fast 11ms access
- Up to 8Mb RAM on board
- **v** 2 year warranty

### **e SPECIAL OFFER**

120MB NO RAM E309 170MB NO RAM E349 240MB NO RAM £399

2Mb SIMM Upgrade E49.99

4Mb SIMM Upgrade £99.99

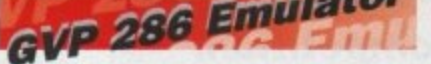

- **1 1 1** 16MHz 286 PC Emulator
- Norton rating 15
- **Plugs into GVP II HD**

**GVP PC-286 Emulator** E89.00

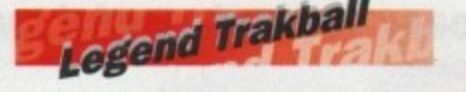

Ergonomically designed Trak Ball. 3200pi resolution. 2 microswitched buttons. The Legend Trak Ball is very easy to use. Unlike normal Trak Balls the LEGEND is operated with the thumb freeing the fingers to click buttons.

**ONLY E29.99**

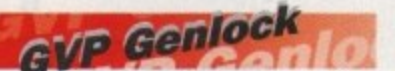

• Video processor provides real time software control of brightness, contrast, saturation, hue, sharpness, filtering, gain etc. • Audio processor with two audio inputs, software switchable or mixable, with software control of Volume, Bass and Treble effects.<br>G-Lock Genlock 284.00 **G-Lock Genlock** 

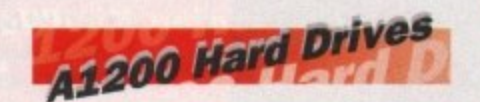

Plugs into PCMCIA slot<br>Fully external, doesn't affe<br>warranty Fully external, doesn't affect

warranty **170Mb Overdrive E349.99 Phone for higher capacities.**

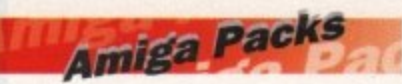

#### ! **Amiga A500 Lemmings Pack £184.99**

Includes A600 with 1Mb RAM, Lemmings

**Al200 Race & Chase E289.99** Includes Al200 with 2Mb RAM. Trolls and Nigel Mansell **Al200 Desktop Dynamite E339.99** Includes A1200 with 2Mb RAM,\* Digita Wordworth, Digita print manager, Deluxe Paint IV, Dennis, **Oscar** 

**Amiga CD32 E289.99**

2Mb RAM. Dual Speed CD ROM. Multi session, plays music CD's, 256000 colours on screen, includes 2 games Oscar and Diggers.<br>**Amiga 4000 030** E999.00 **Amiga 4000 030** Includes A4000, 030 processor. 2Mb Chip RAM, 80Mb Hard drive.

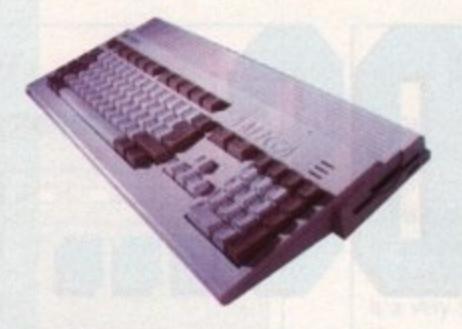

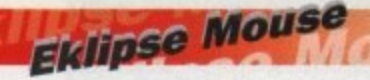

- **290dpi resolution**
- 2 Microswitched buttons
- Opto/Mechanical mechanism
- Switchable between Amiga/ST **Direct Mouse Replacement**

Eklipse Mouse **E11.99**

## **Floppy Drives**

• 880K formatted capacity • Double sided, Double density Through port **Cumana CAX 354 E54.99**

> A500 512K upgrade **E16.99** A500+ 1Mb upgrade **E24.99** A600 1Mb no clock

es es

**E34.99** Plugs straight into A600 trap door compatible with A600, A600HD

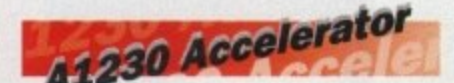

- 40MHz 68030 accelerator
- Makes your Amiga 1200 run over 7 times quicker.
- Allows up to 32Mb RAM
- 

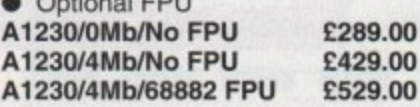

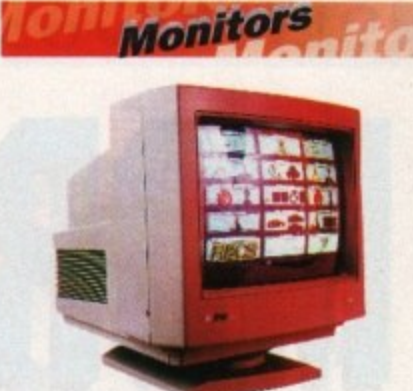

.28 dot pitch **Al200 VGA adaptor £14.99 Falcon VGA Adaptor E9.99 Philips SCART to Amiga E9.99 8833 MKII to Amiga E9.99 Samsung C13352X E179.99** 14" SCART input TV with remote control and on screen display (requires SCART cable for high quality display) **Commodore 1085S E199.99** Commodore Colour Stereo Monitor including cable Microvitech 1440 £399.99 The Microvitec 1440 is a multisync monitor compatible with the A1200. Includes Setup memory for different resolutions. **Colour SVGA Monitor E229.99** High quality Colour SVGA Monitor

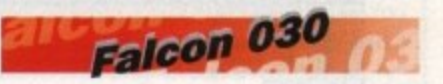

- **16MHz 32 bit 68030 Central**<br>Processor, 16MHz Blitter, SZMIHZ 56001 Digital Signal<br>Processor<br>• 1.44Mb 3.5" Floppy, up to 14Mb Processor. 16MHz Blitter, 32MHz 56001 Digital Signal Processor
- i RAM, Displays 65536 colours from 262144 palette
- **8 Channel, 16 bit, high quality Stereo sound sampling**

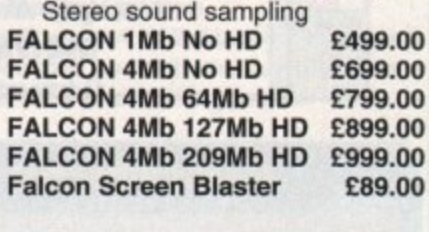

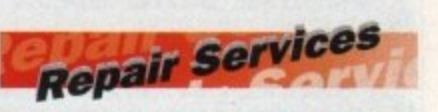

o Our Service department can repair Amiga's in minimum time at competitive<br>rates. We can arrange for courier pickup<br>and rature delivery of your meebing to ensure it's safety. We even have a<br>same day service which will ensure your<br>machine is given priority and subject to e a Quotation service for E15 for which we 'back with an exact price for repair. If repairs then just pay the £15. However if • included in the minimum charge. Please Amiga's in minimum time at competitive and return delivery of your machine to ensure it's safety. We even have a machine is given priority and subject to fault, completed the same day. We offer will examine your machine and report you do not wish to go ahead with the you do go ahead then the charge is note: The minimum charge covers labour, parts are extra.

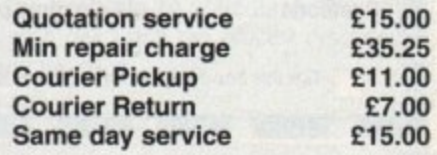

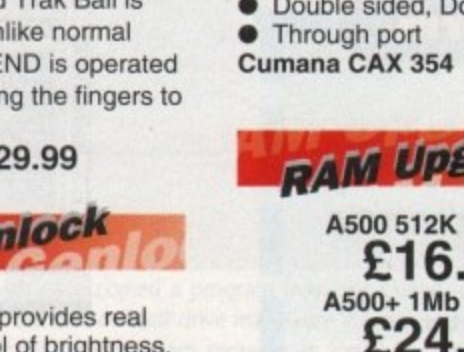

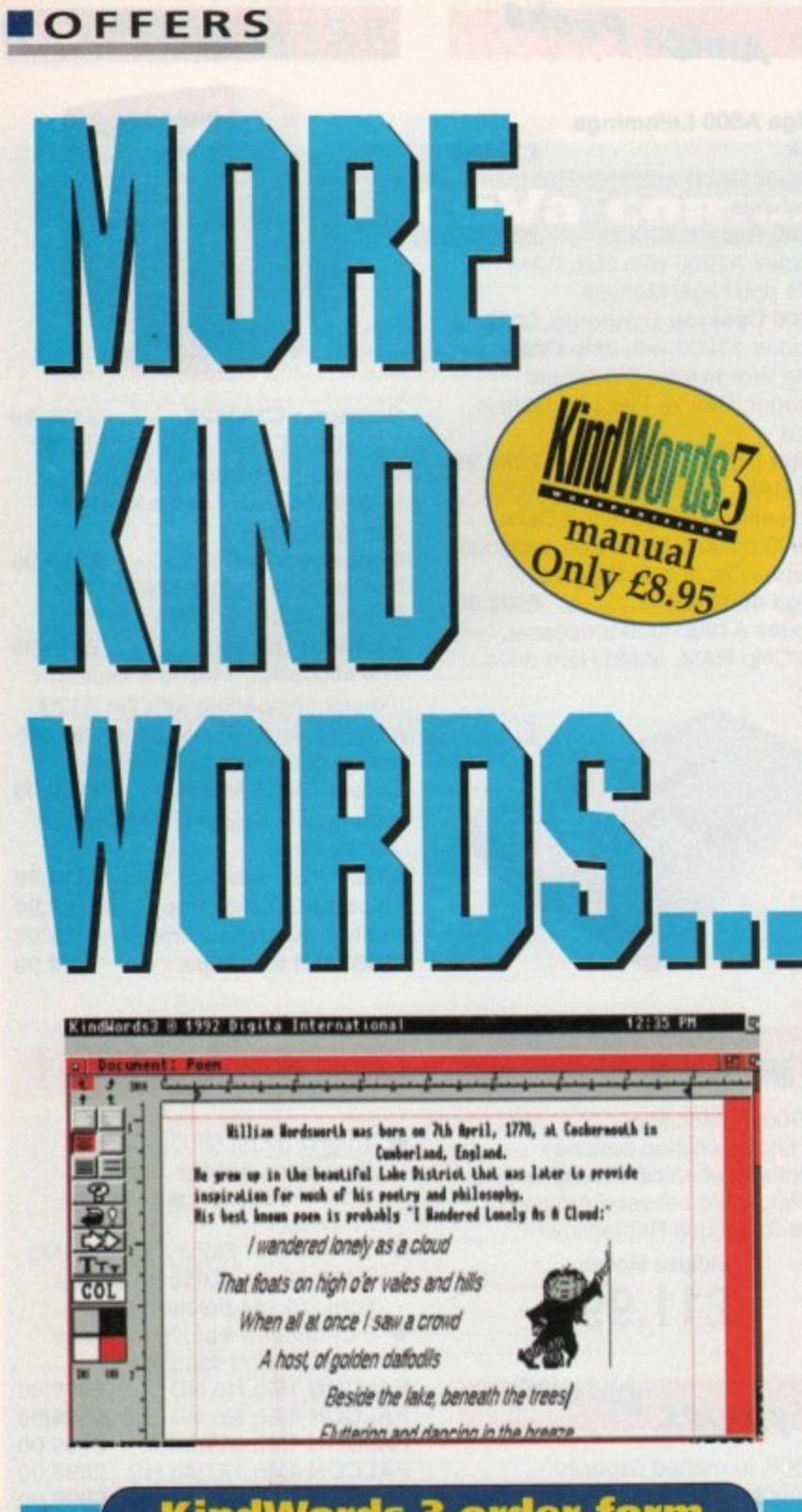

## **KindWords 3 order form**

#### **Please send me...**

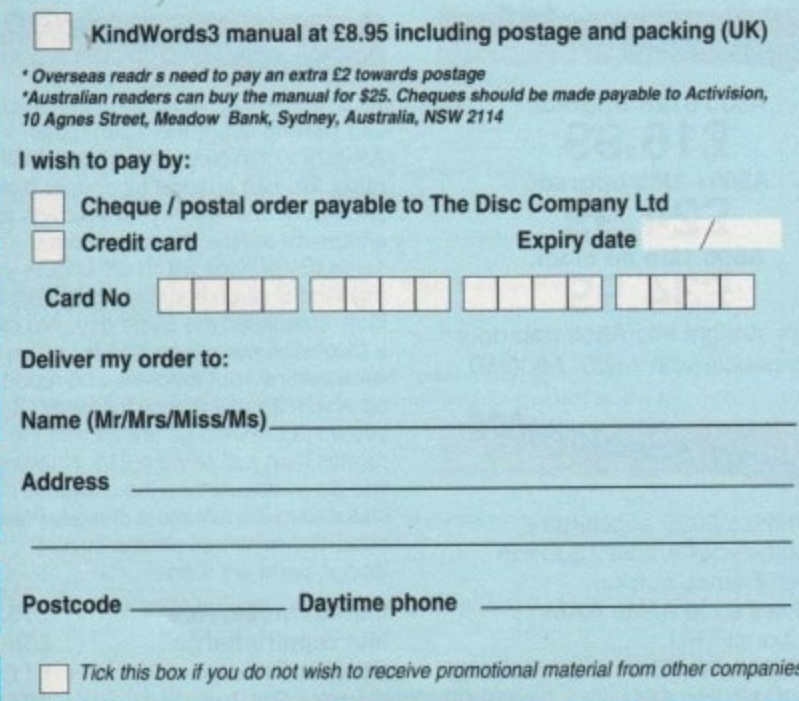

**Maximise your** enjoyment of your **free KindWords 3** software on this month's CoverDisk with our special manual offer

The original KindWords 3 manual costs only £8.95 including postage and packing. This well made, comprehensive book will enable you to use all of your new word processor's powerful features, and to take advantage of the refinements that set KindWords 3 apart from the competition.

You'll soon be using the software to its best potential, creating attractive and effective documents with the help of this easy to read, useful manual.

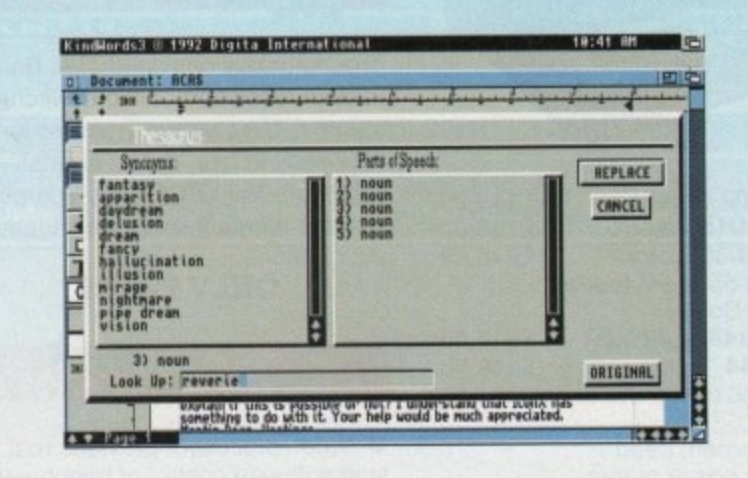

### **For more information on** KindWords 3 call 081-742 9400

Send this order form to Amiga **Computing KindWords 3 Offer, Imediat, B3 Edison Road, St Ives, Huntingdon** PE17 4LF, or if you are paying by credit card you can telephone 0480 496688. **Allow 28 days for delivery.** 

#### **COVERDISK**

The *Amiga Computing CoverDisk is* **Computing CoverDisk as and Container to UP 100 MM possible. Follow these instructions and you'll be up and running in no time!**

**New readers may have difficulties using our CoverDisk, so we have included this page to help you out.**

**Below we explain how to copy files from one disk to another, how to copy the entire CoverDisk and how to de-archive programs. One** **of the first things you must do when get your CoverDisk is make a backup copy, then put the original CoverDisk away for safe keeping. As a rule you should also do this with the majority of your software collection.**

## **How to make a backup**

To copy the entire CoverDisk, load up your Workbench disk, then either click once on the CoverDisk icon and select Duplicate, or select Copy from the Workbench menu, or open CLI/Shell and type:

DISKCOPY FROM DFO: TO DFO:

When prompted, put your CoverDisk (the source disk) in df0: and be ready to replace it with your blank disk (the destination disk). Follow the Amiga's on-screen prompts until the disk copy is completed. Now put the original away in a safe place and use your backup.

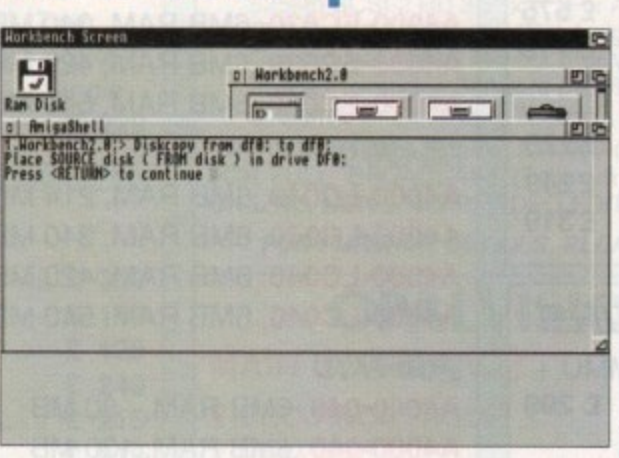

## **Copying individual files**

You might at some point want to copy a single program from a CoverDisk to your compilation, Workbench disk or even your hard drive,

To do this you'll need the COPY command. As most CoverDisk programs are stashed away in their own directories, the quickest way to copy a program is to copy the whole directory at once. Use the command:

#### COPY (directory) TO (newdisk) ALL

where {directory} is the full pathname of the directory you wish to copy, and (newdisk) is the name of the disk and directory into which it will be copied.

For example, if you wanted to copy a utility called FRED from CoverDisk 27's Utilities drawer to a directory called FRED on your Workbench disk, you'd type:

COPY COVERDISK27:UTILITIES/FRED TO WORKBENCH1.3/FRED ALL

Alternatively, you can click once on the FRED directory icon and drag it across to the new disk's window. This has the advantage of creating a new directory for you and copying the icon as well.

Once you have moved a particular program to where you require it you could experience some problems running the program. This is sometimes caused by the program not being able to find tiles which it needs to run.

A good example is the text files on the CoverDisk. These have been crunched using PowerPacker, so when you try to copy them to another disk and then try to read them you can't unless you have also copied the Powerpacker library into your LIBS drawer.

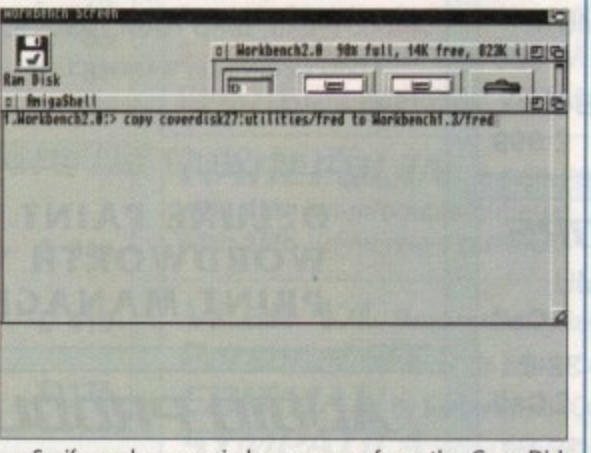

So if you have copied a program from the CoverDisk to your Work disk or hard drive make sure you also copy any other files the program requires, ie fonts, libraries, device drivers and Ccommands.

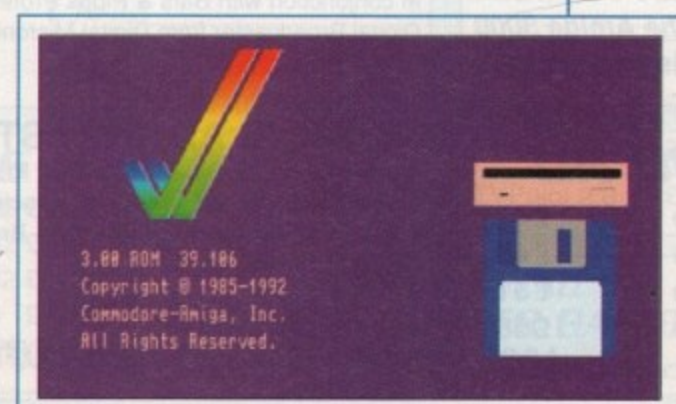

## **De-archiving**

H

**CONTROL CITY** 

Occasionally we have so many programs to fit onto the CoverDisk that we have to archive them. Archiving is where we take the entire contents of a disk and compress them into one file which is much smaller, giving us space to fit more programs onto the disk,

Dearchiving programs which are on the CoverDisk is a very simple task. If a program has been archived then you will need a blank disk to dearchive it onto.

Say we have archived a program called FRED, You simply double click on FRED's icon, and will be asked if you have a blank disk ready to dearchive to. Type "y" or "n" accordingly.

Your computer will then copy the archived file into its memory and ask you to insert your blank disk. It will proceed to format the disk, and will then de-crunch the archived file onto your blank disk.

Once this has been done you can simply reboot your machine with the disk which contains the dearchived program on it and then use the program as instructed in the CoverDisk pages.

Note that if you have a Workbench 2 or upward machine you must boot with the CoverDisk writeenabled to perform the dearchiving process.

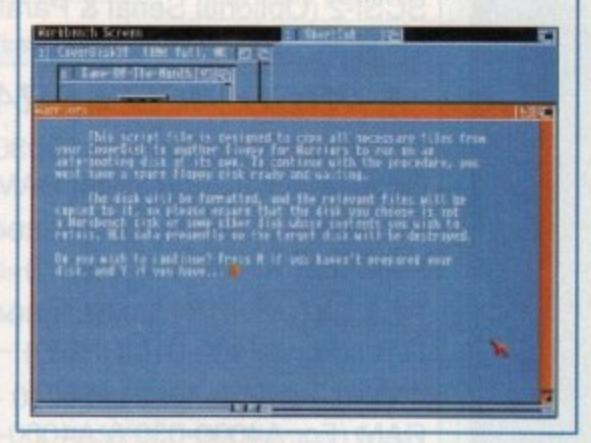

## **Workbench 3**

If you have a Workbench 3 machine, don't worry - most if not all of the programs on the CoverDisk will work on your machines.

If the program is specifically designed to work with Workbench 3 then you may have to copy the program to your hard drive or Workbench disk using the process described earlier on this page.

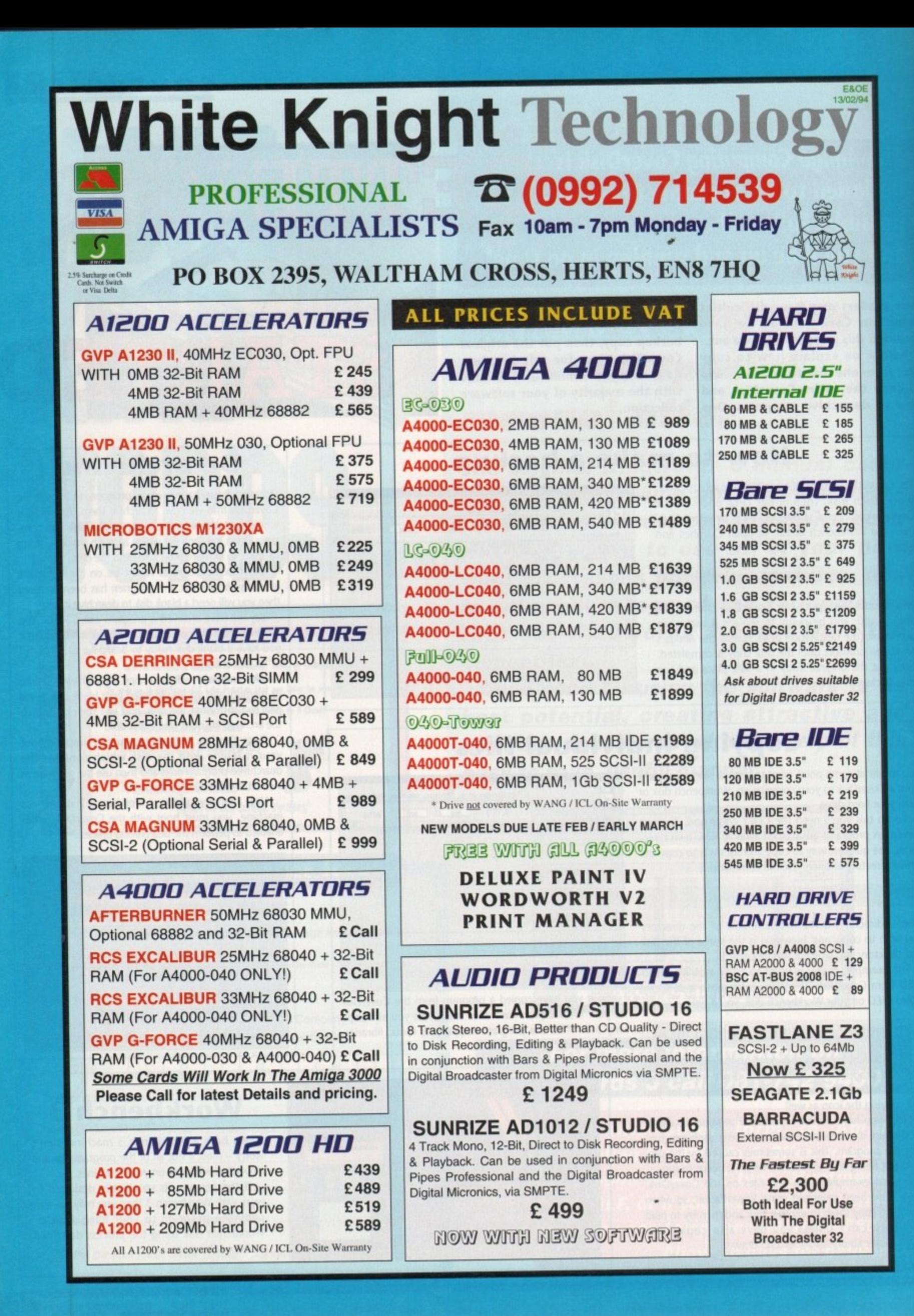

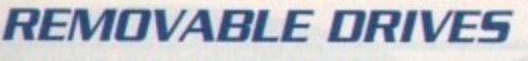

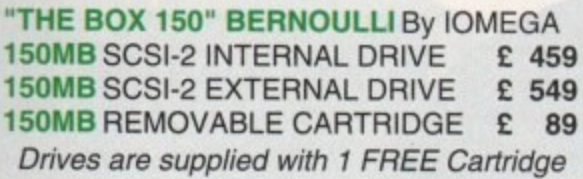

**OPTICAL DRIVES**

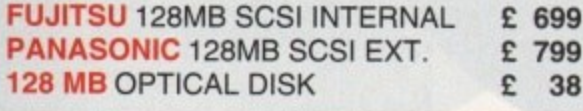

### **DAT TAPE BACKUP**

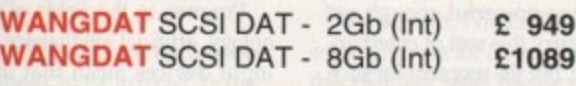

### **CD ROM DRIVES**

**TOSHIBA XM41018 SCSI-2 (Int.), Twin** Speed, Multi-Session (H/V mount) **TOSHIBA XM3301B SCSI-2 (Ext.), Single** Speed, Multi-Session, with cables

### **SOFTWARE**

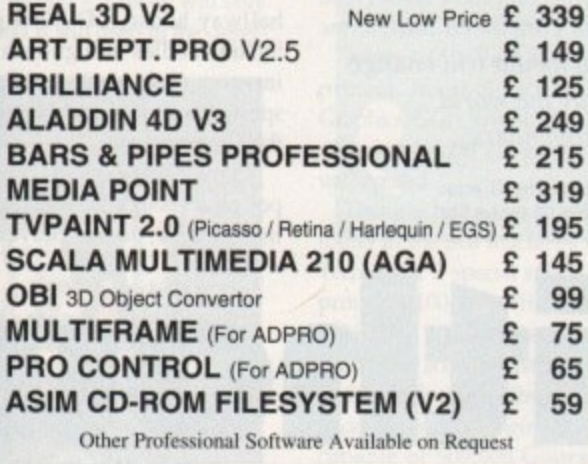

#### **MONITORS**

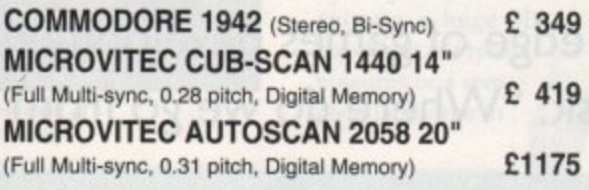

2 8

r y

1

,

A

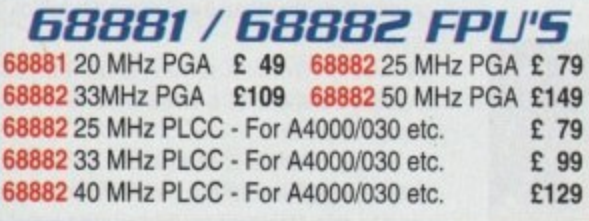

## **MEMORY SIMM'S**

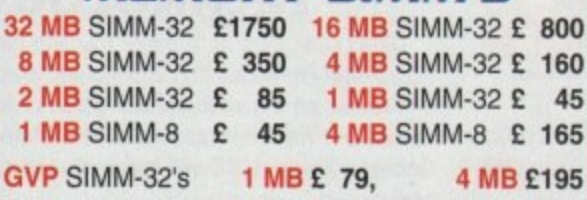

## **VIDEO PRODUCTS**

**DIGITAL BROADCASTER 32** This Zorro III card performs all of the major functions **of a full, broadcast quality, ON-LINE, NON-LINEAR**

**digital video edit suite.** It provides REAL-TIME, FULL MOTION JPEG (50 fields per second) Capture & Compression, direct to hard disk. The video can then be edited and subsequently Decompressed and Played back in REAL-TIME, at 25 fps in broadcast quality, direct to video, laser disk recorder etc. Also included on the board is full SMPTE timecoding, read & write. The card interfaces with the AD516 Studio 16. 8 track stereo and 4 track mono audio cards from Sunrize Industries to enable full audio (lip sync) to video. It requires an Amiga 3000 or 4000 with 68040 processor, large SCSI-2 hard drive, and fast SCSI-2 hard drive controller.

#### Typical System:-

Amiga 4000/040 (2 + 16, 250Mb HD) Digital Broadcaster 32 (Zorro III Card) Fastlane Z3 (SCSI-2 Controller Card) 2.1Gb Fast SCSI-2 3.5" HD (For Video) Sunrize A0516 / Studio 16 (Audio Card) 525Mb SCSI•2 HD 3.5" x 1" (For Audio) Cub-Scan 1440 Monitor (For Amiga) Commodore 1084S Monitor (For Video) Image Processing Software (ADPRO) System Configuration & Testing

**0**

**AVAILABLE** 

₹

**TOTAL SYSTEM = Approx. E11,000 (inc. VAT)** FOR FULL, BROADCAST (Betacam SP) QUALITY, ON-LINE. NON-LINEAR, VIDEO EDITING

, **FOR FURTHER DETAILS, PLEASE CALL.**

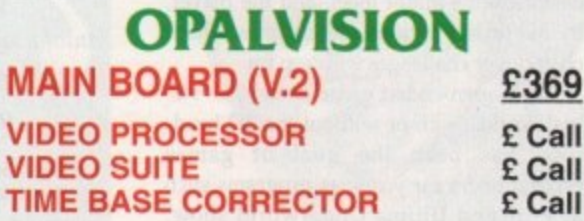

#### **EVP SPECTRUM EES**

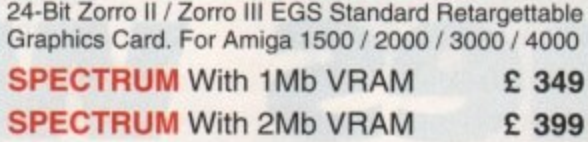

 $HARIEQUIN + (With **FREE** VLab Y/C)$ <br>With 4Mb Vram/double buffered £1549 With 4Mb Vram/double buffered **With 2Mb Vram/single buffered E1449 VLab Y/C** Real-time digitiser  $E$  359 Personal SFE Single Frame Controller E 449

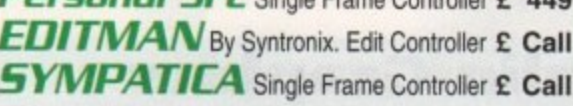

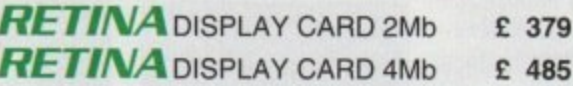

**PICASSO 11** 24-Bit RTG Graphics Card<br>A2/3/4000 up to 1280 x 1024 (2Mb) £ 325 A2/3/4000 up to 1280 x 1024 (2Mb) PICASSO II with TVPaint Junior £ 375 **PICASSO //with TVPaint 2.0 E 489**

**DON'T FORGET To CALL THE-W& BAN6 BURGER BAR BBS 081 909 2064**

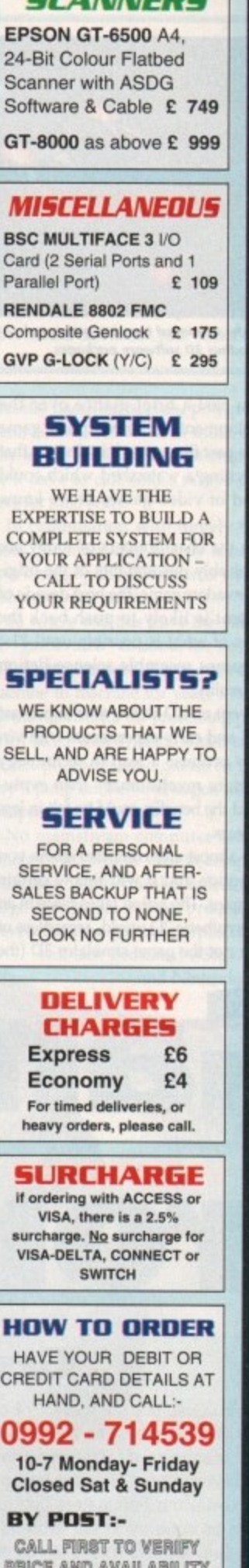

**SiCAltitIERS**

**PNICE MO MAILABILITY 16EFOE 68:04D31IGI YOUR** ORDER To: - **"WHITE KNIGHT**

**TECHNOLOGY" P.O. BOX 2395, WALTHAM CROSS, HERTS. EN8 7HQ** 

#### **•FEATURE**

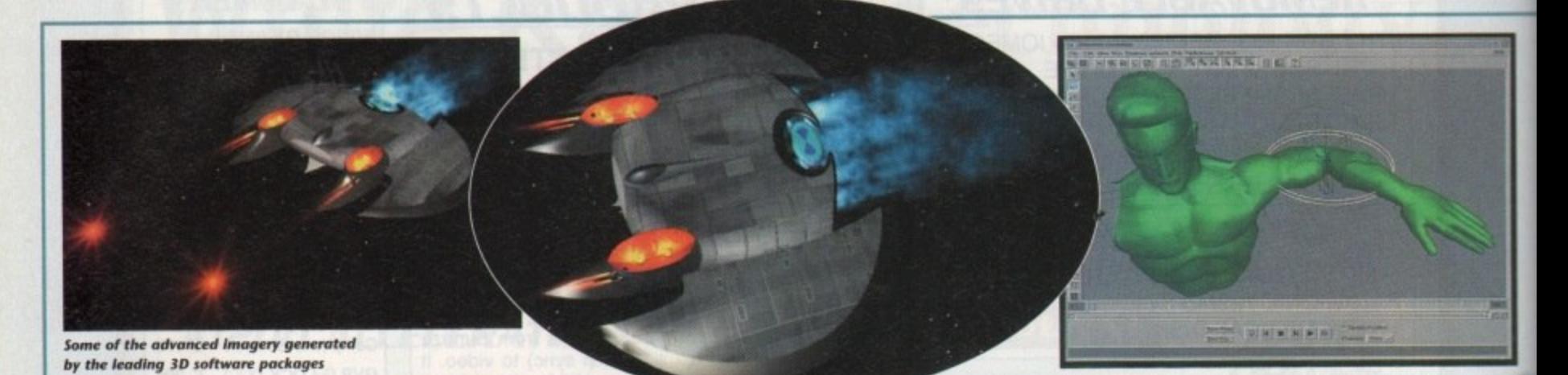

f you cast a brief glance over the development of the computer game I in the past five years, it is obvious that we are reaching a watershed which could see the end of video games as we know them.

still recognisably descendants of the origia o nal Space Invaders game, the next decade of s t a e Though the chart toppers of today are p boundaries of what is possible until 21st more than reality. development is likely to push back the Century games resemble science-fiction

ï r t processors, and early experiments with virtual reality promise a leap in technology which is more revolutionary than evolutionary, and the benefits could be felt in less than five years. n The advent of CD-ROM, new super-fast

a c care to mention and it will follow certain basic principles. The action takes place in an c m obviously synthetic 21) world, regardless of whether or not the game simulates 3D (the Pick up almost any computer game you whether or not the game simulates 3D (the as Elite and Ultima Underworld show.<br>
and Ultima Underworld show.<br>
and Ultima Underworld show.<br>
and Ultima Underworld show.

e

e r g

e

t h distinction is an important one). All interaction is via the relatively crude mouse or joystick device, and all situations which might crop up in the game have been programmed in advance and can't easily be changed.

Only sports and flight simulators cater for human responses which change the way the game actually plays, and even then only in a limited sense.

#### **SKETCHED**

Ten years from now, however, a "game" might be nothing more than a loosely sketched out world in which the programmer designs the parameters for the sort of obstacles one might meet, and the player, by his or her actions, determines which obstacles or challenges will crop up.

Such open-ended game design, a "virtual world" with or without the 3D headsets, has been the goal of games programmers for years, as programs such as Elite and Ultima Underworld show,

Technology has never afforded the games industry a machine powerful enough yet cheap enough to carry this sort of entertainment to the public, but the moment for such

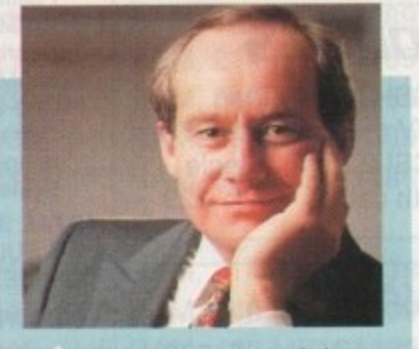

We are convinced that digital media will change the way the world uses computers...

Nigel Seed, managing director<br>of Silicon Graphics Ltd

s

a development isn't far oft

Progress in the fields of Rise chip technology, artificial intelligence and alternative input devices mean that in ten years we could all be wearing body suits while standing in the middle of the living room with a headset on, the latter doing its level best to convince us we're deep in the monster's labyrinth.

The damage this could cause to ornaments and domestic pets as Dad - blinded to the real world - takes out another imaginary orc with his broadsword doesn't bear thinking about, but fun levels should rocket\_

For the moment we are stuck with a halfway house, CD-ROM games which include oodles of high-tech 3D rendered imagery (Labyrinth and Seventh Guest spring to mind) but which are held back by their linear natures.

Current home micros are nowhere near powerful enough to create these 3D worlds<br>in real time, so the player is forced to

# from here! The same ask: "Where do we go from here!

The AC team look at the cutting

## **Gremlin Graphics**

At Gremlin Graphics the subject of gaming in the 21st Century isn't a topic taken lightly. Such is the commitment of managing director, Ian Stewart, that he has invested in two Silicon Graphics Indigo machines.

To explore the parameters and to discover exactly what can be done within the structure of a game on the Indigos. Gremlin have also taken on the skills of two fulltime 3D modellers.

Syd Franklin and David Lewis. working with SGI machines, spend the majority of their time rendering images and animations for future projects.

When we spoke to David he was working on some sprites for a car game (which is being kept under wraps). and Syd had just finished converting an intro sequence for Zool on the CD32.

As Syd explained: "The Zool intro was something I'd done some time ago on the Indigo. When the CD32 came

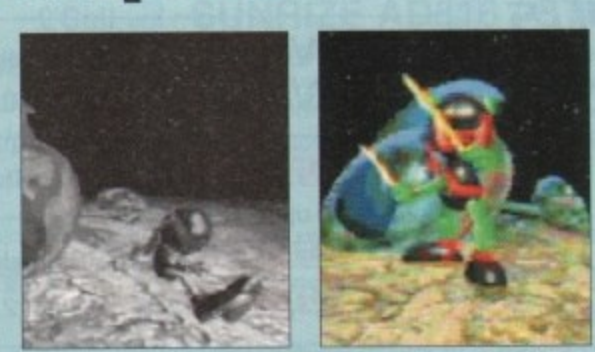

The Zool intro was one of the first to be created on SGI machines<br>-<br>-

along we had a storage system quick enough to just about<br>handle it, though it was still necessary to shrink the along we had a storage system quick enough to just about sprites."

d Both of the 3D modellers at Gremlin have an obvious

leaning towards creating games that feature the type of graphical reality that the Silicon Graphics machines are capable of.

However, Gremlin remain adamant about the most important aspect of a successful title, and David illustrates the point:

"At the moment it seems that gameplay is giving way to fancy graphics. In the near future people will have got used to this standard of display and insist on a fusion of the two."

#### **TECHNOLOGY**

David sees CDs as a major medium for storing information, but envisages that areas of technology will split

- "Games on a screen should, graphics aside, stay the same, but new interactive entertainment like Peter Gabriel's Xplora I CD will break off and create a whole new market."

At the moment many of the images that the Silicon

#### **FEATURE**

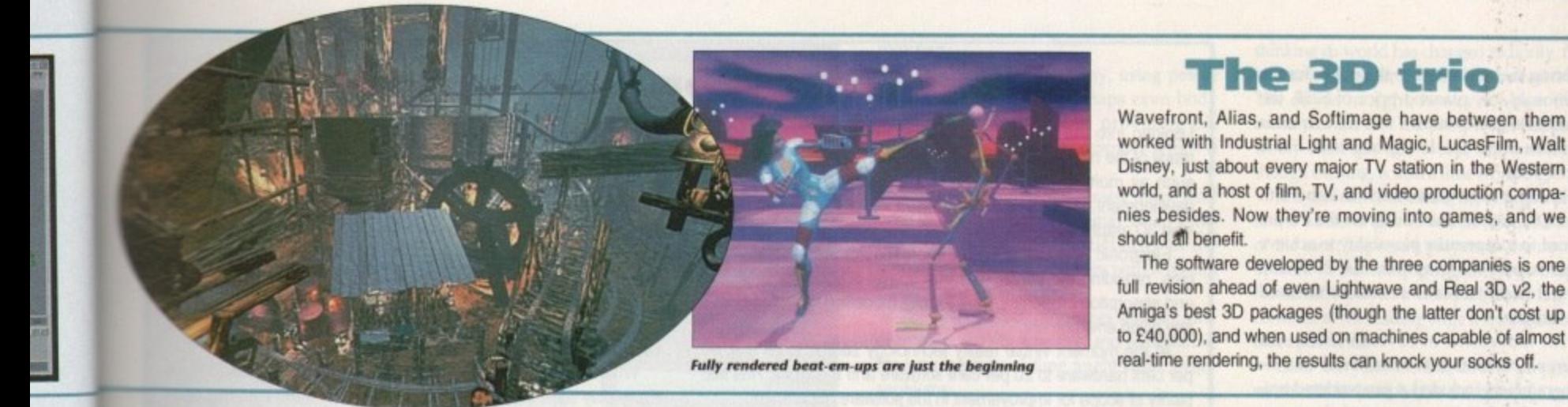

explore a landscape whose limits are strictly set by the designer.

ech-

tive

we

hile

om

evel

non-

rna-

ded

lagi-

bear

ould

th a

hich

ered

uest

k by

near

orlds

d to

g

d

∍?''

pe of

s are

most

illus-

g way

ve got

ion of

infor-

Peter whole

**Silicon** 

split. ay the

When the latest hot consoles hit Europe s year, we should have arrived at the threshold of the virtual revolution, but even **DO**, Jaguar, and Sega's Saturn will strugthe to produce anything other than much more colourful and tuneful versions of the same old games. These Risc machines are a definite step forward, but not yet a leap.

The leap should come with the release of two machines currently in development. One, Sony's PS-X, is a 32-bit machine but with a team of Risc chips running at between 30 and 80 mips (millions of instructions per second - a 68040 will only much 18 mips) and is still deep in the devel-

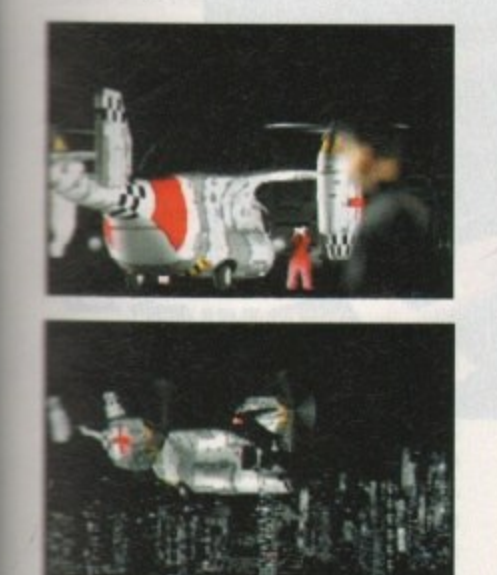

**Execusive Intro courtesy of Pregnosis and SGI's Indigo** 

**Craphics machines are creating will probably never see** the light of day, but both Syd and David are optimistic about the future.

"There's a lot to be excited about in the near future. companies have some hot ideas in the pipeline. For example, Project Reality which will combine Silicon Graphics hardware inside a Nintendo console."

Syd, while not in disagreement, feels that virtual reality what will really stoke the fire of imagination:

"Virtual reality is at a very simple polygon level at the coment, but once you can exist in the kind of world Silicon Graphics machine can generate it'll be amazing.

In the meantime, the Gremlin 3D modellers are conlant to be working on intro sequences for forthcoming Thes like Utopia 2, and both freely admit: "We can't mally complain, we have two state-of-the-art machines, the design world's our oyster, and we get paid for it."

opment stage.

The second, Nintendo's Project Reality console, is due for an appearance in arcades this year, but retail release is still not slated until late in 1995.

Both machines have been designed from the ground up to pack enough power for real-time 3D rendering, and many an inflated claim is being made on both sides as the hype war grinds into gear.

#### **PROTOTYPE**

Neither company have been able to demonstrate games running on prototype machines as yet, but the pedigrees which both Project Reality and PS-X can call upon are impressive.

Nintendo's Project Reality is a joint project in conjunction with Silicon Graphics (SGI), whose lead in the world of super-powerful 3D graphics machines is undisputed.

Using a hybrid of the R4000 Risc chip found in the SGI machines which rendered Terminator 2 special effects, Project Reality promises 100 mips (five times as fast as a 68040) and 100 MFlops to generate complex shaded 3D scenes in real time.

In keeping with these hyperbolic assurances, Sony claim their PS-X console will be capable of 500,000 Gouraud-shaded polygons per second. At 20,000 per frame in PAL mode this is enough to generate and animate a huge 3D object such as a tyrannosaurus or a complete landscape in

full smooth 25 frames per second (the same speed as a video or TV program). The chips at the heart of the PS-X are very similar to those used in Project Reality. A central processor is aided by a series of ASICs (application specific

integrated

worked with Industrial Light and Magic, LucasFilm, Walt Disney, just about every major TV station in the Western world, and a host of film, TV, and video production companies besides. Now they're moving into games, and we

**The 3D trio** 

The software developed by the three companies is one full revision ahead of even Lightwave and Real 3D v2, the Amiga's best 3D packages (though the latter don't cost up to £40,000), and when used on machines capable of almost real-time rendering, the results can knock your socks off.

> circuits) handling sprites, polygon movement, sound, and so on in much the same way as the Amiga's custom chips (which we'll have to call ASICs now, I suppose) have for nine years.

> In combination with hugely fast data buses, the multi-chip line up should leave jaws dragging the floorboards wherever it is shown to the public.

> So where will this leave the video game (or "gamevideo" as some are now calling it)? Programmers have moved from machine to machine for years in search of the most powerful 3D processing power, so when faced with systems which can create almost photo-realistic games in real time they'll jump on the bandwagon till its axles collapse.

> No mainstream computer such as the Amiga or PC will be able to compete with dedicated 64-bit consoles unless they use huge Risc-based central processors, but even then the general purpose machines will lack dedicated ASICs. If Sony and Nintendo manage

#### **EFEATURE**

to bring their machines to the public for the dubiously low planned price of \$250, the traditional games market will see a squeeze to make Sonic the Hedgehog look like a gentle hug.

Leading edge games such as Labyrinth on CD32 and Seventh Guest on the PC are forced to compromise playability to achieve their superb 3D graphics, but PS-X and Project Reality threaten to remove the need for fudges.

All movement in Seventh Guest, for example, is limited to whether or not the programmers included a pre-rendered animation for that movement, and if not vou can forget it, The result is a linear game which becomes more and more tedious as your admiration for the graphics wears off.

#### **REALISTIC**

A bit like those old text adventures, in fact. Remember them? How many times did you type "get sword" only to be told "I don't know that word''? Well, Seventh Guest is the modem equivalent.

By giving the new consoles a 3D map of the game world and enough bitmap textures to create a realistic look, the programmers can let players just render their own adventures as they go along. Playability and presentation will at last begin to work together instead of competing for room on the disk.

To achieve this explosion in 3D graphics, software companies who up until now have relied heavily on DPaint and other 2D art packages have been forced to call in the professionals, and this has increasingly meant the use of SGI machines and software from one of Silicon Graphics's partner companies.

Wavefront, Alias, and Softimage have all developed new versions of packages already much used by the film and TV industries, tailoring them to the specific needs of the games programmer,

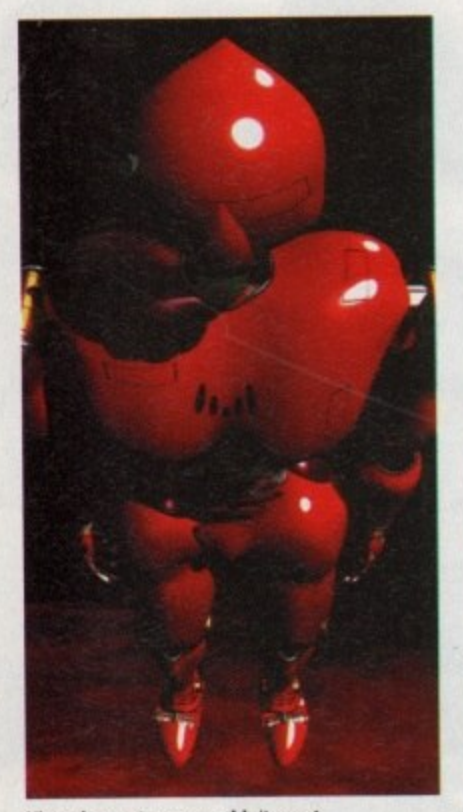

**Virtual or not, you wouldn't want** to meet him on a dark night

#### **Amiga Computing April 1994**

## **Electronic Arts**

Looking into the future, EA producer Kevin Buckner believes many of the new technologies will play a huge role. Technologies such as multi-channel 3D sound will provide a good area for development. Games have progressed visually. presenting stunning 30 graphics

Electronic Arts see a similar improvement in aural technologies. providing the player with true spatial sound with reflection and absorption properties, thus exactly modelling the acoustics of any given environment.

At the moment virtual reality technology seems to be split 80 per cent hardware to 20 per cent software and Electronic Arts see plenty of scope for improvement in the software department.

The multi-player aspect of a game can transform something from being good to mind-blowing and Kevin Buckner realises that the main problem with most attempts is that the single-player game is designed first and only then is the multi-player support added.

For the muth-player aspect of a game to truly succeed it needs to be fully designed and must receive the same amount of attention as the single-player version

Electronic Arts see the future of voice recognition technologies as having great potential for them. They see the keyboard as becoming less involved and the way forward being to slap a microphone into the machine, add voice recognition to the hardware spec and tie this in with a multi-player feature

Imagine the sort of game where you are stalking corridors and

For example, rather than create a broadcast-quality image, the software enables the programmer to decide how many polygons a scene can contain, given the power of the machine it will eventually run on, and produce graphics which can be guaranteed to animate at the correct frame rate.

Huge 3D sequences, such as those used in Psygnosis's Microcosm, can also be generated with an exact "travelling matte" of the landscape, which can be used by programmers as a collision detector, In this way, the real time elements of the game (sprites, explosions, and so on) can interact seamlessly with the pre-rendered backdrop, giving the player a small step forward in 3D gaming.

SGI workstations, pumping out hundreds of mips of pure processing power, can produce graphics many times faster than any comparable desktop machine, but the speed advantage is of most use to artists during the design stage. One company

working hard to bring as much realism as possible to tomorrow's games is Alias, whose suite of software tools is being used **by eight U.K games houses on a variety of** SGI workstations. Chief among the new tools is the MotionSampler, a body move-

can hear your partner shouting for help in the distance. As you get closer, his screams get louder — did that scream come from the left or right?

Electronic Arts intend to make full use of new technologies, and promise progress in visual technologies such as the VR helmet, larger, flatter screens, holograms and home theatre, and in tactile technologies, for instance, VA body suits and artificial motion.

Headway will also be made in aural technology, in particular. voice recognition and acoustic environment modelling.

When asked whether increased development costs would force EA to play sale, they state that it is crucial for them that they don't adopt a defensive or reactive mentality and that a cutting edge industry needs cutting edge thinkers and do-ers.

Bearing this in mind they intend to be more careful with their selection process, ensuring that they pick winners. This will mean having to be far more willing to kill an idea when it looks like going astray rather than trying to make a gem out of a dull stone.

As to whether the future will see gameplay sacrificed at the expense of graphics and sound, Electronic Arts believe this is crucial to keep effects and gameplay in balance. and that one without the other results in a poor product.

With more and more technologies coming on stream and more and more expertise coming into the industry Electronic Arts see the future as being a bright one, and that we are set for a fun end to the century.

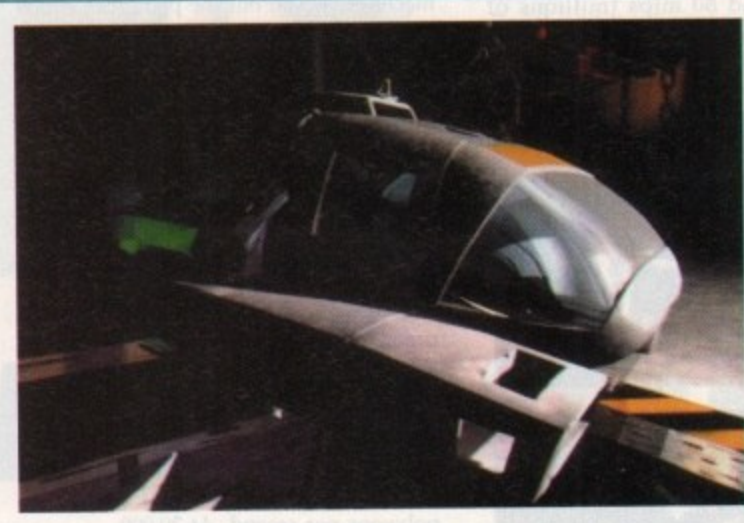

**This sort of quotity soon be a standard for** *<u>katros</u>* and game **9raphies**

merit sensor system designed to track an actor's movements and translate them to the characters in a game

Using this system, games houses can create human characters both in the games themselves and in the intros, which move in

### **Ocean Software**

At present, Stephen Hey at the Manchester-based software company can't see even with massive improvements in the hardware that anything particularly new will happen because there are only a finite number of game genres.

Ocean believe the way forward is via multi-player communication networks. Through the use of satellite and land-based phone lines, players will be able to hook up and interact with "real" people thus creating a far more interesting environment.

On the subject of new platforms tor software, interest has been firmly focused on Trip Hawkins's 300 and Atari's Jaguar. Like all new products, Ocean are waiting to see the public reaction to the latest consoles before committing themselves 100 per cent.

While there may be some bitter CD32 owners out there who aren't happy with the straight port overs of software from the A500, Ocean explain that when a machine is first launched upon the market, its abilities are largely unknown. It isn't until developers get to know a machine's architecture and quirks that its full potential can

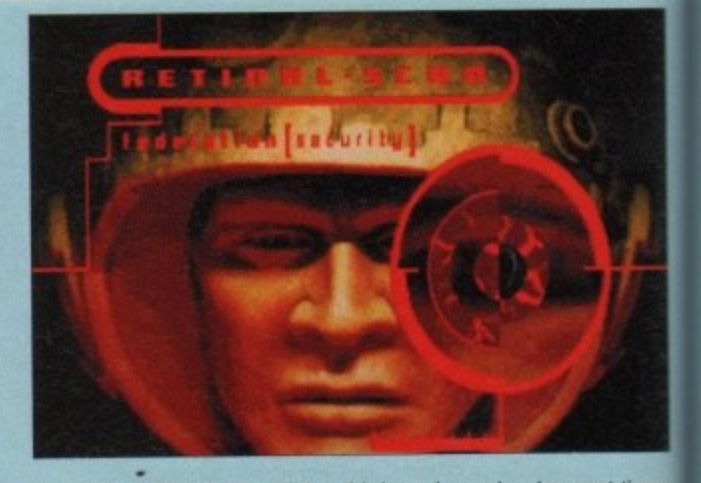

be realised. Games like TFX and Inferno have development times of around two years and it's unlikely that the machines present at the beginning of the process will exist by the time the release date comes round. For this reason, the first batch of software for a new

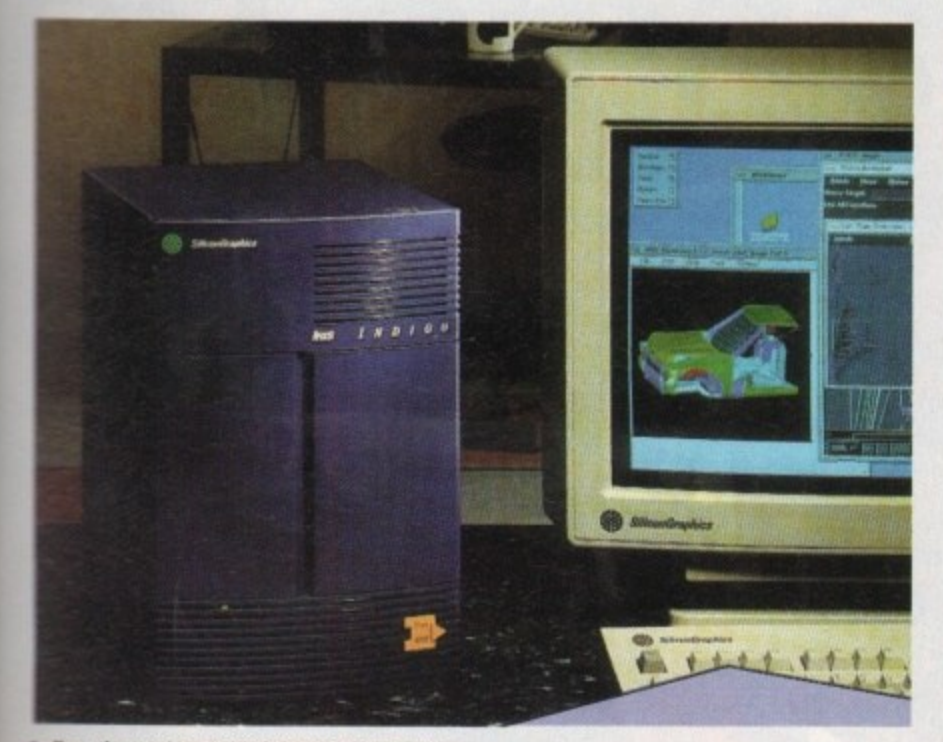

**Indigo: the machine behind the virtual art gallery** 

mactly the same way as real people - a somingly simple consideration which lends Ihe finished product an air of believability not possible using traditional animation techniques.

Laser scanners are also being used by software houses to create huge computer models from real world objects. To create a 30 Rolls Royce exact in every detail and proportion, simply stick it in the scanner and let the laser build a point-by-point map of it which the Alias software then inter**poets\_**

Scanners sizes vary from shoebox to six fort high, 50 complete human figures can be scanned then made to move with the motion  $t$  ampler, resulting in breathtaking realism.

#### **HUMAN**

Combine this with a digitised 3D facial Kan, multi-player environments and a VR headset, and you can see that the 3D gaming world is fast becoming an entity all of its

General trends of thought in the games 'industry today point towards the interactive inuiti-player game as the way forward, a came in which the gameplay is supplied by

the human players and the stunning graphics by their powerful 3D computers. In other words, the wheel will turn full circle\_

In the beginning, the computer game revolution was castigated as an introverted solo pursuit which robbed children of the play experience and of social intercourse\_ Computers provided the game and the children simply

**Another Wavefront precursor to the tufty virtual game**

#### took part.

By the turn of the century, using power gloves, headsets, and perhaps even body suits, we humans will be providing the game. and it will be the computer which is the passive partner.

Virtual reality, as discussed more than once in recent issues of AC, may be an exciting new technology, particularly in the games scene, but it also brings with it certain medical and social worries.

The link between our senses and our state of mind is acutely sensitive, and to disturb it for long periods of time might cause major **problems.**

**Evidence for the damage you can do by** messing too much in this department is apparent through the effects of sensory deprivation experiments, where trauma and serious psycho-somatic side effects are the result if nature's only bridge between the human mind and its enviroment is broken.

Games which contain graphics and sound so realistic as to be indistinguishable from the real world pose questions of their own. Man has never been able to completely fool the brain into

thinking its world has changed radically, the technology never having been available. The day is in sight, however, when that could change, and the prospect of stepping freely between one world and another, though exciting, is also a little worrying.

It is difficult to see how the Amiga's part in the future of games will develop. As one of the most important players in the development of the computer game, the Amiga has already played a vital part, but if it is to continue at the leading edge it must become more powerful.

Later this year, the true 24-bit AAA chip set should be launched as the basis of a new Amiga, possibly powered by Motorola's 64 bit Rise PowerPC chip. The combination will be a powerful one and there is no reason why a new Commodore console could not make use of this vast increase in capability-

Running at 66MHz with a big brother planned to run at 120MHz, the PowerPC chip will be as cheap, if not cheaper, than the current 680x0, but many times faster, and is already due to appear in both the A5000 and a new range of Macintosh machines. There is no reason apart from

lack of marketing muscle and development funds, then, that Commodore couldn't use the PowerPC /AAA combination as the basis for a console to match Sony, Atari, and the rest\_ Virtual reality games running on a new super-Amiga? Now there's thought, eh?

**AC** 

machine are merely conversions of existing titles. As programmers - Onre the technology further, increasing steps are made to use it whe rull potential, in the eyes of Ocean, it's not so much "playing" alle but more about becoming acquainted with the technology before becoming adventurous.

n en<br><sub>de</sub> vez<br>*seur* a latformers and other formula-driven work, the likes of TFX and playable and original games, with their mynad of licensed-based While the company hasn't exactly got the best track record for Inferno are rapidly expanding their gaming portfolio,

Stephen Hey believes many new CD titles have concentrated solely on the presentation aspects and that playability seems to have been added afterwards.

To beckon in the next generation requires a rebalancing of this problem so that the traditional games that we know and love today will become the games of yesterday that can be nostalgically remembered and not yearned for

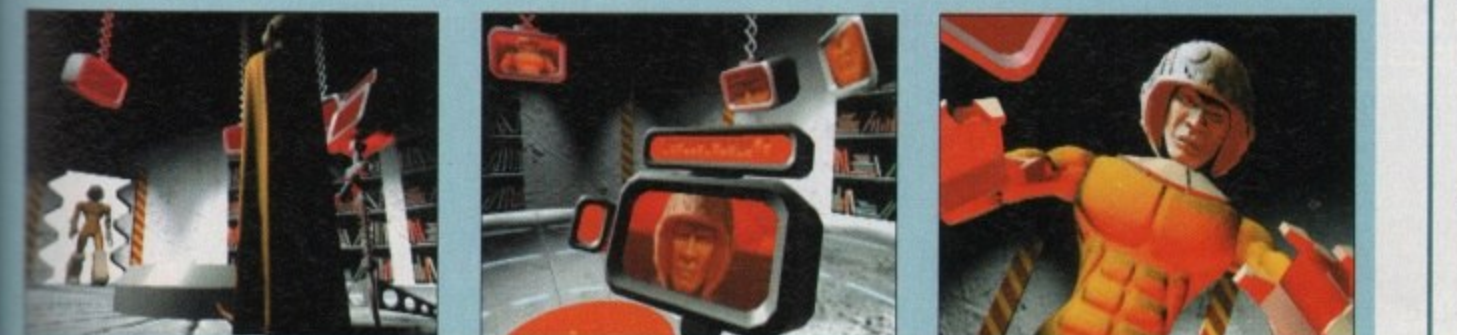

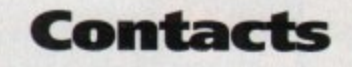

For further information on SGI machines and the software available for them, phone:

**Alias** Andrew Howes, 0442 251211

**Silicon Graphics** Steve Webb, 0734 306222

**Sottimage** Catherine Lowden, 071-287 0708

> **Wavefront** Peter Stothart, 0494 441273

of **horrid**

a

;et left

es.

iel.

I in :lel

lar,

rce Dn't ige

heir aan ing

the crulout

and Arts tun

can crei games move in

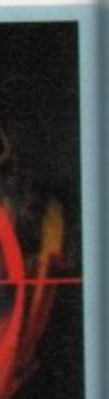

ent times resent at ase date for a new

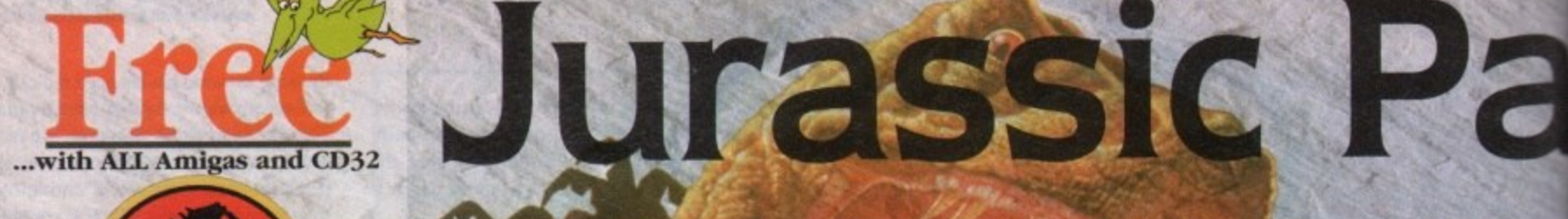

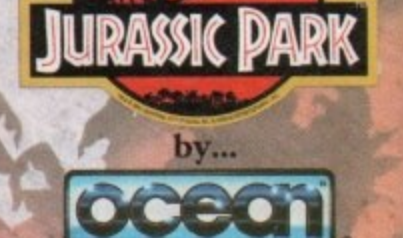

PLUS... a Mouse Mat, **Dust Cover and Micro Switched Joystick** with Amiga's - only from...

and... **YOU** decide which pack to

buy from a mammoth range of Amiga A1200 options!

Desktop Dynamite

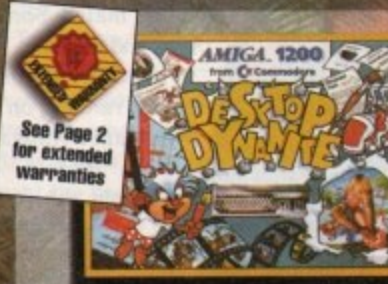

Amiga A1200 with Dennis, Deluxe Paint IV, Oscar, Print<br>Manager & Wordworth Home WP

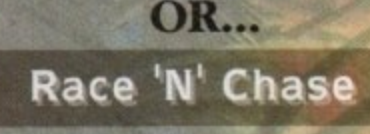

trademarks are acknowledged and are Copyright of the

## he Latest Amiga A1200 Packs...

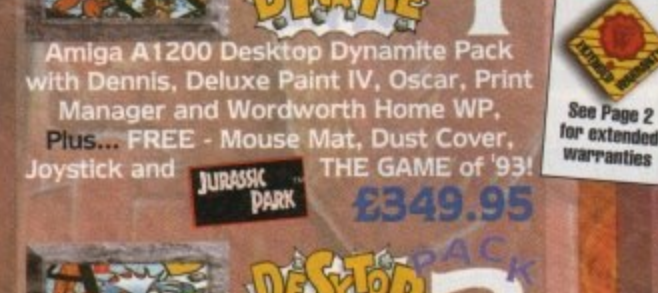

1 as detailed a Freebies), Plus... the Superb Philips 15" Pro 2000 Colour Monitor/TV giving you the best of the A1200 with a<br>magnificent display... Desktop Dynamite **JURASSIC** 

**JURASSIC** 

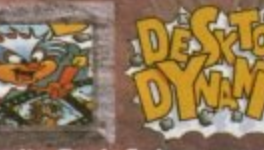

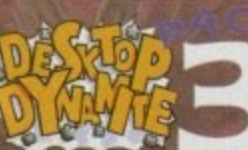

Dynamite Pack 3 has everything you'll need in ONE complete bundle at a very Special Price. We've added the market leading Citizen 240C Colour Printer to<br>Dynamite Pack 2 (above) - the Perfect<br>Amiga Combination! Don't forget with ALL our Amigas you get Free Mouse<br>Mat, Dust Cover, Joystick and

only...

See Page 2 for exter **warranties** 

四位

Race 'N' Chase Pack 3 has everything<br>you'll need in a Starter Pack - and...<br>Budget Price! As well as the A1200 and Philips 15" Pro 2000 Monitor/TV (as our<br>Pack 2 above), we also include the<br>magnificent Citizen 240C Colour Printer along with Software and Harwoods<br>comprehensive extras for only...

miga A1200 Race 'N' Chase Pack with Trolls and Nigel Mansell's Grand Prix,

**Plus... FREE - Mouse Mat, Dust Cover,** 

Race 'N' Chase Pack 1 as detailed above

(including Freebies), Plus... the Superb<br>Philips 15" Pro 2000 Colour Monitor/TV

giving you the best of the A1200 with a

magnificent display... Race 'N' Chase<br>Pack 2 - a Budget...

Microswitched Joystick and the<br>moassic MONSTER GAME of 1993

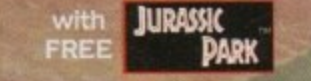

EITIZEI

**PRINTERS** 

£769.95

**SEE PAGE** 2 FOR **DETAILS** 

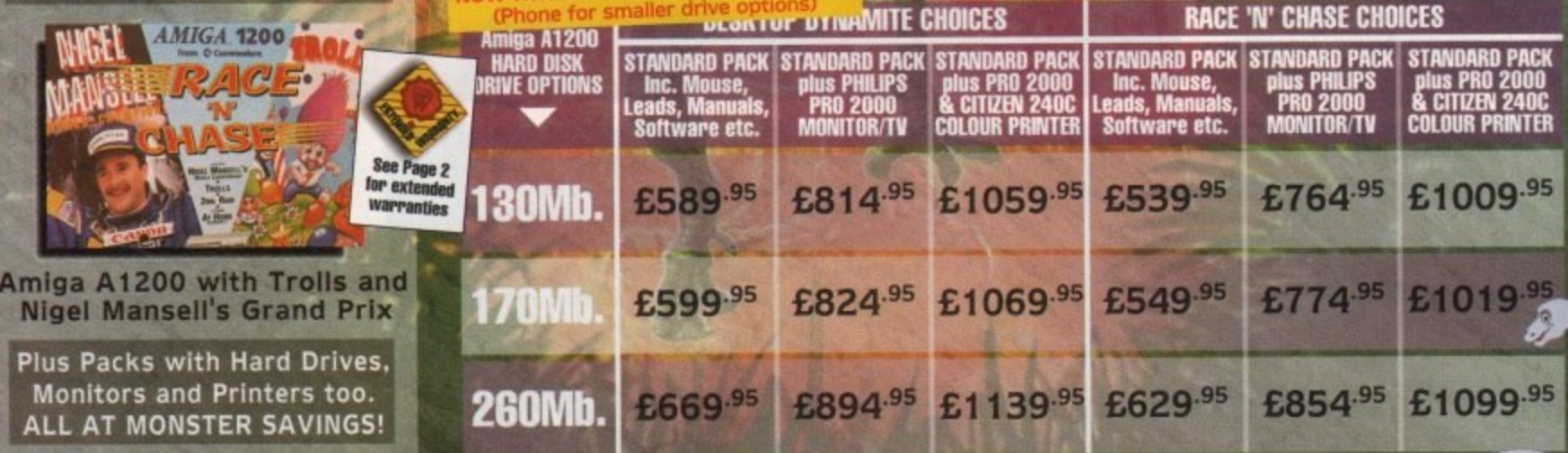

All prices are inclusive of VAT at 17.5%. Prices are correct at time of going to press and subject to availability - E&OE.

**AMIGA** 

#### **Harwoods LifeTime Warranty Plan**

Now you can add a Warranty to ANY hardware item from Harwoods for less than you'd think! Take out up to 5yrs cover and at the end of that period you can extend cover annually... A LIFETIME's Peace of Mind! What's more the Warranty is fully transferrable enhancing re sale values should you ever decide to upgrade your equipment." Available now even on hardware you may have purchased elsewhere!

CD GAMING OF

THE FUTURE **HERE NOW !!!** 

NEW...NEW... Amiga CD32 **DANGEROUS STREETS PACK** 

**DANGEROUS**<br>STREETS

**DIGGERS OSCAR** 

WING<br>WANDER

್ರಿ5

See Page 2

for exte warranties

only...

a  $\blacksquare$ 

**MicroVitec** 

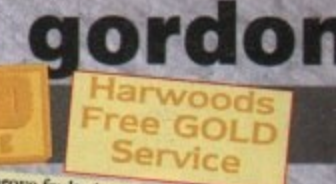

Items that prove faulty in the first 30 days are replaced with new units unless otherwise tated (eg. on-site maintenance etc.). Hardware that may develop a fault in the first year (some products have 2 year warranty) is<br>collected FREE (UK Mainland). You'll be given conected FREE (UK Mainland). You'll be given<br>an exclusive phone number manned by our<br>technical staff who are pleased to help you<br>with any poblems. All hardware is fitted with<br>a mains plug ready to use. We aim to continue<br>p

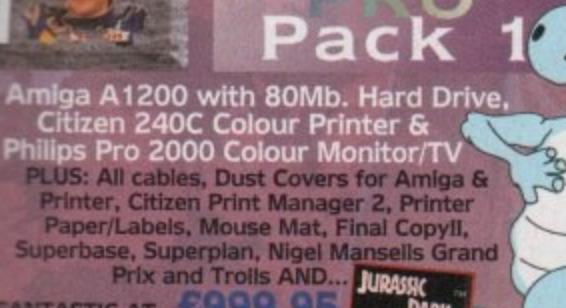

FANTASTIC AT., £999.95

acked!

## Pac

Amiga A1200 POWERPRO PACK 1 as detailed above but with the Amazing MicroVitec<br>CubScan 1440 DMS 14<sup>"</sup> Colour Hi-Res Multi-<br>Sync Monitor (in place of Philips Pro 2000)

FOR THE REAL ENTHUSIAST AT A SPECIAL PRICE only... £1199.95 AND with.... JURASSIC **DAPK** 

miga A1200<br>HARD DISK<br>IIVE OPTIONS

**L** Special

15

 $95<sub>1</sub>$ 

**POWERPRO PACK2 with<br>80Mb HD A1200, Citizen POWERPRO PACK1 with** 80Mb HD A1200, Philips **240C Printer & Multisync<br>Microvitec Monitor** Pro 2000 Monitor/TV & **Citizen 240C Printer** 

**85Mb.** *EPHONE* £1019.95 130Mb. £1189.95 260Mb.

**EPHONE** £1219.95 £1389.95

#### **ADDED VALUE PACKS**

**HARWOODS EXCLUSIVE POWERPLAY GAMES PACK** A GREAT BUNDLE OF 18 EXTRA GAMES TO ADD TO OUR AMIGA OPTIONS... YOU WON'T NEED TO BUY MORE FOR AGES!!! Xenon 2 Megabiast<sup>\*</sup>, Stir Crazy, TV Sports Football,

Hostages, Jumping Jackson, Bubble Plus, Bloodwych, Tin-Tin on the Moon, Krypton Egg, Purple Saturn Day, Eliminator\*, Skychase, Safari Guns, Lombard RAC Rally, Captain Blood, Strike Force Harrier<sup>\*</sup>, Sky Fox II and Lancaster only...

purchased with an Amiga or just £24.95 separately.<br>\*Not compatible with A1200/3000/4000.

**VISA** 

**LOWEST COST COLOUR MULTISYNC AVAILABLE!!!** MICROVITEC AUTOSCAN 1438<br>14<sup>°</sup>Colour Hi-Resolution MultiSync Monitor,<br>.28 Dot Pitch, requires separate speakers,<br>ideal for ALL Amigas, ST's, PC SVGA, Acom etc.,<br>Swedish MPR2 ClassB emission standard

**MICROVITEC** 

**THEIR** 

**MICROVITEC CUBSCAN 1440 DMS** 

14"Colour Hi-Res MultiSync Monitor, Built-in DMS, .28 Dot Pitch, requires separate speakers, ideal for ALL Amigas, MPR2 Class B. mission standard. 1024x768 Interlaced,<br>800 x 600 Non Interlaced

**Philps Monitor/TV** 

**PRO 2000 15" COLOUR SUPER-RES MONITOR/TV** 

Commodore

The best of both Worlds - A Quality Computer<br>Display and fully featured FST High Definition<br>TV in one! Infra red, FastText Teletext, Loop<br>Aerial, Headphone Socket complete with leads to your Amiga!

CBM 1084S COLOUR 14" **STEREO Inc. Leads/Dust Cover** CBM 1942 MULTISYNC 14 **COLOUR STEREO Inc. Leads,** Dust Cover etc. (for A1200's, 3000's & 4000's) .28 Dot Pitch

**NEW LOW.** 

DELTA

r extr

0773 836781

**New Street . Alfreto** Derbyshire . DE55 78

Fax: 0773 83104

Creditcharge

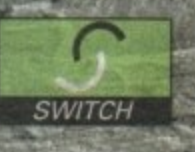

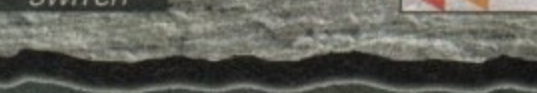

FINANCE FACILITIES AVAILABLE - Please contact us for your personal information pack giving full details.

for exte

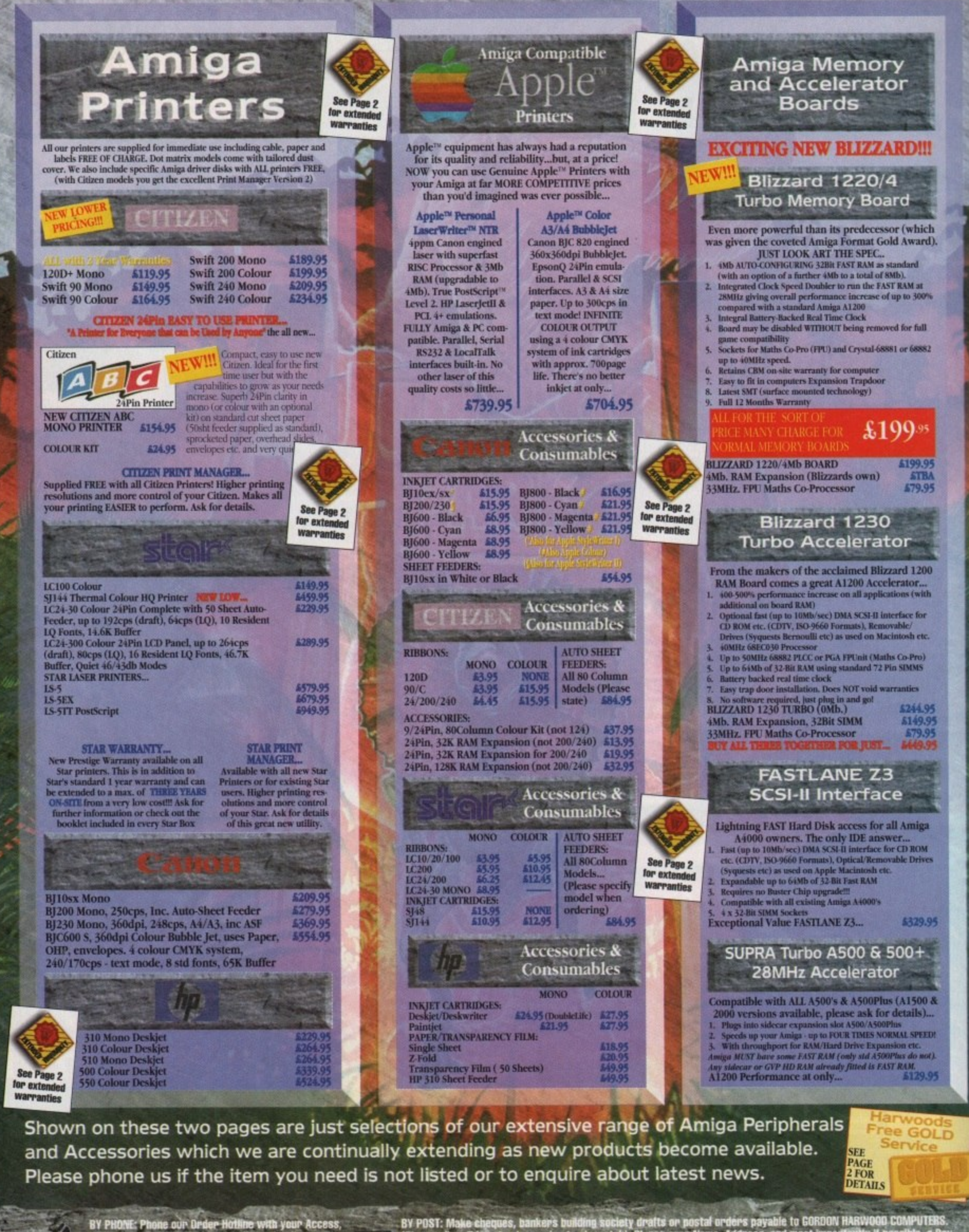

BY PHONE: Phone our Drder Hoffine with your Access,<br>Visa, Mastercard Switch or Lembard Creditcharge<br>Card gooting number & expiry date (Most Dixons,<br>Currys, MASCR and other 'store' cards are Lombard<br>Creditcharge and are hap

POST: Make cheques, bankers building society drafts or postal orders payable to CORDON HARWOOD COMPUTERS.<br>ease allow 7days to clear prior to despatch), Please seno Name, Address, and most importantly if possible, a Day<br>o T
# **NTLAL HARD MANUAL** Amiga Internal 2.5" Hard Drives **WRINTER RD DRIVES Example 1990** Hard Drives are all high Officially<br>
Specified 2.5° IDE Lower Power Consumption units<br>
alternative 3.5° drives which the computer was<br>
designed to use. All units are recognised makes<br>
(clouser, Sengate, West Sound & 130Mb. 170Mb. 260МЬ. Capacity ىيل 6229.95 5244.95 £309.95 Hard Drive capacities are unformatted to the nearest 5Mb. **ASK ABOUT OUR I** If you prefer we can install your drive for *If you prefer we can install your drive follows you and you if benefit from...*<br>
Lessedy collection of your Amiga by qualified technicians<br>
Formatting with Workbench installation<br>
The second bask configuration including Quality Alfa-Data NO ONE ELSE OFFERS ALL THIS... you will NO ONE ELSE OPTERS ALL THIS... you will<br>normally only get warranty cover for the new<br>Hard Drive NOT the whole computer!<br>Never Hard Disk Sizes: may be arailable, please<br>phone us for further details. Please note that<br>image s **External Amiga Disk Drives** NEW!!! Amitek 3.5" built-in Anti Virus checker!!! Free head cleaner \$62.95<br>Cumana 3.5" with throughport, extra long cable, head cleaning kit \$59.95 Power XI. High Density 3.5" Disk<br>Drive - 1.7Mb. capacity, free disk head cleaning kit 599.95 New... 'OVERDRIVE 35' HARD DRIVES Now you can get an EXTERNAL Hard Drive that simply plugs into the PCMCIA<br>slot of your Amiga A1200 and still retains<br>its FULI Commodore Warranty! Hlank  $\begin{tabular}{p{0.85\textwidth}} ABS Casing style d) to match your A1200 \hline 2Mb/sec FAST Transfer Rates \hline 1mdependent Power supply \hline 1mstallation Software and Manual \hline 1L Overdrives from Harucoods are pre-formatted, fully tested and ready to go! \hline \end{tabular}$ Capacity 170Mb 212Mb 256Mb 270Mb PHONE 5329.95 5344.95 5364.95 **PRICE** RAM Capacity 340Mb 420Mb 540Mb Others PRICE £399.95 £484.95 £629.95 LPHONE Supra FAX/DATA **Modems SUPRA 144LC FAX MODEM V.32 bis** This modem can transmit and receive both FAXES<br>and DATA at speeds of up to 14400 bps. Amiga cable<br>and Modem to Modem Data COMMS software provided. Optional software required<br>(GP FAX, below) to enable FAX facilities. \$159.95 **SUPRA FAX PLUS MODEM V.23 bis** Transmit and receive FAXES at 9600/4800 bps and<br>DATA at 2400 bps. Amiga cable and Modern to Modern<br>Data COMMS software provided. Optional software<br>required (below) to enable FAX facilities. \$109.95

GP FAX SOFTWARE Required with the above Supras to enable FAX facilities

EXPORT: Most-Items are available at TA)<br>FREE PRICES to non UK residents and/or<br>service personnel, Please contact us for<br>confirmation of export prices before pla<br>no your orders:

5/19.99

 $_{\rm SHE}$ 

PAGE<br>2 FOR<br>DETAILS

Free GOLD Service

FREE DELIVERY: by Parcel For<br>only, OR: NEXT WORKING DAY<br>EG.85 per major item for £1

ery), woor<br>ay of order or paymer

VUNKEWG UAY COUN<br>' item (or £10.00 )

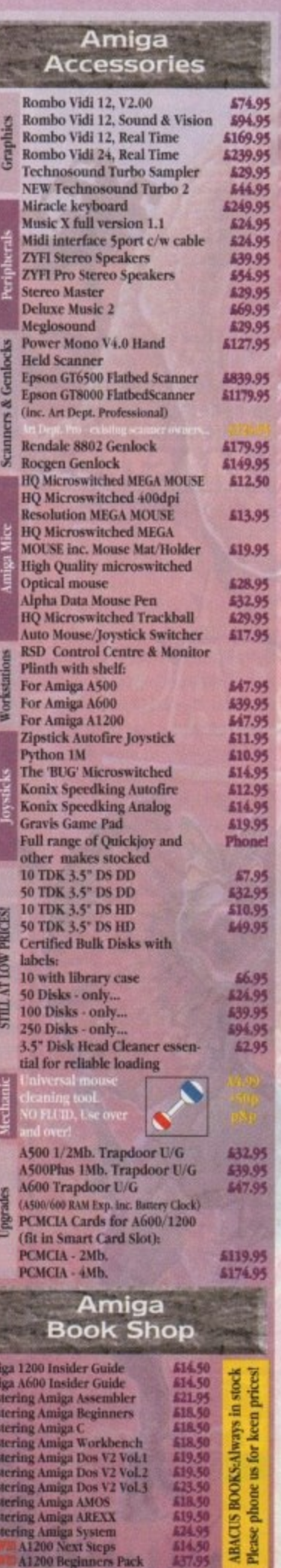

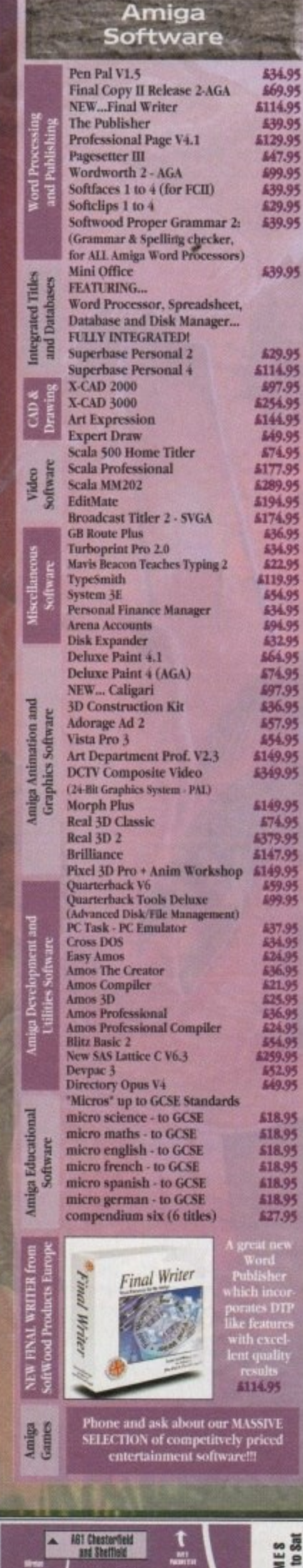

# gordon

129.95<br>147.95<br>199.95<br>139.95

629.95<br>639.95

639.95

629.95<br>114.95

97.95<br>154.95<br>144.95

149.95<br>174.95<br>177.95

289.95<br>194.95<br>174.95<br>836.95

64.95<br>74.95

14795<br>197.95<br>196.95<br>19.95<br>19.95

49.95<br>74.95

79.95

19.95

59.95<br>99.95

37.95

21.

 $24.9$ 

 $52.0$ 

69.9

18.95 18.95

18.95

18.95 18.95

18.95 27.95

OPENING TIMES<br>9.00 until 5.00 Mon to Sat<br>Wednesday - 9.00 until 1.00

 $\rightarrow$ 

 $\mathbb{P}$ 

ച്ച

4 ABB Berky

 $\overline{c}$ 

5615

WE ARE JOST & MINUTES<br>FROM THE NT, JUNCTION 20<br>Third out of the ASS temeris Do

Why not take a trip out to visit us and see our full advertised range... and more! Plenty of FREE parking!

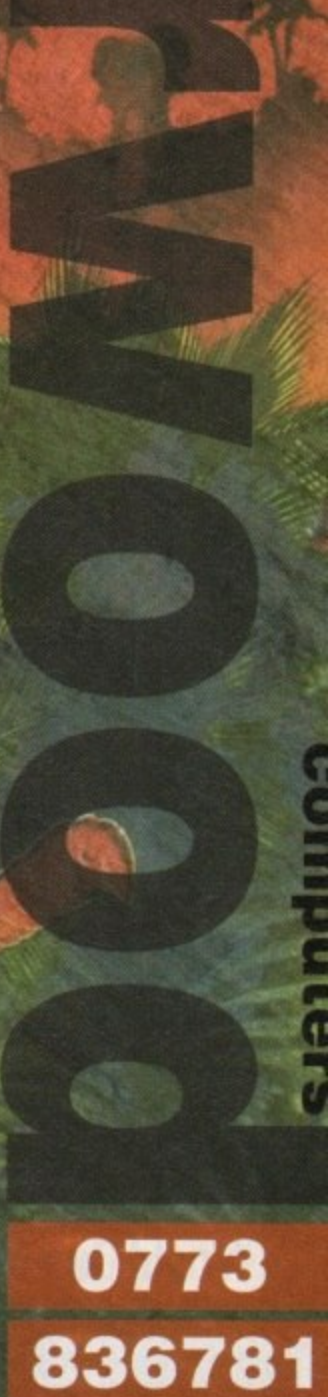

**Department ACO-J New Street • Alfretor** Derbyshire . DE55 7B

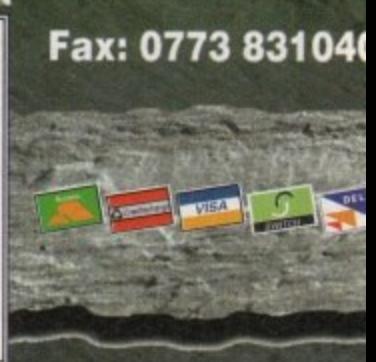

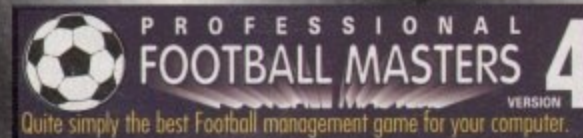

We have served thousands of satisfied customers during our 4 years of trading. Over 10,000 man hours (during 5 years) has been dedicated to transfers, Unhappy players, Top 10 Hot shots. the production of this constantly improving game. It is one of the most game 11111114 &lenge to tacticaly out wit and conquer every opponent. for Mamas : 1 ta 4 Human players, Ratings, Performance statistics, sack realistic and accurate representations of a professional football managers

and offers. 3 Difficulty levels, Manager of the month and season r jue & Cup : Premier Play-offs, Tables. 7 Cup competitions with precise rules (2 legs, extra . away goal rule, seeded dtaws, European (up Niles, 5 subs, awarded, Pools, Pick any team in any division to begin with League & Cup : Premier 22 teams, Division 1,2 & 3 have 24 teams, non-domestic player restrictions etc.), Finalist route to glory. Games : Yearly fixture/previous list. Week fixtures/results, Results from previous meeting with opponent (goes back up to 6 seasons).

EASY TO PLAY Animated Joystick or Mouse. Wrestling game  $\overline{I}$   $\overline{N}$   $\overline{G}$   $\overline{M}$   $\overline{S}$  and  $\overline{S}$  or 2 players

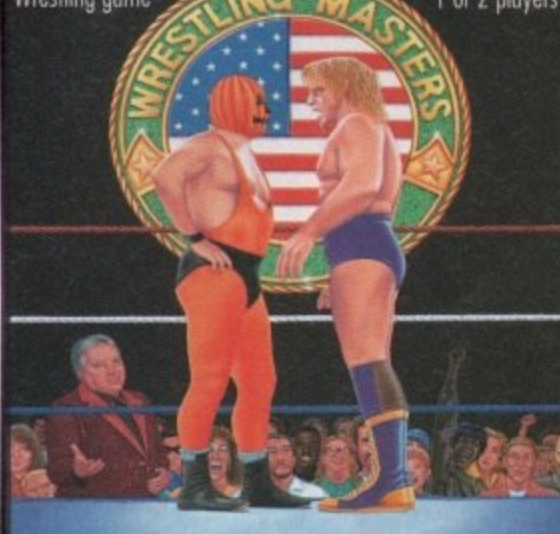

# **"** This game has been designed to be as close to real racing as possible. **i\om MASTERS V**

**the years of development by a closer facing superior** Five years of development by a clever racing expert has led to the

**bbjective of becoming the top rated trainer, in respect of prize money** are up to 35 other intelligently controlled computer trainers to compete Up to 4 players can participate as Owner Trainers with the primary won, at the end of each racing season (March to November). There against and compare your personal performance.

To achieve this aim you must discover a potential champion and train<br>them so that they become conable of competing well and winning any of the 47 big prize money races (Handicap and Group), eg. The Der<br>To give you an idea of the tools provided in this game to assist you them so that they become capable of competing well and winning any of the 47 big prize money races (Handicap and Group). eg. The Derby reaching your objective we have listed the main features below:-

- 250 horses each with over 60 independent variables.
- $\bullet$  26 different race courses (2 all weather), real life characteristics<br>mirroring the diversity of racecourses in the UK (descriptions provided). • 26 different race courses (2 all weather), real life characteristics

# **World Gup Gricket Masters**

A fantastic graphical and/or tactical representation of Cricket that has A fantastic graphical and/or tactical representation of Cricket the<br>been completely written by a traditional fan. You can physically participate with batting and/or bowling or leave it to the computer to participate with aatting and/or aowing or ieave it<br>automatically handle. See full feature list below :-

# GAME OPTIONS

- 1 Day limited avers or test. **/**
- White or coloured clothing.
- Three Cricket grounds.
- load/Save game. Skill levels • Computer/Human ployeis,
	-
- ANIMATED ACTION • Sound Commentay.
- Umpire signals.
- All the strokes cut, pull, drive, etc.
- 
- Bouncers, wides and no balls.

Players : Real life statistics reflecting the start of 93/94 season with real positions, height, age. Live transfer market, Contract & wage negotiations, Preferred foot (left/right/both), loans, Injuries, Training, Special talents, Trainees, Goalkeepers (separate skil categories). Defenders, Midfielders, Attackers & Utility, Retirements, Foreign

Team : Training, Tactics (15 different styles), Aggression, formation allows specific player field settings (Left winger, Sweeper etc.). Club : Sponsorship, Ground improvements, View opponent, Finances The Match : Real time scoreboard reporting goals & injuries yellow/red cords, Sound effects, Interventions permitted at any time to change tactics, formations and make subs\_ Physical graphical penalty participation (optional). Over 80 different referees.

Other : Fast lood/save, Printer access, 20 Options to set various game preferences, Instruction book, Easy to play, Technical support r Plus : Over 100 other meticulous refinements impossible to list here. Editor : Allows you to amend various items in saved games. £12 Extra Scottish: Dedicated version details available upon request.

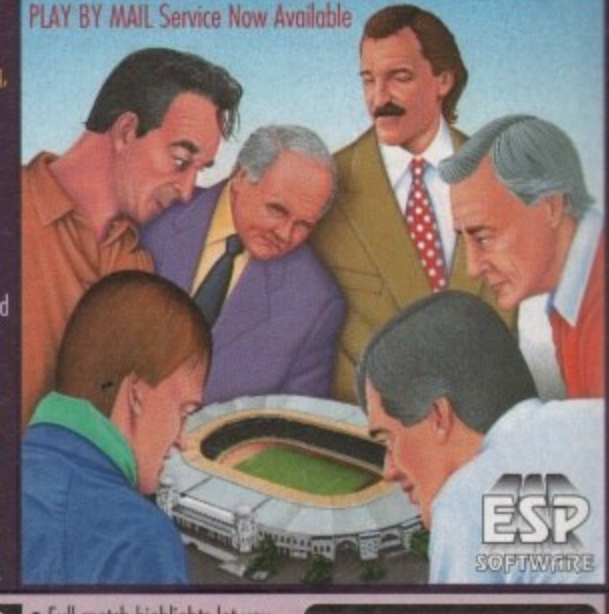

# RICKET MAST

This is a purely managerial cricket meager game that concentrates on strategy and includes plenty of relevant statistics, The game has been designed and developed by a true fan of the sport. It replicates everything that a real manager has to contend with and it's a totally unique production that anyone with an interest in Cricket should experience. A summary of the main features is shown below:-

- AXA EQUITY & LAW 18 league county teams, SO avers per game
- 4 Cup competitions including Benson & Hedges, Not West
- 20 different match umpires with accurate names and strictness. • Accurate player details Surname, height and age.
- 
- 27 different player attributes Most skils have a direct impact on the effectiveness of each individuals actions during a simulated match. Easy player selection. All game text is clearly presented.
- 
- . Batting and bowling averages. Top batting and bowling tobles.
- 3 Different tiaining intensities to boost batting, bowling or fielding.
- Weather, pitch and light often make on import on ground condition

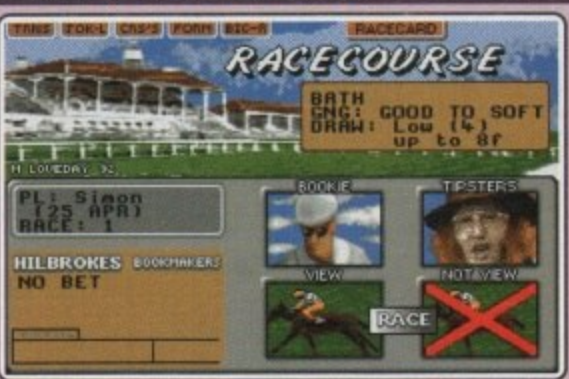

• 20 Jockeys who vary in ability and booking fees, Orders & Feedback.

- r lonaboak and Win Summary Cords cover the previous 200 races.
- ' i • Animated race display or just the result. View Declaration list far races,
- Very informative report by Head stable lad. Tipsters. Bookmakers.
- Dacocarde cimilar , • Viruses, Injuries & Vets. Load/Save game. Many other items included, • Racecards similar to taring press. Rent life, Handicaps & Race Types\_
- Version 1 is available upon request (Simple training & betting) @ £15. •ieedb

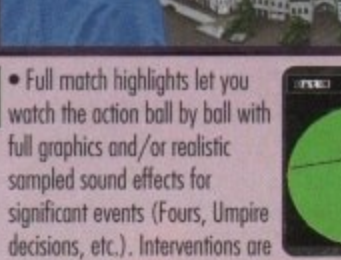

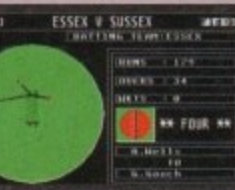

permitted at any time to change batting tactics or fielding placings. • 3 Betting/Bowling classifications (Normal, Attack and Defend).

- Choice of 15 different field placings.
- Ful scorecard results with best betting and bowling figures.
- · Other staff (Physio, Groundkeeper, Scout) can be hired and fired.
- · Annual league fixtures listing. Current week and last league results.
- View current cup competition draws and historic records,
- Real time transfer market. Player contract and wage negotiations.
- Sponsors, Printer access, Finances. Poor ground fines, Manager rating
- 15 Options to alter game preferences, Load/Save game.
- · Instruction book with plenty of examples.
	- Plus many more fine details that we are unable to list here.

# **ORACLE**

Open National Tipping Competition 1991 : <mark>Organi</mark> by Racecall, regulated by the Tote, this program achieved  $\check{ }$ joint second. This led to a serious approach from a well known national book maker. Rejected in favour of supporting the public. Vinnings Statistics: 104 wins out of 166, as from 2/6 to 1/9/93. Formula : This program tells you exactly what to do. You are NOT permitted to amend our system unlike so many other similar programs. How confident can you be in something that invites amendments!<br>Research & Development : Three years full time race analysis and  $\ddot{6}$ experimentation to refine and test the prediction system. e Restricted Sales : As soon as our programs predictions have a prolific e impact on the betting odds we will stop accepting new buyers. r i de Knowledge : Plenty of unique hints from contacts in the know. User Friendly : No racing knowledge required, easy to use, tutorial book. onthly Updates : Highly recommended option. If any update fails to he next one free of charge. From £25. kely. Buy now before success forces increase.

> **7 CARD HOT-LINE (0702) 600557HI** Vete

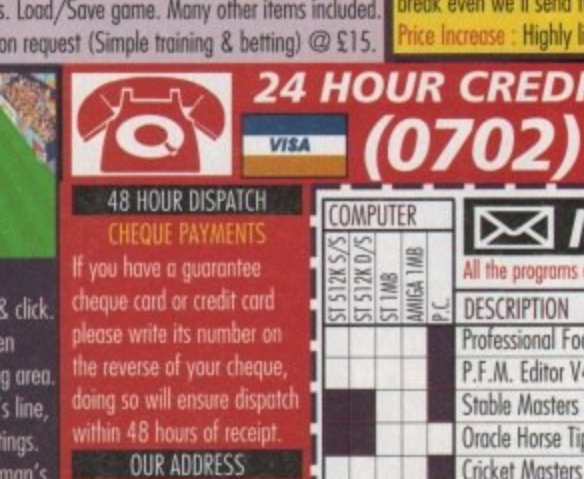

**CREDIT** NAME

ESP Software **COEPT, ACCO**<br>32a Southchurch Road, Southend-on-Sea, Essex SS1 2ND. England. TEL (0702) 600S5/ FAX. (0702) 613747

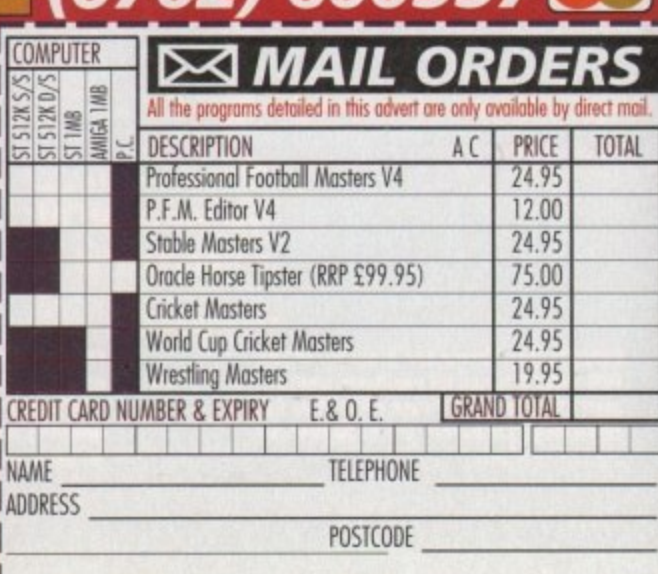

- Scorecard & bowling analysis.
- Weather and ground reports
- Wagon Wheel
- Manhattan Chart,

**STATISTICS** 

- PlAYER VARIETY
	-
	-
	- Range of batting types
	- Editor to amend game stats.
- $\bullet$  Appeals, dropped catches, run outs,  $\bullet$  Bowler types include seam,

spin with 8 speed levels.

FRIENDLY CONTROLS

1111 Mei 111

c:e.

• Rated on 8 adiustable factors • Joystick control of batsman's  $\bullet$  Left and right handed players.  $\,$  attack level, strokes and • Icon driven with point • Large 3D scrolling scre covering the entire playin • Mouse controls bowler length, direction field set running between wickets.

VARIABLE CONDITIONS

temperature and humidity.

• Suifoce and pace of pitch

swing, change and both types of • Ram, bad light, (loud cone

well-known maxim in the computer industry is that you can never have too much disk space, LAM or processing power. Normally, all time cost, but you can get more disk space simply, and cheaply, or for free.

In the cheap category we can include utili-**Maxwellike Pegger, PowerPacker Professional or Expander**, but there are also many **Example 2018** and public domain hard drive **Examplession** programs that cost little or uthing.

Before we can discuss the merits of disk impression, we need to understand the the different proto give you more space on your disk.

Firstly, there are the archivers. These protake single files, or directories of files and squeeze them down into one big (but superfully smaller than when you started)

You can't use these compressed files **Electiv** - they must be decompressed first. **There** is a variant on this method for floppy sales only which, instead of compressing the statutional files, compresses the whole disk, mack by track.

Secondly, there are the compressors. These also compress files (obviously!), but ther than clumping them all together as the file, they compress each file individually. The compression factor is not so great, but the neal advantage of this method is that you carry on using the files as though they one not compressed at all.

As always, there are some that don't fit **Branch**  $2m$   $2m$  $S = 1$  $2<sub>0</sub> + 1$ Tebl<sup>a</sup>  $3 - 3 - 3 - 3$  $201$ **El (When Frett** This was the ior in packed dir. ein **Built Built progr**  $2$   $\frac{1}{2}$   $\frac{1}{2}$ **CALL LAND** (CALL) **CALL (CALL)** CALL

isk Expander can compress files to around 60 per cent in real time

into either category, so I'll deal with them last. But first, archivers...

We in the Amiga world are very fortunate to have such an enormous amount of PD software available to us. Comparing the amount of PD to owners of Amigas, there are probably more PD programs written per head than for any other machine.

This puts us in the enviable position of being able to find almost any type of program, including archivers, for free (or a minimal shareware fee). First up in our list are the LHArc family of programs.

LHArc is probably the single most popular format for archiving files on the Amiga. It appears in several forms including LHArc, LZ and Lha, all written by different authors. This, like nearly all of the archiving programs, is designed to be used from the Shell, which rather limits its friendliness, although you can get Workbench frontends for LHArc which cut out most of the work.

## **DIRECTORIES**

Most people will probably use LHArc from within a directory utility like Directory Opus or DiskMaster which allow the user to select files and directories to archive at the touch of a mouse button. LHArc files are saved with a file extension of .lzh or .lha. My archiver of preference is Lha by Stefan Boberg.

There are several other archiving pro-

m

All you need to know about hard drives, as they get expanded, compressed, packed and archived by Ben Vost

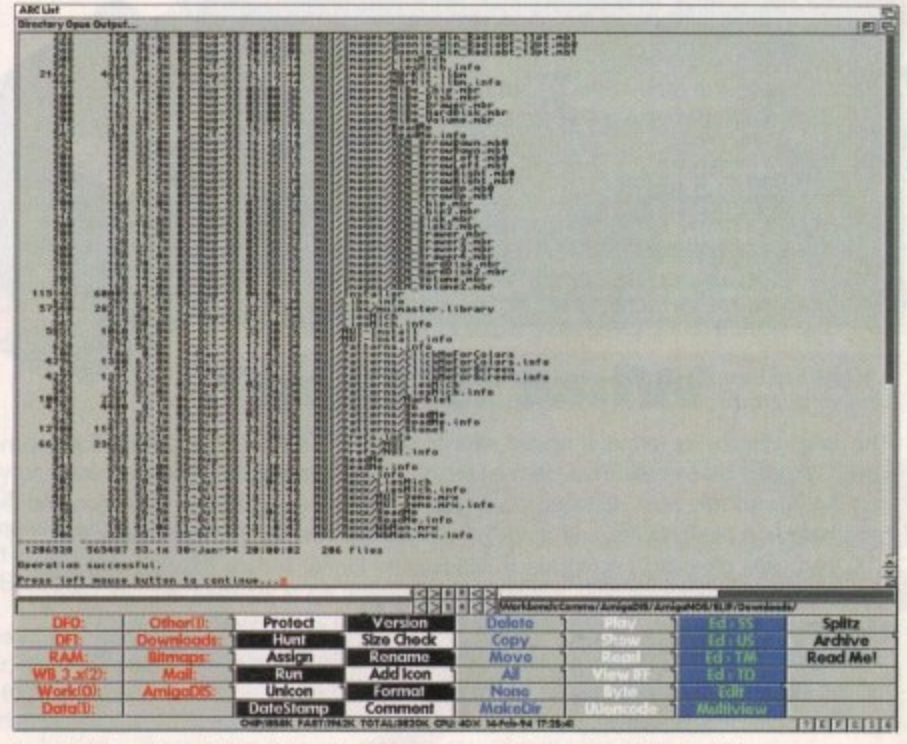

Less flexible perhaps, but traditional archivers are superb for packing files onto disks

39

#### **•HARDWARE .11111•11110**

grams available for the Amiga. These include Arc, Zoo, Zip and compress files. Arc and Zoo have pretty much been left behind now, and are very infrequently seen these days.

Zip (or PKZip, as they are sometimes known) files are more common on the PC, where they are the standard format. If you intend giving someone something for a PC, it is probably best to archive it in a Zip file rather than LHArc it.

Compress is a Unix file compressor that you will probably only use if you have a modern and an Internet account. When you decompress a compress file (confusing isn't it?) it usually overwrites the original archive, so make sure that, if you want to keep it, you have a copy of the original archive somewhere else.

Arc files are saved with a file extension of Arc, Zoo files with 200, Zip files with zip, and compress files with an extension of .Z.

## **MASHER**

If you're interested in crunching floppies, you can get a program called DMS (or Disk Masher System). This takes a floppy and compresses it track-by-track to another location, ie. your hard drive, or RAM:.

You can't use this archive as it stands though; you need to decompress it back to floppy. DMS expects a disk (it doesn't care whether or not it is formatted) in df0: and proceeds to decompress, track-by-track again, onto that floppy. DMS files are saved with a file extension of .DMS.

And so on to compressors. The first thing that should be pointed out about compressors is that they don't usually compress files as much as archivers do. However, what you lose in disk space you gain in functionality.

There are two commercial offerings: the

# **How to compress**

**The usual method for compression, especially in archivers, is one of redundancy removal. It you take a long sentence that repeats itself over and over and over you will see that it can be compressed neatly by representing the repetitions with a code and putting the key for the code somewhere in the archive file. Thus, as an example, this paragraph compressed would look something like this:**

Th{usual me(od for £i|, especially !}rchivers, + |{of }dundancy imoval. If you tak{a l|g[entenc{(\ )pe\s itself \$%\$%\$you will[e{(\ it can bifed nelly by )p)sent!g^)petiti|s wi() \* %putt!g^key for^\*[omewhe) !^archiv{file. Thus,}s}n example, (+ paragraph £ed would look[ome(!g lik{(+: \*="code"f="compress"\$="over "%="and "^=" the "!="in"(="th")="re"+="is"|="on"\="at"{="e "}="a "[

Now this example doesn't work very well because it is **too short a piece of text, but the first paragraph is 393 char**acters and the second is 384. Over a much larger file - this **article for instance - the amount of compression can be greatly improved.**

**The other main method is known as RLE or Run Length**

**Encoding. Faxes and IFF files use this method to keep files as small as possible. It works like this. Take a file that is a mixture of zeros and ones like so:**

:1:COOGOOGOOWEIC1111111111W111111111111111000NOOCOODOC3C. - jDC00011110CWOON00001111111111000000000 11111li0000000010il1oo0000000ilii00000000000000111111111111oc ont11111111111nomosonal/111111lomon

**Run Length encoding changes the file from being zeros and ones and puts a code in their place. It's a very simple code. it just gives whether the sequence should be zero or one and how long for:**

0:18,1:26,0:29,1:4,0:13,1:10,0:9,1:7,0:10,1:3,0:9,1:4,0:14,1:12,0: 10,1:12,0:10,1:9,0:8

The first paragraph comes out as 218 characters, while **the second comes out at 87. A massive improvement However, most files aren't as easy as that.**

old but much-used PowerPacker Professional and the new kid on the block, Disk Expander. Actually, when I say new kid on the block, it's not strictly true. Disk Expander is v2 of a shareware piece of software called EPU\_

2

EPU (and Disk Expander) takes advantage of a system of compression libraries called XPK libraries. Each of these libraries has a different forte. One might compress and decompress really quickly, but offer relatively poor compression rates, while another might take a while to compress, but give outstanding compression results\_

The advantage of this system is immediately apparent, You start with a control program that watches for files being written to or read from the disk and then applies the compression algorithm the user has chosen

**for files on that disk. II you decide that the** compression format doesn't give you the results you wanted in terms of time saved or filesize, then all you need do is switch to a different compression library. If the author of a compression library brings Out a new version, that is all you need update, not the whole program.

PowerPacker doesn't look at your disk except when reading files. If the file is a program, then PowerPacker automatically decrunches it on the fly; the only thing you might notice about using a powerpacked file is that the mouse pointer, or screen, jiggles and displays strange colours while loading. This is perfectly normal and is a feature of PowerPacker to show it is working.

If your PowerPacked file is not a program, but data, such as a DTP file or a picture, then you will require some extra software to read that file. If the file is text, a standard picture or animation, then the supplied PPMore, PPShow and PPAnim will display it with no trouble.

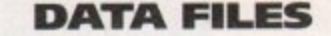

Otherwise you will need a program called PP (or PowerPacker Patcher), which decrunches data files as they are being loaded in the same way that PowerPacker does when loading a program.

You can also find a shareware program in public domain libraries called PowerData, This solves a problem with PowerPacker and changes it into something more like disk expander. The problem with PowerPacker is that you pack a file. Fine.

Then you load it into a paint package or whatever, and edit it. Then you save it back out. The file is no longer packed because PowerPacker doesn't get called to recompress the file. This is exactly what PowerData does. When you save a file that was PowerPacked, PowerData jumps in and recompresses it on the fly.

PowerPacker also comes as a shareware package with some of the Professional version's features removed, but as it only costs around £15, why not get the full version? There are plenty of other shareware or pub**lic domain compressor programs around,** best-known of which is probably Imploder.

There is a package that doesn't really into either category, and also some program **that you wouldn't think of as file corn** sion utilities. They all have to do with graphics.

Pegger is an American product designed to watch over your hard drive for Toaster Framestores, 24-bit IFF or Ham8 pictures, and when it sees one being written it automati cally catches it and converts it to Jpeg format Similarly, when a program that can't non mally load Jpeg images, like Deluxe Paint asks for an image that Pegger has c pressed, it converts the Jpeg image back a Toaster framestore, an IFF or Ham8 picture or a DCIN 3 or 4 bitplane image.

This process could also be achieved if you have a program called Rend24, or you use version of ADPro that comes with a progr called Sentry. Both these programs can be to guard a directory or disk, looking for fileto be written. If they see something then too can convert the image to Jpeg to save space. However, they won't convert the image back to IFF if a program like Delu Paint tries to load one of the converted files.

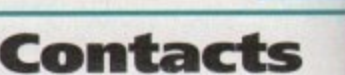

Product: Disk Expander Supplier: Power Computing Tel: 0234 843388 Price £35

Product: Pegger Supplier: Ramiga International Tel: 0782 398840

Product: PowerPacker Professional Supplier: AC Reader Offers Price £14.95

**• The shareware and public domain** programs mentioned should all be available from any good PD supplier.

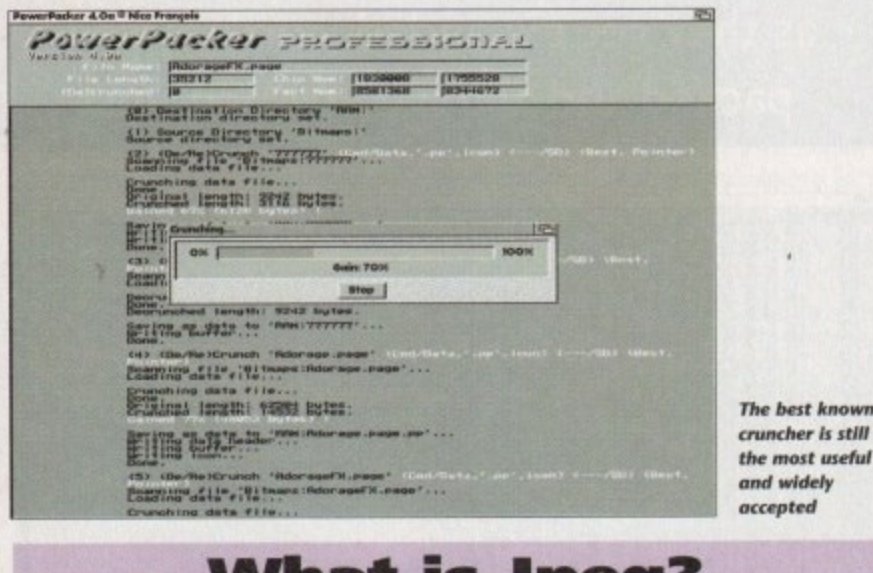

# **What is Jpeg?**

The Jpeg graphics file format is named after its creators, the Joint Photographic Experts Group. This is how it works. The Jpeg compression algorithm takes advantage of the fad that the human eye can't distinguish between as many values of hue, saturation and brightness as a 24•bit display, and ''smooths' shades together resulting in a simpler file.

It then uses other data compression methods to further reduce the size of the file. Because saving a file as a Jpeg means that the original file is modified, the Jpeg image will never be the same as the original 24-bit file. This is known as "lossy" compression.

However, depending on the amount of compression, the differences between the original and the Jpeg will almost certainly be too small to notice.

# THE MICRO ADVENTURES OF...

files is a

0000

0000

eros mple ro or

 $12,0:$ 

while nent.

und, the

eally fit

rograms

ompres-

do with

lesigned

Toaster

ares, and

utomati-

s format.

in't nor-

xe Paint

as com-

pack into

s picture,

ed if you

ou use a

program

an be set

tor files

then they

to save

vert the e Deluxe

5

al

ional

nain

plier.

ΙĤ

CHIP

loder.

"... BY THE TIME I REACHED THE SCENE, THE DISCS HAD **BEEN'RUBBED OUT'...** THERE WAS ONLY ONE THING TO DO. CALL'SIREN SOFTWARE' FOR EXTRA BACKUP!"

# **BACKUP PRO**

X-Backup Pro is the most powerful disc backup utility available for the Amiga, BUT **DON'T TAKE OUR WORD FOR**  $IT...$ CU Amiga Magazine, July 1993

"IT'S UNBEATABLE."

a veritable bargain at just £39.99 Amiga Computing, September 1993

'fast, flexible and reliable' Amiga Computing, September 1993

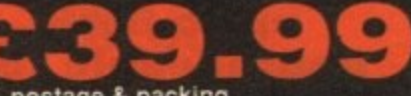

UF PROTECTED SOFTWARE + £1 postage & packing THIS PRODUCT MUST NOT BE USED TO INFRINGE COPYRIGHT.

#### A1200 1200 4mb memory expansion with clock New state of the art design.

32 bit wide auto configuring Fastram.<br>Zero wait state allows the A1200 to run at full speed. Increase the speed of the computer by 219% Battery backed clock keeps the correct time and date even when the A1200 is switched off. Simple trapdoor installation. Unlike other disc backup utilities, X-BACKUP PRO is totally automatic and extremely simple to use. It is fully<br>compatible with ALL AMIGA computers.

- . Will backup virtually any disc onto another disc.
- · Full hard disc backup.

u

H

- File management facility.
- · Optimise, formats, repairs, verifies.

. Includes the 'AUTOSWITCH' CYCLONE

cartridge. Simply plugs into the external disc drive socket at the rear of the Amiga, and plug your external disc drive into the back of the CYCLONE cartridge for unbeatable disc backup power. An external disc drive is required for use with the CYCLONE cartridge. These are available from us priced £54.99.

## FULL MONEY BACK GUARANTEE.

If you can find a more powerful disc backup utility, we will give you your money back.

# SPECIAL OFFER

**Deluxe disc drives** 

Whisper quiet. Slimline design. Suits any Amiga. Cooling vents. Sleek, high quality metal casing. Quality Sony/Citizen drive mechanism. On/Off switch and

**CYCLONE** 

**COMPATIBLE** 

throughport at the rear of the drive. Full 880K capacity. Long reach connection cable. **254.9** 

> Order NOW for immediate despatch Tel. 061 724 7572 Fax 061 724 4893 Telesales open 9am - 6pm Monday-Friday

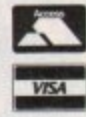

Access/Visa accepted Send a cheque/Postal order or credit card details to:-Siren Software, Wilton House, Bury Rd, **Radcliffe, Manchester M26 9UR England** 

Government, Education and PLC orders welcome. All prices include VAT at the current rate. Postage and packing will be charged at £3.50 per order (U.K.), £7.50 Europe, £12.50 rest of world.

Please note that 5 working days must be allowed for cheque clearance. Immediate clearance on Building society cheque or Bank Draft.

**England** 

**OFTWARE Wilton House, Bury Rd, Radcliffe Manchester M26 9UR** 

**HARD DISC DRIVES** £124.99 170mb £259.99 40mb 60<sub>mb</sub> £144.99 210mb £339.99 85mb

256mb £379.99 £174.99 120mb £214.99 Add £289.99 for A1200 fitted with above drives.

Our 2.5<sup>\*</sup> hard drives for the Amiga A1200/A600 offer speedy access times and come complete with fitting cable, screws and full instructions. They are pre-formatted and have workbench already<br>installed for immediate use. Fully guaranteed for 12 months.

**Free fitting service to personal callers** 

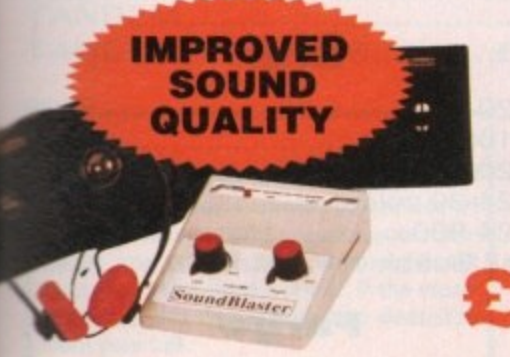

**SUPERB VALUE FOR MONEY** 

## **Soundblaster**

179.99

THE

YCLONE NEW

CARTRIDGE

FOR BACKING

The SOUNDBLASTER is a 10 watt stereo amplifier that comes complete with high quality 3 way speakers, power supply and FREE STEREO HEADPHONES! The SOUNDBLASTER adds a new dimension to games playing, imagine stunning stereo sound effects, crystal clear samples and terrific stereo tunes. The SOUNDBLASTER

also boosts games playability! The speakers are powerful 50 watt 3 way units featuring

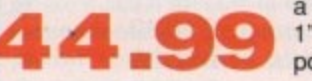

a 3" woofer, 2" honker and a 1" tweeter to provide a powerful crisp sound.

# **WE'VE GOT WHAT YOU NEED**

# **imAdott,S F t -** 126 Fore Street, Upper Edmonton, London N18 2AX Tel: 081-345 6000 Fax: 081-345 6868,

# **1211**<br>**122 BI A4000 (32 BIT RAM) 1MB E49.95**

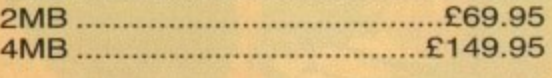

# **- Al200 Ram with clock upgradeable FAST RAM board to 1, 2, 4 or 8mb with optional fl oating point unit**

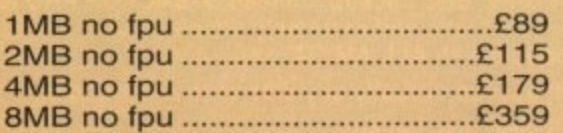

# **FPU for above (also for A4000)**

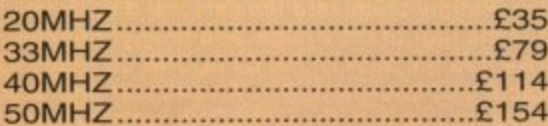

# **A600 RAM**

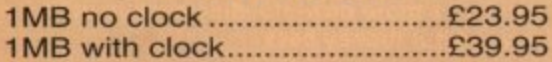

# **A500 RAM**

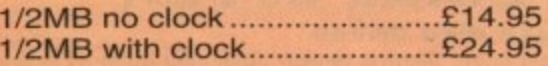

# **A500+ RAM**

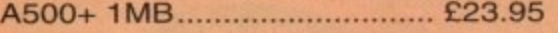

# **Simms RAM for GVP Hardrives**

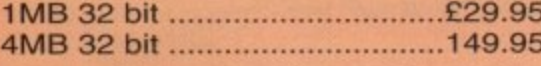

# **Simms RAM for GVP**

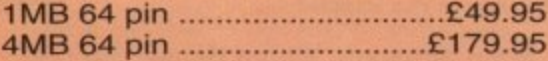

# **PCMCIA CARDS**

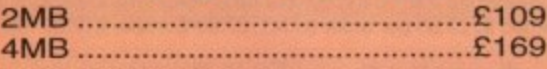

# **HARD DRIVES**

# **n Amiga A500 + i A500plus**

**n IDE controller for A500 and A500+ V i 2.5" or 3.5" with 8MB RAM option for standard P.C. compatible hard drives**

**Controller only E89**

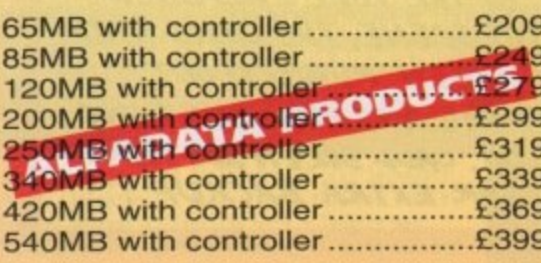

# **Hard drive for A1500, A2000, A3000 and A4000**

# **(Spec as above)**

**Controller only £89 65MB with controller E209** 85MB with controller...................£249 **120MB with controller ................£279** 200MB with controller .................£299 **250MB with controller ................£319 340MB with controller ................£339 420MB with controller ................£369 540MB with controller .................£399** 

# **New Oktagon 4008 SCSI-2 controller with** up to 8MB **upgradeable for A1500, A2000,**

# **A3000+ now A4000**

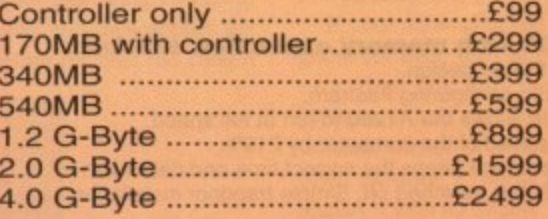

# **COMPUTERS**

# **(Al230) Amiga A4000/040+ Hard drive**

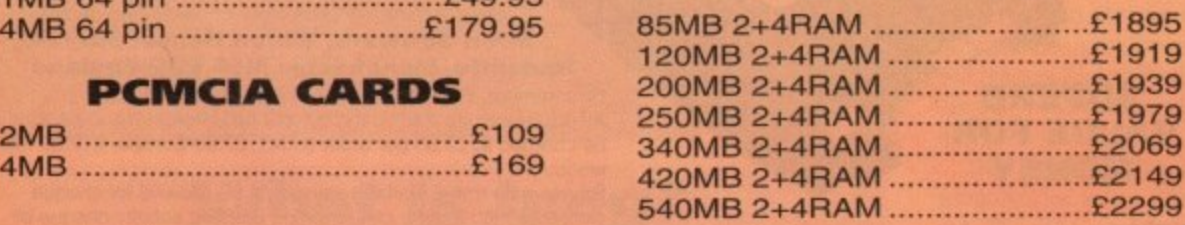

# **Amiga A4000/030+ Hard drive**

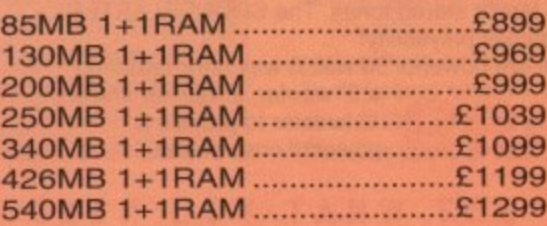

## **Amiga Al200 computers**

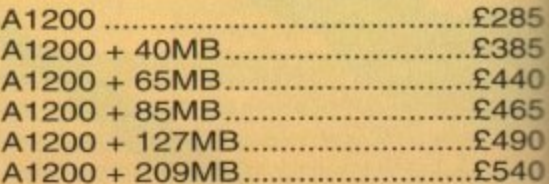

# **Desktop Dynamite pack for above please add E40**

# **Amiga CD32 Console CD32 with four games E289**

# **MONITORS**

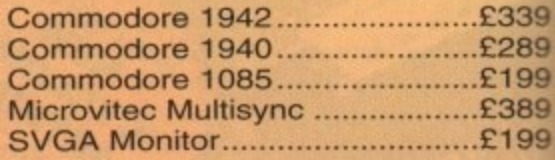

# PRINTERS

# **Hewlett packard**

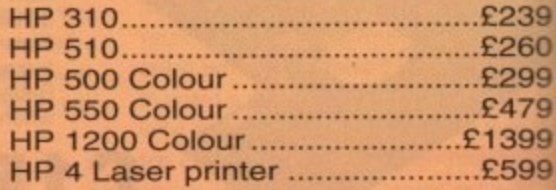

# **Citizen**

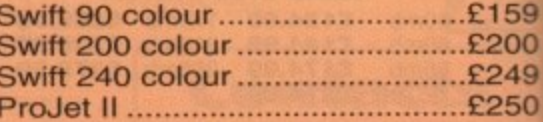

# **Seikosha**

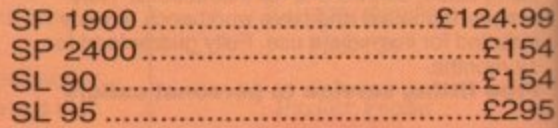

# **Star**

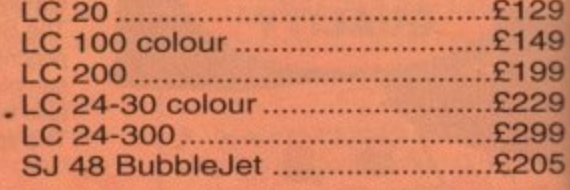

# **Fargo**

**Primera printer E819**

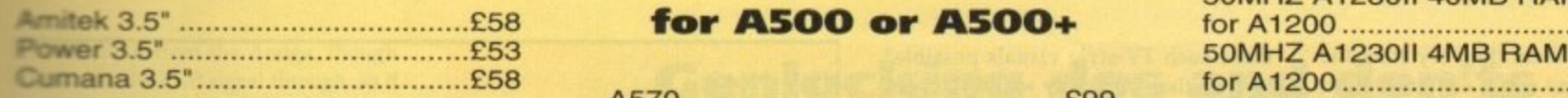

# **PICASSO II**

1

285 385  $.440$ :465 :490  $.540$ 

ē ise

le les

339

1289<br>199<br>1389

199

:239 :260<br>:299 479 399 :599

159<br>1200<br>1249<br>1250

4.99

--:55<br>2154<br>2154<br>2295

2129  $2149$ 

2199<br>2229 2299 2205

**E**

**6**

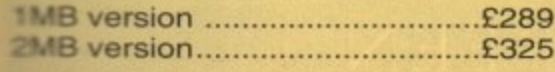

# 1 **HARD DRIVES**

**2-5" Internal Hard drives for A600 and Al200**

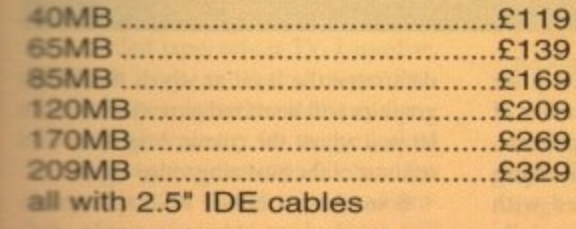

**CD-ROM** CONTROLLER

**TANDEM CD-ROM CONTROLLER FOR A1500 A2000 A3000 AND A4000**

- **Supports Mitsurni Lu005 or FX0011D CD Rom drive**
- **Includes SO 9660 CD-ROM filesystem**
- **Includes "playCD" utility for audio operation**
- **•Complete online documentation**
- **Compatible with workbench 3.1 cd File System Babel CDFS, ASIM CD-ROM filesystem and single photo C-Ds**
- **Supports most IDE hard drive**

**TANDEM £69 TANDEM + CD ROM .............£269** 

# **Repair service**

**New serviceicentre for most Amiga computers. We offer a quotation service of 110 for which we will examine your computer and report back with an exact** quotation price for the repair. If the repair **is carried out the EN is then deducted from your bill.**

# **DISK DRIVES CDTV ADD ON**

for **A500** or **A500+** 

**A570 E99**

# **MULTIFACE CARD 3**

**Multi I/O card for Amiga A1500 A2000 A3000 or A4000 2 additional serial ports and 1 parallel port E99**

# **SCANNER**

\_1;:l **256 Greyscale ALFADATA scanners for A500 A500+ A600 Al200 A1500 A2000 A3000 and new A4000**

**AD 105 with Touch up and** merge it Software ..................£119.95 **AD 105+ with Touch up and** merge it and OCR Software ......£169 (AO 105+ require 2MB RAM ad hard drive)

# **ALFA COLOUR**

256K 18 bit colour scanner for all Amiga system AD 105C ............£339 **MIGRAPH COLOUR BURST 262144 colour scanner with OCR E389**

# **POWER SCANNERS**

Power Scanner 4 (mono)...........£119 Power Scanner 4 (colour)..........£239 Power Scanner 3 ..............................£99

## **EPSORI**

Epson GT6500 power scan .......£699 Epson GT6500 ASDG ................£789 Epson GT8000 power scan .....£1199 Epson GT8000 ASDG .............£1298

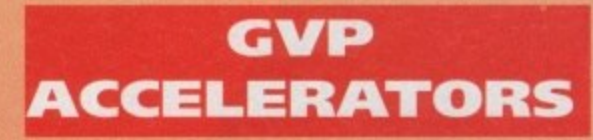

40MHZ Al230/0MB RAM

## **How to order**

**When ordering by telephone please quote your credit card number followed by the expiry date and also your full name and address. If paying by cheque, please make it payable to Gasteiner Technology. in any correspondence please quote a phone number and also a postal code, please allow five working days for cheque clearance**

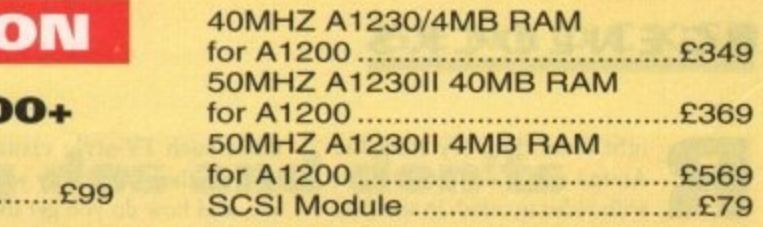

# **MICE AND TRACKBALL**

ALFADATA 290 DPI mouse .....£9.99 ALFADATA 400 DPI mouse ...E13.95 ALFADATA optical mouse......£29.99 ALFADATA optical Pen mouse ...............................£34.95 **ALFADATA cystal trackball ....£29.95** GASTEINER 400 DPI mouse .£14.95 Low cost mouse..................................£8

# **ACCESSORIES**

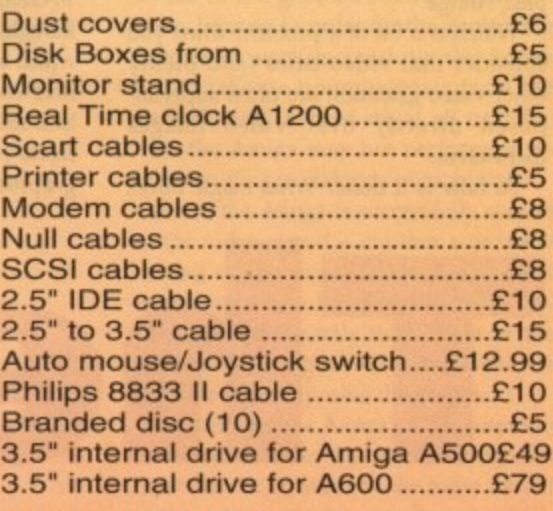

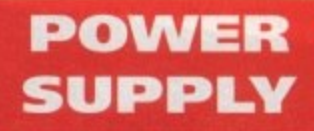

Power Scanner 4 (Colour) Material Colour A500-A1200 PSU<br>Power Scanner 4 + OCR Response 2000 A2000 Material Colour 2000 Material Colour 2000 Material Colour 2014

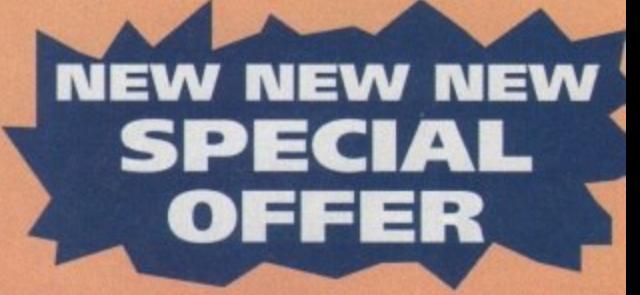

**Disk Expander for HD and floppies E35 GIGA MEM Virtual memory** for all Amiga with MMU ........£39.99 **Saxon Pro £29.95**

# **Delivery charges**

-

**Small consumables and software items under the value of £59** please add £3.50 P&P. Other items except lasers, next day courier service £10 per box. Offshore and highlands, please call for a quota**tion. In addition, we offer the following express services:- Saturday delivery normal rate plus IIS per box, Morning, next day normal rate plus CIO per box. ES,OE prices subject to change without prior notice. All trademarks acknowledged.**

2819

#### **• G EN LOCKS NEL OLIVER IN A SERVICE IN THE SERVICE**

ight from the very start the Amiga was a computer built **R** ight with video in mind. In addition to providing a revolutionary graphics box, the Amiga's designers took care to ensure that it could be fairly easily interfaced with video equipment and provide suitable outputs for conversion to various standard video formats

This meant that any graphics or animations produced with paint, animation, 3D or video titling software could easily be recorded to videotape for posterity. But not always as easily as you might imagine.

For instance, while simply recording the Amiga's graphics to tape can be quite easily accomplished by several models of Amiga (the Amiga 1200 has both composite and RF video outputs, as well as the standard KGB port, for example) combining graphics and video is a more complicated proposition which cannot be carried out directly by any present, or indeed past, Amiga.

Which is a bit of a problem when you consider that video titles (and plenty other video graphics) are often superimposed directly over video images themselves.

So how is it done? What magic boxes

make such TV-style visuals possible? How do they work, why would you need one, arid how do you get the best from it once you have one? These, and more nagging questions, are the subject of this month's Survivor's Guide.

This might surprise you, but you'd be wrong if you thought a genlock was a piece of hardware you bolt on to your Amiga in order to add titles and graphics to your videos. Not entirely wrong, but certainly misinformed.

Genlocking per se actually refers to the process of synchronising one video signal, or piece of video equipment, with another - an absolute requirement if two video signals are to be successfully combined or mixed together.

## **SYNCING**

The term genlocking derives from Generate (or General, according to some sources) Locking, which describes the function of syncing the signals together.

Genlocking is only half the story though, since it is a process called keying which actually superimposes the graphics over video. So we can now see that a genlock must perform several different functions in order to combine video and graphics together. Cenlocks come in a

hama

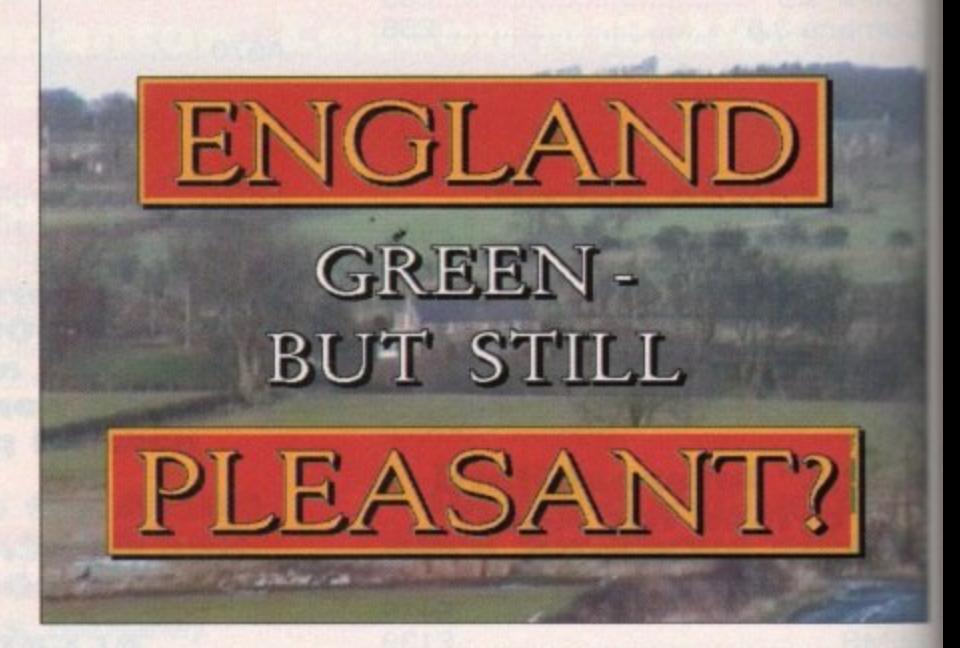

wide variety of shapes, sizes and price ranges, and they vary in the number of different functions that they can perform, but the bottom line is that they all enable Amiga graphics to be combined with video images - some more successfully than others, and with more bells and whistles - but combined nonetheless.

Some genlocks have mixing controls to

**he Ikey to**

determine the level at which the Amiga graphics will be mixed over video. Other let you adjust the colour, brightness and contrast of the incoming video signal.

Some have built-in RGB splitters in case you have an older, mono video digitiser. All have some form of selection between pure Amiga, pure video and mixed video/Amiga signals. And all have

Want to unlock the Amiga's vast video

potential? Let Gary Whitely guide you through  $E = \frac{1}{2}$  $\sim$ **EXAMPLE GENLOCKS GEN AND CKS GEN AND CKS GEN AND CKS GEN AND CKS**  $\overline{\phantom{a}}$ jungle SENLOCKS

GENERAL SON GENERAL AND

CKS **GEN**

**Simple titling can really lift a home video** 

**Blood Bath II** 

Genlock 292

# **GE N LOCKS!**

**ICEI** input from the Amiga, though wat all pass the RGB signal through, so if use an KGB monitor you'll need to *etheric that your chosen genlock has an* **RGB** pass-through.

So how does a genlock work? Without getting too technical (what's the point, ward only fall asleep) the process of com**hining** (or genlocking) Amiga graphics and video into one mixed video signal several conditions to be met.

The first is that the genlock is (usually) **Innected** to the Amiga via the RGB port, tiongh at least one genlock model connects directly to the video port of the larger Amigas.

# **POPULAR**

The second is that the genlock is being led a video signal. This can come from a **article** of sources, including live camera, **and-recorded tape, off-air TV, Laserdisc,** DIV or even another Amiga. Pre-**Neorded** tape is by far the most popular.

It may be necessary for the genlock to be receiving a video input before the Amiga is booted, though most good genmeks have a "free-run" mode which will ship in to provide synchronising signals in the event that no external video signal **• present. Although this means that it**

# **Genlocking dos and don'ts**

D

s e o

M

e r s O əm<br>İarl

D

a

DO supply your genlock with the best quality video signals possible. One important step towards this is to use top quality videotapes if you are playing back from a video deck.

DON'T use unsuitable cables for the video signal. These include audio or telephone cables, bell wire or even mains cable. Use proper video cables (which you can buy from specialist shops).

DO keep connections between equipment as short as is practical in order to avoid introducing unnecessary degra-M dation or interference.

DONT use mono video input if you need colour output.

e DO use a genlock with RGB pass-through and an RGB p n c ducing Amiga graphics will be easier. **Example 20 and September 2016** larly VHS.

won't be possible to superimpose the e s graphics over video images, at least the Amiga will keep cheerfully chugging away and you can record graphics direct to videotape, even if you can't overlay them - which you might not need to do n n anyway. One of the genlock's functions is

O k e

O

q

t t

s

s h u o r

g h

o

s i s

r.

c i a

t

d **There are quite a few different ways that a genlock can be** incorporated into a video system; it all depends on what n **equipment you have available, and how you plan on using it. I came up with two different scenarios quite quickly, though** 

 $T<sub>V</sub>$ 

**AMIGA** 

**GENLOCK** 

**RGB** 

VIDEO

B **number of monitors used, and whether the genlock provided**

**Figure I shows a fairly basic setup which would probably suit many domestic (and even semi-professional) users. The**

**an RGB pass-through to the Amiga.**

**COTV or other video device.**

**monitor Is used.**

**the main differences between two of them revolve around the**

l **camcorder can be substituted by a video deck, Laserdisc,** Some cost savings are made by using just one monitor (which could even be an ordinary TV), though producing b **graphics may be more difficult since the quality of the** r **Amiga's screen display won't be as good as when an RGB**

It's also more difficult to see everything that you're doing

to read the sync pulses which are present in all standard video signals and derive a new set of timing pulses from them which are used instead of the Amiga's i o own, internally-generated, clock pulses.

These pulses are passed to the Amiga g V via one of the RGB-port connections. This

l

g

n w Although this means that it anyway. One of the genlock's functions is via one of the RGB-port

leo

Figure |

CAMCORDER

#### u i p **The genlock connection**

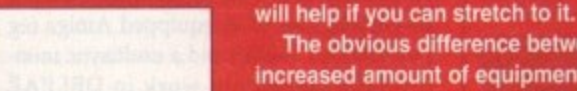

e i **The obvious difference between Figure I and Figure II is the** n f **increased amount of equipment being used. In fact this repre**s c r u **plicity - but this kind of setup wouldn't be considered unusual** sents just the video side of things **–** I've not included sound kit (or some synchronising connections) for the sake of sim**in a professional video studio**

l e **By placing the genlock downstream of the vision mixer it is** q **possible to superimpose graphics over video while being able** u **to add mixes, wipes and other transitions to the video unhindered.**

n i g p m **vision mixer output alone, uncluttered by any overlaid graph-Of course, you could add another monitor to view the** ics. but it's not a bad setup as it stands!

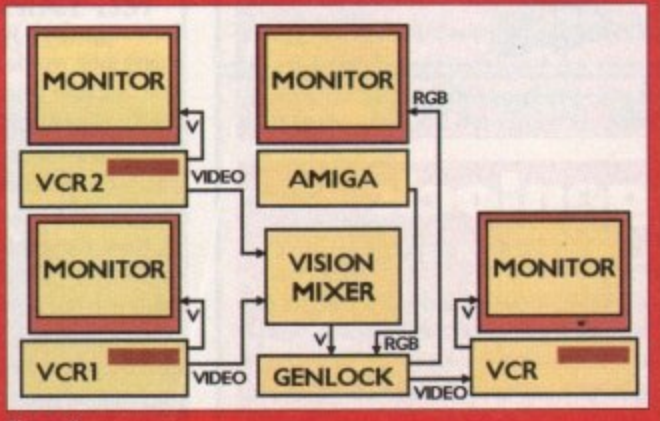

DON'T expect broadcast quality from VHS video equipment and a cheap genlock. Quality is usually (though not exclusively) related to cost.

DO use overscan settings to get full screen scrolling and animated graphics.  $\blacktriangledown$ 

**M** they aren't compatible. DON'T try to use RF video signals (such as those used by TV aerials) with your genlock - they won't work because

quality. DO make use of Y/C video signals if your equipment can use them. You'll notice a substantial increase in picture

DON'T use very bright colours in your graphics, especially bright reds and blues, as these are very prone to monitor it possible - your previews will be clearer and pro- smearing, especially in the lower-end composite formats. particu-

> is one of the genlock's most important tasks, because in order for the genlocking process to work successfully the Amiga has to take its timing signals from the genlock, and if these are at all unstable then the Amiga may not perform properly, resulting in all kinds of problems.

> Once the Amiga is successfully synced to the video signal - in other words the timing of the lines, fields and frames which constitute the Amiga's video display coincide exactly with those of the external video signal - the conditions are right for superimposing the graphics.

> In order tor the Amiga's RGB output to be mixed with the external video signal it must first be encoded to the same format as the video - which generally means converting it to either composite. Y/C or even YCrCb (a high-quality broadcast signal format) video formats, depending upon the circumstances, and the genlock.

## **INTEGRITY**

In order to maintain the signal's integrity various electronic processes far beyond the scope of this guide are applied, but suffice it to say that without them the genlock's output wouldn't be anywhere as good as it might be.

Colour phasing, PAL phasing and syncing the colour bursts are three functions which are necessary to keep everything on the straight and narrow,

Some genlocks also automatically clip the level of the external video signal, which isn't always a desirable thing though it does ensure that "hot" colours such as bright reds and blues don't cause the excessive smearing and "noise" problems that they otherwise might.

If you use a genlock then you'll know that it is usually the first palette colour of a graphic, known as colour zero, which is replaced by the video signal, leaving any non-colour zero content to be added over video. This is because the genlock reads the Amiga's RCB video output, as well as a signal output called zero detect.

Every time an instance of colour zero is

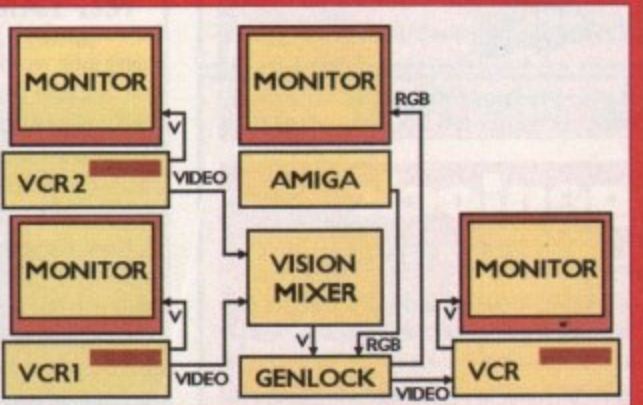

#### simultaneously. A second monitor attached to the VCR output rigure ii

Amiga **Others** !ss and

ters in !o digilection eo and LII have

 $aL$ 

# **•GENLOCKS**

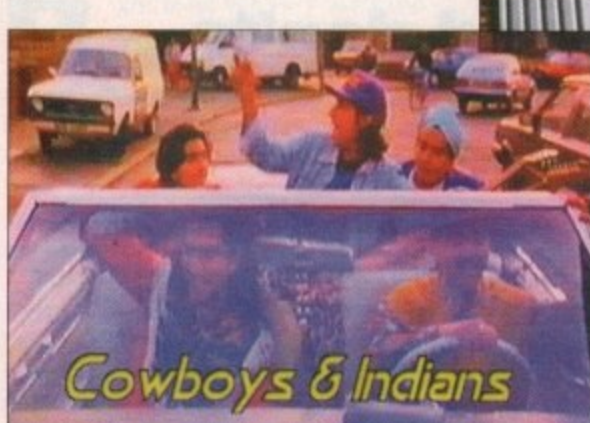

With any decent genlock, adding **titles to video is easy** 

#### 11-

detected by the genlock it quickly switches its output to be the incoming video signal. When no colour zero is present the output is switched to Amiga graphics. By switching between signals extremely rapidly, all incidences of colour zero are replaced by video, resulting in the noncolour zero graphic content appearing to be superimposed over the video images. This switching system is known as keying.

Incidentally, you might be aware that some genlocks also provide inverse keying. This is where all colours but colour zero in the Amiga graphics are replaced by video, providing a through-the-keyhole type of effect, which is why this type of keying is sometimes called keyhole mode.

So we can see that synchronising the Amiga to the external video signal and then combining its graphics with video by keying are the two essential parts of genlocking graphics and video.

But that's not necessarily the end of it, because some genlocks are created more

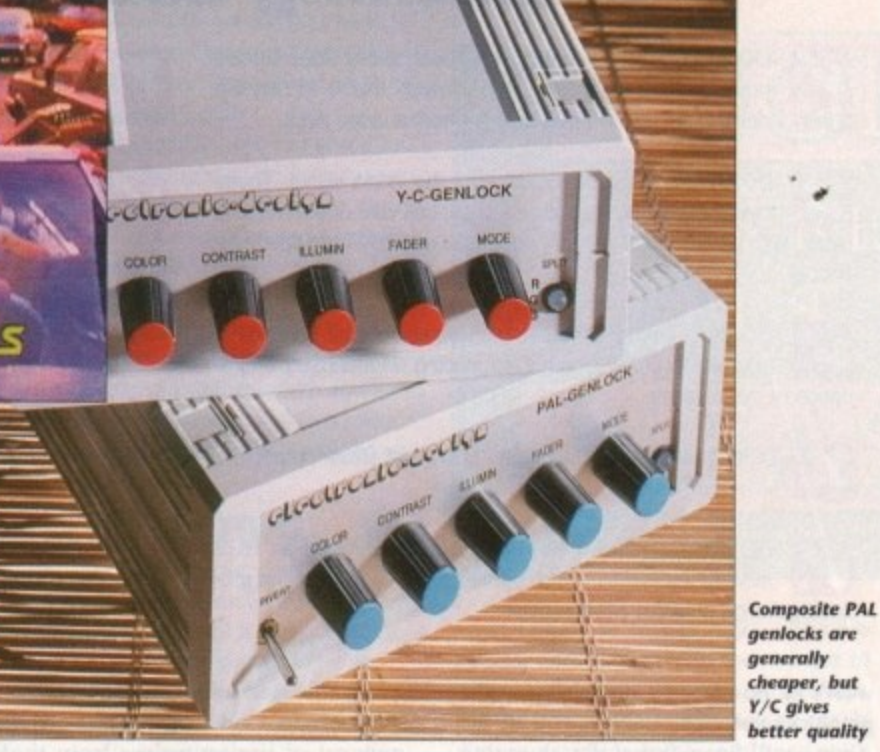

equal than others and have an extra keying system based on something called RGBI (where I stands for intensity) which, like zero detect, is an output from the RGB port used to send control signals to the genlock, this time based on the intensity of a colour, rather than specifying just whether colour zero is present or not.

The RGBI keying system is often called foreground mode (to distinguish it from colour zero background mode). RGBI permits any colour other than colour zero to be used selectively as a key colour - for instance palette colour one could be green, and the keyer circuits in the genlock could be preset to accept this as the key colour - so that keying would take place each time such a green was detected

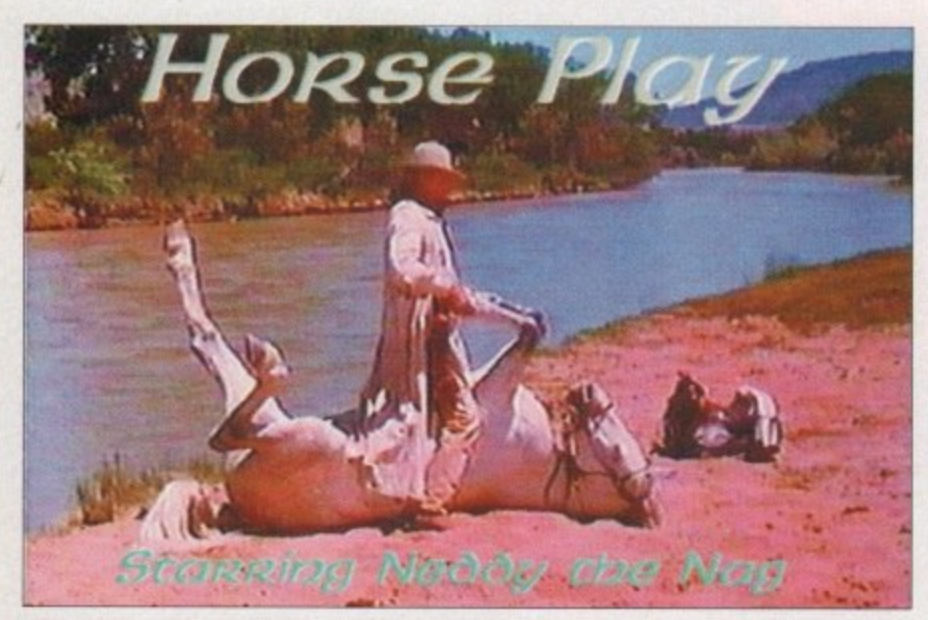

# **Buying a**

**Unless you're really strapped for cash, buy a which has an RGB passthrough - you'll be able to use your Amiga RG0 then. If you use S-VHS or Video 8 then go for a WC-capable model for impro re quality.**

**Don't worry about extras like colour and brig correction, they aren't** strictly necessary. Quality is more important than quantity, though I think you'll **probably find the ability to fade graphics up and down over video useful - unlike** the paltry selection of wipes which some genlocks provide.

# Get down to **some** creative **video work...**

•

by the switching circuits (this time driven by the RGBI output). In most cases foreground keying isn't necessary, and regu lar colour zero keying should be quite sufficient for most jobs, though it can be useful to have the choice sometimes.

One last point to note is that genlocks can only work with Amiga display modes which are capable of being genlocked. This might seem like an obvious point but if you have an AGA-equipped Amiga (eg an Al200 or A4000) and a multisync monitor and commonly work in DBLPAl mode, for instance, you'll find that you cannot genlock graphics over video.

## **EXTERNAL**

This is because the higher display rate of the Amiga cannot be synced to the external video signal. If you want to find out which display modes can be genlocked, open the ScreenMode requester from Workbench/Preferences and you'll find the relevant information displayed there.

And that's my attempt at explaining how a genlock works without using too many long words or too much obscure jargon. Because when it comes right down to it all you probably really want to do is just to plug a genlock into your Amiga and get down to some creative, nay even artistic, video work.

How the genlock actually does what it does is probably the least of your concerns. But if the quality of your work is important to you, read the box on dos and don'ts, A few simple tips could make a vast difference to your output. Happy genlocking!

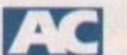

# Jargon buster

**Composite video** A standard video **a** ment Used by genlocks, video mixers **r** because it combines brightness (Y). **g** (C) and synchronising data into a commonly provided by most video equal other video applications. Called composite signal.

**o** field Halt of an interlaced frame of **n** containing either odd or even scan lines

**frame** The basic video picture provided wo interlaced fields. In PAL this cor<br>625 horizontal lines of information and l/25 of a second to display - hence<br>are 25 frames for every second of video two interlaced fields. In PAL this contact are 25 frames for every second of video

**genlocking** Commonly (and incorred **e** understood to be the overlaying of comp graphics over video images by using a get lock. Genlocking actually refers to the process of synchronising the Amiga (or office piece of equipment) to an external video signal.

interlace The method used in video to do play more information on screen by first displaying one field and then its counterpart. the fields alternate every 1/50th of a secon in the PAL system, the human eye is foole into thinking it sees a full image (or frame rather than the two distinct sets of horizontal lines which make up each field.

keying An electronic video process when replaces either a selected brightness (lumakeying) or colour (chromakey within one video signal (for example a Amiga graphic) with video images from second source, such as a camera or video recorder.

overscan By producing a video image graphic larger than the visible screen area d a TV or video monitor the possibilities of the image not entirely filling are drastical reduced. Such an image is said to be overscan format. The Amiga can pr graphics in overscan resolutions - for exam pie 736 x 576 pixels in hi-res interlace.

PAL The TV system used in the UK and several other countries.

RF video A combined audio and video signal designed for transmission at radio quency. Used in TV aerials and vid recorder-to-TV applications. Not suitable genlocking, vision mixing or digitising work.

RGB video The Amiga's native video syslem, providing red, green and blue sign and synchronisation information) to prov vetter quality output than RF, composite Y/C video signals when displayed on a subable RGB monitor.

Y/C video An improvement over composite video as the brightness (V) and chromina (C) signals are processed separately, resulting in better picture quality. Y/C is commonly used in S-VHS and Video 8 applications.

46

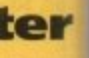

eo signal **D** equipcers and mposite ), colour a single

of video. nes.

vided by contains nd takes ce there deo.

orrectly omputer g a genthe proor other al video

o to disfirst disrpart. As second is fooled frame). prizontal

is which htness keying) nple an from a or video

nage or area of s of that stically o be in produce r exame,

UK and

deo sigidio fred video able for work.

leo syssignals provide osite or a suit-

mposite ninance resultmmoniv ns.

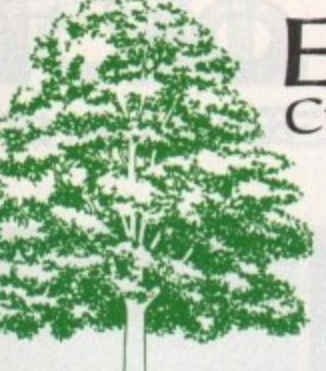

# EMERALD CreativeTechnology

**Rapid House,** 54 Wandle Bank, **London SW19 1DW** Tel: 081-715 8866 Fax: 081-715 8877

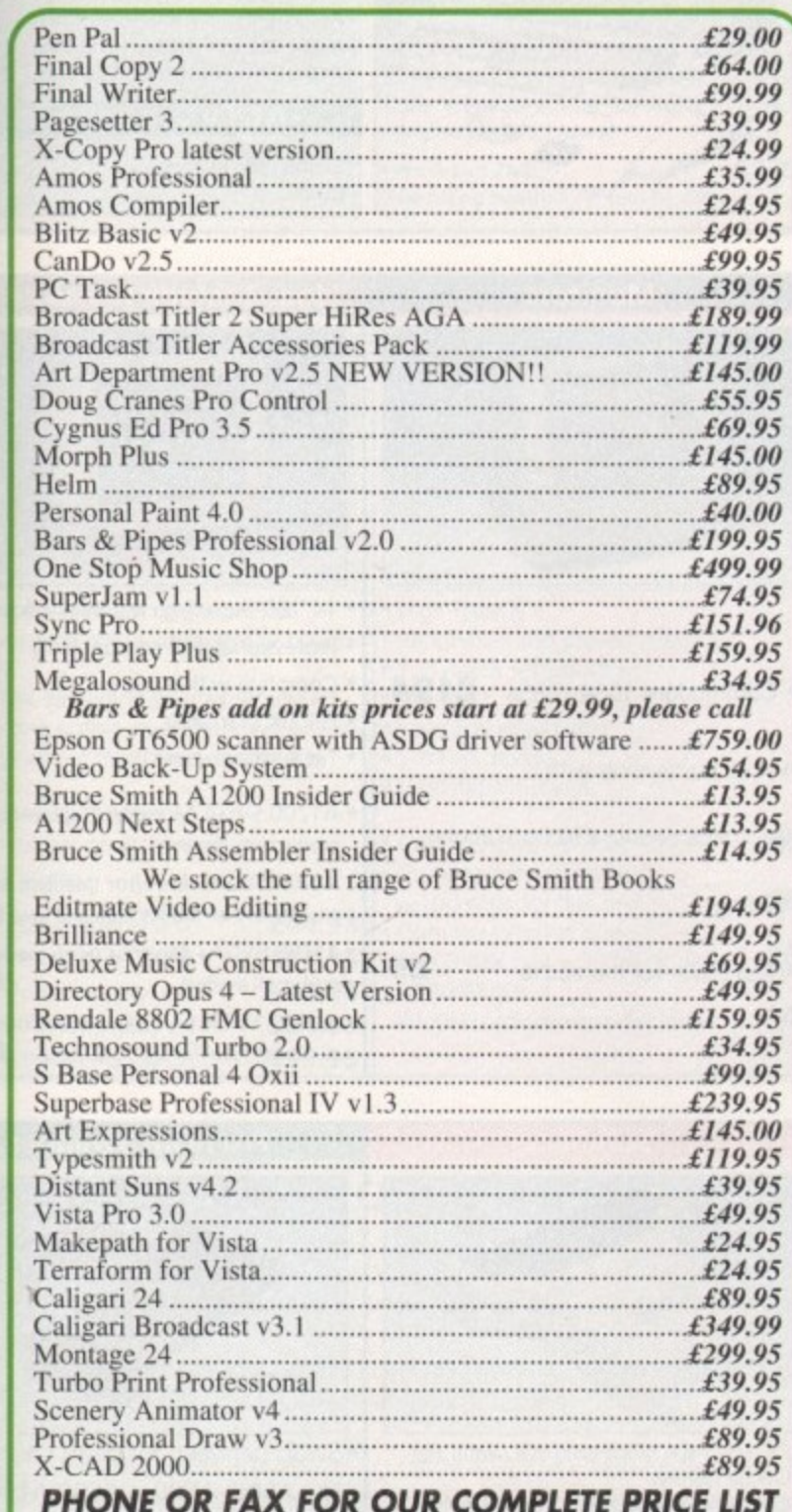

Carriage charges: £2.50 - Post £4.50 - Next day courier E&OE

# **Call our credit card** hotline for immediate despatch.

**Orders by post: Please make your cheques**<br>payable to 'Emerald Creative Technology Ltd' and allow 7 days for clearance.

Goods are sold subject to our standard terms and conditions of sale<br>and are available on request. Specifications and prices are subject to change without notice. All prices include VAT.

Credit Cards not debited until goods are shipped

# **Awaken within your dreams** it's like a hi-tech virtual world!

Now you can take charge of your dreams and do anything you want - and<br>experience a fabulous dream world that can seem just as real as this one - with the astonishing Nova Dreamer.

You wear a soft sleep mask at night, and photoelectric sensors in the microelectronics sense the movement of your eyes during REM (rapid eye movement) sleep. The clever device decides that you are dreaming and gives you a cue in your dream to let you know that you are in fact dreaming.

The light or sound cue is at just the right brightness or volume to enter your dream without waking you. This is similar to your alarm clock or radio coming into your dream in the morning. By following the exercises that come with your Nova Dreamer you will recognise the cue when **Dreamer** you will recognise the cue when *movement*, smells and sounds. I had a you're dreaming, and experience *strong sense of being in control. I leapt* breathtaking adventure that can feel more real than reality! This is lucid dreaming!

If you've ever had very realistic flying dreams or out-of-body type experiences then you'll appreciate the incredible power of this device to create these adventures again and at will! You can even fulfil your wildest fantasies and experience peak sexual experiences in complete safety!

This is just like hi-tech Virtual Reality - and it's here now!

## **HERE'S WHAT YOU GET:**

• Nova Dreamer micro electronics in a soft sleep mask with tiny batteries included · Built-in jack socket for future connection to your PC

- Crystal clear 20-page Instruction manual . 90-page Course in Lucid Dreaming
- · Questionnaire and charts to complete
- **Exploring the World of Lucid Dreaming** book

· One year's subscription to the Lucidity Institute's 16-page quarterly newsletter NightLight

#### All this for just £275!

**ALSO AVAILABLE:** The amazing MindLab, entirely different from the Nova Dreamer, enables you to feel profoundly relaxed in just 25 minutes. You simply put on the goggles and headphones, close your eyes, and the gently pulsating lights and sounds guide you down into a deep restful state. Among the 25 sessions are ones for accelerated learning, deep sleep, visualising and energy boosting. Downloads further sessions from cassette in just 15 seconds - and we give you an extra 42 sessions on tape!

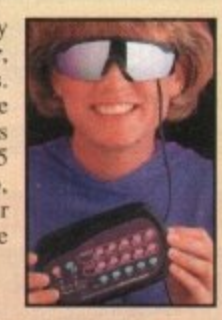

Only £299. (Full info pack available on request.)

**ORDER YOURS NOW!** \* Ring Chris or Geraldine on 0625 858885 to place your order or ask any further questions \* Fax them on 0625 850551. Office hours: 8.30am to 7pm and beyond • Or fill out the coupon below, and send it to: *LifeTools*, *Dept AC4*, *FREEPOST SK1852*, Poynton, Stockport SK12 IFZ (no stamp needed). We endeavour to despatch your order on the day we receive it by 48-hour courier, but allow 28 days for delivery just in case.

FREE with detailed de<br>catalogue!<br>Trade enquiries w Send for a FREE catalogue **eTUULS** with detailed descriptions of New technology for Trade enquiries welcome. a more fulfilling life

Please send me the items marked below. I understand that if I am not completely satisfied I can return my purchase within 30 days for a full refund.

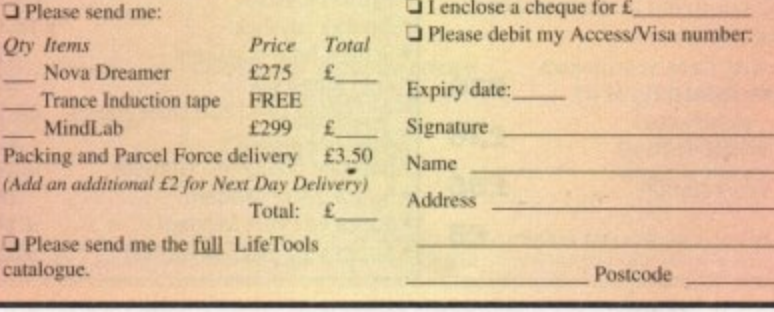

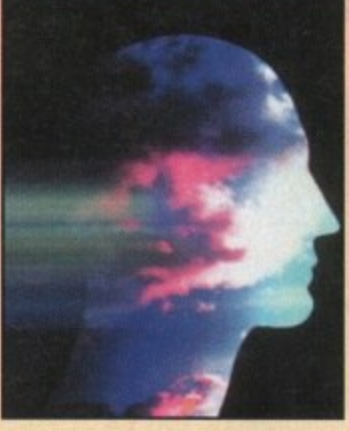

"Everything in the dream became<br>extremely vivid. I was suddenly<br>intensely aware of temperature, air into the air and flew. The sensation<br>was the most exhilarating and realistic dream experience I have ever had. The<br>feeling of exhilaration lasted all the next day Now it's your turn with the

astonishing Nova Dreamer!

In addition, if you order now, we

will send you a **FREE** Trance

Induction tape produced by

Stephen LaBerge, the designer

of the Nova Dreamer and

author of two best-selling books

with background music and

sound effects will help you create a mindset in which lucid

dreaming happens easily.

LaBerge's hypnotic voice

This superb tape normally

retails for  $£15.95 - but you will$ 

on lucid dreaming.

get it free!

**Amiga Computing** 

Seasonal Sale • Seasonal Sale • Seasonal Sale • Seasonal Sale • Seasonal Sale • Seasonal Sale • Seasonal Sale • Seasonal Sale • Season IE CENTRE OF TE **WTS ELECTRONICS LTD, CHAUL END LANE, LUTE** Amiga 4000 Packs Amiga 1200 Packs .32-bit 68020 Full power · AGA Chip set . On site warranty · 68030/40 processor · Two Python joysticks · Co-pro option · 2MB/4MB RAM · Free Paint package software + A4000 030 with 80MB HD & 2MB · Mouse mat £899 - A4000 030 with 80MB HD & 4MB £999 · A1200 Standalone £274 • A4000 030 with 120MB HD & 4MB £1069 • A1200 with 20MB £354 • A4000 040 with 120MB HD & 6MB £1999 • A1200 with 40MB £399 **A1200 Dynamite Pack** • A1200 with 60MB £424 • A1200 with 80MB £439 · Simply add to pack price £45 • A1200 with 120MB £509  $\cdot$  CD32 £284 - A1200 with 200MB £549 **SVGA /Multisync Monitors** A1200/A600 Hard Drives **Amiga 500 Hard Drives Monitors** 

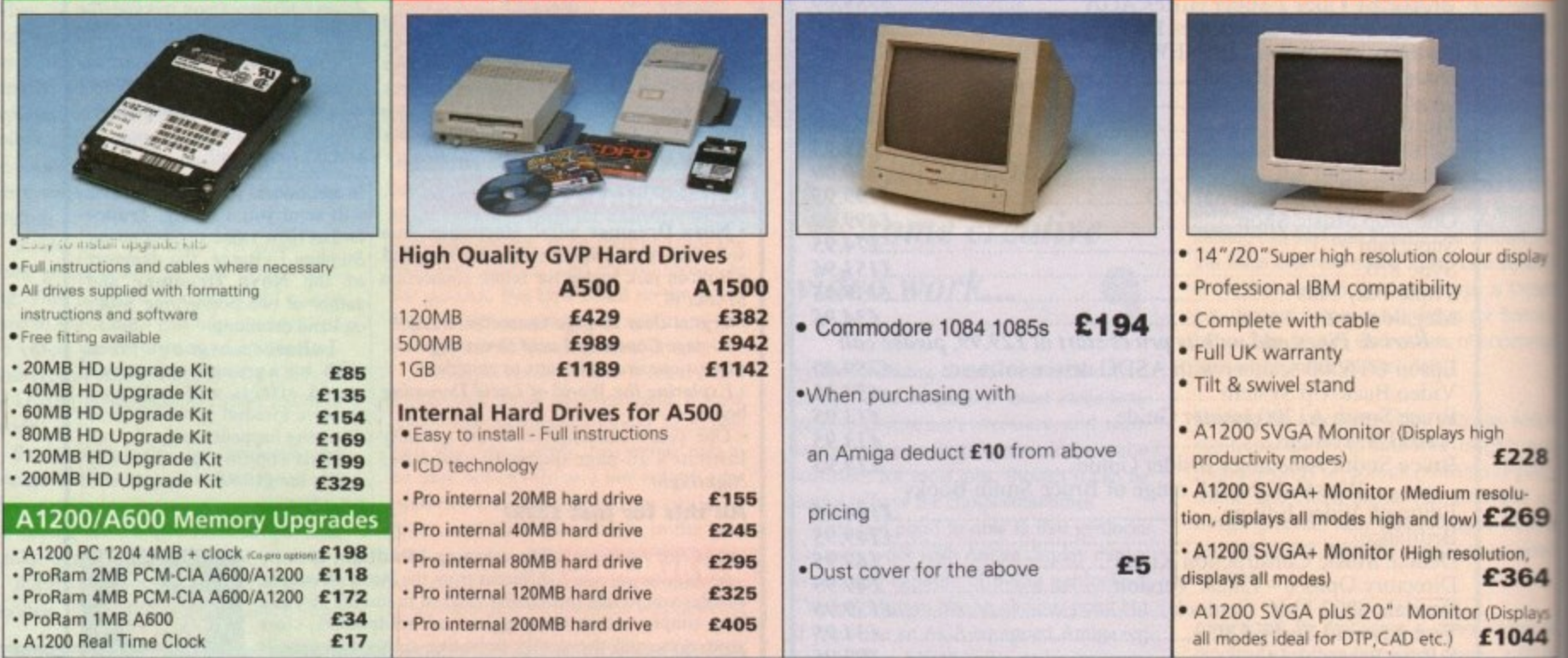

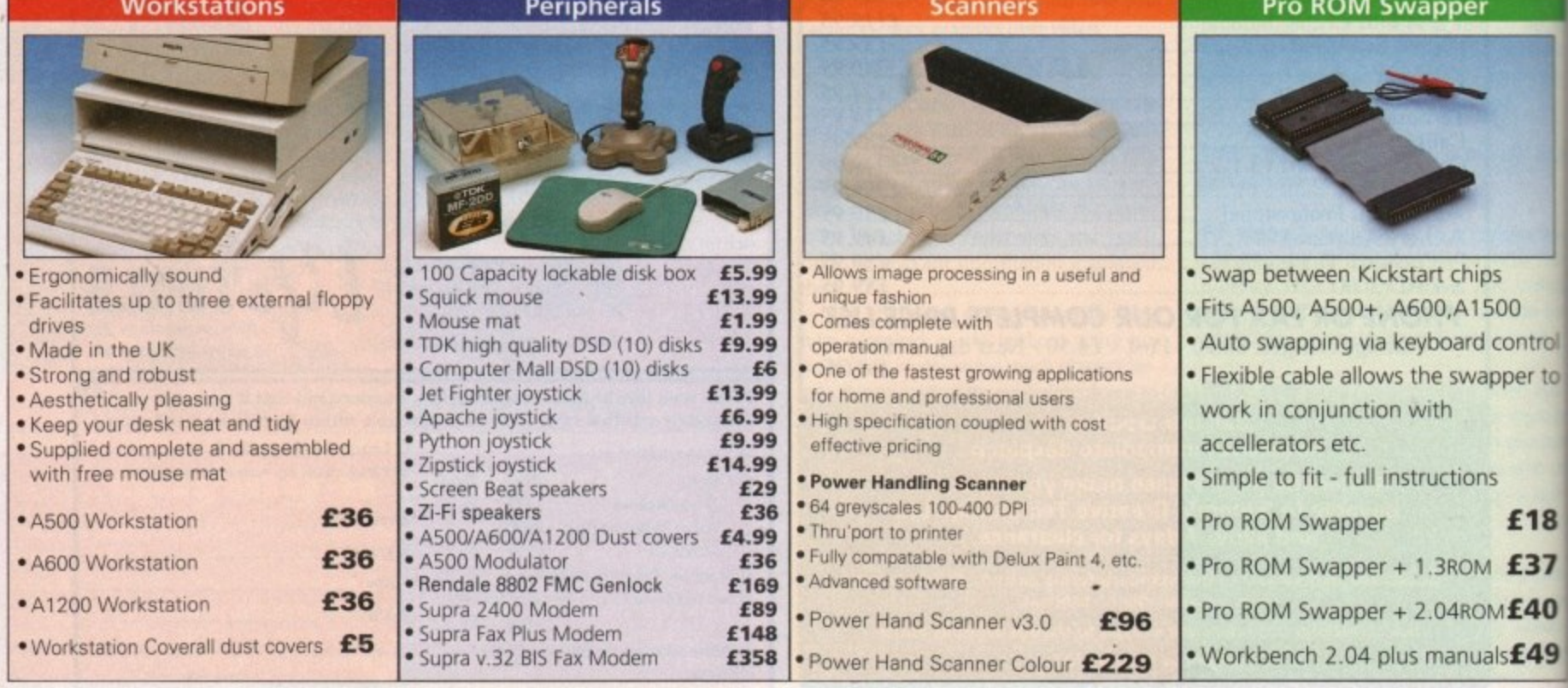

Seasonal Sale • Seasonal Sale • Seasonal Sale • Seasonal Sale • Seasonal Sale • Seasonal Sale • Seasonal Sale • Seasonal Sale • Seasonal

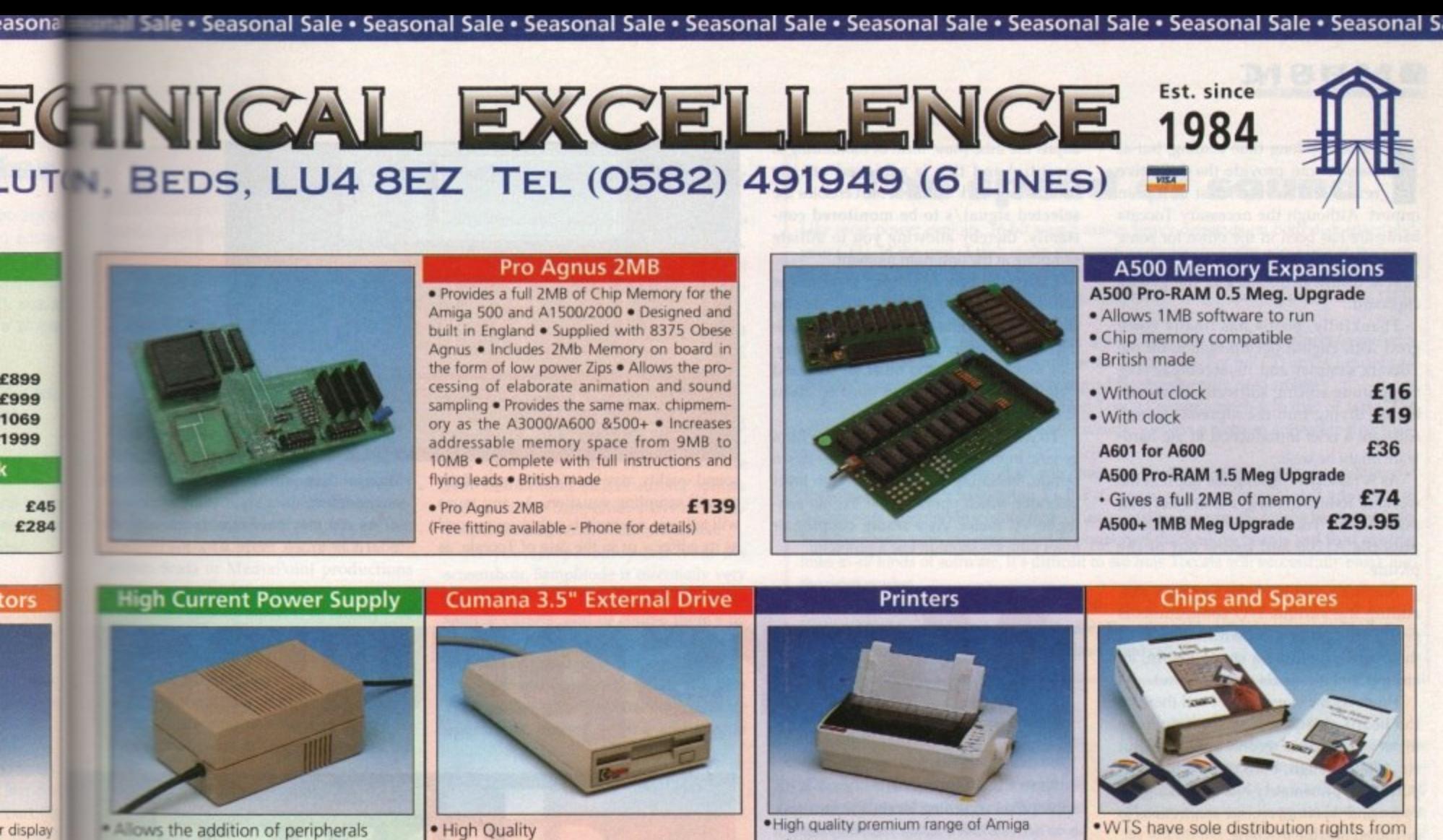

without damage to computer or power supply . Why risk damaging your expensive kit when one simple investment will ensure total peace of mind now and for the

- fluture \* Switch mode design \* Full crow bar projection
- · British made
- \* A600 Power supply unit
- . A500 Power supply unit . A590 Power supply unit
- . A1200 Power supply unit
- . A2000 Power supply unit

**Head Office** 

**WTS Electronic Ltd** 

**Chaul End Lane** 

Luton

0582 491949

£99.95

**High Quality** printers Renowned and proven reliability . Two year manufacturers warranty · Top notch specification . Complete with cable to Amiga 500 · Anti-click · Citizen registered for Dealer plus service · Long moulded cable · Slimline design £129 ·Swift 1200+ pin. 80 column, 144 cps draft, 30 NLQ 4KDB Buffer · High impact plastic £168 ·Swift 90 Colour £57 · Cumana external drive (9 pin. 80 column, 216 cps draft, 54 LQ 45db quiet mode · Cumana external drive ·Swift 200 £186 £60 + 100 capacity disk box (24pin.80 column, 216 cps draft, 72 LC. 43dB quiet mod-£44.95 · Cumana external drive \*Swift 240 Colour<br>(24pin.80 column, 240 cps draft, 80 LC 43dB quiet mode £44.95 + 100 disk box + 20 blank disks £66 £44.95 A500/A500+ £46 Internal replacement disk drive £54.95 Swift Pro Jet<br>(80 column, 50 nazde print, 360 cps draft, 120 LQ, H<br>emulation 8KB buffer, 3 fonts, vertual lazer miality £299

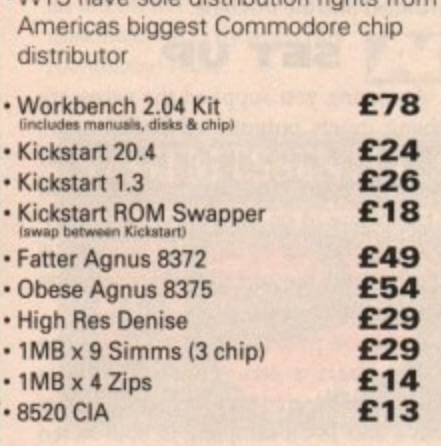

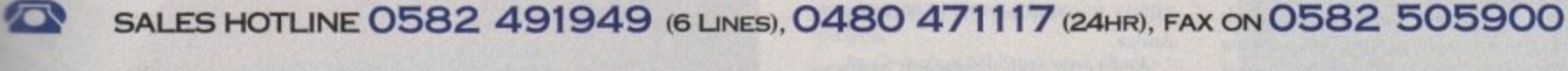

Credit Card ordering by phone is easy. Simply phone our sales hotline quoting your credit card number., expiry date, name and address and the products you wish to order and we'll do the rest. Alternatively write the above details on your letter when ordering by post.

When ordering by post in cheque form please write your cheque card guarantee number on the reverse of the cheque and send along with your order. Postal Orders are also accepted.

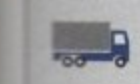

NO DELIVERY CHARGES TO UK MAINLAND. MINIMUM ORDER AMOUNT £15.00. Should you wish your order to be sent by courier service please add £5. This method includes Comprehensive insurance.

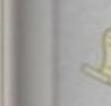

£18 £37

 $s£49$ 

OO

control per to

£228

£269

E364

Displays

1044

solu-

ution,

1£40

**Computer Mall Bedford No.16 Downstairs The Harpur Centre Bedford** 0234 218228

WARRANTY: One year return to base (excluding chips).

**Computer Mall St. Neots No.6 Priory Mall Shopping Centre St. Neots** 0480 471117

ONE YEAR EXTENDED WARRANTY: Available on all products (excluding chips) at 10% of purchase price when ordering.

**WHERE TO FIND US!** 

**Computer Mall Hertford** 49 Railway St. **Hertford** 0992 503606

**Computer Mall Dunstable 84 High Street North Dunstable Bedfordshire** 0582 475747

prices quoted or products stocked are subject to stocking levels and availability. WTS cannot be held liable or supply reimbursement for force majeure, or items, which are out of stock due to demand or low stock at its sup

# **MUSIC**

t's been a long time coming, but at last AC can provide the definitive review of the very latest European import. Although the necessary Toccata hardware has been in the office for some time, the lack of any documentation has kept it firmly at the back of the goodie cupboard.

Thankfully, postie has finally come good with English documentation for the Toccata sampler and its accompanying Samplitude editing software. However, before diving into the aforementioned software a brief introduction to the hardware might be wise.

As is rapidly becoming the norm in the world of 16-bit sampling, a Zorro slot is an essential for Toccata - which obviously puts the A1200 and below out of the picture.

Assuming you have the necessary slot, adding the various I/O connections is pretty straightforward with the back of the board providing a stereo line-in, an aux input plus a single stereo line-out.

However the story doesn't end there, as the board also provides a microphone input alongside a second auxiliary. But strangely enough, both these additional ports sit approximately half-way along the board and therefore require connections to be trailed into the machine.

**SET UP** 

Assuming you supplied the necessary cabling, inputs, outputs and amplification, it's time to boot the control software and set up the board. Fortunately initialisation is taken care of on boot-up via WB Startup/User Start-up so all that's required is adjustment of the odd slider plus selection of the required input.

As you've probably guessed I/O is one of the board's strengths and this is reflected in the control panel which boasts both 8 and 16-bit sampling in both stereo and mono, plus the essential sample rate slider which offers rates between 5,513Hz and the ultimate of 48kHz - which is the standard for DAT recordings.

Not surprisingly you're provided with Line, Aux1, mic and mix options, with the last two being particularly notable in that the mix feature allows both aux inputs to be combined and recorded simultaneously as part of the same sample.

Although mike input isn't particularly unique, unusually it does benefit from a very useful gain option which means there's no need to pre-amplify the input externally prior to sampling. Obviously to

adjust the mix, some form of monitoring is essential and this is achieved via the board's loopback feature which enables the selected signal/s to be monitored constantly, thereby allowing you to initiate sampling at the optimum moment.

Lastly the overall output level of the board can also be adjusted - however this shouldn't be confused with actual recording levels. In order to avoid recording samples that are either too quiet, or too loud ("clipped"), close attention must be taken to the actual input levels.

To assist this you're provided with a generic input slider as well as a pull-down option, initiating a real-time stereo level indicator which operates just like an analogue VU meter. As a result, clipping or quiet samples shouldn't be a problem.

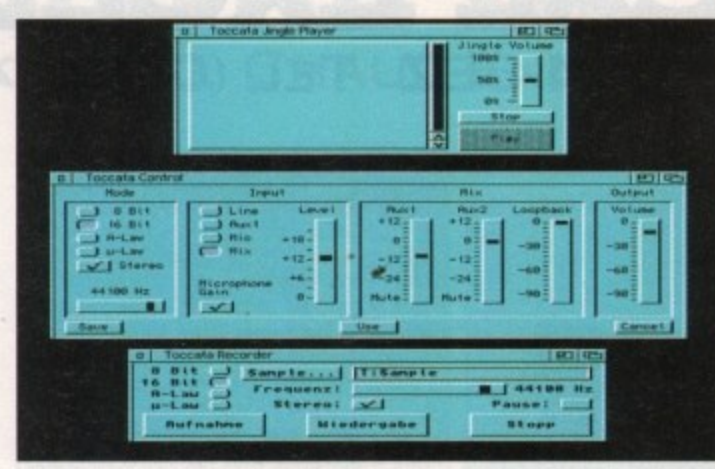

sound quality may be, it's only part of the overall sampling equation. As any muso will tell you, a sample is only ever as good as its editor - or in the case of Toccata, as

orsprung

**Toccata's basic** set-up screens in action. **Unfortunately** you'll have to move to Samplitude to edit your import

Samplitude-N

its usability within the overall Amin environment.

As you may have already guessed, board is much more of a multimed

Assuming you have a signal with appropriate recording levels, the next task is to activate the Toccata recorder, select a location and format for your new sample, and hit the Record button. The new sample will then be recorded directly to hard disk or RAM, depending upon your particular preference.

Once safely recorded you can play back direct from the recorder, or alternatively load up the Toccata jingle player and audition your latest import from there alongside, any others you may have in the same directory.

As you've probably guessed, basic setup and recording are very straightforward, but how does the board fare when it comes to sound quality? Well as you'd expect from the creators of the VLab range of digitisers, Toccata's sound quality is exceptional. Indeed, after extensive testing I'd say it's probably the best yet for the Amiga.

And better still, the default hardware also supports hardware compression which provides a very respectable disk space saving in exchange for a slight degradation in the signal-to-noise ratio.

In the case of 16-bit samples, this translates to an SNR of 70dB compressed, as opposed to 96dB uncompressed.

However no matter how impressive the

#### **VLabY/C** connection ne

As I mentioned earlier, the creators of Toccata already have an impressive track record in Amiga video with their premier product, namely VLabY/C, a digitiser widely regarded as the premier video grabber.

One of the major reasons for such acclaim is VLabY/C's ability to grab sequential video images via IFR frame grabbing option which allows multiple passes over a defined section of video thereby building up an entire, frame accurate sequence.

Impressive stuff, but thanks to Toccata that's only the tip of the iceberg. Now, using the 16-bit talents of the board, full 16-bit audio can also play a part in the equation.

To combine the two, all that's required is a click on the Toccata option within the IFR control panel and the process becomes totally automated, the end result being a perfect 16-bit soundtrack to accompany your 24-bit grabs.

# dürch

**Paul Austin puts** Toccata, the latest in German audio engineering, to the test

. . . . . . . . . .

TOCCATA

 $\Lambda$  2000/

Mac

SAMPLITUDE MS für Maestro/Pro und

NEW

C •

# **Pro options**

**tionistatude Pro II comes as a upgrade 1.1110n and provides much improved Ii functionality including Midi-based sample dumps and access to the llesstro DAT backup system, which not ody allows system backups onto DAT, bet also pure digital recording and auseering via Toccata,**

board than a traditional Midi-friendly threct-to-disk recorder. However considering its target user base it appears curiously locking in some basic multimedia requirements, the most notable of which is the lack at direct ARexx support. As a result, its use within Scala or MediaPoint productions would appear tricky at best.

Another curious aspect is its affinity - or perhaps lack of it - to Midi. Although an upgrade to Samplitude Proll makes its posmble to dump Midi data to a suitable sampling keyboard, the basic version has no direct Midi connection, so alas there's no way to transport or trigger samples via

## Midi.

As a result there's also no way of using the card under direct sequencer control, and even if this were possible, there's no means of pitch-shifting existing samples. As a consequence, anyone in the market for a pseudo-sampling keyboard had better look elsewhere.

Add to this a lack of support for that videographic and musical essential SMITE timecode, and Toccata's place in the market becomes rather difficult to pin down.

In its defence comes the accompanying sample editor Samplitude. As you've probably spotted. the basic Toccata software suite has a drastic lack of editing options and as a result Samplitude plays an essential part in the overall Toccata equation\_

As you can probably tell from the screenshots, Samplitude is essentially very similar to the vast majority of 8-bit Amiga sample editors, and of course there's no reason why you can't operate Toccata as an 8-bit sampler if you wish.

For the old guard Samplitude will be a very familiar with the usual cut and paste operations, mixing, fading and special

# **The speed of sound**

Like most power exploits, 16-bit sound makes heavy demands on both disk space and your CPU. In the case of disk space the equation obviously varies according to the sample rate and format you require, but to give you an idea the average stereo sample recorded at 41kHz - otherwise known as CD quality - will require approximately 11Mb of RAM per minute.

As for the CPU, a 68020 is the lower limit. Using this you could expect to record a stereo sample at 32kHz but that would be the upper limit. For full CD or DAT quality an 130 processor would be essential, while quadro samples really need an 040.

Basically, with its various limitations Toccata is very much a matter of taste. The actual sound quality is exceptional which could carve it a niche as a direct-to-disk masa tering system.

s department courtesy of existing VLabY/C users, while the convoluted approach to P. links to all kinds of software, it's difficult to see how Toccata will successfully break into lite man Obviously the link with VLab will ensure at least limited success in the multimedia ARexx - via Samplitude - could make it an appealing investment for the hordes of Scala fans. However, with the strong market position of the SunRize boards and their existing the mass market.

y port and build on their existing hardware, Toccata could well become a world beater -.<br>h the question is, will they? Watch this space to find out. Basically the problem boils down to software If Macro Systems can continue to sup-

effects alongside sample shifting, amplitude control and so on. In short all you need to manage and edit your creations.

l

On a more glamorous note, Samplitude also offers the odd power feature, such as very advanced range control. Thanks to this feature you can select an infinite number of ranges within the sample and then employ the program's playlist feature to sequence the various ranges together.

i To do this you're provided with a mini single-track sequence from which any one b of the ranges can be selected and dropped into the sequence along with a user-definable repeat. Once all your ranges are in place you simply hit the play button and the playlist kicks into life, leaping around the sample to run the sequence.

## **PROJECTS**

Another impressive element is the program's ability to combine and split projects. A project is simply another name for a sample which in the case of Samplitude can be either mono, stereo or quadro projects.

As you've probably guessed, thanks to Samplitude Toccata can play twin stereo samples simultaneously which can either be built up from four individual mono samples or twin stereo recordings - and of course any four-track sample can be broken down either into stereo or mono for

**\_tmaktk\_\_1 I**

additional editing if necessary.

ARexx is another added bonus of the Samplitude environment. Although ideally Toccata should have an ARexx port all of its own, at least Samplitude can provide an alternative window into the world of multimedia – if by a slightly<br>roundabout route.

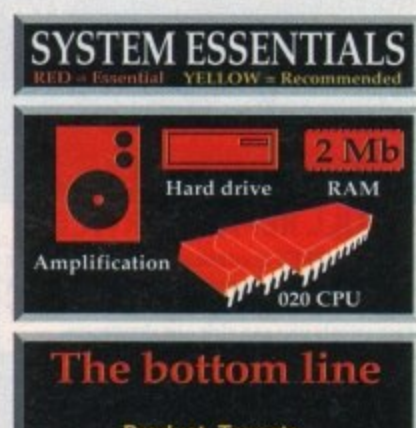

**Product: Toccata Supplier: Amiga Centre Scotland Price: E370 Tel: 089687 583**

> **Ease of use: 8 Implementation: 6 Value for money: 6 Overall; 7**

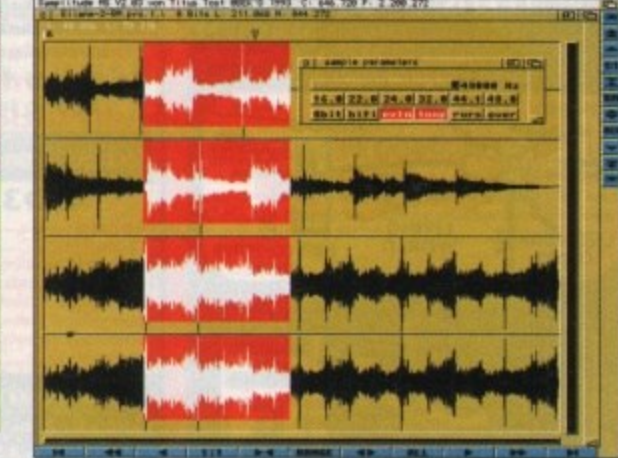

**Four track simultaneous playback at DAT quality - impressive stuff** 

**Amiga Computing** April 1994

**1 AmigaCoputing April 1949** 

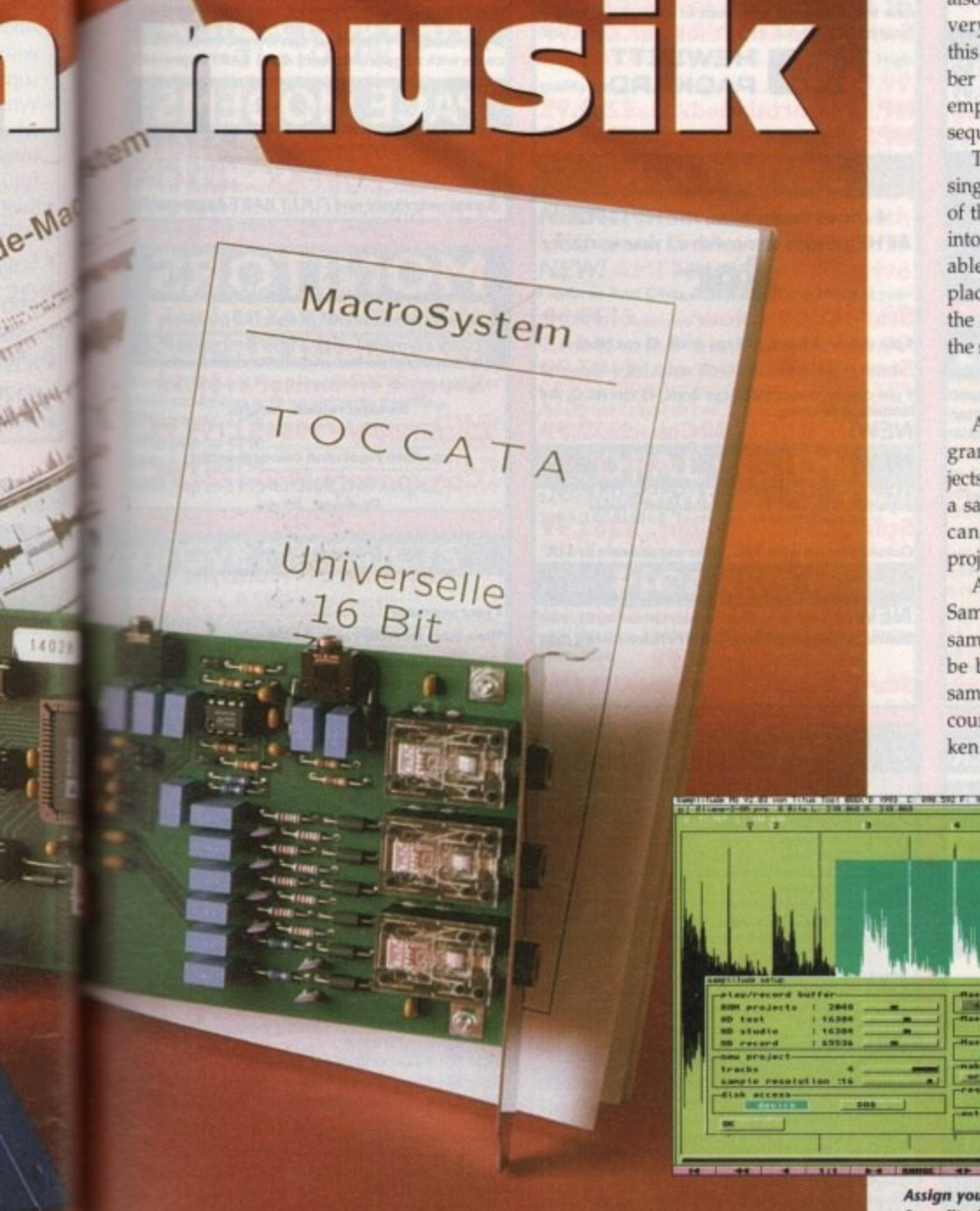

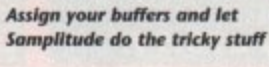

**-••••••••••••• •••••o••• •A 7 • 7 • rz •**

**• •**

 $\frac{1}{1 + 1}$ r a u r

**1.1 to ty to ports** iga

**PDC**

nedia

d, the

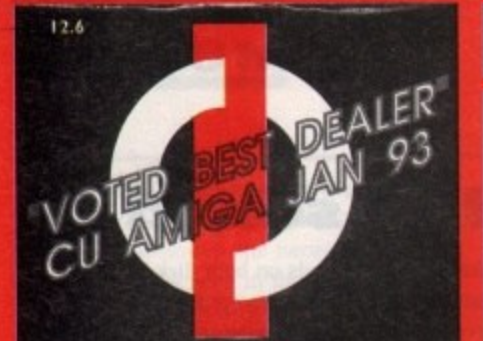

**COMPUTER CENTRE OPEN 7 DAYS A WEEK**

OPEN MON - SAT....................9.30AM-5.30PM **SUNDAY OPENING 11.00AM-3,00PM THURSDAY NIGHT LATE...9.30AM-1.30PM MOST BANK HOLIDAYS.,11.00AMT03.00PM** • **PREFERRED DEALERS FOR**

**ACORN, CITIZEN. COMMODORE, DIGITA, PACE, PRIMA, SEGA. STAR ROMBO, SUPRA, US ROBOTICS**

# **HOW TO ORDER**

**Order by telephone quoting your credit card number. If paying by cheque please make payable to the: "FIRS T COMPUTER CENTRE"**

**In any correspondence please quote a phone number & post code. Allow S working days for cheque clearance**

# **• Finance available! Please phone for details**

# **•All prices include VAT**

**•All hardware/computers are UK spec. UK MAINLAND DELIVERY TARIFFS •Standard Delivery-- £1.25 •Guaranteed 2 to 3 day (week days) Delivery £2.90**

**•Guaranteed Next Day (week days)**  $Delivery$  ...........

**•Open seven days &week • I 200 sq, ft. showroom**

**OF ree large car park \*Overseas orders welcome**

**•Educational orders welcome**

## **FULL REPAIR SERVICE**

**We offer a FREE quotation on your computer or any peripheral (monitors, printers etc.). A delivery tariff of lust £5.00 is charged or alternatively you can visit our showroom.**

**24 HOUR MAIL ORDER SERVICE 6 LINES!**

**H D**

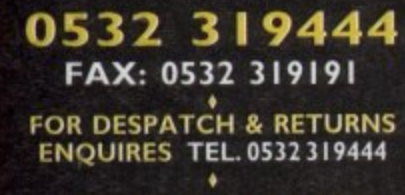

## **SHOWROOM ADDRESS:**

**DEPT. AC, UNIT 3, ARMLEY PARK COURT, OFF CECIL ST, STA NNINGLEY ROAD, LEEDS, LSI2 2AE roan the PI I take the signs for the M ill I\_ From**

the AT take the signs for the A64. The entrance to<br>FCC is at the rear of Armley Park Court **M62/M621 HOW TO GET TO US ARMLEY** 647 **fl ay** ARMLEY<br>WRATORY **9** G YAAVONG WAXA **i**

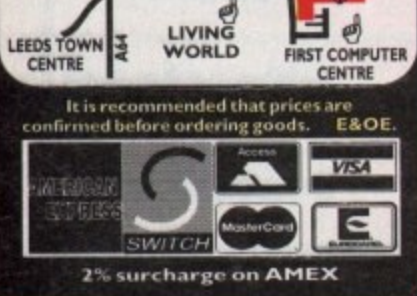

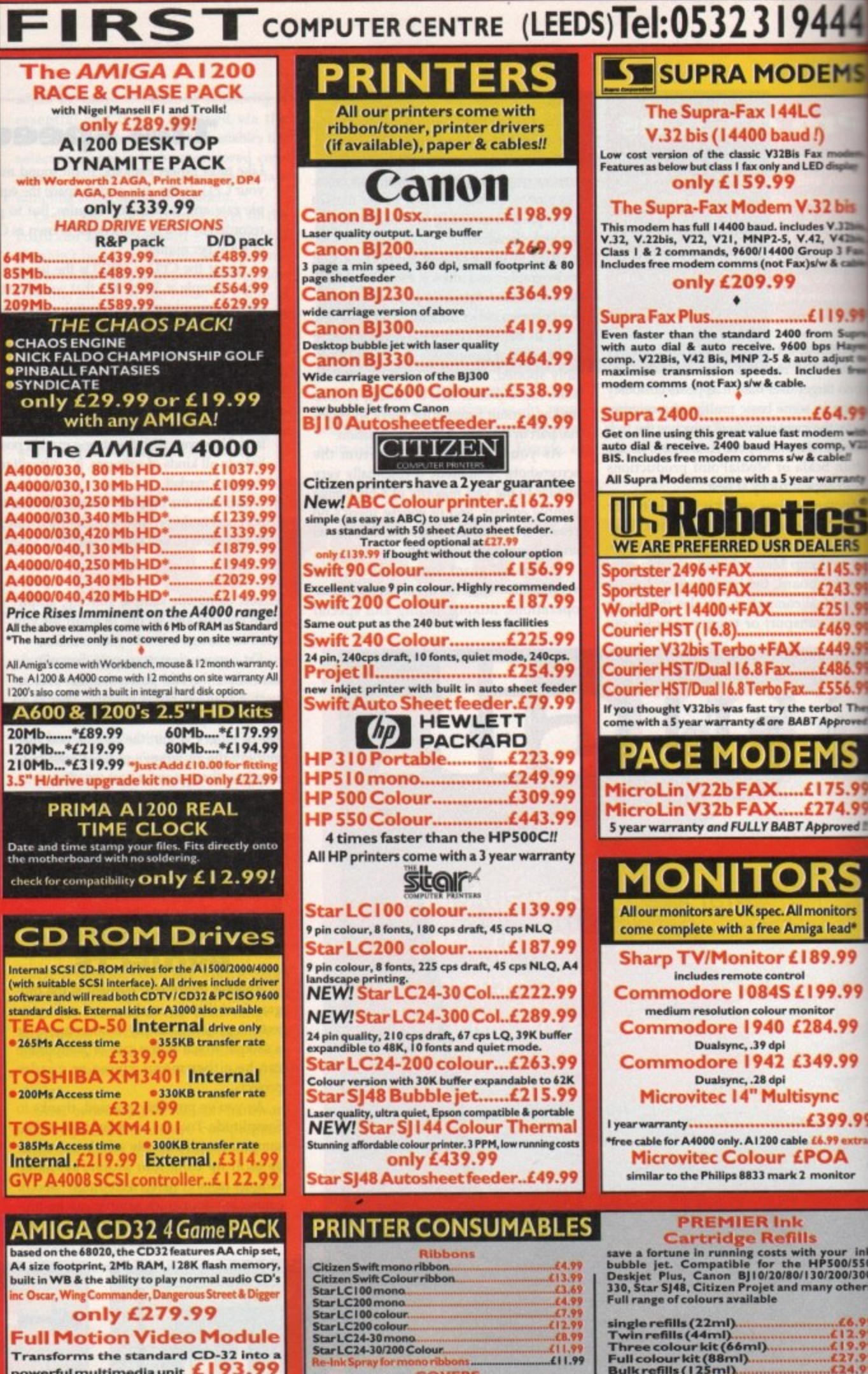

# **cD32 Software**

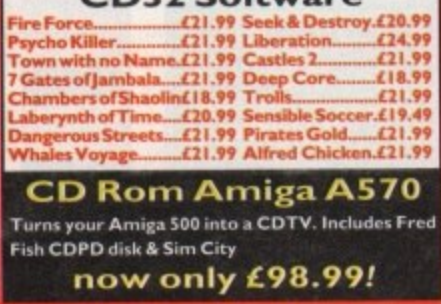

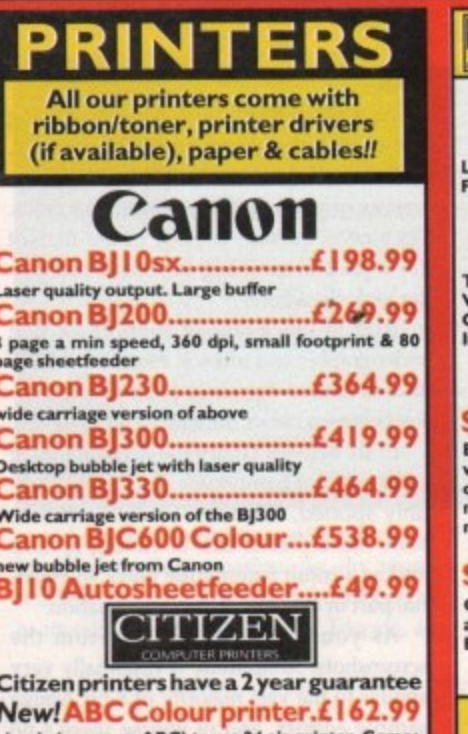

is easy as ABC) to use 24 pin printer. Co<br>andard with 50 sheet Auto sheet feeder. Tractor feed optional at £27.99<br>39.99 if bought without the colour option t put as the 240 but with less facilities 240 Colour............£225.99 40cps draft, 10 fonts, quiet mode, 240cps. et printer with built in auto sheet feeder Auto Sheet feeder.£79.99 **CD** HEWLETT

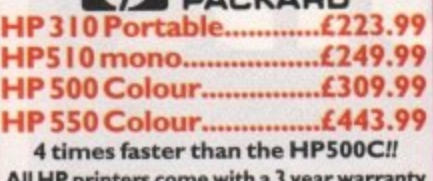

**Star** 

C100 colour........£139.99 our, 8 fonts, 180 cps draft, 45 cps NLQ LC200 colour........£187.99 our, 8 fonts, 225 cps draft, 45 cps NLQ, A4 pe printing.<br>! Star LC24-30 Col....£222.99 Star LC24-300 Col..£289.99 uality, 210 cps draft, 67 cps LQ, 39K buffer<br>ible to 48K, 10 fonts and quiet mode. LC24-200 colour...£263.99 version with 30K buffer expandable to 62K SJ48 Bubble jet......£215.99 ality, ultra quiet, Epson compatible & portable<br>!! Star SJ | 44 Colour Thermal affordable colour printer. 3 PPM, low running cost only £439.99 148 Autosheet feeder..£49.99

# **PRINTER CONSUMABLES**

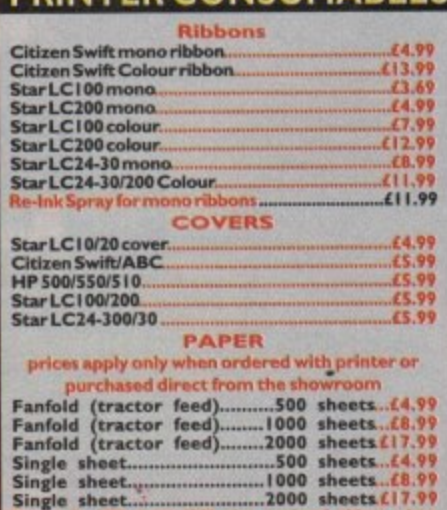

**I**

**, porthatrd**

### **c a**

**d**

**MIS**

**10Percey for 2000 shouts £5.00 when purchased without printer r t r i 3 Metre printer cable.**<br> **Metre printer cable. e 10 metre printer cable**

# **Ly** SUPRA MODEMS

## **The Supra-Fax I 44LC V.32 bis (14400 baud )**

**Low cost version of the classic V32Bis Fax models.** Features as below but class 1 fax only and LED displace **only L 159.99**

# **The Supra-Fax Modem V.32 bis**

**This modem has full 11400 baud. includes V.33linia V.32, V.22bis, V22, V21, MNP2-5, V.42,<br>Class I & 2 commands, 9600/14400 Grou Includes free modern comms (not Fax)s/w & caller 1440 Group** E209.99

#### **3 Cm** ٠

**Supra Fax Plus L I 19111 Even faster than the standard 2400 frown** with auto dial & auto receive. 9600 bps Happing comp. V22Bis, V42 Bis, MNP 2-5 & auto adjust<br>maximise transmission speeds. Includes<br>modem comms (not Fax) s/w & cable,

# **Supra 2400 £64.**

Get on line using this great value fast modem **w**<br>auto dial & receive. 2400 baud Hayes comp. \<br>BIS. Includes free modem comms s/w & cable!!

**All Supra Modems come with a S year warrant.**

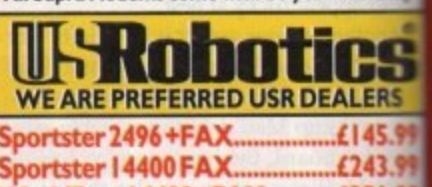

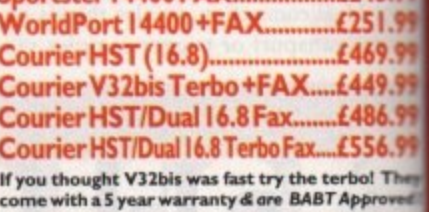

# **PACE MODEMS a .. M AR T**

**MicroLin V22b FAX.....£175.9 MicroLin V32b FAX.....£274.99 5 year warranty and FULLY BART Approved .!**

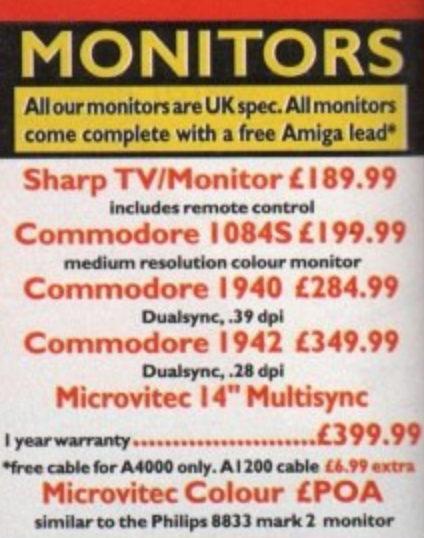

# **PREMIER Ink**

artridge Refills<br>ave a fortune in running costs with your inkl<br>bubble jet. Compatible for the HP500/550,<br>Deskjet Plus, Canon Bj10/20/80/120/200/300/<br>130, Star SJ48, Citizen Projet and many others.<br>Full range of colours ava

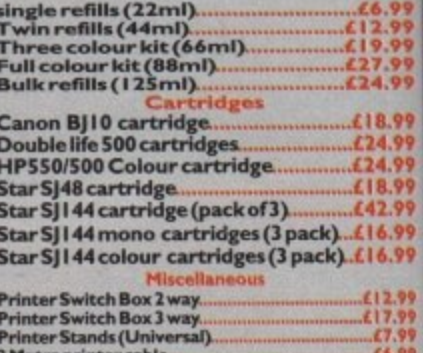

£12.99

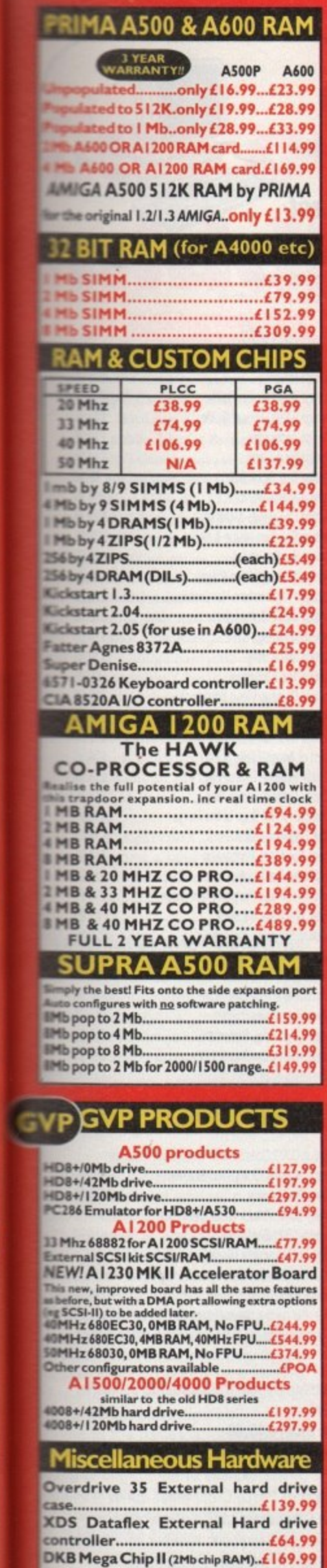

DKB 1202 A1200 RAM board......£84.99

takes 2 32 bit SIMMs. Has an optional FPU. See<br>above for prices

# Fujitsu Breeze 100 Incjet £145.00 Fujitsu Breeze 200 Incjet £200.00 ROCHARD DRIVES for the A500/A500+ from £179.99 (40Mb) GVP HC8+ from £199.99 **SCANNERS** Power Scanner V4 £119.99 With the latest version 3 slw for bright & sharp grey scale<br>performance. Flexible scanned image display manipulation<br>options, plus Clean up, embolden, resize & flip.<br>Colour version only £239.99 **EPSON GT6500 Colour Flatbed**

**SPECIAL OFFERS!** 

Art Department Pro Scanner S/W..£109.99 compatible with Epson ES300C, ES600C,<br>ES800C, GT6000, GT6500 & GT8000 **MICE & TRACKERBALLS** Alpha Data Mega Mouse 90% rating. 290 Dpi. £12.99 Or £14.99 for 400 Dpi version **DATALUX CLEAR MOUSE High** Zydec Trackball..............£29.99 Golden Image Trackbail..£37.99 DISK DRIVES **NEW! Golden Image drive with** CD track display....only £49.99

only £587.50 phone for details & demo

**NEW! AMITEC I mb 3.5" drive** Features Anti Click, Anti Virus, Sony Mech, 2 year warranty...............................only £58.99 Cumana 3.5"............only £56.99 I meg external drive. The best name in disc drives A600/1200 internal drive..............£53.99 

# **OPAL VISION**

24 bit graphics card & video system for the 1500 2000/3000/4000. Includes software bundle only £349.99 with Imagine 2!

# **PICASSO II**

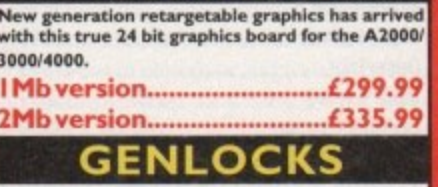

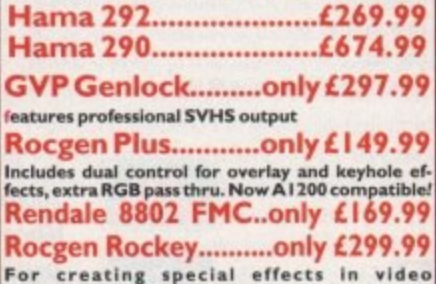

production with genlocks.

# **PRIMA ROM SHARERS**

This high quality ROM sharer features a flexible<br>ribbon connection so that it can be positioned<br>anywhere within your A500 Plus or A600. Full 2<br>year replacement warranty

now only £19.99 or £27.99 for keyboard switchable version

# **ROMBO PRODUCTS**

VIDI 12 Real Time £134.99 Real time colour digitizing from any video source, Full AGA support **VIDI 24 Real Time £223.99** 24 bit quality real time colour digitizing from<br>any video source. Full AGA support

# **VIDI 12 AGA £70.99**

Full support for AGA chipset. Colour images<br>captured in less than a second, mono images<br>in real time with any video source.<br>Multitasking s/w, cut & paste. **VIDI 12 SOUND & VISION AGA** 

with built in MegamixMaster  $£98.99$ 

**TAKE 2 £35.99** Features include load and save from D. Paint<br>animations and IFF files. Supports HAM graphics. Megamix Master........£26.99 8 bit, high spec. sampler. Special effects include<br>echo that can be added in real time, fully multitasking & easy to use.

## **ACCELERATORS MICROBOTICS**

New M1230 for A1200 withup to 128 Mb fast RAM! M1230 XA 33Mhz, 0Mb..............£245.99 M1230 XA 40Mhz, 0Mb..............£264.99 M1230 XA 50Mhz, 0Mb................2329.99 **See "RAM & CUSTOM CHIPS"** section for prices on Co-pro's and 32 bit RAM. Call for prices on upgrades from MBX1200Z to MBX1230XA **GVP** A1230/0Mb RAM for A1200..only £284.99 A1230/1Mb RAM for A1200..only £384.99 6882 Co Pro for A530...................only £129.99 1500/2000 G-FORCE 030-25MHz with 4Mb G-Force 030-40MHz with 4Mb 32 bit RAM only £729.99 **NEW! SUPRA ACCELERATOR** for the A500/A500+&

A1500/2000 28 Mhz, uses A500 side port so there is no internal fitting only £129.99!

# ACCESSORIES

Real Time A1200 internal clock module...only £12.99 Mouse/joystick manual port switcher.......only £13.99 Computer Video Scart Switch................ ..only £19.99 2/3/4 way Parallel port sharers **(POA**<br>2/3/4 way Parallel port sharers **(POA**<br>Amiga Sound Enhancer Plus by Omega Projects. Hear the<br>Amiga's sound like you've never heard it before! ......**(36.99**<br>QUALITY MOUSE MATS........ 10 CAPACITY DISK BOX...  $.60.99$ **20 CAPACITY DISK BOX...** 10 CAP LOCKABLE DISK BOX.. (3.99 100 CAP LOCKABLE DISK BOX..........<br>\*90 CAP STACKABLE BANX BOX...  $.65.49$ add £3.00 delivery if purchasing just one Posso or Banx box. Norma!"<br>delivery when purchased with other product or when buying 2 or more AMIGA A500 DUST COVER.......  $.63.99$ AMIGA 600 COVER.....  $£2.99$ AMIGA TO SCART CABLES.  $.69.95$ STD 1.8 METRE AMIGA PRINTER LEAD....£4.99 MODEM AND NULL MODEM CABLES...... (9.99 (36.99) A600 VERSION.  $.429.99$ DISKS

# All disks are 100% error free guaranteed

New High density 3.5 inch bulk and branded **Please phone for best prices!** 

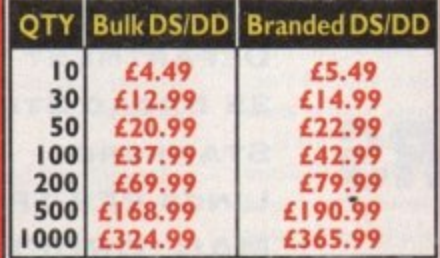

**Branded disks come complete with labels** 

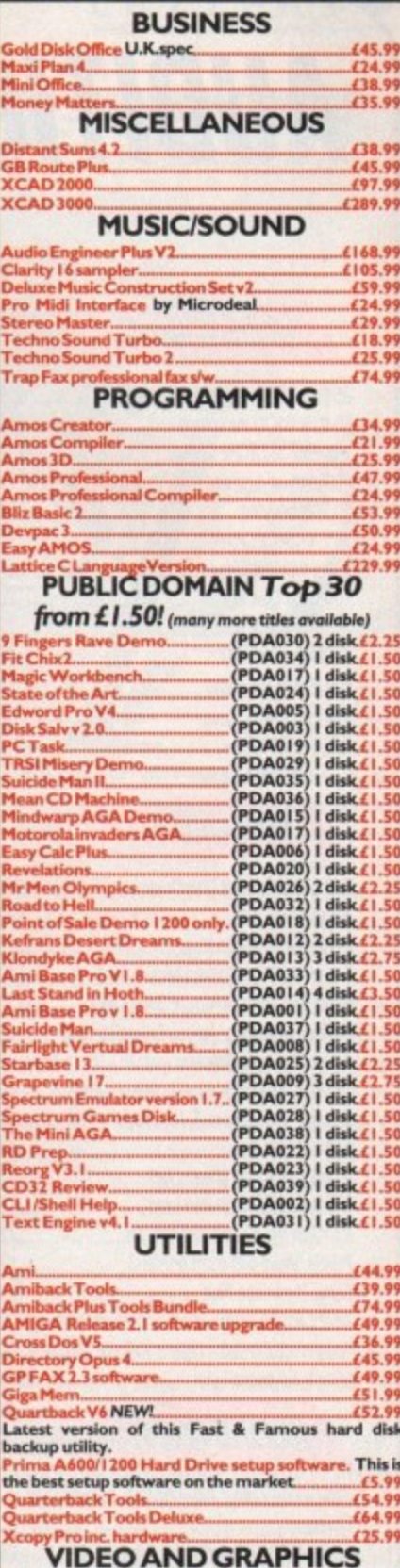

**SOFTWARE** 

**Gold E** 

**XCAD** 

**Audio** 

itere

Tech

Techn **TrapF** 

Amos

9 Ft

Klond

**Starb** 

Grape<br>Spectr

spectr<br>The M<br>RD Pr

Reorg<br>CD32

 $CL1/S$ 

Cross

GPFA

backu

**Xcop** 

# 

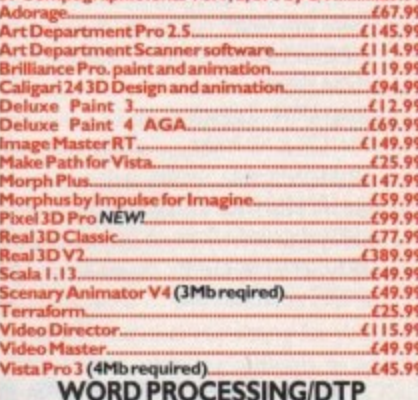

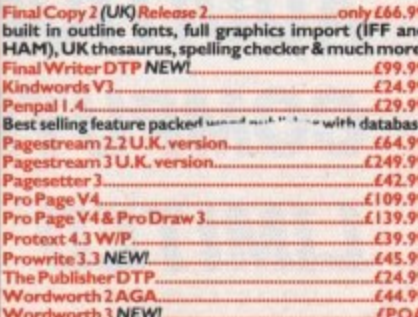

18.99<br>124.99<br>124.99<br>18.99<br>16.99<br>16.99 

68.99...<br>312.91.

# ir ink/<br>i0/550,<br>i0/300/<br>others. c6.99<br>|2.99<br>|9.99<br>27.99<br>24.99

44

MS

odern<br>splay

bis

32bis,<br>'42bis,

3 Fax.

cable

9.99

Supra<br>Hayes<br>just to<br>s free

1.99 n with<br>p, V22<br>le!!

ranty

Š

ERS

15.99

43.99

51.99

59.99

19.99

86.99

56.99

<sup>d</sup><br>Proved!

5.99

4.99

wed !!

 $\overline{\mathbf{S}}$ 

ors

ad\*

99

.99

99

99

9.99

extra ۹

tor

# AUDITION COMPUTERS LTD. Established 1988 **Computer Goods Fast**

# **Disks & Boxes**

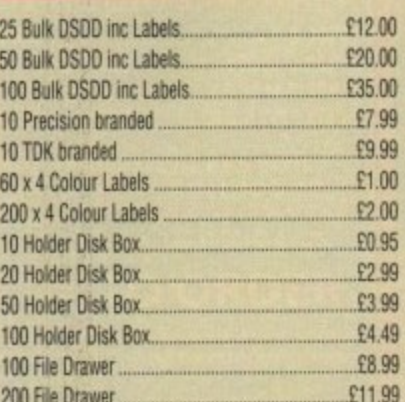

All disks are guaranteed 100% Error Free

## Accessories

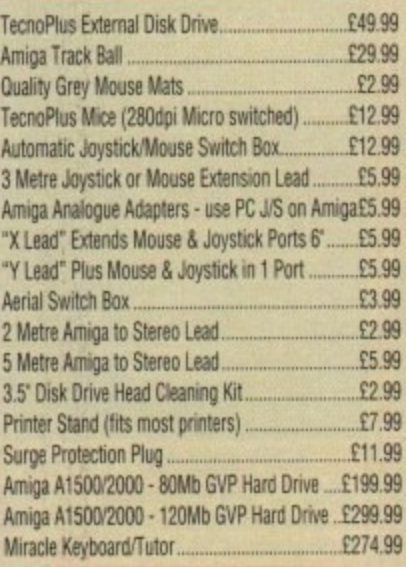

# **Dust Covers**

Top Quality, Colour Co-ordinated, Tailored Dust Covers

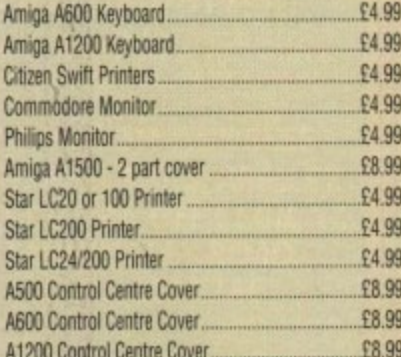

**AUDITION COMPUTERS LIMITED** 

# **Printers**

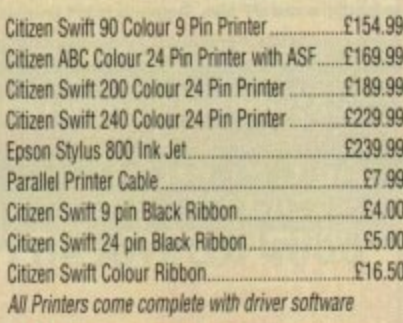

# **Control Centres**

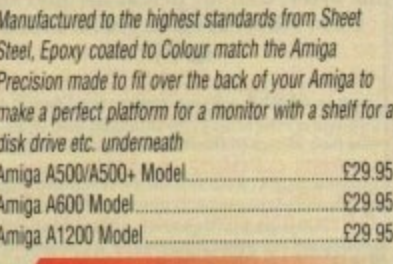

# Educational

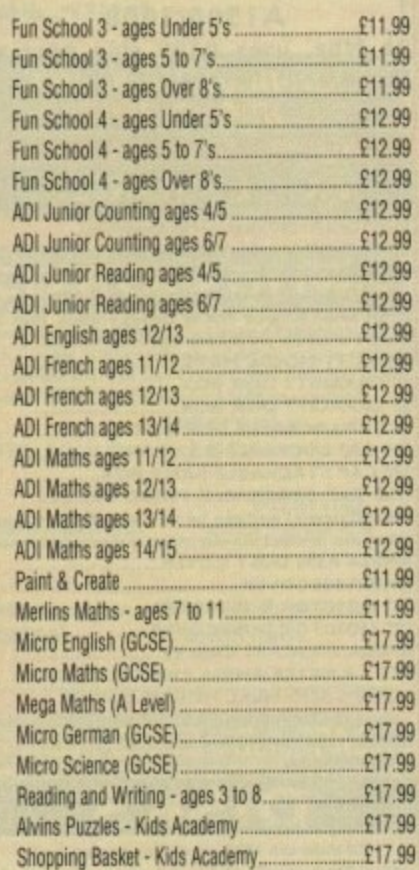

#### Paint Pot 2 - ages 4 to 10... £17.99 Noddies Playtime .....  $£18.99$ £18.99 Noddies Big Adventure... £13.99 Mickeys Memory Challenge... £13.99 Mickeys 123. Mickeys ABC. £13.99 £14.99 Playroom - ages 3 to 8..... £11.99 Maths Adventure........... £9.99 French Mistress.... £9.99 Italian Tutor........ **PQ 99** Answer Back Senior Quiz ...... Answer Back Junior Quiz.......... £9.99 Fact File 500's (for above) BUY 2 GET 1 FREE £8.99 Sport... £8.99 Spelling - 6 to 11.... 20th Cent History - 12+.... £8.99 World Geography - 11+...... £8.99 General Knowledge Jnr ..... £8.99 £8.99 General Knowledge Snr.... Know Scotland - 12+.... £8.99 £8.99 Know England - 12+ ..... First Aid 12+.... £8.99 £8.99 Arithmetic - 6 to 11... Association Football - 12+...... £8.99 £8.99 Natural History - 10+....... £8.99 Super Sports - 14+ £8.99 English Words - 12+...........

# **Software**

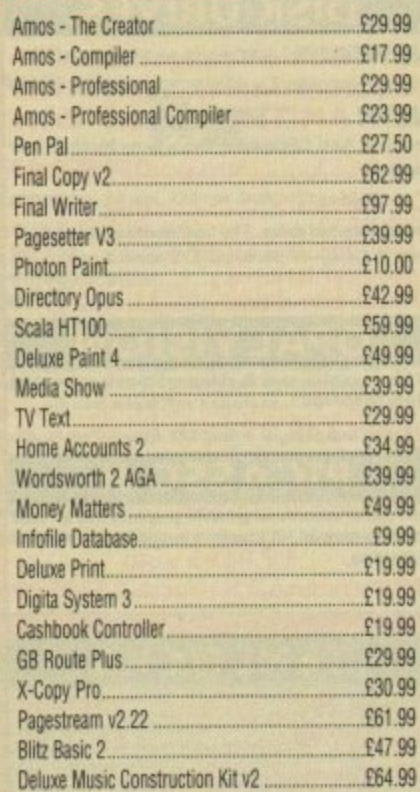

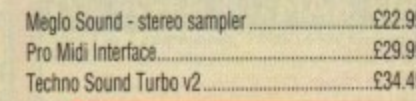

# **Books**

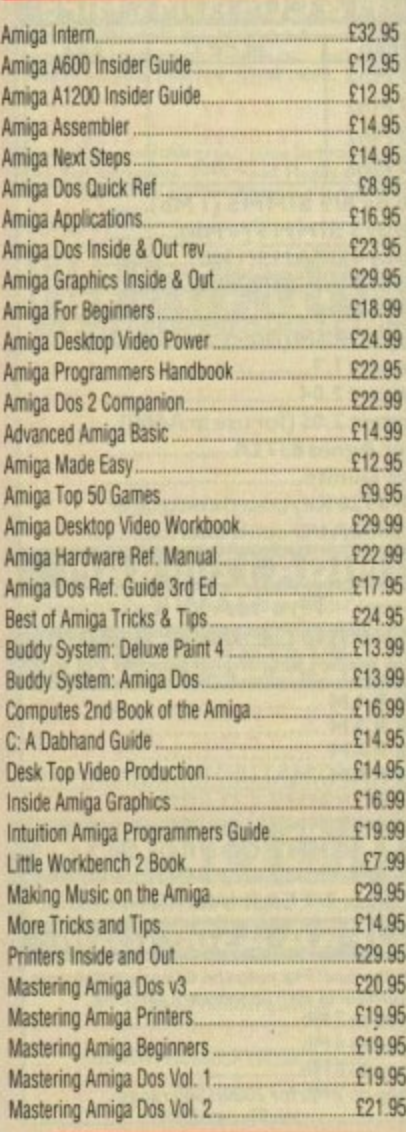

# Amiga CD32

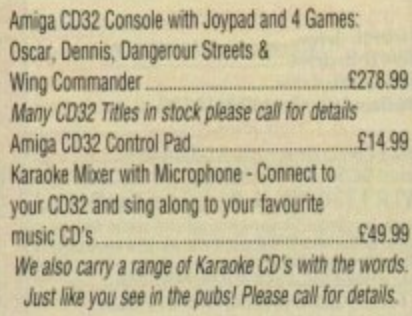

For Immediate Despatch (subject to security clearance) Minimum order £15.00

Delivery Charges: Economy £2.00, Express £7.50

Post Cheque or Postal Order made out to "Audition Computers Ltd" along with your Name, Address, Telephone Number and Details of your Order, to the address alongside. All Prices include 17.5% VAT. E&OE

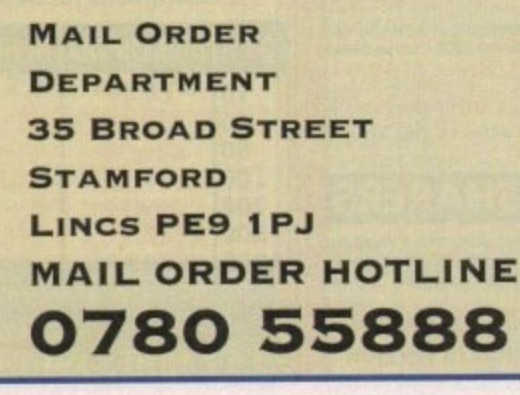

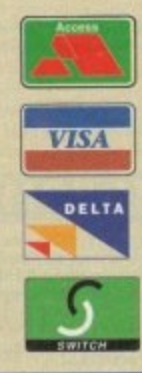

# LETTERS **•**

Ezra Surf's<br>Postbag

technical support and advice Out of the Commodore chain would reduce the machine's presence on the high street and lower the standards of service we receive. In addition, the dealers would probably drop the Amiga

altogether if the biggest chunk of business

Direct sales are, more or less, available through the mail order companies, and if **Commodore were to invest in a chain of** shops, they would be forced to sell the Amiga at a higher price than present to recoup the investment. Sorry, but as business plans go, this is a concrete rowing

was taken away from them.

# **Cut out the middle men**

**LOUP** After reading your 11.11 S iall.i. 4 ProLaser 6000 direct to the  $\overline{\phantom{a}}$ public, I had a thought. Why don't Commodore sell direct to , 0 the public? Maybe then they could sell the  $\overline{m}$ CD32 at £199 or £149, the A1200 at £249, 1 and the A4000/030 for E699 or even less.

This would allow their machines to sell  $22 \text{ v}$ *away* Sega and Nintendo! **at very competitive prices, could easily Example below PC prices, and could blow** 

a 1 could still make a healthy profit. Dealers could still sell Amiga hardware and software, so it wouldn't be that much of **a** problem for them to lose Amiga sales. Sales would rise and Commodore

**hardware** and software will increase, making up some of the difference the r e dealers would lose by not selling the If there are more Amiga users, sales of Amiga range.

would have to build Commodore shops At first it would cost Commodore lots e ed money to start a sales division. They

and advertise extensively, but they would get their money back.

Finally, can people stop complaining about Commodore and the new chip sets? Enjoy your Amiga! I paid EI,500 for my A4000/030 with 240Mb hard drive and 6Mb RAM only to find the same machine after a few months would have cost me only E1230.

Do I feel ripped of by Commodore and feel the urge to buy a PC? No way. My A4000 is still a great machine and I enjoy using it. It's obvious that the Al200 and CD32 are going to remain the same, the A4000/030 is going to be replaced by the AA+ chipset, and the A4000/040 is going to be replaced by the AAA chipset, but I don't care. I'm looking forward to the day, actually.

The Amiga has a future, no matter what model you own..

Steven Browne, Camberley

Commodore UK didn't put you up to this letter, did they? Seriously, though, I'm glad you haven't been swamped by the waves of gloom encouraged by some

sections of the Amiga world since Commodore's financial figures were announced.

Yes, the Amiga has a very bright future, and yes it will develop as it goes on, with a AAA chipset machine appearing some time this autumn (we believe) to be followed by the much vaunted Risc-based Amiga with Windows NT capability.

However, your idea for selling Amigas direct to the public stinks. Sorry, but there you have it.

Commodore's success has been due in no small part to the efforts of third parties, Everyone from the small high street computer store to the peripherals manufacturers have supported the Amiga by building businesses around it (making money in the process, of course), and if the intricate dealer network was damaged the Amiga would suffer.

Cutting the high street man with his

# **Game over, man!**

Just the other day, I finished a rather long and arduous computer game (I won't say which one, as most of them are culprits these days) which rewarded my perseverance and dedication with a load of rubbish,.

The final screen, at which I had expected a groovy animation, some enthusiastic "well done" back-thumping, or even just a nice tune, was no more than a static, badly drawn picture with a few words on it. Anti-climax or what?

It seems to me that the biggest problem with the games industry today is that they have forgotten the basic psychology of game playing. We don't do it just to spend some time - there has to be an objective or series of objectives and we should be prompted towards them and rewarded when we achieve them. Otherwise, what's the point in finishing a game?

All right, you get that inner glow of self-satisfaction, but this is dampened by the feeling that the programmers didn't think finishing the game they themselves programmed worthy of congratulation or even much note, Is this another indication of the get-rich-quick attitude so many software people have these days?

Whatever happened to good old-fashioned games fanatics writing the sort of games they'd love to play themselves? It's by writing from this motivation that classics are born, not by marketing men with slide rules and calculators where their pleasure centres should be.

Would Lemmings, Populous, Manic Miner, or Elite have been half as good if the authors hadn't written from a sense of fun and love of games, as they so obviously did? No!

So the message is: fire the marketing men and hire some of us unemployed games players - we'll keep you right, and lower the unemployment figure at the same time!

Alan Garrity. Portsmouth

Hmm - this is a little extreme as reactions go. Why should you get

so het up about an end-of-game screen? I suppose your criticisms are valid, but most of the classic games you mention had no decent victory screen either.

boat.

On the other hand, modern games design does seem to concentrate too much on graphics and sound to the expense of playa**bility, but the game players, encouraged (perhaps) by the games magazines, are as much to blame as the software companies.**

When a preview appears in an Amiga magazine, all you see of the game are some screenshots, and if the graphics displayed by these static, miniscule representations of the game are colourful and well drawn the public responds by upping its expectations.

The games companies, regardless of whether they are partly responsible for the expectations of their customers, respond to what they feel people want from them.

Only when people remember that design and playability are **the most important aspects of any game will the situation** change. Until then, games houses will feel free to create beautiful looking games with little or no depth to them, because that's what the public demands,

Hollywood has been phoning potential customers for years to try out movie ideas on them before investing millions in actual production, resulting in bland but spectacular films such as Die Hard and Jurassic Park (heavy on dinosaurs, light on plot) and it can't be long before the spiralling costs of games production starts to force games companies to play even safer.

If we all want CD-ROM games with masses of graphics and music (both time-consuming and expensive to produce), we'll have to accept that the games houses will be more and more cautious about which projects receive the thousands of pounds of development cash.

Your own tastes and demands are, in large part, the key to what the software houses will produce, so it's up to you.

# n **Analogue woes**

5

g

jg

ø

ils

o g Frontier Elite II and Knights of the Sky. t - Hecently, I purchased an analogue joystick aut find that it will not work on these games.

r a n A leve is driving me to drugs and drink. Can I 'fix" this or is there some way I can and the software to my joystick? The games are brilliant but the digital joystick I also Andrew Curran

I'm afraid that if a game does not contain the code to accept analogue joystick 1 Input, there's nothing you can do aboul **L** The number of Amiga games which 0 don't accept analogue joysticks is a reflection of the fact that most Amiga o foysticks have always been digital, n whereas most PC sticks are analogue.

On most games, you can get round the digital controls by selecting mouse i control, then plugging in a Gravis Mousestick, but these are expensive and **unly for the dedicated flight buff.** 

**nemed and express your preference for** l analogue control if you want to see it a included in future games. Write to the games companies con-

y **You might also ask Digital Integration** why their superb Tornado game accepts analogue joysticks but has no facility to calibrate them, making the option about as much use as a chocolate teaspoon.

## **Piracy sucks**

I'll get straight to the point. Piracy  $-$  it sucks! I used to be the owner of a Mega Drive and Mega CD, but after paying E40 to £60 for a game I thought "sod that, I'll sell up and buy an Amiga". So I bought an Al200 and it's superb.

However, since buying it, I found that people are getting "cracked" games from bulletin boards. Why do they do it? Can't these people see that they are ruining the best computer in the world?

If I can't afford to buy a game I don't just think "oh, I'll just copy it". It would be easy to do so, but Amiga games are so much cheaper than console games anyway, and much better (especially the AGA ones).

I say to the Amiga-owning world please. please don't let the Amiga games scene die. Buy the game, don't copy it. Craig Bowman, Durham

Your comments would, I'm sure, be echoed by every software company in the world, and not a few sensible Amiga owners as well. However, so long as there are illegal copies selling for less or even freely available through cracking networks, there will always be people willing and eager to take advantage.

We will never dampen the demand for pirated games without dramatic price cutting, and as the games world seems

Got something to say through the pages of AC? Ezra Surf is our mailman, dedicated to reading your letters and selecting the most interesting for publication. Drop him a line at:

Ezra Surf's Postbag , Amiga Computing Adlington Park, Macclesfield SK10 4NP

Please don't enclose saes as Ezra just hasn't got enough paper to reply personaliy. He might also have to Shorten your letters, so don't be offended if you end up games companies still<br>getting the chop. see Amiga piracy as a big-

unwilling to take this step, we must hope the long arm of the law can be used to good effect. Don't think this problem is restricted to the Amiga,

•

though. The PC world is as rife with piracy as the Amiga one, but for some reason the see Amiga piracy as a big-

ger threat, perhaps because **the Amiga press and the law-abiding** sections of the Amiga community have made such a big issue of piracy over the years.

**The bitterest pill to swallow is that our reward for continually assessing the** threat from software thieves is to be treated as thieves ourselves.

Why else should many games be hard drive installable on the PC but not on the Amiga if not because the software companies think we are thieves and PC owners are 100 per cent honest?

**AGA upgrade**

I was reading in one of your magazines about a conversion to make the A500 into an Al200 for less than £150. I don't know which magazine it was, but I'm very interested.

Apparently, you fit a motherboard to the A500 which has all the 32-bit, AGA, and CPU chips to go with it, and I would be grateful if you could give me as much information as possible.

A M Teasdale, Middlesborough

The conversion you write of was offered by an American company called Copperhead Technologies and is a straight motherboard replacement where all that is saved of the original A500 is the power supply, plastic casing, keyboard, and floppy drive.

We hear that Copperhead are a little difficult to contact by phone, so for further information, write to them at

> Copperhead Technologies 104 Jay Street **Schenectady** NY 12305 USA

# **Video CD not good enough**

Having read your CD32 supplement in It November issue, I must complain about Video CD comment on page four. The cle states that movie buffs will be the firm jump on Video CD,

How false and misleading! Any informed person has to know that the respecting film lover wouldn't even consider the Video CD option, not to mention about doning the amazing Laserdisc formula because Video CD's picture quality is an slightly superior to the ageing VHS.

I mean, who would be stupid enough invest his or her money on such a new set tem just to watch movies with picture quali struggling to compete with a very old one

Oh, I forgot to mention the incredition VHS-beating Video CD features, such as minutes on a disc and no record facility

A Laserdisc player (getting cheaper better every day) can offer tremendous ture and sound quality with full wide screen and Dolby Surround Pro Logic support combined with a huge availability of film operas, and music videos. This includes very latest blockbusters, and not just of movies.

It's all quite clear, I think, and the parallel between Laserdisc and Video CD was 1 say the least, unfortunate. I'm fully behin CD32, even the use of FMV for game (though Sega's new LaserEctive system on deliver much more), but when it comes t movie watching. Video CD is ridiculous,

Alex Poledouris, Athen

Well, so far the only people who've been stupid enough invest heavily in Video Ca have been Polygram, Paramount, Warner Brothers, and just about ever other major player in the film and music businesses

There's no guarantee, of course, the these poor misguided outsiders are we informed, but I think we can safety assume they won't hang back from maxiing the most of their investment.

Laserdisc is now, and always has been, a fringe format and one which has always been an overpriced resort for movie snobs and fanatics. The film b we mentioned in our supplement, almost to a person, will never even have seen Laserdisc in action, never mind know one of the tiny band of people who own one

Agreed, Video CD isn't of hugely bell ter quality than VHS in absolute terms but it is still far better. The digital sterest sound on a Video CD will never suffer from hiss, there will never be white line on screen, no problems with tracking and no need to fast forward or rewind\_

Remember that audio tape can sound just about as good as a CD when first bought, but try the two after six months and hear the difference,

With the convergence between movie music, and games industry settled on Video CD, Laserdisc can have all the technical advantages it wants and w still be superseded.

# **Scion-ara?**

As I am interested in tracing my family tree, the Scion program on a recent CoverDisk seemed just the thing until I noticed that it only works with WB2 and better. Can you tell me if there's a Workbench 1.3 version so I can use it **with my A500**

**9 Chris Butcher, Romforci**

**Scion's author, Robbie Akin, neglected to include his address in the main program's About screen or**

in the main manual, but Scion **has been around for a while and there should be an older WB1.3** version.

**Formerly known as Arjay Geneologist, Scion is now in v3, so If anyone out there can suggest where older versions might be available, or if the author can contact us, we'll pass on the information. Failing this, try one of the PD houses who advertise in this magazine.**

# **RISCy business**

Having read of Commodore's plans to use RISC in their next generation Amigas, and perhaps even the PC Power chip from Motorola, I was wondering if we can look forward to a period of cross-machine compatibility. If so, it wouldn't be before time.

The Amiga and the Macintosh already use the same CPU, yet Mac emulators are still more expensive than Macs themselves once you've bought a hard drive and some extra RAM to dedicate to the Mac side. Now if everyone's taking a step forward, why can't they all take roughly the same one?

I was one of the early Amax users but have recently switched to Emplant, and I can recommend the emulation road to anyone. I know it isn't the panacea sometimes claimed for it, but running two computer from the same box makes life so much easier when, like me, you use a variety of computers at home and at work.

The Amiga has the advantage of cheap and highly efficient software, especially in graphics and 3D, while my Mac side runs expensive professional DTP and design packages I've borrowed from work, If I can put aside enough for an optical drive or a Syquest, I should be able to transfer work from home to office and back again with supreme ease.

Don't the major manufacturers see the benefits? Why don't they open their eyes to the flexibility we the paying public are asking for?

G Bowden, Dumbarton

The Power PC chip is indeed planned for use in the next range of Macs and has been mooted as a possible CPU in the A5000, but don't expect the PC world to take it on board.

Windows NT has been mentioned as a crossover point between the Pentium 586 and the A5000, but again this is only an early speculation fuelled by unguarded comments leaked from Commodore before the company's finances sank into the doldrums\_ In short, don't hold your breath.

**56**

# o t gh

**• 112223 •%1** 1

ant in the about a The art<sup>+</sup> he first to

Iny well I the self consider ion aban- : format ty is only

mough to new sys**re** quality Id one? ncredible uch as 74 cility.

aper and , idous picde screen support

r of films. 0 ludes t just cu e paralle

) was ly behind or games ,stem can **comes to**

lous. **Ls, AtheoS•**

s

iel i 01,

> **, ..se**  $\mathbf{q}$ **, - Ivo** *I*vo

••• .0: • •••• 00.. -

 $.$   $+5.$ " :,;" \*

 $\sim$ 

••••••'\_...,". ee'''I' - 4 ' o  $\alpha$ 

**0 - 1 . .**

0 ,..r. "•••••,• • •

1...t.... ",•• •• ,00.

•-.27  $\circ$ 

**-t5- 1 1 ° . :1- •";**

d

0

••• ••• , E u

1 7 a

6

: :

, 1 2 r'r o f .

0 0

: : s

**o :**

0

**o**

**-**

o

•••

 $\mathbf{a} = \mathbf{a} + \mathbf{b}$ 

**In the muscles data** 

**- Ork - - -- 0 7**

4 - : \_ .

 $\frac{1}{2}$  ,  $\frac{1}{2}$  ,  $\frac{1}{2}$  ,  $\frac{1}{2}$  ,  $\frac{1}{2}$  ,  $\frac{1}{2}$  ,  $\frac{1}{2}$  ,  $\frac{1}{2}$ 

, ę. - L I . 1 4

**• one of the state of the state of the state of the state of the state of the state of the state of the state** 

 $\mathbf{r} = \mathbf{r} - \mathbf{r}$ 

r er en la parte de la parte de la parte de la parte de la parte de la parte de la parte de la parte de la par

**.;:-•••:::-;,**

t

**Alt4 q-0**

It is the **New York** long hind in

**1**

**• , ' 9 . 25 and 26 and 26 and 26 and 26 and** 

**\***

**.**

**i**

**0 % S a l s r a e**

**1 1 . 1 o e , •**

t r o t , 0 4 8 4

0 0 0,0 **: 0**

, zo mph). The cheetah's<br>hotel, unlike those of other<br>hotel, unlike those of other small<br>by gazelle and other small<br>whocking it down with is<br>abbing the throat tunting knocking II down with a

 $\mathfrak{m}$ 

The

**w** secondary to the frame. **Rare Rhs** fre **••••••**

**Ina o** *<u>Married Company</u>* **a lama mew...a ra b • • ••••• MO • 7arr gm\* - 1.**

**e t tIQ**

6 ,

**"%a. - - •-•**

**MESERVATIONS** 

**,E•F II**

**• • 1**

**Departure Conservers Hougholds** Suite Eat

**•**

**OWN 4** ea r

**work now**  " 4 • 4 • "

1

Com

Friend...

are a

mineral ronbitions of

 $-nds$ 

**Pa**

 $\frac{df}{dt}$ . " "

2

**la• •••••le — diaah MOM..**

*<u>Moment to a momentum</u>* **when college, and that In how It got** , the wheels, one behind the utner, which "wheel". The wheels

**THE CHARLE ARD BRANKE AMERICAN COMPANY AND LOCATED AND LOCATED AND LOCATED AND LOCATED AND LOCATED AND LOCATED** 10 **a** *Tew* Mongre. One of the word important things to learn is

> **Bo or.**

> > **, go rowan,-**

**Minis on Line and County the shearts by bailding catto handlebers • solutional to the frame. He atsers by notating the rear when<br>Now the front wheel of the hispite. He makes the rear when M r MOO. ...pm bp ems ammo aritaa ado ton- ooM Mot mama On go and there are more highering than cars.** 

> the pedals. most necycles **700 sta cheazes**

**wmaller** rear sprochats, which increases

**SOMOWIA armatral and of course** ment to how out on calculate. **khows** first and in most constitues **timmore** the sme so does construct

i've been Video CD t, Warner er major i nesses irse, that are well m n safely om mak-

l ays has ( asort for rhich has 'ilm buffs d, almost re seen a now one ,vn one. igely bet , le terms tal sterec er suffer hite lines tracking wind. an sound

hen first g months n movie

led on as e all the and will

•

1000 m . .

**- '- t o o . 7 0 :- . •# •'.. or**

**. . . ,**

**• - \_ , ,**

 $\bullet$ 

**s 0**

.

**The Best Selling Word Processor and Database just became even better...**

# Since its launch, Pen Pal has become the most popular package of its type

**\/tJL.J**

Not surprising when you consider the extensive features at your fingertips. combined with user friendly simplicity, it was bound to be a winner! In a comprehensive Word Processor test. Amiga Format commented "There is little to fault Pen Pal. it deserves to do well" - quite a prediction it seems! Format have since said that it's "Still the best value for money..." If you're not a Pen Pal user yet. we hope you soon will be, because at just L49.95... the best just became better, even better value!

**A superb package, with immense power, to fulfil all your Word Processing needs, and... with an integrated Database too! It's all so easy to use, you'll rarely need to refer to the extensive 250 page layflat spiral bound manual. Users frequently tell us that they've** never found a program they get on with so well.

THE WORD PROCESSOR: You can.., Open multiple documents simultaneously; search and replace; cut, copy and paste; check your spelling with a 110,000+ word dictionary; import your favourite IFF/HAM graphics, from programs such as DPaint, or Clip Art files in various sizes and colours: automatically flow text around graphics in any Workbench compatible font (there are over 200 available styles) in different sizes and colours to suit your design... Even as you type!

**an Pal**

Full Page View with position, edit and creation of graphic objects and extremely useful forms designer. All this from a word processor and... Much, Much, More! As you can see from the documents shown on the left, this is no ordinary program!

Pen Pal

THE DATABASE: With 32 fields per record, 32,000 records per database and a fast sort of 1000 records in less than 5 seconds, this is a *real* database. Mail merging into the Word processor couldn't be simpler, with easy creation of templates for letters or

reports, into which information can be merged.

Pen Pal

AND... Remember, Pen Pal comes with full support for the new or experienced user completely free! Friendly help for all registered owners is just a phone call away.

# **Soft Wood - Quality software for your Amiga**

Pai

With Pen Pal you're not just getting a one off product! SoftWood are acknowledged as the World's leading software company who develop just for Amiga and no other system. Once you're a registered SoftWood product owner your investment is protected as you'll have access to unlimited free technical support [others charge you] and preferential upgrades to other SoftWood titles, both existing and future. Exciting new products are being<br>developed right now. Pen Pal - your

**dtTehred n:ght ainis.. Pea Pal- %Mr firil sor on the SrpftWoltd !adder of Amiga** *software* 

all good call Jon  $V<sub>OM</sub>$  from  $V<sub>OM</sub>$ coff Wood  $\lambda$  sm.

Derbyshire DE55 RW England Tel: 0713 of with any Amages w Pen Pal is donest A  $Al^{200}$ 

 $P^{\text{DE}}$   $P^{\text{B}}$   $P^{\text{E}}$   $P^{\text{E}}$ 

**, ••••••**

"

**\_-••••**

Pen Pal

 $P_{cn}$ 

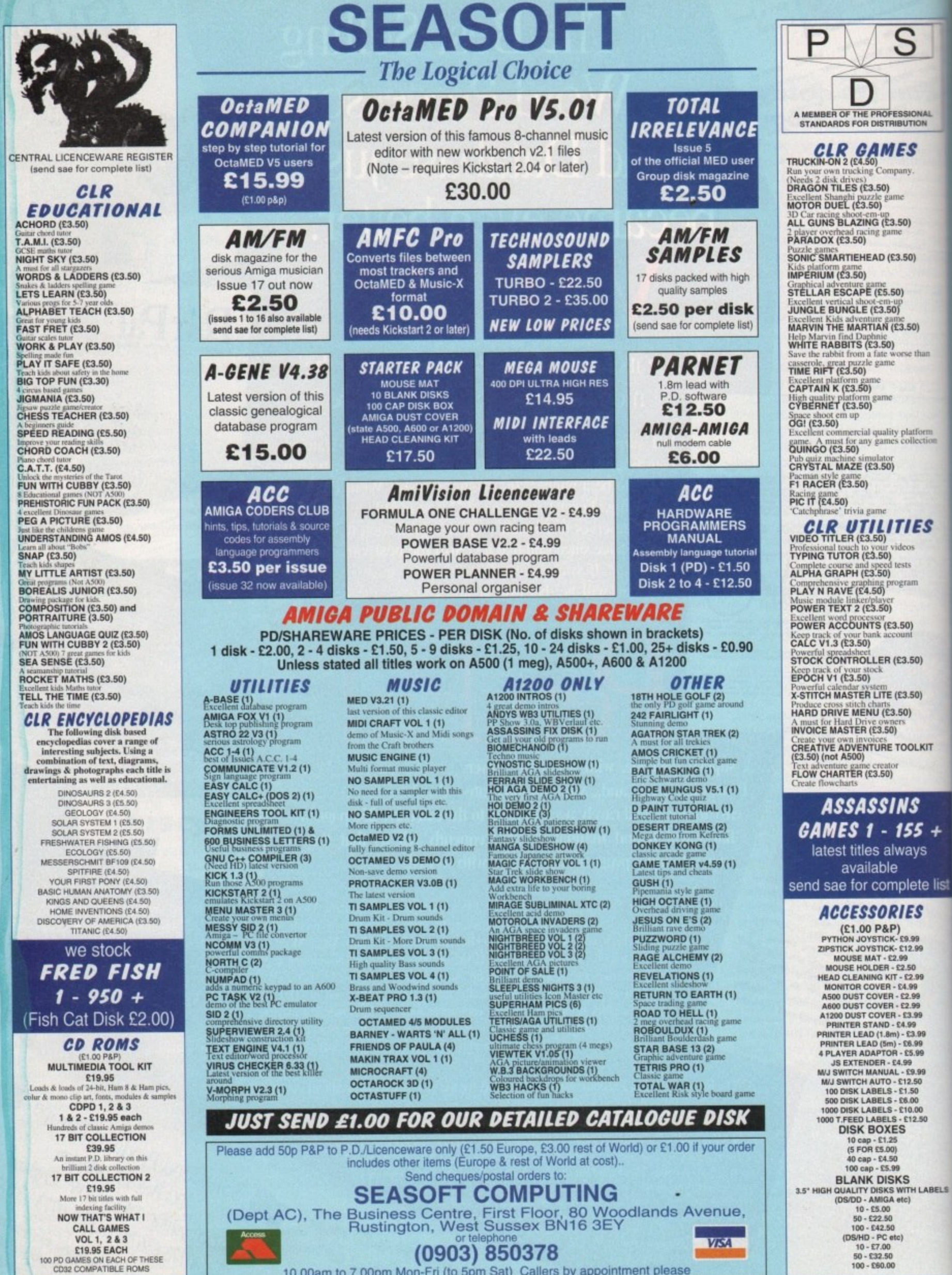

10.00am to 7.00pm Mon-Fri (to 5pm Sat) Callers by appointment please

100 - £60.00

**HARDWARE** 

indicated a transfer speed well in excess of 8Mb per second. Drive fragmentation and the vast differences between SCSI-11 and IDE put the test in perspective, but A4000 owners should have no doubts that adding SCSI-II is tantamount to boosting the Amiga's base speed.

Access times are similarly blistering, working out at around 4ms, though for some reason the read and directory scan results from our test programs did not accord with the evidence of our

Much slower test readings suggest that the sottware itself is at fault rather than the A4091, so if anyone out there can provide a

reliable SCSI-II test program, stick it in the post.

hen the Small Computer Systems Interface (SCSI) W became an industry stan**and, it was only a matter of time before the** discussion a baying populace forced the **numeers** to produce a successor.

**Introdup to seven devices including scan**e • - .iki printers and economical use of pio- ~ir hme, the market wanted more. S Not content with SCSI's speed, ability to

**the imaginatively named SCSI-II, a new** l -hoed of interface with maximum data **Ellister rates up to a theoretical ceiling of Ab** per second and access times which **mour breath away.** What the Teta' men came up with was

**Miga.** but the release of DKB's A4091 at *mathematic conduction* and  $\frac{1}{2}$ the Amiga in-house development team, the A4091 was farmed out to DKB when Commodore halted the project to concen**rate on the pressing task of survival. Only** Until now, SCSI-II was unavailable on the

10 99

S

5

SIONAL<br>JTION

s iy.

iO)

50) e that

atform<br>dection

'ES

50)

50)

**ILKIT** 

S

 $5 +$ ys

ete list

.99 5

**99** 50

DO !.00

LABELS

# **Lap record**

The A4091's speed is, of course. impressive but it is difficult at the The A4091's speed is, of course, impressive but it is difficult at the<br>moment to gauge exactly how fast the card will work as no good SCSI-II testing software could be found in time for the test.

Shift resultg soliware could be found in time for the test.<br>Most existing benchmarks fail to stretch the interface to its limits, and some even crash during the test procedure. As a result, any speed ratings we have are strictly provisional, but it doesn't take a<br>minutely accurate test to show up the huge difference between this minutely accurate test to show up the huge difference between this and older boards.

I older boards.<br>For example, writing a 6.5Mb file to hard drive using the A4091 takes 14.5 seconds, and a staggering 78 seconds using the akes 14.5 seconds, and a staggering 78 seconds using the<br>A4000's built-in IDE interface. This in itself is a slow result for the A4091, as the limited DiskPerf and DiskSpeed tests carried out

by putting everything into making and selling Amigas could Commodore keep afloat, and to the relief of those who had been waiting for the A4091, DKB stepped in.

0

i

Fitting in the 32-bit Zorro III slots found in A3000 and A4000 machines, the card has no accommodation for extra RAM of its

**c** set of rear mounted dip switches for setting<br>the board's various SCSI options. own, but offers a SCSI-II through port and a the board's various SCSI options.

own eyes.

Different switch settings cater for inter-<br>
nal and external drive mountings, the new detection of a drive to an exist-<br>facilitate the addition of a drive to an exist-Different switch settings cater for interfast bus mode, and the host ID number to ing system.

New active terrnination technology is also offered in the shape of a terminator pack which the user can attach to the end of the SCSI chain, thus avoiding the old fashioned method of (in my case, anyway) flicking little resistors across the room with a screwdriver to the accompaniment of much profanity. As the terminator pack dangles worryingly from the end of the SCSI cable, I was a little worried about where it might end up, but the small PCB is almost entirely encased in glutinous insulating plastic, so there should be no chance of a disastrous short circuit,

Due to the lack of space in an A4000 Zorro bay, a handy length of cable is supplied to enable the connection of a drive mounted in the second 3.5in floppy compartment, and with the dip switches it should be relatively easy for inexperienced users to add extra devices. The manual, though, could be a little more expansive on some points.

Hard drives, and SCSI drives in particular, are a source of much confusion (even among many so-called experts) and the 40-odd page manual doesn't help much.

## **EMPHASIS**

There are good, clear instructions on fitting the card and any accompanying hard drives, but with a little more on why things work and more emphasis on trouble shooting would make things easier for nervous users (or most of us, in other words).

One note for potential buyers of the A4091 is that many of the older A4000 machines contain an early version of the Buster chip which, while not ruling out the use of SCSI-II, negates a great deal of the speed benefits.

Without an upgrade from Wang, entailing the replacement of the motherboard if your Buster is surface mounted, transfer speed will be little more than 2Mb per second.

This aside, I have no hesitation in recommending the A4091 to all those involved in productivity work, particularly direct to disk sampling, 24-bit graphics, and other storageintensive activities. Bung an A4091 in an Amiga used for such purposes and life will never be the same again.

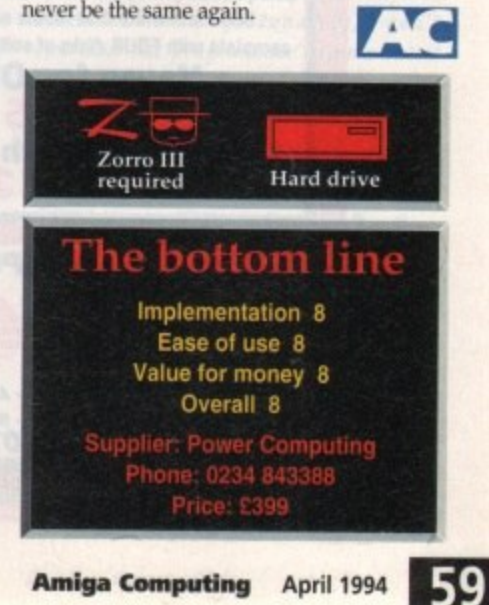

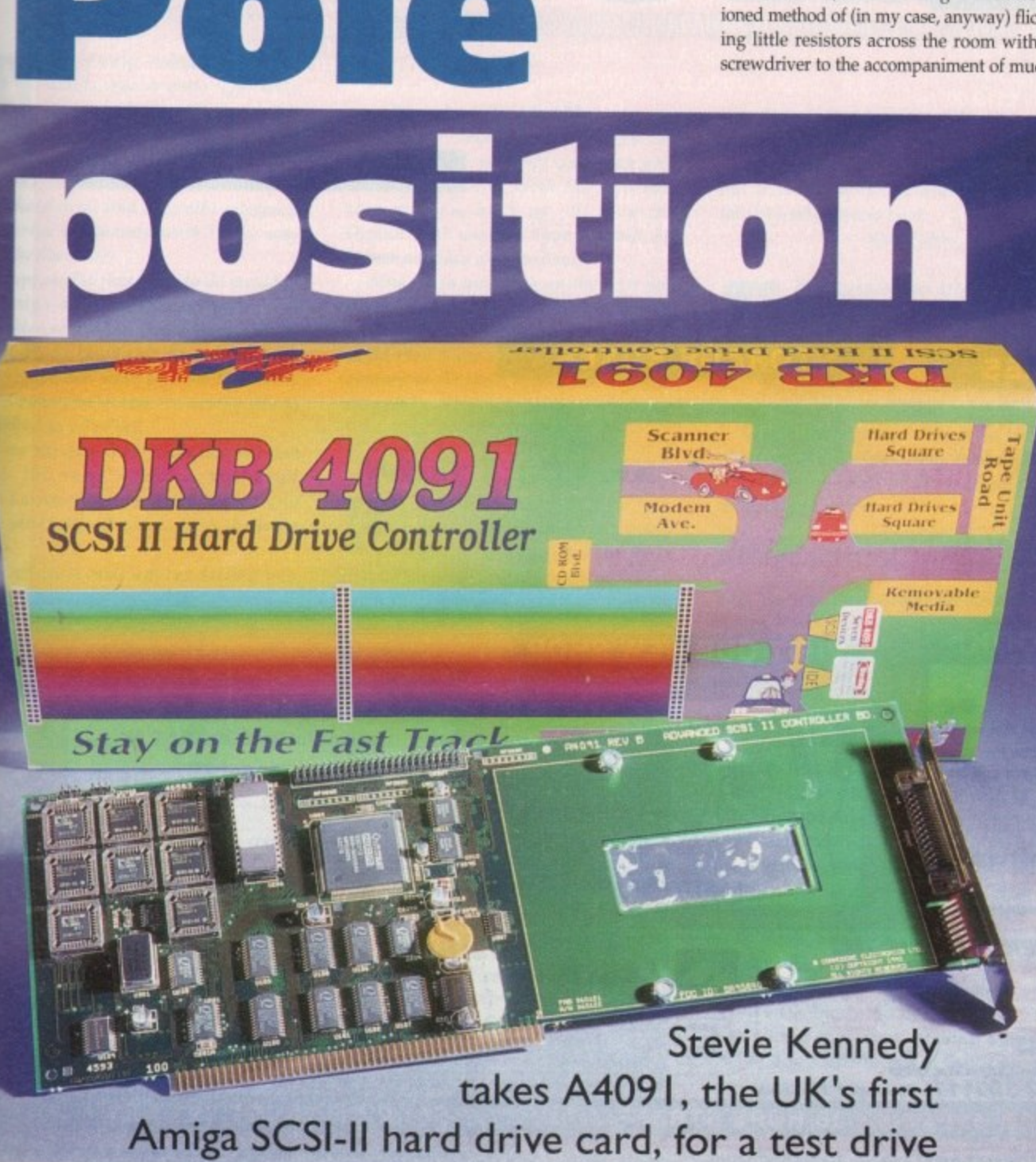

**Amiga Computing April 1994**

# **OPEN ALL HOUR**

# WELL, NEARLY!<br>9am-10pm Mon-Sat<br>10am-6pm Sunday

# **MISCELLANEOUS**

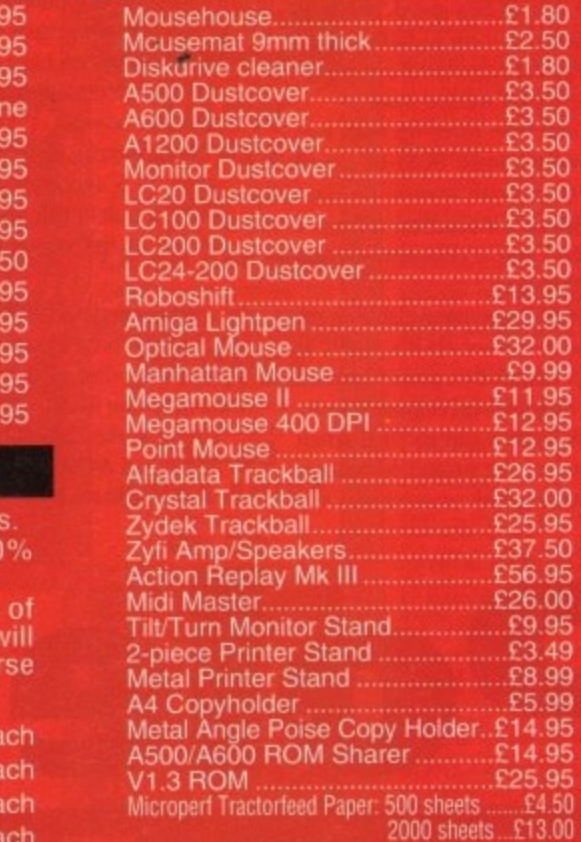

# **JOYSTICKS**

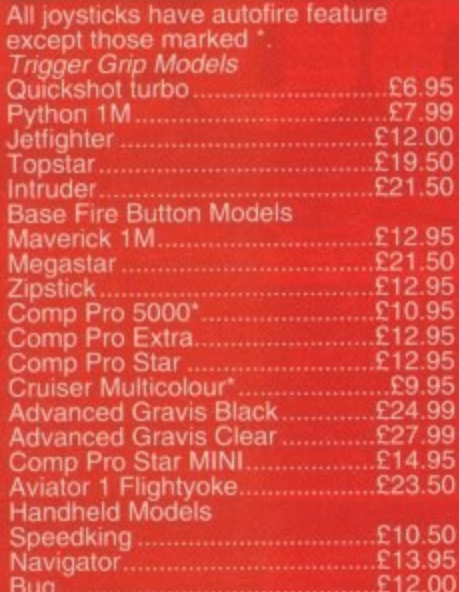

# **ANALOG JOYSTICKS**

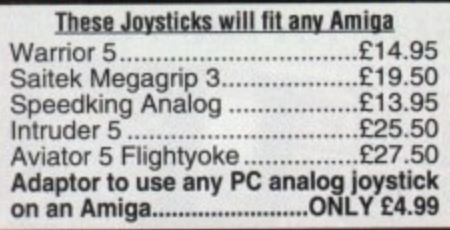

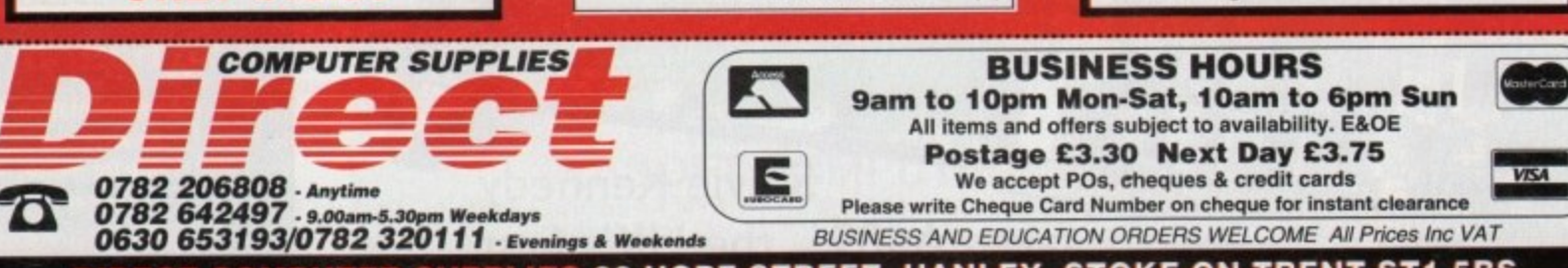

a

1200 Race and Chase Pack .£289.95 A1200 Desktop Dynamite....£ migaA4 329 EPhone rs ......£289.95

**AMIGA HARDWARE**

084 S Mon ubscan 1440 External Floppy + A500 Internal Flop 500 512K Ram Exp. + Clock ...£23.50 500 1.5 Meg Ram . E76,95 A500+ 1 Meg Ram Exp. ........£33.95 Al 2002 Meg Ram Exp+ClockE109.95 5 A1200 4 Meg Ram Exp+Clock £174 A500 Power Supply.............. ........£174.95 399,95 £56.95

## **DISKS & LABELS** 9

All disks are supplied with labe UNBRANDED DISKS are 1 error free.

In the unlikely event that any of our disks are faulty, then we will replace the disks AND reimburse your return postage!

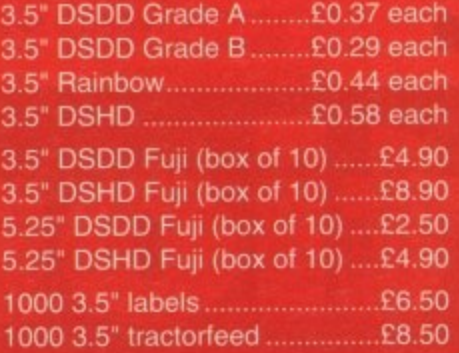

# **STORAGE BOXES**

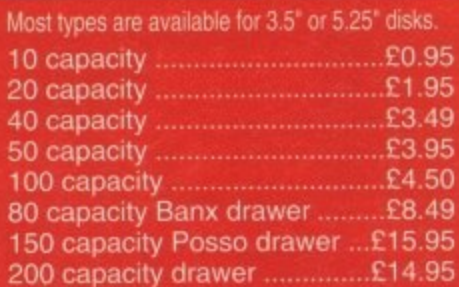

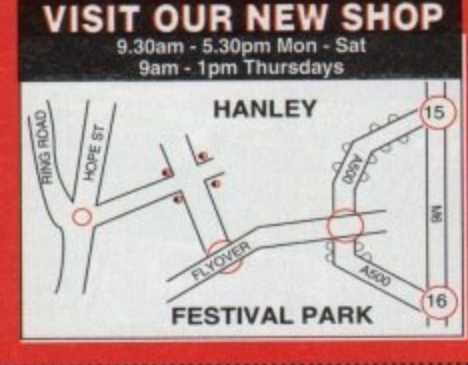

g **IFS 36 HOPE STREET. HANLEY, STOKE-ON-TRENT STI 5BSa**

**120 MEG E209 250 MEG E259 340 MEG E30909** Including lead, fixing screws & instructions

**SPECIAL** 

**29p** 

# **PRINTERS & RIBBONS**

**40 MEG E119 80 MEG E189**

Ask for "Special Disk Offer" when ordering

**2-5" HARD DRIVES FOR A600 / Al200**

**LOOK! LOOK! LOOK! DSDD DISKS + 100 DISKS +** 

**100 CAP BOX**

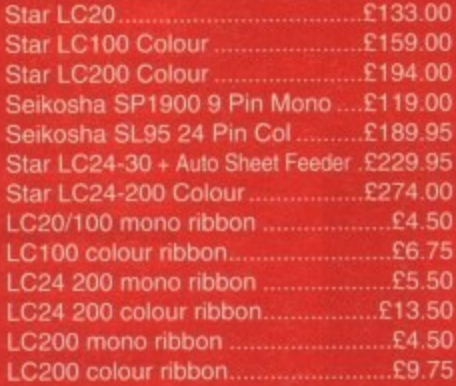

# **LEADS & CABLES**

7

t

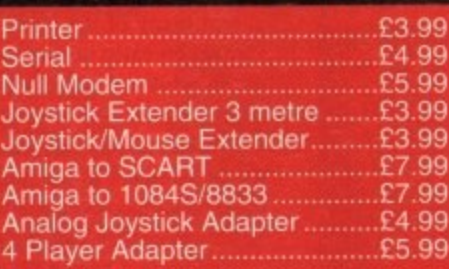

**LOOK! LOOK! LOOK!** r a **TRACTORFEED DISK** Now you can print your own professional disk labels! Now you can print your own professional disk labels!<br>500 Plain white disk labels on tractor feed, d **complete with FOUR disks of software and artwork. LABELS 500 Plain white disk labels on tractor feed, Yours for ONLY E9.95**

**1000 Labels with software 0 ONLY £13.50** 

**.**

**0 0 L a b e l**

n.

# **TECHNICAL HELP**

•

# **Run those scripts**

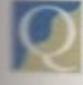

I have finally purchased an IDE 120Mb hard drive for my A1200 and it has just changed my life **Estantly.** Now that everything

**Workbench 3.0 has to offer is so easily ILLENSIBLE**, I am literally devouring the **numuals** and now feel fairly confide  $\equiv$  with the Workbench - especially the v Silt

f turd disk install script so that I can easily era: my floppy software onto the hard **nine** without messing around dragging words or using the Shell. I've tested the ampt and everything seems to work fine, l only I have to open the Shell and type **I** we cute hdinstall" every time I want to p **tom It** I have challenged myself to write a

**FRIDA WITH DEATH IN 1999 WE SUPPRESS WHAT IT CAN BE SUPPRESS WHAT IT CAN BE** not? I understand that IconX has someang to do with it. Your help would be s **Each** appreciated. What I really need is to be able to **Math an icon to the script so that it can be Paula** please explain if this is possible or

a I **see integral part of attaching an icon to a** E **Eript file.** Ah, if only everything was so<br>simple. You're quite right when **vou mention IconX because it is** 

**p iconN is present in the C directory of vow hard drive and basically interprets Obe script commands much in the way that the Shell does.** 

*l si*<br>*a* de<br>*asta*<br>*conl*<br>*Nork* **i suppose the first thing to do would be Se design an icon for your hard drive mestaller script. Design the icon using** *<u><b>iconEdit in the Tools drawer of your</u>* **Workbench and make sure the Type menu bas Project selected - a script file is described as a Project.**

**Save the icon in the same location and** with the same name as the script **file. Locate the icon, click it once and** *amem select Information... from the Icons* **annum.**

**A window will appear telling you**

lark:bench Screen

**Martin Dean, Hastings AWIIGA COMPUTING ADVICE SERVIGE** 

**everything about the script file.**

However, trying to run it from the icon will have no effect until you give **it a Default Tool. With the Information window back up, click in the Default Tool: window. Type in IconX, hit Return and then click on Save.**

**Now when you click on the icon you should find that your hard drive installer** script has been successfully executed. You **could then leave out the icon so that it appears on the main Workbench window. Easy, eh?**

attached to them but is it possit **ble to create one for the RAM** icons and cringe when the horrid Commodore effort appears.

Confused? Perplexed? Steve White has

answers to all your Amiga-related queries

from script files to RAM types

I have tried copying a disk icon across but it obviously is lost when I turn the machine off or warm boot.

**Simon johns, Manchester**

It is possible to attach a disk **A icon to the RAM disk but you I can't simply copy a disk icon n into it. There is a sneakier way which I will guarantee your RAM disk boots up t with pride.**

**s directory as RAMIcon. Next, load up the p User-Startup, also in the S directory, o using Ed and type in: Design the icon and save it to the S**

copy >nil: sys:s/ramicon to ram:disk,info

**i b l icon. e Save the User-Startup and then reboot the Amiga. You should now have a RAM disk**

# **Gag those drives**

**t t a c** the lack of hard drive installer **he lack of hard drive installer**<br>programs in computer games. No, this<br>problem is serious – clicky drive **a** problem is serious - clicky drive **T** lam being driven mad! It's not a lack of RAM, it's not a lack of hard drive space, it's not even

**r**<br> **s**<br> **d**<br> **r s** bloody disk drives from constantly clicking all the time? I regularly boot my Is there any way I can stop my A590 with blank disks in the drives just so the incessant clicking stops.

The down side of this is that it mere ases my hard drive access time. I've tried music, meditation, everything, to no avail.

It doesn't matter what the cost, there must be something out there that will **Why fast RAM?**

I have read many articles regarding RAM in yours and other Amiga magazines. But A still cannot appreciate the difference r between chip and fast RAM I don't want a thorough breakdown of the g thing, just a simple this is why and this s why not.

d i n processor. Does last RAM really turbo g charge the Amiga? A friend has told me that adding ast RAM greatly speeds up the Amiga out I imagined this was the job of a

**dame Dome, Isle of Wight**

**The truthful answer to** M whether fast RAM actually i **A l turbo chargers the Amiga** n **w Is not However, that's not to say that there isn't a noticeable differ**ence in speed when it is available.

u **h If you have no fast RAM and you** load a program it will dump itself in s **l the chip RAM. This is used by the** a **a Amiga's chips to perform calcula**fions and if there are too many prod **t grams in chip RAM the Amiga R begins to slow as the chips strug-A gle to find space in which to per-M form their calculations.**

**c grams will use this instead, thus t u themselves.** When there is fast RAM the pro**leaving the chip RAM to the chips**

**a Amiga seriously I would strongly l recommend that you purchase l some fast RAM - 2Mb at the miniy mum with 4Mb recommended. If you are considering using your**

turn the clicking off - why does it happen anyway?

**Peter Sibbs, Northampton**

**In my experience, every hard drive owner eventually falls foul of the dreaded clicky drive syndrome as you so perfectly put it, but there is a program out there and the good news is it won't cost you a bean.**

**The program you're after is available from most reputable public domain houses for just the price of a disk and is called NClick. Unfortunately, I can't remember the programmer's name but it does work and brings sweet relief** instantly. It not only disables DF0 but also DF1, DF2 and DF3.

# **Arcade thrills!**

After selling my Archimedes and saving for what seems like a millennium I have finally bought myself an Amiga computer and I'm very pleased with its performance.

I am very keen to learn how to write computer games and hopefully market them. This was never a reality with the

Exchange

**Shall** 

**Dyafe** 

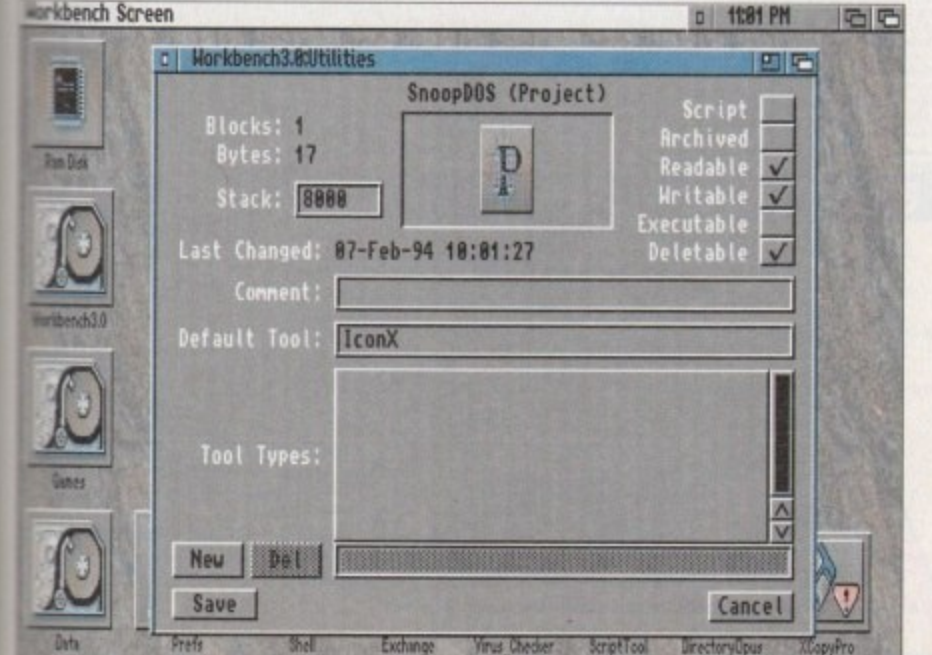

**What a picture** 1

ScriptTool

**Bractorullous** 

tisl t disk? I recently designed my own disk t

# **EITECHNICAL HELP**

Archimedes but now I have the Amiga I feel confident that I could write a game of my own.

Could you please explain what the best programming languages are and what software I would need in order to create games?

**Lance Richards, London**

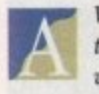

**Well Lance, it would seem to me , that you haven't really dabbled**  $with$  computer programming **much in the past. Writing games to match** those available now would take a great

**deal of time and patience. Games programmers invariably use Assembly language to write their games. As the Amiga is such a complex piece of hardware their are many facets to programming it that must be mastered.**

**fortunately, there are a couple of excellent programming packages that would allow you to create very respectable games without a degree in mathematics.**

**Euro press Software are responsible for the world-renowned Amos programming language. It is similar in many respects to Basic, but is far more powerful. But if it is really only games that you want to create you would probably be better off getting hold of Acid Software's superb Blitz Basic 2.**

Blitz 2 has been designed with the **beginner in mind and offers complex graphics and sound handling which while powerful, won't have you tearing your hair out when it comes to learning the language.**

**You can contact Europress Software on 0625859444 and Blitz Basic 2 is available**

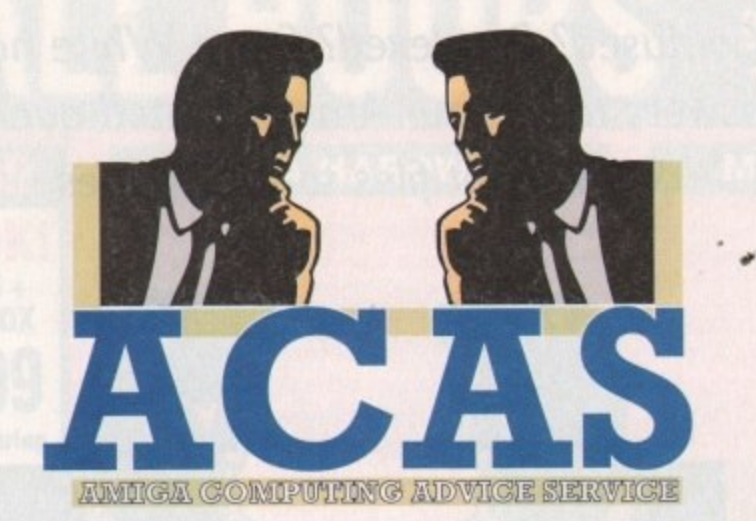

You got problems too? Then drop a line to Amiga Computing Advice Service, Europa House, Adlington Park, Macclesfield SK10 4NP and we'll move heaven and earth to help in these columns. But sorry, we cannot reply personally, so save those SAEs.

from Meridian at the humble price of £70. **The best paint package you probably will have already got with your Amiga - Deluxe Paint. If not, contact Electronic** Arts on 9753 549442.

## **Missing printer**

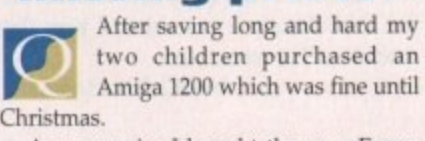

As a surprise I bought them an Epson LQ100 printer. We spent time reading the manuals and magazines but couldn't get **the printer to work. The Workbench 3.0** software was installed and everything went fine until we came to the point of selecting a printer driver from the printer prefs program.

Can you please help? I wrote to Commodore several weeks ago but have had no reply as of yet.

**Mrs L Wright, Sheffield**

When you say you installed **# Workbench 3.0 I presume that you also own a hard drive. If the** **software is installed correct using the official Commodore inst program you should at least have Generic driver in the Printer T window.**

**I would imagine that either the** ware has not been correctly installed **that there is some kind of e on your main Workbench disk. L and open the Workbench disk take a look in the Printer drawer** Devs.

**. called Generic. Drag it into Inside you should find a printer drive Printer drawer found inside the drawer on your hard drive. When**

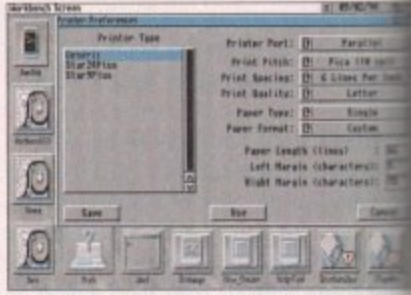

when you instain workbenen 3.0 correctly<br>ou should have the Generic printer driver<br>wailable to you. Check the printer prefs **When you install Workbench 3.0 correctly owcalabfr to you. Check the printer peek**

- **nexr load up the printer refs Gene** 1 **should be available in the Printer T window.**

,i' **suggest you get yourself a replacem** ) **the dealer from who you bought I If you can't find the Generic driver set of Workbench disks. Explain t computer about the problem and see you can have a new set of disks. If doesn't work you will have to ca Corunrodore.**

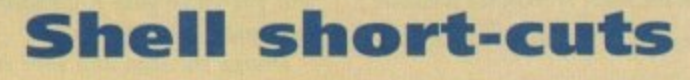

**r**

e **right and finally getting to grips with it I would like to**<br>add some hot key definitions so that I can speed up my typing of<br>commands. add some hot key delinitions so that I can speed up my typing of commands.

u At present I am personalising my Workbench and have installed the excellent r c Magi<br><sup>Crea</sup> MagicWS PD program. Now all that is left is to personalise the Shell. I understand that creating hot keys is possible in the Amiga but I can't fathom out exactly how it is done. **David Holden, Southampton**

Danger! MagicWB may look very attractive but we installed it on the Amigas here at Amiga Computing and it caused quite a few problems. e **My advice would be to delete it immediately and personalise the icons** yourself - a far more satisfying and safe option - rather than risking your **Amiga's health.**

n **Anyway, on to your point about personalising your Shell, When you load the Shell up if reads a file in your S directory called Shell-Startup. This text file contains information about hot keys, called Alias in Amiga DOS, and various other attributes of the Shell window. Take a look at by typing:**

### ed s:shell-startup'

from the Shell itself.

**Let's say that you wanted the Shell to print "hello" when you typed "hello". You would need to type in:**

'alias hello echo "hello"

**and then save it by pressing Esc then x and then Return. All you need to do is**

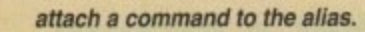

**s The Alias command is more powerful than explained here but this should keep a you going for the moment. The next time you load up the Shell. type in "hello" and see what happens**

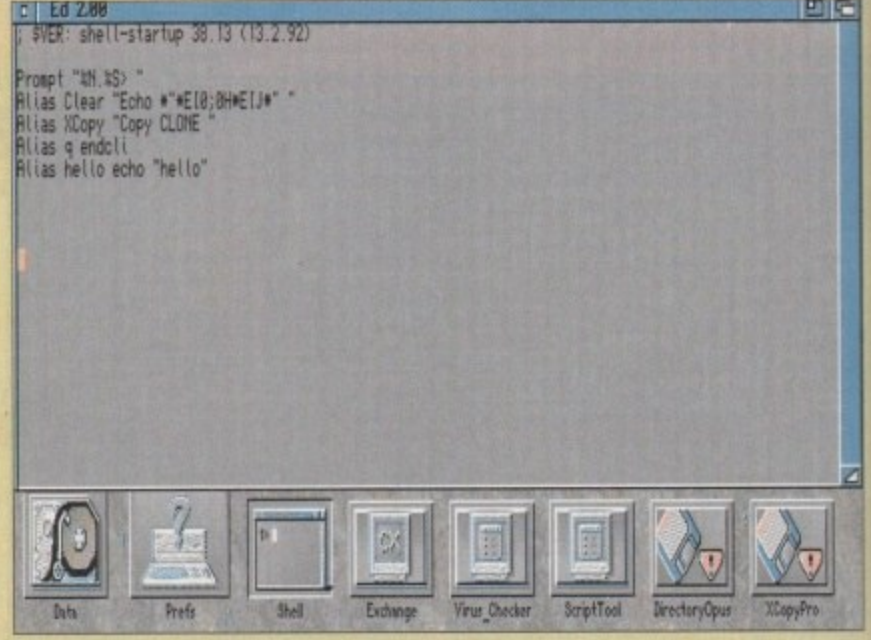

**instead of typing in long winded 5hefl commands. why not create yourwit some aliases to make life a little easier?**

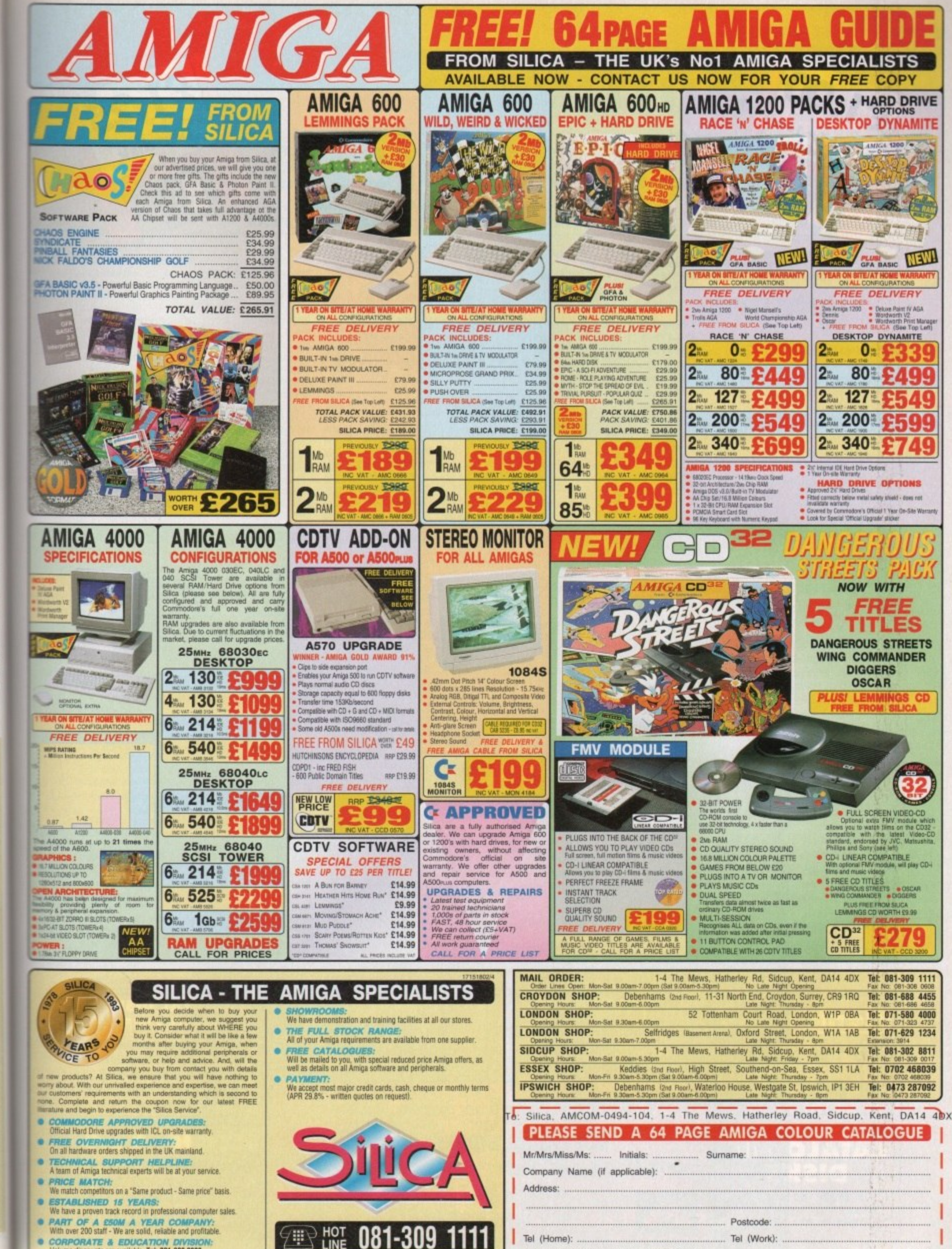

CORPORATE & EDUCATION DIVISIO **JON:** 

etly,

taller e the

**Types** 

soft-

led or error Load

and

ver in

driver

the

 $Devs$ 

n you

874 8 5<br>1914 1915<br>1919 1915 1916<br>1919 1919

Cavert

tly

š

À.

eneric

Types

river 1

cement

ain to ht the

I see if

If this

o call

ens.

keep

매달

Which computer(s), if any, do you own? ... ESCE - Advertised prices and specifications may change - Please return the coupon for the latest information.

 $.104W$ 

Software ress

**Introduci** disks ava

All disks are compatible for<br>A500/A500+/A600/A1200, except (N)<br>which indicates not compatible for 1200

D058

**D075** 

D148

D166

D177

0271

D280

Enterprise le

Girls of sport

The Run (1 r

.. Star Trek Ani Star Trek An

Odyssey (5 d

Jesus on 'E' D282 How to skin 0287 Calendar Gir

D278 .... Desert Storn

M038 ....Hugo's Eccel<br>M062 .....Random Acc **M102 Mo Limits (2)** 

M104..... Cybernex.

U244 ..... Sound Track

U249 ..... Sound Effect U062 House Samp

G005 ..... All New Star G010 Breakout

Adventure S

Dungeon De<br>Demolition I<br>Electronic T Learn and P Learn & Play

....Mayhem

Pixie Kingdo<br>Return to Ea<br>Wraithed Or<br>Simulation

Wheel of Fo

Mapeleonic<br>Card Shop

Card Soup<br>
Raphaels Ri<br>
Growth<br>
Mission X<br>
Cluadrix<br>
Storyland 2

Super Skod<br>Amos Crike<br>Top Secret

White Kni

Tank Attac All Round

Super Leag.<br>Flagcatcher.<br>Grand Prix...<br>Games Gal...

..Parachute

...<br>Act of War

G014.

6019

G053

G065.<br>G071.

G102

G109

G124

G149 ...

G153

G165

G170

6180<br>6197<br>6204<br>6207<br>6208<br>6209<br>6214

G215

G217

**G218** 

£1.00

Per disk for 15 or more disks

# UTILITIES

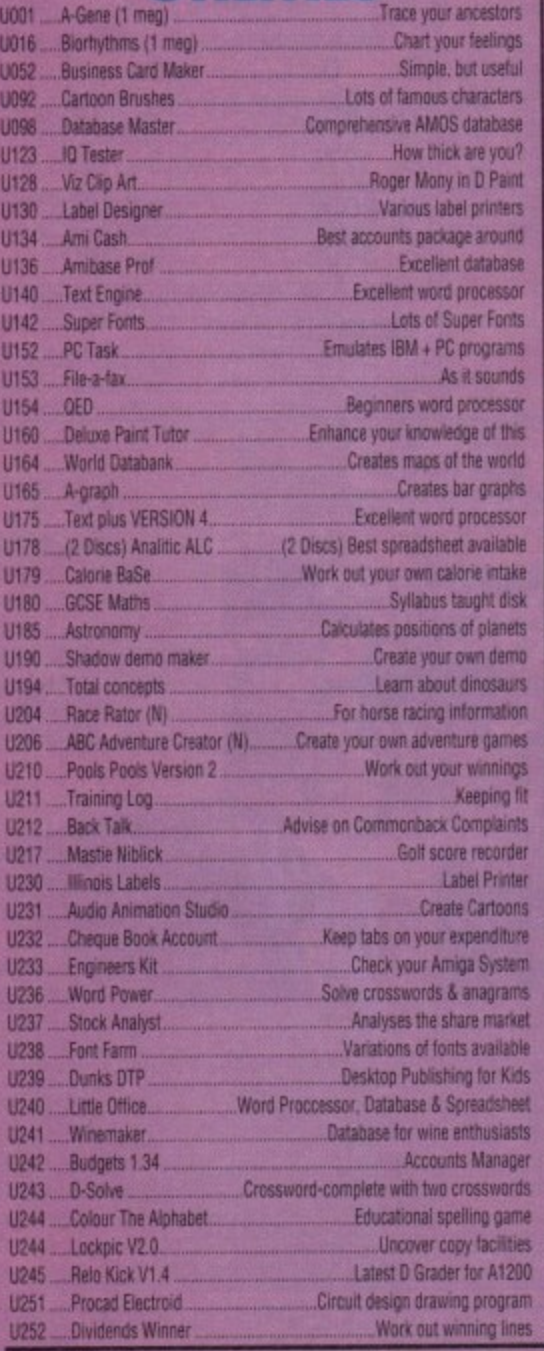

**Blank disks** 

10 for £5.50

or 60p each

**CATALOGUE** 

**DISKS** 

75p each **Details of over 1500**<br>disks in our library

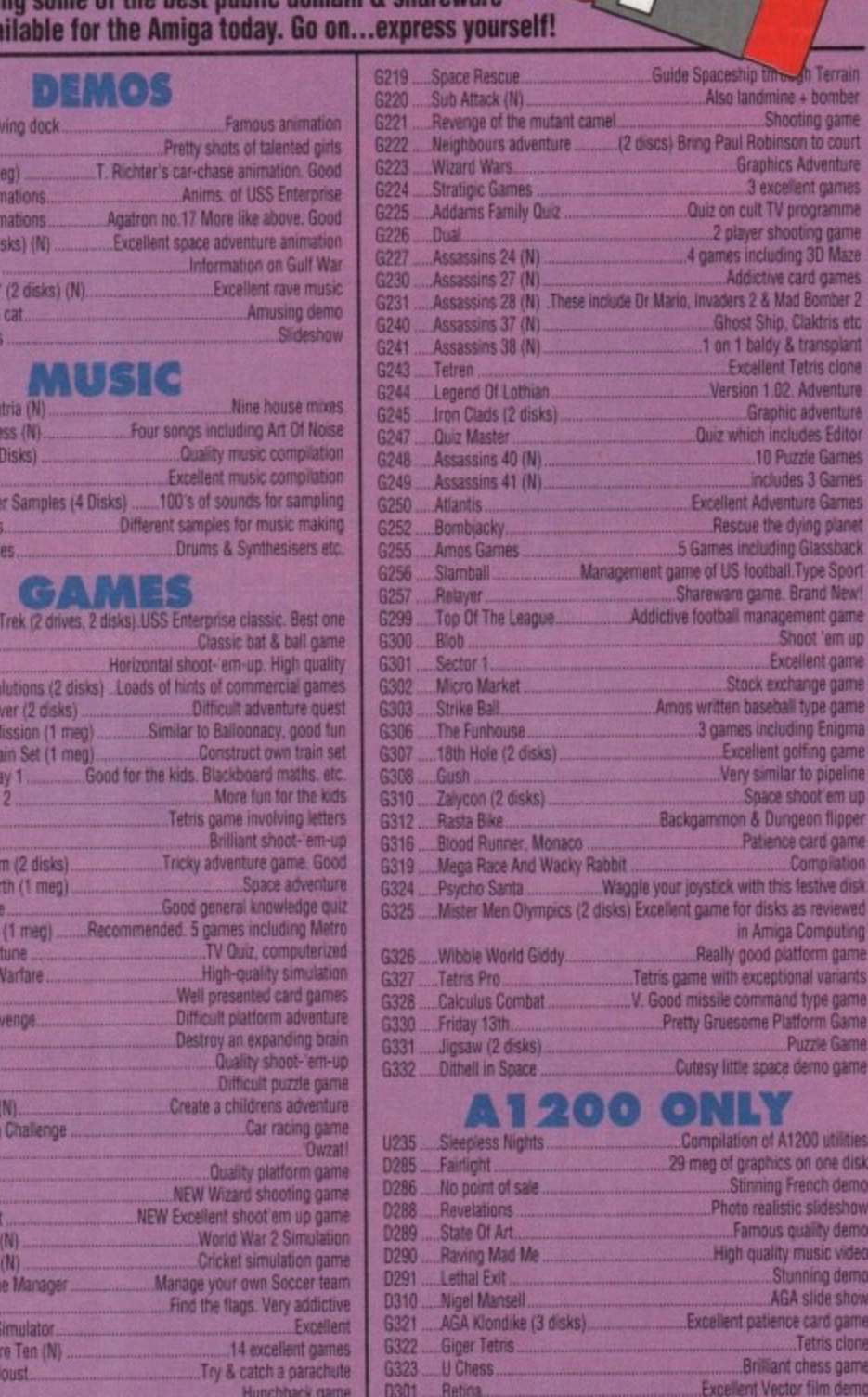

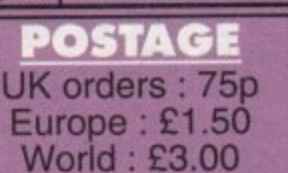

PRICES PD....£1.25 per disk £1.00 each for 15 to 24 90p each for 25 or more

Excellent strategy game.<br>Casino Classic

Technotrack II

**AGA Swin** 

0300

0294

Send cheque/postal order made payable to:

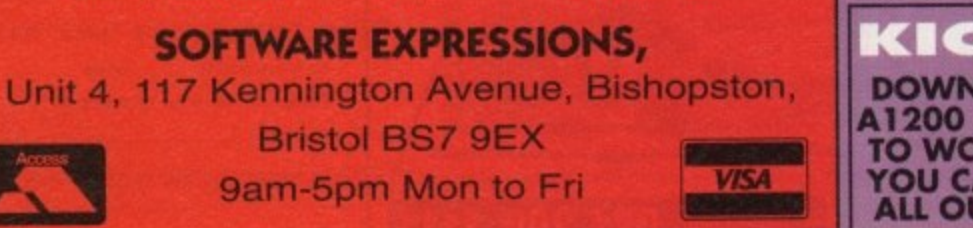

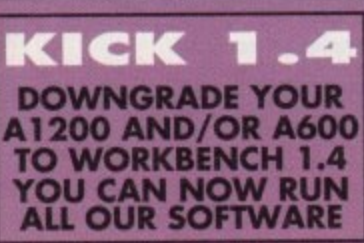

suits (5 disks) IFF 256 colour pictures use with DPaint etc

**DIGITAL DISK** 

**MAGAZINE** 

**Issue 6 - These licenseware** 

disks included: tutorials,

reviews & programming

language tips £3.00. All back issues available for £2.50

£1.25

h Terrain

e + bomber oting game

son to court

s Adventure

ilent games<br>programme

oting game<br>ng 3D Maze

card games<br>ad Bomber 2<br>Claktris etc

& transplant Tetris clone 2. Adventure<br>ic adventure<br>Judes Editor

zzle Games

les 3 Games ture Games

dying planet<br>g Glassback

I. Type Sport

ement game<br>hoot 'em up<br>cellent game

change game<br>all type game<br>all type game<br>golfing game<br>ar to pipeline<br>shoot em up

geon flipper

card game

Compilation as reviewed

Computing

tform game

onal variants nd type game<br>atform Game<br>.Puzzle Game

derno game

1200 utilities

s on one disk French demo tic slideshow

quality demo<br>v music video

ning demo A slide show ce card game Tetris clone chess game

More rave music

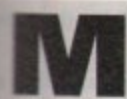

**uch of what goes on the computer industry warrants a closer look ssatistied customers, promises** made and not kept, fickle attitudes **a**<sup>wards</sup> social issues and many other

**dareas** are ripe for investigation. **o Each month, well be bringing you a concise interviews with the wheelers n arid dealers of the industry for you to make up your own mind on how you. n as a customer, are being treated.**

**o The series kicks off with David t Pleasance. MD of Commodore (UK), k \*peaking about why their new wunresponse** they expected from some of **p derkind is not receiving the good our readers.**

**, David, what can you say to 111 h** buyers of the CD32 who **feel** let down and disappointed with the lack of origi**kkal** software that was **l promised to them by the end ef** 93? Straight port-overs **from A500 games with extra t essind and colours are hardly utate-of-the-art 32 bit CD techi swingy gaming we were led to the launch...** 

**d s a fairly simple question e answer - to manufacture s produce a standard enternment product, by that I an a floppy disk or cartridge-based product, takes approximately nine months.**

LT

**To produce a CD-based moduct** using all the technol**ary and facilities that are available on highly-specified CD-based machines takes About 18 months. The product \*as only released to two [companies] because we had a very ati-ong requirement to keep the Wig secret.**

**The product was given to a tundful of developers three to tour months prior to its launch es the realities of it are that \*here are a large number of very good products under development but the timescale limit takes longer than the siachine's been on the market. So in essence, the answer is be patient'''.**

**Now do you feel about the software houses that made promises and subsequently missed their deadlines? Do woo, like the consumer, feel** let down?

**les. there are certainly a numthereof publishing companies otva made commitments to us oerbally that they were workon various projects and I k in all honesty that Commodore's financial posi-**

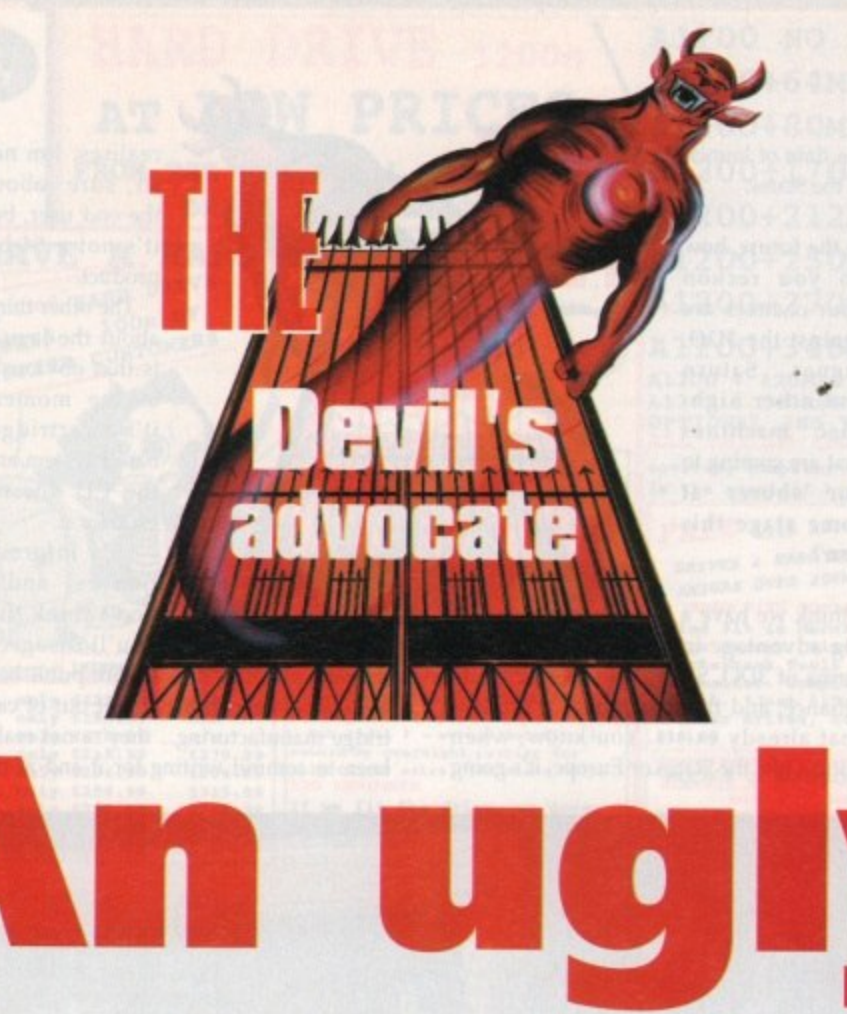

# **INTERVIEW ·**

**hen left these people a little bit scared. So, while they were telling us on the one hand that they were doing things, they put themselves on hold to see what was going to happen to Commodore before they committed their resources.**

**I can't really blame them but at the end of the day, I'm obviously not happy that we were given lots of commitments which were not fulfilled. I can honestly say now that I don't know of any company that's in that position now - they're putting their resources into it.**

**In fact, the levels of sales at first, even for standard ports as you rightly call them, have been quite staggering so far as I'm aware. I don't know of any major company that is not committed to producing on its own.\_**

> **While your recent double page spreads quoting leading games makers confirming their continuing support is encouraging, when are we actually going to see CD32-specific** *other* Liberation?

**Microcosm is due Out at any time and that is pretty** damn good. Rise of the **Robots is due out, they're telling me, at the beginning of March and that's fantastic.**

**So, it's very imminent - I mean, we're in early February now but my belief is the best titles will come out probably in the pre-Christmas period this year because there really is 12 months' development in these products and they can't be done any faster.., so much to use, you know,**

**Industry sources have suggested that there are maybe as little as 50,000 CD32 units in British homes at present. Is this figure worrying for the future of the CD32 and therefore for Commodore as a whole?**

**We have not achieved the level of sales that we would've liked and I think that there are a number of reasons for that. Certainly, the lack of software of any description was a definite negative in terms of people committing to buy the machine and I can't blame them for that.**

**Also, the reality of it is that the console market is considerably down on... everybody's estimates. would suggest to you that**

**Computing April 1994 65**

**CD32 comes**

he Commodore

**scrutiny in the first**

**of many inquisitions**

**treatment you, the**

customer, receive. Adam

Phillips asks the questions

**-**

0

**t**

**\_**

**T**

**v**

**e**

**into the kind of**

**under close**

**7re**

# **•INTERVIEW**

Sega and Nintendo are at least 40 per cent down on their estimates. We believe that we still have made the lion 's share of CDbased hardware sales but obviously, the numbers are down on what we predicted,

However, what I can say confidently is that there is no question in my mind, and I've been at Commodore for ten years, that in the [time] the CD32 has been released, we have had a better sales penetration than any other previous product, including the Commodore 64 and the Amiga 500.

I think it bodes very well - my belief is that the CD32 will most definitely be the product for this Christmas, 1994.

To truly make the CD32 a success, America is the market to be conquered. Apparently, the release Stateside was a low profile affair which again

leads to the question - are Commodore doing enough?

Well, it's no secret that Commodore don't have huge resources at this moment in history. The press launch in the States during the CES show was extremely well attended with over 200 journalists and extremely well received - and I'm not just saying that because I like making all positive notes, I'm absolutely genuine about that.

I've been very critical about what the Stateside people have done in the past but this particular launch went very well and I think the reason why it went down so well is because there is such a down feeling and an anticlimax regarding 31)0 - everybody though it was going to be wonderful.

The 3DO shipment figures I've been told are 32,000 units shipped to retailers and less than 10,000 have sold through since September. The American journalists are very

disappointed and believe the 3DO is a disaster and are really looking for something to fill its void.

With the launch, we've shown what the CD32 can do and what the potential is. They are very excited about it and I think you'll find that we will have had within the last week or two and the next two to three weeks, a great deal of coverage.

The product isn't shipping until March - we are not in a position to do a massive campaign. I mean it costs millions and millions of dollars to do that but our plan is to launch in a very similar way to that which Atari have done with the Jaguar; to launch in a couple of specific areas and promote within those areas, and I think that the potential is very large.

We actually genuinely believe that we can do somewhere between 200 and 300,000 units in a I2-month period from

the date of launch in the States.

In the future, how do you reckon your chances are against the 3D0, Jaguar, Saturn and other highspec machines that are coming to our shores at some stage this year?

I think we have a big advantage in

terms of 3DO, Saturn and the Nintendo alliance, and that is we have a product that already exists. You know, when Saturn hits the States or Europe, it's going

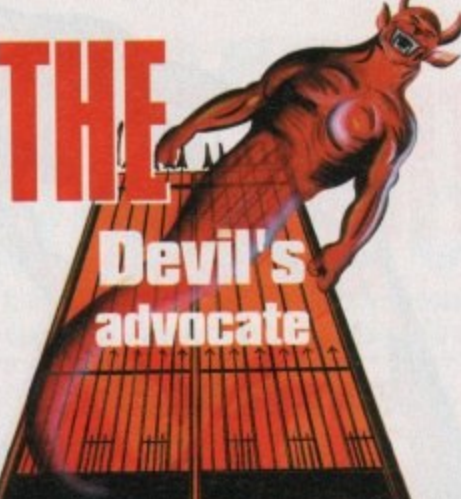

based system and the CD doesn't exist for it,

tion is, and I don't think that you'll disagree, that the majority of software publishers are desperately trying to get out of car-

realises. I'm not so sure about the end user, but it's not a 64-bit

The other thing about the Jaguar is that obviously at the moment it's a cartridge-

My informa-

product.

tridge manufacturing.., they're not really keen to commit writing for it and at the

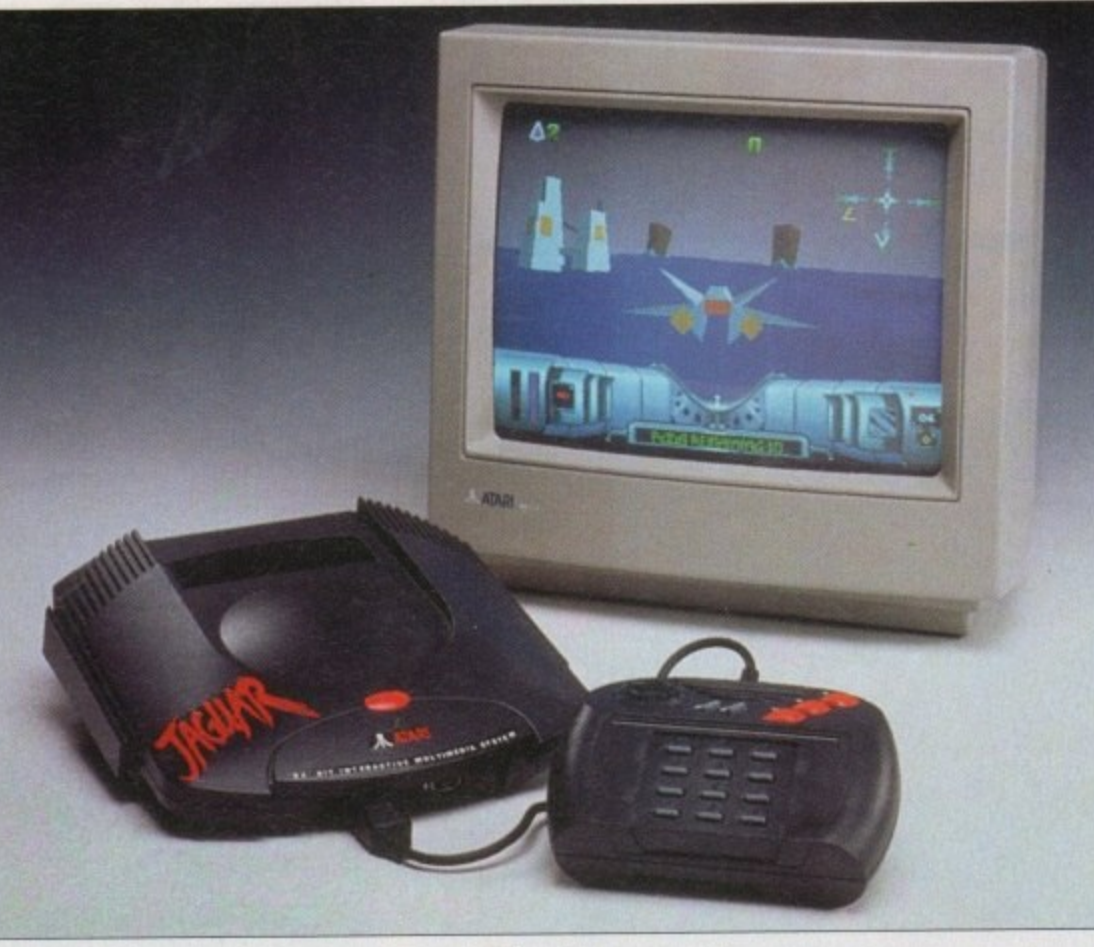

64-bit product..."

- David Pleasance

to be much later this year if it hits this year at all; I suspect it will.

They are going through the same problems that we are going through in terms of product written for it so I believe that we have a headstart - we launched in October... to hit the shelves first.

My belief is that

having this year headstart is definitely going to be advantageous to us - there is nothing that the Saturn product spec delivers that is exceptional in regard to our specification.

Jaguar in terms of its specification is somewhat of a scam - it's not a 64-bit product as everyone who looks at it

"The Jaguar, in terms of its specification, is somewhat of a scam — it's not a end of the day, we<br>all know it's know it's the software that drives the hardware. Having said all

of those things of course, we have a number of products under development which I can absolutely assure you will compete in terms

of specification with any product that we know of or can potentially be promoted.

Listen, I'll give you a very good example, this project from Nintendo with Silicon Graphics. They were showing what the potential will be at the CES show in Las Vegas straight from a 940,000 machine with these fantastic graphics, but they were showing them a monitor that cost \$5,000.

There's no way on God's earth kid at home is going to see that on  $\mathbb{R}$ his home without paying \$5,000 for the monitor to give that resolution. To think that's a scam, never mind anyone thinks.

So in terms of our technical specifical tion, the projects we have under deal opment can certainly keep ahead of competition.

The CD32 Mk II is in development and **present. Can you tell me about the** nological advancements from the sent model and when it is going to released?

I can't and I won't because the want thing in the world is publishing vapour

ware which stops people buying my product and can't afford that - I have have people continually buying my product. So, won't comment on that.

Should customers be com**cerned that their rec** purchase could beco obsolete by the end of year?

No it'll never become lete, absolutely no way all. The one message the we have to get through that technology cannot still.

For our readers, do you have any promises v would like to make c cerning the future of CD32 and the Am range?

Concerning the CD32 there are a number very high profile arc companies currently committed to writing for

the machine

**Finally, is it true that you once ca** second in an Opportunity Knocks-style , show in Australia for playing the menco guitar?

[Short laugh] Yeah, I actually did a national contest, yeah... many year ago.

### Thank you for your time.

 $\bullet$  If you have any opinions, views or other information on what you have read and would like to see covered, then please drop a line at The Devil's Advocate at the usual address, the intention being to print yo replies, We look forward to hearing fr YOU..

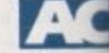

**Amiga Computing April 1994**

**66**

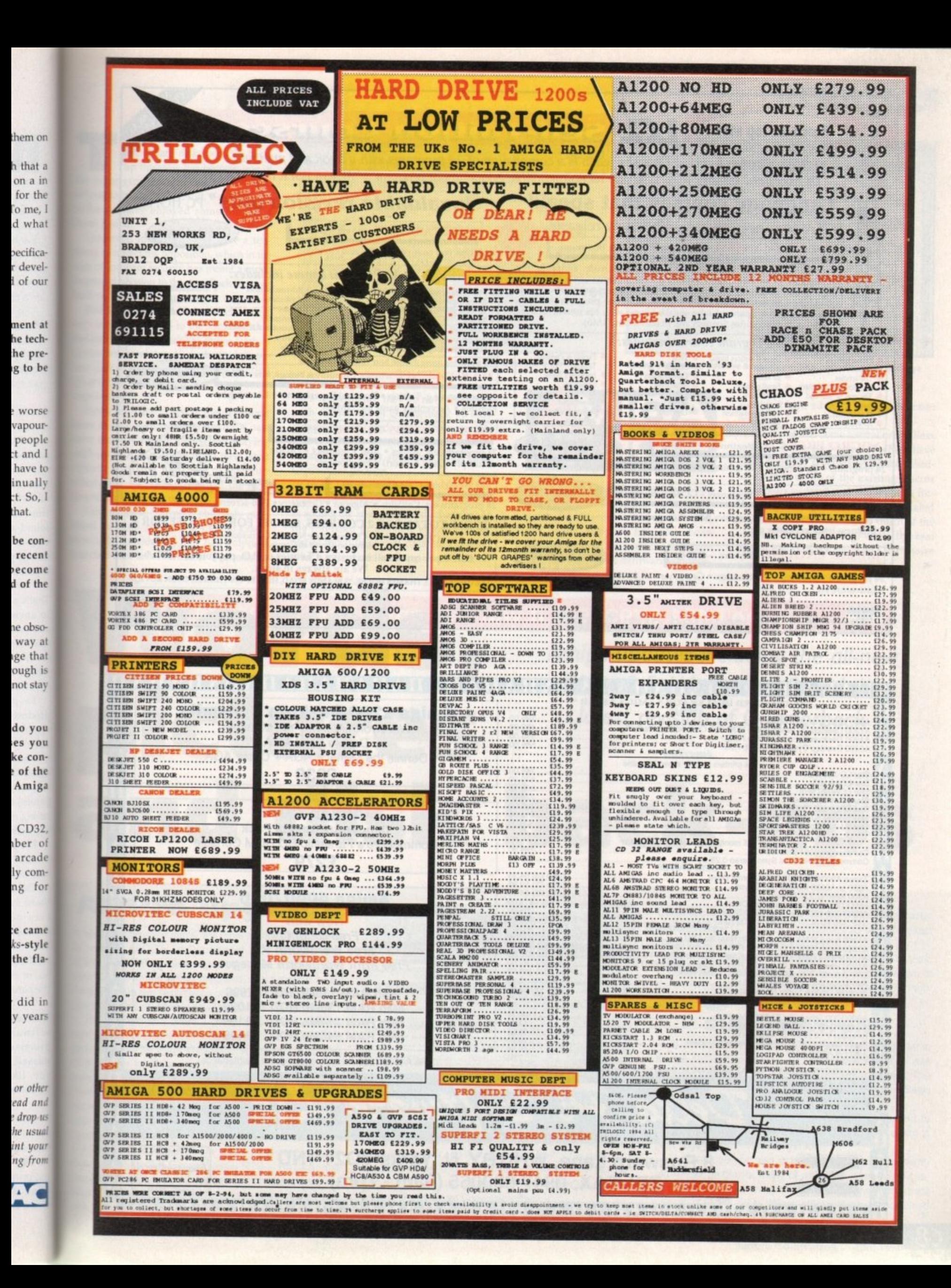

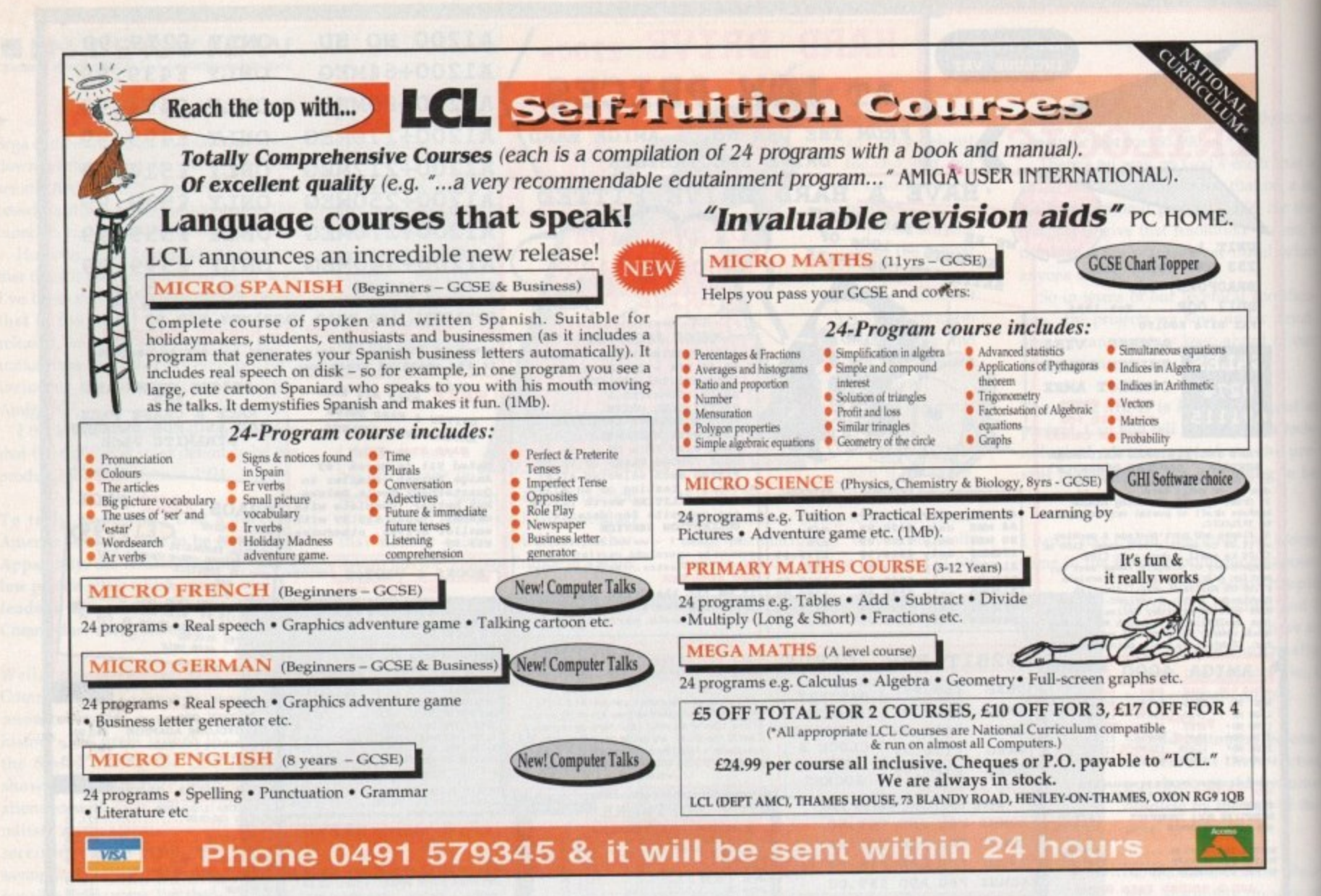

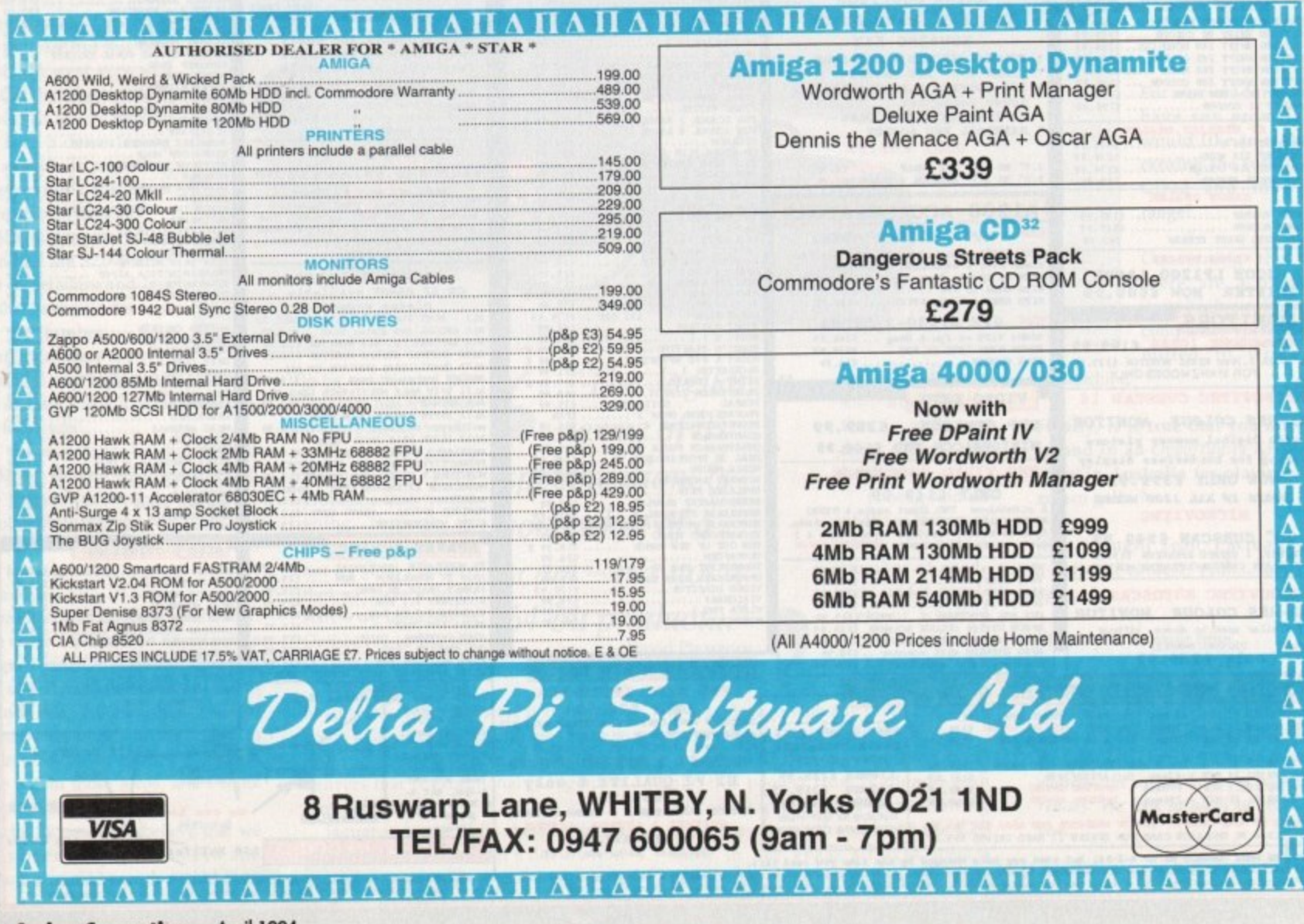

68

# **UPDATES •**

**1931 C** 

 $\frac{4}{3}$  Unit  $\boxed{0}$   $\frac{4}{3}$ 

 $QK$ 

hanks to the ever growing number of hard disk users, the backup business has become one of **litia** major growth areas when it comes to software. As a result, Central Coast **name have enjoyed something of a Ilkiray** period.

to attract the opposition, which in the o of software security has meant a much **there have up and utility programs.** however, improved sales have a ten-

**Example 2** similar approach to the subject with a soth Quarterback and Ami-back have a e ted back-up package in the form of rback and Ami-back alongside sepai disk management packages entitled erback tools and Ami-back tools i vely,

**in disk management, Central Coast** we re **in the assumed the company of the company of the company of the company of the company of the company of the company of the company of the company of the company of the company of the company of the company of the company nate** with the addition of back-up **the duling - something which the new next** back couldn't match. o However after years as the dominant recently found themselves playing

**A** the boys and girls at Central Coast, **medially** considering they had only just **nes unpleasant surprise obviously infu**ed their latest version of Quarterback.

> a c

> o f

**Schedule:** It works!-test Sta **§ Fa va 7 Weirder** zi **i , Active if** it works god damn it... **1 Cancel I rt w** Arguments: **o I r n Month:**<br>**Har** feb **Yew** Day: W **a sum Tum ThFSa** 1994 **4 1 Annually i** 1av<mark>Jun</mark> **3** 4 5 6 7 8 **2nct v Jul**ano **4 Tune** 3rd **j J <sup>9</sup> 1 1 1\_1111 3rd** Ser Det **17 09**  $\rightarrow$ **h Hou 133 1\_11 11212 <sup>2</sup> <sup>2212</sup> La st I I 1 Hourly 4 L** Jmonthly **\_1** Daily From End of Month **,**

**ally Set up a reminder and launch SOME software whenever you want**

As a consequence they've now retaliated with the release of Quarterback v6 only **o m** months alter its predecessor. However, this **E** time scheduling is high on the agenda with **n** a standalone utility appended to the basic **o** Quarterback package.

**r** To be fair the authors have taken the **M** opportunity to do a little tidying-up as well **o** as adding the aforementioned scheduler. At **n t** the forefront of the new enhancements **h** comes much improved data compression which can write to floppies at normal

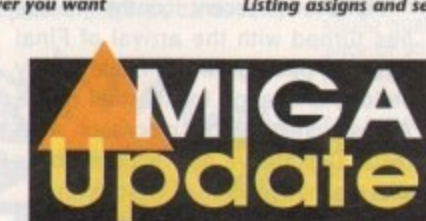

speed. Support for multiple tape back-ups has also been included, allowing large vol-**r** umes to be spread across several small **e e** tapes. Tape support has also been improved to cater for more modem tape **o** streamers which offer hardware compresallov **r i e**

sion, fast tape advance and quick eraser features.

On top of that come several new ARexx macro commands - some of which have been designed specifically for the scheduler, while many of the existing macros have been updated and expanded to further improve Quarterback's automated operations. However useful, much of the above is basically icing, while the real appeal has to be the program's impressive

**s e** Paul Austin peruses the ultimate in **h c o** Amiga updates including the all-new **e** ADPro2.5, Wordworth 3 and the latest revision of **i u s a e o l a**

**backup or restore. can ADPROSCRIPTS** 

**Tape/Removables:** Dev scal device **AmigaDOS file: zilWork:QB6/QB Backup** 

**Destination**<br> **Destination** 

**cm ACP /GIROS "magesct**

letoppy drives: F DFQ: 1999 1998 1999 1999 More.

**N**-Selective

 $CD \, ADP$  FRED

Backup Options

**g** | Quarterback

**Backup type. Cornelete**

**1** 1 **e**

**.**

**o a y**

**t**

**d**

**t**

**p l**

# **DPro upgrade**

n **Words,**

**pictures**

**relative company terms "the most significant upgrade in** Voltatory", ASDG's Art Department Professional - alias **CFTD** - now offers much improved display board support, **MOO** pre-written ARexx programs, direct support for the **Primera dye sublimation printer, new file formats and The alters, plus an entirely new look for the interface itself.** 

**Free program also offers a choice of several completely** guide-compliant user interfaces. According to com-**President Mr Perry Kivolowitz: "A new and thoroughly user interface was our most requested improve-**We surveyed our customers and found that some **and interest a list-oriented graphical user interface - GUI - for** while others preferred a button oriented GUI for **use.** We implemented both and allowed them to be **configurably.**"

**ADPro's GUI now runs on many third-party display** such as the Picasso, using RTG - ReTargetable **ADPro can now render images in a ELECCIA** on the same screen as its user interface, bringing **DEVELS** of wysiwyg performance to the product. Other

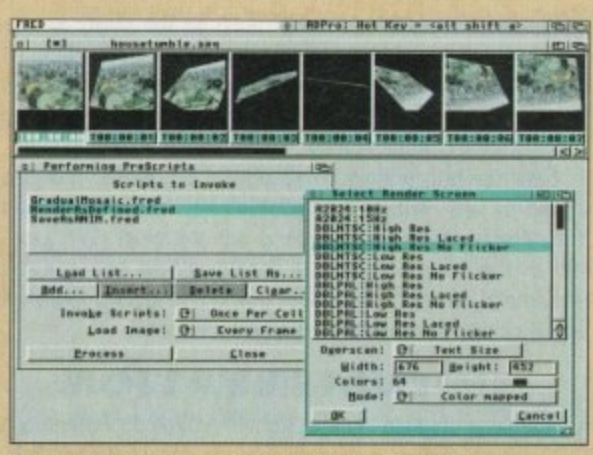

**and disk back-ups o**

**Improved automation courtesy of the all-new FRED** 

newly supported third-party hardware includes DPS PAR, EGS, Retina Z-III and Retina, and the Video Toaster

Image format support has been improved with the addition of six new file formats in ADPro and three in the optional Professional Conversion Pack.

In the case of ADPro, support has been added for

Commodore's CDXL animation format, Digital Broadcaster JStream files, FLC and FLI animations, ICO files and direct reading and writing of Workbench icons.

The PCP has grown to support files in the SGI, Alias, and Wavefront, both the RLA and RLB formats. Owners of the PCP should note that. as in the past, their PCP modules will be upgraded as part ot the ADPro upgrade.

## **SUBLIMATION**

ADPro 2.5 directly supports the Fargo Primera printer in its dye sublimation mode - its thermal transfer mode was already supported by ADPro's PrefPrinter saver, "The Primera is a breakthrough due to its low price," said Sales Manager Gina Cemiglia.

"We've adapted our state-of-the-art printer support to drive the Primera in dye-sub' mode, including the ability to print huge posters in amazing colour."

version of FRED, these ARexx programs can be combined The new package also includes more than 100 pre-written ARexx programs, many of which are interactively customisable by the user. Used in conjunction with the latest

# **IUPDATES**

▶

new scheduler. Obviously the scheduler's primary concern is unattended back-ups via Quarterback but thanks to the generosities of the programmers, scheduler can turn its hand to much more besides.

In fact the program can be used start any program or ARexx script at a particular time or according to a predefined regular - or even irregular - schedule. As if that wasn't enough, it can also provide on-screen reminders using the same process. Instead of adding a program or script you can type in a message which will pop-up on the year, month, day and time of your choice.

Actually setting up scheduler with any one of the aforementioned events is simplicity itself - you simply boot the program, add a new event, define the start time and whether it should be yearly, monthly, or daily. Basically any perceivably combination of time and date is possible on either a repetitive or single-event basis.

## **NEW EVENT**

In order to activate the process you simply add the new event - with an appropriate title - and save it out. Basically that's it. Assuming you do the sensible thing and add the program to your Workbench-startup drawer with the appropriate tool types - it will bootup every time you start the machine, depositing an AppIcon on the Workbench ready to receive new events and activate existing ones.

Essentially that's about it. Not exactly a major revision but for any registered users out their it's definitely worth the extra investment. And for any would-be new investors the latest revisions certainly go a long way to reaffirming Quarterback's position as the leading light in soft- $\mathbf{A}$ ware security.

> Full price: £74.95 Upgrade price: £31.95 For more information contact **Meridian Distribution on:** 081-543 3500

# The third word

Word processing has to be one of the hardest fought markets on the Amiga, with constant revisions and updates prompting more of the same from the hard pressed opposition.

Over the last few years Digita have on the whole - managed to retain the high ground courtesy of Wordworth, a package which in its day set new standards for Amiga word processing.

However in recent months the tide has turned with the arrival of Final Writer, a package which made a very serious challenge for the title of the Amiga's premier word processor. As a result Digita have now bounced back with the third revision of Wordworth.

Obviously Digita had to pull something special out of the bag, and with the arrival of Auto Correct they could have done exactly that. Thanks to this new feature, minor typing errors are automatically corrected for you without the assistance of the usual spell check.

For example if you inadvertently typed "teh" instead of "the", the error would be automatically spotted and replaced with the correct spelling as

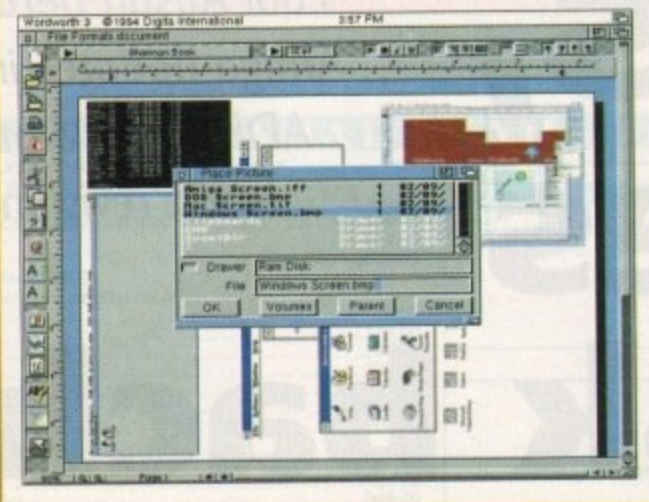

Wordworth 3 @ 1994 Digita International  $7:12$  PM  $a$ **EXECUTE FEEDING** Futura Bold II **DNAD** E  $\sigma_{\rm{max}}$  $+7$ ملوميته WHAT A WONDERFUL WORLD ₿ Æ, why is Digite\* Werdworth\*<br>world's most popular Amiga\* Remember how excited you felt.<br>the first time you got your hands 昌 Wordh mo<br>or? 刘 Tety  $\boldsymbol{q}$ 193195 **DI Auto Correct**  $A<sub>1</sub>$ A **CET** Īē  $\frac{1}{2}$ al Ltd. Dalete AB<sub>2</sub>  $\frac{1}{10}$ it free<br>The 図 on the page. like TextEffects, Digit Column 2  $75H$  $\frac{1}{1}$  e 1 +

**Eradicate all silly mistakes thanks to Auto Correction** 

soon as you hit the spacebar. Better still, the process is completely configurable, so you're free to add your own definitions to the list. For example by simply adding the letters AC and the appropriate definition the software would replace it with Amiga Computing every time that letter combination appeared.

Customising in general has seen a lot of attention with another example being the arrival of new user-definable interface

which enables you to specify the typeface, the gadget sizes and group titles. It's even possible to edit the pop-up requesters if required.

For pro users special attention has been given to file between sharing

**Picture placement** and printing have all been improved In version 3

Macintosh, Microsoft Windows and DOS-based applications. Hard copy presentation has also been enhanced via the Digita Print Manager which now ships with Wordworth-specific replacement printer drivers for the HP Deskjet and HP Laserjet range, as well as Canon's BJ printers.

To get the best from the new drivers, Digita have included the reference library of Agfa Compugraphic fonts, which formerly sold separately for £69.95, and which provides a selection of 50 fonts - all of which are now offered as a freebie bonus with the new Wordworth.

For any new investors, Wordworth3 will set you back a penny under £150. while upgraders can cash in on the new software for just £49.99.

However if you've got any other word processor and fancy a trade-in Digita will take your old package plus £59.99 in exchange for their latest creation.

For more information contact Digital International on 0395 270273.

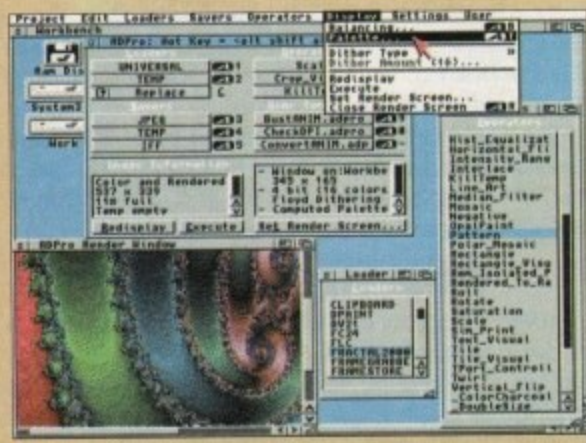

On-creen previews bring a much improved level of intuition

### ×

in an infinite number of ways, producing a huge array of full motion special effects automatically.

In addition, ADPro now allows users to define their own ARexx programs which can be incorporated directly into ADPro's configurable user interface. Other improvements

and additions have been made such as the ability to perform alpha channel blending with most file formats, not just those that support their own alpha channel. Composites can now be performed over a range of colours permitting more flexible chroma keying.

New operators include Histogram Equalization and a brush-based Pattern operator. A new program called CineMorph - not to be confused with the older GVP product of the same name - is included and can convert streams of images between 24 frame per second film-style and 60 field per second video-style timebases.

## DOCUMENTATION

The program also benefits from improved documentation in the form of a new manual that includes nine tutorials, many more pictures and diagrams, and a much improved ARexx programming section. The manual has also been reorganised - and its index expanded.

ADPro 2.5's price will remain unchanged at \$299, but existing owners can upgrade for \$45 plus shipping and can, for the first time, upgrade via telephone using Visa, MasterCard, or American Express. For more information,

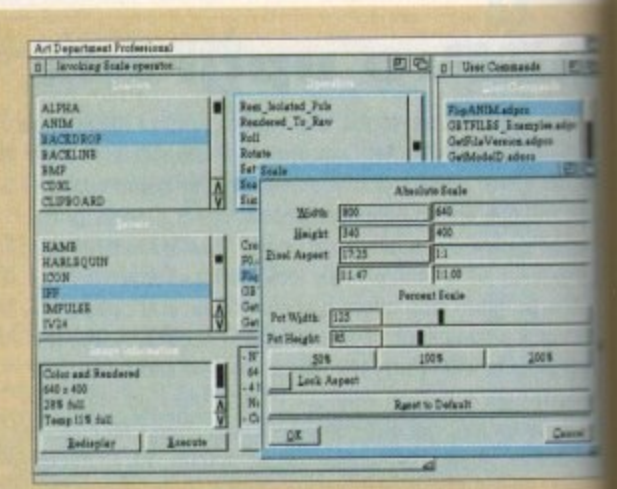

It's been a long time coming, but ADPro has at last given up the lo-res look

contact Ms Gina Cerniglia at ASDG Incorporated, 9 Stewart Street, Madison WI 53713 or call 0101 608 2 6585. To upgrade direct contact ASDG on: 0101 608 21 9240

# **TRAPFAX SOFTWARE**

The ultimate in Amiga Fax software. For class 2 standard. Send faxes from ANY preferences printer driven program! Superb quality and flexibility. Features delayed transmissions, multiple fax scheduling, Integrated phonebook, Fax Viewer, ARexx interface and Network support! **Only £74.95** 

# **SERVICE AND SUPPORT**

We are EXCLUSIVE UK distributors for all advertised products. We offer full technical support and after sales service. This is unlimited and free. We also support our products directly on-line via our BBS. Here you will find all the latest software upgrades plus help and advice and latest PD!

# PICASSO EMPLANT

**BLITTERSOFT** 

(Dept AC)

40 COLLEY HILL, BRADWELL,

**MILTON KEYNES, BUCKS,** 

**MK13 9DB** 

**Entergetable Graphics (RTG) is the future of Amiga graphics display** Fig. True RTG means that a graphics device will not be<br>ted by the memory limitations of the host system's Chip memor by the speed of the custom chips. A true RTG device does not<br>to use Chip RAM at all, and can run exclusiv and for the best possible performance whilst allowing any behaved software to utilise the enhanced resolutions and cur modes of the RTG device without any modification to the ware. Well behaved software will be able to run on their own resolution custom screens and will not have to rely on running either the Workbench screen, or screen promotion hacks, to allow compatibility.

**The Picasso II RTG Emulator integrates seamlessly into the Amiga** merating system to give the most reliable emulation available. The resolutions provided by the Picasso II appear in all your applica-<br>sas new screen modes selectable from the standard **Example 3** screen mode, you would simply choose a Picasso II screen mode, you would simply choose a Picasso II screen the as an alternative (such as Picasso:1280 x 1024). You will not to wait for any custom programmed versions of any program is compliant with the rules of the operating software. Such<br>grams will be able to immediately take advantage of the<br>sso II board. Programs that are written with AGA in mind will be to immediately take advantage of the new modes available to the system.

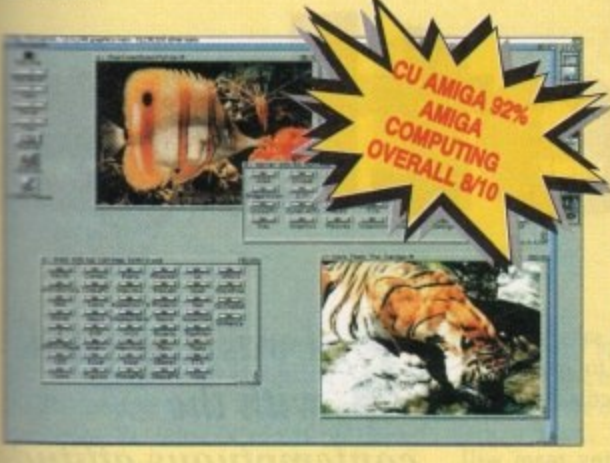

Picasso II is designed to take full advantage of the host comput-System. The built in Blitter and high speed memory subsystem<br>an that you will have super fast screen updates. Switching<br>ween Picasso II mode screens is very fast and switching between asso II mode screens and native Amiga screens is nearly instanceus (as fast as your monitor can re-sync). Because the Picasso ATG board does not use Chip RAM, your Amiga will be less likely suffer from bus contention problems normally associated with unning high resolution screens and heavy DMA activity.

The Picasso II RTG emulator has been designed so that it uses no<br>
TRAM. All available screen modes on the Picasso II use only Fast<br>
M. This sophisticated design means that even a 1Mb Picasso II leard can support as many high resolution 256 colour screens as In fit in the Fast RAM of your system.

**Example 2** Picasso II comes with several screen modes and resolutions are industry standard and for which all monitors are designed.<br>See modes operate at the proper scan rates and frequencies in the to take advantage of the most popular monitors available. In The instances, where those modes may not be sufficient, you can<br>also accepte the instances, where the second the sufficient, you can<br>be able to create screen modes that exactly match your monitors<br>be able to create screen

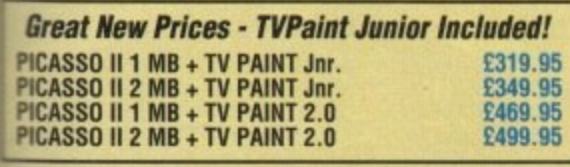

**EMPLANT** will revolutionise the way you use your Amiga! Imagine one card offering multiple emulations that ALL multi-task (after all, isn't that the way the Amiga was meant to work!)

The supplied Mac emulation boasts full colour (16 ECS, 256 AGA, 1.6 Million with supported graphics cards) and superb Stereo Sound.

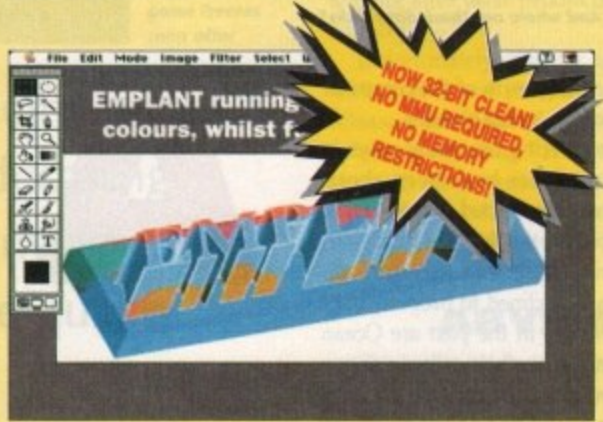

**EMPLANT** supports Hard Drives, (via on-board SCSI or AmigaDOS partitions), Hard Files, MAC 800K (via Mac drive adapter), MAC/IBM 1.44Mb, IBM 720K, EMPLANT and AMAX formats. The SCSI interface supports both Amiga peripherals and the peripherals of the emulated system at transfer rates of over 1 Mb/Sec.

**EMPLANT** supports AppleTalk, Serial ports, Printers, Modems, Midi, etc. You may use SyQuest, Any AmigaDOS device (DH0:, RAD:, VD0: etc.), Scanners, Graphics Tablets, CD ROM etc.

Emulation speed is exceptional and compatibility is excellent. All known software runs! Built in file transfer between platforms is provided, with new MultiOS system and support for the Amiga Parallel port for direct printing via Amiga drivers!!

The IBM 386/486 emulation is imminent, with Atari 800/ST/Falcon, C64/128, SNES/SEGA, Apple II (among others) all planned in the future. These will be available as low cost upgrade modules.

**EMPLANT** currently supports any Zorro equipped Amiga with the A1200 PCMCIA version out soon. The Mac emulation alone requires 68020/30/40 with 4Mb RAM minimum and also 256K MacII/x/cx/SE30 ROMs.

**EMPLANT** can be expanded to provide 2Mb of batterybacked static RAM and has an audio digitiser built in!

# An MMU/FPU is no longer required!

New versions now available to suit your requirement. **EMPLANT RASIC** £299.95

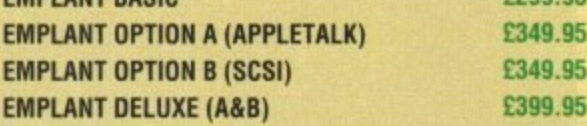

CREDIT CARD ORDERS ATTRACT A 2.5% HANDLING<br>CHARGE. GOODS NOT SENT ON A TRIAL BASIS.<br>E&OE. ALL PRICES INCLUDE VAT.<br>STANDARD COURIER £3.00/NEXT DAY £8.00<br>(OVER 10KG – PLEASE CALL)

# **WAVETOOLS**

## STUDIO QUALITY SOUND, PROFESSIONAL LEVEL FEATURES!

Now you can really make some waves with the awesome sound of the all new WaveTools 16 bit Amiga sound system. WaveTools 16 bit audio card plugs into any Amiga 1500, 2000 (accelerated), 3000, or 4000 computers.

WaveTools hardware and software gives your Amiga the punchy<br>sound quality of CD's and DAT recorders at a fraction of the price of other 16 bit sound cards. WaveTools uses your computers hard disk drive to directly record, edit, mix and playback<br>audio with the clarity and crispness that only 16 bit technology<br>can provide, in Amiga compatible AIFF 16 stereo file format. Using state of the art circuitry and the latest in 64X oversampled Sigma-Delta conversion technology. WaveTools has a frequency<br>response of 10Hz to 20KHz and a dynamic range of 85dB for<br>faithful reproduction of sounds from the fattest bass to the<br>thinnest strings. WaveTools provides a pai for direct connection to any device with standard line in and line out connectors. Record from CD players, DAT recorders, Video Tape, Videodisk or any other line level audio sources.

WaveTools is able to sample data at a variety of sampling rates wavefoots is able to sample data at a variety of sampling rates<br>as low as 19KHz as well as the standard rates of 44.1KHz and<br>46KHz for CD and DAT compatibility. WaveTools includes a<br>waveform editor for cut, copy, paste and internal time code in the format of SMPTE 24, 25 and 30 frames per second to ensure perfect synchronisation of your audio files with video and animation, if required.

The **WAVETOOLS RTX** (Real Time Effects) Module adds an AD2105 DSP (Digital Signal Processor) and a SMPTE time code reader/generator. The DSP allows real time 8 track mixing and playback (stereo out), and realtime effects such as flange, echo. slapback, EQ etc. The architecture is open to allow third party developer support (custom DSP routines). The SMPTE time developer support (custom DSP routines), the SMPTE time<br>code reader allows WaveTools to chase Longitudinal Time Code<br>(LTC). Vertical interval Time Code (VITC) and Midi Time Code<br>(MTC). It accepts composite NTSC or PAL vide window for making a video work print with time code stamped

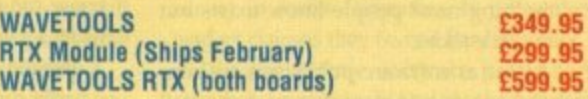

# *UPPER* DISK TOOLS

This amazing new program offers a great new concept in the recovery of deleted or lost files from either corrupt or normal<br>disks. Files are recovered from disk through a new virtual<br>AmigaDOS device called REC: that is mounted by recovery. Each scannable disk drive has a directory within the REC: device with<br>the same name. These can be floppies or hard drive partitions,<br>including those formatted with the newer file systems Directory Cached or International.

Once the user scans any of these directories, the program analyses the respective AmigaDOS disk drive and builds that<br>disks directory tree. The files found during the scanning process<br>are placed in directories according to their category, either nor-<br>mal deleted files, deleted fi without headers.

The brilliance of this concept is that users can retrieve the files with a simple copy procedure from the REC: device to anywhere<br>else, using the CLI, Workbench or their favourite directory utility program!

Everything is so transparent that it is even possible to read or execute a file from the REC: device!

UPPER DISK TOOLS is supplied with a full user manual and is an absolute dream to use.

**UK BBS** 

# **UPPER DISK TOOLS cost just £19.95**

(0908) 220196 (0908) 310208

TO ORDER CALL OR FAX

ated, 92 608 27 608 27

i.

and copy

nced

now

lace-

skjet

II as

new refer-

aphic

ately

es a

h are

with

orth<sub>3</sub> £150.

n the

other

de-in

plus

atest

Digita

ads | 图 图

 $2008$ 

Cassel |

**TRADE ENQUIRIES WELCOME** 

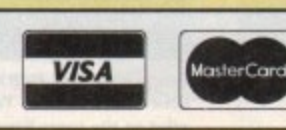

# *<u>EFEATURE</u>*

t's quite amazing to see how much the computer industry has evolved since the very early days of the Sinclair I Spectrum and Commodore 64. How times 'have changed since those exciting days when quality was all-important and the sales of games meant little against the entertainment value they offered.

t entertainment matters less and the incredie narrow criteria based on money and selfa promotion, and all at the expense of what m used to be the singularly most importam  $\overline{a}$ element in the industry – the games player<br>As Amiss owners you may think the Nowadays the purchaser matters little, bly wealthy software industry runs with a

you have been well supported by the softn ware publishers, venting your anger and frustrations at Commodore's often perplext ing marketing strategy - but you'd be wrong. As Amiga owners you may think that

theirs are a far cry from the often cut-throat, uncaring attitudes that exist within the software industry. What I am about to say is o not intended to shock, but to inform the reader of the unprofessional attitudes that often exist behind the glossy exterior that is the software publisher. Commodore have made mistakes, but

computer grew, so did the software indust try as a whole. What were once family busih nesses very rapidly evolved into corporate , giants and with this evolution came the As the popularity of the Amiga home inevitable distance between publisher and purchaser.

The once all-important guy at the end of the line had now been forgotten amid contracts worth millions and an industry which often no longer cared about quality, sacrificing it for quantity.

Of all the various tribes of home computer and console owners, it is the Amiga fraternity who have suffered the most. The biggest bone of contention between Amiga owners and software publishers is piracy something most people know exists but know little about.

As far as software publishers are concerned, piracy is to blame for every shortfall with Amiga software - poor packaging, bugs, lack of after-sales support and nonhard disk installable software are all cited.

And now piracy has become the excuse used by software publishers to avoid what is considered hassle from purchasers - the same purchasers who were and still are

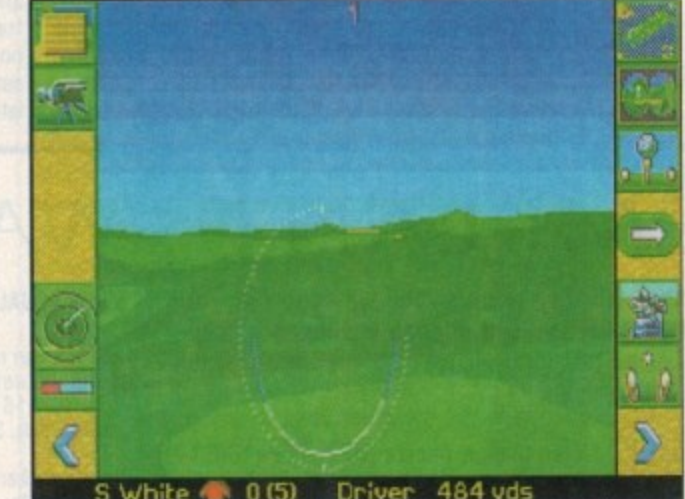

**First sight of an FPU and the golfer in MicroProse Golf** does a runner. And where are those data disks?

responsible for the growth of the computer industry, especially Amiga owners!

Only by uncovering the many ways in which Amiga owners have been shortchanged can we gain a good impression of the real truth behind the threat of piracy.

Probably one of the most successful companies who have declined to properly support Amiga owners in the past are Ocean Software. Famous for their unimaginative and uninspiring movie licences which have sold millions to the younger age group arguably due to their titles and subject matters, Ocean's F-29 Retaliator and Epic are two of the most bugged games around and this from one of the biggest software publishers in the world!

## **HELD BACK**

And when MirrorSoft were in business a few years back, they deliberately held back their Turtles game from computer magazines because they knew full well it would be slated.

It is this kind of skulduggery that has helped shape the software industry we know today. But the problems don't end when a game has been purchased.

Bugged software rarely causes an uproar - partly due to the appeasing nature of the British public - but it is becoming more and more common.

It is true to say that nearly all software houses have some kind of bug-testing team and to all intents and purposes they do their best to ensure that software hits the shelves "bug free". Unfortunately due to

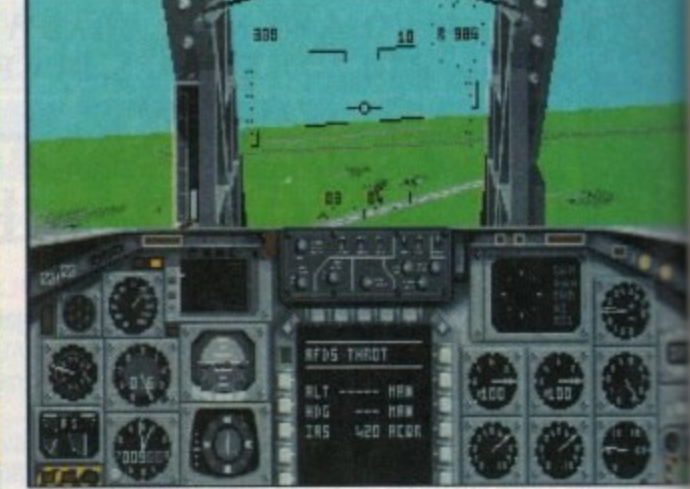

**Tornado from DI is probably the most accurate and bug-tested Amiga go , long time. Any bugs will be rectified with the release of the new master disk**  $\blacksquare$ 

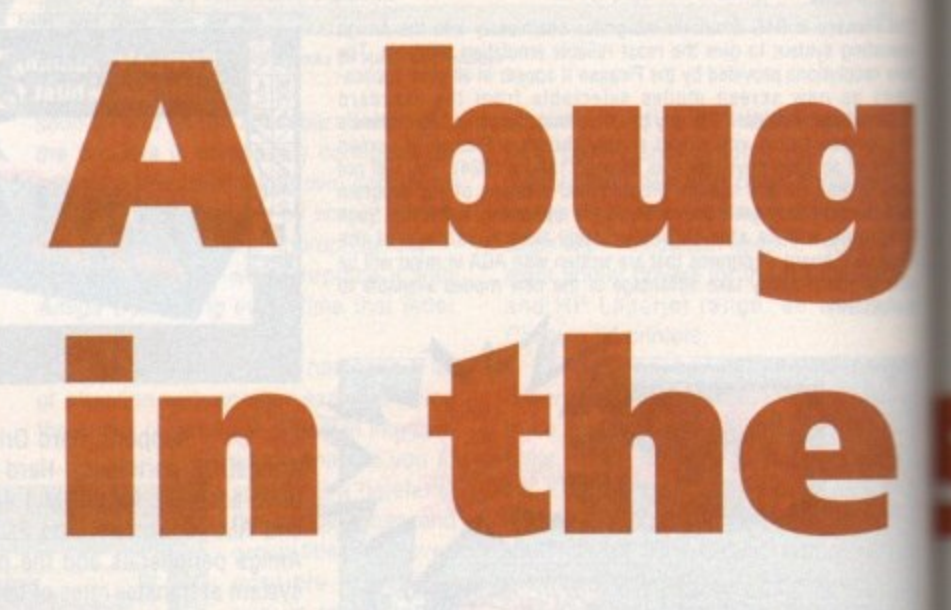

self-imposed deadlines, and sales and marketing teams who care little for quality, the quantity of software that is actually released bugged is phenomenal.

The sales and marketing team will invariably admit the existence of these bugs in their products, although they will skate over the problem whenever they can, putting it down to (self-imposed) deadlines and the fact that you can never totally free a game from bugs.

OK, that's a fairly valid point. but where are the numerous bug patches that grace the PC? A tremendous number of bug patches are available for this machine on bulletin boards, in the public domain and from the actual companies concerned.

I was disgusted with the **contemptuous attitud**

ment industry I have never seen a patch the Amiga- if there are any they must be few and far between!

MicroProse have had problems with

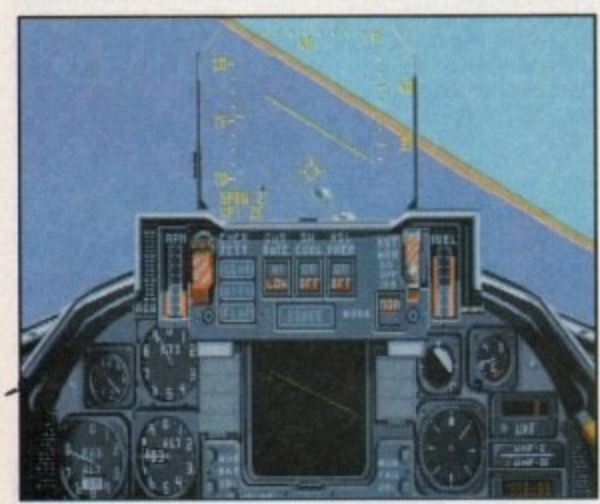

**What's this? There appears to be an airfield floating in** the middle of the ocean. Could It be a bug? Damn right!

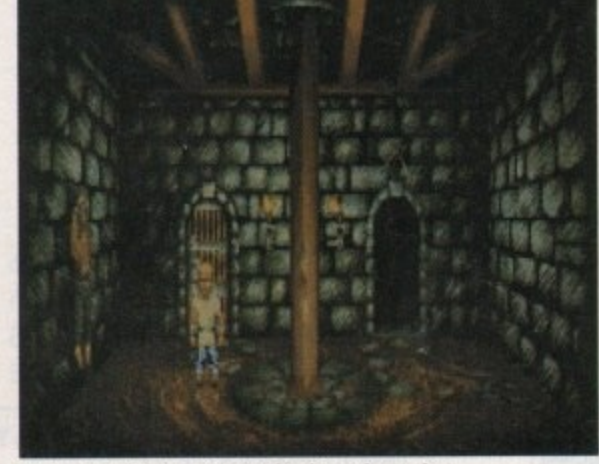

**Four disks of torturous pain thanks to the neglect** of a hard drive install option. Cheers, Virgin

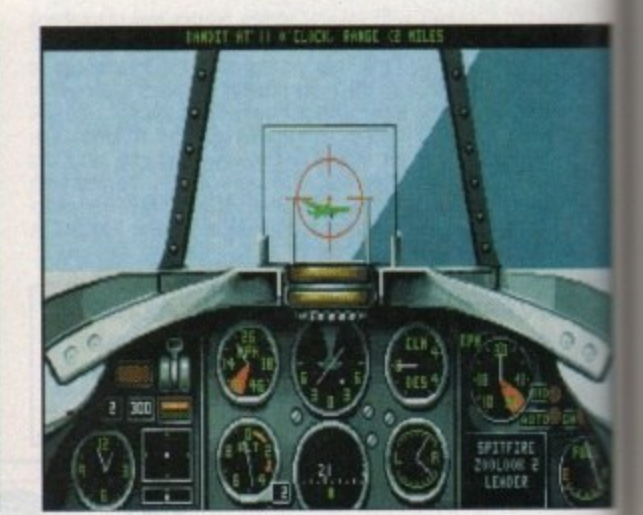

**Aeroplanes that turn on a sixpence and bugs galore in Virgin's Reach for the Skies. You can even play an RAF and Luftwaffe** pilot at the same time!

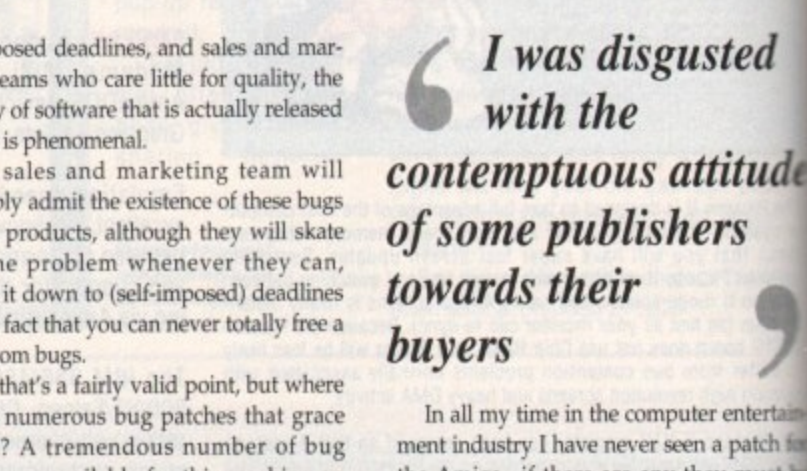
### **FEATUREE**

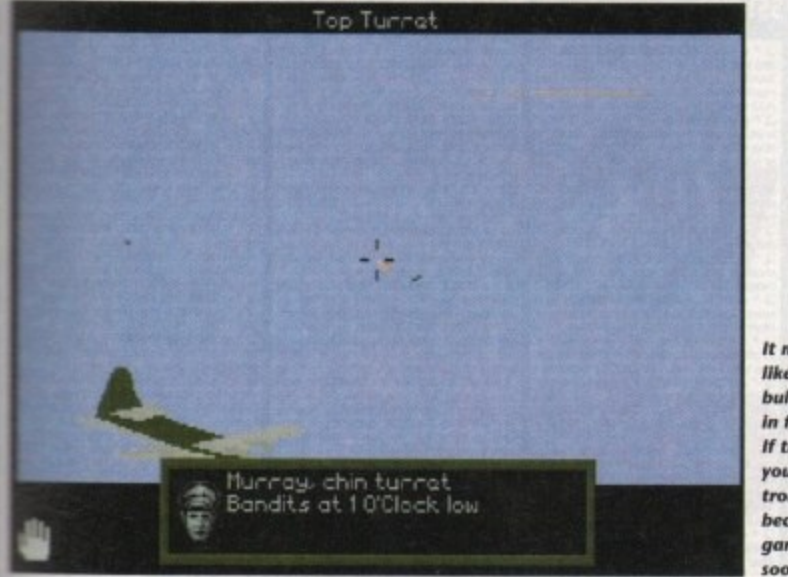

It may look **Ilke a string of bullets but it is in fact a bug. if this appears** you're in trouble **because** the **game freezes soon alter**

Is your home computer being pushed out into the cold by decaying standards? Steve White investigates the decline in software quality

**ysten** 

ed

### tude S

ntertainpatch for must be

ms with

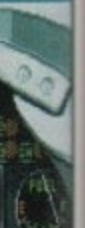

s. B17 Flying F<br>run correctly<br>00, nor does it<br>ormance of which<br>elector cards.<br>nights of the S<br>that causes the<br>ely one frame<br>and just at th run correctly on either the A600 or , nor does it fully utilise the enhanced performance of what are considered default *<u>racelerator</u>* cards. Knights of the Sky suffers from a random

**BI7 Flying Fortress, for example, does** 

that causes the screen to update approxtely one frame for every one second realand just at the crucial moments in the game

you plating<br>ting po<br>nsions is<br>es on an<br>deed, 1<br>the co<br>vare put If you play MicroProse Golf with an FPU ting point unit) or certain fast RAM sions in your Amiga, the golfer sprite **Eashes** on and off.

### **ATTITUDE**

Indeed, I was personally so disgusted with the contemptuous attitude of some software publishers towards their loyal buyers that I decided to help Rowan Software sliesbug their Reach for the Skies game for Vatn•

m.<br>n average, I rep<br>ugs that Virgin's<br>nd report I did r<br>subsequently the included, som<br>med them abou<br>nple of the ig<br>es. On average, I reported twice the number of bugs that Virgin's team spotted. After my  $\overline{r}$ and subsequently the game was released lugs included, some of which I had even g d clormed them about. There you go, a prime s r example of the ignorance of software houses.

e most crucial momen<br>who is testing this sol<br>lenged Psygnosis abo h p a o r t V I d challenged Psygnosis about the problem Combat Air Patrol (CAP) from Liverpoolbased l'syposis was indeed bugged, again at the most crucial moments in the game. lust who is testing this software? When I they didn't appear particularly concerned and nothing more was said.

There are others that I could mention and they know who they are. If Digital Integration can produce excellent and complete games why can't other software companies? Digital Integration, famous for their flight simulations, have released only two within the last three years - F16 Combat Pilot and Tornado.

Both are exceptional games that look good and play well and which have sold deservedly well - you need only read the manuals to realise that you're dealing with a company who care about their user base.

Digital Integration have also announced that they are planning to release an enhanced version of Tornado, all previous

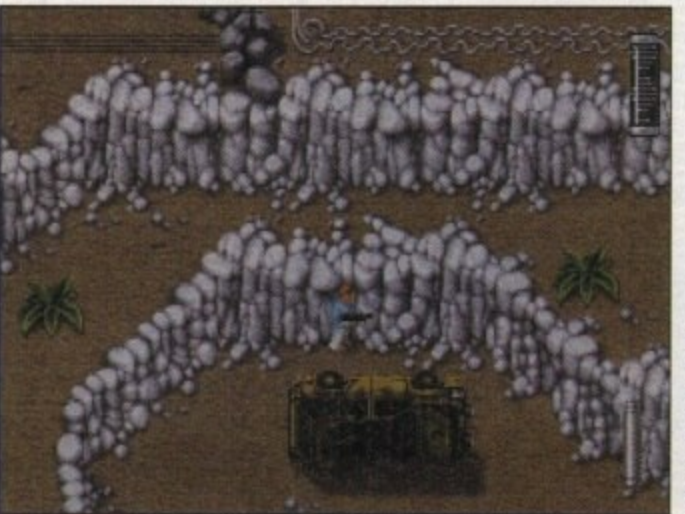

bugs removed. This is certainly a first, and congratulations must go out to DI for taking the initiative.

If software publishers refuse to release bug patches there is an alternative - an independent committee employing a specialised team of testers set up especially to monitor software and help the software publishers to clean up their products.

Anyone who ignores the advice of the committee would have a sticker slapped on their software informing the public that it has not been properly tested and that it may contain errors.

Retailers would undoubtedly refuse to take unchecked software which would force software publishers to spend more time making sure their products were working correctly.

Unfortunately, it is not just bugged software that causes problems. Ocean recently released their movie conversion of Steven Spielberg's Jurassic Park on the Al200 and although the program came on tour disks it was not hard disk installable (something they have rectified with the release of Ryder Cup).

**ABYSMAL**

The loading time is abysmal from floppy and you spend more time waiting for game sections to load than playing the bloody thing - as far as hard disk installable software goes, the Amiga has been left out in the cold.

Software publishers justify their lack of support for Amiga hard disk owners by insisting that piracy is too big a problem and that few Amiga owners actually own hard drives.

Well, I for one feel deeply put out when I have to suffer a four-disk floppy swap just because software publishers can't or won't protect their games adequately.

What's wrong with manual or codewheel protection? Sure, it won't stop the big-time hacker, but then you never will. What it will do is reduce the chances of the small-time pirate copying software and distributing it.

Although software publishers will tell you otherwise, PC piracy is becoming just as much of a problem as Amiga piracy, yet all PC games are installable and very few have any form of copy protection. In 1993 more than 700,000 CD games were copied!

Action should be taken to reduce piracy but not at the expense of law-abiding Amiga owners who are paying E25 to E35 a game

> **Probably the most onnoying fl oppy game In the world Jurassic Park would have benefited** considerably from a **hard drive install option**

### **After-sale lessons**

**Debbie Durrant is public relations manager at Digital Integration. spoke to her about Tornado, and after-sale support for purchasers**

**"If there are any Tornado Amiga owners having problems or they simply need help they can of course ring our helpline, We are also updating the master disks in which we have cured as many bugs as we possibly can."**

**As for the future. DI have much more to offer as far as Tornado Amiga goes. Debbie explains:**

**We are definitely releasing a dedicated Al200 version of Tornado, scheduled for release mid to end March 94. This version will have 256 colours and PC standard graphics and hard drive mandatory.**

**- Registered users will be able to upgrade from the A500 version of Tornado to the dedicated version for a nominal charge.**

**Digital Integration are also developing the Operation Desert Storm data disk but unfortunately it will only be compatible with the dedicated Al200 version. This is scheduled for May 94.**

**This kind of after-sales support is fairly rare but hopefully other software publishers will take notice and change their rather blase attitudes.**

and expect bug-free, hard disk installable software.

And to insist that there are few hard disk owners is totally untrue - and with the advent of the Al200 there are more hard disk users now than ever before! In a recent survey in Amiga Computing, 40 per cent of readers claimed they owned hard drives.

It's about time software publishers stopped treating us Amiga owners like brainless morons who have nothing better to do other than play arcade games and then copy them.

Most of us have second disk drives, yet some companies still support only one drive with two disk games. Many own hard drives yet most Amiga software is not hard drive installable.

And all of us want to be entertained with high quality, impressive software, but still games are released that are bugged and lacking in originality. If the software publishers have a problem with piracy, then they should sort it out, instead of making the rest of us loyal Amiga owners suffer.

We are all responsible for the growth of this industry in some form or another and the sooner software publishers realise this the better. They are only damaging their own image and chances of success in the future.

5o, guilty parties. please take note and change your attitudes or expect to see more articles of this kind in future - something none of us want to happen.

**Amiga Computing April 1994 ri**

irgin's affe

### CUT, TICK & POST...CUT, TICK & POST...CUT, TICK & POST

TELEPHONE HOTLINE'S (0702) 466933 FAX (0702) 617123

PD SOFT (AC) 1 BRYANT AVENUE, SOUTHEND-ON-SEA, ESSEX, SS1 2YD

### **PDSofts Famous 300 Font Packs in Adobe Type 1 or Scalable formats** Special Pack Offer for £39.99 (Now 27 disks)

ould like a complete list of the fonts or simple like to order ick of 27 disks in either formats just ring or write now. Each pack of 27<br>ormaly costs £49.99, Please state Adobe or Scalable when ordering the p

true detender style it retains<br>Q^ + 3235 ALIEN BASH

3265W

3252 BONDMINE 12

van or the classic boulderat<br>• 3253 OPERATION METEOR

3285 THE ENTITY VI.

3286 AIR HOCKEY

3287 ROAD TO HELL

 $+3310$  STARRASE 13

3370 DIGITIAL TETRIS

xiayer Tehis game y<br>+ **3371 SUPER PRIX** 

**The Cort computer:**<br>+ 3384 BLOAD RU

id clossic game well here<br>3397 SPACE INVASIO

3411 KINGDOMS AT WAR

what grophics of The LAST REFUGE

3414 CONQUEST & DO

3428 CLASSIC TERIS

3465 ROBOULDD

3454 (AGA) KLODIKE (3)

3619 GNU CHESS 4.0 P

3620 ORC ATTACK

ASS121 BRAINBOW

**ASS123 ARTILLERUS I** 

+ ASS127 SHANGHAI 93

ASS141 BLACKDAWN

+ ASS143 INTENSE

ATIOBATI

on of the old game called lings<br>+ ASS138 SCORCHED TANKS

STAR TREE SELECTION

AT05 KLINGON D7 CRUISE

**CC 1701-A dessit original**<br>AT23 APPROACHING VISSELS<br>AT23 STAR TRIK FLEET MANEL<br>AT33 THE PROBE II & BRID OF<br>AT34 LEAVING SPACE OFFICE

1060 STAR TREK \*: TNG Gor<br>1081 UTLTWATE STAR TREK

liga Statier, Now in English<br>2222 STAR TREK TNG This is

2501 STARTREN

essing b<br>RPRICES

+ 3413 DARK

+ 3401 JETTY QUEST This

+ 3383 POPEYE

BBLEWORLDG

**Fred Fish Presents** Norking to supply the<br>ty with high quality<br>tware since the Amiga<br>1985. The Freshfish CD

ectly by Fred<br>hundreds of very latest software.<br>The ROM distributions,<br>ware on this CD ROM is<br>setly off the CD, without CD ROM contains di-I would like to subcribe to the F<br>DROM series (by Fred Fish) @ £1<br>P&P each Rom) and i understand will we deaver<br>or as and wheat they are rel

M<br>
E19.99 + (£1 Postage & Packing) housand file<br>t as GNU ut anne<br>I ISO **Special Products!** 

The A64 Emulator<br>9 + (El Postage & Pa I TIM  $ATI$ t got

ular One Challe<br>c & Packing) mg)<br>One Ter on lays s<br>has good PowerBase v2.<br>
PowerBase v2.<br>
99 + (Postage & Packing)<br>
werful database capable of stroning<br>
00 records on a HMb machine. Lot TI and very weste Manager v1.05<br>... The Ultimate Manager v1.05<br>that OI Postage & Packing) segement game with<br>Touget to see all the<br>rers during your game

### **EDUCATIONAL DISKS**

V792 KIDS GAMES Geo V793 ANIGA BEGINNER forial for the beginner on your Amigot h, French, German & Raka<br>V908 DPAINTTUTORDo V927 CUTUTOR + V933 GCSE MATHS VIOLS **LOC MOTOR COURT** VIIS7 DINOWARP TR agres to let you go if you drismer 50 questio<br>I A - VITISA BACK TO SCHOOL W + VTI65 6th FORM EDUCATION . VII68 VISIT TO A RED PLANET VII70 COLOUR IT wring book for loos and VII80 BACK TO SCHOOL + VIISI COLOUR THE ALPHABET + V1216 COLOURCHANGES + V1217 JUNIOR MATHS

VARIOUS UTILITY DISKS  $M + M$ **AQUARIUM Turns yo** PortRAN-77v1.3cC  $+ 9277$ + V298 NORTHC v1.3 Co k with Maps, Strategy & Solution.<br>+ V332 AMIGA PUNT Will try and adict which horse will win the roce.<br>! + V350 BUSINESS CARD MAKER V366 600 BUSINESS LETTERS Ove Slandard Business letters<br>+ V390 DESK TOP PUBLISHING teatures.rext & Graphics Editors V424 ANTI-RICKER  $\frac{1}{2}$  to at

V489 AMIBASE PRO II v1.8 This is popular PD Database program.<br>V490 MESSY SID v2.0 Reads MS-VS23 DICE C COMPILER M A + V536 CATALOGUES A collection of

ck v2.0, File ideo tapes and dualo tape to

SK LABELS 3p Each / Min<br>9 for 1000. Which Includes

... disk = £3,00<br>10....disks £2,50<br>1-50..disks £1,75<br>Snecial Offer with you

Payment Details<br>would like my credit card t<br>er, Name and address have  $int$  below) to<br>(ii)  $\Box$  1 v<br>ROMs at the would like to pre-pay<br>the above price and i has<br>total Orders to over  $\alpha$ ve inclo I would like this morths Freshfish CD<br>
219.99 + (21 Postage & Packing)<br>
3 would like more information on this<br>
2D-ROM software and please send me ni e<br>I Ci n the atsiss are released.<br>---------- Fred Fish 1-1000 cm no<br>0.99 + (£1 Postage & Packing)  $QCD10$ Price: 1.29,99 + (£1 Postage & Pack)<br>\* Within the coming months Find Fish<br>producing a ROM with 1000 disks on it a<br>would like to pre-order one tick this be Il only he<br>CD-ROM of CD-ROMs producer.<br>He CD-R

J ^ + V575 HOME BUSINESS Based

 $a$   $a$   $t$ 

V583 ICONEDITOR IIV2.0CH vigno 640x200, ball or Create d each round you play & Store E v1.<br>+> V611 FOOTBALL LEAGUE v1. V635 BeM EMULATOR V1.5 **M-PC Emulgtor for Art**  $- 1660$ + V662 DCOPY v3.1 PRO ides, Dos, Nibcopy, Ver &<br>^ + V678 DRAW MAP v 22Mb (2) or 2 Mb V263<br>+ V681 GAME TAMER v4.59 Get That extra hand game with a check ist Astrology program on the Amig. 凿 + V710 AREXX TUTORIAL several samples of Anso<br>a ^ + V711 UNIX V maiddised :<br>^ ± V710 **FREECOPY**  $\sqrt{8}$  $Q^* + F691$ <br>v3.0 is  $+$ PROFESSIONAL C MANUAL k manuals, with over 40 chapters as<br>A + V759 TEXTENGINE v4.0 Up-date: The V761 A-GENE v4.18 or genealogy data<br>V782 FORMS C ie program.<br>w. Edit. Drav Nour & print your own forms<br>^ + V783 PROGRAMMING TOOLBOX

- V784 AREXX A & V786 PASCAL + V787 PROGRAMMER TOOLS own programs using all at 0 eating onimations from PFL  $+ V794 G$ + V799 ADVENCED UTIL V811 ELECTROCAD v1.42 & PR PER Electronics drawing Programs.<br>- V817 A500 PLUS EMULATOR A V820 BBBBS v6.5 V821SNOOPDOS VI.5M

V827 REPAIR-IT 2: NewZop v3.3 + VE41MODULA-2 nguage on the Arraga.<br>+ V842 SID v2.01 Sid can be used for

ing, deleted Moving, For + VB65 IMAGE PROCESSORS V866 MANDEL EXPLORER  $\overline{121}$ VB75 SPACE + VBBB TRONE CAD v1.36 + V899 BACK-IT UP ^\* V901 FIM v2.2 V924 PLOT MAP + V928 THE LITTLE OFFICE

+ V936 LETTERS & BOILERPLATI Y Zone bigneer glong with amalhematical formula AGA support<br>40 Genies for use with ProPage 3.0<br>**\* V946 SYSTEM OPTIMIZER** mory meters

**ORDERING BY POST** PRICES (Prices are Per Disk)<br>the £3.00 2-5 disks £2.75 **RDEAN**<br>the benezs to the computation of the Pate, Hi-Lighter or just only<br>you would like to order. After<br>the disks, fill is your Personal<br>manyided. CUTOUT 2-5<br>11-20. disks £2.00<br>51+ disks £1.50<br>first 11 disks ordered ambers<br>the disk(s) you was the disks. re disks for FREE thats onl  $0 + 50p$  P&P (and thats  $11.57$  per disk),<br> $P(XTRA BITS)$ <br> $00.58 = PAD.623,49 - DUST$  COVERS<br> $49 \square A500 \square A500 64,59$  (and  $A1200$ )<br> $5$  CLEANING KIT. written orders are also accepted.<br>ordered before please tick the<br>or just fill in your number which II be ser 1.99 for 1000. Which Includes P&P.<br>BOXES (2 40 £5.49 (2 80 £8.99)<br>CATALOGUE DISKS (£2.50) **COLLECTING DISKS** 25th A1200 A500 SHIP AND

mow collect any disks from our<br>which is Unit 2, 6-8 Durham<br>d-On-Sea, ESSEX, SS1 2YD,<br>to disks are check.

INTUITION BASED BENCH The Steve Line Stone + V951 PROTECTION is Us & Document Fees. Lo

virtual memory. 2 Meg of HD

V958 CLUB LEAGUE **VP62 SUPER KILLERS** V976 WB 2.0 UTLs 6 V977HD UTL 1 (2) rd drive and file editors<br>1979 NCOMM v3.0

 $v13$ VORDKICK v1.4 **V983 MEGA CHEATS** . V984 PROTRACKER v3.0a Th

V988 ZIPBENCH v4.0 **1994 THE MONEY REQUIRED** iam on a gro<br>Navz 21 Willi V1002 RAMOS PRO v1.12 ogn

**V1009 TURBO TEXT v1.1 Ext** + VIO13 POOLS PREDICTION No + VIO16 OCTAMED v2.1 Mu was designed for making ge **(3)** ments the full Adobe lange<br>V1021 (AGA) SCREENS Ent

V1022 LITTLE TRAVELLER V1.1 V1024 (AGA) MANDELSOUARE v1.

V1025 TERM v3.4 prgro 37 (AGA) A1200 WB HACKS Inf collection of Utilities & Procks

V1039 HARD DISK INSTALL If yo  $3.0(2)$ and then install Work<br>VIOAD bRASEIL VLA V1041 DIGITAL BREAD! V1043 SUPER DARK v2.04 A so

V1043 SUPER DARK THE MAC<br>If like After Dark from the MAC<br>V1044 FANCY PRINTING Bar V1045 LORA

the drawing of schemanc a V1054 ADVANCED UTLS 2 C

**VIOSS PV** VIOS6 DEVELOPER amiga, Amiga Guide & Inst<br>\* + V1058 3D GRAPHICS VIOSO GRAPHICS Cre

VIOLO CIRCUIT BOARD DESIG VIOLI DISK UTLS

**DESKTOP PUB** 

**VERS, STRIPPERS & BEAT!** ac from your favorite games<br>+ V1067 3D OBJECTS 3 About 2

**NTER DRIVERS 5** V1070 (AGA) UTLs 2 2 V1071 (AGA) MSM v1.8 isin

m monitor for programmers<br>\* V1072 (AGA) WINBLENDER v39.28 + V1073 FT-X ACCOUNTS v2.01 W

PUBLIC DOMAIN & SHAREWARE sost all the disks have got Alm crions & install routines. P<br>mber that the cost you pay us is for<br>arion & bundling costs encures<br>programs of the contents of the distribution that Shareware is not FRE<br>like it, Register it with the Auth<br>CODE NUMIBERS eware is not FREE an

 $\begin{array}{l} \textbf{CODE} \text{ NUMenous}\\ \textbf{Weids wealth } \textbf{Weibhend } \mathbb{Z} \textbf{x} \\ \textbf{Wechbeach} \textbf{X+Vohly} \\ \textbf{Wechbeach} \textbf{X+Vohly} \\ \textbf{Wostbeach} \textbf{X+Vohly} \\ \textbf{Nou AdON} \textbf{Machens} \textbf{X} \\ \textbf{Neu AdON} \textbf{Machens} \textbf{X} \\ \textbf{Neu} \textbf{A0} \\ \textbf{Nequires} \textbf{C} \textbf{V} \textbf{A} \\ \textbf{Houzid} \textbf{of ideas} \$ 

A 4 V1074 (AGA) UTLs 3 Collection \* V1077 GENEALOGIST V3.04 V1078 PC TASK v2.035 upports YGA, EGA, CGA drid MDI<br>**V1079 KEYBOARD TRAINER** VI.1 B c Lioman Typing Tutor, E V1083 CROSS v5.1 VIORA SPECTRUM EMULATOR VI.7

ance the games on disk. (2)<br>+ V1087 STOCK ANALYST VIOSS WB 2.0+ UTL

> Al UTLs **VIDRI AS** VIORES OVER The DMs role

orts. establish via two amigas. (2)<br>VIIOS THE DEGRADERS if on the Amigo of present.<br>MING SHU CHINESE V1096 O ^ + V1097 TITANIC CHEATS v1.40

**AAJOR LEAGUE** esults. Dataindex v. and planets from CASTER v2.016

s a Hors VIII2 CHEQUE BOOK v2.5 Recor sur bank and other transactions.<br>L^ + VIII4 PRINT LABELs DocDump2. A + VITI6 POOLS WIZARD JNR D VIII7 » BEAT P um sequencing 16 bass.<br>• V1125 LEMMINGS 2 INSTALL Th k will install Lemmings 2 to your har<br>wi. IWb Chip RAW + 512k RAW<br>^ + V1129 RED DRAWF TRIVIA Th

nate Quiz and answers game.<br>\* + V1130 COMMUNICATE v1.2 \* VIIS4 TOOLMANAGER **2.1** Inche VIT36 DISKSALV UTLS Copy C

VII37 (AGA) UTLs 4

VII38 (AGA) UTLs \$ Degro VII39 (AGA) UTLs & A409IP

VII40 FOOTBALL FORECAST y 1.2 Th V1141 MANDELPLOT v2.4 **VIIAA GRAPHICS** 

VIIAS MENUMASTER III + VII47 EASYBE

+ V1152 GOLDED v.94 A OUI B au was or uncours/options<br>at DICE compiler front end, OS3<br>nchons, folding, paragraphs sert columns, Clipboard & more. (2)<br>- VIIS4 MAGIC MENU VI.27 Replace

A VIISA VIDEO TITLER

VIIA1 GOALKEEPER VLD V1162 AMAGABASE v1.31 VITA ASI A1200 FIX DISK

+ VI177 BETTERBENCH **CONTROL** 

PAYMENT DETAILS  $16 - 50$ FAT DREAT DETAILS<br>and Postal Orders (entropy), Euro<br>gues & Barkers draft's out to PD-SOFT.<br>die Cards can be used. Overeas's Cheopes<br>at the Drawn on a UK Bark (No oversea's<br>tal Orders can be accepted). For finit

Cleared funds only.<br>**OVERSEA'S ORDERS** in ordering from outside the EEC there<br>minium order of 5 disks. Please add<br>of your order's total (Min £2.00) to<br>it Air Mail. UPS Delivery is Now artie ask us for more details or a<br>POSTAGE & CARRIDGE<br>Lis a Postage and Packing

There is a Postage and Packing cost to b<br>added onto every order of 50p. If you would<br>like Recordered Delivery add (E1.25)<br>Special Next Day Delivery (E4.50) UK only

 $13134$ pportbute superi<br>**V1179 FILE-O-FAX** . VIIBA AMKSA DIARY VII85 GE jänealog<br>of in**ke** V1196 DESKTOP VID V1200 MAGIC WORK VISOZ OCTASTURE

- VISSA OCTAROCK

+ VIT78 KICKSTART 3 EMULATOR T

**VISA** 

+ V1209 GNU C++ COMPILER  $(3)$ VISIT PROGRAM VI219 THE AREXX GUIDE Full Am **WITH GOSY CROSS FERENCE** V1221 IAGAI BLANKER

V1222 PANASONIC STUDIO **DISCOVE Y & 24 pm primer** TOT OFFICIATIONER SYSTEM V1224 SLIPER VIRUS KILLERS Fr

**V1226 AMINATION & PAINT** Paint a professional Paint<br>
\* V1227 GADTOOLs V1228 WB3.0UTLs7 V1229 (AGA) MAIN ACTOR v1.16

 $(2)$ are ask or play in a windo<br>**V1231 HD SOUND UTLs** V1235 BLACKBOARD v1.0

+ V1236 INVOICE PRINTER keepily suited to a sm. VI238 KICKSTART SAVER v2.0

ecisum, makerook, save file ech.<br>+ V1239 SKICK PRO v3.43 is V1240 SHOW STD v1.2 A V1241 THE PD OFFICE IdressBook EasyCalced<br>V1242 RE-ORG v3.11 is a

V1243 WAGE 2.0 OBJECTS V1247 TEXTURE MAPS V1250 SOLDERING

+ V1265 DYNAMIC SKIES with spe

 $ky(2)$ when Jupiter's path across the music program.<br>
1 ^ + V1270 PRO BP entertainment of Bingo to the cor<br>
a ^ + V1271 THE DARK ROOM V1272 CDTV>CD32 ADAPTOR

V1223 AMICORO  $\Box$  ^ \* V1274 KNIT v1.01. **VIDEOMAX** pic. Into<br>04.20,

+ 2432 GOLDEN OLDIES **2447 COINC** for with various gan<br>**2448 CRAZY SUE** 2480 FRUIT MACHINE 2 As **2491LEGEND OF LOTHIAN Exce** 2614 TETREN

2620 DR MARIO + 2621 ETERNAL ROME Start t 2622 DONKEY KONG + 2676 MORIA v5.4 L 2724 **IROURS** 

+ 2738 AIR TRAFFIC CONTROL T aple aux pleanes into the 2825 ALL ROUNDER alion with great graphics & p<br>2854 SPACE INVAIDERS II A

+ 2932 NUMERIX to get p 2988 BALDERS GROVE

**JIV ON WORK** pace ivars but with many extra 1 **JOAD TETRIS (AC**  $+ 3075$  18 HOLE GOLF

 $3^A$  + 3214 UNIV CONQ  $\Lambda$ he games strategy, digitized<br>+ 3234 SYSTEM DEFENDER

3452 THE NEW STAR TREE This Me th's Best Mega De  $\alpha$ 3468 347 Totally I 349 352<br>352<br>352

+ V1275 RUSHV1.0  $\rm A/c$ No **Your Name** Address **Post Code** Telephone Card Card No Expiry<br>Date I enclose cheque/PO for **Signature** 

pers, who may wish to les softwore for controlling ony prin<br>コ ^ + V1278 MAIL-O-DEX Ar V1279 PRINT-A-CARD **7280 DIVIDEND WINNER & PER** V1281 SMARTY PAINTS VIZEZ FOOTYVI.4 V1284 PC FORM LETTERS V1286 PRINTER DRIVERS 7

ries to be manipi

V1287 LEARN IN SPACE Let yo Vizieng Ages 4-7 years<br>VI296 EAGLE PLAYER v1.41 V1302 XFH-HANDLER v1.34. ties in a given dre V1303 SCALA BACKGROUNDS Pictu

### **GAME DISKS**

1073 TETRIS ORIGI game to the of<br>**1420 DTRIS** If y vant all or 2 play 읺 1749 SCRAMMLE Original fret of ic game from the arcades<br>• 1977 POM POM GUNNER Sho **HAMTIL 8** nigo with of the once + 2054 ATIC ATAC A n of the e from the original Spectrum<br>+ 2164 DUNGEON ON NADROJ Thi 2220 STRATEGIC GAMES B ne, Lords of Hosts, in Moonshine.<br>• + 2221 MIND GAMES 21 of the be thes to chanenge your mind.<br>\* + 2272 BLACK JACK LAB Play all th + 2278 CARD SHARP Very we + 2280 DIPLOMACY 2Mb C regy game loosely based<br>\*\* 2411 TOTAL WAR \$

2498 AMOS CRICKET Excel 2617 GOLDEN OLDES 2

2864 RGHTING WARRIORS AV

urpub graphics and sound 12<br>i ^ + 3162 SON OF BLAGGER

### HARDWARE

nyone who owns an A1200 can't have failed to notice that, even though it boasts an 020 processor, speed increase often isn't much better than that of a 68000-based Amiga.

ks in

mats lisks)

agon Tiles<br>**GS** This is i<br>ith nuw ?

Working in AGA mode can prove a the filmare, especially with a measly 2Mb of RAM, raped, plundered and pillaged the machine itself and any programs that nunning at the time.

The obvious upgrade is a Fast RAM pansion to relieve the strain on the chips, wat you're still left with an Amiga that drags the feet and doubles over at the mere sniff of complex 3D project, animation or game.

Fortunately, GVP have the hardware that make even an A4000 owner turn green the envy - the A1230 Turbo+ accelerator **End RAM** expansion with FPU (Floating Plaint Unit).

The board offers 4Mb of Fast RAM, speradable to 32Mb using 32-bit Simm strips, an 030 processor running at 50MHz th an optional FPU 68882 (capable of per*coming* decimal arithmetic calculations many times faster than the main processor), battery-backed clock and an expansion connector for modular additions to the A1230. Impressive, eh?

On first inspection the unit appears fairly wbust, complemented by a manual that is both clear and concise with instructions written with the novice in mind. An improved trapdoor cover is also supplied, memoulded in order to compensate for the size and shape of the A1230.

The most arduous task in fitting the board is getting it into the bloody expansion

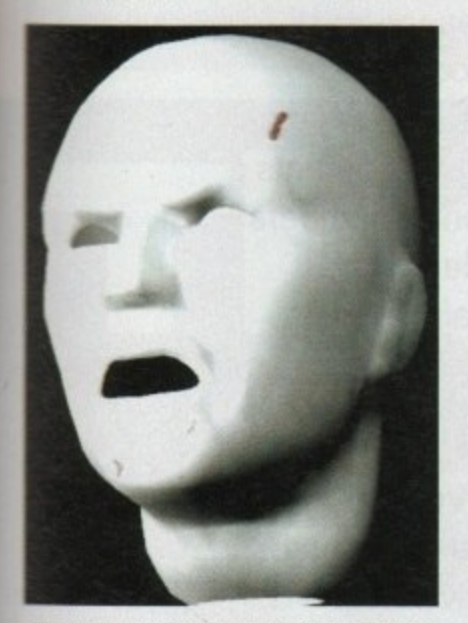

Here you can see the Imagine picture that was rendered using a base A1200 running the standard Imagine program and the A1200 fitted with the A1230 Turbo+ and running the FPU version of Imagine. The differences in rendering time were substantial. The standard machine took 14m 39s while the accelerated machine took only 2m 35s

西田 電話

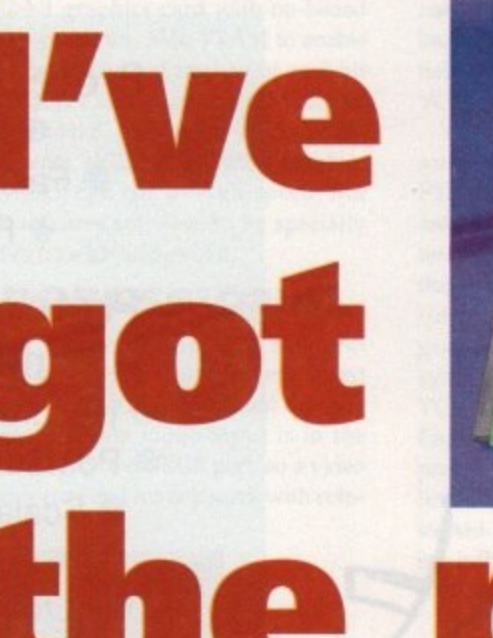

slot beneath the A1200. This is not a fault of GVP but is instead due to poor design by Commodore.

Once the A1230 is in place and snugly connected to the expansion bus the driver software must be installed. As with all recent GVP products the installer disk is neatly designed and simple to use. There are several programs on the disk which allow you to test the Fast RAM and view information about the board itself.

Certainly the most important part of the software is the Kickstart ROM remapping program which resides in the WBStartup drawer. When the software is installed the A1200 Kickstart is allocated an area of 32-bit Fast RAM, normally 512k which it can reside in.

### **REMAPPING**

As the A1230's memory can be accessed far quicker than the ROM chips in the A1200 this greatly speeds the Workbench up and the accessing of programs. However, the board must have at least 4Mb of Fast RAM in order for the ROM remapping to succeed.

With the board fitted and software correctly installed the speed difference is instantly noticeable and quite shocking! Using a reliable benchtest program running the infamous Beachball test in which a beach ball is rendered on the screen, the accelerated A1200 was 65 times faster than a standard A1200 with no Fast RAM.

Other tests produced similar results with the accelerated A1200 far out-pacing the

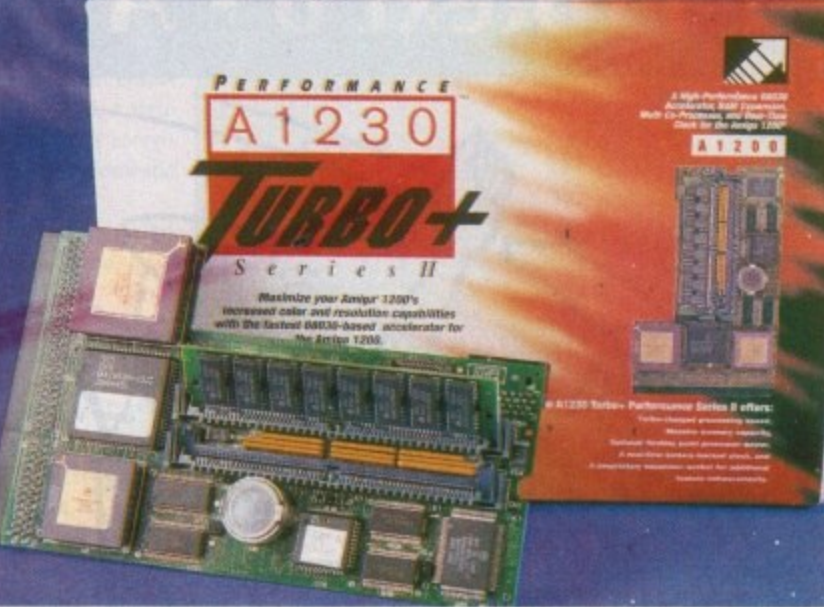

# wer

A1200 owners can turbo-charge their Amigas with the A1230 Turbo+, the most advanced accelerator and RAM expansion to date, says Steve White

standard machine and simply wiping the floor with the A500 Plus.

However, benchtests are one thing - the true test comes with applications software, more so graphical applications which require extensive rendering times and rely heavily on processor power.

The tests were performed using Imagine and Imagine FP, the latter utilises the FPU in the A1230. A complex 3D image was rendered using both programs and the time differences noted. Although the standard Imagine program performed relatively well, rendering the image in 14m 39s, the FPU version made swift work of the image rendering it in an amazing 2m 35s.

Apart from testing out the customary graphical rendering times the A1230 was also tested with a variety of games, mainly Tornado and Formula 1 Grand Prix.

Tornado, which is virtually impossible to play on a bog-standard A1200 performed admirably under the A1230. Even on maximum graphic settings it was fast and smooth in every department. The same was true of F1GP with the cars hurtling around the tracks at hair-raising speed The A1230 Turbo+ is a fairly expensive piece of equipment but the increase in speed is worth every penny. As a standalone machine, the A1200 is fairly basic and somewhat lacking when it comes to rendering complex 3D shapes and running 3D intensive games.

But the addition of the A1230 turns it into a speed demon with unparalleled performance which even the A4000 has trouble matching. Once installed it will change your life forever and make the impossible possible.

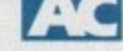

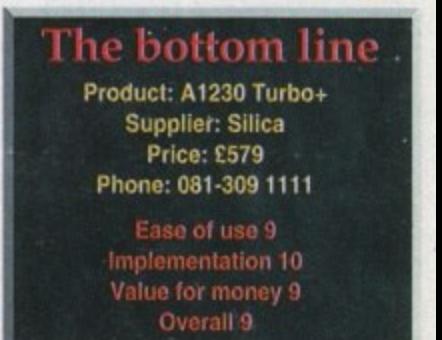

**Comparing these benchmarks you can** see just how fast the A1230 Turbo+ is **Four tests were performed; Dhrystone** and IMath which utilise the 030 processor, and BeachBall and Savage which make extensive use of the FPU. By looking at the resultant graphs you can see the comparison between the accelerated A1200 and the standard A1200 with no Fast RAM. The difference in speed is astronomical

# **Protect 6 - A Winning Performance**

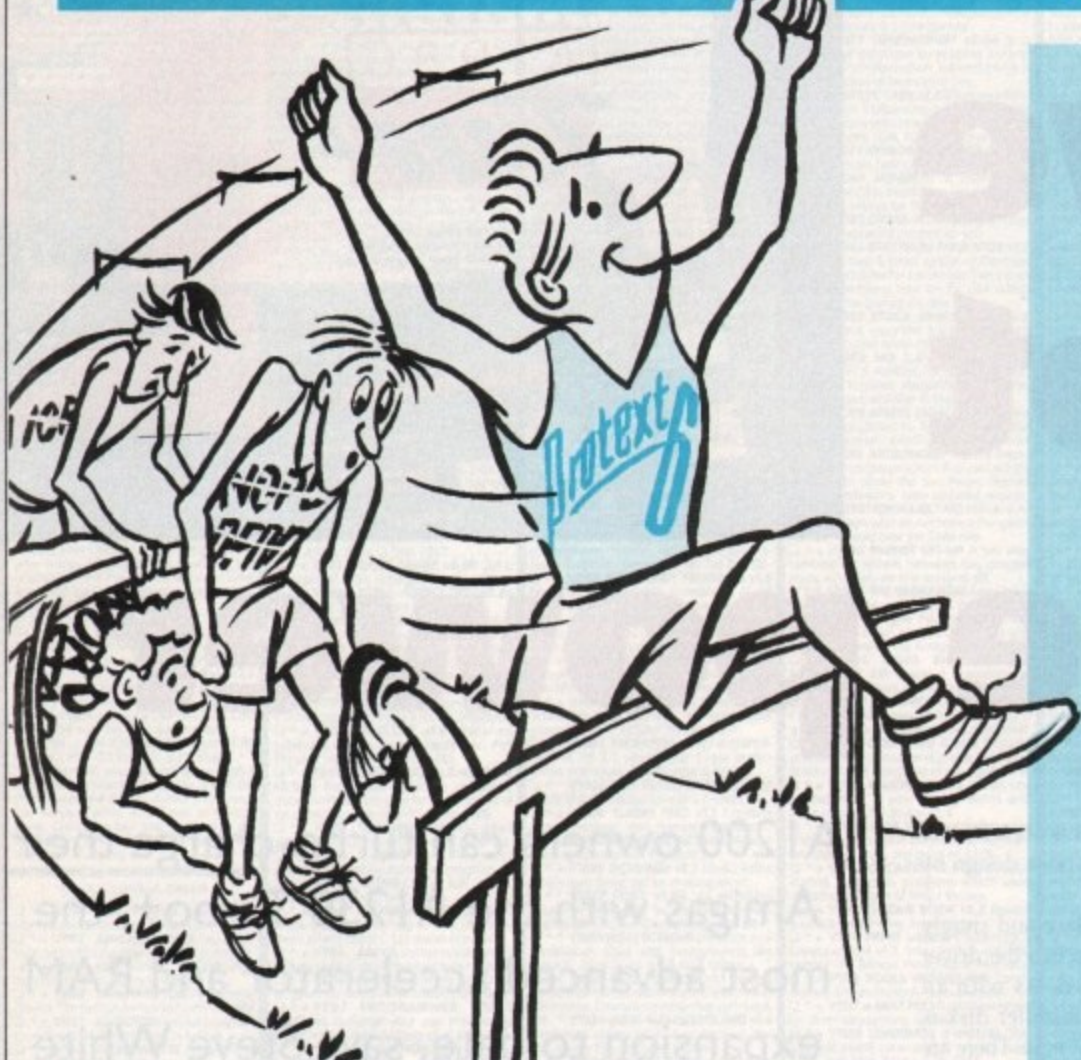

### **Some highlights of Protext 6**

### **Styles**

Styles let you make flexible use of printer fonts and effects. You can change a font throughout a document with a single operation.

### **Graphics**

Graphic images may be imported into a Protext document. Supports !MG, PCX, GIF and IFF. You can select any resolution and scale the image. Dot matrix, inkjet and laser printers.

### **Document Layout**

An easy to use dialogue lets you lay out your page precisely as you want using inches or cm for the page length, margins and tabs.

### **Printers**

Protext's unrivalled understanding of printers gives you the highest quality printing at the highest possible speed. Using a printer's built in fonts enables Protext to print pages in seconds rather than the minutes taken by some programs.

**The list price of Protext 6 is E152.75 but you can order direct today** for just  $\operatorname{Egg}$  inclusive. For the Atari ST and TT. **Phone us today and we will send you a usable demo version and a full specification, absolutely free. Upgrade offers available - please call us for the current price.**

### **Protext is still the fastest**

•• Fastest at editing. **• Fastest at spell checking.**  $\bullet$  Fastest at printing.

### **Protext still has the best printer support**

- **Hundreds of printers supported**
- $\bullet$  PostScript driver included NEW • Scalable font support NEW
	- Colour printing NEW
	- $\bullet$  Automatic line spacing NEW

### **7 Protext still has the most ' advanced features including:**

**G** Styles NEW

- Graphics import NEW
	- Spelling checker
		- **C** Thesaurus
		- **Hyphenation**
- Document analysis
	- **Glossary NEW • Footnotes**
- ' Widows and orphans
- $\bullet$  Index and contents
- Addition of numbers
	- File sorting
	- Mail merge
- **Programming language**

### **Protext is now easier than ever to use**

• Menus and dialogue boxes **• Interactive Help NEW** 

- Macro editor NEW
- Dictionary editor NEW

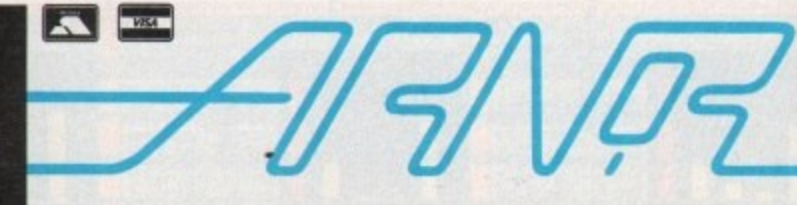

Amor Ltd (AMC), 611 Lincoln Road, Peterborough, PE1 3HA, Tel: 0733 68909 (24hr), Fax: 0733 67299

### **VIDEO•**

he whole thrust of the Amiga video market has always been  $T_{\text{tot}}$  to cut the huge price tags out numer video work, and to this end **and cheerful digitisers,** comlocks, and 24-bit cards has flowed the manufacturers into the *nger* hands of thousands of Amiga raphers.

There have always been high-end aliga add-ons aimed at the semi-profesand professional markets, though, G2 Systems have been responsible for **of them.** 

Starting with the successful enter range of high quality gens, keyers, and faders, G2 have nanded their range of products to cover **about everything the video user might A** gap in the range was left when the MasterPiece 24-bit card was discontinued, and G2's response is Image Engine.

Fitting in any Zorro slot, Image Engine is a 32-bit graphics card with on-board graphics processor, 3Mb VRAM to enable double buffering and the use of an 8-bit alpha channel, and an optional 8Mb RAM. The on-board processor is theTexas Instruments 34020, a dedicated graphics chip which can run at high speed, but which requires software to be specially coded to take advantage of it

### **PROFESSIONAL**

Other system requirements soon put Image Engine well beyond the enthusiast market and into the professional domain. The board's only video input is in the form of a component RGB port, so a video splitter is required for any work with com-

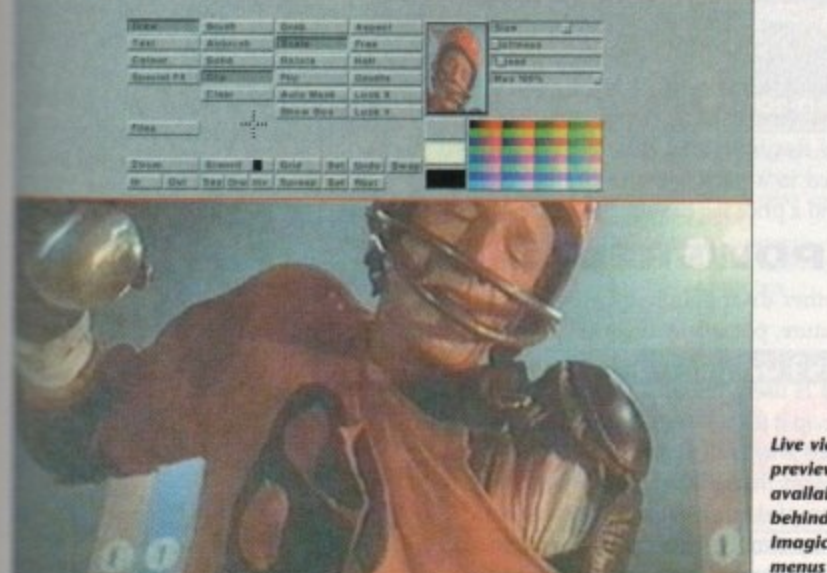

**Live video preview Is available behind ail** *<u>Imagica's</u>* 

•• • m

posite or Y/C, and as Image Engine is designed with an external sync in mind, a time base corrector is essential when using domestic VCRs,

Our test was carried Out with a Panasonic FS90 S-VHS video recorder, one of the better household units, and though the card's realtime digitiser would grab "on the fly", the sync signal from the VCR was not to Image

Engine's liking. Using the Panasonic's perfect pause for grabbing reduced sync levels to the point where the picture started to roll, and only with the correcting influence of a TBC was Image Engine comfortable with the input.

In total, then, the ideal minimum set-up includes £800 worth of TBC or a sync generator, and £285 worth of RGB splitter (G2 supply the Sony YR-1000 for this purpose), bringing the equipment budget to over £3,000 and putting the card well out of the enthusiast's price bracket. So what professional benefits did we get for our money?

Before using a TBC, grab quality from Image Engine was, if anything, poorer than the £300 VLab card and certainly no better than Rombo's Vidi Amiga 24. Once the system settled down, however, and a higher quality signal was being used, Image Engine started to shine.

Real-time grabs in crisp detail without

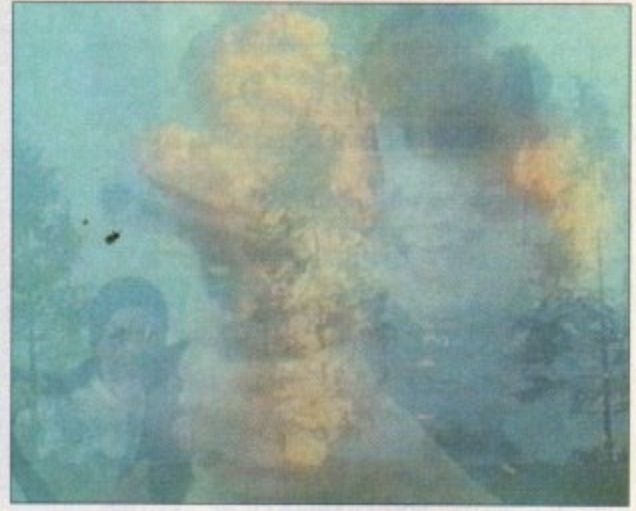

**Variable rub through results la flexible mixes between images**

appreciable interlace flicker started to roll onto the hard drive for use with the Imagica software, and before long I was able to start working in a productive fashion,

Imagica's ease of use helps the process along quite nicely, and as paint packages go it is a smooth performer, though not quite up to the standards of TVPaint or TVPaint Jr. Designed for the professional user, Imagica shamelessly apes the way in which Quantel's Paintbox software operates, with all menus available from a popdown panel.

The package is divided into several parts, each concentrating on an area such as Draw, Brush, Video, and Stencil, and without using the manual it is easy enough to get to grips with most functions.

One surprising observation was that despite the 8Mb RAM and 3Mb VRAM

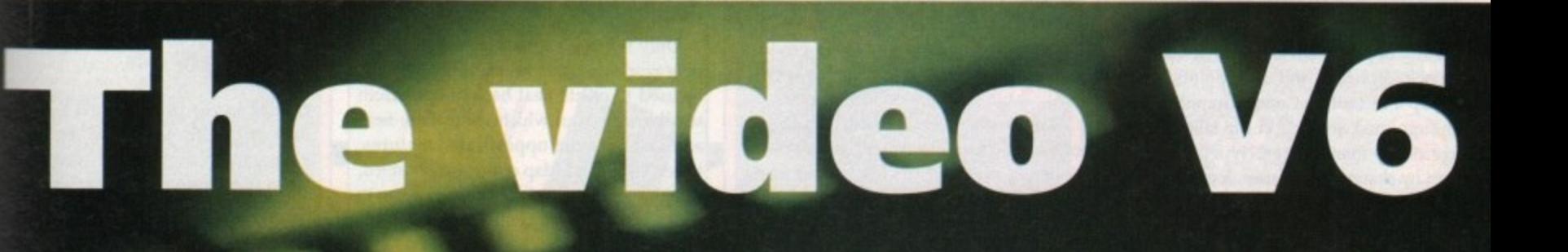

**Image Engine brings professional features and a professional price tag to Amiga video. Stevie Kennedy hits the gas**

7

### **•VIDEO**

**coupled to the TI34020, Imagica couldn't be described as the world's fastest paint package, and compares poorly in some respects with EGS Paint on the Spectrum 24/ 28.**

**Most operations are smooth enough, but when flood fills or area filters are brought into play - never mind the air**brush feature - speed suffers badly. To **compensate for this, brush handling is very good. Scaling and rotation in particular are easy and quick, and the skew feature is also pleasingly fast.**

**Disappointingly, soft edged brushes** aren't directly supported as in TV Paint, **though a sort of soft edging can be achieved through the stencil tool. This latter is probably the best and most fully featured tool Iraagica can boast, and lends the videographer a fair degree of flexibility.**

**Stencils can be set up using solid colours in the usual fashion, but with the use of three tolerance settings a great many more effects can be pressed into service. Sliders on the stencil window can be used to select chrominance (colour), luminance (brightness), or difference as a percentage of the area being masked so that** the user can soft edge the stencil itself.

### **KEVER**

**This won't work with the standard setup, but when a linear keyer is used in combination with Image Engine, the stencil feature works with the alpha channel to provide 256 layers of bleed for on-screen** graphics of all kinds.

**With the full kit it is possible to produce finished video sequences to match many TV** stations, but only digital keying is **catered for internally, and this is much less effective\_**

**Text support is an area where Imagica at ogre impresses and disappoints. Both bitmap and outline CompuGraphic fonts are supported, so the. user can take advantage of the many superb typefaces supplied by shareware libraries, font handling is fast, and any user-defined gradient can be applied to give the finished titles a snazzy appearance, but there are a couple of bugs in the way text is handled.**

**Typing directly over a live video signal**

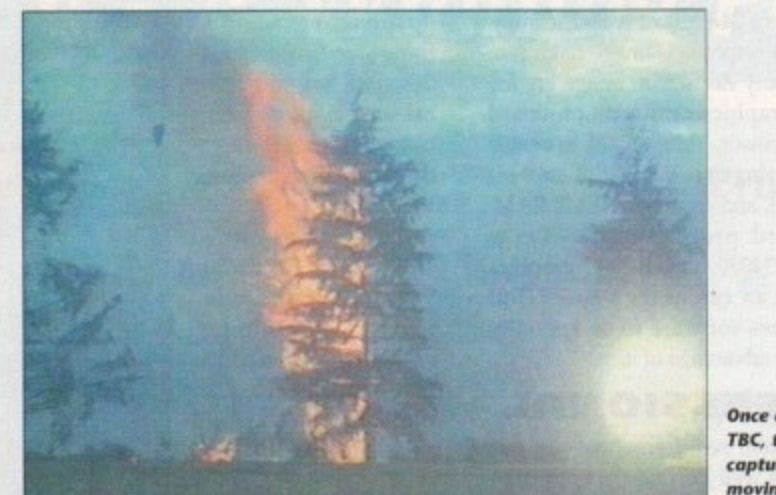

**is easy enough, a fact which enables the correct matching of colours, but once the first line of text has been stamped down, all subsequent text suffers from screen corruption.**

**The bug is an infuriating one and limits the use of text over graphics and video, and one can only hope that G2 sort it out as soon as possible.**

**Beyond this annoying glitch, text handling is actually very good. The user can set varying levels of anti-aliasing, and as all text is treated as a brush, it is possible to rotate, flip, and skew titles before stamping them down,**

**In coniuction with the varying rub through and transparency controls available for all functions, it would be possible to create advanced text effects if only the bug were eradicated\_**

**On the main control panel, three sliders are used to set the speed at which a painting effect is applied (of most use with the airbrush), and the weight of paint to be used.**

**In effect, this slider simply makes use of the board's alpha channel to produce transparency effects which can be applied to all features from flood fills to text,**

**Rub through is the most impressive option to use transparency, and works by "rubbing through" the foreground image to partly reveal the background image held in Image Engine's second 24-bit buffer.**

**As a full screen effect, rub through can be used to blend two images, and when**

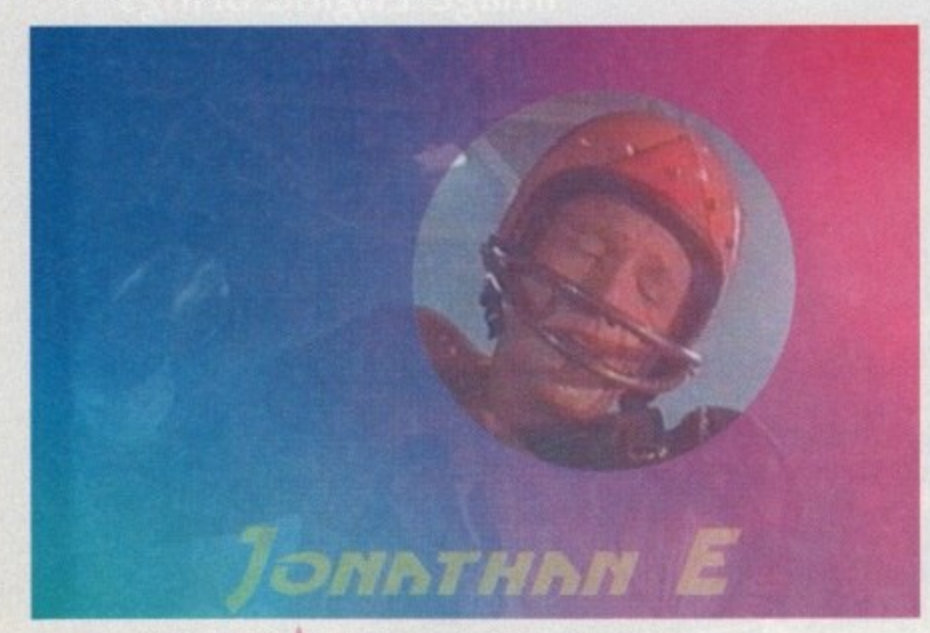

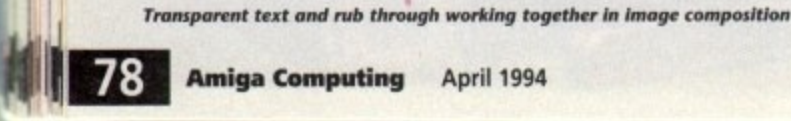

**Once assisted by a TBC**, the grabber can **capture even last** moving *images* 

•

**used with a text brush or other complex shape it is capable of producing pretty snazzy results.**

**Unfortunately, Imagica doesn't have a direct equivalent of TVPaint's density tool, so soft edged text brushes and flood fills are not possible. This is perhaps a tool which only a minority of videographers would at first require, but it adds a new level of flexibility and should have been included in a package with professional** aims and a price tag to suit.

### **POWERFUL**

**Another disappointment was the texture feature, potentially the most powerful brush related tool in Imagica's arsenal. Texture is used to grab a brush, then tile, fit, or map it to any shape the user chooses.**

**In this way, TVPaint is able to give the impression that a brush (someone's face, for example) has been wrapped onto a sphere by simply fitting the image into a circle. Imagica has this feature, but it was not implemented in the current version of the software.**

**Only the tile method of texture mapping works, a crude fill feature which can be used to create neat backgrounds from small brushes but which is nowhere near as flexible as the oppositions' textures. When the Fit and Map options are enabled, lmagica will have more of an answer to TVPaint, hut for the moment it is let down in this area.**

**The remaining paint features, including smooth and smear, are impressive and fill the package out, but the filtering option is of most use. Using a rectangular filter or the gauss option any video grab can be cleaned up automatically to partly remove** any interlace jitter, and the Sobel filters cre**ate very nice embossed effects.**

**In context, Imagica isn't really good value for money when compared to the newly priced TVPaint, but in combination with Image Engine's hardware features it does make for a good video production tool.**

**For professional users looking to buy; complete system or a card which will fit smoothly into an existing professional setup, Image Engine and Imagica make for a solid team.**

Those on a budget or who use mostly **Y/C or composite video will probably want to save a small fortune and go for one**<br>the Amiga's much cheaper, if **the Amiga's much cheaper, if nonprofessional, solutions.**

### **Jargon buster**

passed along the same cable. Comp<br>
video is of a much higher quality used only by professionals component vs composite Component video signals are composed of separate red, green, bluue, and sym chronisation signals, as opposed to composite where the RGB information video is of a much higher quality and

**u**<br>
composite video (CVBS) and comp streams, one for luminance, and one<br>
chrominance, S-VHS video is simply a signal with a separate digital audio track Y/C (S-VHS) A halfway house between Y/C video signals are composed of two chrominance. S-VHS video is simply a  $\mathbb{M}$ 

to TBC, time base correctors are to boost and clean up the sync sig devices can make a clean lock with them **time base corrector Usually sho** workhorses of the video world and serve from video inputs to ensure that other

**RGB splitter/encoder** A device whisplits a composite signal (CVBS or Y) into its component reg, green,<br>and sync signals for use with high **RGB splitter/encoder A device which** into its component reg, green, blue equipment

**r** alpha channel An 8-bit (256-level) used to fade one image or video si<br>into or over another. Used mainly by li keyers as a reference for the<br>
one signal keys over another used to fade one image or video signal keyers as a reference for the way in which

**linear keyer** An expensive piece video hardware which utilises alpha channel signals to blend two live video signals over (usually) 256 steps

digital keyer Usually found in the common or garden genlock, a digital ke simply slaps a computer image over video signal using a single colour (usually colour zero) to produce simple titling and other effects

### **YSTEM ESSENT NI:110P0 - Recommended**

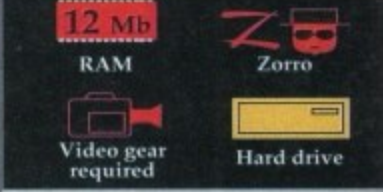

### **The bottom line Ease of use a Implementation 7 Value for money 5 Overall 6 Supplier: G2 Systems**

**Phone: 0252 737151 'rices: Image Engine E1,400 • Imagica £816**

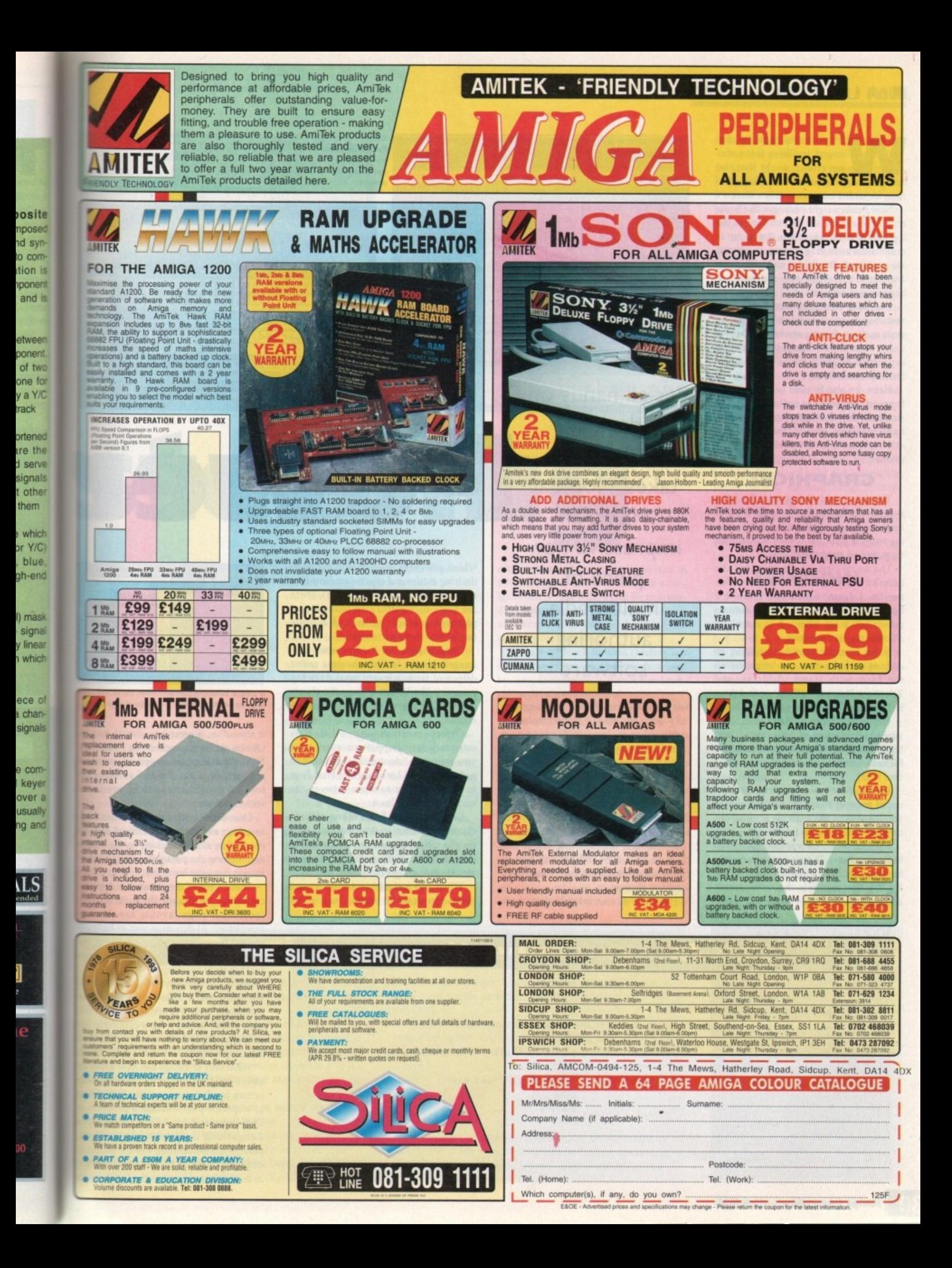

### **MULTIMEDIA**

ith powerful graphics and sound facilities there was never any doubt that the Amiga was going to make an ideal platform for multimedia presentation work.

Now heavyweight packages like Scala may have already set the standard at the top end of the marketplace. But as far as multimedia authoring systems in general are concerned, the field is still wide open and some interesting new products are beginning to emerge.

One such offering, from Eagle Tree Software, is called Helm. It's a complete multimedia authoring system that allows users, even those without programming experience, to create fully-fledged multimedia presentations.

Helm can also be used to build certain types of applications software such as simple database or interactive questionnaire programs. Its approach to the creation of its electronic books is "object oriented".

### **GRAPHICAL**

This may sound all very fancy but what it really means is that you set up and define the pages of these books by creating various graphical objects and moving them around using the mouse.

The usual first step is to set up the overall framework by creating a Form definition. A Form is the name given to a book's master page and this can contain objects which are inherited, ie shared, by all other pages of the book.

If, for example, you were creating an address book database, you might set up the form with Name, Address, and Telephone Number textfields so that these items appeared on every page of the book.

Eight basic types of Helm objects are available: Selectors, charts, shapes, buttons, imagefields, textfields, timers, and PIPfields (a specialist IV24 Videographics card field).

Within these basic categories all manner of parameters can be adjusted and, as you'll see from the example screenshots, there is plenty of scope for variety.

Selectors are ready-made groups of buttons and text. There's a calendar, radio box, some sliders, a pop-up menu, clock, file selector, multiple choice requester, and various other ready-made units avail-

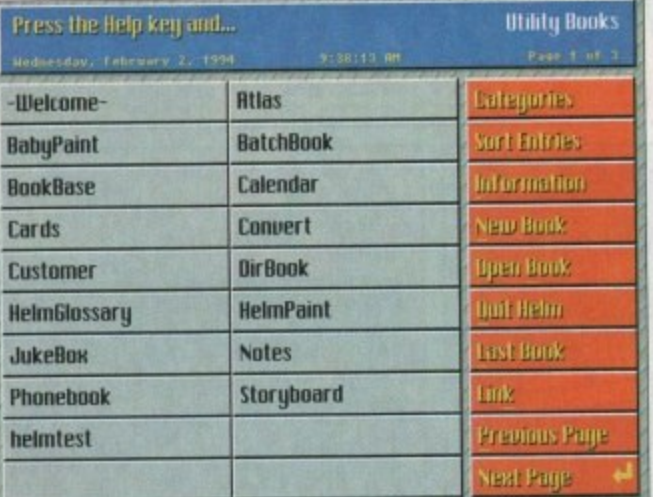

It's all hands on deck as Paul Overaa takes a look at Helm, an impressive new piece of multimedia authoring software

able. Charts let you display values graphically using bar graphs, scattergraphs, pie charts and so on. Imagefields are used for picture type graphics and can be linked to either ILBM pics/brushes or ANIM-5 files.

Timers objects are useful for creating kiosk-type automated books that move from page to page of their own accord. Even the humble textfield provides a bit of a surprise: In addition to the expected characteristics, such as being able to link them to Ascii files and use any font or colour, Hypertext links can be added to words or phrases.

Helm has its own integral art package

Helm's **BookShelf front** end provides easy access to projects

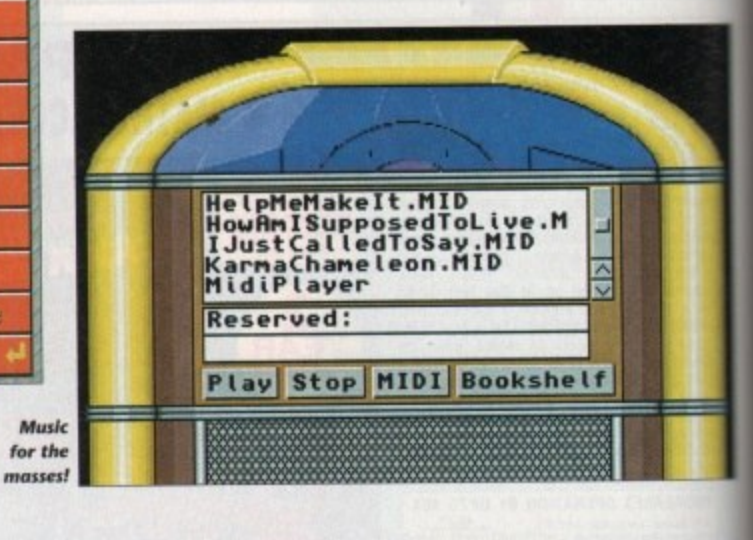

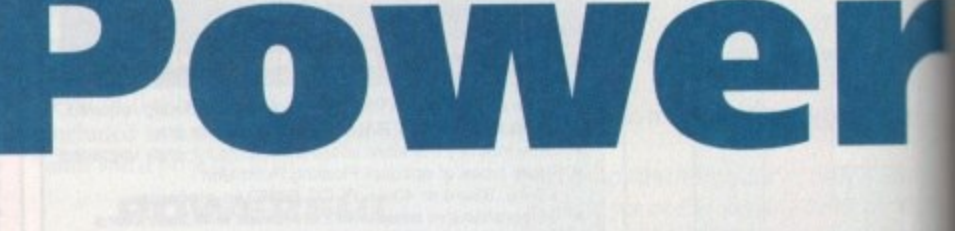

which provides all-common types of drawing modes and effects (gradient fills, adjustable air brushes and so on). There are some nice extras like reduction of pictures to black/white and antique (sepia) tone thrown in as well.

Once images are incorporated into imagefields the facilities become rather different from conventional drawing programs like DPaint because the objects can then be moved around as separate entities.

Object creation and editing is extremely easy. Suppose on every page you want two identically sized button gadgets labelled Last Page and Next Page to allow the user to move between the various pages of a book.

Select the Edit Form menu option, choose the button gadget tool, and then use the mouse to mark out a rectangle of a suitable size. Helm automatically creates a button gadget of that size for you.

When this gadget is selected control points appear which enable you to move

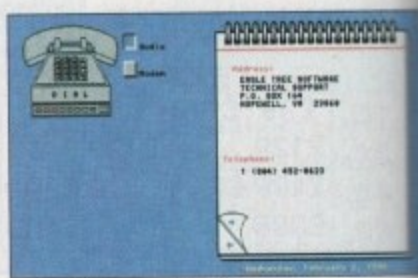

**A simple Helm-produced** address book database

it around or, if necessary, change its size. Objects can be cut, copied and pasted and NxM object duplication options are available which allow things like identical looking gadget arrays to be produced within seconds.

Once created other characteristics, such as colour and gadget text, could then be changed by double clicking on the objects and altering the parameters in the information requester boxes that appear.

These types of object creation steps are continued until both the form and/or individual page layouts are deemed satisfactory. At this stage you've basically created one or more pages of objects and the next step is to 'program' any object that has to do anything.

There are two ways of doing this and the first option is to use pre-programmed actions. To add an action to an object you pick up the action from a catalogue list provided by Helm's Action Editor and just drop it into the action list of the object

What sort of things can you make object do? Here are a few possible Helm actions to whet your appetite. You can to a specific page, execute a program DOS command (or ARexx script), open AmigaGuide documents, move objects play SMUS music files, use the narrator display pictures or animations, scroll test in textfields, send text to the serial device

**The ARexx connection** 

mand.

 $\mathbf{1}$ you want to send ARexx commands to other programs you can use the Helm script language ARexx  $c$  o  $m$ 

You can, for e x a m ple, enter a complete ARexx script into a textfield object and execute it using

arexx textfield

### **MULTIMEDIA•**

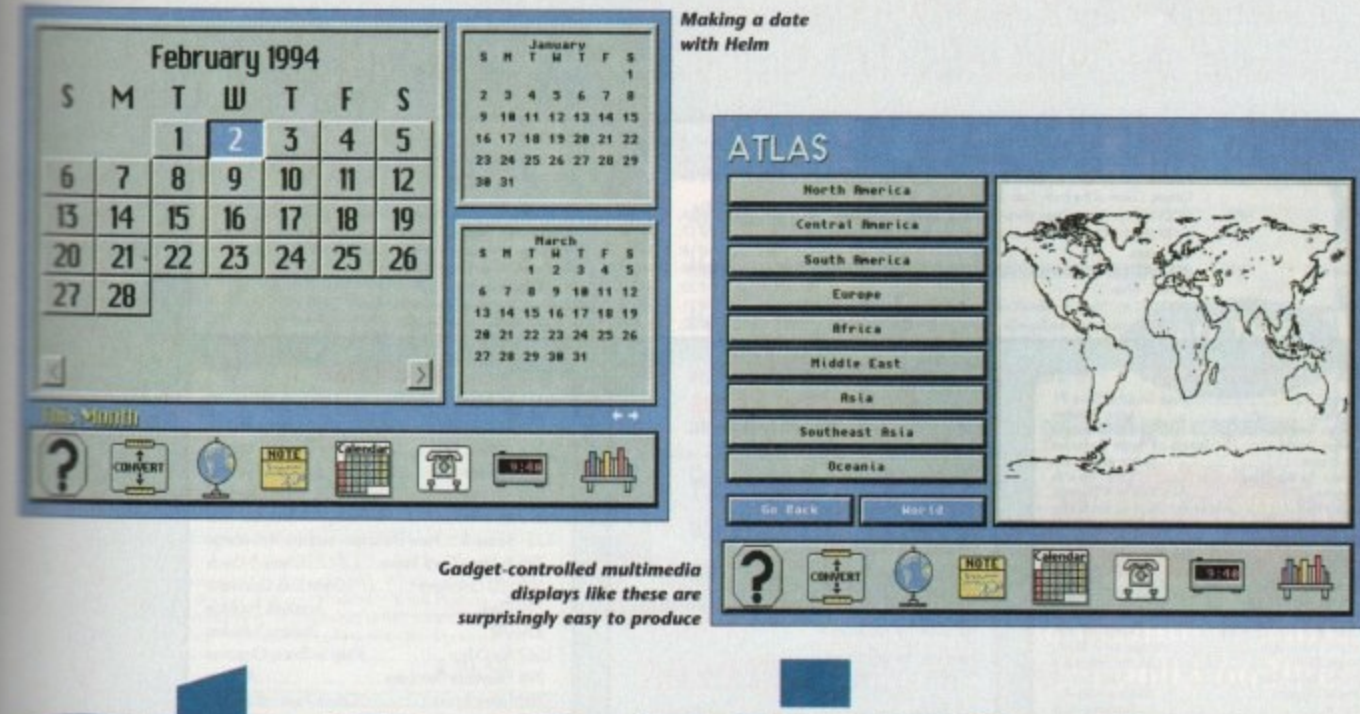

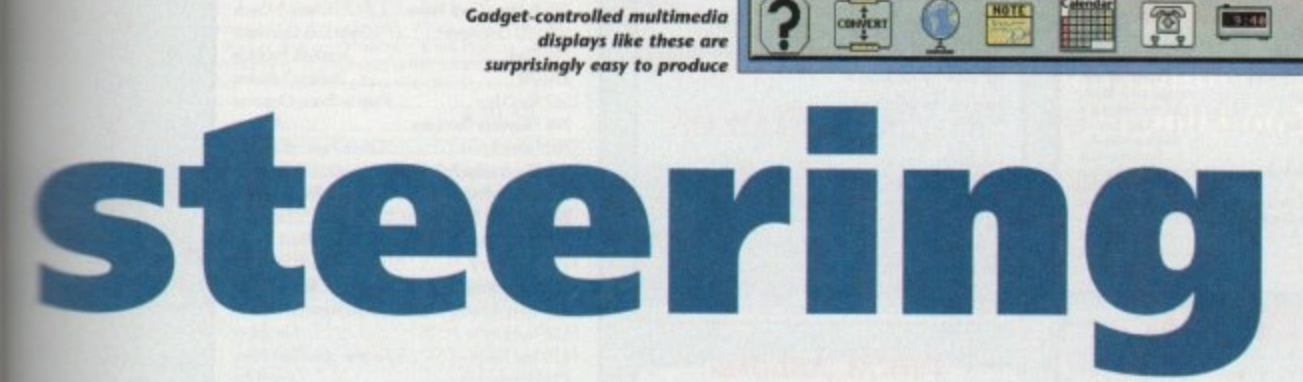

| रणमा<br>Press <sub>io</sub><br><b>BET</b><br>٠<br><b>Ballie</b><br><b>By Ledy server</b><br>w<br>۵<br>53<br>ш<br><b>Sec.</b><br>۰ |                   |                                       |               |              |                  |
|----------------------------------------------------------------------------------------------------|-------------------|---------------------------------------|---------------|--------------|------------------|
|                                                                                                    |                   |                                       |               |              |                  |
|                                                                                                    | <b>Makethy</b>    | <b>CBPV-5</b>                         | <b>C-EBPV</b> | Mukelik      | <b>Renante</b>   |
|                                                                                                    | Sistand           | <b>Delete</b>                         | Detete        | Spiand       | <b>PYREA</b>     |
|                                                                                                    | <b>MAILER</b>     | <b>Mrisehous</b><br><b>HINAY BIRT</b> | <b>REPART</b> | Mussic       | <b>Test</b>      |
|                                                                                                    | <b>Hall Munic</b> | <b>By an assaur 1. A same</b>         |               | <b>Hoout</b> | <b>Buckstell</b> |

**V** *MWEB* of app **. am= of application**

ts size. ed and **avail**entical duced

ww

s, such hen be objects infor-

eps are nd/or eemed asically :ts and object

us and mimed ect you ;ue list or and object ake an Helm can go ram or a, open bjects. arrator. oil text device

o

**1 1 1 1 play 8SVX** sound samples.

**1** Actions can incorporate visual effects **1 U M** can e **o m** objects visible or invisible. **h** fades, dissolves, scrolls and wipes and **s** can even make various page layers

**t t** In case you're wondering why you **went want invisible objects in a book try Pas idea for size. You could have a picture the map of the world on a page and ELEW irregular polygons around countries n t** Interest\_

**a l** - You then attach goto actions to these mation about that country to be displayed. Render those polygons invisible 50 that only the map itself is displayed and the net effect is that as a user clicks on vanous countries they'll be sent to the appropriate pages of information. Neat eh!

Hypertext link actions are treated in just the same way as other object actions. So, links created in text files can not only be set to move to a different area of text but can cause other actions to be performed as well.

All these things give the non-programmer the ability to hook up different tasks to objects simply and easily. Needless to say these facilities on their own are, for many applications, more than adequate.

Helm has plenty of other goodies as well. There are menu creation options, genlock and CDTV commands. Books, pages, images, and reports can be sent to the printer or a PostScript device. A talking people facility allows the narrator to be synchronised to animated figures.

Five user levels are available which

allow a book creator to limit the way in which a book is used (these include a navigate, that is view only, mode for multimedia presentations). Password protection is also available to keep end users from changing the user level.

Helm's approach to book creation is a bit like the object-oriented interface used by, say, Inovatronic's PowerWindows, although far more powerful.

There are a lot of facilities available and, as with all packages of this size, you can easily get a bit overwhelmed initially. During the first few days I got lost more than a few times and once even managed to reset the user level of one particular project to a browse-only state which prevented further editing.

The manual is quite good in this respect and there is a chapter that deals in some detail with common problems and their solutions. OK, so I panicked a few times, but overall the whole learning process was enjoyable and within a couple of days Helm had become both fun to use

and a productive tool.

But is it good bye or good buy? Well, the latter, If you haven't guessed already I'm impressed with Helm. I'm not saving it's perfect in every respect but it is a well priced, clever, and very capable piece of software.

Equally important, there are no dongles or other multimedia use restrictions to contend with so, once your multimedia masterpieces are complete, they are yours to do what you want with.

In fact Helm provides a separate browser program that can be distributed freely to enable other Amiga users to read Helm-created books.

Helm runs on any Amiga with 1Mb or more of memory and Kickstart 1.3 or higher but you need Release 3 and the AGA chipset to use all of Helm's features.

The package comes supplied on three disks along with a fairly plain looking, but comprehensive and useful, A4 manual. The files on the disks are packed but both floppy and hard disk installation (using the now standard Amiga installer program) is straightforward.

The version of Helm that I reviewed (v1,44) did have a few bugs but let me emphasise that there was nothing bug-wise that I would describe as serious.

### **WINDOW**

I found that an uncloseable output window can occur when attempting, via ARexx, to open books that do not exist. I also found that some ot my external ARexx control scripts were returning errors for no obvious reason,

It turns out that the ARexx error indicator was not being set properly by Helm itself but having spoken to Eagle Tree Software I already know that these bugs, along with a few others that I hadn't **been able to find, are being fixed in the** latest release.

As with all multimedia authoring packages, the results you'll get from Helm will be proportional to the effort put into your work. Make no mistake though; Helm itself will not hold you back - it's perfectly good enough for serious multimedia applications and as such it deserves to do very well

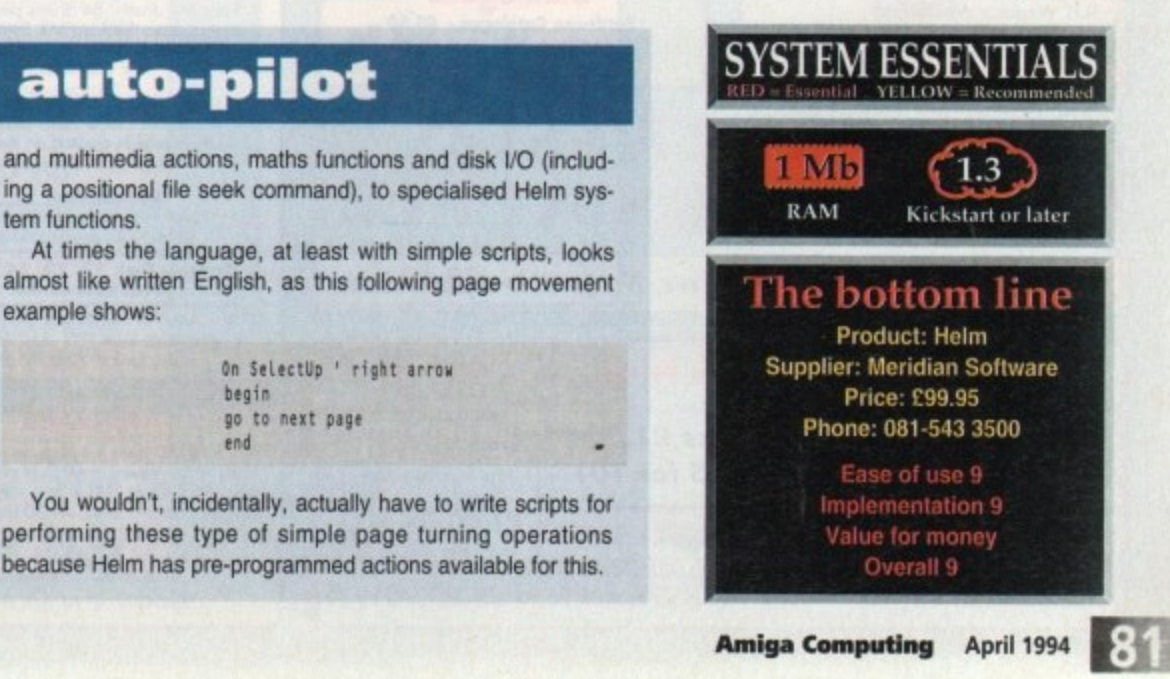

**Running on auto-pilot**

b Helm has a definite feather in its cap in the form of its own language, which allows you to program objects to perform arbitrarily complex sets of actions.

and an English phrase-styled database language, but it is t comprehensive and provides a reasonable selection of control structures. If-then testing, while, do-while and for loops, and even multiple choice case statements are all provided. The language is a rather strange mix of Basic, ARexx

called containers that can be used to store u The language doesn't use variables as such; it uses things called containers that can be used to store anything from numbers and text items to graphics images and music files.

mands cover everything from dedicated book manipulation Container arrays are supported and the language coming a positional file seek command), to specialised Helm system functions.

almost like written English, as this following page movement example shows:

## TTLEA

Suppliers of Public Domain & ShareWare throughout the world for years. Over 30,000 customers worldwide. Over 3000 disks, also complete Fred Fish library + TBAG and more

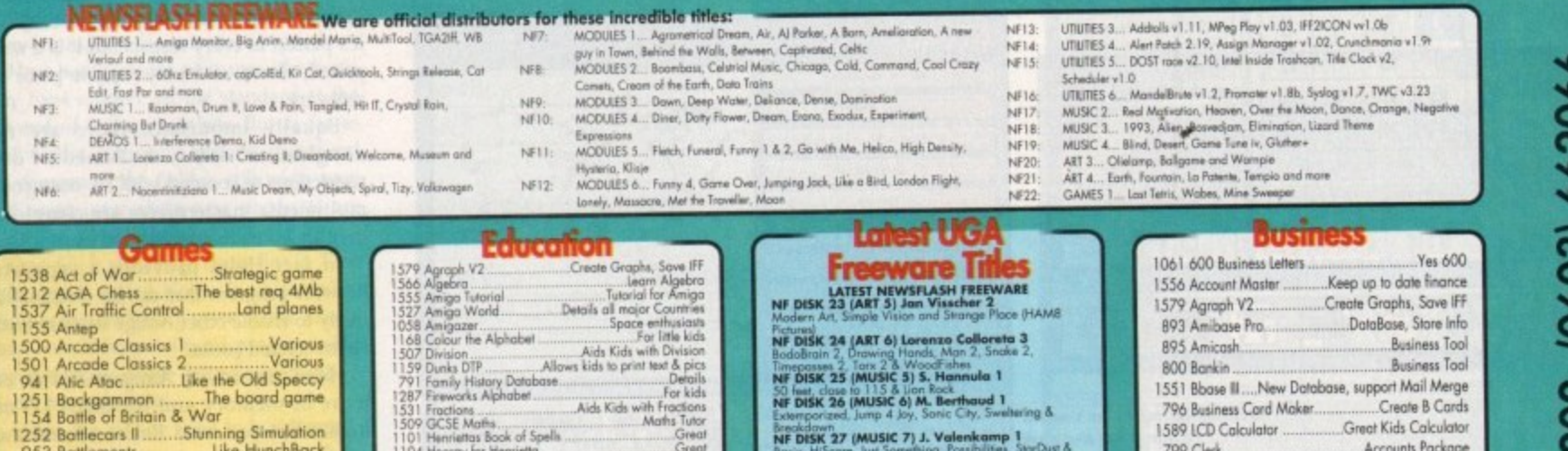

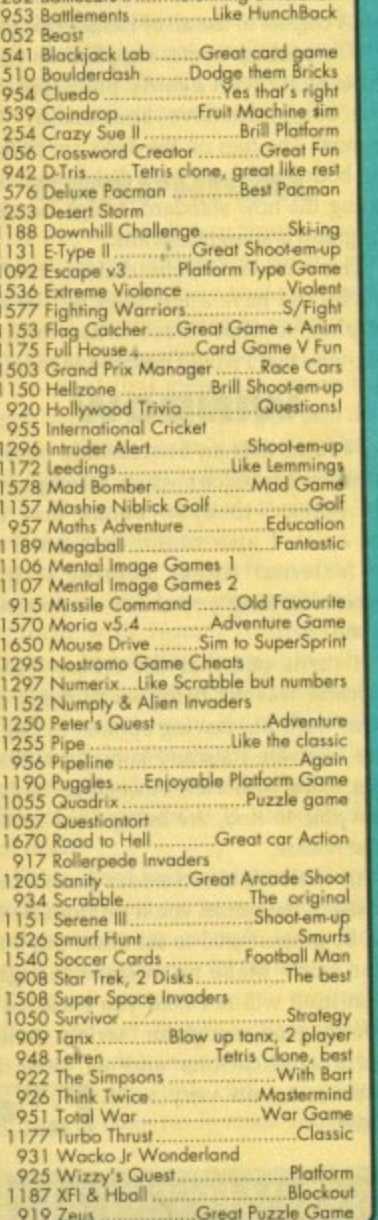

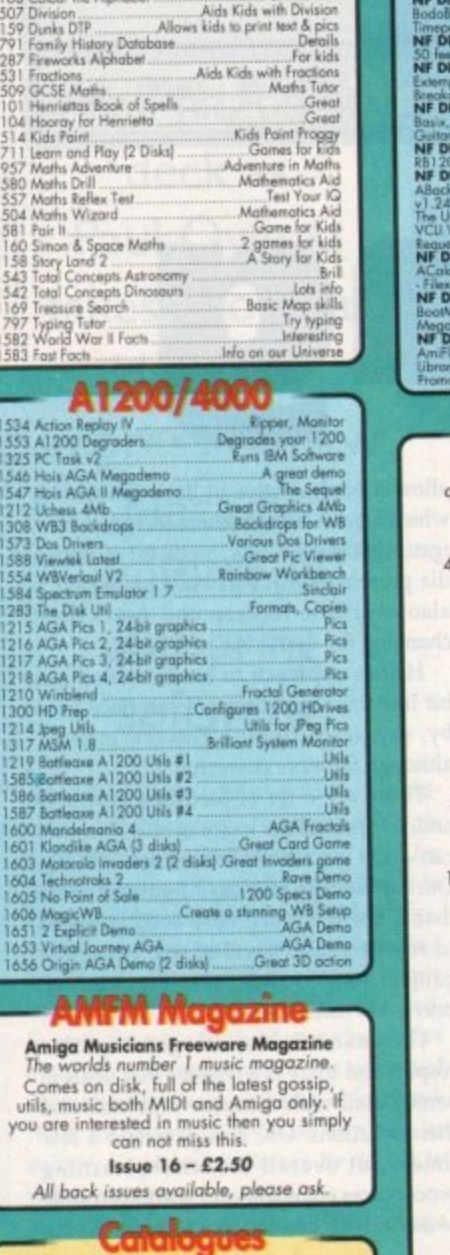

**Battleaxe Catalogue - £0.50** Fred Fish Catalogue - £0.50 We stock Fish 0-900+

### **LOOK AT OUR GREAT PACKS ON THE NEXT PACE**

All disks are Virus Free, Error Free, No quibble replacements

### **Ordering Info**

Ordering couldn't be simpler, phone us with your order stating disk numbers, or post your order to us. Don't forget to add P&P per order. Make cheques and postal orders payable to "BATTLEAXE"

### **Disk Prices Disks £1.50** £1.25 for 10+

All disks are £1.50 from BPD, if you order over 10 disks then disks are £1.25

lowing postage on top of your order £1.00 UK & CI £1.50 Europe £3.00 ROW

Postage

Please add the fol-

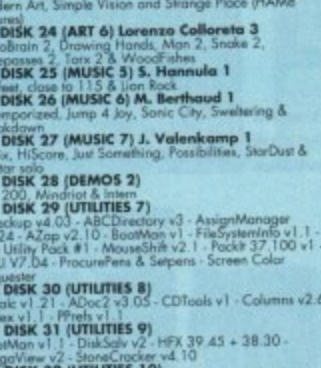

### View V2 - StoraCrocker v4. 10<br>ISK 32 (UTULITIES 10)<br>Ekv 1. 10 - CloseWB V1 - EdWord v4. 1 - Inf v1.32<br>Timer v1. 1 - PMostre v1. 1 - PowerSnop v2.2 -<br>for v1. 9 - PS V1.34 - Scheduler v1.3 **AMFM Samp**

These sample disks are of excellent<br>quality, they are £2.50 each and are<br>produced by artists themselves.

**Sample Disk 1**<br>45 drums & percussion sounds from a<br>Roland PCM Sound Card.

**Sample Disk 2**<br>58 orchestral winds including flutes,<br>brass, saxes, trumpets, brass chords<br>and ethnic winds.

Sample Disk 3 30 atmospheric non-instrumental<br>death & horror sounds.

Sample Disk 4 32 selected lead & bass sounds from<br>the Korg 707 Synthesiser.

**Sample Disk 5**<br>16 rich, full and dynamic grand piano<br>sounds including chords. The best<br>piano heard on an Amigal

Sample Disk 6

48 characteristic samples taken from<br>a Korg Wavestation. Mostly Lead<br>bass etc.

**Sample Disk 7** 53 characteristic sounds taken yet<br>again from the wavestation.<br>Lead/bass effects.

Sample Disk 8 46 chords sampled from the Korg Wavestation, pads, choirs, synths,<br>major, minor, sus2 etc.

**Sample Disk 9**<br>Korg M1 drums, 84 drums percussion<br>sounds from the Korg M1 Synthesiser.<br>All standard drum sounds, with<br>hits, lasers, etc.

Sample Disk 10 A collection of ambient and hard<br>hitting sounds created on the Korg<br>Wavestation. Rove away.

Sample Disk 11 More ambient, hard hitting rave

### Sample Disk 12, 13, 14, & 15<br>Available also!!!

AM/FM magazines are also<br>available from BPD. And special<br>disks, look at AM/FM box.

### Modu

We have 30 disks full of great music modules to be played in MED or other music packages. Over 100 in fact, ranging from rave to slow melodies. All 30 disks £25 or  $E1.50$  each.

### Order

Mod # (# being 1-30)

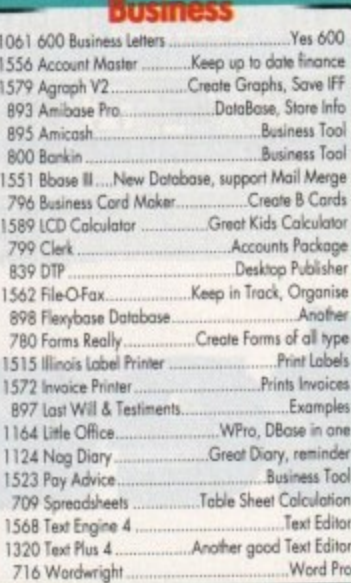

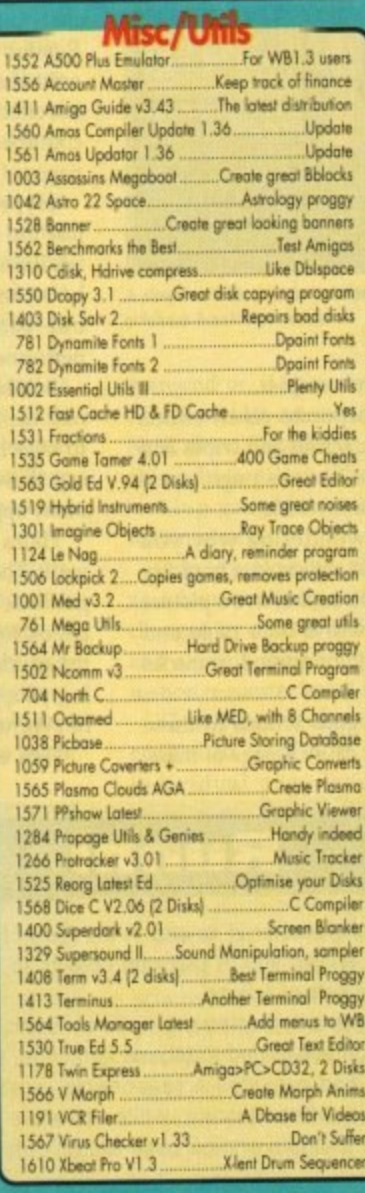

**Personal Details** 

**Unit D5, HI-TECH HOUSE, BLACKFRIARS STREET, NORWICH, NORFOLK NR3 ISF** 

**VISA** 

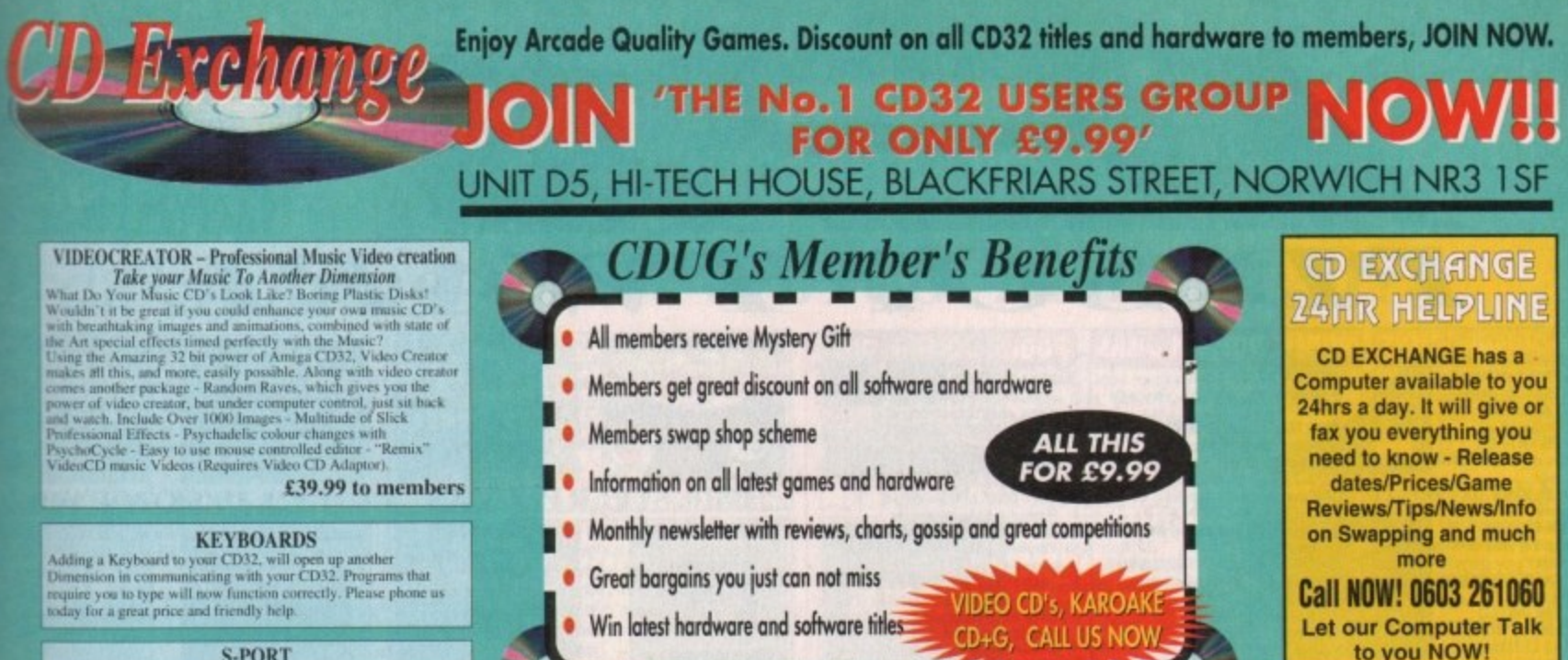

**Plays your Favourite CD Albums** £16.49<br>£22.49 E19.99

£22.49  $522.49$ 

ighte<br>Coll<br>Coll

All titles ava

### sles Voyag<br>rkill/Lunat **ASSESSED: 23.88**<br>
ASSESSED: 23.88<br>
ASSESSED: 23.88<br>
ASSESSED: 24.55<br>
ASSESSED: 27.99<br>
ASSESSED: 27.99 Acrosse Imes.<br>Choos Engine...<br>Humans 1 & 2<br>F17 Challenge<br>Project X... Tel: (0603) 666202 (0603) 662066 E23.99<br>Coll<br>Col<br>E20.99<br>E20.99 iers Cup Golf .<br>us Turbo Trilog<br>ngerous Street ling Commune<br>Indiender of the Cr We Accept Payment by VISA

**Great Money Saving Packages** 

All 16 packs work on all Amiga's

**S-PORT** 

£29.50

The S-Port gives your CD32 a serial port. Which means you will<br>be able to use devices such as - Moderns - Serial Primers - Mid<br>Interface and much more, it is possible to link your CD32 to an<br>Amiga Computer for Transferrin

**FMV \*Full Motion Video\* Adaptor**<br>Allows you to watch CD Films on your CD32. Now your CD32 is<br>a Complete all in one Home Entertainment Unit. CD Films available now!!

Access/Visa

Phone now for great price

### **Fantastic Clip-Art**

**Forthcoming Titles** from  $C.D.U.G.$ 

e

worch

2

able

be

 $\overline{\phantom{a}}$ 

how

noon

**Ilĥno IIII** 

Diano

hon

**onone** 

**HARS** 

**ISF** 

som of our Clip-Art packs are of very high qual-Both on screen and printed output. Can be<br>adopt all Desktop Publishers & Art Packages<br>and come with an installation program which is<br>a proof. Allowing you to install them to both<br>a proof. Allowing you to install them to bo

Pack 1 £9.99

and amount of Clips covering Buildings, Foods,<br>Advertising Aids, Aircraft, Humour, Cooper<br>Graphics, Animals, Birds, Love, Holiday, Girls/ Waman, Assorted/Misc, Automobiles and Business

### Pack 2 £9.99

wast amount of Great Clips covering Education,<br>Tantasy, Plant/Flowers, Old Antique, Medical,<br>Science, Space, Camping, Father Xmas, Sport,<br>Trains, War, Recycling, Sailing and Boating

### **Scalable Fonts**

We have 400 scalable fonts, split into 4 packs EP 99 each. That's 100 scalable fonts for part Adobe Type 1 Fonts. Please ring if interestad in Compugraphi

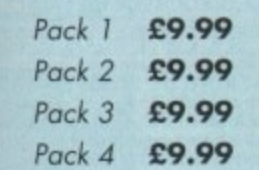

We do not have enough room here to show<br>you all these great looking fonts, which is a bity, but if you have a fax machine we will be in ighted to fax you a complete sample now!<br>Or send you details. Just phone and ask for

### **Games Games**

*Foin* 

NOW,

that's what I call Games ...<br>That's what I call Games 2

en d

The best games collection, includes<br>Arcade, Board Games, Mind Bogglers, Arcue, source, sources, www.comes.com<br>Beat Um Up's, Shoot Em Up's,<br>Boulderdash type, Car, Plane, Cards,<br>Education and More. This pock is<br>updated as new software arrives, there fore we can not supply listings of con-<br>tents here! Phone.

### £7.00

### Desktop Video

this pack is for video enthusiasts if you<br>have not already noticed. Video titlers, special graphic effects, tests and more.<br>Comes with added bonus of backgrounds & video fants and a special database for storing your video collect

Cut! £7.00

**C' Programmers**<br>This pack is unbelievable value. It is<br>a complete manual on using the language 'C', far more in-depth than any<br>book. It come with over 70 on-disk examples ready for you to run (no typing them in first). Covers Screens, Windows, IDCMP, Gadgets, Graphics<br>and much more, 12 chapters in all. You also get a complete 'C' compiler<br>chucked in ready for you to campile your programs

### Great Value! £9.99

Unit D5, HI-TECH HOUSE, BLACKFRIARS **XE Unit DS, HI-TECH HOUSE, BLACKFRIAK** 

Want to educate yourself, or others<br>Children or adults, both catered for Includes - Spanish, German, French,<br>Japanese, Maths, Science, Astronomy and much more.

**Education** 

**TAAAAN** 

Prey<br>Lobyn

¥.

syndicate<br>Ufred Chi

E23.88<br>
C15.40<br>
C23.88<br>
C23.88

**S** Encyclope

Prices are for members only. To join call our

£27.99<br>£9.00

00.92.<br>00.92.

 $219.99$ 

ek & Destroy

Surf Ninjas<br>Surf Ninjas

Summer Olympics<br>Super Methane Bros<br>Call for all newest filles<br>Call for all newest filles<br>CD32 - Amiga interface<br>CD32 to Scort<br>Economic form

**Trivial Pursuit** 

number now on 0603 662066 or 0603 666202

### £7.00

### **Office/Home Busit**

You run a small business? Or simply want to keep up to date with your<br>finance? Write letters? Accounts? Well here is your answer. Complete business package all in one. Contains the best word processor, spell checker, data-<br>base, spreadsheet, account package, graphs and more

### all for £7.00

### **Emulators Pack**

Emulate other computers such as<br>Commodore 64, Spectrum 48k, IBM PC and more by using your Amiga. Play<br>Afic Atac on the Spectrum. Word<br>processors on the IBM etc. Full instructions.

£6.00

# **VISA**

![](_page_82_Picture_389.jpeg)

If you are into Rave/Techno style tracks then<br>you will N-Joy this package. It contains a music you will N-Joy this package. If contains a music<br>program (MED) and comes complete with great<br>Rave/Techno tracks for you to listen to, but not<br>only can you listen to them, you also get lots<br>and lots of Instruments, Boats, V

tracks. Record them onto your tapes Make some noise! £7.00

### **Personal Details**

![](_page_82_Picture_390.jpeg)

**Let our Computer Talk** to you NOW!

**Compatibility**<br>Lots of useful utilities to downgrade your machines<br>to Workbench 1.3. Cache off, reduce disk drives. Fixes messy demos to work on A500 Plus and<br>1200/4000 etc. If this won't, nothing will.

### £5.00

### **ALIMAN AMI**

### echnosryr

![](_page_82_Picture_48.jpeg)

![](_page_83_Picture_0.jpeg)

Your Star signs<br>3747 MENUMASTER V3 Easy to use menu syster<br>3748 COCCAINE 3748 COCCAINE<br>3749 PERSONAL DIARY '94<br>Diary system for 1994<br>3750 3D GAMES 2 A collection of 3D games<br>3751 FERRARI AGA SLIDES Lovely 256 colour pictures<br>3752 MR BROWNSTONE 3753-2 DRUMKIT SAMPLES<br>2 disk collection of drum samp<br>3755-2 ON THE GREEN<br>3757 RAVE SAMPLES A collection of rave samples<br>3758 GRAPH PRO Graph plotting software<br>3759-2 PARNET SETUP Tutorial on the Parnet setup<br>3761-2 STARTREK THEMES Themes from Star Trek and The Next Generation<br>3763-2 THE JOURNEY A 2 disk an A 2 disk animation<br>3765-3 MUSIC GUIDE<br>A 3 disk tutorial on creating music<br>on the Amiga<br>3768-2 THUNDERBIRDS

It's

Comical animation<br>3770 JUNIOR MATHS Shareware maths for kids

**ORDER FORM** 

### **Credit Card Details** Credit card no:

with real tim

Very sick animation. Good<br>3819 SILICON JOURNAL

Desk Top Video Stuff!<br>3822 MAND 2000 AGA<br>Mandelbrot generator, w

Zoom!<br>3824 "TURBO DISK"

Great arcade game<br>3826 PARBENCH

Loads & Loads<br>3828 VOLCANO AGA

Speed up your drive access<br>3825 ELEVATION 2

et set up for use through

Workbench<br>3827 CRUNCHERS/COPIERS

New AGA demonstration<br>3829 DEPTH CHARGE GAME<br>Basic but addictive<br>3831-2 CHANNEL Z AGA<br>1888 etc.

Ccontains Stories, Utils etc.<br>3833-4 MANGA SLIDES AGA

A hûge amount of hand drawn

A BBC Emulator!<br>D006-3 SPECCY EMULATOR<br>Run your old spectrum games on<br>your Amiga. Excellent on the A1200

3837 BBC EMULATOR

A personal Diary<br>3821 DTV STUFF

Name.... Address... Tel. Amiga Total PD disks... Total packs. Total order value: £ ......  $+PRP = F$ Payment method ...

### Exp. date: Overseas orders are welcome, but please add 25p<br>to each disk ordered, & £1.00 to each Pack<br>ordered, a minimum of 5 disks apply. All Overseas<br>orders are sent by first class Air Mail. Oversea PD Prices per disk

13.00 2-5 disks<br>f1.75 each 11 or more...  $E2.00$  each Single disk  $£1.50$  each 6-10 disks<br>C1234-2. TITLE = 2 disks XXX10-5, PACK TITLE Individually priced

Very colourful space lin<br>3870 TACHYON

Tron clone<br>3871 MOOSE DRIVER (racing)

Addictive new top view racing<br>game. Contains great Graphics &

Ja873 DITHEL IN SPACE<br>Superb quality Shoot'em up cum<br>platform game, similar to Jetset<br>Villy, but better<br>13875 PRO CAD ELECTRONIC<br>Electronics Computer Aided Design<br>Package. Great!<br>13877 PAY ADVICE ANALYSER<br>Powerful PAY Anal

Password protect your hard disk &

A collection of latest Music makers<br>+ samples etc and modules, ready

Latest and greatest A1200 version<br>on MegaBall.

Toppy disks<br>3880-2 TRAX II TRACKERS

to use<br>3883 SOLAR LORDS

Arcade RPG game<br>3888 MEGABALL AGA

3872 FANTASY TO REALITY

New Rave compilation<br>3873 DITHEL IN SPACE

rs clone

which have been totally revamped for the Amiga **C858. LCD DREAMS** *SAMPLE DISKS* **E000-5 VOCALS 1-5 (5 DISKS)** E006-5 BREAK BEATS (5 DISKS) 314-6 IFF SAMPLES (6 DISKS) A068-3 HOUSE SAMPLES (3 DISKS) B921-2 PURE SAMPLES (2 DISKS)

**OVERSEAS ORDERS** 

**COLLECTING DISKS** 

**C715. SPATIAL HYPERDRIVE** 

**C721. OCTAMED PRO 2** 

Self-recognized that

If you want to create<br>stunning Amiga music then

Octamed Pro 2. Easy to

Sample disks available.

Four classic Early Eighties

Octopus, Fire Attack, Oil

Panic. & Paracute, all of

LCD games. Includes

this new version of

use, & comes with<br>complete instruction

### mega menu & more. 1 **MNU4-2. MENU TOOLS** fonts disks B569-3 FONTS GALORE (3 DISKS) **B146 HEFT FONTS R139-6 AMIGA BITMAP FONTS (6 DISKS)**

A721 EXILE COLOUR FONTS A502 HEADLINE FONTS **ORDERING BY POST** 

Simply send your order in on an A4 page, listing a members you require<br>the total cost, and your name & address or if you wish simply mark off the<br>titles you wish to order, fill in your name etc, and send these pages to<br>**EP** 

Only £3.00

Three complete account

Three complete account<br>packages, for home or for<br>small business, they are<br>invaluable, sort out your<br>finances with ease, no mo<br>shuffing through heaps of<br>papers. Easy to use.

Five of the best menu

tles such as Menu

makers available. Includ

Master3, Ami-rage menu<br>system, Quick menu &

Pack price only

Pack price Only £7.00

**TYP3-1. TYPING TUTOR** 

ns.<br>RB

**FIN7-3. FINANCE** 

21

相 1回 E

93

 $\frac{1}{2\pi}\frac{1}{2\pi}\frac{1$ 

L.

ORDERING BY PHONE Call any time between  $9.30 \& 5.30 \text{pm}$  Monday to Saturday with your credit card details and the disks you would like to order.

You are welcome to collect your PD order, but you<br>are advised to phone it through prior to collection.<br>Office hours: 9.30am-5.30pm Mon-Sat. Please add a total of 50p for P&P in the UK All titles listed should work on any Amiga unless stated EPIC MARKETING, FIRST FLOOR OFFICES, 31a FARINGDON RD, SWINDON, WILTS, SN1 5AR

![](_page_84_Picture_0.jpeg)

EPIC MARKETING, FIRST FLOOR OFFICES, 31a FARINGDON RD, SWINDON, WILTS, SN1 5AR

**AR** 

90

ns

 $\overline{\mathbf{s}}$ 

niv

S)

### **•EMULATION**

hen A-Max shipped for the Amiga in 1989, it was an W amazing accomplishment h There was a little cartridge you could plug into the back of your Amiga and turn it n into an almost completely compatible A Macintosh.

colour computer into a single-tasking black-and-white computer, but for those x who needed to bring home work from Mac programs such as PageMaker or Word, the cartridge was a godsend. Sure, you were turning a multitasking,

p A-Max was just one of those devices that p you bragged was available for your e Amiga but never really considered buyi. f ing. Cut to 1994. The formerly boring-but-For others, though, the Mac was pretty unexciting compared to the Amiga, and

stone1.gif (1:1)

 $1.1.1$ 

o

t h e easy Macintosh has burgeoned into the colourful machine for the arty elite. Sure, its latest attempt at learning to multitask is still rather pitiable, but the two colours of the original Macs have exploded into 16 million,

Mac software has gone from something that was great if you wanted to write letters with so many fonts that they looked like ransom notes to some of the most creative stuff available for personal computers.

Programs like Fractal Design Painter and Kai's Power Tools are fascinating enough to entice even the most jaded Amiga user into wanting to run Macintosh software.

Until recently, the only options for running Mac software on your Amiga were A-Max II, an enhanced version of the original A-Max that took over your Amiga and was still limited to black-and-white emulation, or the far more impressive Emplant board from Utilities Unlimited, which not only supported full colour but also let you run Mac programs concurrently with Amiga software.

Obviously, Emplant has been the emulator of choice for most users since its release. Well, ReadySoft's Simon Douglas, the first to successfully emulate the Macintosh on the Amiga, didn't just sit back and let his product get passed by.

He's been hard at work, and the result is A-Max IV Colour, ReadySoft's competitor in the multitasking, colour Macintosh emulation arena.

A-Max IV Colour is a Zorro II card that

**Overshadowed by Emplant, the A-Max Apple Macintosh emulator returns with 16 million colours, new software and an upgrade path. Denny Atkin takes a closer look**

will work in the A1500 and higher. It's actually identical to the old A-Max II Plus board, except for new software and one GAL chip which is replaced. You can upgrade an A-Max II Plus to A-Max colour. However, the new software won't work on the older A-Max and A-Max cartridges, so A500/600/1200 own won't be able to use the product.

A-Max IV is available as a comp package, or as an upgrade to the A-Max Plus board. Note that once the board upgraded to A-Max IV level, the older Max II Plus emulation software will longer run on it.

### **HIGHER**

On the Amiga side you'll need at least 68020 processor (all colour Macs have least an 020), 2Mb of tree RAM, a AmigaDOS 2.1 or higher. To get decent performance you'll really want at least 4Mb of fast RAM, and a hard drive is must - a Mac without a hard drive nearly useless.

If you have a Commodore high-density disk drive you'll be able to read and write Macintosh 1.44Mb disks while running the emulation - a handy and sometimes net essary feature.

On the Macintosh side, you'll need secure a legal copy of the Mac's operating system. You'll need a set of 128 Macintosh ROM chips as found in the Mac 512Ke and Mac Plus; these should be readily available for less than  $£100.$ 

Although the emulation will technically work with Macintosh System 7, which ca be found on the on-line networks, it's very limited under that OS, requiring you to

![](_page_85_Figure_20.jpeg)

...as does running professional software like Adobe Photoshop

### **The competition**

A-Max IV is the obvious choice for owners of earlier A-Max equipment, since it's a fainexpensive upgrade. But what if you're buying a Mac emulator for the first time? Show you buy A-Max IV or Utilities Unlimited's Emplant? Each board has advantages, so it depend on your emulation needs.

**Amazing**

As of this writing. Emplant wins in the compatibility department. Because it uses a Mac II ROM chips and duplicates Macintosh sound hardware on its board, it does a mu better job running hardware-intensive applications like games.

SimCity 2000 runs fine on Emplant, while it only brings up a blank screen on A-Max II Star Trek: 25th Anniversary, packed with digitised sounds on Emplant, is silent on A-M IV - and it runs at about 1/5 speed on A-Max. Emplant's graphics updates are faster A-Max's, but otherwise the emulations run at similar speeds. Emplant benchmarks remarkably faster in some floating-point operations using the Mac Speedometer bene mark, but in actual operation the emulations feel about the same.

And while Emplant's screen updates are faster, it doesn't offer the really impressive useful multiple-monitor support that A-Max IV does. Also, A-Max IV offers large, scroll virtual screens as an option: Emplant doesn't,

Utilities Unlimited are promising advanced file transfer capabilities for a future Emplo update, but as of this writing A-Max wins in that department.

Both emulators allow you to copy files between the systems, but A-Max is capable copying entire directories at once while Emplant forces you to select each file individual Also, A-Max's clipboard support is a nice bonus. Emplant forces you to manually chood

![](_page_85_Picture_29.jpeg)

![](_page_86_Figure_1.jpeg)

Choosing and setting up hard drives can be a pain with any emulator

turn off system caches. System 7.1 or ligher is a better bet, and it should be available from any Macintosh dealer.

Installing the board is fairly easy. First, f course, you'll need to plug the Mac **ROMs** into your A-Max board. Then open your Amiga's case, remove the disk drive cable from your motherboard and attach it to the A-Max IV board.

Attach another cable to the motherboard, slide A-Max IV into a free slot, and close your case. Installation of the emulation software is effortless, as ReadySoft uses Commodore's standard Installer application. Once everything's installed on the Amiga side of things, it's time to set up your new Macintosh. First, you'll need to set up a boot drive.

You have three options for your system disk. The easiest way to get up and running is to connect an actual Macintosh external SCSI drive to your Amiga's SCSI controller. Apple dealers sell these drives with System 7.1 already installed, making it a plug-and-go proposition.

Another option is to dedicate a partition on an Amiga hard drive (SCSI or IDE) to the Macintosh emulation. Finally, you can create a file device - a file on an Amiga drive that looks to the Macintosh like a real hard drive - but this is the slowest available option.

Whichever option you choose, it's much easier to get up and running with third-party controllers as A-Max IV now uses the Amiga operating system to talk to the drives, so you no longer need to find a special .AMHD driver for your hard drive controller. Earlier versions of A-Max couldn't utilise AmigaDOS since they threw the operating system out when running Mac emulation.

If you have a high density floppy drive, installing the Mac operating system software works just like with a real Macintosh. If you have only an 880k floppy drive, though, things will be a little more complicated.

First of all, you'll have to special-order System 7.1 on low-density disks - like most newer Macintosh software, Apple ship the operating system on high-density disks.

Then you'll have to use the A-Max IV disk transfer program to copy all of the installation disks to temporary files on your hard drive and use those to install the operating system. As you can see, you'll save a lot of headaches if you buy a high-density drive.

Once the operating system is installed, you're ready to get up and running. Your system will be essentially equivalent to whatever Macintosh model uses the same microprocessor as in your Amiga. The pri-

![](_page_86_Picture_15.jpeg)

mary difference is that the A-Max IV board uses the old 128k ROMs, a mixed blessing. The 128k ROMs are less expensive and more readily available than the more recent 256k and 512k ROMs, but you'll pay a bit in compatibility.

These ROMs don't include Colour QuickDraw, so ReadySoft had to add software emulation of the Mac's colour graphics routines to the A-Max software. A few applications, such as Adobe Photoshop 2.5, require Colour QuickDraw in ROM and may be difficult or impossible to get running under A-Max IV.

One of the biggest improvements over earlier versions of A-Max is that this one doesn't take over your system completely - you can run Macintosh and Amiga software simultaneously.

### **PRIORITY**

You can adjust the task priority and how it shares time with the Amiga side of things when running in the foreground or background. You allocate a certain amount of memory (2,100k total by default) to the Macintosh system software and INITs, but after that the emulation dynamically allocates RAM from the Amiga's free memory pool as it needs it.

You can now exchange data between the Mac and Amiga sides of your computer in a number of ways. The A-Max File Transfer program runs under the Mac emulation and will copy individual files or entire directories between Amiga and Mac hard disks.

Files can be copied without modification, or you can use one of the translation options. Text and PostScript options will translate text line endings for the appropriate computer, while the less useful MacPaint translation option will convert between MacPaint pictures and twocolour IFF images.

Finally, MacBinary translation allows you to transfer Macfiles you've downloaded using Amiga programs to the Macintosh side, using the MacBinary

s a fairly **Should** so it will

er. It's

II Plus

nd one

ou can

Max IV

e won't

 $Max$ 

wner

mplete

 $-Max$ 

oard is

Ider A

will no

t least a

have at

M, and

decent

at least

ive is a

rive is

density

d write

ing the

es nec-

need to

erating<br>| 128k

he Mac

uld be

mically

ses real a much

-Max IV. n A-Max ster than arks are bench-

sive and scrolling

**Emplant** 

pable of vidually choose

Mac side of things and need it later on the Amiga side, you'll have to shut down and restart the Mac emulation to change the memory setting. A-Max IV allocates most of its memory as it needs it automatically, so you can just quit

particular Mac applications if you need more RAM on the Amiga side. The serial ports included standard on the A-Max board are only useful under Macintosh emulation. Emplant's optional expansion ports also enhance the Amiga side of the com-

how much memory to allocate for Mac emulation; if you allocate all your fast RAM to the

puter; you can use the serial ports for Amiga communications software, and you can attach Amiga storage devices to Emplant's SCSI controller. A-Max IV is the clear winner if you need to access low-density Macintosh disks, even though that capability is more limited in this new version. Right now the hardware adaptor needed to read and write 800k floppies using Emplant is unavailable, and the only option is to attach a real Macintosh 800k floppy drive using an old A-Max cartridge or a home-

built interface. The ROMs needed for A-Max IV are more easily found and less expensive than the ones necessary for Emplant, but they don't seem to be quite as compatible with colour Macintosh software despite ReadySoft's patches.

Finally, Utilities Unlimited are promising new emulation modules for Emplant, whereas A-Max IV Colour is a Macintosh emulator only. The Apple II emulator for Emplant is complete (see last month's issue), and Utilities Unlimited is hard at work on a 486 PC emulator. However, always use caution when making a purchasing decision based on promised, rather than shipping, capabilities.

![](_page_86_Figure_35.jpeg)

The Mac's Finder desktop now works in full 256 colours

### EMULATION

information to make sure the Mac's information forks are retained.

New to A-Max IV is the ability to transfer text between the Amiga and Mac sides of the computer using the system clipboard. Just make sure that the Finder is the active program on the Mac side and you'll be able to copy and paste between your Macintosh software and any Amiga programs that use the standard system clipboard.

Note that this capability works only for text; graphics and other data can't be transferred via the clipboard.

Along with multitasking, the most attractive improvement in A-Max IV is full colour support. How much colour capability you get depends on how your Amiga is equipped graphically. If your Amiga has the original ECS chip set, you'll be able to run in up to 16 colours not a huge improvement.

### **RETINA**

AGA-equipped Amiga 4000 machines support 2, 4, 16, or 256 colours. If you have a GfxBase video card, Picasso II, or Retina board plugged into an ECS or AGA machine, you can run in 256 colours or full 24-bit, 16 million colour mode.

If you need Macintosh emulation for applications such as Fractal Design Painter that benefit from 24-bit colour, you'll definitely want to add a video board. For stuff like desktop publishing and Excel, though, you'll find 256 colours sufficient.

One really neat feature that real Macs have is support for multiple video boards. If you plug two video cards in a real Macintosh, you can run two or more monitors off one machine and move the mouse pointer back and forth between them.

A-Max IV implements this useful feature on the Amiga in a couple of ways. First of all, if you have two monitors - one for standard Amiga video and one for your graphics card - and you can set them úp to work just like a real Macintosh, moving your pointer and dragging windows from one monitor to the other.

But even if you don't have multiple physical monitors attached to your Amiga, you can open multiple Mac screens on the system. One setup I use fairly often is to create an 800 x 600 Super72-mode 256-colour screen to hold

### **Does it work?**

A-Max IV is packed with new features, but how well does it work? Any program so radically upgraded is bound to have a few kinks to work out, and A-Max IV is no exception. Initial releases of the software have been somewhat flaky on Amiga 4000/040 and other 68040-based machines, locking up inexplicably on some systems and causing

errors on the SYS: partitions of others. ReadySoft are hard at work on finding the reasons for these problems and should have them corrected by the time you read this. Of bigger concern is graphics compatibility. Of all the serious applications that I tried.

only Photoshop 2.5 had any problems (the older v2.0 works fine). But the same couldn't be said for games. I was unable to get SimCity 2000, Maelstrom, or Star Trek: 25th Anniversary to work properly under A-Max IV, although all worked fine under the Emplant emulator. Star Trek actually did load, but was unplayably slow. Then again, if you have an Amiga, who needs Mac games?

![](_page_87_Figure_16.jpeg)

my Photoshop 2.0 editing screen, and a second 640x480 16-colour Productivitymode screen to hold all the Photoshop tool windows.

That way I can have my editing window unobstructed, but easily and quickly access all my tools. A-Max thinks the second screen is a monitor to the right of the first one, so to change tools I just move the pointer off the right edge of the screen.

The second screen instantly pops to the front, I select my tool, and drag the pointer back off the left side of the screen, returning me to my editing screen.

Video speed is only fair using the native chips in the standard, Accurate refresh mode. The Optimised mode is faster, but it achieves this speed by skipping some screen updates when it falls behind; it's not suitable for Quicktime animations or games.

Finally, there's a Paranoid mode that improves compatibility with some applications that write directly to video hard-

![](_page_87_Figure_22.jpeg)

ware, but when it's turned on it dramatically slows screen updates.

The A-Max IV board includes two RS-422 serial ports. These can be used to attach Macintosh modems and printers, or to connect the board to a LocalTalk network. SANA-II-compatible Ethernet boards are also supported for connecting to Ethernet networks.

Unfortunately, no drivers are included for the Amiga side, so you can't use the RS-422 ports as extra serial ports for your Amiga when you're not running the emulation.

A-Max IV can also use your Amiga's built-in serial and parallel ports. I had no problem printing to my parallel printer using the public domain DeskJet 3.1 driver, but I experienced occasional lockups when using the Amiga's serial port with Macintosh communications software.

Communications were flawless when I used a Mac modem cable to connect the same modem directly to the A-Max

Old versions of A-Max would translate ImageWriter printouts to Epson format for printing on dot matrix printers, but the results were poor at best.

If you can't find a Macintosh printer driver for your printer, A-Max IV gives you two options. First, you can select the ImageWriter driver from the Chooser and have A-Max create an IFF image of the bitmap that would have been sent to the ImageWriter; you can then load this into an Amiga paint or desktop publishing program and print it from there.

Although A-Max IV has much better hard drive support than previous versions, floppy support suffered with the upgrade. Apparently the hardware isn't capable of reading the oddly formula ted Mac 800k disks when multitask Amiga and Macintosh programs so ReadySoft only supports reading 1.44Mb high density disks under emulation.

Not only will it not read Mac-formal 800k disks under the emulation, but it also can't handle 800k disks formatted under earlier versions of A-Max.

To transfer software on 800k diskyou'll have to use the A-Max IV D Transfer program, which copies flopper to virtual disk files in your Devs: directory. When you boot the emulation these files appear on your Finder screen just if the actual disks were inserted; you can then run the installation programs or copthe files to your hard drive.

High density floppies can be transport ently exchanged between A-Max IV and real Macintosh. For directly accessing lowdensity disks created with A-Max IV, you have two options.

### **UNIQUE**

The first is to format 800k disks in unique format that can only be read by A Max IV equipped Amigas. The second to use a special 720k format that can read by any Macintosh equipped with 1.44Mb SuperDrive.

The latter option works well in mest situations, unless you need the extra-80k of storage. In that case, you'll have copy the files to an 800k virtual disk file, then use the disk transfer program to copy that to a Mac-format 800% floppy.

As mentioned above, hard disk support is improved. Also, the SCSI Preferences feature can be used to mount other SCS devices on the Macintosh side. I was able to use this feature to run various Mac mutimedia titles using an NEC CD-ROM drive.

A-Max IV does an admirable job running Mac applications, and hopefully ReadySoft will be able to address some the graphics incompatibilities in a future update.

This is a worthy contender for new emulatin purchasers (see the "Competition" box though), and is a must have for those who own A-Max II Plus boards.

![](_page_87_Figure_41.jpeg)

### **WHY IS WORDWORTH THE WORLD'S NO.1 AMIGA WORD PROCESSOR**

DI

# **WONDERFUI**

ware

rmatking ams, ding r the

rmat talso inder

disks Disk ppies directhese ust as

u can copy

sparand a ; low-, you

s in a by Aand is

an be

vith a

most

extra ave to

disk gram

800k

*ipport* rences

r SCSI is able

c mul-ROM

b run-

efully ome of

future

r for e the

must-

 $LS$ <sub>nded</sub>

lb  $\sqrt{1}$ 

ay<br>ce

ė

OPEDA

**ODIGITA** 

Innovative features like TextEffects." Type some text, set the font, colour, shadows, and then, weeeeee! Try rotate, circle, spiral, arc, star; create eye-catching effects with text.

Better by design. You can customise the toolbar by choosing from a range of large or small icons. Perform over 100 tasks by simply clicking an icon.

Thinking for you, DigiSense.<sup>™</sup> Built-in intelligence. Like Auto Correct, which automatically corrects mistakes as you type. On-line help is always

available, should you need it.

Stylish drawing tools. Now you can freely draw lines, boxes, circles, TextEffects<sup>™</sup> and tables, straight onto the page.

Pictures and colour. Place pictures with up to 256 colours, and then size, scale and drag them as necessary (text flows around the image automatically).

![](_page_88_Picture_8.jpeg)

To find out more about the world of Wordworth and the new Wordworth 3, call 0395 270273, or write to Digita, FREEPOST, Exmouth EX8 2YZ.

![](_page_88_Picture_10.jpeg)

**WORLD OF WORDWORTH** 

# **AMIGA REPAIRS**

Repairs undertaken to Amiga 500 computers at £44.95 inclusive of parts, labour, VAT and return postage/packing

Commodore registered for full technical support

Computers repaired in the quickest possible time

All machines will be overhauled with a full soak-test to ensure optimum reliability

Entrust your machine to the experts, full 90 day warranty

Repairs to disk drive and keyboard also included (extra charge possible if found to need complete replacement)

Repairs to other Commodore systems undertaken - phone for details

**Upgrades and expansions supplied and fitted - phone for details**

![](_page_89_Picture_9.jpeg)

**COLLECTION SERVICE AVAILABLE** To take advantage of this exceptional offer. simply send or hand deliver your computer to our workshop complex. address details below, enclosing this advertisement voucher, payment. fault description, return address. along with your daytime and evening telephone number and we will do the rest. Should you require Group 4 Security return delivery. simply add 15.00 to the repair charge.

![](_page_89_Picture_11.jpeg)

WTS Electronics Ltd (haul End Lane Luton Bedfordshire LU4 SEZ Tel 0582 491949 (6 lines)

**VISA**

**AMIME111.1111M1ir**

(We reserve the right to reject machines which, in our opinion, are beyond repair- Normal charge applies)

# Show time!

ici retwr • Normal Roman • Normal Roman • Normal Roman • Normal Personal Roman • Normal Personal Roman • Normal Personal Roman • Normal Personal Roman • Normal Personal Roman • Normal Personal Roman • Normal Personal Roman

At the show, which supports all computer formats, you'll find all sorts of hardware, software and accessory bargains. Your favourite magazine will be there, with various back issues for sale and a special subscription offer as well.

![](_page_89_Picture_17.jpeg)

Entrance on the day costs just  $E2$ , with children under the age of 14 admitted free. Amiga Computing readers get 50p off the entrance price, plus a free show guide worth 50p. Just bring the voucher below and hand it in at the door. 7

![](_page_89_Picture_19.jpeg)

Name

**Address** Postcale

OEM

The show is taking place at Bingley **Hall**, Staffordshire Showground, Weston Road, Stafford, You'll find it. off the A518 Stafford-Uttoweter Road. **lt, will be AA iigmosted fmri Jurcticn 14 of tbe**

**You'll find Amiga Computing at the Spring All Micro Show in Stafford on Saturday April 16.**

MEI NMI N M MI

1

### s you can see from the price, VideoScan is definitely a pro product which justifies the addi- A enal investment courtesy of several *zower features such as video mixing and* tomated transitions - the like of which wen't been available since the demise of **Frog a**deoBlender.

Although the VideoBlender was primar- $\blacktriangleright$  software controlled, VideoScan is s i -trely hardware based. However if you v e . •

**acts are surprisingly similar.**<br>Hike the VideoBlander, V. r e o r m i t p h h Like the VideoBlender, VideoScan offers o - r ii kieo signals, S-VHS and VHS transcoding, e r is the usual selection of key combina t s , **isolves**.

p r e r a p i l o l c s n t e a t a c u S us states is given added glamour via a Better still, transition between the varir u des horizontal, vertical, circular o i . id inverted wipes either singly or in l enbination.

d o e i t t l o d h d u i v - •. i , als is handled by assorted faders on the nunt panel of the unit. As you can see from the photography,

i<br>far t f n g p e p r e However thanks to the special effects, ect/s for you at a predefined speed.<br>Eortunately, the designers have a **utomatic fade option which applies the** 

<sub>t</sub><br>ine peed manually. But the necessary adjuster c n i l n Fortunately the designers have added the ability set the automatic transition a r - situated in a recess on the side of the unit

### **Input and output**

m

f

a n d

e c o n

x

e c

n g o

a d

s ı e n e r a

r o

n ı ı e

w o

s s u p p

o

w e e n

w h

e

ı h p

e d ı ı a n

h e v a

e n

o

o u s

o s a **As you've probabli gathered** y **VideoScan isn't exactly short in** a **both composite and S-VHS are** n d **S-VHS mini DINs. the I/O department. As mentioned supported on all Video ins and outputs via high quality BNCs and**

m **In addition the ability to** between S-VHS and composite - allowing a com**posite input to be combined with Amiga graphics and output as S-VHS. or vice versa is pretty impressive.**

**Monitoring the various signals is always important and here again VideoScan scores well with both VGA and med-rag monitor ports for the Amiga display, In addition composite and S-VHS loops provide separate monitoring of the Video 1 input signal it required.**

**Add to that a separate key I/O connector which will accept or supply a key signal to or from an external video system and you have a very comprehensive videographic environment suitable for amateurs and professionals alike.**

![](_page_90_Picture_12.jpeg)

### Paul Austin examines the latest in Amiga videography as VideoScan arrives on the scene

so adjustment on the fly isn't really on the cards.

Due to the entirely hardware-based control system. actually setting it up is very straightforward. Like all genlocks its primary concern is connection to the Amiga's 23-pin RGB out.

Once safely plugged-in you simply select the Amiga as the power source via a small flip switch which toggles between bypass or off, Amiga, and external.

The external option requires a stan-

dalone power supply which isn't included. However this shouldn't be necessary unless you're running a smaller, heavily expanded machine. Aside from the

> **Excellent keying quniity in composite onci S VHS**

Amiga's RGB and power, the only other essential is at least one Video In. In this state you have a basic genlock setup which with the assistance of the faders can produce all the standard genlock effects for titling, animated logos and dissolves either full or partial - between the video and computer signals.

In order to generate the required combination you simple select composite or S-VHS input and choose Key on the output control panel. Now if you move to the dis-

![](_page_90_Picture_22.jpeg)

### **base** corrector

### **Mixing musts**

**VIDEO** 

Unfortunately combining both video signals isn't as straightforward as just plugging a composite or WC cable into the second Video In.

In order to initiate mixing, both video signals must first be passed through an external video mixer or TBC (timebased corrector). Unfortunately both methods require heavy additional investment which in the case of a TBC will leave little change out of £800.

Assuming you have the necessary hardware, connection becomes slightly more involved with either the composite or S-VHS signals connecting to video 1 as normal.

However the signal must then be passed onto the TBC via the loop Output option. At the same time the second video signal is passed to the TBC directly. The two are then combined and passed onto the Video 2 input.

If all's well you should be able to dissolve and mix between the two signals using the same faders and mixing effects as previously employed during basic genlocking operations.

The only limitation in the mixing department is the inability of VideoScan to transcode when mixing.

•

solve faders the signals can be combined as required. If your aspirations stretch to more exotic effects you'll require the assistance of a second video input. Once installed you horizons expand considerably with access to all the output options sole output of the first or reference video, Amiga only output, or a combination of the video and Amiga output

However most important of all is the fourth option which enables you to mix directly between the two incoming video signals. In this state the dissolve faders and mixing effects apply to the two video signals rather than the genlocked combination of Amiga and Video 1.

![](_page_90_Picture_33.jpeg)

### **The bot**

**BasicalIV a quality pro product 'hat does a great job of filling a** gap left with the demise of the VideoBlender As the price and **i e r •iious or semi-pro videographer .** , a relatively cheap introduction. **A .Hiply this isn't meant for home market, but if you're a** • high-end production methods **ld effects.**

> **Supplier: Comp Tel; 01 01 305 44 TRA** 39

**t h**

**e**

![](_page_91_Picture_0.jpeg)

![](_page_92_Picture_97.jpeg)

**GAMES** 

G348 RUMMY Excellent card game

G199 RAPHAELS REVENGE Turte S.E.U.

![](_page_92_Picture_98.jpeg)

Note: Prices are per disk and not per set

 $1.3 \text{ and }$ 

ONE AGE<br>TONEAGE (PLUS COMPA

Old Colwyn, Clwyd LL29

Ų

991 ⋍

m

10. m

,

aura<br>Room<br>pher<br>Si

E E E

i disks<br>|<br>|

rackery<br>gyence<br>T's<br>MUSIC<br>Altor<br>Altoringles<br>Altoringles<br>Troduin

Metal<br>mples

i<br>H

103

升闲

**COMPETITION**

# **Get your Kixx out of this!**

![](_page_93_Picture_2.jpeg)

**SIERRA**

![](_page_93_Picture_3.jpeg)

**The new range includes the Space Quest, King's Quest, Hoyle's Book of Games, Police Quest, Quest for Glory and Leisure Suit Larry series. The first and second releases of all these series are out now.**

**The Wax XL series has grown from the original Kixx series aiming to provide a range of top quality, licensed titles at affordable prices, providing premium branded products from various well known software houses costing from E12.99 to E16.99.**

**This selection bridges the gap between premium, full price games and budget software. The motto is 100 per cent quality, 100 per cent value, nothing compromised, and the brand has continually dominated the top slots in the Gallup charts.**

![](_page_93_Picture_7.jpeg)

![](_page_93_Picture_8.jpeg)

### **King's Quest ReStOfe the land of Daventry to old and**

**its former gives** recove **the** feeble king parts three lost treasure. **tour are coming soofl.**

**Become Larry for on**

cisure Suit Larry

ultimate blind and, if you're. Pa **drink, gamble and, if you're lucicy,** meet the girl of your dreams. Part

e mare you'll

### **The third and fourth parts of Space Quest and the** third part of Police Quest are coming soon.

**To enter all you have to do is send you answers to these two simple questions and the tie-breaker on a postcard, with your name, address and daytime telephone number, to; Amiga Computing Kixx XL Competition, Europress Direct, PO Box 2, Ellesmere Port L65 3EA**

![](_page_93_Picture_13.jpeg)

**What is the Kixx XL motto?**

![](_page_93_Picture_15.jpeg)

**How many winners of this competition are there?**

**Tie-breaker (in no more than 20 words): The Kixx XL range sounds good for me because**

**You must state on your card if you do not wish to receive promotional material from other companies. The closing date is April 30.**

Result information may be obtained by writing to our offices. No cash alternative to the prize is available. The editors decision is final. No correspondence will be entered into.

![](_page_93_Picture_20.jpeg)

of games **Part three is coming soon**

**Hoyle's Book** 

**three is coming soon.**

![](_page_94_Picture_0.jpeg)

**DEMOS** 

N

### DISKOVERY TEL: 0274 880066

**DEMOS**<br>Manual Hangover<br>
Manual Copper<br>
What Copper<br>
What Copper<br>
This Music Demos<br>
World Demos<br>
21 Tetal Remix (Per Reel<br>
This Copper The New Teta<br>
Remix 2 Demo<br>
Total Remix 2 Demo<br>
Fric Demo<br>
Fric Demo<br>
Nurtail Worlds<br>
W U33\_Modem Units Contained Record U34\_Red Devis Culis 1<br>
U33\_Shoodmarker Special<br>
U33\_Soundtracker Special<br>
U33\_Soundtracker Special<br>
U33\_Card Designer<br>
U43\_Red Devis Uits 18<br>
U43\_Red Devis Units 18<br>
U43\_Red Devis Culis 18<br> Virtual Worlds Virtual Worlds<br>Vectra Sinking Demo<br>TFF Demo Voyage<br>Safy Demo<br>Video Effects 3D<br>Cult Vector Dance 2<br>Phenomena Demo Phinomena Demo<br>
Amos 3D Demo<br>
Amos 3D Demo<br>
ATrip To Mats<br>
Amos 3D Demo<br>
ATrip To Mats<br>
2. Buddhrain 1 (2)<br>
Numbers Severwhere<br>
plithana demo<br>
Acariaz MDemo<br>
A Chaplin Demo<br>
A Chaplin Demo<br>
Andra X T. Demo<br>
Defects 1<br>
Aure US9-94<br>LS9-94 Amateur Radi<br>U95 C-Light + Others<br>U96 GFX Utils 1 100 Ham Lab<br>101 Sid V2.0 UTO Ham Lab<br>UTO Hard V.O<br>UTO Hard V.O<br>UTO Sin V.O<br>UTO S. A Gene<br>UTO S. A Gene<br>UTO SA A Gene<br>UTO SA V. Utilis (2)<br>UTO 189119. Video Utilis (2)<br>UTO 189119. V.O. Cross/Doss (demo)<br>UTO S. Sapard Squad Utilis (2004 only)<br>UTO 3. Frances & Archives Branch<br>
Avenues & Archives (2)<br>
1217. Bass o Marie (2)<br>
13. Disorder Demo<br>
21. Cool Fridge Demo<br>
25. Cool Fridge Demo<br>
35. Nix Of One Demo<br>
19. Hyperaults Hammer<br>
Flumetside<br>
19. Plumetside  $t$ ic  $(2)$ Lemmings Revenge<br>Total Respray<br>Badrain 3 - Bodhuin 3<br>- Phenomena Inerspace<br>- Pulling The Trigger<br>- Pulling The Trigger<br>- CES Demos<br>- Total Rebate **Expansion of Spans**<br> **Expansion** M/Demo **Sun Connection 2**<br>**Kefrons The Wall**<br>Timex Hydra<br>**Electric Demos 1** - Electric Demos 1<br>- Defpackers Demo<br>- Cave La Weird<br>- Papa Demos<br>- Castillace Call - Devis<br>- Devis Colours<br>- Trakmo<br>- Trakmo<br>- Trakmo<br>- Trakmo 4. Trakmo<br>
5. The Groove Ramjam<br>
5. She Groove Ramjam<br>
5.326. Real Empathy(2)<br>
8.329. Red Dwarf (2)<br>
2. Melied Experience<br>
3. Melied Experience<br>
3. Melied Experience<br>
3. Melied Experience<br>
4. Watchman Demo<br>
4. Anarchy Smok **Joon Editor** 15. Optimum Pressun<br>16. Mind Riot<br>17. InThe Can Demo 63. Japanice Can Denne<br>63. Dynamic Husions<br>69. Piece Of Mind<br>70. JD Demo 2<br>71. Letthai Eva<br>76. World of Commod<br>87. Claustraphobia<br>80. Hoover Demo<br>80. Hoover Demo The Trip<br>| Project Techno (2) Froject Technology<br>
1. Interspace<br>
16. Mindwarp (AGA)<br>
17. Panta Rhel (AGA)<br>
18. S. Grapevine 15 (3)<br>
18. S. Grapevine 16 (3)<br>
18. S. Grapevine 16 (3) **ARCHITECT ACCEPT**<br> **In The Kitchen** U330...Starview<br>U331...X-Beat Pro<br>U332...Superview V2.4

**UTILITIES GAMES** 0.03.04.05.06.09 Return To Eart.<br>Curnes comp 5.<br>Dizzy Lizzy<br>Scum Haters **Cames Music Crea<br>The Comms Disk<br>Modem Utils** Parachute Joust<br>Frantic Freddie<br>Twintris<br>Psuedo Cop Drip<br>Bug Bash ...7-Tiles<br>...Mega Comp 1<br>.34. .Star Trek 1 (2)<br>.37...Star Trek 2 (3)<br>.19. .Mechforce (2)<br>...Klondyke G40. Kinniyke<br>
G42. Car<br>
G43. Cames Comp 2<br>
G43. Cames Comp 2<br>
G44. S. EUCCK Games Comp 3<br>
G46. Sacc Games Comp 3<br>
G46. Games Comp 6<br>
G49. Rays Game Disk<br>
G49. Games Comp 6<br>
G51.-S2.. Tracking (2)<br>
G51.-S2.. Tracking (2)<br> "Transporter Scheen 2<br>
"Dynamite Dick<br>
Dynamite Dick<br>
Card Games 1<br>
- Wizzy's Quest<br>
- Card Games 1<br>
- Corwth<br>
- Skate<br>
- Aris Atac<br>
- Arispoleonic Sim<br>
- Project 1<br>
- Lazer Zone<br>
- Lerminings Pack G79.081.082.083.0857.089.090.092.097 Lemmings Pack<br>Star Trek S.E.UP<br>Lettrix<br>Matched Pairs otatched Pairs<br>Snake Pit<br>Zeus G92 Blizzard<br>
G92 Blizzard<br>
G94 Subculture<br>
G94 Subculture<br>
G94 Subculture<br>
G95 Heldywood Trivia<br>
G97 Shootcut<br>
G97 Shootcut<br>
G97 Shootcut<br>
G97 Shootcut<br>
G97 Shootcut<br>
G09 Card Games 2<br>
G100 Carssic Comp<br>
G101 Carssic Comp Blizzard<br>The Maze Game Opticomms 2.0<br>New Superkillers 2 Protracker v2.0<br>Atari ST Emulator Aun St Emulator<br>
- D. Copy 3<br>
- PC Emulator<br>
- Vidi Fonts 1<br>
- Ilinoi Labels<br>
- 600 Business letters<br>
- Invoice Printer<br>
- Headline Fonts<br>
- Amos Updater<br>
- Kickstart 2.0<br>
- Kickstart 2.0 G129 ...Dung Of Doridian<br>G129 ...Dung Opera<br>G133 ...Bung Teek 3<br>G133 ...Bung Teek 3<br>G199 ...Docer To Door<br>G144 ...Dungga Race<br>G144 ...Dungga Race<br>G144 ...Dungga Race<br>G146 ...Trek 73<br>G147 ...Wack In Wonderland<br>G149 ...Segar Alexandre Fourthe County<br>
Alexandre Fourthe Valley<br>
2. Risck Tiger Utils 2<br>
2. Risck Tiger Utils 2<br>
2. Text Engine Valley<br>
2. Richards Print Valley<br>
2. Address Print Valley<br>
2. Address Print Valley<br>
2. Come Tame<br>
2. Pro An G163...Sea Lance<br>G164...Dizzy Diamonds

G165.<br>G166. No Mans Land<br>Word Square Solver Word Square S.<br>Cross Fire<br>C. Wastelands<br>Crazy Sue<br>Crazy Sue<br>Make A Break<br>Squaroble Bug Bash<br>
- Asteroids<br>
- Lamaton<br>
- Excape From Jovi<br>
- Excape From Jovi<br>
- Scape From Jovi<br>
- Scape Mark<br>
- Megabal<br>
- Market<br>
- Market<br>
- Market<br>
- Market<br>
- Market<br>
- Market<br>
- Market<br>
- Harket<br>
- Harket<br>
- Harket<br>
- Ha G205...Cheats Disk 2<br>G206...Cheats Disk 3 G208. Anpart<br>G208. Airport<br>G209. F.R.A.C.<br>G210. The Golden Fleece<br>G211. Legend of Lothian<br>G212. Light Bikes<br>G215. Amos Camers 1<br>G215. Amos Camers 1<br>G215. Airport Sid G212-214...Tumelonds 6-8<br>
G216...Super Sid<br>
G216...Super Sid<br>
G216...Super Sid<br>
G216...Super Sid<br>
G218...Relayer<br>
G219...Air Hockey<br>
G2212...Texas Chainsaw<br>
G222...Texas Chainsaw<br>
G222...Texas Chainsaw<br>
G222...Texas Chain Thernal Rome<br>
Lemmingoids<br>
LownHill Challenge<br>
Lame ST Ports<br>
Pargeles<br>
Paggles<br>
Chalinsaw Death<br>
Pirate Pete's Treasure<br>
Serene 2 G238. Numtris (+ Only)<br>G239. Kung Fu Charles<br>G242. Micro Market<br>G243. Bload Runner S1. Ham Pics Show 1<br>S4. Madcoma slides<br>S5. Moviestar slides<br>S6. Party Disaster<br>S6. Party Disaster S8...Immaculate Collection So....Simpsons Sides<br>S10-11...Channel 42 (2)<br>S10-11...Channel 42 (2)<br>S12...Bruce Lee Slides<br>S14...Adams Family<br>S15...Viz Mag Slides<br>S17...Docklands Jarre S18 Dr Who Demo<br>S20 Nasa Slides<br>S22-24 WWF Slides (3) \$27. Demons Slides \$28. Total Recall S29. Joe's Slides<br>S30. Ham Pics Show 2<br>S32...Neighbours Slides S33...Roger Dean slides<br>S34...Iron Maiden Slides<br>S35-36...Tobias Richter (2) S38. Basket case 2 S39 Eces Slides<br>S40 Fraxion Devine 2<br>S41 Fraxion Devine 1<br>S42 Golems Gate Slides S43. Chainsaw Slippers S44...Cry For Dawn<br>S45...Forgotton Realms (2)<br>S47...Kick Off 3 Slides **S48...PD Slideshow** \$49-52 Terminator (4) Save SZ., Robocop 2 Slides<br>
SS4., Trackmaster Slides<br>
SS5., Forgotton Realms 2<br>
SS6., Garfield Slides \$57. Pawnbroker Slides S58 Hellmiser Slid **Night Breed Slides** S60...Raytracing S61 ... Horror Slides S70...Muscle Mania<br>S71...Creature Comforts<br>S72...The Wonder Years \$73...Watership Down S75. Ferrari 348 Pics<br>S76. Belinda Carlisle<br>S77. Cher Slides

Squamble<br>F-1 Challenge Othello<br>Evil Dead Game G180-181...P Comps 1+2 G180-181...P Comps 1+2<br>
G180-181...P Comps 1+2<br>
G182...Diplomacy<br>
G183...Tractor Beam<br>
G183...Tractor Beam<br>
G183...Corne Boy Tetris 2<br>
G185....Water Woeks<br>
G187...Act Of War<br>
G193-193...Tranclouds 1-5<br>
G194...Nincam<br>
G197. **SLIDES** 

384. Fantasy Pics<br>S84. Fantasy Pics<br>S85...Gulf War Slides<br>S86...Magical Pics<br>S88...Gulf War Tribute<br>S89.90...S/Thing Fishy (2)<br>S91...Eldorado Slides  $\begin{tabular}{l|c|c|} \multicolumn{1}{l}{\textbf{AMIMS}} \\ \multicolumn{1}{l}{\textbf{A1...Probe Sequence}} \\ \multicolumn{1}{l}{\textbf{A2...Gspace-Mod}} \\ \multicolumn{1}{l}{\textbf{A3...Gegger+ Magician 1}} \\ \multicolumn{1}{l}{\textbf{A4...Gymmat Demel}} \\ \multicolumn{1}{l}{\textbf{A5. Fractal Flight}} \\ \multicolumn{1}{l}{\textbf{A6. Backetball Demo}} \\ \multicolumn{1}{l}{\textbf{A8. Waleler Demo}} \\ \multicolumn{1}{l}{\textbf{A9. Mage Demo}} \\ \multicolumn{1}{l$ ASU...Bad Bird Anim<br>ASL - Holiday Anim<br>AS2 - Fillet The Fish<br>ASS - Miners Anim<br>AS6...Pocket Wurch Anim<br>A90-93...The Movies 2 (4)<br>A99...Thy TinToy<br>A90...The Movies 2 (4)<br>A90...The Movies 2 (4)<br>A90...The Movies 2 (4) A99...Terminator 3<br>A100...Dolphin Dreams<br>A101/102...Thanderbirds (2)<br>A103...History of Amy<br>A104...Pogo Anim (2 Meg) **EDUCATION** Education Pack 2 **Education Pack 5**<br> **Education Pack 6**<br> **Educational Worlds 1**<br> **Educational Games**<br> **Math Drill** 

### Freddies Dead **CLR LICENCEWARE** Wendy James Slides<br>The Invisible World<br>83...Terminator 2 (2) CLEN DINOSAL RS Learn all about current types of Domasser Le Jee<br>and Commercial 2 disks 14.50 **CLEER GEORGEY WA**

Amiga Function Com<br>
..Devware Ed Comp<br>
..Simon Says + S Maths<br>
..Kids Paint<br>
..Storyland 2<br>
Colour Jt Colour It<br>Colour The Alphabet<br>D.T.P. For Children E17. D.T.P. For Children<br>E18. Algebra<br>E19. Amosagram<br>E20. Animal Land!<br>E21. Animal Sounds<br>E22. Military War Sounds<br>E24/25. Read & Learn 1 (2)<br>E26. Junior Maths

**BOULDERDASH COLLECTION 1-8 UDISKE PER PACK FULL O** 

DISKOVERY, DEPT (AC), 108 THE AVENUE, CLAYTON, BRADFORD, W YORKS BD14 6SJ

 $\label{eq:QED} \begin{array}{ll} \textbf{CLE1} & \textbf{VCE1} & \textbf{SCE1} & \textbf{VCE1} & \textbf{SCE1} & \textbf{SCE1} & \textbf{SCE1} & \textbf{SCE1} & \textbf{SCE1} & \textbf{SCE1} & \textbf{SCE1} \\ \textbf{CLE1} & \textbf{SCE1} & \textbf{SCE1} & \textbf{SCE1} & \textbf{SCE1} & \textbf{SCE1} & \textbf{SCE1} & \textbf{SCE1} & \textbf{SCE1} & \textbf{SCE1} & \textbf{SCE1} & \textbf{SCE1$ know all about the Volcanus and their CLES SNOT SKY Lost at the same plasma to form appellers and (all our CLES SNOT) SKY Lost at the same plasma to the appellers and (all the state of the state of the state of the state of the state of the state of the state CLET3 BOME BREW With recipes so intentions on fermenting on: Learn how to<br>CLET4 ECOLENCY Learn nowe about \$500gs with this brill program. 3 disks CSSP<br>CLET5 FAST FRET Learn scales on the guitar and become as good as the be CLETING Link (1.50)<br>CLETINGS AND QUEENS Find out all the Motator's bising with the pro-<br>Link Freenotte 2 distributed CLE |7 THINGAMAJK Bell purie type abuntos program | dial (138)<br>CLE |8 WORK AND PLAY | educational program in help children layer case) CLEVELAT IT SAFE THE will multiplicate what safety is projected and a  $\overline{CLEM}$  BG O. (C) FRN Another 4 programs to help the children 1 disk El Sk CLES (ELS C) ELS CHECK Three type subcational programs in this disk. 1 disk El Sk ClES CLES CHECK THAT The state that there is play then the sa  $\begin{tabular}{l|c|c|c|c|c} \hline & \multicolumn{3}{c}{CLF3} & \multicolumn{3}{c}{\multicolumn{3}{c}{CAF3}} & \multicolumn{3}{c}{\multicolumn{3}{c}{CAF3}} & \multicolumn{3}{c}{\multicolumn{3}{c}{CAF3}} & \multicolumn{3}{c}{\multicolumn{3}{c}{CAF3}} & \multicolumn{3}{c}{\multicolumn{3}{c}{CAF3}} & \multicolumn{3}{c}{\multicolumn{3}{c}{CAF3}} & \multicolumn{3}{c}{\multicolumn{3}{c}{CAF3}} & \multicolumn{3}{c}{\multicolumn{3}{c}{CAF3}} &$ CLEAS CHORD COACH VAI Learn have to play although and the pians 1  $\frac{d\alpha}{d\beta}$  (3.5%). And polynomials with the colour pictures on severe Apr 5+, 1.004. CLET CAT.T. A complete Tank can't translate for the physics among at 7-doles CLEX FLN SUTH CLERK'S programmes to help the children learn with fast. I disk CLES PRESISTORIC FUN Last about the diminum with 4 great games. I shake CLEOPED A PICTURE Due picture with either pop or shapes, marilent line CLES UNDERSTANDING AMOS 2 Having problems learning Arms, not arguma CLESS MESSERS CHAIRTY BETWEEN about different parts of this plane with CLEN TOLE FREST PONY What to look for and how to look after your firm pony

UNBELIEVABLE GIVEAWA

**1. BUY 10 PD DISKS & GET A FREE 10 CAP BOX WORTH E1.99**<br>2. BUY 15 PD DISKS & GET A FREE MOUSE HOUSE WORTH E2.50<br>3. BUY 20 PD DISKS & GET A FREE MOUSE MAT WORTH E2.99<br>4. BUY 25 PD DISKS & GET A FREE DUST COVER WORTH E3.99

 $\label{eq:1} \begin{minipage}[t]{.7\textwidth} \begin{tabular}{l|c|c|c|c} \hline & \textbf{block11} & \textbf{block21} & \textbf{block31} & \textbf{MSE} & \textbf{MSE} & \textbf{MSE} & \textbf{MSE} & \textbf{MSE} & \textbf{MSE} & \textbf{MSE} & \textbf{MSE} & \textbf{MSE} & \textbf{MSE} & \textbf{MSE} & \textbf{MSE} & \textbf{MSE} & \textbf{MSE} & \textbf{MSE} & \textbf{MSE} & \textbf{MSE} & \textbf{MSE} & \textbf{MSE}$ CTM/THS<br>CLUG VIDEO TITLER Más por video los polyssins), senden ex. I dis.

 $\text{CDM}$  The SM INDEXIR A 3rd during at the first Fink Herm, 1 doin (2.5), (1300) THEM INTERFACT that are determined in the first Fink Herm and the U.S. (1300) THEM IN CONTRACT Cross are concluded in the property dealers CLUTZ VIRTUAL WINDOWS LA collection of relition like address book, somewhere

 $\tt CLU13$  BATOS Easy to use set very powerful database. I disk £3.50.<br> $\tt CLU14$  STOCS CONTROLLER Keep up to data with your stock control. I disk  $\begin{tabular}{l|c|c|c|c} \hline C181000 & C1000 & C1000 & C1000 & C1000 \\ \hline C11000 & C1000 & C1000 & C1000 & C1000 & C1000 \\ \hline C11100 & C1100 & C1000 & C1000 & C1000 & C1000 & C1000 \\ \hline C11100 & C1000 & C1000 & C1000 & C1000 & C1000 & C1000 & C1000 \\ \hline C11100 & C1000 & C1000 & C1000 & C10$ 

CLUB INVOICE MASTER Set you invision and easily with the era. I disk (3.50) CLUB ILD M. v1.1 A had dive multipating meas system. I disk (3.50) CLUB ILD M. CLUB ILD MAGNETICS Anim business process with paint packages. I di CLUDA RED LOTUS ANTWERE SHES More anim busines for paint packages. **CLUS STARTIGHTER ANDERES HES Express and fraider for port** 

erful Image database to store pleasure text and

CLOIR TRUCKING ON Try and manager your even must fleet, excellent. 2 disks CLOS ORLITERATION Auder (as itsel en up top pas, 1 did £3.50 (No.  $(2,0)$  6 DRAGON TILES Old Japanes type making on to game. I disk EP 50. CLO20 MOTOR DUEL Drive a 50 car dooting and name with opponent. I disk CLOIR FUTURE SHOCK A case of getting the bat through the manu. 1 disk (3.9).<br>CLOIR ALL GUNS BLAZING Car game for 2 players with the overhead view The state of the CSO III and DNG Car gives the 2 players with the conclusion (2013)<br> $(2, 0.01)$  and  $(2, 0.01)$  and  $(3, 0.01)$  and  $(3, 0.01)$ <br> $(4, 0.01)$  and  $(4, 0.01)$  and  $(4, 0.01)$  and  $(4, 0.01)$  and  $(4, 0.01)$ <br>CLOIM THE RECAPS Versel conding show an up pass. 3 data (3.5), CLC 31 Data (3.5), CLC 31 Data (3.5), CLC 31 Data (3.6), CLC 31 Data (3.6), CLC 31 Data (3.6), CLC 31 Data (3.6), CLC 31 Data (3.5), CLC 31 Data (3.5), CLC 31

CLOIN STOCKING FILLERS 3 games all with Christman fremes. It disk £3.50<br>CLOIN MARVIN THE MARTIAN A massive mase type game where you collect CLOSE WHITE RADIATION (4 on (2):30. Analysis and plus compact 1 dt in (2):31. CLOSE EVAN MONTH RADIATION Analysis points by parts. 1 dt is (2):31. CLOSE WHITE RADIATION Analysis points by parts. 1 dt is (2):33. CLOSE WHIT

CLOVERELY BALL Code Billy result 7 weeks of many. Exertiest parts. I disk CLOW CAPTAIN K Collect forest and left halfes in more to next level. Good CLOSI DIRTY RACKETS 3 Terms platin game' 1 did £1.50

![](_page_94_Picture_21.jpeg)

![](_page_94_Picture_22.jpeg)

DEGRADER **JOW IN ONLY** E1.50 each<br>MOST DISKS WILL WORK

**SEND** 

**YOUR** 

**ORDER TO.** 

![](_page_95_Picture_4.jpeg)

EPIC MARKETING, FIRST FLOOR OFFICES, 31a FARINGDON RD, SWINDON, WILTS, SN1 5AR

![](_page_96_Picture_1.jpeg)

88

ith half a dozen titles or so installed in your hard drive, the public domain market **Example 1** paid off dividends in the saving cash **terrattment.** 

**sks** won't a **Engled**, no matter how much you assign **actual**. Turning to the trusty pages of *f you continue your* **and the learning and understanding...** There's only one problem - some of the

**••**, there in the public sector that unfortun -re's a wealth of games and utilities ely requ e internote work to supply require a more more work to

*leaver* and the assign lines written, there er stil ple fac With all the files installed in their own **Exercise System files on the original disk that** r s e 't transferred over and need to be *the manually.* 

### **WORTHWHILE**

o r p e r at will help you sort and transfer files **k** tween different directories (as in hard i l a **e** t e t i **-** ursell and for future disk and directory **Commandement, it's a worthwhile invest-Figure 1** to buy a disk and directory manager **the planation for a later date...).**<br>Now can nick and of the To make the next process easier on

l s h **e** ' enable price and if, like us in the office, **a** want the best then Directory Opus is **a** ideal choice. o a e **x** f t You can pick one of these up from

e m a **p** w a n **r** o y b **m** t **t e** l In this example, we'll being using the o p **r** this sort. Slip the original disk of the e • '• we apply to any comprehensive utility

![](_page_96_Picture_10.jpeg)

**The comparison of the drawer Libs between be two - note that there are a few files** missing from the DHO side. Time to transfer i<br>in **Executive** originals across...

t

**0 1 1**

Ð

stocks last

Weg Ram<br>£399

£499

Wo

ck the

en<br>ca

require,<br>k off the<br>to **EPIC**<br>filts SN1

ith your

**AR** 

### **Disk managers spacebar to pause She country, lists**

ease of use by simply giving the user the opportunity to use options such as comparing s a a s **I for real tiling power, these highly useful titles are a tile-saver in terms of time and** m **copying, deleting and searching amongst many other teatures.**

### **Directory Opus v4.1**

The king of the castle and still reigning supreme **Approx. E60 on the Amiga as the best money can buy**

### **. Disk Manager**

**Approx. £30 An average and relatively uselul management system**

### **SID II**

**Approx. E2 from any good PO outlet**

**Adam Phillips reports on**

software that is refusing to boot up into the disk drive and then proceed to boot

List the contents of the disk and then bring up the contents of the hard drive in the root (main) directory that contains the drawers named C. Devs, L, Libs and S. Don't panic, these simply contain certain files for running the various programs already on the hard drive. Once both have been brought up, first of all

As with all the drawers (Devs and the like), certain files may be present on the original disk that aren't on the hard disk.

New Shell process 4<br>4.Workbench:> cd DH0:MooseDrive

4.Workbench: MooseDrive> Dir

**Type these lines into Shell to see if you can find the right command to** boot the sortware up... use the

up the disk manager.

compare their Libs files.

**ATIGORIE** 

**Ideal for beginners boasting a series of features only bettered by Directory Opus. See how you go with this and if more power is needed, upgrade to Opus, Recommended**

![](_page_96_Picture_21.jpeg)

![](_page_96_Picture_22.jpeg)

**Example 1** Directory Opus<br> **in all its glory... on the left the contents of OHO and on the rIghr, the ariginal floppy content;**

This can easily be rectified by copying the file across to the matching drawer and This can easily be rectified by copying the<br>file across to the matching drawer and<br>thereby installing it. It's usual for many<br>zames to have particular libraries essenreflect to have particular libraries essential to their operation and without them, they won't run. If this doesn't work then<br>It's a case of ploughing through the other<br>Irawers looking for the differences.<br>You can avoid a potentially disastrous it's a case of ploughing through the other

drawers looking for the differences. You can avoid a potentially disastrous situation by making sure that you never replace the same file with what seems to be another identical file if you decide to move a large section across. plac<br>and<br>ove

### **WORKBENCH**

Some of these seemingly identical files are in fact written for earlier versions of Workbench and if put in place of the correct one, could seriously mess up other programs that already work quite successfully as they are.

After all this is done and you've reset the machine, try clicking on the game or utility icon to see if it now boots in with all the files in place. If the pesky little sucker still insists on not budging then it may well only be possible to boot up from Shell - move your pointer over to the

Shell icon and open it up.

Type in CD DH0 (The dh0 refers to the volume where the game or utility is stored); and DRAWER (which drawer the software is in) and hit the return key.

Type in DIR (directory) and the contents of the drawer will be listed. Look for a file name that appears as if it could be executable (as in run) such as RUN **GAME. Once spotted, simply type it in** and the software should at last boot up ready for you to play or use to your hearts content,

If you're having problems identifying the required file, type in ed DHO:s/startup-sequence and look through which files the computer needs to get the program going.

Finally, when exiting Shell, don't save what you've done - it's not necessary to. Simply hold the right mouse down and go to the pull-down menus at the top of the screen. Select Quit and you'll exist Shell without saving anything you shouldn't just in case you accidentally hit a few wrong keys. After that, fingers crossed and away you go ...

![](_page_96_Picture_34.jpeg)

# **Subscribe to the top value**

**Subscribing to Amiga Computing** means you reap all the benefits of the exclusive treatment you'll receive as a subscriber, and you get to choose one of these great free gifts as well

So, you're wondering, what exactly is this exclusive treatment? It's a whole range of things that ensure you get your copy of Amiga **Computing without** any fuss or effort. As a subscriber there

are no worries about remembering when

the next issue is on sale. You can watch your favourite soap or

have a lie in, because you won't be scrambling down to the newsagents. You'll be content in the knowledge that you are part of the select, because your copy of Amiga Computing is reserved for you personally.

![](_page_97_Picture_5.jpeg)

Before the masses have even thought about their monthly expedition to the shops you'll have had your copy for a few days, delivered direct to your door, postage free.

Not only do you already know the latest news and gossip, but you've also had first pick of the bargains on offer. Subscribing by direct debit means you save money and get an extra issue each year.

![](_page_97_Picture_83.jpeg)

### **SUBSCRIPTIONS**

### **e pide to your Amiga!** Take out a subscription and 7 **y f Jein pick o w**

- ''<br>Choose one of **these free gifts or special offers I**

**• Two extra issues plus CHOVE an elegant Amiga** in 1.1.2.93 **Computing magazine binder**

**n to our**

1

![](_page_98_Picture_4.jpeg)

**Subscribe to Amiga Computing and we'll send you a high quality, exclusive Amiga Computing magazine binder. These specially produced binders will keep your mag-**

**azines in mint condition, providing an excellent reference point, as well as keeping them stored away neatly. As well as this useful binder you also get two extra magazines. Your 12 issue order is extended up to 14 issues, at no extra cost, so you get 14 factpacked issues for the price of only 12.**

### **• Alpha Data Mega Mouse and Logic 3 Mouse Mat**

**The well known Alpha Data Mega Mouse** mechanical encoder. The reliable micro**switch buttons provide effortless finger-tip operation. You can have all this and a high quality Logic 3 mouse mat absolutely free when you subscribe.**

![](_page_98_Picture_10.jpeg)

AMIGA

Save<br>18.9a

![](_page_98_Picture_11.jpeg)

**11. 2**

**SUBSCRIPTION HOTLINE Tel: 051-357 1275 Falr: 051-357 2813**

### I **Mastering Amiga** L **Beginners** L **special offer**

i **vide you with a solid grounding,** i **puter terminology is explained at** descriptions of the software, hard-<br>ware and new technologies, such as video and CD, which are a<br>able for use with your Amiga.<br>This superb book includes c **For only £3.95 this book will prothrough easy to understand stepby-step explanations. The comevery stage and there ore full ware and new technologies, such as video and CD, which are avail-**

**This superb book includes coverage of the Al200 and A600, Workbench familiarity, prefer**ences, utilities, **AmigaDOS, programming, fonts, printers, graphics, music and sound, public domain, viruses, upgrading, comms, desktop video, multimedia and much, much more.**

![](_page_98_Picture_16.jpeg)

### **Premier Manager 2**

**This is the latest football management sim from Gremlin. Following on from its predecessor, Premier Manager 2 takes the whole football management scenario one stage further, and although more complex than the first version, loses none of the addictive appeal which mode it the success it was.**

![](_page_98_Picture_19.jpeg)

### **<u>BPD</u>** and SHAREWARD

**•EL**

II

Ill

![](_page_99_Picture_1.jpeg)

**Adam Phillips dissects the echelons of the PD that other magazines can't reach in this month's round-up of the good, the bad and the hideously ugly...**

### **0-Day**

### **Programmed by: AM Cooke**

Available from: AM Cooke

With Schindler's List on the way, the topic of the world wears and their remembrance, or more so how they should be remembered, has raised certain questions about turning what was an horrific time in world history into entertainment.

One thing that has always struck me about the PD are the various educational packages that handle this kind of material with an intelligence and responsibility that informs and keeps the events that lost millions of lives in perspective.

D-Day is a Hypertext-created guide to the famous day when the Allies landed on the shores of Normandy to drive the

![](_page_99_Picture_10.jpeg)

Lest we forget...

### **OLVIEW OOLZ 825 EW/OOK 7**

![](_page_99_Picture_13.jpeg)

**Boasting highly attractive** graphics, Mo **Strikes Back's onip problem** lack of long-term **challenge** 

### Germans back.

Presented in a series of menus, the user is able to access information on the Allies, the Nazis and the event itself. Using text and maps, these categories are split down further into more options to give a solid overview of the battle where 2,500 Allies lost their lives.

Ideal for students wanting to find out more on the subject in a simple, easy-touse package. D-Day is another title that explains instead of exploiting.

### **Morton Strikes Back**

**Programmed by: David Parsons**

Available from: David Parsons

Colourful, well-defined graphics are the first thing to hit you when booting up Morton Strikes Back - a fun, professionallooking platformer program in the vein of James Pond.

Taking elements of jump-'em-ups from across the ages, Morton is a cute character with a large green nose, stick legs and arms and little else. The action revolves simply around leaping from platform to platform, grabbing coins and other such bonuses while trying to make it to the exit at the end of each level.

Along the way, various beasties in the shape of snakes, birds and other paraphernalia obstruct your path which can mostly be dispatched by jumping on their heads (ahh, that old chestnut).

The gameplay is addictive and fun and contains a fair challenge with sixty levels for your money set in different areas. With

![](_page_99_Picture_25.jpeg)

i

### **Don't Go Down into the Cellar**

**Available from PD Soft • Disk No 3509**

**After last month's Commodore plug thanks to the ray-traced delights of Craig Collings's Mean CO Machine. I wasn't expecting to see such an ambitious animation for rather a long time.**

**As usual. I'm happy to eat my words with this offering from the US of A.**

**Coming on a substantial nine disks and requiring a mere 7Mb to run, this is a colourful anim about a short trip down into the cellar.**

**Seen from the point of view of the victim, we creep down the basement stairs and have a good poke around with horrific consequences. The end result is 15 seconds of 24-bit graphical excellence that, while lacking in the plot department, yet again shows what can be achieved with a high-end Amiga.**

**Hit the ball at the wall and grab the power ups as ther drift down to receive 0 Bracey Bonus in Mega Ball, an AGA-only game** 

more power-ups and differing obiects a challenge that packed a hefty punch, the would be a PD classic because the p tation is very well done indeed.

As it stands though, Morton Strik Back is a samey, albeit fun experi ideal for younger children and adu alike\_

![](_page_99_Picture_36.jpeg)

### **Programmed by: Ed Mackey**

Available from: Kew=11 • Disk No G1079

Breakout, eh? An old crusty dinosaur a game which was huge in its day and then submerged back into the quagmine from whence it came.

Then, years in the making and after arcade companies had run out of any original ideas, the powers be came out with the admitted! excellent Arkanoid - Breakout with knobs on.

The colourful graphics, speed and

.

![](_page_99_Picture_42.jpeg)

![](_page_99_Picture_43.jpeg)

The horring journey storts at the entities **to dor pre-limn tenor swinging open the door. you 'tort your detcent**

### **PD and SHAREWARE**

![](_page_100_Picture_1.jpeg)

where does the FISH LIVE?

*<b>fun "edutainment" (I hate that word) program for the youthful among us* 

'lost importantly, the myriad of powerups hidden elusively in the hovering Mocks made the 20 original into a fullyfledged game.

Now, for your PD playing eyes only comes Mega Ball, a clone of the aforementioned hut with even more bits and pieces added.

Taking your robotic "bat", you have to knock a bail at various screens of blocks with the sole aim of destroying them and moving onto the next level.

Lasers, expansion kits, magnetic balls and many other power-ups drop from the skies, giving the player a better chance of proceeding in the game. Like the forefathers before it, Mega Ball is a fiendishly addictive title to while away a couple of hours with.

Mice are broken through fists slamming down onto them at high velocity and the promise of vengeance is oft mom against the programmer for maklog what is a very simple, basic idea so enjoyable and bloody frustrating at the same time.

The only gripe is a little dodginess on - half of the ball which flickers a little Elen hurtling around the screen, and the apparently inexplicable speed that it •metimes reaches for no apparent rea-II only to slow down a few moments llater

Otherwise, this little beauty is well worth the humble asking price and comes highly recommended to arcade<br>action fans.

### **Animal Land**

**Programmed by: Mick Wilson**

Available from: Mick Wilson The key element to any educational pack-

age on a computer is that it has to be fun above anything else. No matter how much information is crammed onto one disk, if the proceedings aren't actually enjoyable to play then there is little hope for any toddler ever gleaning and retaining knowledge from the whole experience.

Animal Land is definitely fun to play and is presented as a series of logic problems. The user is presented with a landscape or farmyard and a series of numbers are dotted round the screen one on a branch, the other in the pond and so on.

The computer asks in a flat and emotionless voice where a particular animal would be such as an owl. In this case, press the number that is on the right place on the screen. You'll then be told if you're right and the owl appears sitting on the branch.

After a couple of these scenarios, the program moves onto a memory test where the pupil has to remember which number corresponded to which animal. This is difficult but again useful for sharpening the young grey cells. Attracting an

### **Worlds Beyond**

![](_page_100_Picture_19.jpeg)

Available from: Phil's PD . Disk No. S7

Coming on three separate disks, Worlds Beyond is a compilation of some of the best book covers that'll ever grace the shelves of the fantasy section at WHSmith, let alone your Amiga 1200.

Well over a dozen pictures lifted from the novels of authors like Harry Harrison and Robert Holdstock, are provided rendered in a very fetching 256 coloured interlace display.

The only real gripe is that you have to boot up afresh for each disk instead of the program simply asking you to insert the next one. Other than this. Worlds Beyond is definitely worth sinking your artistic cravings into, Recommended.

![](_page_100_Picture_24.jpeg)

A refreshingly surprising lack of semi-naked women in this AGA gallery of Worlds Beyond...

### W **nto the Cellar - shot by shot**

—

![](_page_100_Picture_27.jpeg)

**ghty** 

lorton m is 7-term

|<br>|<br>|

ver-**,**

ts and h, this resen-

**trikes ience,** idults

,<br>ts and<br>h, this<br>resen-<br>trikes

1

1078

aur of iv and igmire

and I run rs that tted t wit

h •d an a t

**•**

**under your fret in at the sweat down your bock**

![](_page_100_Picture_30.jpeg)

**The tight claustrophobic**<br>space triggers a growing **space triggers a growing feeting of pooh in your got\_**

![](_page_100_Picture_32.jpeg)

**Trumblino, the peak tarns to terror racing Os the pod pulls back its gelatinous Ups...** the rest you'll have to buy

### **Calling all PD libraries...**

and individuals with anything remotely worth my while having a peek at. If you want something released as PD, or you're a library with stacks of hot new stuff that you haven't seen reviewed in these pages yet. why not drop me a line with a copy. full documentation and everything clearly labelled? I promise I'll at least look at your work.

**Adam Phillips, PD submissions, Amiga Computing Europa House, Adlington Park, Macclesfield SK10 4NP**

audience in the office is always a good sign for any package and Animal Land is no exception to the rule. Recommended.

### **Willy's Humungous Adventure**

### **Programmed by: Matthew Woodroof** Available from: Matthew Woodroof

Willy, for everyone's information, is a floating bodiless purple head who's spent an age and a half hovering in front of his television screen vegetating quite happily.

But things have become just a tad confusing. Apparently, the government has banned public transport and makes the good citizens of whatever time, place and era walk through bomb-laden mazes or their way to work...

Erm, suffice to say I threw the plot Out of the window and focused on the actual game itself. The premise is simple enough guide Willy, said hem of the title, round the screen with the mouse, grabbing diamonds.

Bombs are laid out to make life difficult and indeed, stop Willy permanently. Fortunately, power-ups in the form of easier

### **The Discovery<br>of the Atom**

**Paul Matthews** Available from: Jorvik Public Domain Disk No UTO272

**Another educational package for this month concerns itself with the scientific facts and history of the atom and its subsequent misuses and achievements.**

**A multiple choice quiz is presented at the end of the entire session to see how much the user has managed to soak up. Disk accessing and swapping** is a little annoying but fortunately, it's **possible to install both disks on hard drive.**

Packed with text, digitised stills and **animations illustrating most aspects of the broad subject from the likes of atomic structure and nuclear fusion to Isotopes and the hydrogen bomb, The Discovery of the Atom is ideal for the older students.**

![](_page_101_Picture_13.jpeg)

**Atomic pa w, and its kistart - did sent knew that M a rk Carle was the** *st person to isolate radium?* 

### **Phaw**

**Produced by: Scoopex** Available from: PD-Soft Disk No 3529

Demos must be a difficult thing to do judging by many of the ones I've received this month. Most seem to fall into the category of whirling 3D boxes and bouncing circles that leads to boredom-inducing viewing.

While no offence is to be given to the people who write these routines because they're probably pretty tricky to do, it shows a distinct lack of imagination.

Phaw suffers from some of the above without a doubt but also included are some effects that I haven't come across before. From the spinning cube (oh no, you think) that is rendered in wispy, web like lines (instead of the usual solid variety) to the frac-

![](_page_101_Picture_20.jpeg)

**Guide the purple-headed Willy round the treacherous obstacle course...** 

### and tighter steering, extra lives and even level clearance aid the player towards Victory. Presented in a series of increasingly difficult screens, Willy's Humungous Adventure is a taxing piece of software that's a real challenge but immensely frustrating at times - there's a time limit to complete each screen and the controls using the mouse need time and patience to make for steady steering and the clearing of obstacles.

The net result, though, is a addictive and off-the-wall title - special meris have to go to the sound FX. Willy lets out a loud "yeah" whenever he grabs a diamond and a smile creeps across his face. A drum roll also accompanies every decision made on the Options screen which all adds to the off-beat effect.

There's a definite Jeff Minter-ish feel to the whole affair and for that reason plus the enticement of a truly challenging game that even comes with its own comic. Willy's big one is definitely worth a long, hard look

### **The Small Business Pack**

**Produced by: GV Broad** Available from: GV Broad PD Disk No U305

Regular readers of this column will probably notice that Mr Broad's rather excellent

![](_page_101_Figure_28.jpeg)

**Swirling cubes, bouncing spheres and thudding musk with a few interesting effects thrown in for good measure...** 

tal-like swirling patterns, this does offer some originality over PO competition.

The rave track included isn't bad either and if you're in need of a computer visual fix, then this may be what you're looking for

![](_page_101_Picture_32.jpeg)

It's back, bigger and better than before – it's the Small Business Pack

small business pack appeared not so long ago in the pages of this magazine. You'll no doubt be pleased that the pack has now been increased to 11 disks with a few new programs to feast the eyes and finances on.

For example, Share Manager allows the user to keep a track on your share portfolio - the only problem being that prog can only handle numbers up to \$10,000,000. **Then again, if you had that much money R V** you wouldn't need to look after veer **7 4** shares - somebody would happily do **.** for you.

**g P** AU in all, this adds up to a comprehee. **t** sive and highly practical package at £10 for the entire set is well wor investing in\_

### **Lay your hands on me**

### **AM Cooke**

195 Woodmansteme Road Streatham, London SW16 5UB

GVB-PD **43 Badger Close. Maidenhead** SL6 2TE Tel: 0831 649386

### **Jorvik Public Domain**

22 Hemlock Avenue, Huntington York Y03 90G Tel: 0904 624637

### **KEW=I1**

PO Box 672, South Croydon CR2 9YS

### **David Parsons -**

Oakfield Lodge, Hatch Beauchamp Taunton TA3 65G E5 for Morton Strikes Back

### **PD Soft**

**I Bryant Avenue, Southend-on-Sea** SS1 2YD Tel: 0702 466933

### **Phil's 1200-only PD Club**

Phillips Woods 101 Grove Road, Gosport **PO12 4JJ Make cheques out to** Philip Woods for E3

### **Nick Wilson**

Storm Software. 3 Crabtree Road Barwell LE9 8DB

### **Matthew Woodroot** 278 Priests Lane, Shenfield

Brentwood CM15 8LD

### FIVE STAR

### OUALITY PD & SHAREWARE: WE STOCK OVER 3000+ DISKS Games G118 MISSION X on

Catalogue Disk *(please* order a catalogue disk)

### All titles are compatible with all

We also stock:

Please order a disk catalogue

**C64 EMULATOR vs 2** 

 $\&$  50+ original C64 Games Pack<br>the very latest C64 Version 2 Emulator. Now you can even program it just like the C64 computer

Superb value pack DNLY ... £4.99 (ASOO 1.3 only)

**ZX SPECTRUM 48k** 

 $\&$  50+ original Specy Games Packs<br>This is the very latest version (1.7) now run much<br>taster  $\&$  include sound. You can even program it like the<br>original ZX SPECRUM 48k – BRILLIANT. This pack also<br>original ZX SPECRUM 48

comes with large collection of original speccy games like<br>ELITE, Wheelie, Skooldaze, FinderKeeper etc.

ONLY...£4.99 ALL AMIGA5 (please state)

Super values 101 of great games pack include CRAZY<br>SLE, INVADER II, TETRIZ, ELECTRIC TRAIN, MONOPOLY

and 95 more great games etc.<br>Suitable for all ages & for all Amigas

ASSASSIN

**GAMES PACKS Vol 1-140** 

WE stock the entire collection of Assassin

games pack. For games list please order a<br>catalogue disk. All Assassin disks are still<br>only 99p per disk

**NEW** 

**101 GAMES** 

Brand new collection of 101 games pack

This games pack is ideal for all games fans

with enough variation to keep even the

most games fan playing for a long time

(Lome on large number of disks).<br>Suitable for all ages.

**SUITABLE FOR ALL AMIGAS** 

**DNLY £14.99** 

**RS DEMO** 

**MAKER 1&2** 

5 disk set. The best demo-

maker yet (A500 1.3 only)

**ONLY £4.95** 

Extra font & logo disk available

**RS DEMO MAKER** 

NOW RUN ON ASOO plus! ABOO and A1200

(code UBSO RS DEMO MAKER) ONLY 99P

**FONTS** 

 $\begin{array}{l} \textit{F001} + \textit{F5} \textit{font} \textit{[1-5]}\\ \textit{F015} + \textit{Dehave Paint} \textit{Font 1}\\ \textit{F015} + \textit{Dehave Paint} \textit{Font 2}\\ \textit{F016} + \textit{Dehave Paint} \textit{Font 3}\\ \textit{F017} + \textit{Dehave Paint} \textit{Font 4}\\ \textit{F018} + \textit{Dehave Paint} \textit{Font 4}\\ \textit{F020} + \textit{Hate Fort} \textit{[3]}\\ \textit{F023} + \textit{Computer} \textit{Eye font}$ 

**SPECIAL PACK...FOR ALL AMIGA** 

.<br>MANGA ARIKA (6 disk) NEW ...only £5.50<br>Brilliant MANGA games, anim, demo (6 disk)

0-PAINT FONT5 Pack 1,2 or 3.only £4.95<br>150+ quality lift font. 4 disks per pack<br>F5 L060 FONT5 Pack 1,2 or 3 only £4.95<br>Ideal for logo headlines. 4 disks per pack

**OLALITY D.T.P. CLIP ART (5 disk).** only £4.95<br>100s of high quality images (5 disks)<br>PAGE 5TREAM FDNT5 (6 disks) .only £5.95<br>Why pay more for quality fonts

Why pay more for quality forts<br>C. E. FONTS for all major DIP (7disks) ... 65.95<br>Another 7 disks of quality C.G. fonts<br>48 HIGH OUALITY PAGESTREAM CLIPART<br>only 99p per disk. Load in to P. starems.<br>D.T.P. CLIP ART (ANY PAINT

**EDUCATION &** 

**21 GAMES** 

Our best seller. Best of

education & 21 games<br>5 disks For all Amigas

**ONLY £4.99** 

E

NOW ONLY £10.

**Games compilations** 

pack only **Die as** 

 $1 - 890$ 

 $1 - 57$ 

 $1 - 45$ 

 $1 - 220$ 

 $1 - 140$ 

**FRED-FISH** 

 $L.S.D.$  doc5

**SCOPES** 

**ASSASSIN** 

Glamours etc.

**T-BAGS** 

per disk

DEMOS

D011 MULTITASKING - Demo of what is multitasking<br>D016 DEAD DANCE THRASH - Very good dance must

based demo<br>DOSO PINK FLOYD THE WALL (6 disks) - Massive music &

D091 STAR WARS DEMO (2 disk and A500 only) - Super

movies<br>D118 STAR TREK MEGA DEMO A (A500, A1200)

UTHER THE MICHAEL DEMON A MONO, A HOURT DITE STAR TREK MEGA DEMOND B-Please order with a<br>D130 1911 VOYAGE (ASOD, ASOD plus/A600, A1200) -<br>Brilliant demo lot of fill vector, great fx<br>D152 THE ELECTRIC TOUCH - Multi demo usu

vector etc<br>D164 CREATURE COMFORT DEMO (A500 only) - Simple

demo based on the British gas advert<br>D168 SILENCE OF THE LAMBS - Akira Manga Collection (6

THE CHINESE CONTRACT CONTRACT CONTRACT CONTRACT CONTRACT CONTRACT CONTRACT CONTRACT CONTRACT CONTRACT CONTRACT CONTRACT CONTRACT CONTRACT CONTRACT CONTRACT CONTRACT CONTRACT CONTRACT CONTRACT CONTRACT CONTRACT CONTRACT CON

D258 MAKE IT SO EASY - Guess<br>D258 MAKE IT SO EASY - Guess<br>D261 FONTIER - Incredible Elite 2 demo animation

AGA400 AKIRA CHICK (4 disks) - Load of cute Japanese

Note:<br>
AGA415 BODYSHOP III - Lots of lovely 256 colour girls<br>
AGA418 BODYSHOP III - Lots of lovely 256 colour girls<br>
AGA418 HT CHCK VOL 1<br>
AGA418 FIT CHCK VOL 1<br>
AGA418 FIT CHCK VOL 2

AGA439 FIT CHCK VOL 4 - Yet more super girl pics<br>AGA430 RETINA EURO 1 - Brilliant A1200 only demo<br>AGA451 MIND WARP - Great planet groove demo by Team

ANIMATION

A013 SPACE PROBE - Spaceprobe search for alien lifeform

A022 LUXO TEENAGERS - Incredible ray trace animation.

Textures and 1984 only) - We all know life's a bitch<br>ADT2 HEL RAISER 2 SUDESHOW - Very creepy horror<br>slideshow from the films<br>AT79 THE UVING WORLD SLIDESHOW - Creepy slideshow<br>AT79 THE UVING WORLD SLIDESHOW - Creepy slides

of microscopic insects<br>A187 PERIL OF THE DEEP (2 disks) - Incredible slideshow of

very big sea creature<br>A193 NEMESIS COMIC - Animate comic set in space,

excellent<br>A215 MADONNA III (3 disks) - Madonna fans, get this, a

A231 AUENS - The best Alien sideshow & demo<br>A288 SATURN FLY BY - Remarkable animation of Voyager<br>II probe fly past Saturn<br>A293 MANGA COMIC SUDESHOW - Lots of pics of

Japanese chic and transformer type robots<br>A302 CAT SLIDESHOW - For all cat lovers

car slide show

**Music** 

two disks

MODS +BAT DANCE REMOXED

A306 TORNADO<br>A314 SCENERY ANIMATOR (2 disks) - Excellent fractal

animation (fly through the scenery)<br>A336 FAST CAR (Not A1200) - Loads of fast & expensive

MUSIC

M001 BEASTY BOYS - Good song, We Want Some Pussy

Songs<br>M002 MCHAEL IACKSON - Brilliant song of "BAD"<br>M003 +DO THE BARTMAN - Simpson telling jokes and<br>singing DO THE BARTMAN<br>M005 +100 C64 TUNES - 100 songs from the C64 Games

M072 +MADONNA - Brilliant songs from the hanky panky album<br>M156 +CD PLAYER - Simulate a CD player<br>M160 +I AM TOO SEXY (2 disks) - A full song compact on

 $IB+$ 

**DDDI +Showering Eirl 5 (A)** 

DDDG +Viz Calendar 850 (A)

0003 +Bodytalk (2) (A)

DOOT +NIGHTBREED (A)

0009 - Marie Mitituker (A)

**MR4 + Sabrine Special (A)** 

0025 - Madonna Early Days 0025 Kathy Lloyd\*

0025 +De Fikinger (A)

DEMOS

DD3D +Mega Maid\* (A)

0031 -Calendar Girls (A)

0045 - Girls of Sourt (A)

0049 +Page 3 Eld (A)

0070 - Goo Son Siris (A)

(ITT) +Tisa Grad (II)

**DDR -Magfair (A)** 

W signity-EEDD

M194 JESUS ON E'S (2 disks) - Super music disk<br>M262 A-Z TUNES (4 disks)<br>M262 A-Z TUNES (4 disks)

oniu

arzoo

D257 SUNTEAM QUIZ - Quiz

AGAINS FIT CHICK VOL 3

bebn

Hol

starwar demo, lots of Xwing anim<br>D107 ODDYSEE (5 disk & A500 only) - Incredible 40 minute

with above

Amiga (Unless stated)

### UTILITIES

J001+A-GENE - This program helps you trace your family

- 002+AMIGA SYSTEM TESTER C.L.I. base Amiga system
- IE24 D-LOCKS Protect your file from unauthorised user UIBB LABEL DESIGNER (A500) (A500 PLUS/A600) (A1200) -Good program for design and print custom labels<br>01 DATA BASE WORKSHOP (2 disk) - Database
- 

r the

I of a

和鼓鼓器

甫

toney.

vour

do it

rehen-

e that

worth

K

ä

- 144 AMIGA FOX D.T.P. The best PD Desk Top Publishing for the Amiga<br>INS XCOPY PROFESSIONAL - Very easy & powerful disk
- copier handle all PD disks
- ING C-MANUAL II (4 disks) Teach you how to program C manual + examples<br>#160 600 BUSINESS LETTER - 600 ready letter (load in to
- any wordprocessor)
- 169 PAINT AND ANIMATE Tool to paint and animated graphic
- **ИТЛО ВЮВНУТНЫЕ** 195 AMBASE-PRO II - Still regard the best & easy to use
- database 1220 AMOS PAINT - Easy to use than D-paint 1233 SPEECH TOY - Make your Amiga speech more human
- UD42 IMPLODER 4.0 Make more program fit on one disk<br>UZ50 +VIDEO TOOL (3) Lot of Video titler & animated IBM COPY & CRACK TOOLS - Collection of some of the
- best disk copier IZ87 P.C. PASCAL - Good Pascall language (not A1200) 100 MESSY SID II - Let your Amiga read/write PC/MAC
- etc files 1331 POWER-MENUES - Great program for create menu.
- THE EMULATOR COLLECTION II A64, PC, Mac, PC task,
- QL etc emulator (500 1.3 only)
- UIIS FREE COPY V1.8 Copy commercial games<br>UIIS UITLE OFFICE The best of Wordprocessor, database & spreadsheet
- 1952 DESK TOP VIDEO 1 & 2 Video tool
- USE R.P.G. & ADVENTURE GAMES Creator (2 disks)<br>USE R.P.G. & ADVENTURE GAMES Creator (2 disks) 183 LYAPVNOU GENERATOR - Create lovely space
- 384 MED Version 3.2 The best & latest music writer
- program<br>IB90 DATA BASE COMPILATION Three very good database compilations on here
- U427 PRINTER-STUDIO Improve print out text or graphic
- U431 VIDEO APPLICATION (2 disks) (80 HARD DISK CLICK (2 disks) - Utilities and Menu
- system for hard disk user 507 DCOPY III PROFESSIONAL - The latest and regard the hest in risk make
- 572 CLUMSY ICON + CREATOR TOOL (4 disks of ICON &
- creator program)<br>JSB1 MAGNETIC PAGES The best disk magazine creator ever released on PD
- 582 GATOR GRAPHIC TUTOR Get the most out of your Dpaint (not A1200)
- ISBS PRINTER TOOL Load of programs to make the most of your printer
- HIT DISKSALV II + ABACKUP Regard two of the best disk backup & salvage
- 69 MICRO CCV A/B EMULATOR Fully emulate the BBC computer + butonial
- 621 HOW TO CODE IN C (2 disks) Teach you how to
- Code in C (machine code)<br>IN22 ACTION REPLAY (V1.5 or V4) Our best seller to date, copy, rip etc. (V4 is for A1200 other Amiga use V1.5) MBD LOCKPICK 2 - Remove copy protection of over 450
- UEST DISK REPAIR KIT 2 Repair, salvage & copy disk
- USAS PC EMULATOR V3.11 (1200 only) Latest PC emulator, 256 rolour VGA
- H50 COPY & CRACK TOOL 2 Latest copying tools MB1 C MANUAL 2 (12 disks) - Regard the best in C manual
- US70 RS DEMO MAKER 2 (2 Meg) ST7 MAGIC WB - Improve your workbench environment

**PRICE & HOW TO ORDER** 

Prices......99p per disk

Latest catalogue disk please add 70p

(Europe add 25p per disk for P&P)<br>(Worldwide add 50p per disk P&P)

**MAKE P.O. or Cheque** 

payable to: FIVE STAR PD

e add 70p for postage per order (UK)

- GAMES G096 POPEYE - C64 classic conversion with 8 good sound tracks
- G112 CUBULUS Brilliant puzzle games based on a RUBIK CUBE
- 6222 MEGA 21 GAMES Brilliant collection of 21 game
- compration<br>G235 DRAGON CAVE The best animate 3D puzzle game ever. Very similar to Dungeon & Dragon type games<br>6237 SCRABBLE - Very high quality board games
- conversion. Up to 4 player or play with computer. (not A12001
- 6256 INSIDER CLUB Excellent Stock Exchange type
- games, buy/sell share. Objective of the games is<br>making money<br>6272 TANK BATTLE Brilliant 2 player tank battle game<br>6274 MR DUG Remember DUGGER in the arcade a few
- years back<br>G329 MADONNA NUDE PUZZLES Total 15 puzzles (jigsaw
- type)<br>
G330 TOP SECRET Brilliant platform games similar to<br>
OCEAN RAINBOW & PARASOL (not A1200)<br>
G333 CYBER-NETIC The best defender type games with
- all usual powerup<br>G334 DONKEY KONG Rescue your girls from donkey
- kong (not A1200)<br>G335 CRAZY SUE 2 Very cute platform games with
- brilliant graphics<br>G356 WONDERLAND Similar to Mario Brother games, hend
- G362 DELUXE PACMAN Still the best Pacman ever released on PD
- G366 BINGO CALLER Amaze your gran with this fully speech bingo caller<br>G373 AIR ACE II - Very playable shoot games like RAID 3
- but better<br>G389 CASINO GAMES Lots of casino type games<br>G380 CASINO GAMES Lots of casino type games<br>Wersion received a 90% mark in AMIGA FORMAT
- G393 BUBBLE GHOST This is a GAME BOY conversion &
- very playable too<br>G400 FIGHTING WARRIOR PD version of Street Fighter 2 & 23.99 cheaper<br>6410 FATAL MISSION - Nemesis done with 1 or 2 player
- G417 FIVE STAR 22 PUZZLE PACK Amazing collection of
- 22 puzzle type games<br>G422 SERENE III Very similar to the commercial game **ZENON**
- G435 ROULETTE Excellent Casino roulette simulation. Get this disk G438 TRAILRI AZER - Brilliant convention of the C64 2
- player games<br>G&41 E TYPE 2 Simply the best asteroid clone ever<br>G&43 OLYMPIAD DISK (2 disk) Sport even with Lemmings
- as the star<br>G460 WIBBLE WORLD GIDDY Brilliant platform
- collect/jump game with very large & cute graphics<br>similar to the DIZZY series<br>G470 BALL LIGHTNING Superb 1 or 2 player multi level
- platform game<br>G490 MEGA BALL 2 Version 2 of this highly playable
- breakout done<br>G500 TRANSPLANT Voted the best game of 93, brilliant<br>E\_TYPE done but much better, loads of power up
- G502 DRAGON FIRE Fantastic DRAGON BREATH II done
- Shoot other dragons<br>G519 LABYRINTH II Very good text only adventure. Large number of locations
- G520 FATAL MISSION Excellent vertical multi level similar to Zenon 2
- G530 MAD FIGHTER (A1200 only) Superb street fighter 2 Gone<br>GS31 OPERATION FIRE STORM - Very detailed graphic
- m with lots of action G532 AGA KLONDIKE (A1200 only) - Superb card games
- with glamour chic<br>G535 BLACK DAWN The best RGP games yet similar to
- HIRES GUN<br>GS40 ORK ATTACK Very bloody shooting games with large graphics<br>GS45 KUNG FU CHARLIES - Very cute & playable kung fu
- games with platform<br>G560 IMPERIAL WALKER Take control of an X wing
- fighter in this 3D game<br>6567 STAR BASE 13 (3 DISKS) Brilliant graphic adventure
- like Moneky Island 2<br>GS68 MONACO Fast furious racing games G569 SUPERIX

**FIVE-STAR** 

(Dept AC8)

48 Nemesia

Amington

Tamworth

**B77 4EL**<br>Tel: **DB27 68496**<br>Ke apen 7 days a week<br>K all arders same day despatch

- EDD1 KIDS PAINT Paint package specially designed for EDEZ COLOUR KIT - Colour book for kids
	- **ED03 TREASURE SEARCH Find the hidden treasure**

EDUCATION

- (brilliant graphic & speech) E004 LEARN & PLAY I (not A1200)
- E005LEARN & PLAY II (not A1200) Lots of Maths & games for kids (order together)
- E006 SPANISH TRANSLATOR Translate English to Spanish to English E008 MR MEN (A500 only) - Three stories of the MR MEN
- E009 ASTRONOMY Graphical tutorial on solar, star
- system<br>E010 SIMON & SPACE MATHS Maths program &
- computer version of Simon games<br>E011 EDUCATION PACK 1 (5 disks) Lots of education tion of Gree
- programs range from Maths to games. We recommend<br>you buy this collection<br>E019 DINOSAURS Explains how dinosaurs lived & died
- (super graphics)<br>E021 STORY LAND II Interact puzzle game with 4 worlds
- 
- to visit & solve<br>E022 LANGUAGE TUTOR 4 languages, SPANISH,<br>GERMAN, FRENCH, ITALIAN
- E023 TALKING COLOURING BOOK Very good Art/Paint
- package that talks<br>E024 EASY SPELL II Help the children improve on their
- spelling<br>ED2 SCRABBLE (not A1200) Just like the real thing, play
- the computer again or up to 4 human players<br>E026 WORDS Can help you solve crosswords<br>E027 OSWALD Very colourful large cartoon game, kids
- will love E30 EVOLUTION - Good prog that simulates the insect
- E31 IO TEST + IO GAMES Great disk to test your IO. also
- includes IQ games<br>E33 +KEYCLICK II Good typing tutor
- E35 CHESS HELPER Good chess tutor program

Engine

- E36 BASIC TUTOR E38 +AMIGA TUTORIAL - 7 parts that teach you how to
- use the Arriga & functions<br>E39 +POSTMAN PAT Latge cartoon based games & Ludo,
- Snakes & Ladders etc.<br>E40 +GUIDE TO LOWER BACK PAIN Tutorial on the spine For the avelable paint<br>E41 + KID ALPHABET - Display all 26 letters of the alphabet<br>E42 + RACTION & SILQUEST - 2 excellent Maths program<br>E44 STEAM ENGINE V2 - Cut away animation of the Steam

E45 PETROL ENGINE - Cut away animation of the petrol

engine<br>E46 GAS TURBINE ENGINE - Cut away animation of the gas

turbine engine<br>ES4 DEMOLITION MISSION - Simple game for kids, destroy

building<br>ES7 APPLE CATCHER - Excellent graphics easy to play,

E59 VERB OUIZ (A500, A500 plus, A600, A1200) - Testing

you or your child the word & it related<br>E61 KING JAMES BBLE (4 disks) - A complete bible on 4

E70 +MATHS DRILLS - Help kids improve, add, subtract,

E071 +ERROR INFO - Gives info on error guru message

E075 +WORLD WAR 2 - Book about the 2nd World War

E076 SCIENCE (4 disks) - Excellent mix of physics, chemistry

& science programs<br>E080 KID PIX - New paint package specially designed for

E081 ASTRONOMY (4 disks) - Plot sun location, find star,

E090 D.T.P. FOR KIDS - Easy desktop publishing for kids<br>E092 SING ALONG RYHMES - Sing along to Jack & Jill etc<br>E094 HIGHWAY CODE TUTOR - Teach you all the highway

educational programs for kids, recommended<br>E100 LITTLE TRAVELLER - Gives information on world wide

**FIVE STAR SOFTWARE** 

**BASTER SPEGIA** 

 $\begin{tabular}{|c|c|c|c|c|} \hline \textbf{BIP} & \textbf{PID} & \textbf{DINR} & \textbf{AVD} & \textbf{LST} & \textbf{MST} & \textbf{FREF} \\ \hline \textbf{Please cut and return this Token for $i$ \\ \hline \textbf{free disk with 10 or more title orders.} \\ \hline \end{tabular}$ 

**LOD** 

E096 READ & LEARN - With the 3 little piggy story<br>E097 BACK TO SCHOOL 1, 2 & 3 (3 disks) - Lots of

catch falling apples<br>ESB CROSS MAZE & CRYPTOKING

disks fully menu driv

multiplication etc.

with maps/pics etc.

solar position etc

code signs

places

ABOVE IS ONLY A SMALL LIST OF TITLES AVAILABLE - PLEASE ORDER A CATALOGUE DISK

E074 +AMIGA BEGINNER GUIDE

### RUBYSOFT (UK) LTD THE INTELLIGENT PERSONS CHOICE

 $14.99$ 24.99<br>24.95<br>24.95<br>24.95

 $\begin{array}{r} 19.05 \\ 4.09 \\ 19.09 \\ 19.09 \\ 19.09 \\ 19.09 \\ 19.09 \\ 19.09 \\ 19.09 \\ 19.09 \\ 14.09 \\ 19.09 \\ 14.09 \\ 10.09 \\ \end{array}$ 

24.95<br>7.99<br>7.99  $-784$ <br> $7.99$ 24.95

24.96<br>
10.99<br>
25.95<br>
25.95<br>
17.99<br>
7.99<br>
7.99<br>
7.99<br>
10.99

17.06 17.9

8.89  $21.95$ 10.0

### RUBYSOFT (UK) LTD, (Dept AMC)<br>96 Lillie Road, London, SW6 7SR. England Tel: 071 381 8998 or 071 610 1703 Fax: 071 610 1703 e shop prices will differ

### **RUBY CHARTBUSTERS**

![](_page_103_Picture_229.jpeg)

![](_page_103_Picture_230.jpeg)

![](_page_103_Picture_231.jpeg)

![](_page_103_Picture_232.jpeg)

**PPLEASE NOTE:** TITLES ASTERISKED MAY NOT BE RELEASED AT<br>PRESS DATE BUT WILL BE DESPATCHED WITHIN 24 HOURS OF<br>RELEASE SUBJECT TO AVAILABILITY. PLEASE TELEPHONE TO CHECK<br>PLEASE TELEPHONE FOR ANY TITLES NOT SHOWN AS WE CANNO

ERVE ALL TITLES AVAILABLE, ALL TITLES CAN BE PUT ON BACK<br>RIDER, REMEMBER, WE HAVE NEVER DEBITED A CREDIT CARD YET<br>OR GOODS NOT SENT.

### **HARDWARE**

![](_page_103_Picture_233.jpeg)

### **RUBY SERIOUS/EDUCATIONAL**

![](_page_103_Picture_234.jpeg)

![](_page_103_Picture_13.jpeg)

**NEXT DAY GUARANTEED DELIVERY** 

**AVAILABLE ONLY £5.00 PLUS 1ST CLASS POSTAGE RATE** 

**PC AND SEGA GAMES<br>ALSO SUPPLIED** 

PLEASE NOTE 21.00 PAP ON ALL JOYSTICKS, SPEAKERS 23.00

 $.9.60$ 

 $.12.99$ <br> $.12.50$ <br> $.0.50$ <br> $.12.50$ 

25.99<br>35.89<br>.12.99

![](_page_103_Picture_235.jpeg)

FUN SCHOOL 4 (5-7). **CREDIT CARDS DEBITED ONLY ON DAY OF DESPATCH.**  $\overline{\mathsf{V}}$ 

![](_page_103_Picture_236.jpeg)

 $C<sub>C</sub>$ 

![](_page_103_Picture_237.jpeg)

![](_page_103_Picture_238.jpeg)

![](_page_103_Picture_239.jpeg)

![](_page_103_Picture_240.jpeg)

130.95 (1) 2010 (1) 2014 (1) 2014 (1) 2015 (2) 2015 (2) 2015 (2) 2015 (2) 2015 (2) 2015 (2) 2015 (2) 2015 (2) 2015 (2) 2015 (2) 2015 (2) 2015 (2) 2015 (2) 2015 (2) 2015 (2) 2015 (2) 2015 (2) 2015 (2) 2015 (2) 2015 (2) 2015

### **IONS** COMPILAT **TRIPLE PACK 1**<br>DEUTROUS, BATTLE VALLEY AND HAMMERBOY<br>AMUGA ONLY F10.9<br>FRST TIME THAT DEUTROUS HAS WORKED ON<br>THE AMUGA + II

200L 1MEG AS

**AWARD WINNERS II**<br>2001. 1, SENSIBLE SOCCER, JIMMY WHITE'S<br>+1 OTHER TBC.<br>GREAT COMP.<br>ONLY £20.99"

SOCCER MANIA<br>
SOCCER MANIA<br>
MCROPROSES SOCCER,<br>
MCROPROSES SOCCER<br>
MCROPROSES SOCCER<br>
MCROPROSES SOCCER<br>
AMGA SOL 1.3 NOT PLUS MATHER ON CONTRACT<br>
ONLY ETALL FOUR GAMES<br>
ONLY ETALL<br>
FOUR PRICE ALL FOUR GAMES<br>
ONLY ETALL<br>
O

**CHLY FIG. GREATEST**<br>PROBABLY THE BEST PACK EVER II<br>JIMMY WHITES SNOOKER, LURE OF THE<br>TEMPITHESS AND DUNE AMIGA/ST<br>VERSION SHUTTLE<br>GREAT PRICE \$21.99<br>NOW ALL TITLES WORK ON 1200 III<br>NOW ALL TITLES WORK ON 1200 III

 $\epsilon$ 

**STLES 2**<br>AOS ENGINE

LITE 2<br>F17 CHALLENGE

ALFRED CHICKEN<br>ALIEN BREED SPECIAL EDITION<br>ARABIAN KNIGHTS<br>D'GENERATION<br>DEEP CORE

**DREAMLAND**<br>ROLE PLAYING INC.<br>STORM MASTER, ISHAR AND TRANSARTICA.<br>OUR PRICE ONLY 220.99 AMIGA ONLY

**EXCELLENT GAMES**<br>MCLEANS POOL, SHUTTLE, JAMES POND 2 AND<br>POPULOUS 2, GOOD COMP OUR PRICE ONLY<br>£24.99 AMIGA ONLY

ORD 2<br>C PARK<br>RNES FOOTBALL<br>OF SOFASIL NON AGA\*...<br>OR CAPTIVE 2

EART<br>TURBO TRILOGY<br>ARENAS

**TRIPLE PACK 2**<br>HUNTER, SECONDS OUT<br>BOXING AND LANCASTER<br>ONLY £10.99 AMIGA ONLY + OK **TRIPLE PACK 3**<br>TITUS THE FOX, GHOSTBUSTERS 2 AND TARGHAN<br>AMIGA ONLY £10.99 + OK

THIPLE PACK 4<br>THE BLUES BROTHERS, MAYA AND SATAN<br>AMIGA ONLY E10.99 + OK<br>THIPLE PACK 5<br>CRAZY CARS 3, GRAND PRIX<br>MASTER AND BATTLETECH<br>AMIGA ONLY E10.99 + OK

**10 INTELLIGENT<br>STRAT GAMES<br>CHESS, OTHELLO, GOMGKU, DRAUGHTS, GO,<br>BRICKGAMMON,<br>BRIDGE, RENJU, 4 IN LINE AND CHINESE CHESS.<br>OUR PRICE ONLY 220.89** 

![](_page_103_Picture_241.jpeg)

u

![](_page_103_Picture_40.jpeg)

**EXPORT ORDERS WELCON** 

**WAVE YOUR WANDS IN THE AIR, IT'S...** 

# <u>בול</u>ל  $\sharp$  :  $\cdot$

Simon<sup>e</sup>says dventure Soft's <u>kfravaganza</u> atest magica é)

**REVIEWS... SEEK AND DESTROY • WINTER OLYMPICS • PUGGSY BRIAN THE LION**  $\bullet$  **MANCHESTER UNITED PREMIER LEAGUE CHAMPIONS FLY HARDER • AWARD WINNERS GOLD AND A BIT MORE...** 

**ALSO... FEATURE: PROFILE ON GREMLIN GRAPHICS • ALL THE LATEST CHEAP SEATS REVIEWED • SILMARILS'S ISHAR 3 PREVIEWED @ CHEAT MODE: STAR TREK @ ALL THE LATEST EXCITING NEWS FROM THE AMIGA WORLD** 

**V On**

**20,**

**I**

### **Biggest game o f 94?**

 $\sigma$ 

**I bet most of you don't even remember February 14 1991. Well, you should do because that was the day when Psygnosis released Lemmings - a game which has delighted and amazed computer gamer waddwide.**

**Gamespkryers have rescued the dumb** suicidal critters from their certain doom on **over 20 different machine formats and thus made lemmings the biggest selling computer game series of all time.**

**The green-haired creatures ore this year celebrating their third year, in which over the sp3n time the Lemmings fomily has grown to include Oh No! More Lemmings. the epic sequel Lemmings 2: The Tribes and the seasonal smash-hit Christmas Lemmings.**

**The original lemmings is still being converted to other machine formats, plus the Lemmings merchandise has increased IO include the Lemmings comic strip in Max Overload - there's even a TV cartoon in the pipeline.**

**The real news if you haven't guessed by now is that Lemmings 3 is coming soon. According to a Psygnissis spokesman it's going to be bigger and better and contain much more frantic fun than ever before.**

**As soon as we find out more details about the sukicle-lens-up which is sure to be one of, if not the biggest game of the year, we'll be sure to let you know.**

![](_page_105_Picture_7.jpeg)

**All the latest news on rumours and releases for you from the Amiga games world**

![](_page_105_Picture_9.jpeg)

**Virgin interoctive Entertainment have strengthened their existing ties with Europe's leading develop**ment team, Sensible Software, in a deal that will **deliver a spectacular series of products over the next hvo years**

**Virgin have signed up the next sports simulation from the team, Sensible Golf - a game that** will build on the reputation of the classic Sensible **Soccer. Golf will be released for the Amiga in the last quarter of 1994. Virgin's European managing**

### **get Sensible**

**director, Tim Chaney commented on the link-up: 'Sensible Software's track record is second to none and were delighted that our ongoing relationship with them now stretches well into 1995.**

"Having worked with them over the last couple **H a strategic alliances with companies like Sensthle.• of years we know exoctly how gaod Sensible is, it makes sense for the number one publisher to seek**

Sensible's managing director, Jon Hare added: **i 'We've worked very successfully with Virgin n before and they're our perfect publishing partner g They always put the product first and shore our w obsession with cpality. We're both determined to o best yet make the next generation of Sensible product the**

![](_page_105_Picture_16.jpeg)

**One of Sensible's previous efforts, the award-winning Sensible Soccer**

![](_page_105_Picture_18.jpeg)

**k**

**Sierra are renowned for publishing tap quality adventure games like h** Leisure Suit Larry, Police Quest, Willy Beamish and Space Quest, but **they're about to enter the sport simulation market with Sierra Soccer h World Cup Edition,**

The game contains 24 World Cup teams plus the option to include **teams that didn't manage to quolify this year like, er, England. Each team m has a 22-man squad with accurate names, positions, skin and hair a**

**MAN**  $\blacksquare$ **v s Italu 1:0 Camerone** 

**Penalties and free-ickks are all present in the forthcoming Sierra Soccer**

colours. Sierra Soccer is presented in superb 3D with 4,000 frames of **player animation Other animation sequences include the referee sboveng** yellow and red cards and the physio and stretcher-bearers treating badly n<sub>ured</sub> players.<br> **I** 

free-kicks and penalties. Sierra Soccer is looking like it could be a bit spe**ers cial and hopefully well have a preview lined op For the next issue** There will be loads of digitised sound and speech effects for corners,

![](_page_105_Figure_25.jpeg)

he game includes t **'. choose between 24 World Cup teams110 -47 The game includes the option to**

**1**

### **It's show time!**

**interactive games entertainment market has grown and drometkally over the losi couple of years and the Spring European Computer Trade Show will mirror that development. Ihe event has always been a focus for and reflection of the** 

ing video games industry attracting exhibitors such as<br>1do, Sega, Philips and Virgin Interactive Entertainment. ECTS Spring 94 will see the first unveil-

of the Sega, Nintendo and CD-based titles that will dominate the games market mis year.<br>ECTS attracts exhibitors and visitors from all over the globe as trade and press alike get the first **of the hardware and software stars of the year.**

The event will also offer more focus on the much talked about convergence of media and technol**as companies begin to demonstrate new software such as games with full.mation video**

The newly launched music video CD titles for machines like Commodore's CD32 and Philips CDi **The newly launched music video CD titles For machines like Commodore's CD32 and Philips CDi the closest things yet to interactive movies ore also expected to be on show at the KIS.**

**Ed Maclean Event Director commented on the forthcoming show. sold: 'The games industry is** insular or introspective anymore. It is part of the wider global entertainment market, linking with **arid the musk business, creating new and exciting entertainment products for the 1990s.**

**105 ECTS is the place where those ties are visibly strengthened and where companies come together put long term strategies into place. which will see the games development community positioned the heart of the converging entertainment market."**

The show starts on the April 10 and runs for three days at the Business Design Centre in London. is trade and press only, but we'll be there to give you the low-down on what's hot for 1994.

![](_page_106_Picture_9.jpeg)

### **Thomas the Tank certifi ed!**

**Alternative Software, makers of the Thomas • ue Tonk Engine range of games, are one of he first software publishers in the UK to comaly with the now video and computer game** abelling regulations. They are currently re**zackirig all then popular children's collection o include the Lk label which means that the software is parhculorly suitable for children.**

es of

badly

mers. t spe

**This now means that Thomas the Tank Engine along with Postman Pot, Popeye, Sooty and Sweep will cony for the first time a** government suitability warning.

**According to Alternative's sales and mar.** keting manager David Watkins this means **that 'these games are particularly suitable for the younger gamer thus giving parents a greater degree of confidence'.**

**He continues: 'last year we brought together all our younger gamer software under the umbrella brand The Children's Collection' and at the same time introduced age guidance statements an all the packag- •g The new classifications are simply an extension of this policy.** 

**A new game featuring Thomas the lank Engine has just been released at £12.99 while the original game is going to be rereleased in new boxed packaging which will** include the Uc label.

### **Talkin' trivia**

**SAt / p". 4 s l •**

**ECTS** 

**Trivial Pursuit, the activity which causes divorce and family breakdown, is the world's most popular board game and Dorriark have specially developed the game for the CD32. Using the very latest CD technology you can now answer questions based on actual recorded historical speeches and events.**

**Each question is also accompanied by a**

![](_page_106_Picture_19.jpeg)

**digitised picture and an animated Mosier of Ceremonies, Russell the Bird, is there to guide you through each stage of the game** and keep your scores.

**Russell the Trivial Pursuit bird's script and voice was provided by a guy called Chris Longhorn who has previously worked as a scriptwriter on The Muppet Show\_**

**There are over 2,000 questions spoken by the quiz master, plus guest celebrities such as William Shakespeare end Moe West** tions. Trivial Pursuit CD32 should be avail**able by the time you read this and it'll cost** you the measly sum of £29.99.

![](_page_106_Picture_23.jpeg)

### INNARDS

### **It's big and it's bulging, but enough of m problems, here's this month's superb bunch of games**

### **REVIEWS • REVIEWS • REVIEWS**

**Man United Premier League Champions .......112**<br>Krisalis' third Man United license and this time it's going **to give Sensible Soccer a good run for its money**

**Simon the Sorcerer Our very own Simon waves his wand as he inspects Adventure Soft's latest magical graphic adventure**

**Brian the Lion Psygnosis go down into the jungle and return with a roaring good, console bashing piatforrner**

**Pug** ne<br>all **118 He's an alien and he waddles and to be perfectly honest that's all I know about Psygnosis' latest platform star. Sorry!**

**s y Award Winners Gold • 119 Empire bundle Zool, Sensible Soccer, Jimmy White's Whirlwind Snooker and Elite games together for an incredible price. Bargain!**

**Winter Olympics Us Gold head for the slopes and bob their sleighs in the official • 120 Lillehammer '94 licence and that's snow joke!**

**• 123 Seek 'nu Destroy It's a roollin tootin' helicopter blast-'em-up for the CD32 and Simon Clays in sat firmly in the cockpit**

**Feature: Gremlin Profile 108** We see what makes the Sheffield-based software house tick **and take a sneaky glance at their forthcoming releases**

![](_page_106_Picture_35.jpeg)

### **REGULARS @ REGULARS @ REGULARS**

**Cheap Seats.................................. A dose of bargain budgets for those gainers that can't afford the really recent and expensive games**

**Cheat Mode: Star Trek 12 If you're suffering from a bad dose of klingons on the starboard bow then why not use our helpful hints and tips remedy?**

**On the drawing board: Ishar 3 The third instalment of the highly acclaimed adventure is coming soon. Simon checks out Silmarils' latest RPG offering**

# **Gremlin in the works**

### **an Stewart: ritanaging director**

Ithough he was in a bit of a hurry at the time, we managed to catch the industrious lan Stewart and sat him down for a chat about life, the universe and everything.

Ian first started out working for Laskys, a high street retail outfit that stocked computers. Making his way up the ladder to become group manager and in charge of five stores Ian noticed that there was a definite lack of support software-wise in the slowly expanding computer market.

Ian got some cash together and decided to set up a shop selling software called Just Micro. He then saw the massive opportunities in actually producing the games software. He quickly found people to produce the games and thus Gremlin Graphics was born.

Gremlin's first ever game appeared on the good ol' Commodore 64 in 1984 and was called Monty Pigeon which was incidentally programmed by Tony Crowther who more recently has made his name with games like Captive and Liberation,

Competing against the likes of Ocean and Imagine way back in the mid-80s was something Ian enjoyed. He took a very active role in producing most of Gremlin's products back then and luckily still manages to do the same now, although obviously he's not as involved as he was before.

Ian lists Lotus Esprit Turbo Challenge, Zool and Premier Manager as games that made Gremlin step up a gear and move into league with the big boys of the computer software industry.

He doesn't actually have a favourite game although he's happy to mention Zool simply because it was and still is Gremlin's biggest selling game.

When asked about the future of the games industry, Ian predicted that most companies will start to tighten their belts. He also foresees that larger groups will join forces to make the best use of up and coming technology such as the CD format, plus there will be lots more corporate tie-ins,

Grerrdin's MD also says that they have no desire to stop developing for the Amiga simply because the machine has proved to be so successful for them. He also deems the CD32 to be a very good prospect. This is backed up by the fact that Gremlin have some CD titles currently in development although it's all very hush-hush at the moment and he wouldn't tell me anything about them.

When asked about his what he likes about the games industry lan said he appreciated the challenge and creativeness of the job. When asked about the other side of the coin he said that he doesn't like the number of computer mags available and could walk into a shop, pick up six magazines and couldn't tell which one was which although he did say that he liked Amiga Computing because it tries to be that little bit different from the norm, so a big slap on the back for us methinks.

My final question to Ian was about the future of Gremlin Graphics to which he simply replied: "Our commitment towards the games industry speaks for itself."

08 CAMER April 1994

**Gamer gives you yet another low-down on what makes a software house tick. Jonathan Maddock talks to two of Gremlin's prime movers about the past, the present and the future, while Simon Clays takes a sneaky peek at two of the firms forthcoming releases, K240 and Hero Quest 2**

![](_page_107_Picture_14.jpeg)

![](_page_107_Picture_15.jpeg)

One of the most important jobs in a<br>software house is that of software mansoftware house is that of software man a chap called Patrick BL J using the tirm's resources to their best<br>ability. has worked at the Sheffield-based company for two years. His job entails looking after Gremlin by co-ordinating and it.

I

and worked in games such as Zool, Premier<br>Manager Nigel M c Manager, Nigel Mansell's World Hero Quest 2 Patrick is also a first-rate musician worked as the first-rate musician Hero Quest 2

l ...<br>hc introduced.<br>Patrick works at Gremlin during the Although he's now a software manthe musical facts to keep his hand in on that the new CD format has been

P eek and despite hassle from the girlmusic at the ferent types of music that he likes to live ten to, from ambience/dance to classiscores. friend still manages to find time to write cal, and he guns to the dance

Patrick started off his computer P ness systems. He says that his work at e Patrick started off his computer creating programs for busihat time was resumed in this work at was rewarding, but very bor-

n

noticed a job advant focal paper o went for the noticed tor Gremlin went for the position and got it. Now<br>an established member of the team, n and an established member of the team, he does his job because he loves doing he does his job by the gets paid well ing. While reading his local paper he<br>noticed a job advert for Gremlin and<br>went for the position and ont it. Now a machines, because this means that they

and although it would L **b.** he doesn't would be easy for him to, he doesn't wont to move, simply because the work he does is so interesting and exciting.<br>Ask him about his favourite game

and he'll enthuse about Gremlin's own<br>Premier Manager 2. He reckons the key to the game's success is the fact that it is<br>so absorbing and he's quite happily had the "one more game" syndrome right up to three and four in the

Patrick says that it's very difficult to redict what the public way difficult to **j t** wo-player or multi<sub>onal</sub> vare and hordures to wants from softelieve that event grends, but he does two-player or multi-player option. I you were to play something like  $\n *Some* mlog  $n$$ be Cantain Soul from you d have

to be Captain Sad from Sad land."<br>There is some fantastic technology vailable to the consumer tedat val et al. et al. et al. et al. et al. et al. et al. et al. et al. et al. et al. et al. et al. et al. et al. e

a ick y

are just sitting on their machines and neglecting to buy software for them.

games and the technology involved Patric forward to virtual reality: "VR is a big. it will kill game.  $be.$ When asked about the future of big, big, big thing, but I don't think that won and get as real as you'd need it to<br>be."

the ho half. Gremlin's Software Manager also believes that the public will have VR in he hame within the will have VR in the within the next year and a

 $\overline{\phantom{a}}$ 

 $\overline{a}$ When questioned about the future of en n bout being taken over by a kind worried ation, but it would be nice to have Company climbia Graphics foresees the upwards. He's not particularly worried branches of Gremlin all over the world. ranches of Greenlin -II.

Technology-wise they are looking<br>years ahead and have already started vork on research projects involving This like the FMV module. hings like the FMV module

chical beople who save their in Like Patrick I can't see anything stop-<br>Ding Gremlin from going onwards and<br>pwards because from a pward<br>Ie firm ie tirm<br>deed. t deed.

w
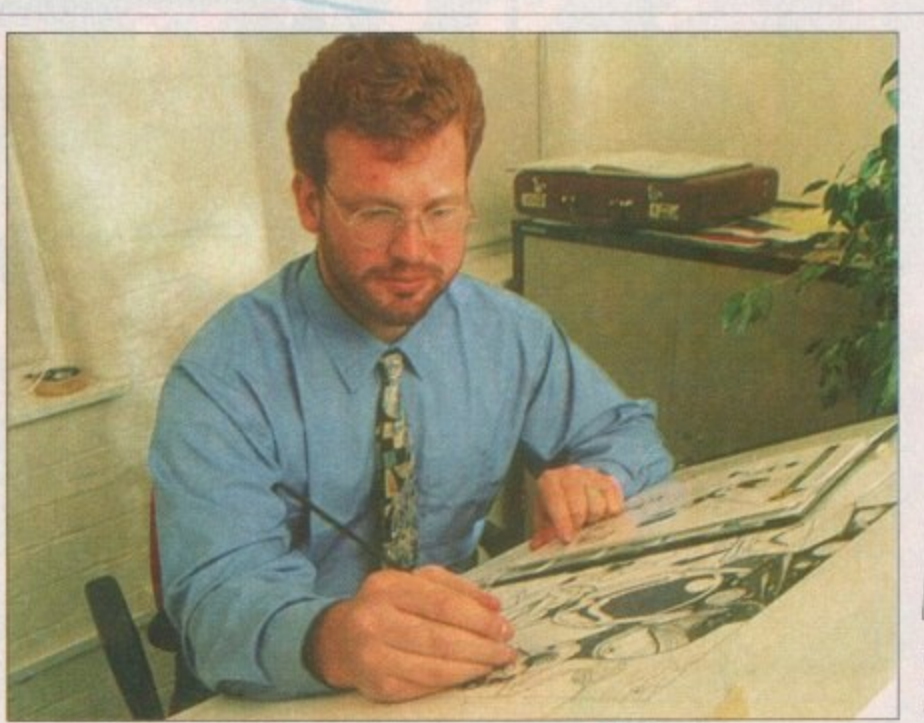

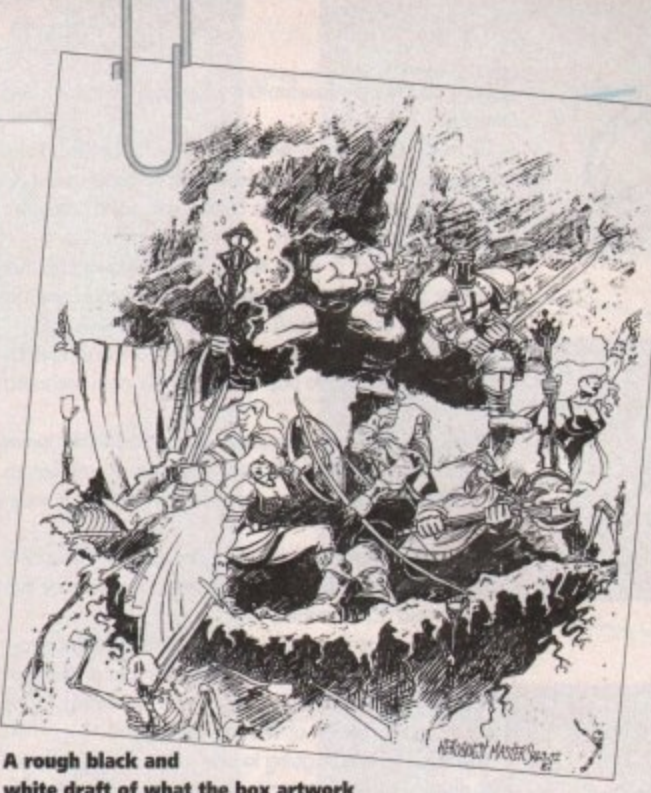

white draft of what the box artwork f<mark>or Hero Quest 2 will eventually loo</mark>k like

# **twicklub -Gremlin Previews.**

**Since the major success of games like Zool, Utopia and the Lotus titles you might think that the Gremlin Graphics team have been sitting back and resting on their laurels. This couldn't be further from the truth! Simon Clays investigates two of their forthcoming releases**

# **K240: Utopia 2**

**Back in 1991 Gremlin released a title in the God game brociet. Somewhat of a fusion of concepts from Sint City and Populous. Utopia sat you in command of a struggling planet colony in the Frontiers of space.**

> **Zool Zoal2**

**Hero Quest and t Space Crusade an** Harlequin **Videokid** 

**Plat n 9 F** switchblade

**Uttirnote Golf knpossomole**

**u**

**Equipped only with the bare minimum of equipment and resources, your aim** was to expand the society on your planet, **while opposing potential threats from other lifeforms.**

**Utopia was an extremely popular title on its initial release and has entered many a gamer's hall of fame as their number one title in this genre. Well, two years on Utopia is about to spawn a sequel in the unlikely titled K240.**

**Set in the year 2380AD, the Terran Empire has expanded into the majority of the known galaxy, and controls over**

**50 star systems The story develops with mankind encountering several alien species and eventualy combining technologies in a quest to reach the stars.**

**However, the Empire hos run into hard times, with inter-colonial argu• ments erupting throughout the star systems, escalating into minor wars.**

**Folowing these minor skirmishes, communication networks began to break down and natural resources got scarcer because of ovemuning on inhobited worlds\_**

As this situation magnified, so the corporate-controlled

**worlds began to hoard their resources and the breakdown of the Empire started.**

**Salvation carna in the form of on imperial exploration fleet** that hod departed for the Larger Magellenic Cloud (a small **demi-galaxy that orbits cm ownl some 40 years earlier, On its return it reported the discovery of hundreds of new star sys-**

**4500 4500**

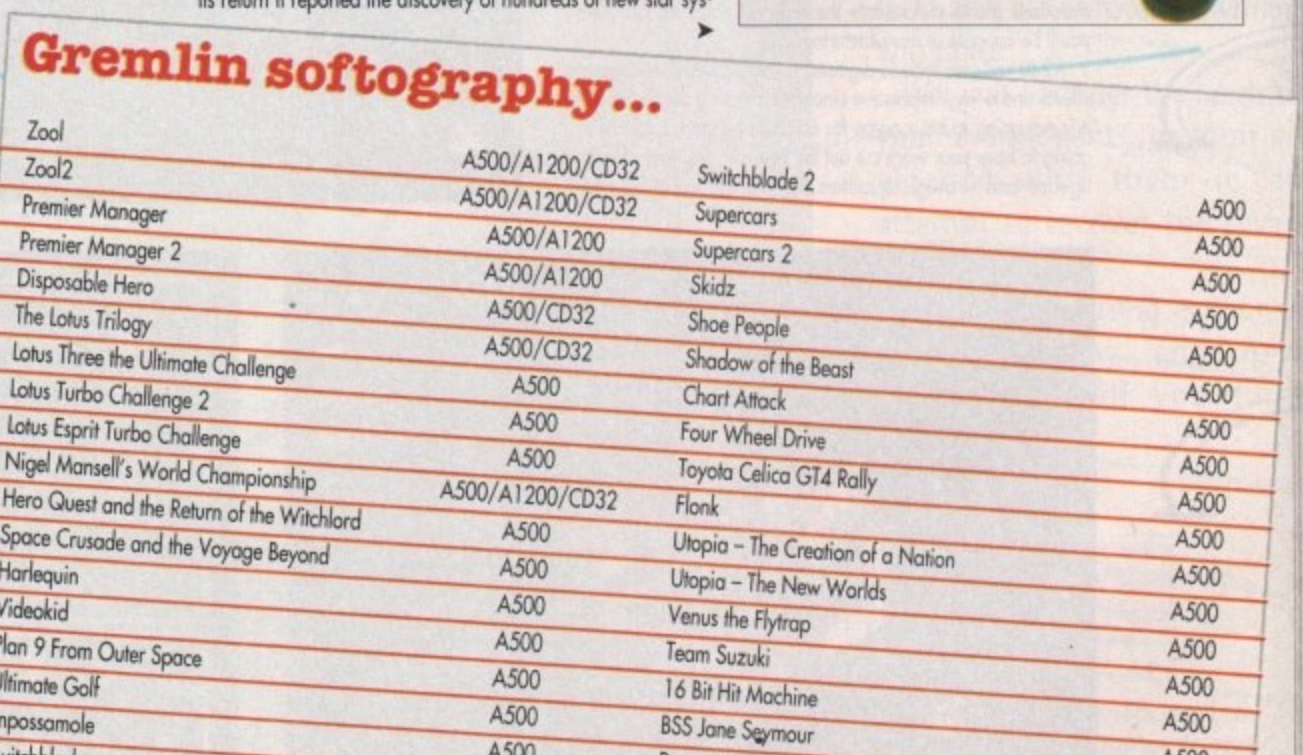

**Pegasus**

**Suspicious Cargo**

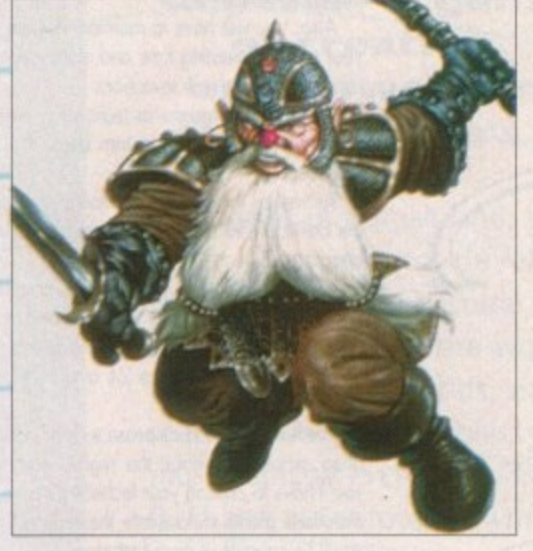

ter

**4500 4500 4300**

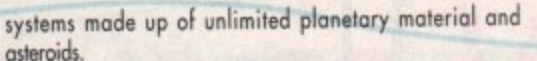

Of most importance to the Empire was the fact that these stor groups were densely populated with voluoble resources that were much needed by the Empire and could safely see them into the next milennium.

Also, there were a whole host of new unknown ores that had never been touched by human hands that could expand the technology of human kind

With the prospect of billions of tonnes of ore waiting to be mined, colonies started to pop up all over this once uncharted region of space.

Within ten years the corporations had established major fields and were shipping back large quantities of ores. But, as well as the major companies, licences were granted to independent traders.

They were encouraged to fund colonies with the under standing that they got to keep 30 per cent of any revenue that

was generated from ore sales.<br>It's at this stage that you're going to enter into the foray. When K240 is completed you'll take on the role of one such<br>independent who has recently established a pioneering colony in an uninhabited section of the Magellenic Cloud.

Your missions are all going to plan, until one of your scout ships disappears. At first you're convinced just a system failure is to blame for this phenomenon, until another one of your ships is probed by on alien craft.

As the commander of the colony you will be set several objectives, which will have to be managed and scrutinised<br>very closely if you are to be successful.

First and most important will be the exploration of the Cloud for ores and the expansion of your colony and your mining operation.

Also, you will have to maintain the day-to-day running of your colony, investing time and money into developing scientific research into new inventions.<br>These breakthroughs in technology will encourage better

productivity, which will in turn boost the supply rate to the workforce.

As well as the passive workforce you employ, there is also the development and deployment of your colony's militia to take care of.

K240 is set to test your strategical abilities and skils at people management. On the one hand you'll have over 40 different styles of building to manipulate, while you juggle your exploration of up to 24 asteroids per sector with the other

You'll also have to dispense with or control the six different alien races that inhabit the region around you. To do this you'll have to expand your technology base and improve your munitions plants to fociliate the dilierent ships and missiles • you'll be capable of manufacturing. K240 will also include cligihsed speech, aenospheric sound

effects and a very impressive cinematic opening sequence, but<br>it is not going to be a game for the faint hearted, and you're going to have your work cut out for you with the level of intelligence and strategic qualities the enemy ore to be pro-

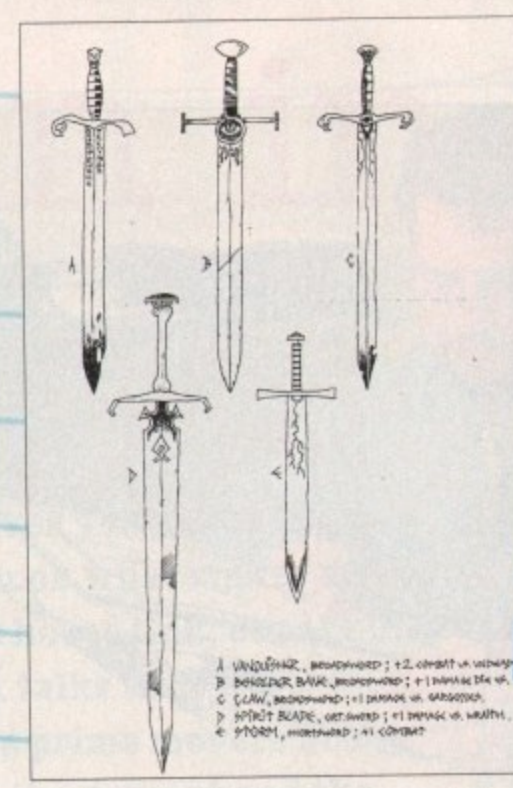

grammed with. After the out-of-this-world success of Utopia<br>and all the resultant enhancements and new scenarios that **100 D** K240 boasts, I think it's fair to say that strategy gamers are going to have both their hands full for a good while.

# **Legacy of Sorasil**

following the success of the Hero Guest board games, Gremlin were given the task of converting this popular RPG onto the Amiga.

Now, the award-winning 3D isometric adventure game is

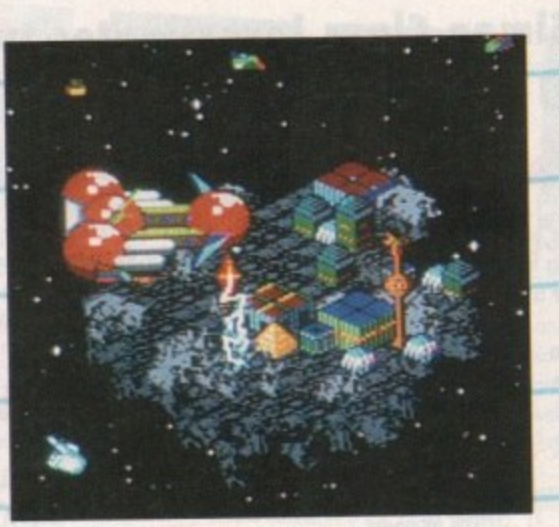

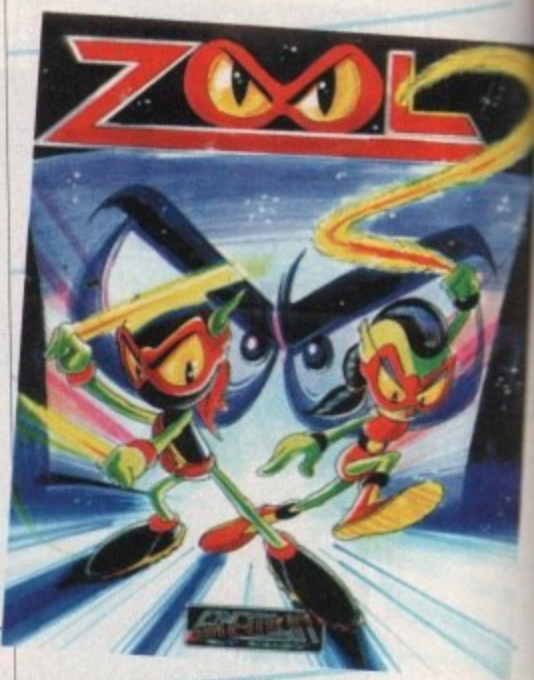

**Boughs and colour visuals from the Gremlin art department**

> about to give birth to a sequel in the shape of the Hero Masters series. First to see the light of day will be the day completion. legacy of Sorosil.

> Set in the fabled land of Rhia, you will be charged with task of discovering what malignant evil power is killing of good folk oF the land with a plague.

To help you in your crusade to free the land, you • able to enlist the talents of a team of adventurers. You'll able to choose a party of four heroes from a range of would-bes. Perhaps you'll enjoy the bone-melting roar of Barbarian, or maybe select the subtle powers of the Mystic. thoice will be yours.

 $\sum_{n=1}^{\infty}$ a search for clues. Using a point-and-click interface system you must comyour band of adventurers, and lead them through the l

You will be called upon to combine magical skills with siaiant muscle o<br>heavah tao stage blatant muscle of swordsmanship as you battle you hrough ten stages of highly intellig

Unlike its predecessor, Legend of Sorasil takes place is<br>multitude of locations, from the dark dank depths of Vampire Kit<br>d the Iron-Wood forest; they're all there for you to explore.<br>As you journey through the land of Rhia you'll learn Vampire King's barrow, through to the overgrown real-

its intricate history, and inevitably find clues that may l save your life. As you journey through the land of Rhia you'll learn about

Legacy or solidsh is shaping up to hook the by. Using the extravoganza in the world of times gone by. Using easy to use play system and the now familiar pointcontrol method, Legacy of Sorasil should appeal to adventurers and arcade lovers alike. legacy of Sorasil is shaping up to look like a rather

**1**

**1**

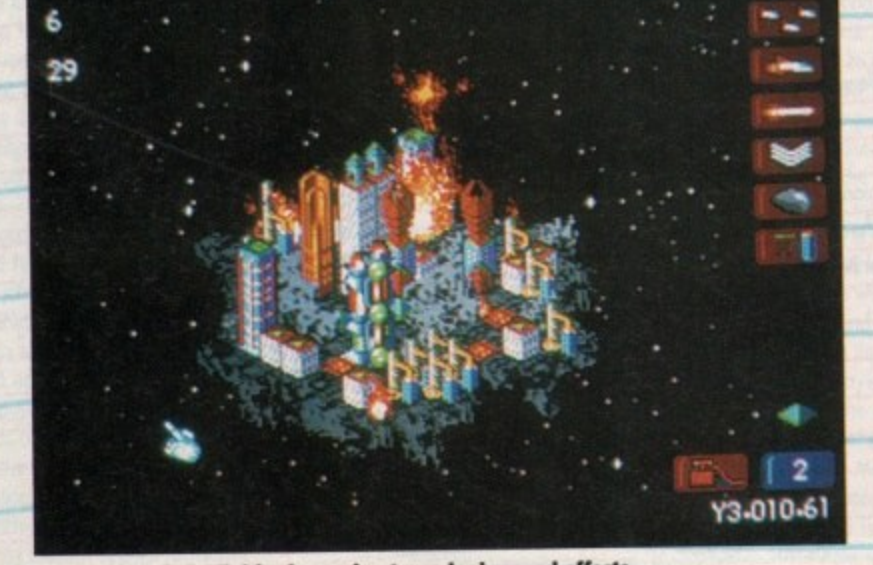

**B2e0 will include digitised speech, atmospheric sound effects and a very Impressive cinematic opening sequence**

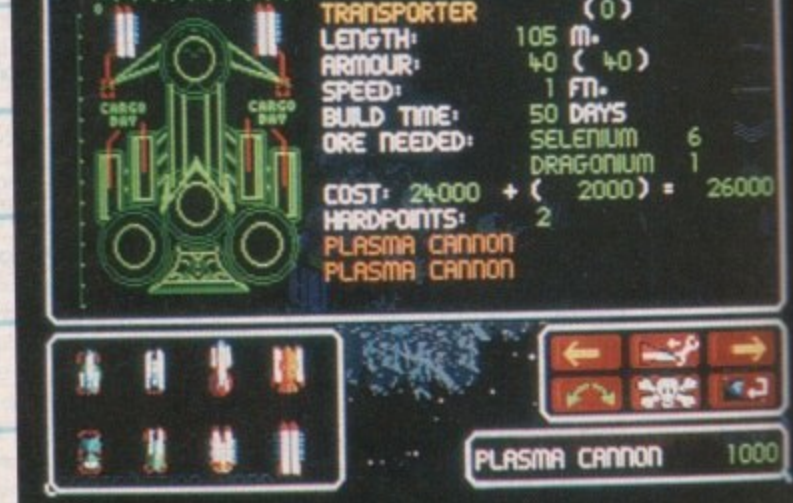

**Building new spacecraft Is lust on. factor**

I i

**that will test your strategical abilities**

100

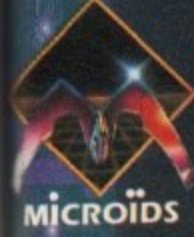

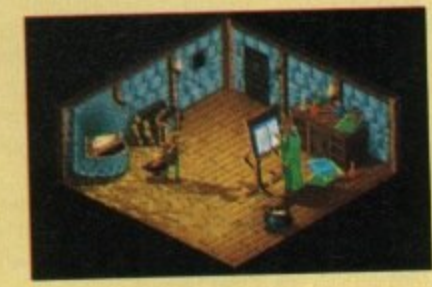

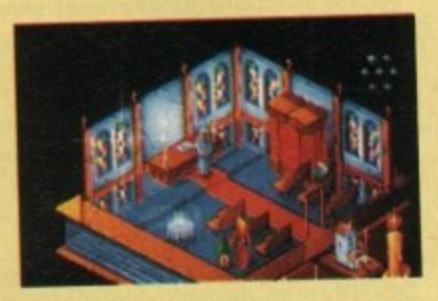

**Genesia - a game** of creation and power for 1 to 3 players.

The owner of a small land, you must expand and develop your population to become the most significant in the world of Genesia. In 5 worlds, each requiring unique strategies, you must manage everything, from food and water to employment and taxes.

Will you conquer the lands of your 2 opponents, or form an alliance with them in an attempt to recover the seven missing jewels?

Only with a strong economy, powerful army and new technology will you fulfil your ambitions.

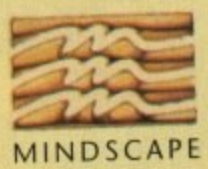

Mindscape International Ltd., Priority House, Charles Avenue, Maltings Park, Burgess Hill, West Sussex RH15 9PQ Tel: 0444 246333 Fax: 0444 248996

90% TILT 90% - JOYSTICK MEGASTAR 89% - GENERATION 4

**AVAILABLE FOR:** PC & 100% **COMPATIBLES, AMIGA** 

# **Man Utd Champions**

I's been quiet on the football game scene over the last few months and the Sensi vs. Goal war has died down, but there's a new challenger in town. Going by the name of Manchester United Premier League Champions, this new boy is ready to give its all and take the footballing crown.

It's been produced by Krisalis and is in fact their third Manchester United licence. The previous two efforts were viewed from the side and Krisalis thought that they weren't going to gain anything by producing yet another one.

Unashamedly inspired by Sensible Soccer, Krisalis have created a football game that is viewed from above. You might think that there's nothing new about that because Sensible did it first and did it best, but you would be wrong because Manchester United Premier League Champions is the game which Sensible Soccer should've been and never was.

Whereas Sensible Soccer was a cartoon-like and more arcade-based game, Krisalis' new piece of software is a true football game for true football fanatics. It could almost be called a management simulator and this is because it has a huge strategy element to it.

This is all thanks to Krisalis's Tacti-grid system. The grid lets you decide where and how you want your players to play. For instance, you can make up any formation you want and unlike most football games they will stick to this formation.

You could have all your team in attack which will leave massive gaps in your defence, but at<br>least your team will stick to this system until you decide to change it. That's just one way of play-

Town<br>ol Utd

Utd<br>ield Town

Toun<br>ster

City

citu

Horriers

Select Managers

Manager 1

Manager 2

ing that perhaps you'll never use, but it illustrates the point that your team will do exactly what you tell them.

A much better and more practical example would be to tell your full-backs what they should do. Should they stay back in defence or do you want them running up the wings to put crosses in for your forward men? The choice, as they say, is yours.

Manchester United Premier League Champions has every team from the Premier, Endsleigh and Vauxhall Conference divisions featured in it. Each team has "real" players and each one of these players has his own defined skill levels.

#### **MAXIMUM**

Ryan Giggs, as an example, has most of his ratings at the maximum level whereas players from the lower divisions will have lower skill ratings. Most other football games tend to have all the players at the same skill level, but by giving individuals different ratings Krisalis have managed to make Premier League Champions as realistic as possible.

As a rule previous football games have had the option of making your own league and cup competitions and Premier League Champions is not an exception to this rule, but it does give you the chance to play an entire football season or seasons if you're a dedicated enough games player.

You start off with your fresh squad of players and take part in the League, the Coca Cola Cup and the FA Cup. As you progress your players<br>will get injured and you'll have to change your

team selection accordingly.

You can also keep an eye on your league position, your squad, top goal scorers and injuries from a whole wealth of statistical information. Weather conditions play a big part in football games and also in Manchester United Premier

Up to four players can choose a team and apparently I'm going to playing against Alex

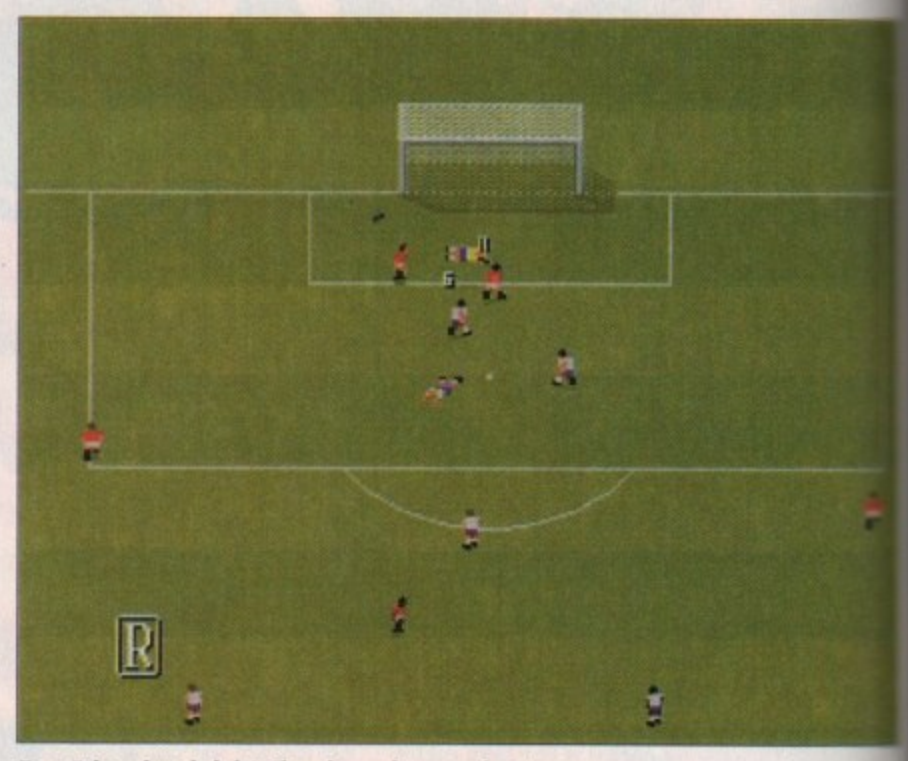

Ryan "nice wiggy hairdo" Giggs bears down on the Spurs goal displaying his talents in the dribbling department

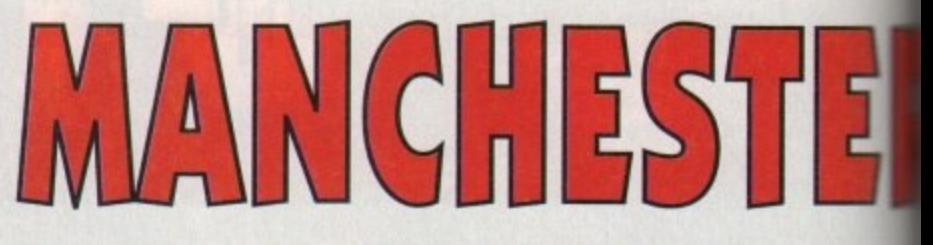

League Champions. As the months progress the pitch conditions will change, from a hard and dry pitch in August to a frosty pitch in December and so on.

I guess you're wondering about what the actual game part is like. Well, there is obviously a huge Sensible Soccer influence to Krisalis' third Manchester United game as you can guess from the screenshots, but they do play differently.

Sensible had very "blocky" player graphics, and although they did the job well enough they weren't exactly realistic. The sprites in Krisalis'<br>effort are slightly smaller, but much more welldefined than those seen in Sensible Soccer.

There aren't any fancy graphics around the pitch like a stadium or dug-outs, but this doesn't

たいだい

TEAN

t Sharpe

**SUESTITUTES** 

Manchester Utd

SQUAD

Ryan diggs<br>Steve Bruce<br>Paul Parker<br>Gary Pallister<br>Brian ficClair

r - accam modelic<br>3 - Dennis Irwin<br>14 - Andrei Nanchelskis<br>20 - Dion Juhlin

Player STATS

Bryan Robson

fike Phelar

Pre-Match

really matter because you'll be so focused on the game that you'll not notice.

The pitch surfaces can be varied; all the user pitches are in there like the mud surface, but there are a couple of new ones like the fourand frosty pitch or the "this game should've been<br>abandoned" as we in the office like to call it!

At first control over the players is quite difficult, rather like the sensation you got when plant ing Sensible Soccer for the first time, but practice makes perfect and within no time at all you spraying balls all over the pitch like Ene Cantona.

You can make the players shoot, lob, pass head, chest and volley the ball. Volleying is part ticularly impressive because the balls room

laeti

٠ ¥,

Ŧ

FORMATION

 $4 - 2 - 4$ 

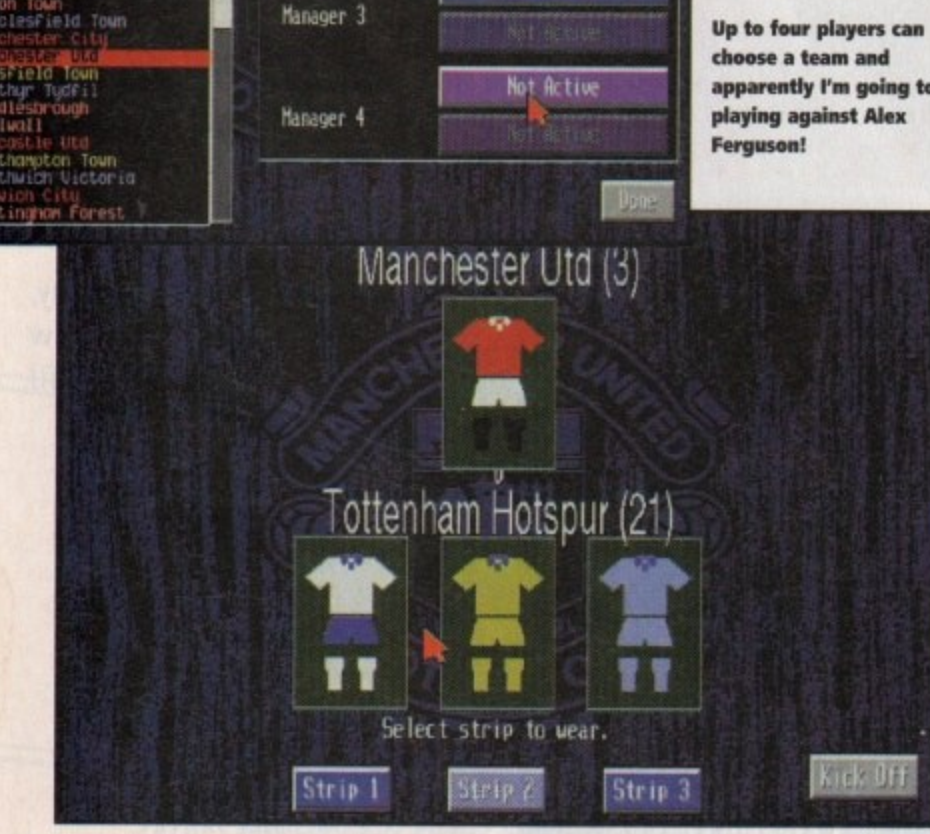

**Allex Ferguso** 

Manchester U

Not Active

A nice feature in Krisalis's football game is the option to choose away strips. Make those colour clashes a thing of the past

**CANADIA** April 1994

## **Man Utd Champions**

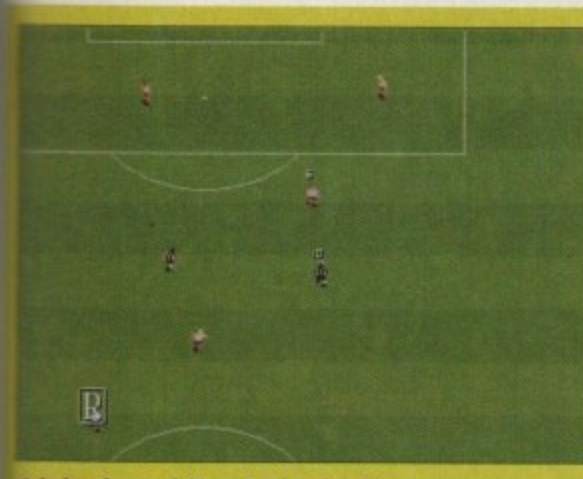

**Crimbsy forward, Tony Ford makes his way towards Bolton's penalty area**

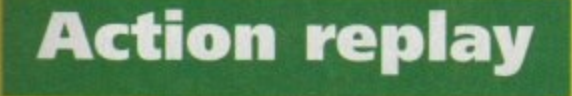

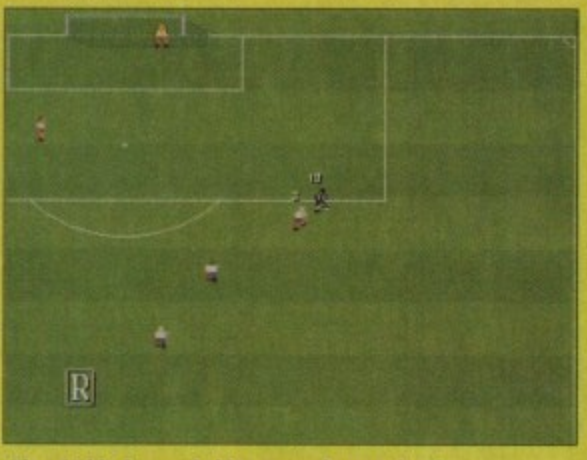

**The nimble forward skips around a couple of defenders with the ball still glued to his feet**

**The ball floats over the Bolton keeper and** 

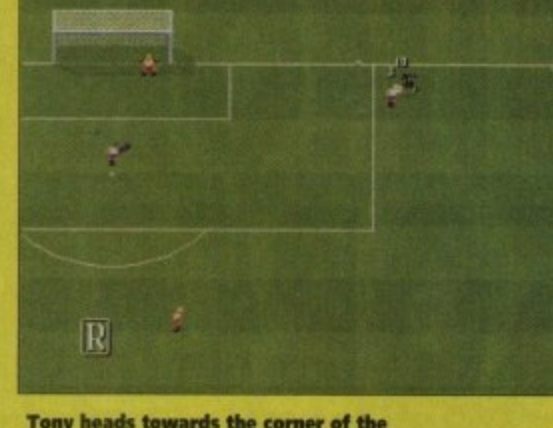

**Tony heads towards the corner of the pitch and then sends over a lethal cross**

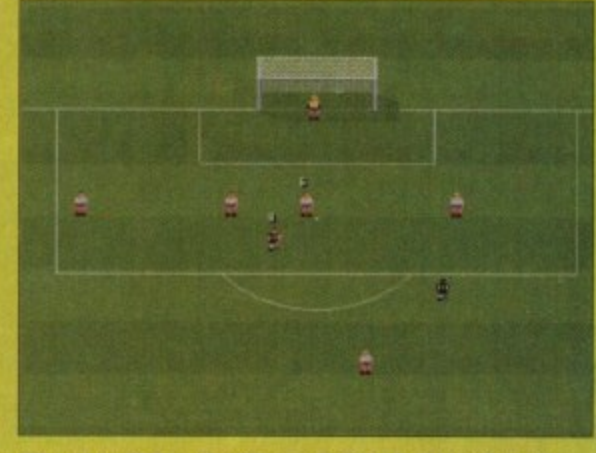

**Oh my word! Tony Ford has curled the ball into the not. Crinobsy's second goal and it's all ovet bar the shouting**

PREMIER LEAGUE **HAPIONS it's getting incredibly close to the net**

**Krisalis return with yet another United licence, but believe you me this piece of software is going straight to the top of the league**

cross the screen like a nuclear missile and, of urse if you manage to get the ball in the back the net you can look very smug indeed.

ce, but a ve l iti ite diffien playproctice ou'll be ce Eric

e usidi

on the

is part s room

**W + H + W + W** 

x ٠

 $, p$ 

Manchester United Premier league Champions s lots of little nice touches, like the replay funcon. Not only can you rewind, play and watch the action in slow motion, but you can watch your

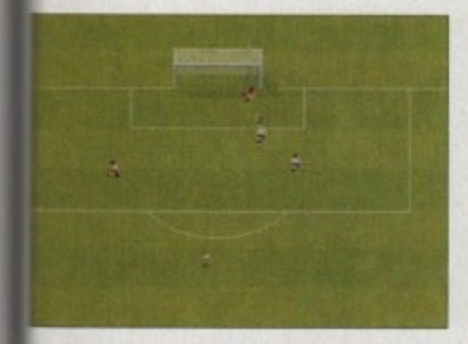

**Eric "Oo-ah" Cantona gets his marching orders for kicking the keeper's head in. See I told you it was realistic**

goals going in from the opposite viewpoint.<br>This was always a problem in Sensible Soccer

when shooting down because you missed most of<br>the action thanks to the goal being in the way.

You can substitute your players, but normally<br>in other products you have to wait until your players' legs are half falling off. Krisalis have

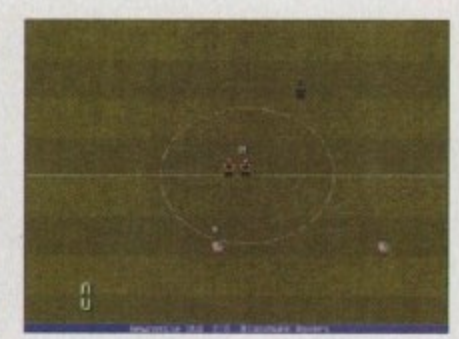

**Blackburn Revers lise•up against Newcastle United. A quick toot from the ref and the battle will begin...**

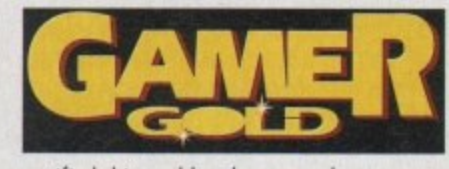

rectified this problem because when a nasty tackle goes in it actually tells you what state your player is in, this makes those important manage- riol decisions a lot easier.

Another interesting little feature is the ability<br>to name who takes the defensive and attacking free-kicks and more importantly who takes the penalties. OK, so it's maybe not that important, but it's a lot more realistic than having the player<br>who got fouled take them.

It's all these nice touches which turns a very good game into a brilliant piece of software and the only thing which I noticed that was left out was the ability to transfer players, but hey you<br>can't have everything can you.

Although I detest Manchester United I have to say that Krisalis' Manchester United Premier League Champions would make it onto my top ten Amiga games ever. I've thrown away my copies of Sensible Soccer and Gaol because Krisalis have created on ultimately more satisfying football game that will appeal to the true football fan.

The graphics ore nicely presented and highly realistic. Couple this with its level of playability and addiction and you've got a hell of a game on your hands. The management element is what really makes the game for me because it makes the product For more interactive than pre- vious football software. **•**

You might hove a problem in controling your players of first, but over a short period of time you will start to master it.

Krisalis have produced some damn fine footy games in the past, but this surpasses them all. I don't know how the games-buying public will take to it, but I've not been able to put it down and I'm off to ploy it again as soon as I've scrib- bled these last few words down,

I could enthuse for most of the magazine about how good it is, but space forbids me doing that. I put my hand on my heart I advise you to buy it. I promise you will not be disappointed.

#### **JONATHAN MADDOCK**

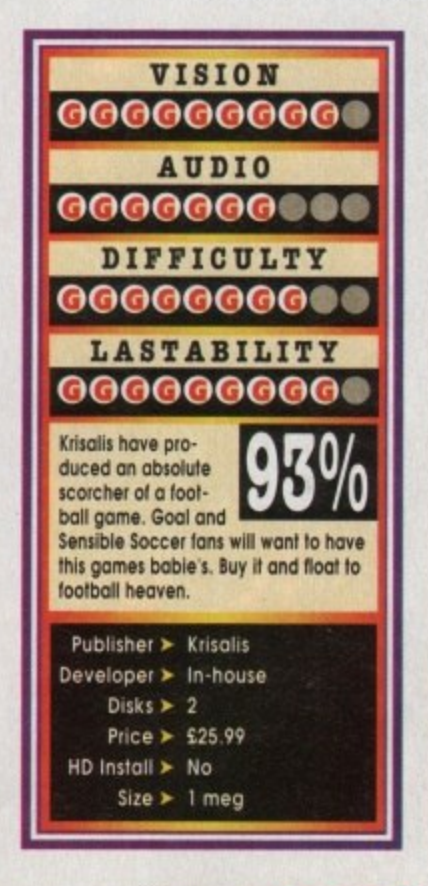

April 1994 **GAWIER** 013

## **Simon the Sorcerer**

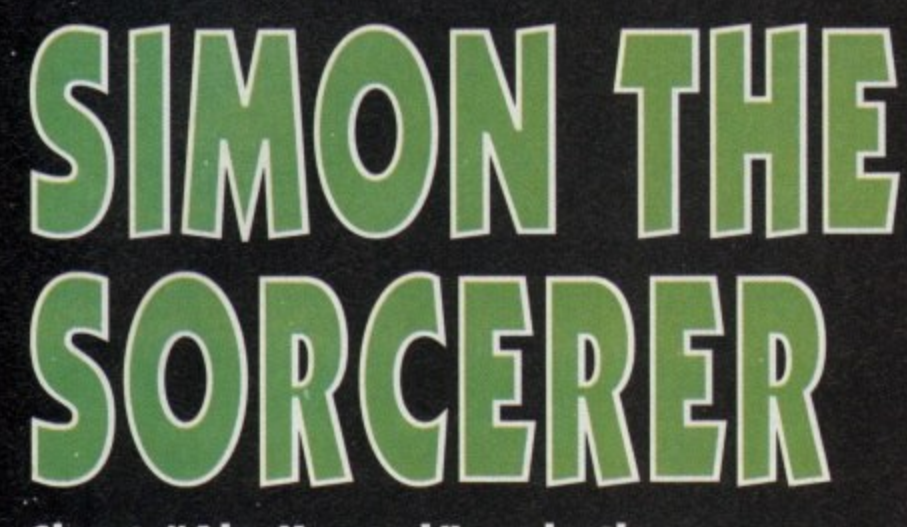

### **Chant "Ala-Kazam!" and other magical-type sayings as we find out whether Simon the Sorcerer weaves a spell or gets stuck in his magic circle**

I's not often that a piece of software wings **its way by carrier pigeon to the Gamer solitary confinement cell, In fact come to I think of it it's quite a rarity for anything at** all to come into the office by that means.

 **s arrives and you find some strange mystical conn towards it. In the case of Adventure Soft's new o title Simon the Sorcerer there were two uncanny t connections that sent an icy chill down my spine. Thai aside, it's not often thot something nection. Somehow, you feel intrinskally drawn**

**° h the some namesake, and secondly, well I'm not a e n this girl said I was magic.\_ For one, the main character and I bath shore sorcerer, but when I was in Greece on holiday**

**t namesake, but we also have the misfortu No, seriously, not only do we share the some** **coming from the same region of the world.**

**So knowing that Adventure Soft draw their experience and rich sense of humour from that holcyon heartland of Birmingham, I decided to** jump in and give them a fair whip of the prover**bid crack lam I meant to soy that the other way around?).**

**it's not that this reviewer is particularly sentimental about the area he grew up in, but he knows the prejudice that midlanders hove to endure from the rest of the mocking public.**

thinks that Brummies have the IQ of a toothbrush, **and it doesn't matter if you're the Dean of Aston** (not Saunders you understand) University, people **e** still believe you to be socially retarded.

*<u>open</u>* Anyway, it's very pleasing to see that the

**• •**

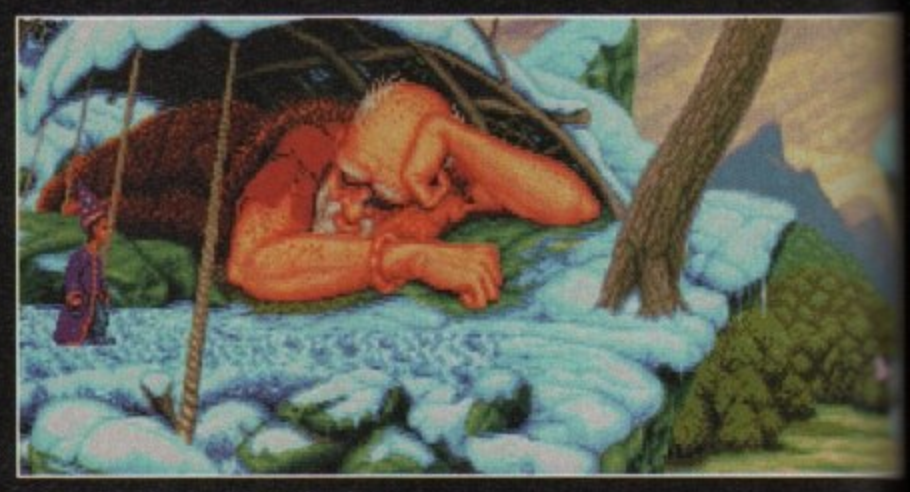

#### **Simon's just about to take a giant leap...**

**mocking and humiliation haven't held Adventure** Soft back from turning out a quality product.

Simon the Sorcerer is a point-and-click graphi**cal adventure, li will no doubt be compared to**

**that Amiga benchmark adventure, Monkey Island 2, whether the two are al all comparable is an avenue we'll trail along later.**

**But they both feature a strong element of humour and inane stupidity that render them impossible to take too seriously, This isn't to say that they haven't any depth to them or that your**

**mind drifts while playing, it's just they never attempt to be anything more than fun.**

**The plot begins and the metaphorical cornflour**

thickens the gravy, when Simon, the central china acter, is thrust into a world of spells, magic **only on confusion.**

> **Calypso is the High Wizard of Deli, and has Simon from h of other punters to cue him from the km of the evil wize.**

**That's all the platent** you're given, and reveal any more of **the story that unfelt\*** around you it mis **give away some sem and kill the ohm**

Simon's frolics begin when he receives o **binding from hismale,Caws**

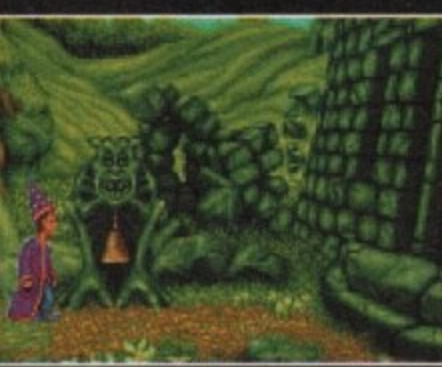

**The fresh smell of the country air gives way to the Grimm reality of the fairy tale equivalent of Hitier's bunker**

**, Being a point-and-dick style romp, Simon is**

**Sordid.**

**Sorcerer's gameplay is fairly simple to mots The screen comprises of a graphic window..**

, **•** Simon the Sorcerer employs a very smart auto-map

> ble to Look at Open wine Piek op Close Use Remove Wear

facility that sends you to the location of your choic

**It's a fairy tale acid nightmare. Here Simo encounters a troll-and goat-rump comb**

April 1994

**e w**

**g**

## **Simon the Sorcerer**

**Our hero takes time out to admire the splendid view... now there's Wales for you, not**

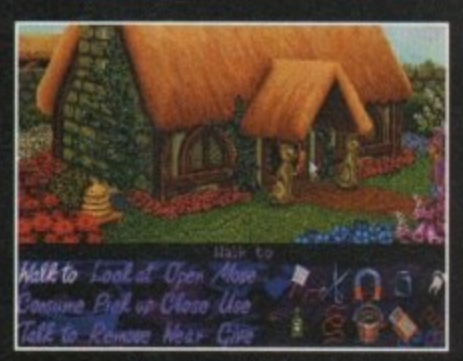

**Remember this adage: If in doubt It's better to be a man with a pig in a poke, than a man with none at all**

**as a criticism, but as a way of making a thoroughly enjoyable sarcastic ramp last that little**

**longer. On the sound front, Simon has a recurrent theme Ificit runs throughout the whale game. As computer soundtracks go it's not too bad; it varies depending upon your encounters and is, at the end of the day, best described as catchy. But like most songs that drop into that groove, you end up hating it intensely.**

**At the end of a very gingkol extravaganza of a day, it has to be Kid that Simon the Sorcerer is a really enjoyable, highly playable piece of soft**ware (well tolks, how could you slag your own **namesake off?).**

**think that even the programmers expected comparisons with Monkey Island 2 to be mode. However, while Simon the Sorcerer uses the same type of technique to control all of your actions, you could never cKcuse Adventure Soft of copying Monkey' 2.**

**So reoders, if you're concerned that you're going to be buying a done - forget it. The only real similarity between the two is the fort that they ore both easy to pick up and get into, mid are both endowed with a tad more wit than your normal offerings.**

**Simon the Sorcerer is o very large (nine disks** in all) well thought-out graphical adventure that'll **keep you happy and out of horrn's way in the land of giants, fairies and dwarves.**

#### **SIMON CLAYS**

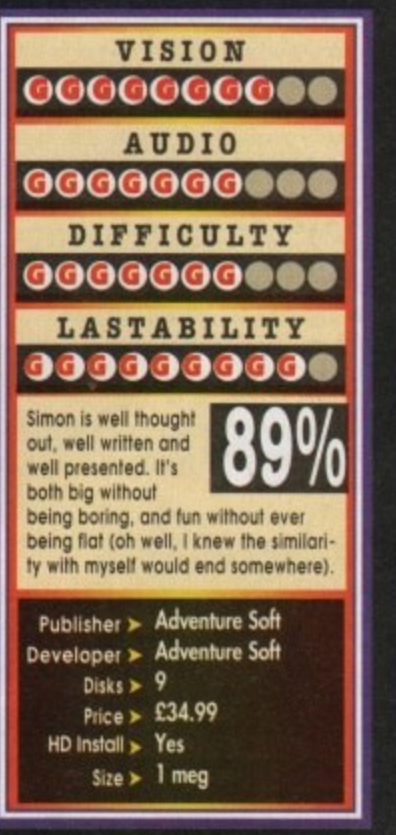

Walk Aleto Look at Open Move **Exame Pick up Close Use k** to Remove Wear Cive

#### *<b>Reflexive* list and a command list.

a lette<br>Calypton<br>Gram

al che igic am

**I Re electric adroit to re** e hana.<br>wizara

 $\frac{1}{2}$ 

lot the<br>ind if<br>: of the

nfold might secrets tmos

> **on he**

**Hit graphic window allows you to see Simon Vs quite good being able to refer to the game as lean, because I could be beaming subliminal sissages about myself to you), control his movements, communicate and interact with other chargets** and look for other objects.

Moving your apprentice wizard is just a sim**ile case of didting on the display area with your nee. Everything else you require Simon to do •econtrohed from the command list.**

**For example, if you wish to use Simon to corn nonicate with someone, you simply click on the le option and then point your mouse over to person with which you wish to speck.**

**Most of the other commands that you can** carry out operate in this manner and in the **reeigrity of cases you are only having to didt an ortion and the character or object you wish to ahead with.**

**During play if you've chosen to talk to one of**  $\blacksquare$  characters and their answer requires a reply,

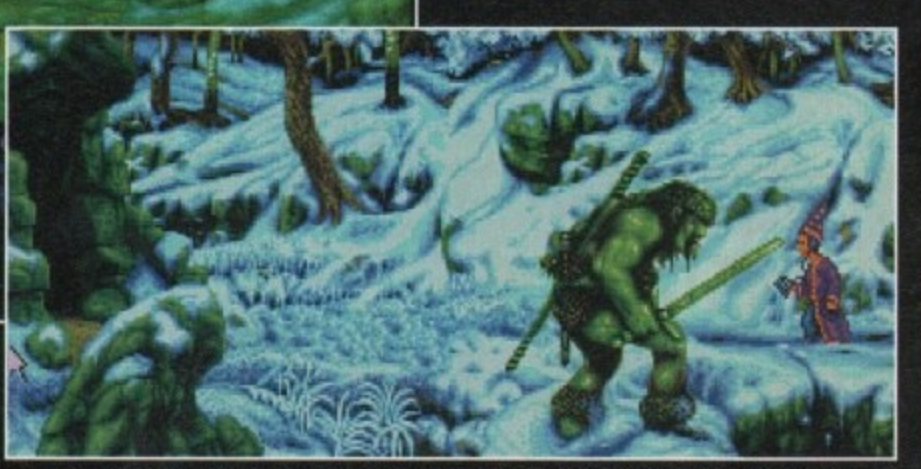

'." **Out in the frozen wastes, Simon takes time to play musical statues with a cossack**

**then the you are given a list of replies or questions to dick onto.**

**One of the handiest features in Simon the Sorcerer is the way the game handles mapping. Like marry of the more modern titles, STS Features an auto-mapper, so you don't have to waste valuable time, pencil lead and elbow grease on drawing on graph paper.**

Apart from its time-saving element, the map in **- Simon has another quite unique facility. If you saving dick on any location that the auto-mapper has element**<br> **element , This not only saves time, but also stops any elethe ling through the some locations. mapped, then you're autormsticolly sent there. ment of boredom that might creep in from travel-**

**map The locations are some of the most visually i n attractive I've seen on an Amigo. While they**

**don't pretend to recreate any type of reality, they're stylised in such a way as to give the feel** of a fairy tale book.

**In fact, some of the characters are pulled straight out of the realms of the Brothers Grimm. So, don't be astonished if you run into wicked witches with houses mode of confectionery** (there must be a licence tie-in there fellas) or **trolls, or goats who are foidy gruff to say the least.**

**The attention to detail throughout the whole of the adventure is quite stunning. For example, as you are wandering through the forest you'll** see squirrels run up trees in fright of you, as butterflies flit and settle around your head (man, it's **c hippie/New Age dreamer's haven'.**

**While we're on the topic of graphics, it's** worth mentioning that there are two versions to **be released. There's the standard A500 version, and on Al 200 version which has the obvious advantage of having the extra colours. Apart from this, there aren't that many other noticeable differences.**

**Simon the Sorcerer is cram-pocked with puzzles, funny quips and silly asides. While if s a title that you're not meant to take too seriously, it will give you plenty to think about if you're to complete it.**

**The main reason for this is that some of the puzzles ore really quite abstract in their formulation and will take a considerable amount of time to deduce. This shouldn't be thought of**

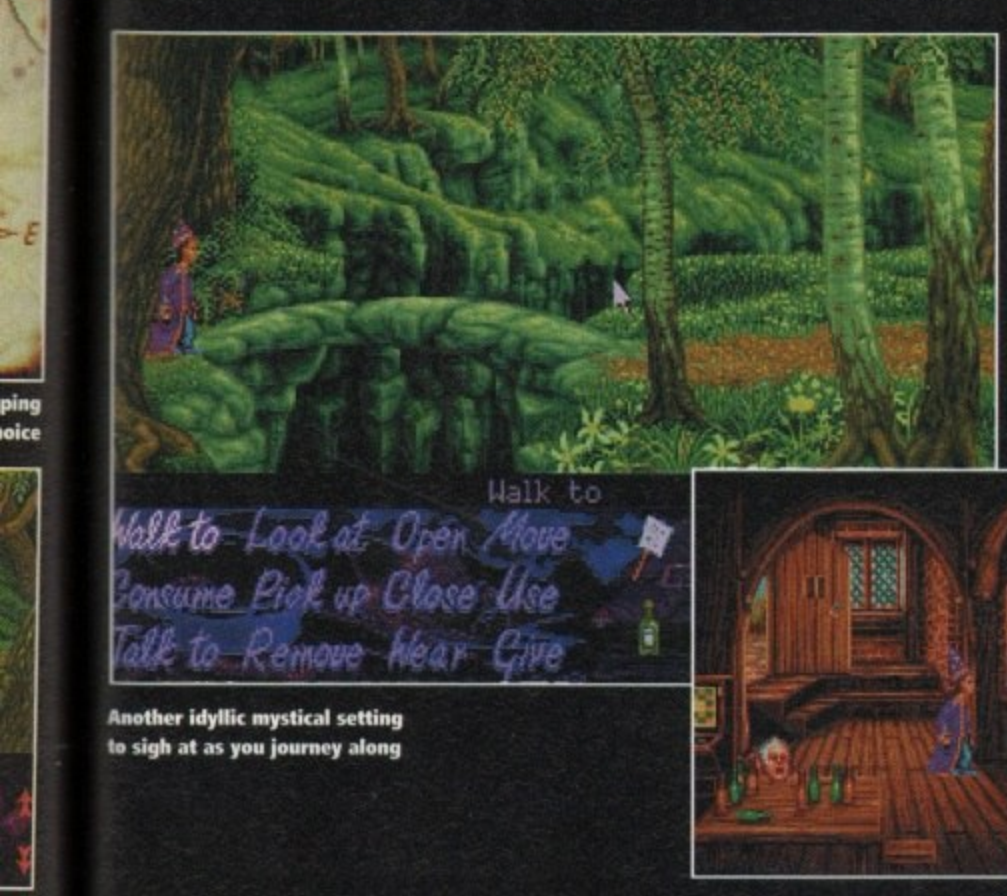

**a**

<sup>2</sup>onsume Piok up Close Use alk to Rem**ove** Mear Give

**, Another idyttic mystical setting to sigh at as you journey along**

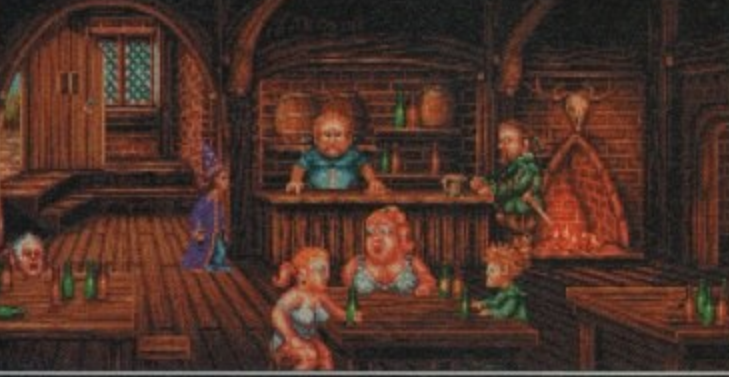

**1 . For the last time I'm iti, now can i have two pints 1 1 of lager and a packet of those sairsage and herb crisps?"**

# **Brian the Lion**

ight, hands up who knows someone who owns a Super Nintendo or a Sega<br>Mega Drive and is always bragging Mega Drive and is always bragging<br>about how "good" the games are. I guess it's just about every Amiga owner out there.

**o**

**p**

**p**

t bet you've always wonted to give them a good smock in the face and show them that your Amiga can keep up with the so-called super "consoles". Well, now you can!

I don't mean you can actually hit them because you'd go to court and get done on a ABH charge and you'd probably sue me for telling you to do it and I'd fall out with you and counter-sue and - well it'd all get out of hand.

No. 'msseod of using your fist, use Brian the Lion as your haymaker. Published by Psygnosis and developed by Reflections (previous credits include all three Shadow of the Beast games), Brian the

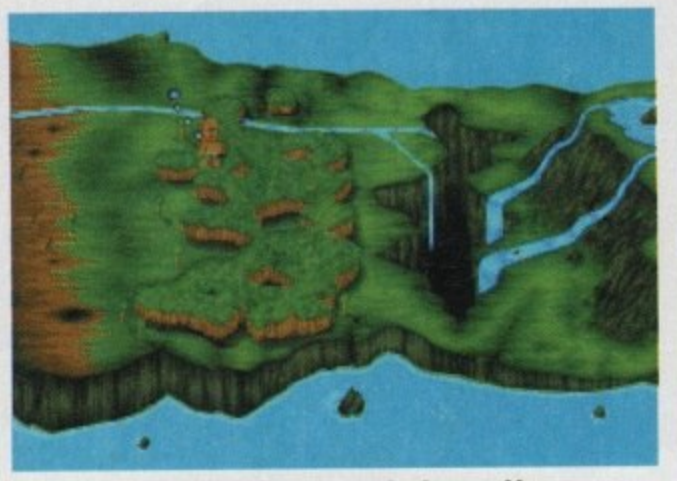

The start of the platform adventure and Brian gets him-<br>self on the map. He is, of course, our mane man!

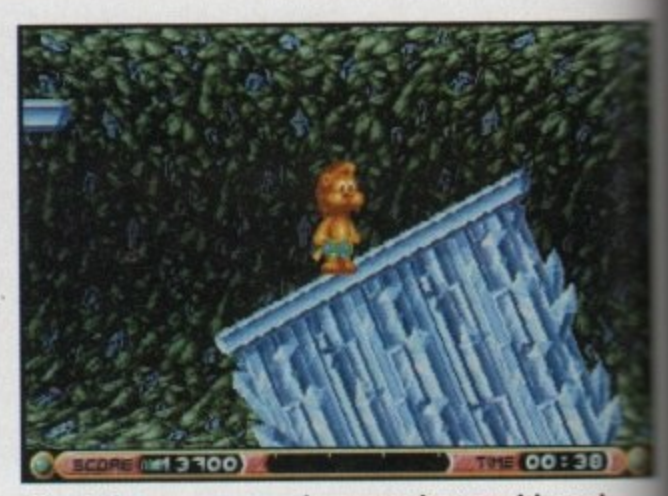

**Now Amiga owners you can have super duper revolving and topsy.turvy platforms just like your SNES-owning chums**

self on the map. He is, of course, our mane man!<br> **MANUSE AND PROPERTY AND PROPERTY ASSESS** filh

Lion is a platformer that shouts an "anything you can do" warning to all those pesky Sega and Nintendo owners

Brian is a new kind of hero who wears a wild pair of beach shorts and has an awesome quiff that even Elvis would be proud of, if he hadn't of died on the toilet that is. Brian may look cute, but underneath that character lies a pair of sharp claws and a fearsome roar.

Subtitled Rumble in the Jungle, and a year-anda-half in the making. Reftedions's platformer is a tale of friendship. One day while Brian was chattirg with his best buddy Chris the Crysiol, they were soddenly interrupted by a big, ugly monster caled Geezo.

#### **PRISMATIC**

Geezo, who likes listening to dodgy guitarbased rock bands, has kidnapped Chris and is going to use his prismatic powers to hypnotise all the jungle creatures and crown himself king of the beasts.

So Brian is sent forth on a quest. Our "mane" man must take on wave after wave of Geeza's followers and cross the island in order to save his poi and reclaim his title of King of the Beasts

On the surface Brim the Lion looks for all the world like a bog-standard platformer, but I personaly don't think it is thanks to the gob-smackingly good graphics.

It features full multi-layered parallax scrolling, 182 colours on-screen at once and 50 original tunes, and is the first game to introduce the fornous Super Nintendo Mode 7 style effects onto the Amiga. These effects are used to zoom, fade, and rotate the graphics and can even map an image or texture onto a cylinder.<br>Brian the Lion is not

 $\mathcal{L}(\mathbf{O})$ 

**Roaring good platform fun from Psygnosis. I'd be lyin' if I said it was rubbish! Geddit! Lion? Lyin'? You see they sound the same, but they're** spelled different, oh just forget it

ПT

all platform oction though because hollway through, the game mutates into a left to right scroling shoot 'em-up that is very reminiscent of an old Gremlin game caled Pegasus.

This break in the constant platform fun is most welcome and stops the gamesplayer from getting<br>bored.

Reflections's platformer contains some really nice touches, especially Brian's roar. This can be used to kill smaler creatures and startle middle-sized creatures. Try it against one of the end-of-level bosses, though, and you'll get your comeuppance...

On first glance, Brian the Lion looks and plays like every other bog-standard platformer, but if you probe deeper you'll find a wonderful and highly stylish piece of software.

Reflections hove done a impressive job in creating a console product for the Amiga which proudly<br>boasts just what boasts just what Commodore's

machine can achieve. The graphics and sound are<br>jaw-droppingly good, the addiction level is just about right. Playability-wise you can't go wrong<br>and Brian the Lion has so many nice touches that you couldn't possibly list them all one p

OK, so it's maybe not that much ditterent from an average platformer, but it is roaring good<br>fun and it's my favourite platformer of the moment

**JONATHAN MADDOCK** 

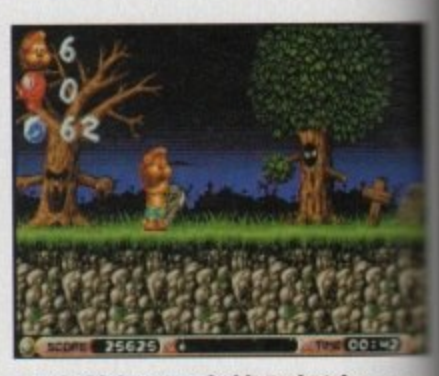

**Be afraid, be very afraid! Brain takes on a menagerie of beasties, ghouls and goblins in the spooky graveyard level**

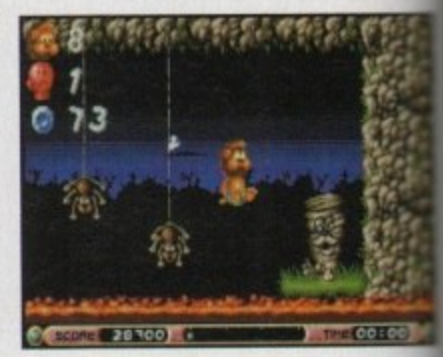

**A bad case of hot bet for our intrepid Lion adventurer!**

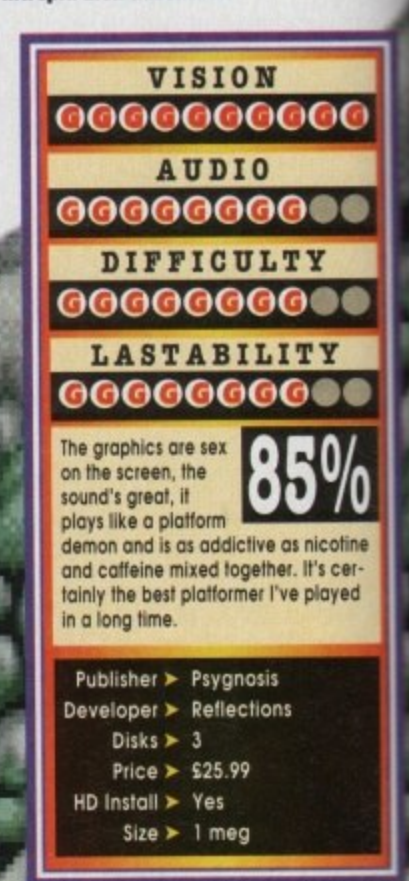

# **SNIGGER SNIGGER?**

What's so bloody funny? The game is called SkidMarks, what's wrong with you poms? Not 3nly has every Amiga magazine devoted columns of childish schoolboy humour when **Reviewing the game, they seem to have missed the point. The point is that SkidMarks is a** communications revolution just waiting to happen!

**Mith a 2400 baud modem, registered SkidMarks racers will be able to compete in our national** thampionship. Over the next few months we are fine tuning the comms code and polishing **another 12 competetion tracks to kick the championships off this June.** 

a **And if you haven't already got yourself a copy of the racingest, chasingest, car game of the** pedue then get your pedal to the metal and race down to your software shop now!

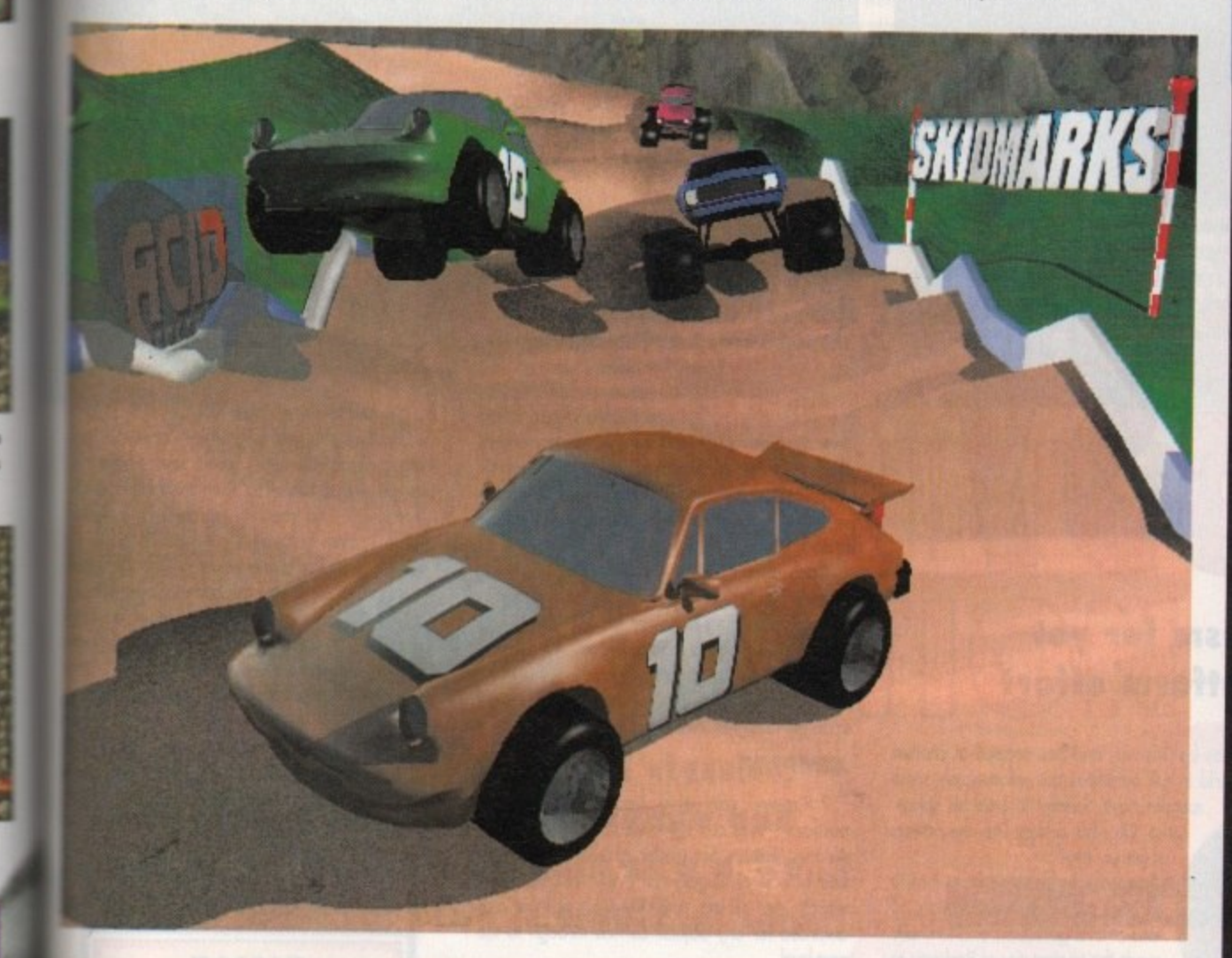

e a A milestone in Amiga games. One of the most playable racers ever... If future BlitzBASIC machine of the decade... SkidMarks is for Car Racing what Kick Off was to Football." **CU AMIGA SCREENSTAR (92**

f **0** An **/0)** immensely satisfying experience akin to peeling those stringy white bits off tangerines... SkidMarks is without doubt the best racing game I have ever played outside of an arcade" **AMIGA ACTION ACCOLADE (90%)**

A no nonsense, adrenalin-pumping racer. SkidMarks is beautifully simple to play. Like SensiSoccer, this is a timeless two-player game which is likely to be dragged out of your collection time and time again." **THE ONE (88%)**

i **It bring's out those primal competitive urges, better than running around in woods naked and** banging on big drums. It's packaged playability, it's canned competetion. It is great!" **FORMAT GOLD (90**

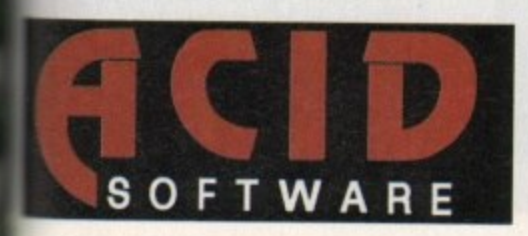

•

**/0) Acid Software PO Box 3172 Hampstead London NW1 9XA ph 071 482 4066**

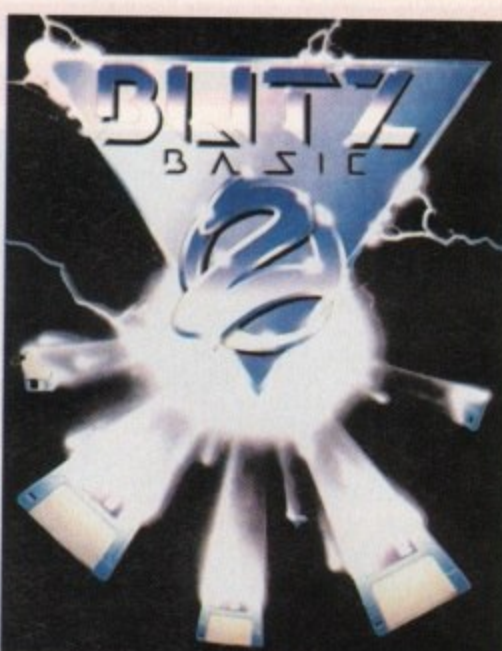

# **BLITZ NEWS**

**New AGA support is now available for Blitz2. All the enhanced display capabilities of the AGA chipset have been** made available to Blitz2 programmers including 24 bit<br>colour control. 256 colour control, 256 screens, super hires horizontal scrolling, 64 pixel wide sprites and more.

New GadTools support offers the applications programmer access **to 12 new gadget types including** sliders, scrollers, listviews and palette gadgets.<br>support allows th allows the opening of<br>Font and File creen, Requesters in single commands.

Currently under development for release in subsequent BUM ssues (Blitz User Magazines) are:

Developers-Pack for creating Blitz2 user extensions GadTools design utility • CD32 specific command library \* Highspeed animation language Rerelease of Blitz2 3D 68020 optimized libraries

If you're programming the Amiga and haven't taken a serious look at the fastest growing language in the industry then do so no

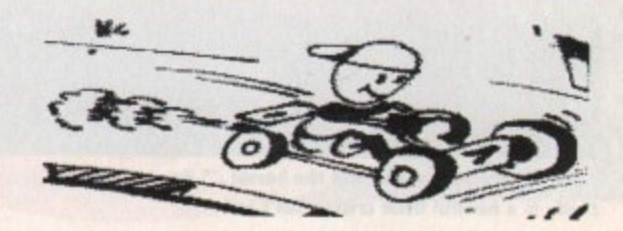

# Puqqsy

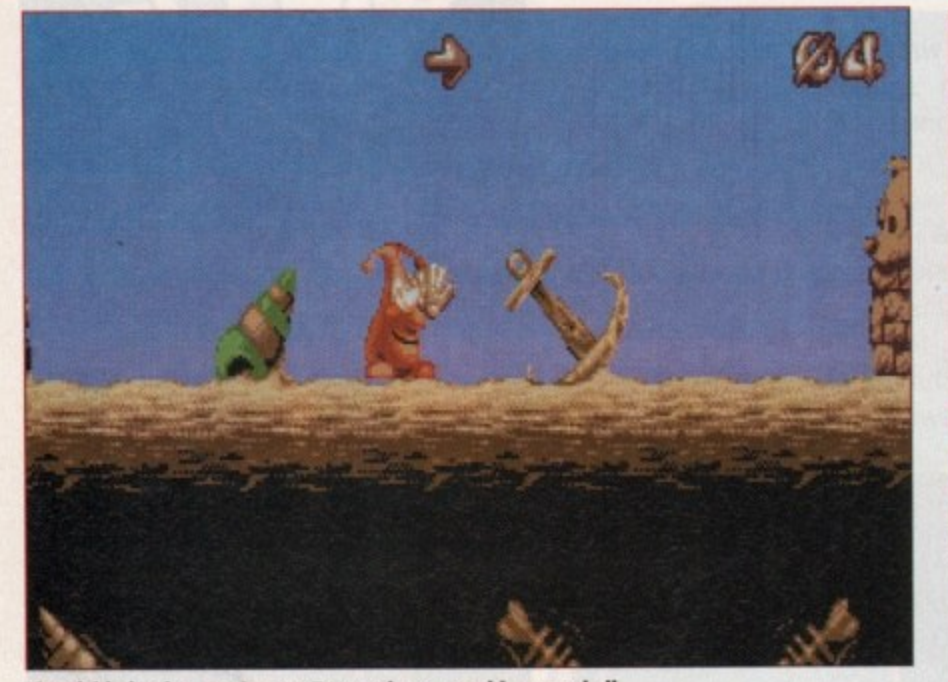

The pickled onion, err I mean Puggsy has a word in your shell

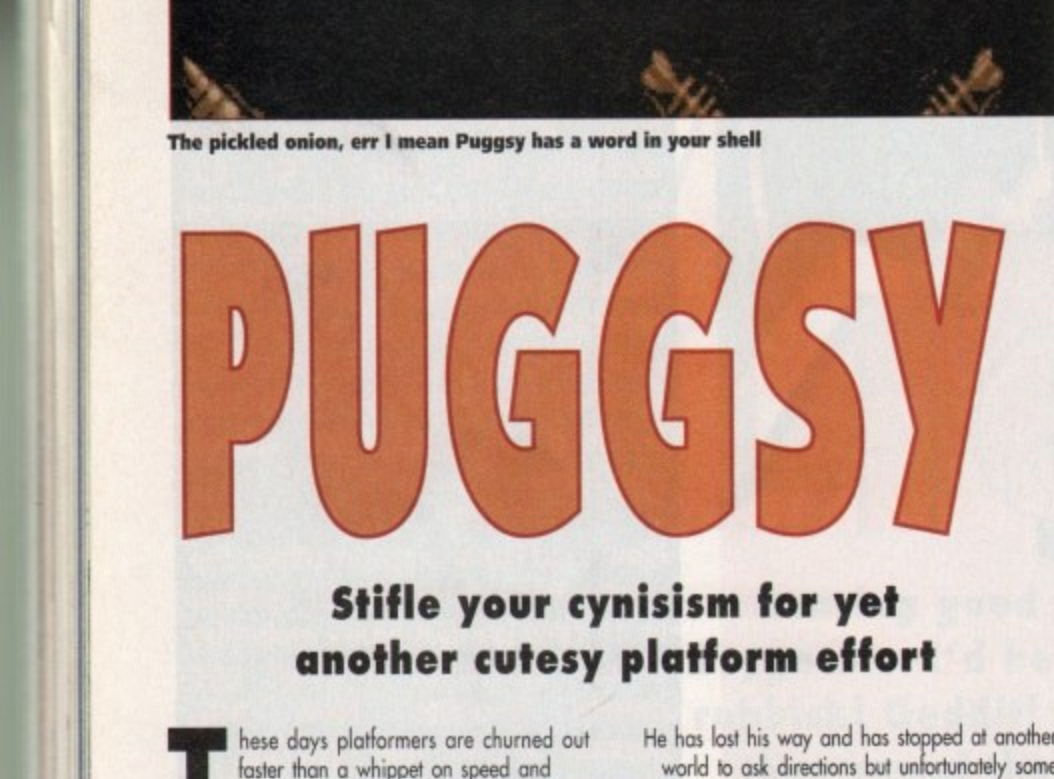

### **Stifle your cynisism for yet another cutesy platform effort**

faster than a whippet on speed and they have to be pretty darn

**The spectacular to attract more** than a glance from your average gamesplayer.

. An unusual angle or puzzle element is not enough any more to goin interest and I'm afraid Puggsy fals into that some desperate block hole of hopelessness. In fact it maybe worse than that... much worse.

Puggsy is your usual "aah, isn't he cute"-type<br>of character who adds to the sickliness factor. He is an alien (yes, very original) but looks uncannily like a pickled onion with a condom an his head.

He has lost his way and has stopped at another world to ask directions but unfortunately some racoons have decided to steal his space-

ship. Oh what a story line, the powers<br>of genius, hey?

of genius, hey? Puggsy's only hope is to battle through the 17 different locations, 5 end-of-level guardians and to finally reach the ancient city of Raclantis to face the ultimate guardian and even-<br>tually rescue his spaceship.

411110 become very tedious. Controling Puggsy is by joystick and is clumsier than a drunk elephant on roller skates, The controls Feel chunky and unresponsive and

Gameplay involves your character picking up

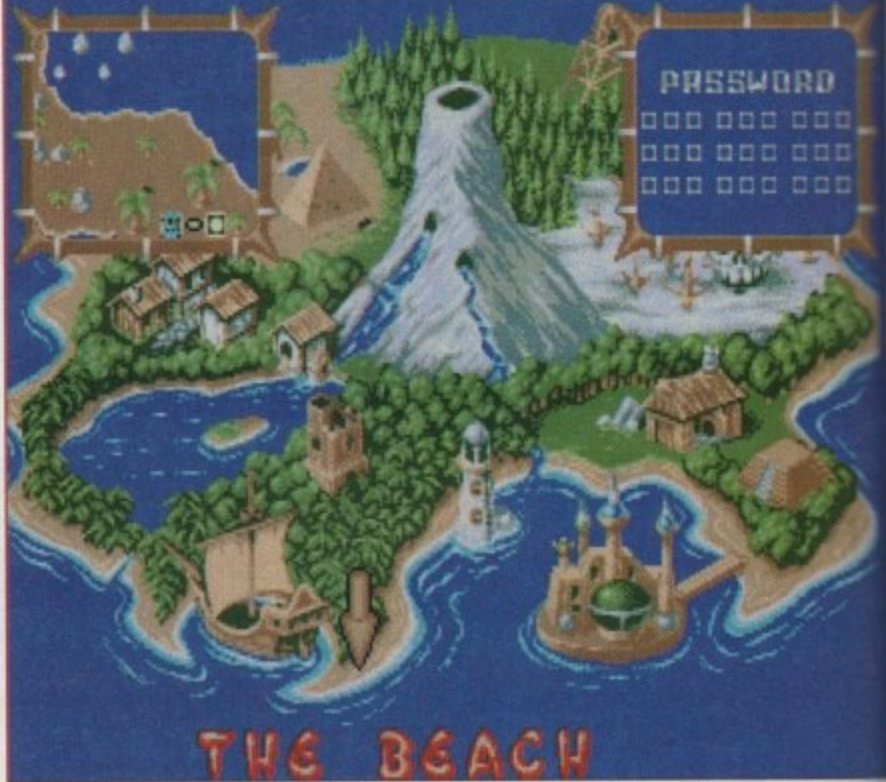

The alien world - looks rather nice to me. Here you can revisit your past locations

the many objects that can be found and using them in some manner to solve the puzzles. Within the level there ore switches, locks and teleporis which can be activated (or deactivated) by throwing various objects at them. Throw keys at locks to open things, for instance.

Each object has its own \*weight' modelled on real world gravity so, tor<br>example, holding a heavy object<br>his poster heavy being blown around by a fan enabling him to walk easier. Objects can be stacked up to get to higher levels. would stop Puggsy being blown

#### d **JUMPING**

platforms that can't be reached by jumping. A<br>n which he floats on. Bonus points are awarded for any objects carried through to the next level. Puggsy can also hook objects onto As the objects act under gravity, some can Hoat or bounce, Puggsy can make use of balloons

L.  $\tilde{\mathfrak{h}}$ His speed ond jump ability can be increased b shades he is temporarily protected.<br>On the also side, lues that

end-of-level guardians are huge and relatively ul<br>Di appealing. The map screen is a nice touch.<br>-Puggsy can travel back and tro to all On the plus side, (yes there is one) the the previous levels he's been to.

Graphics ore your usual nice, colourful thing, well drawn but they would hardly make you gasp in amazement. The soundtracks are journ enough and cheerful which only makes

more irritating. The game would be ideally sumto a younger games player but the<br>hardly rings true when you can sider that most of the kids now are demanding the latest and

most bloodiest beat-'em-ups! A lot of effort has obviously an

into this game especially in designities the puzzles, but it really is nothing

Another platformer, which plods along at a snoth **pace. hardly up to Psygnosis's usual h slumlords.**

#### **TINA HACKETT**

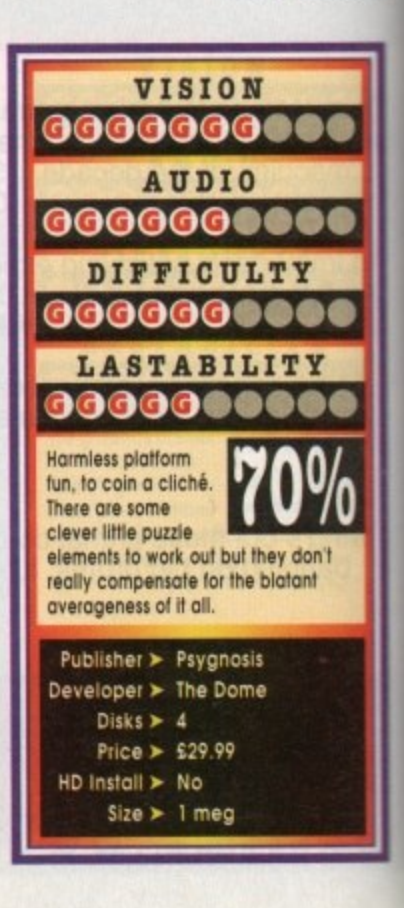

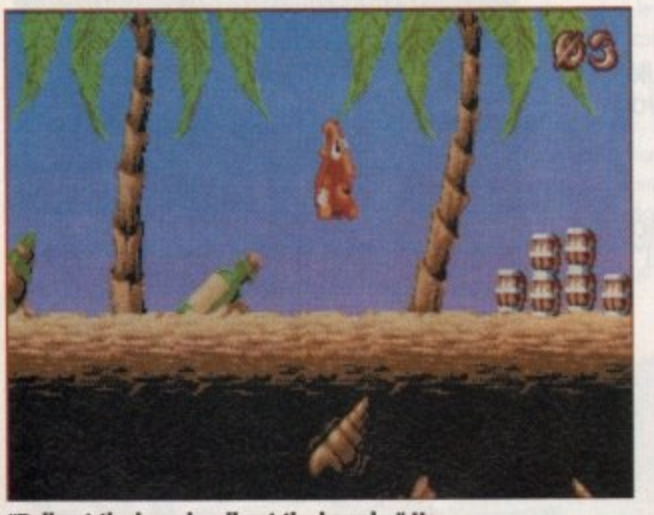

**'Roll out the barrel, roll out the barrel..."** He really is a hateful little critter, isn't he?

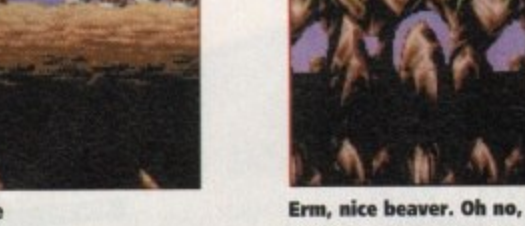

s,<br>La hasty racoon who s stolen my space smp **Erm, nice beaver. Oh no, silly me, It's a**

r

k i

s o

r a

18 GAME (2 April 1993)

mul.

### **Compilation**

#### **Jimmy White's Whirlwind Snooker**

rought to you by Archer Maclean, the . same author behind the great Pool simulation of the same name, Jimmy White's Whirlwind Snooker aims to reproduce all the action of the real snooker game. Highly realistic, it incorporates virtually everything from the real thing.

The game allows one or two players to practise against each other, set up and perform trick shots, and compete against each other or four increas-

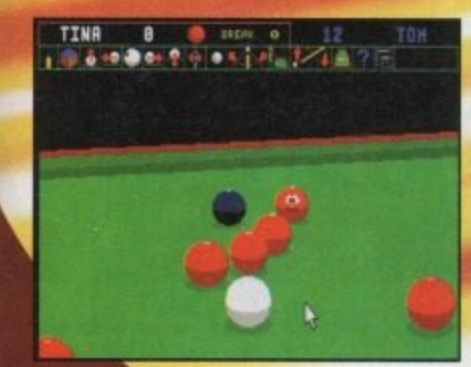

ul type

ike you

jaunty

akes if

suited

but this

u cons now

st and

y gone

signing

g new.

snail's

I high

**CETT** 

şļ

ingly challenging computer-controlled opponents. The game is controlled by mouse and keyboard and the clear icon panel allows you to set up your shots as if in a real game. Things such as the amount of power you wish to cue the ball with, whether spin should be used and even when to chalk the cue must be decided.

The game can be viewed from eight different angles to enable you to view the game from behind the ball, or to view the entire table to plan your game and shots more accurately.

This simulation plays and looks like the real thing. It adheres to the rules of the game and the balls obey the laws of physics to the letter

The game is very easy to control and should provide an excellent sim for both the expert and novice.

Although an accurate sim, there's still time for a bit of humour such as the balls sticking their tongues out if you take too long to take a shot

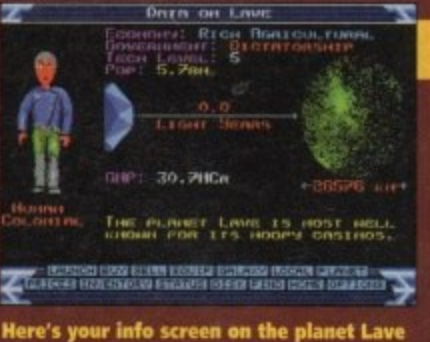

**Elite** 

pace travel has never looked so good and, although relatively dated especially with all the recent hype over its sucessor Frontier,<br>Elite can still hold its own in graphics, sound and playability.

A strategy space trading game<br>with a touch of blast-'em-up thrown

in for good measure you roam around five galaxies attempting to gain success and become one of the Elite

You will encounter many planets on your travels which you will need to trade with to achieve success. Land on the space stations in order to trade with the planets. Trade drugs or slaves for higher profit but beware – you their Viper ships!

You start your adventure on the planet Lave, use prices of goods and buy materials to trade with other planets. Trading prices from system to system will vary so plan your<br>strategy well. Also aim to build up your spaceship from a Cobra Mk3 with its measly<br>pulse lasers to a fighting force to be reckoned with

challenge for even the most competent strategy-ers. Elite is undoubtedly a classic.

A great bargain of a

compilation - and

not a duff game in sight! Four brilliant

you want for your money?

 $Public **E**$ 

 $Disks > 6$ 

 $HD$  Install  $\triangleright$  N/a

 $Price > $29.99$ 

 $Size > 1$  meg

Developer  $>$  N/a

classics for a mere \$30. What more do

E MANIMUS  $P$  $\mathbb{E}[\mathbf{D}][\mathbf{D}][\mathbf{D}][\mathbf{D}]$ 

**Empire have taken four old classics,** bundled them into one package and released them at a bargain of a price. Who says life is cruel?

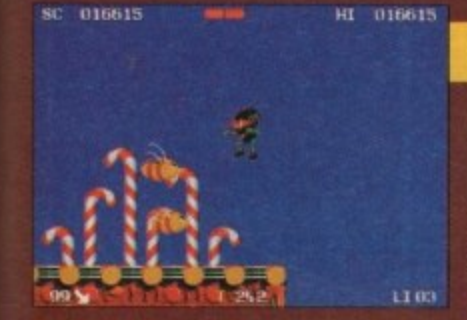

Zool gets a buzz in the sweety level

Although it's yet another platformer,<br>Zool is a great example of its genre and is extremely playable. The graphics are extremely<br>attractive and the soundtracks (choose from four different ones from rock to rave) are excellent and fit in with the speedy gameplay.

As a ninja alien-type thing you must speed around the many different worlds such as sweet world, music world and fruit worlds, facing end-of-level guardians and enemies like

the Flying Pea Pods and lethal Toffee Apples.<br>There is your usual bonus collectibles and a handy range of weapons at your disposals<br>such as smart bombs and invulnerability shields. Bonus levels are also there for you to di cover. The range of options included in the game add variety. Choose from levels of diffi

culty, inertia, continues and speed of the game.<br>A very able platformer, Zool is a massive game, and with many a nice touch it's not hard to see why Zool was included in this collection.

#### **Zool**

right, colourful, cheery, witty, stunning, but hey, that's enough about me!<br>On with the review... Zool is everything you could want in a platformer, a huge game packed with<br>plenty to do, bonuses to collect and<br>baddies to kill.

**Sensible Soccer** nd as if you thought this compilation couldn't get any better Empire have gone and put the football game of 1993 in there as well! A highly realistic football

take charge of your favourite club or national team from all over Europe in a variety of cup and league competitions. Bring your friends in on the action too by playing head to head or competing in a multi-player competition.

The many options available will help you gear the game to the sort of match you desire. Game

length can be altered as can the weather which can be seasonally adjusted and the sort of pitch surface you wish to play on.

The control of your player couldn't be simpler as the controls are extremely responsive and move in the way you'd expect.

The clear presentation of the game and nice graphics are merely an added bonus to the wonderful gameplay. Brilliant stuff! **TINA HACKETT** 

I was trying to think of an original caption for a football game hmm, impossible

April 1994 GAMER 019

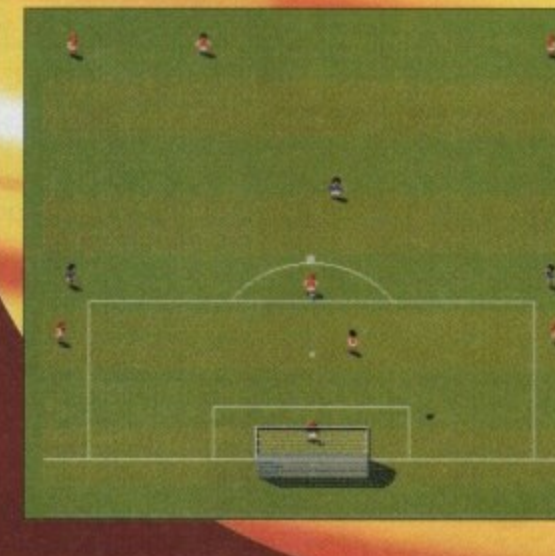

simulation Sensible Soccer combines all

Choose from competing in a friendly game, or

the action and atmosphere of the real thing.

# **Winter Olympics**

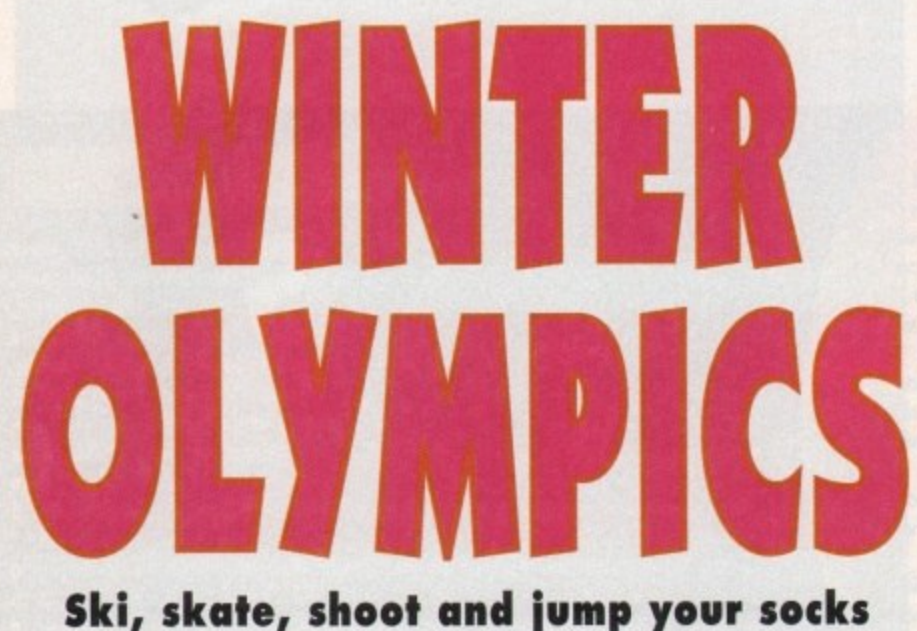

off in US Gold's simulation of the world's greatest winter sports spectacle

S Gold have always been some of the leaders in producing top-hole sport simulations, so it comes as no surprise that they've beaten all their competitors to the Winter Olympics licence. The Winter Olympics will be over by the time you read this, but hey, you'll be able to re-live the whole event via your delightful computer.

The Olympics this year are being held in Norway's small town of Lillehammer. According to the free with the game, the Lillehammer games will be both an international attitudes towards the Olympic ideal and movement. Ahem. festival and a sports extravaganza reflecting human achievement based on genuine values. Er, yes.

Winter Olympics (the game) also reflects human achievement based on genuine values, but involves an awful lot of joystick waggling to boot! There are nine different sports to choose from which include ski jumping, downhill, giant slalom, bobsleigh, speed skating, luge and the biathlon.

Up to four players can play Winter Olympics and once you've chosen a name and which country you want to represent you are plunged straight into the action. The first event is the biathlon and it's an essential part of the game because it's a link. event between sports in the full Olympic programme

The biathlon, for those that don't know, is a

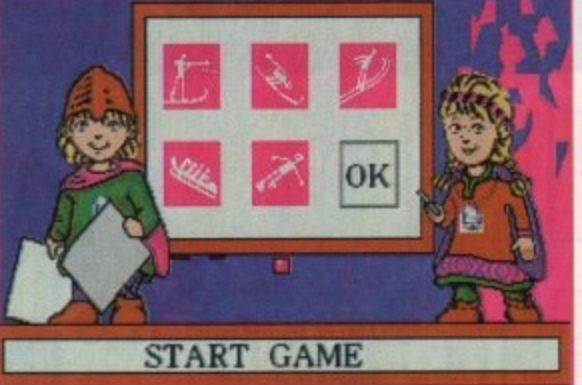

"souvenir brochure" that you get The official mascots for the XVII Olympic Winter Games are Kirsten and Hakon and their task is to create positive

> combined sport of cross-country skiing and rifle shooting. You waggle the joystick from left to right to gain speed when you're doing the cross-country section, you then have five shots with which you must hit the targets otherwise you get a one minute penalty for each one missed. The targets vary in size as you progress through the Olympics.

Possibly the hardest event is the bobsleigh and I've still not managed to get down the "run" without crashing. Maybe, I'm just rubbish at playing

**Just one thing.** Who the bloomin' flip is Bob?

games (yeah it's more than likely! - Ed). The bobsleigh is presented in two sections.

The first is viewed from the side and involves you getting your team into the sleigh. The second is a 3D section and is viewed from the driver's point of view. The 3D section is quite good, but I've seen bette

Although Winter Olympics is a multi-player you have to take it in turns to compete in the event except for the speed skating when you can compete against each other.

It is an elimination event, so if you get left at the back of the pack you're out. Like many of the sports in US Gold's sports simulation speed skating is a joystick waggler.

Apart from the subtle innuendo, I wish that there could be some way of getting rid of the waggler because they do tend to weaken your joystick and, ahem, leave you with a sore wrist.

But waggling does seem to be the best control method for this type of game, so until someone invents something better we'll just have to put up with

I'm just skating (ahem) over the events in Winter Olympics, but as with most games of this genre, some are good events while others are bad. Whether you want to buy Winter Olympics all

 $150<sub>m</sub>$ 

depends on how much you like winter sports. As a simulation it's not amazing, but if you love all things sporty at winter then you'll like US Gold sports sim. For the average Joe trying to survive and the street there are much better games available spend your money on.

**JONATHAN MADDOCK** 

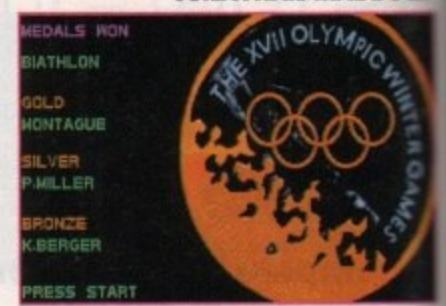

Aha. one of those gold medal thingies! I bet I could get a few quid for that down the pawn shop...

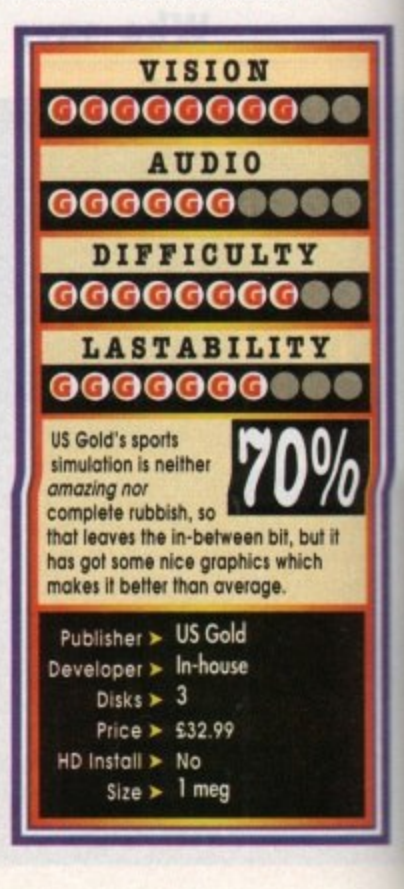

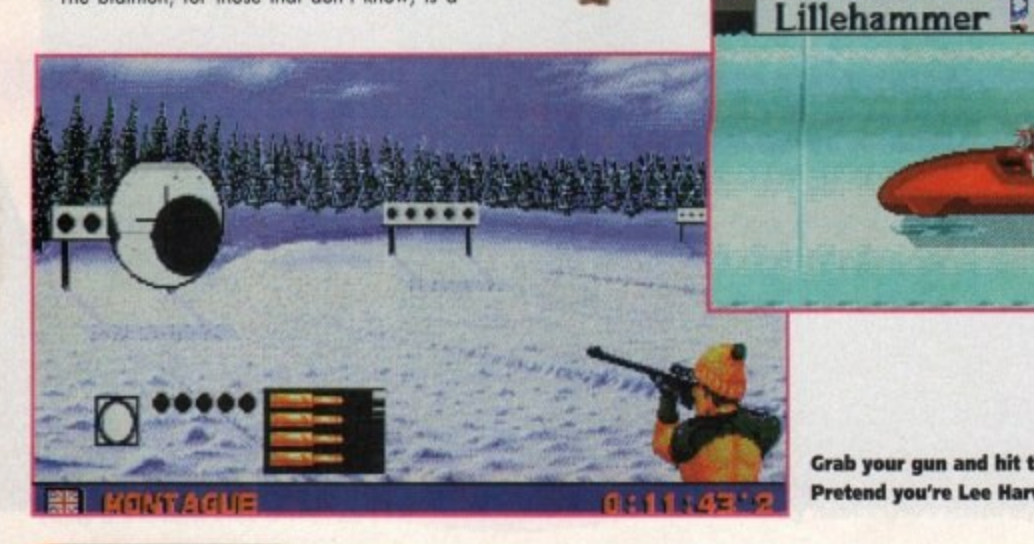

Grab your gun and hit those targets. Pretend you're Lee Harvey Oswald! Oh yes!

**AMMER** April 1994

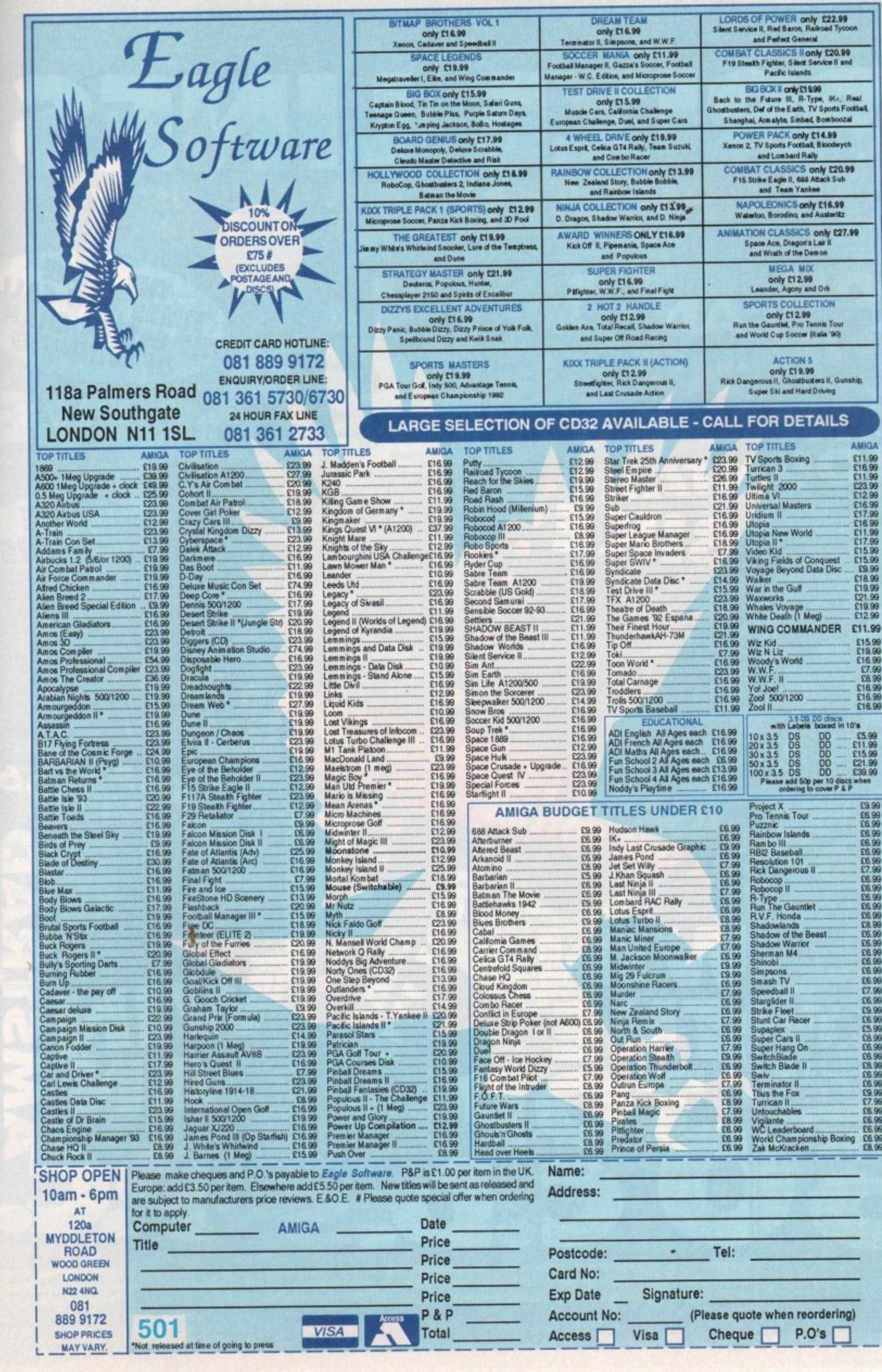

 $ts. As.$ is<br>Iove al<br>Nive al<br>Ilable to

DOCK

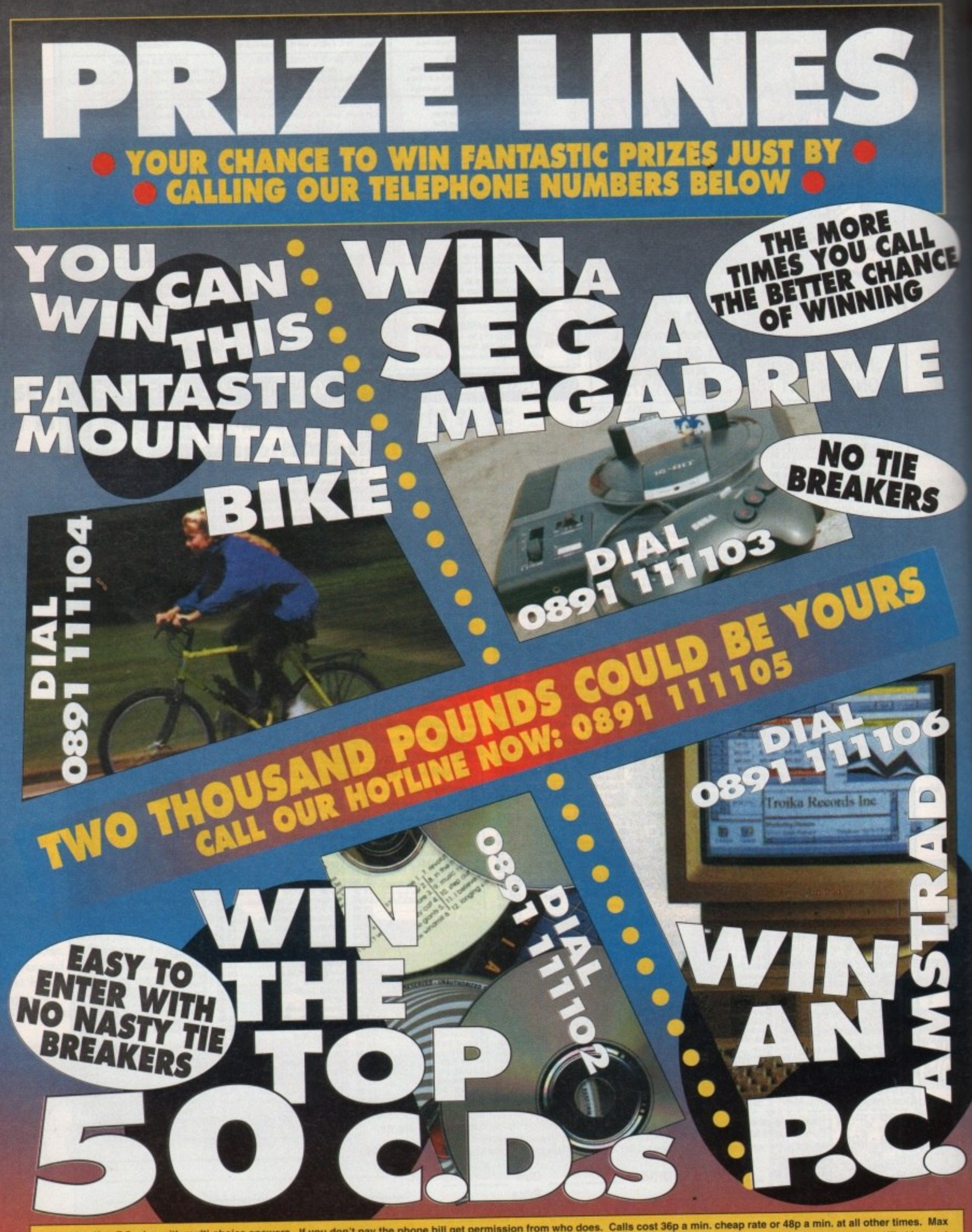

Max, duration 7.5 mine with multi-choice answers. However, House, High Street Newcastle NE15 8LN. Winner picked at random on closing dates 20/6/94 to be notified by post. cost E3.60. Rules/winners free by post from EarthBound, Enterprise House, New York, New York, New York, New York, New York, New York, New York, New York, New York, New York, New York, New York, New York, New York, New York

itt

# **Seek & Destroy**

**Another change to** auto-rotate yoursel into oblivion in Vision's

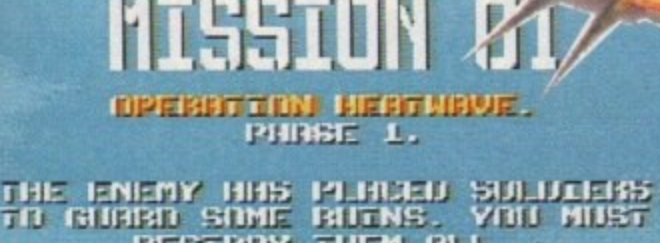

 **n The mission screen informs you of who you will have to blow late little barbecued pieces**

nder normal circumstances a CD title **, should command more space thon we've I F Ceed further into the review it'll become granted it here However, as you Pro the apparent to you why we have resisted the -**<br>**Maximum** where in Seek and Destroy is basically

**1 .**

**I i**

**-**

**7**

**c**

**1**

 $\Box$  Desert Strike clone without the desert or the **strike! Seek and Destroy is a fairly straightforward**

Your overall mission is to take control of the **Apache gunship, fly into enemy territory and teach them a jolly good lessors.**

**To help you achieve the unenviable task of** putting every Arab nation through virtual genocide, you have the normal, rather obvious armoury of **weapons.**

**On board are a fall range of modsine guns and airto ground missiles, all of which can be put to** **great effect. By far the best weapon within your large arsenal is the Air Strike. This allows you to call up on immediate hecvy missile strike. Al! you hove to do is fly over the area you want flattening, press the button and get your chopper out of there. Five seconds later the whole area is totally torched in a most effective way**

**In foci, by lar the most impressive aspect of Seek and Destroy are the sound effects. Improved by the virtue of CD technology, the sound is excellent. from the whipping rotors of the Apache, through to the grind of the heavy machine-gun chewing through buildings**

**Like Desert Strike, Seek and Destroy is viewed from an overhead perspective Graphically, the earthbound views are pretty average and seem as though they were created for or A.500, although the way the Apache's shadow casts its pixelled image on to the landscape below is particularly**

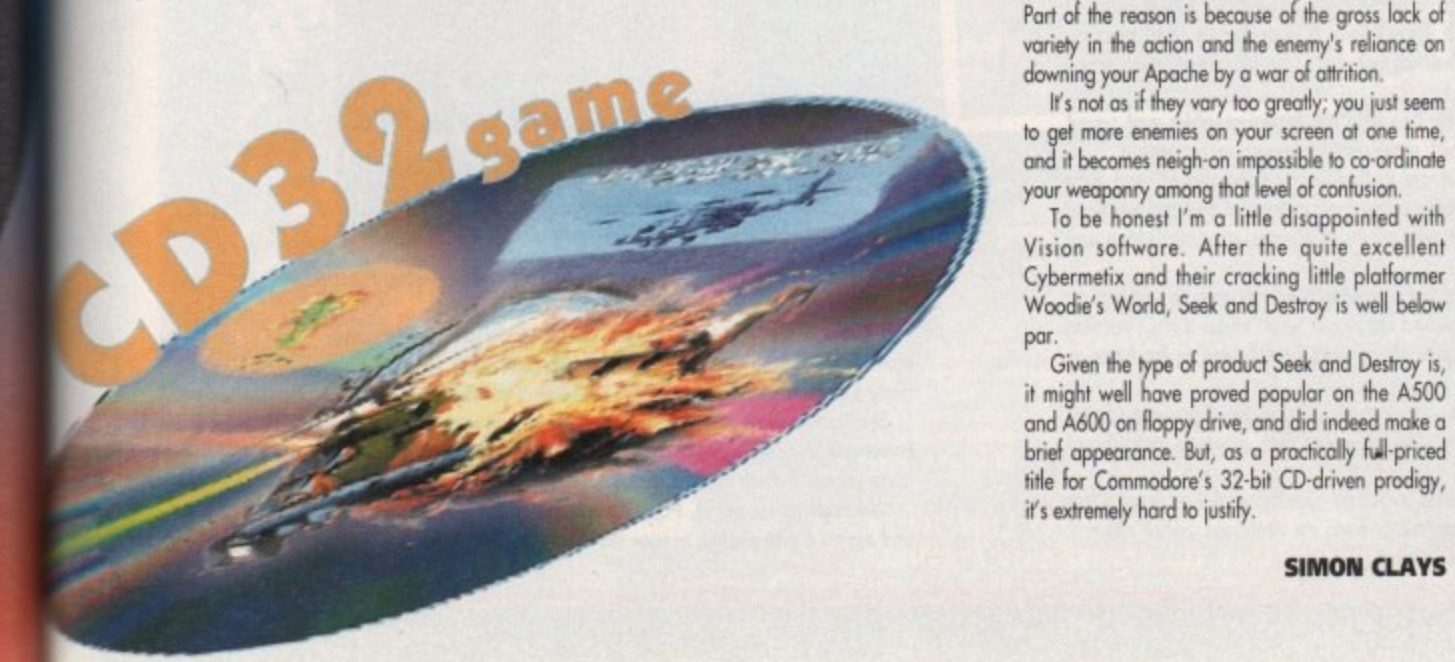

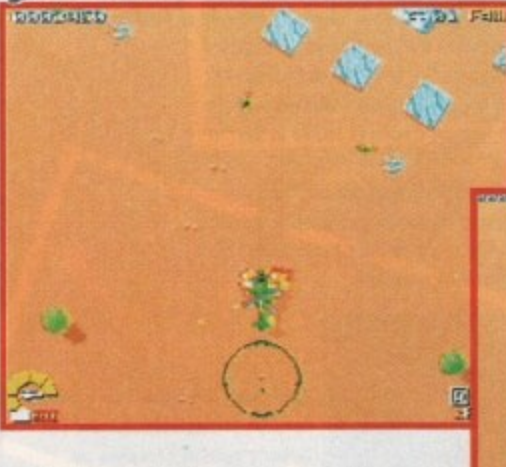

**At the final analysis Seek and Destroy isn't really that bad in its essence. It moves quite slickly and there's plenty of action Within the structure of the**

**However, there aren't that many missions in** total, and more disappointing is the lack of variety **involved. For example, in the majority of cases you'll either be destroying other helicopters. or**

After the first couple of missions, Seek and Destroy soon becomes frustrating and a little dull.

**Given the type of product Seek and Destroy is,**

**SIMON CLAYS**

**ground based tanks and buildings.**

**well handed**

**missions.**

**Doh, no. One of those over-armed Arab types has clipped my tail rotor with a lucky strike from his camel-mounted Biro and blotting paper combination**

**oe .**

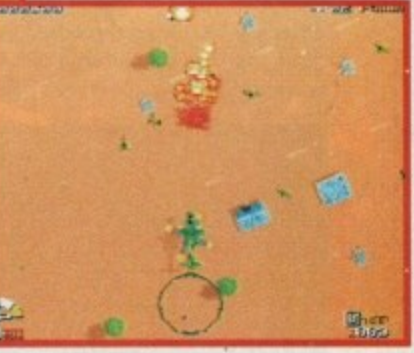

**Char-grilled indigenous desert Bedouin - you got it**

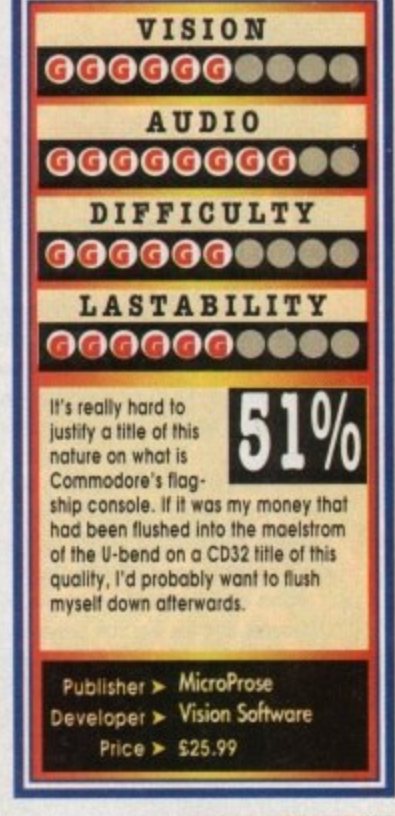

April 1994 **CAMER** (22)

**What delights does Tina the Easter Bunny have in store for you this month? Well, lots of yummy** chocolatey-type goodies are lacking but what **we do have are plenty of budgets reviewed for your deliberation**

# **Another World Kixx XL • E14.99**

**Now here's a mystery I've been pondering over for quite a while. It concerns the fact that** whenever another futuristic world or planet is portrayed in a computer game, it's always **as a gloomy or dismal place to be.**

I mean, nobody has ever shown images of future worlds being nice cheery places, **where houses ore made of no-calorie chocolate, or Saturday night television actually shows something intelligent.**

**But bey, I guess that wouldn't make for a very exciting plot for the various films, books and computer games that take up this futuristic theme, and Another World is just one of the some.**

Gloom, doom, mystery and all things nasty combine to become this highly atmospheric adventure game and hey, does it work well. I was engrossed after merely seeing the **story screen.**

**A young scientist, while experimenting with sub-atomic particles, has his laboratory struck by lightning. teleporting him into another dimension.**

It's a world completely different to earth, and you, taking on the role of scientist Lester **Chaykin, must draw upon all your resources and intelligence to survive.**

**You must explore your new surroundings while avoiding, for instance, dangerous slug-type creatures with their instantaneous death bites., or deadly panthers. Sub-human creatures found in the World will either help or hinder you.\_**

**Another World combines excellent graphics. panoramic backdrops and superb sound effects to make a stunning atmospheric** game. You'd be one pint short of a booze up to miss out on this **one, especially if you didn't catch it first lime around.**

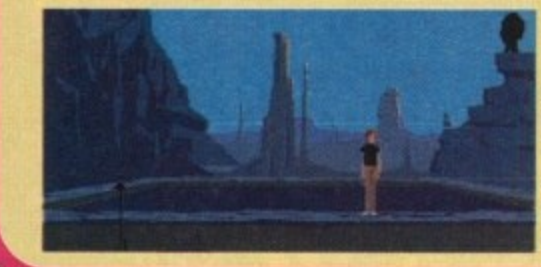

1

**And here we have our famous tottrist attraction, a local beauty spot it remains as serene and tramptil as always. Note the panoramic view and,** err, deadly Panther

# **Eye of the Beholder Kixx XL • El 6.99**

**Scared though I am of rule books thicker than War and Peace and whether I actually know the difference between Lawful Neutral or a Chaotic Good, I delved into the mystery world of Kixx XI's latest RPG-er, Eye of the Beholder.**

The action takes place in the sewers beneath the City of Waterdeep in TSR's Forgotten **Realms game world, It is rumoured that evil lurks in these sewers, and it must be found and destroyed.**

To begin you need to develop your party, choosing four characters all with various **attributes, strengths and weaknesses which can be altered. Race, doss, alignment and ability must be decided upon for all characters: these attributes will have a marked impression on the outcome of the game.**

The clearly set-out Adventure screen allows you to keep track of your team, their cur**rent states and any objects they may possess. The 3D View Window enables you to see the action. Movement is through the arrow icons and a compass shows your party's direction, and will help you to mop the lower levels.**

**There are a vast number of spells which will help you on yaw quest such as a close range spell which billows a cloud of deadly vapour and can kill lesser monsters like leeches.**

**There seems to be a vast amount here to keep your average RPGer happy. The good graphics and easy controllability make this a good example of its genre.**

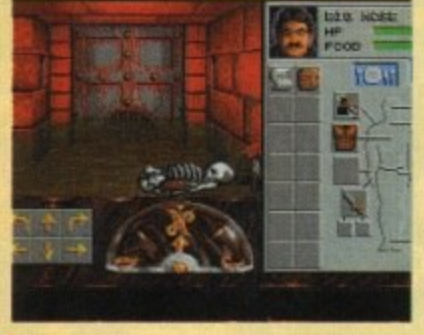

**'Dem bones, dim bones, dem dry bones." Here is one of your character screens showing his Inventory, and erm, a skeleton, how nice!**

# **Police Quest Kixx XL • £16.99**

**Men in uniforms sounds like a good idea for a game to me, and Police Quest certainly isn't a disappointment. Storsky and Hutch it ain't (which is probably good because Starsky's dodgy haircut left a lot to be desired) but it is a pretty entertaining police odventure game.**

As a typical Sierra back-cataloguer it isn't exactly hot in the graphics and sound **departments, but the idea is rather novel which makes for some unusual gameplay.**

You start the game as a lowly police officer (called Sonny Bond, hmm!) and must work your way up to the dizzy heights of going undercover to try and bust the notorious<br>Death david bust the notation of the notation of the notation of the notation of the notation of the notation of Death Angel and his gang, wanted tor dastardly crimes of murder, drug trafficking and **robbery.**

**Routine duties such as banding out tickets and attending briefings must be undertaken before you'll get to the top. Personal hygiene and keeping a smart uniform must become** part of a police officer's daily routine. All procedures must be followed to the letter or **else it's back to cadet school for you!**

**Points are awarded for each puzzle or clue you can pick up on. Reading newspapers, clipboards and the like can provide vital clues so remember that, however insignificant** something may seem, it may prove crucial.

**Attention to detail within the game provides a realistic simulation of Americon police life, as for as I can tell anyway, but having never been an American police officer I**

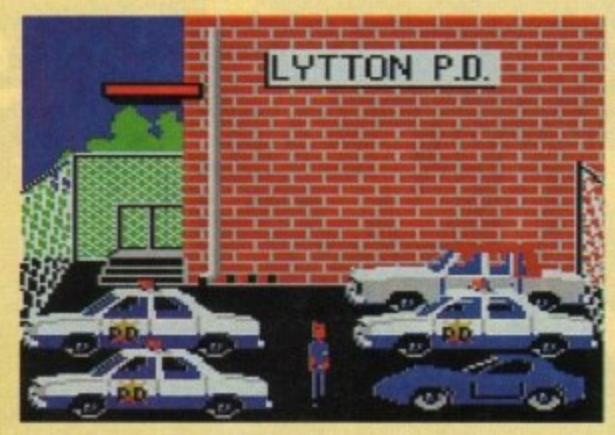

**Don't forget to perferill your vehicle safety inspection**

**: 1 wouldn't really know. Handcuffing procedures, vehicle safety inspections : - and driving codes become an integral part of the game.**

**Commands can be typed in for your character and Police Quest can understand a wide variety of verbs so controlling the game is fairly simple.**

**The Restore Game function is a great help as it would become extremely frustrating to have ie start from scratch each time just because you'd made a small mistake.**

**Although rather dated, Police Quest is a really playable game and makes a nice change to your usual odventure.**

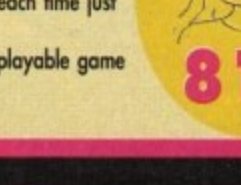

# WARNING! THIS GAME CONTAINS **DANGEROUS PROPORTIONS** OF HUMOUR AND WIZARDS AND DRAGONS AND GIANTS AND **BARBARIANS AND OWLS AND QUADRUPEDS AND DWARVES AND LARVAE AND PRINCESSES AND WITCH** AND TROLLS AND GOATS AND GOBLINS AND DRUIDS AND SHAMEN AND WEREFROGS AND...

"What are you leering at ??. I snapped. The rock continued to stare at me<br>but said nothing. It came as an surprise, dear reader. Everything in this magic forest seemed destined to rouse my anger. Only tomorrow a beery dwarf will tell me to naff off and a socially inept Swampling will lay a guilt trip on me. Banishing the shapeshifting witch and freeing Calypso the Wizard had sounded like any old computerised graphic adventure for hot rodding gamers. Yet having savoured the armpit aromas of an angr troll, been eaten by an amphibian and having discovered how utterly uninteresting fungi and flora can be, I find myself in no ordinary quest.

With thousands of frames of (ouch!) eye popping animation and full colour music you must hear with your ears to fully appreciate, you'll move through a land so amazing you'll be amazed.

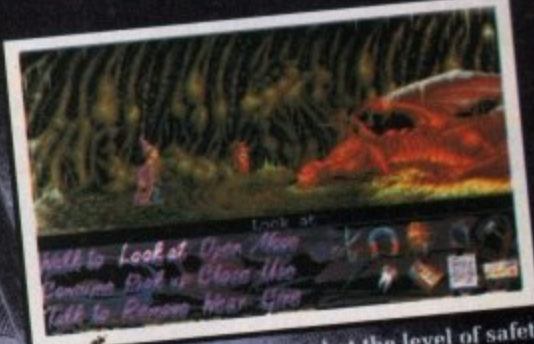

Be amazed at the level of safety features!"

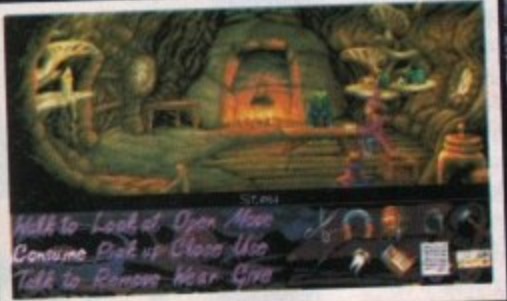

otally ignore interesting

"Visit your cousin, 87 tîmes removed!"

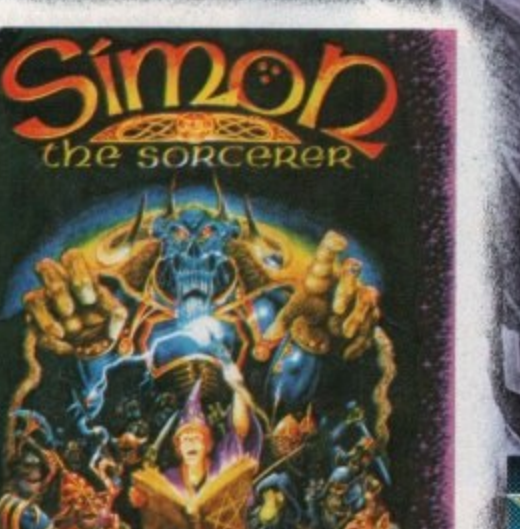

adventure soft

h in prison

**taresting** "Be invited to really in dinner partie **Great Fun, plus Stunning Graphics.** 

CU AMIGA, Feb.

**AVAILABLE ON PC & COMPATIBLES.** AMIGA AND ENHANCED AMIGA 1200.

1993 Adventure Soft (UK) Limited, P.O. Box 786, Sutton Coldfield, West Midlands, B74 4HG, Tel. 021 352 0847.

**SCREEN STAR** 

#### acke

**-ra On U55 Enterprise l• Fight pirates**

**B. On USS Enterprise 1. Hail Mosado 2. Response 1, 1 and I 3. Talk to Spock 4. Use computer 5. Search Masode 6 Use Uhund 7 Send prefix code: 293391-197736- 3829 8. tower USS Enterprise's shields 9. Beorn to Masado**

#### **C. Transporter Room**

**I Use medical tricorder on Transporter Chief 2 Take tronsmogrifier 3. Talk to Transporter Chief 4. Use Spock on transporter controls 5. Exit East door**

#### **D. Corridor**

**1, Use scientific tricorder on North door** 2. Use scientific tricorder on junk **3. Get junk 4. Exit East door**

#### **E. Brig**

**1. Use stun phasers on two guards 2. Use scientific tricorder on brig force Field 3. Use scientific tricotder on brig controls 4.** Use scientific tricorder on wires **below brig controls 5. Use Spock on wires below brig controls 6. Use Spook on brig controls 7\_ Take wires below brig controls** 8. Exit West door

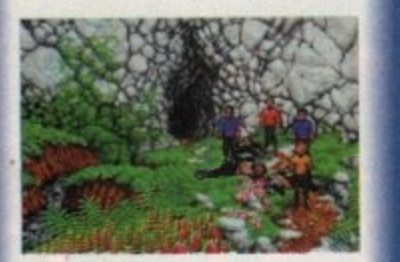

**F. Corridor i Use stun or kill phaser on phaser welder 2. Use phoser welder on Force field 3. Exit South**

#### **G. Transporter Room**

**i Use phoser elder on metal bits 2. Use transmogrifier bit on transmogrifier 3. Use transmogrifier with bit on transporter controls**

**A. Use wire from brig controls on transporter controls 5, Use Spook on transporter controls**

**H. Masada Bridge**<br>1. Talk to Elasi Cereth **2, Use response 1 3. Beam bock to USS Enterprise**

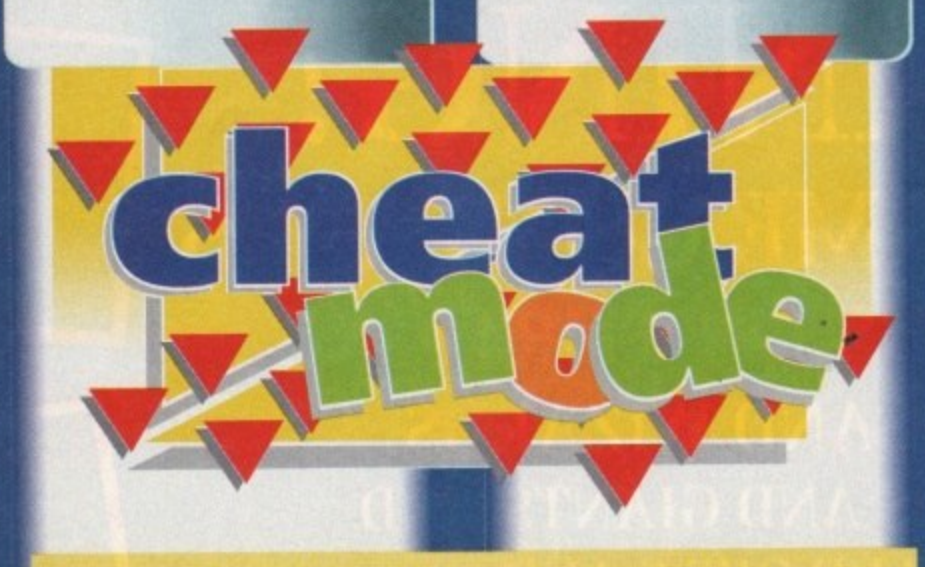

**Beam aboard and let Gamer give you an intergalactic lesson on how to complete the first three episodes of Interplay's amazing strategy/adventure**

# **STAR TREK 15th anniversary**

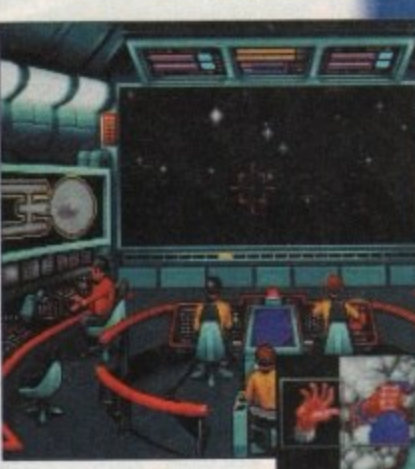

**Use the Klingon hand on the panel to find out what mysteries lie beyond the door**

69 E 9 E 9

**The start of the adventure and the crew are all set to go where no man has gone before**

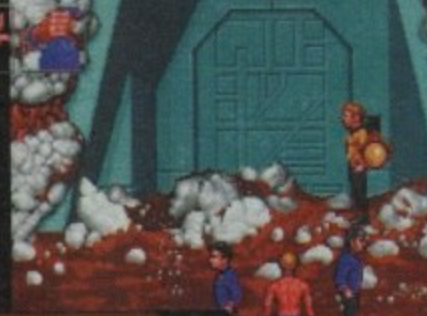

**That cabinet might hold a vital piece of equipment needed to soiwe the mission**

### **Demon World**

**A. Colony Buildings l• Talk to Angevin 2. Use responses 1,1 and 1 3. Talk to Soock 4. Talk to McCoy 5. Enter South-East building**

**B. Gathering Hall**

**1 Talk to Brother Stephen** 2. Use medical tricorder on Brother Chub. **3. Exit North**

> **C. Colony Buildings 1, bit North path**

#### **D. Klingon Field**

1. Use stun phaser on three Klingons **2. Use scientific tricorder on Klingant 3. Vick up Klingon hand in front of nec 4.** Exit North cave mouth

**E. Cave Mouth**

**1. Use medical tricorder on red berrie 2. Take berries 3. Exit South**

**F. Klingon Field** 

#### **G. Colony Building5** 1. Enter South-East building

**H. Gathering Hall 1. Give berries to Brother Stephen** 2. Exit North

#### **I. Colony Buildings 1. Enter North-East building**

**J. Brother Stephen's Study 1. Give berries to Brother Stephen 2\_ Use berries on molecular 3. Use Klingon hand on Brother Stephen A Use Klingon hand on work table 5. Use Kirk on glass case 6. Use response 2 7 Read mineral specimens 8. Read meteorite 9 Read fossil shells 10. Read skull of small alien animal 11. Read twist of metal 12. Use response 6 13. look at Brother Sseohen's computer 14. Tole glass case 15\_ Take skull 16. Take twist of meicil** 17. Exit North

# **K. Colony Buildings**<br>**1. Enter South-East building**

#### **L Gathering Hall**

1. Use hypodytoxin on Brother Chub **2. Talk to Brothers Stephen, Roberts Chub and Grisnash 3. Use medical tricorder on Brothers Stephen, Roberts, Chub and Grisnasb 4. Exit North**

t

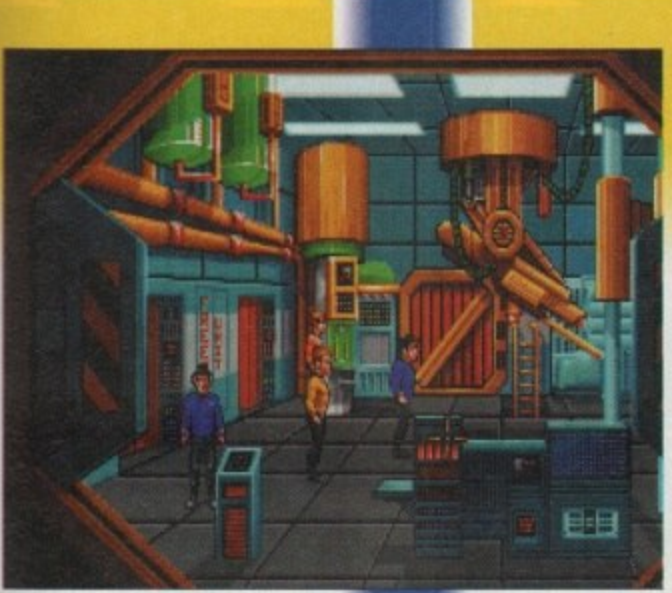

**There Is a deadly virus rampaging through the ship and only Kirk and his boys can save the day**

# **M. Colony Buildings**<br>1. Exit North Path

**hub**

i s •5 IOC

ins

ter

en

ih

**N. Klingon Field 1.** Exit North cave mouth

> **O. Cave Mouth 1 Exit North tunnel**

#### **P. Cavern with door**

**1. Use kill phoser on rocks until man oPPears** 2. Use medical tricorder on Brother **Kandrey 3. Use medical bog on Brother Kandrey 4 Talk to Brother Kandrey 5 Use Klingon hand on ponel on right side of door 6. Exit North tunnel**

#### **Q. Notion Control Room**

**Use medical und scientific tricorders on machines 2. Use scientific incorder on Art 3 Use scientific lricorder on slide** switches **ti Use Kirk on slide switches 5. Align all three switches to middle posittan 6. Use scientific tricorder on alien 7. Talk to alien B Use skull on alien 9. Use response 1 10. Use twist of metal on alien 11 Beam back ro USS Enterprise**

# **.\_abour** eopardise

**A On USS Enterprise 1. Fight Romulan ship**

**B On USS Enterprise 1. Hail ARK? station 2. Beam to ARK7**

#### **C. ARK7 Bridge**

**i Use Speck on central computer** 3. Use medical tricorder on room **4.** Use medical tricorder on Spock **5. Use McCoy on central computer 7. Read orborus virus B. Read di-hydrogen dioxide** 9. Read ammonia 10. Read nitrous oxide **R 11. Exit North door**

#### **e D. Synthesizer Lob**

**L** Use Kirk on left cabinet **d 2. Take anti-grav unit a 3. look at synthesizer m 4. Look at synthesizer chamber m 5. Exit East door**

> **o E. Research Lob n 1. Exit North door**

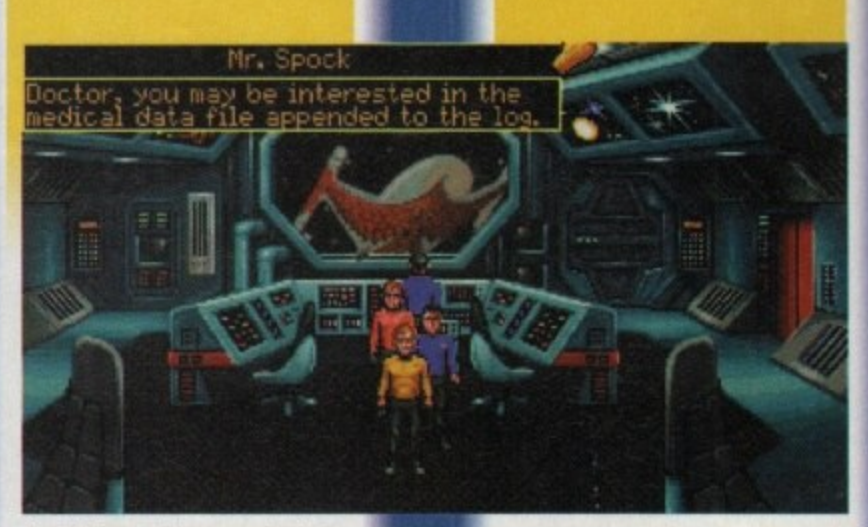

**Use McCoy on the computer to try to gain that vital bit of information**

#### **F. Fusion Reactor Room**

**1 Take wrench 2. Use Kirk on right closet 3. Use wrench on N2 tank valve 4.** Use anti-grav unit on N2 tank 5. Use wrench on lower panel on far left **of computer console 6. Use scientific tricorder on insulation 7 Take insulaticn B. Exit South**

#### **G. Research Lab**

**1 Use insulation in distillator 2. Use Kirk on freezer unit 3. Take Orberus virus culture Exit North-West door**

#### **H. Synthesizer Lob**

**1. Use wrench on top of gas tanks 2. Use Speck on synthesizer controls 3 Toke water canister 4\_ Use polyberylcarbonate in synthesizer red chamber 5. Use Speck on synthesizer controls 6. Take ILICel gas canister 7 Use wrench co boo of gos tanks B. Use anti•grov unit on 02 tank 9. Use N2 tank on vacant valve 10 Use wrench on top of gas tanks 11. Use Spook on synthesizer controls 12, Take ammonia canister 13. Exit East door**

#### **1. Research Lab i Look at viral accelerator 2. Use etborus virus culture in viral**

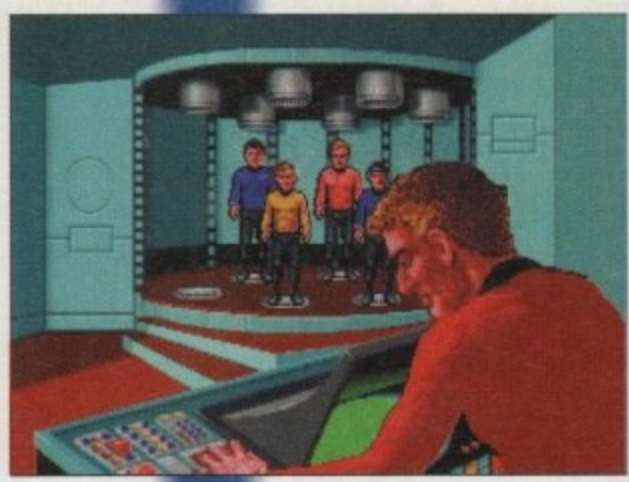

In the transporter room and it's **obviously Scotty's day oft. Beam** us down, err whoever you are...

**accelerator grey chamber 3. Use ommonia canister in viral accelerator green chamber 4.** Use McCoy on viral accelerator **5. Take ceborus cure from viral occelerator grey chamber 6. Exit North-West door**

1

#### **J. Synthesizer Lob**

1. Use orborus cure in synthesizer red **chamber** 2. Use Spock on synthesizer controls **3. Take orborus cure serum 4. Use orborus cure serum on Spock 5. Exit East door**

> **K. Research Lab** 1. Exit North door

#### **, L Fusion Reactor room**

**1. Use wrench on air vent 2. Use TITDH gas in air vent 3 Exit South**

> **M.** Research Lab 1. Use Kirk on ladder

#### **N. Crew Quarters**

1. Use orborus serum on Romulans **2. Use water on Rornulcrs** 3. Use Kirk on ladder

> **O. Research Lab 1. Exit North-West door**

#### **P. Synthesizer lab**

**1. Use wrench on top of gas tanks 2. Use anti-grav unit on N2 tank 3. Use 02 tank on vacant vake 4. Use wrench on top of gas tanks 5. Use Spock on synthesizer controls 6. Take water canister 7. Exit East dcor**

> **Q.** Research Lab 1. Use Kirk on ladder

#### **R Genesis Lab**

1. Use orborus cure serum on Romulan Preax **2. Use water an Preox 3. Untie prisoners 4, Toik to Preax 5\_ Use response 1 & Beam Ea& to USS Enterprise**

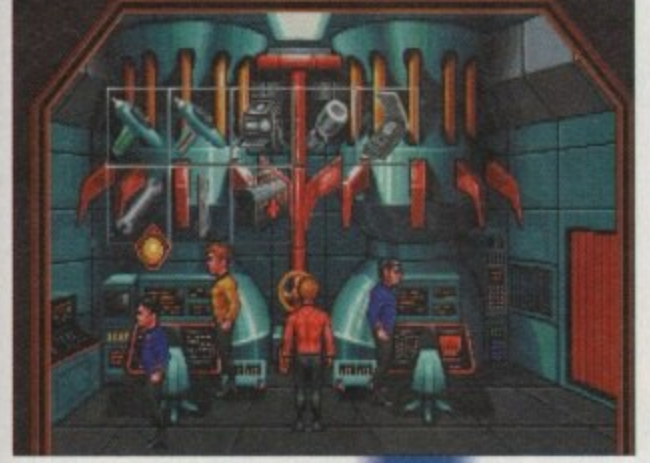

**Its worth picking up that wrench because no doubt it'll come in Handy later on**

# WORK IN PROGRESS

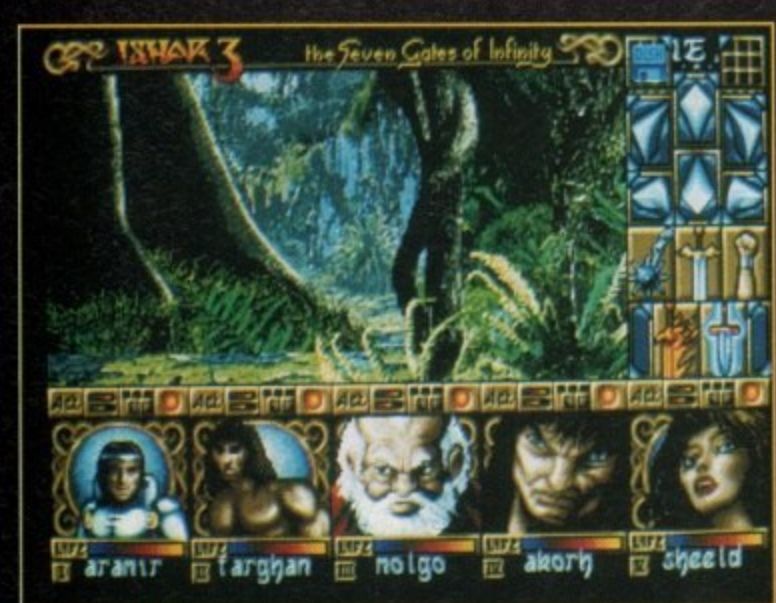

**in ishar 3 you'll find your team wondering around a wide range of locations, one** moment you're **In a swamp.\_**

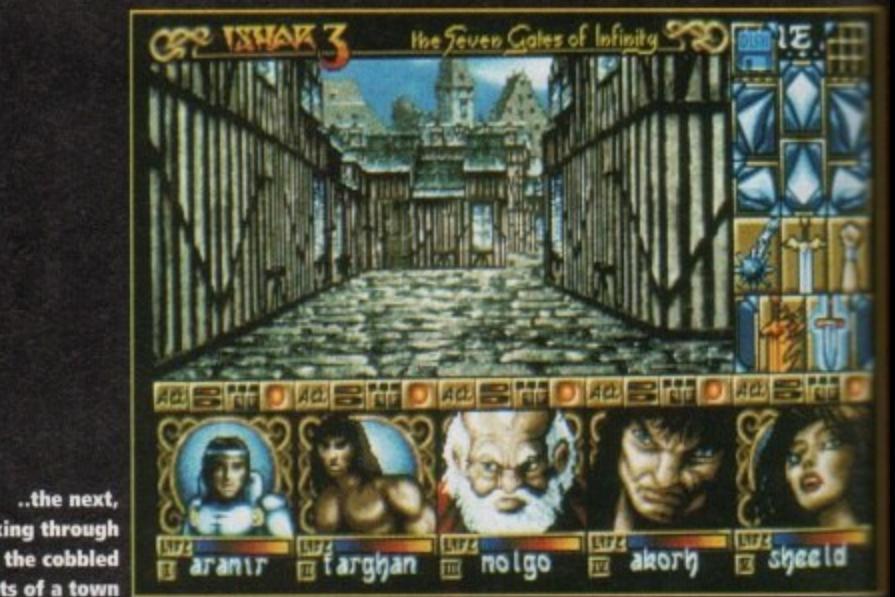

**walking through** streets of a town

**the neat,**

ver the last two years Silmarils have **risen to a position of remarkably high stature in the arcane world of 1 All the role-playing genre. Based just the role-Oaying genre. Based just outside Paris, Silmarils have become one of the leading developers of high quality Tolkien-esque style adventures.**

Much of the success of the company is down<br>to the Ishar titles, with their first-person 3D **to the Ishar titles, with their first-person 3D graphics and incredible depth and attention to detail.**

**Their aim hos olways been to create state-ofthe-art software that, like its inspiration, is rich in dream-like images, colour, sound and plot.**

**Folowing the fcmiamic success across Europe of 'shoes 1 and 2, the French outfit am dose to completion on the third title in the saga,**

#### **ENCOUNTERS**

**If you were on avid player of the previous encounters in the land of Kendoria, then you're in** for a treat when Ishar 3 is released, as it includes **a whole host of improvements.**

**The plot will once more send you bock to Kendoria and the kingdom of Ishor. II you've played either of the other Ishor titles then you'll be more than familiar with the geography and** the inhabitants of Ishar.

**In Ishor 1, Legend of the Fortress, the peace and prosperity was threatened by Krogh, a rich** ble fortress called Ishar. It was from the fortress **that Krogh launched his bid to control the seven islands that go to make up the kingdom of Kendoria** 

**Folowing the defeat of Krogh, the fortress of Ishor became a centre for cultural and intellectual development, casting a radiance and wealth and knowledge to the outermost corners of the king-**

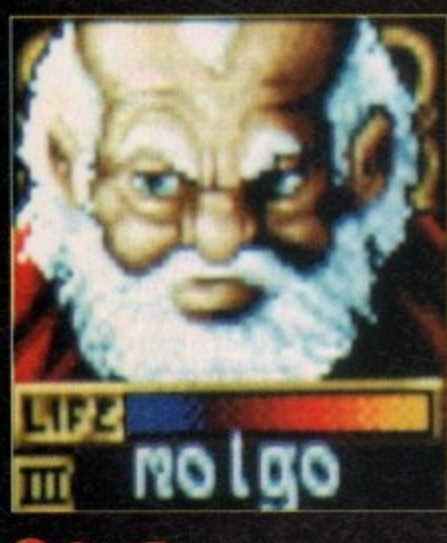

**l o a m**

**Ws nearly time to sharpen your kilt, tighten your shield and zip up your sword again, as we take a look at how the third in the Ishar series is progressing**

**dom. But, in ishor 2., a new threat emerged to threaten the idyllic tranquility of Kendoria" Shandar, an evil wizard and a demonic deity oll rolled into one, planned to use addictive mindcontrolling drugs to enslave the population of Kendoria and take control of the Fortress of Ishor. Those of you who played Ishar 2 through**

**to its conclusion will remember this particularly evil, nasty piece of work, and also recall that to achieve total success you had to destroy him,**

**The bad news is that despite your efforts in !skew 2, Shandar is back. Sbandor defied nature by securing a policy for the unlikely event of his destruction, de achieved this in the shape of a**

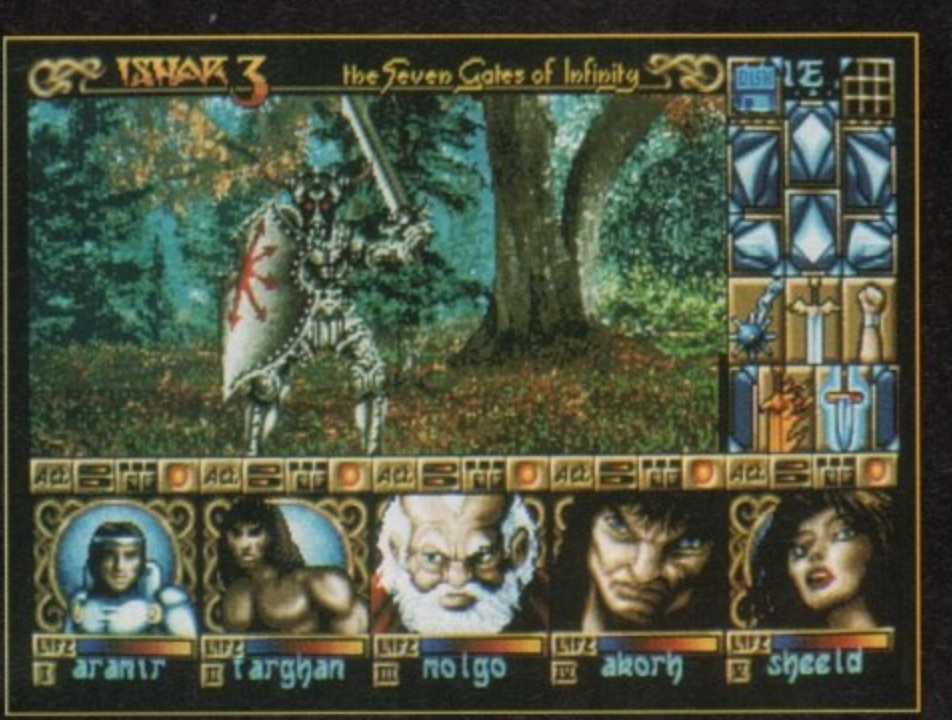

**lshar 3 is set to include some ominous foes** 

spell which would enable his energy and car sciousness to survive.

**So the evil wizard is alive, kicking and mi filed with megalomaniac 'style ideas to take MP trol ol col form which is more destructive and memo lent to oppose the forces of goodness.**

 $\overline{R}$ **e r e** Being the prudent type of psychopathic women<br>. **be dictator, Shandar takes no chances see decides to occupy the biggest, nastiest credo.** ever to room the mortal and ethereal plains.<br>.

**g to reincarnate his presence in the body ei i gigantic black dragon, named Wohroese**In an uncontrollable lust for power, he choo

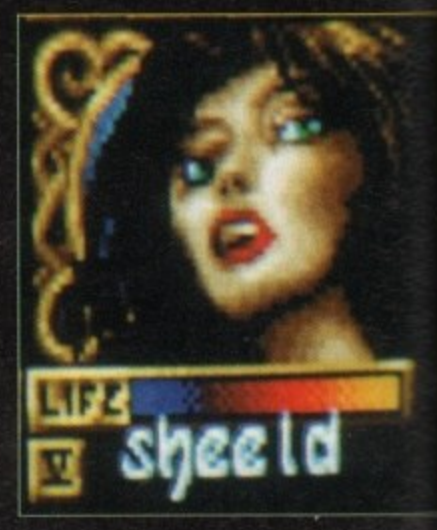

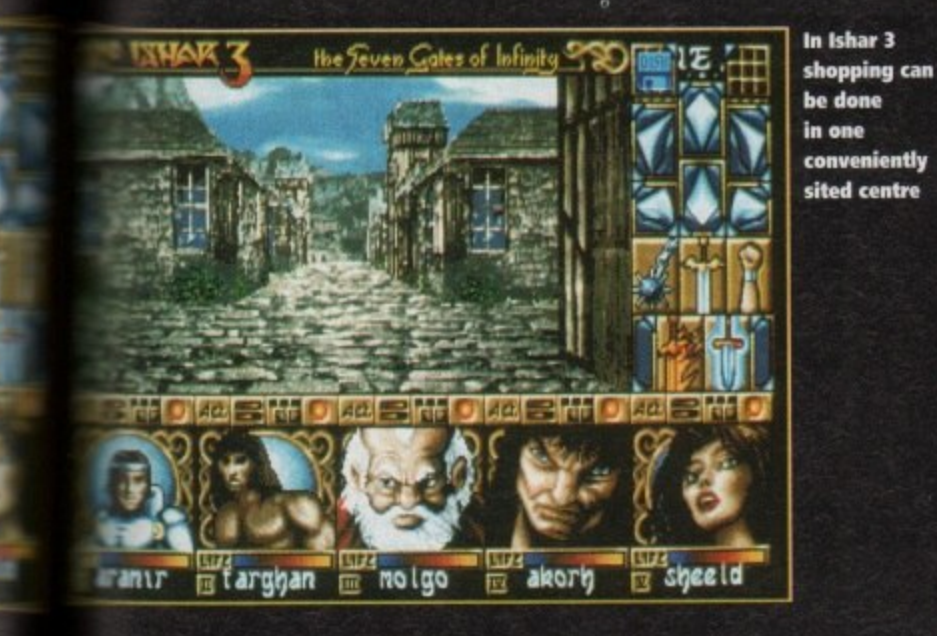

**riff AV**

**lox is over 2,000 years older, and the last meninx of the Black Dragon race. His story back to times when dragons were fre-**<br>**wased to fight battles.** 

**me particularly desperate onslaught the White Knights and the evil Powers of leading the Black Dragon race was wiped air Wohratax survived the battle and as a 41 for his courage and bravery, he was cre-I Lord of Sith and made wit**

**amhn this great prize, Shandar must per** *<b>Ref* reincarnation ceremony during the planconjunction of the two moons, the sun and

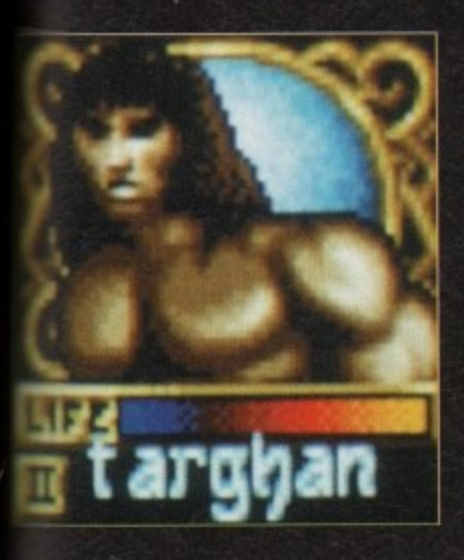

**the planet Ishar. This is where you're set to come into the action. Taking the role of a party of adventurert, you must destroy the dragon before Shandar can perform the ritual which will transform him into the most powerful entity on the lace of the earth. According to Daze** activities of Silmarils, the key to success in **Ishor 3 is time. Though you will not directly race against the clock, you'll have to travel through various time portals which will lead you to varying historical zones in the development of**

#### **SIGNIFICANT**

**In order to achieve any significant progress you'll hove to make sure your team appear at all the salient points in time, and affect history in the correct manner.**

**The main overriding feeling you're left with after Ishars 1 and 2 is the attention to detail, accuracy and distinctive look that Silmarils games have.**

**Fans of, or indeed newcomers to, the Ishar titles will be pleased to hear that Silmarils are keen to maintain that image, and are packing the game lull of enhancements to add even more realism.**

**While it's too early to determine exactly what the final product will contain, this progressive French software company are boasting some fair-**

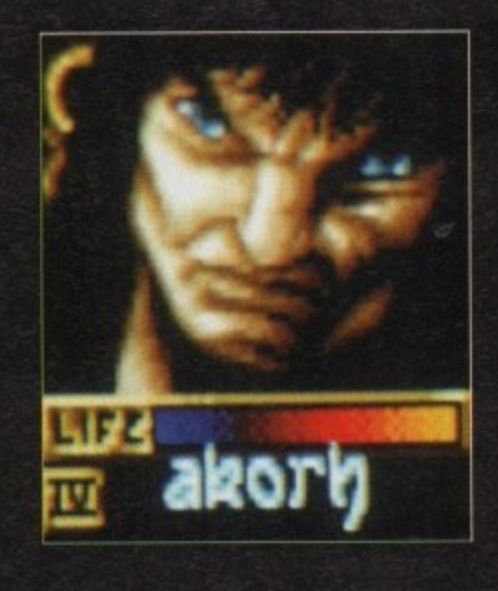

**ly impressive additions.**

**One of the areas that they're paying extra attention to is charoder generation and selection. In Ishar 3 you'll be able to select Imm over a 100 different characters and assign your party with a whole host of personality traits.**

**Also, like in many games of this genre, you'll be able to re load teams you've used in bison I** and 2, giving your adventures an extra dimen**sion of realism and a history that you yourself** are familiar with.

**As nen as the rich array of weapons your dwarves and barbarians can yield, there'll be a wide vocabulary of spells to**

cast, conjure and recite at your enemies.<br>While your not slaying and hacking your way around some forest or wilderness, there's a **whole host of indoor locations to hang your sword up in. These will vary from dank caverns through to brightly lit inns and taverns.**

**There ore also a large number of other buildings which you'll be able to explore and mop during play. So, rather than traipsing around swamps all day and night, you might find your** party researching some arcane myth in a library.

**Something new to this new addition to the Ishar trilogy will be animated film sequences of events, which will odd a whole extra dimension of realty and atmosphere to the title.**

**With all these and more features included in Ishar 3, the game looks as though it could well become a benchmark adventure title, and set a new standard in first-person role-play gaming on the Amigo.**

**Silmarils have always had a reputation for producing intelligent and visually stunning games. While we've yet to see the finished product, both the screenshots and early demos look set to give role players a very large, very involving dip into the world of Talkie's. But remember, too many 'aunts into this Fantasy world could become Hobbit-Forming...**

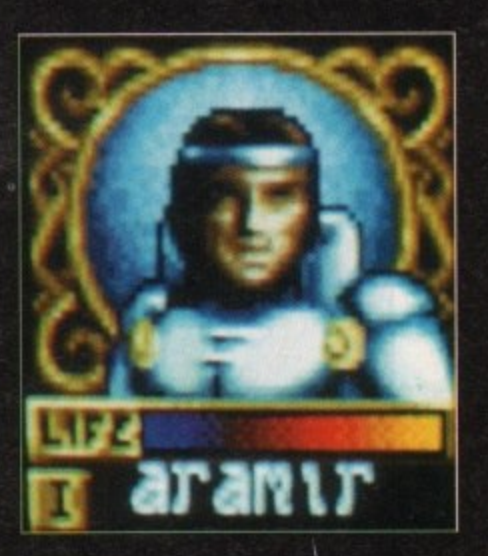

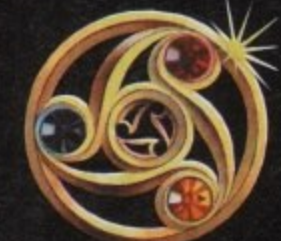

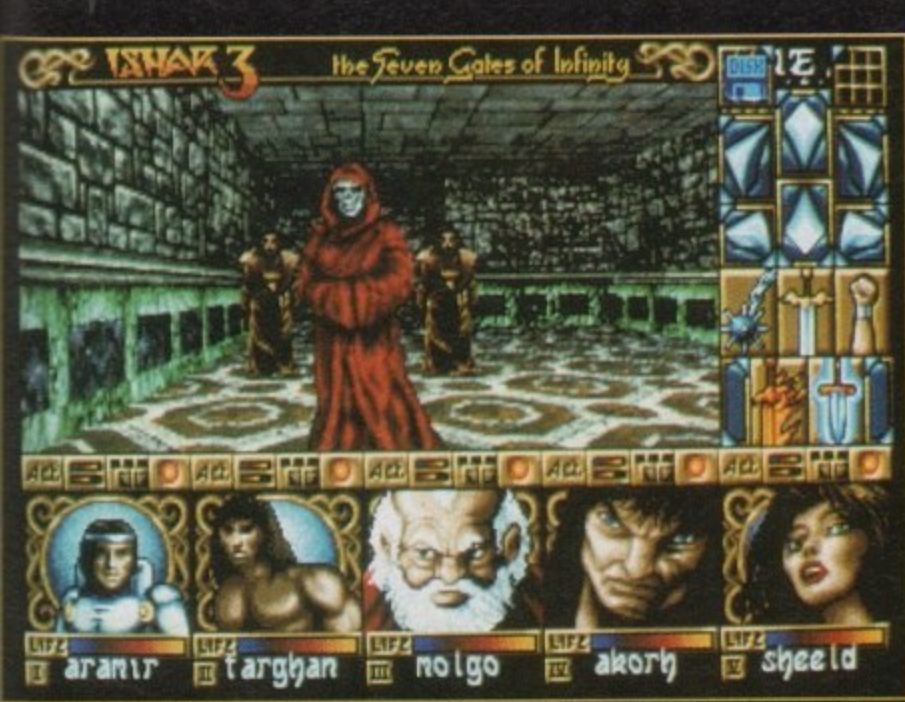

**Here in an eerie underworld, you'll encounter strange gaunt figures in feminine garb** 

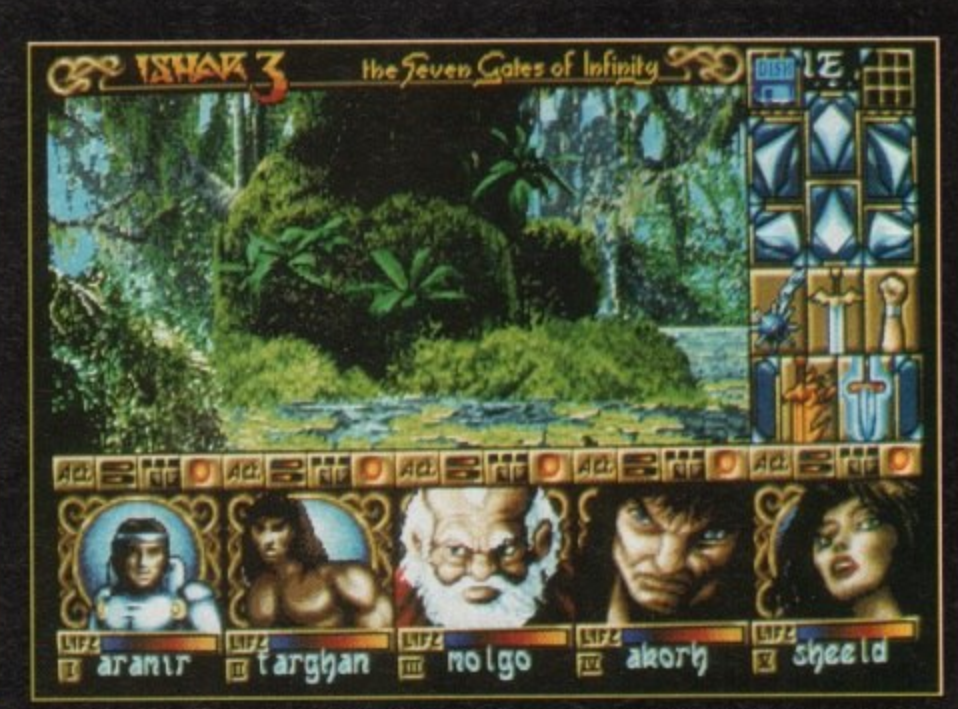

**Silmarils** 

The point-and-click icon controll will continue to make movement and combat light work

#### **AMIGA A4000/040**

**The flagship of the Commodore Amiga range. Based around the 63040 processor. Comes with a Hard Drive. 2+4 RAM and WB 3.0.**

**130Mb version - £1919 250Mb version -L1979**

**85 Mb version - £1899 340Mb version- 62069 200Mb version -L1939 540Mb version- £2299**

#### **AMIGA A4000/030**

**The some specifications as it's big brother but designed around the 68030 processor. The A4000/030 comes with a Hard Drive. 1 + 1 RAM and WB 3.0.**

**(FOR 2+2 PLEASE ADD £69)**

**130Mb version - £969 250Mb version -L1039**

**85 Mb version - £899 340Mb version- £1099 200Mb version -L999 540Mb version- £1299**

#### **AMIGA A 200**

**The Al200 sports many of the features of the A4000 series. Based around the 68020 processor with 2Mb of RAM and WB 3.0 as standard. A full range of Hard Drives are also available for the Al200.**

**Basic A 1 200 - £289 40Mb H.D version - £388 601Vtb H.D version - £445** 85Mb H.D version - £468

**120Mb H.D version - £494 170Mb H.D version - £528 200Mb H.D version £548 256Mb H.D version - £578**

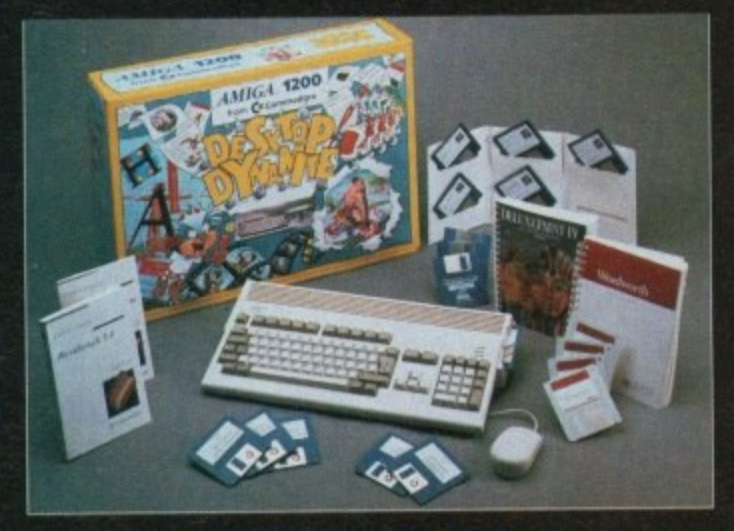

#### **DESKTOP DYNAMITE PACK**

**The desktop Dynamite Pack contains 5 pieces of software written specifically for the AGA chipset. which includes DpaintAGA, WordworthAGA, Oscar and other with a total street value of over £300 . (PLEASE ADD 640 FOR DM PACK)**

#### **GRAPHICS AND VIDEO**

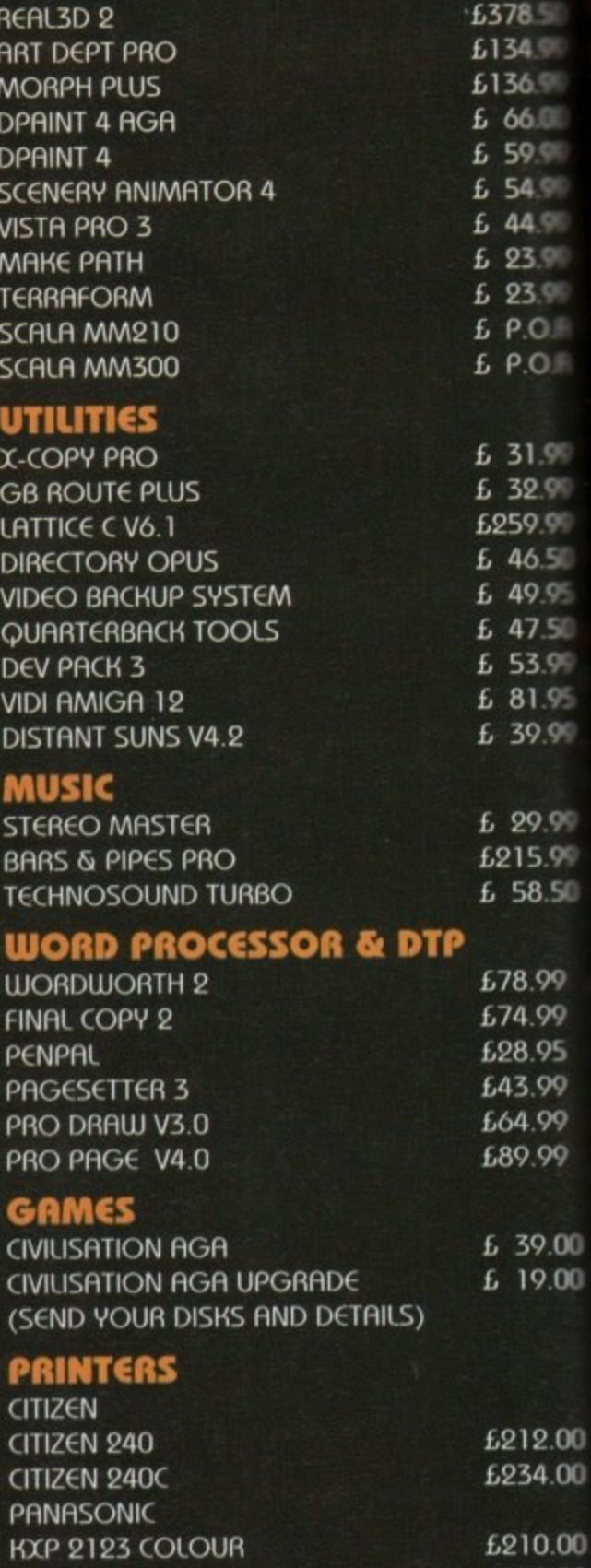

**KXP 2023 £178.00**

**£290.00 L246 00 £490.00**

**HEWLETT PACKARD**

**HP 500( HP 510 HP 550C**

**recognised in he Amiga community as one of the leading specialists in Hard Drives and Mass Data Storage.**

**We are** 

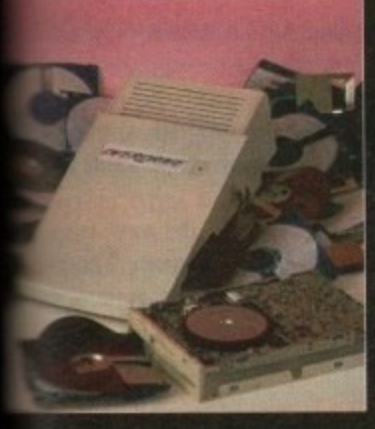

**OVERDRIVE 35**

These external hard drives come in on ABS box styled to match the Amiga R1200. They plug in via the PCMCIA slot and include an external PSU so as not invalidate your Commodore warranty. Ultra fast

isfer rates of up to 2Mb/sec. Full 1 year war- $\upmu$ , all the software needed to mount and  $\blacksquare$  figure the drive is included.

10Mb version - £299 OVIb version -L349 Mb version - £399

340Mb version- £449 426Mb version- £549 540Mb version- £699

#### **1200 UPGRADES**

#### **ate SCSI/RAM BOARD**

s board is user fittable via the trapdoor chansion slot of the A1200. It has slots for up to  $\rightarrow$  of 32bit RAM, a maths co-pro and includes a SI interface as standard.

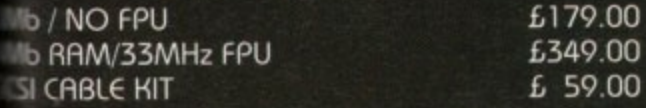

#### **OP R1230 BOARD**

Inother quality trapdoor expansion for the 1200. It features a 68030 processor as standard has slots for a maths co-pro and up to 8Mb 132bit RAM.

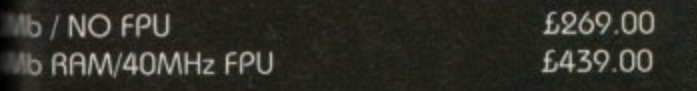

#### **ACCESSORIES**

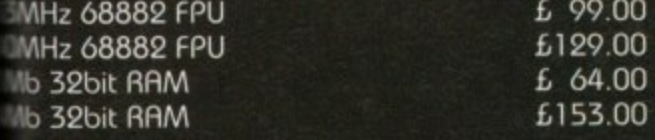

#### **B RAM BOARD**

is budget expansion board fits via the trapdoor. has 2x32bit SIMM sockets for up to 8Mb of  $\nu$ mory, a  $16$ MHz 68881 FPU, and a battery cicked clock fitted as standard.

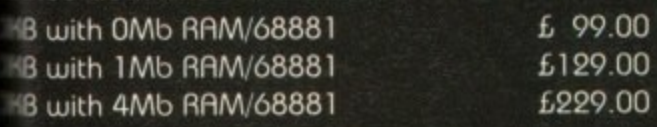

#### **IDE INTERNAL HARD DRIVE KITS**

These kits come complete with screws, instructions and all the software necessary to prep and configure the drive.

120Mb-£279 209Mb-£399

40Mb-£139 60Mb-£119 80Mb-£179

#### **114000 UPGRADES**

#### **PHOTON (FOR A4000/030)**

This board wil transform on Amigo A4000/030 into a fully fledged 040. It features a 040 CPU module with a MMU and a built-in FPU running at 25MHz. PHOTON UPGRADE £699

#### **HELLFIRE (FOR A4000/030)**

This is a replacement CPU board for the E14000/030. It features a 50 MHz clock speed, a built in MMU and a 50 MHz 68882 FPU. Your 030 will only be 10% slower than on 040 during most operations.

HELLFIRE UPGRADE £299

#### **DNB 128**

The DKB 128 is a 0 wait state memory expansion board for the A4000 series. It hos slots for up to 128Mb of 32bit RAM using SIMMS of any size. It is a true ZORRO 3 card which makes for a very fast board.

DKB BOARD (BLANK) £269 (See chips for memory)

#### **HARD DRIVES (A1200 & A4000)**

These Hard Drives con be fitted at any time by us (FOR THE A 1200) or the end-user. All the necessary software is included.

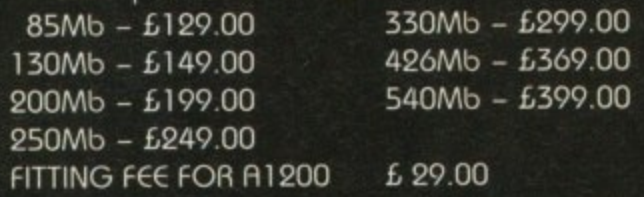

#### **CHIPS**

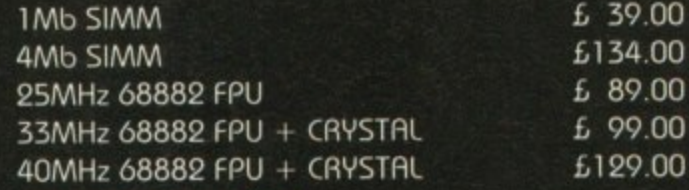

#### **CO32 CONSOLE**

This machine represents the future in home entertainment and video game play. A self-contained CD console which you can expand into a full CD based home computer. CD32 comes complete with two stunning AGA games. **ALL FOR JUST £279** 

**We offer a full fitting, installation and advice service to anybody interested in upgrading or adding a Hard Drive to pi system.**

**A full range of Amiga products are available from our mail order service at:-**

**SOFTWARE DEMON Ltd. (0736) 331039**

# **Expert views on the latest applications**

**sight**

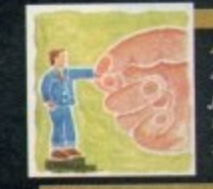

**\***

**A**

 $\mathbf{v}$ 

**I**

ARexx All sorts of information can be sent from program to program if you write an ARexx interface to do it. says Alex Gian

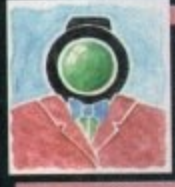

-

Video In this month's double-page special, Adam Phillips winds up with the final reel of the video making story 135

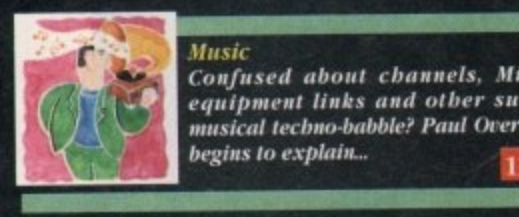

Music Confused about channels, Midi equipment links and other such musical techno-babble? Paul Overaa begins to explain...

,

Comms3 Comms nut Phil South takes<br>the plunge and teaches netters the plunge and teaches netters bow to surf - and has a moan about your email! 139

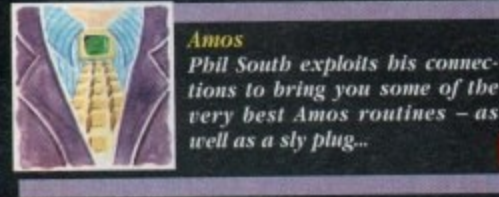

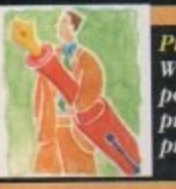

Publishing Whether it's dot-to-dot or point-to-point, *iken* Pointer puts you in the font-entiting picture

143

141

n the last few issues we have had an introductory look at programming Intuition graphics with ARexx, **L** enabling us to leave the bounds of the CLI and to write programs with a true Amiga look and feel, We will now look at a subject that is supposed to be exceptionally daunting, namely, interfacing with ARexx.

Before some readers run off, let me say that we will not be presenting reams of cryptic code here, but rather studying the basic principles involved (hopefully the code will be dear too!).

Even users who never intend to write an interface in their lives will be able to gain an insight into ARexx's inner workings which will allow them to get the most Out of their own favourite ARexx applications,

In fact, some of our first examples will be presented, not in C or Assembler, not even in Basic, but in ARexx itself'. This. I hope will make everything as clear as possible. Like so many other things in computer programming. our subject is not too had once you break it up into manageable bits.

By the time we reach the end of this study you will be able to add an ARexx interface to your own programs. either by designing it from scratch, or by grafting it on using one of the several available utilities.

To understand the ARexx interface we must first look at its basic building blocks. In a bare-bones ARexx system. there are three of them:

First is the Interpreter (libs:rexxsyslib.library). As you probably already know, the interpreter is implemented as a shared Amiga library.

There are two advantages to this approach: it makes for easy multitasking, since several ARexx programs running simultaneously can all share the same interpreter (try doing that in Basic...) and certain of the mechanisms used by the interpreter - especially those used for interprocess communication - are available to the programmer as functions, so they don't have to be reinvented every time an interface is designed.

However, since the interpreter is a library, it cannot be used on its own, but needs a process to call it up. This brings us to the second element, the Resident Process (Sys:System/RexxMast).

system. It is launched with the RexxMast command (which The resident process is the controller at the core of the regular ARexx users will already have somewhere in their startup).

The resident process does two jobs: it opens a public port named REXX by which it may he accessed: and it keeps track of all global information about the ARexx system - the number of ARexx programs running, the libraries that are available, and other information about ARexx resources. Once launched, the resident process remains available until it is specifically shut down.

All communication between ARexx units, regardless of its nature, is performed by ARexx messages sent to ARexx ports. and by the replies posted hack at these ports, once the messages have been processed.

The details contained in the messages may determine the specific behaviour of the system, but there is absolutely no ARexx activity if there isn't a port and a message involved.

So, for instance, whenever you run an ARexx program. what you are actually doing is sending a message with the details of the program to the REXX port of the residen process. The process then loads up the program, oversee: its interpretation, and returns the relevant code or resul back to you.

The command launcher (Sys:Rexxc/rx) is the most common way to launch an individual ARexx program. The rx command sends the information about the program yot want to run to the REXX port, as described above.

It will also determine details like whether your progran is a file or a quoted string typed at the CLI, and receive any

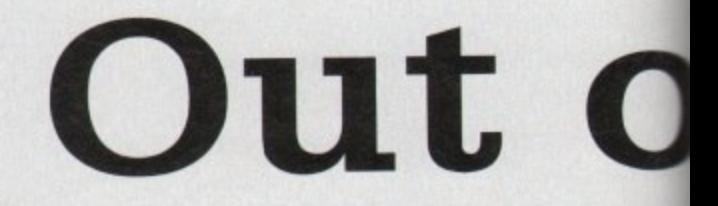

messages returned from REXX port, printing their details at the console.

It is useful to remember that rx is not the only way of launching an ARexx program. Most applications programs with advanced ARexx interfaces allow you to launch ARexx scripts without leaving the application environment.

There are also third-party Shells that can launch ARexx programs without rx, and even some rx clones. Of cours C. you can also launch a program from within another ARexx program simply by giving its name on a line.

ARexx treats all unrecognised lines as external commands and sends them off to the current port, which is REXX by default. By now you should be able to see clearly

that all the above cases are equivaent - all they do is send the details of the ARexx program we want torun to the resident process!

We have said that every application program with an ARexx interface, must have (at least) one port to receive and reply to ARexx messages.

The name of the port is selected by the application. Each application obviously also has its Own set of meaningful instructions to which it can respond. Such an application. with a port and a set of instructions, is officially called an ARexx host.

Suppose we want a host application to do something automatically. such as getting a drawing program to draw a line, a text editor to perform a search or formatting operation. a communications program to scan the

#### **Figure I: Sending messages**

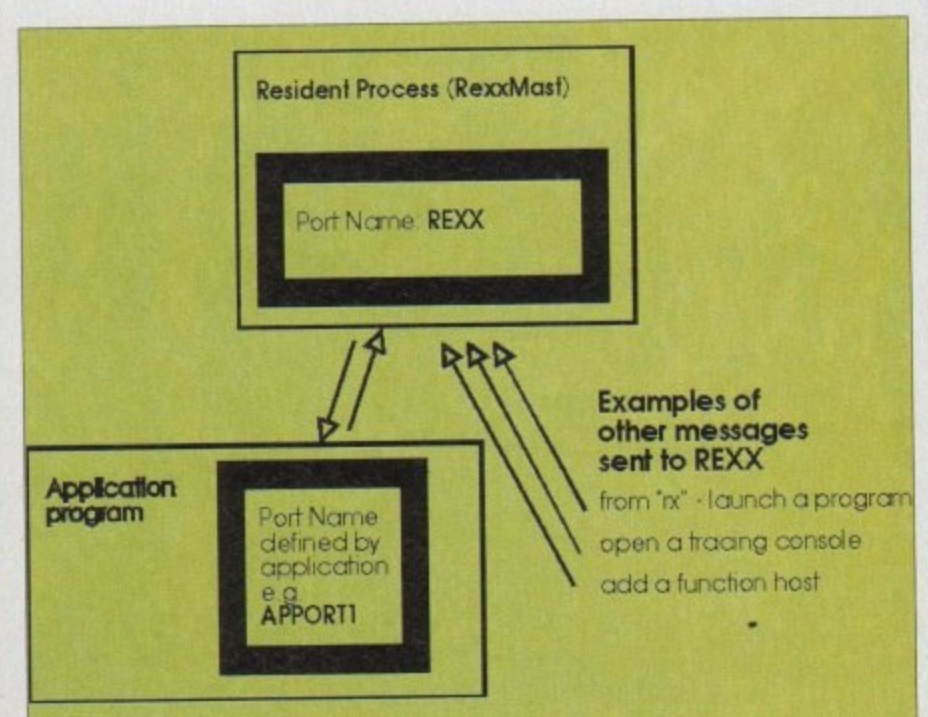

r

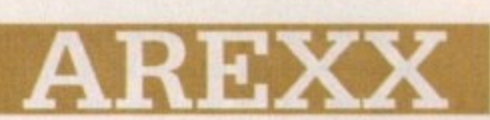

data from the modem, a test utility to beep, or whatever...

In order to make the host peffonn the desired action, we have to make sure that a relevant ARexx message gets to the host's port (we will see how to do this later).

This message will contain the instruction we wish to send, any extra arguments, as well as certain other details, which we will look at soon. Once the host receives the message, it is responsible for extracting the relevant information, processing it. and sending back the return code and any results.

By now it should he dear that the resident process itself is a host. We could say that there are two broad cases of ARexx messages travelling around the Amiga environment.

Firstly, there are those messages which are going to the REXX port; these in turn may either be launching programs, or otherwise acting on the resident process. Secondly, we have those messages directed to the ports of specific hosts requesting an action.

At this point, we should make it dear that ARexx supports two different types of host, known as command hosts and function hosts.

Although they both obey all the rules that we have outlined above, they differ in the way they are called from an ARexx program; they also differ in the way they receive any arguments and return any results.

When adding an ARexx interface, we must first decide which

Even though the two types may hosts appear quite different from within ARexx, they are very similar in their inner structure. All that is involved is a port and a mechanism to get and process the message. In fact, there is no reason why a host could not he both a command host and a function host.

The differences lie in the contents of the ARexx messages, rather than in the ports. The ARexx message is a 128-byte structure that has several data fields.

These tell us what type of message it is, what instruction it represents, what arguments it may have, whether it wants a reply, and much more. It is (indirectly) possible to get all the information about the current state of the ARexx system from any single message.

When designing an interface for an ARexx host, the important thing

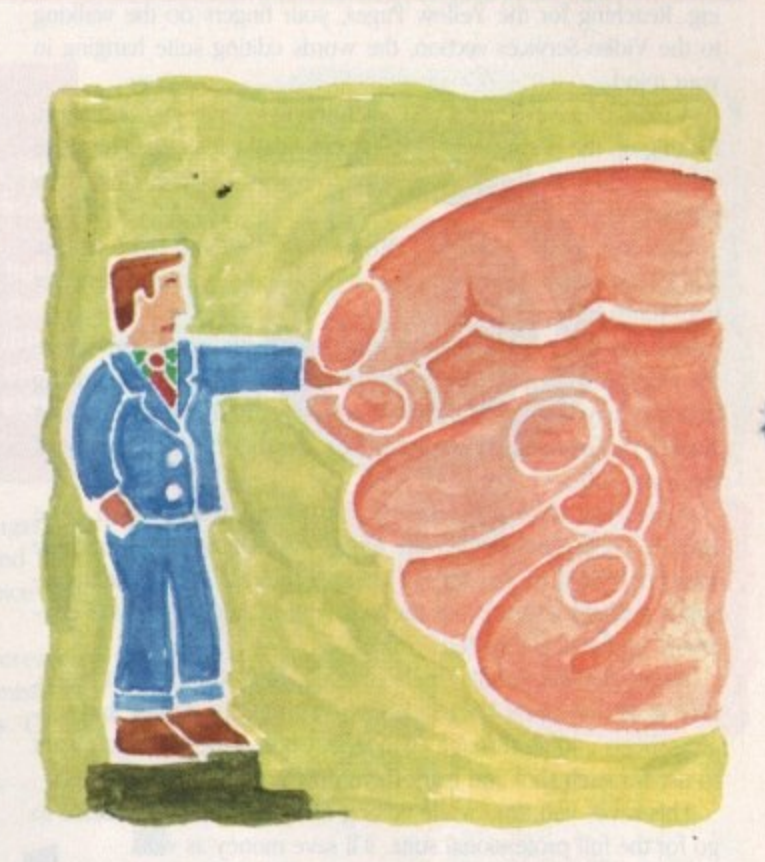

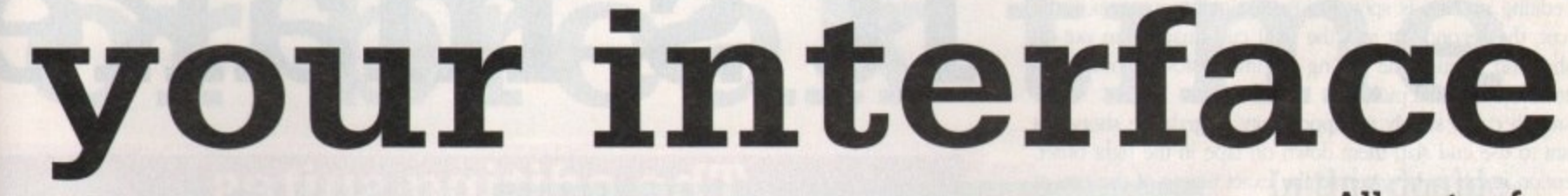

one to use. Each has its own advantages and disadvantages.

port's name within the ARexx program (using the ADDRESS Commands are sent to a command host's port by specifying the instruction).

It is the ARexx programmer's responsibility to make sure it is set correctly, although some applications may set it automatically. Commands sent to a command host are all in the form of a single string, and any arguments are separated by blank spaces. For instance:

ADDRESS 'PortName' 'CommandName' Argument1 Argument2 Argument3

There is no limit to the number of arguments, and the whole command string may be up to 64k long. Results from Command hosts have to be requested specifically by setting OPTIONS RESULTS instruction and checking the special variable called RESULT. Command hosts are the more common, and in some ways simpler to implement.

Functions hosts' ports do not have to he specified, since they add themselves to the ARexx system as soon as they are launched (by sending a special message to the REXX port of the resident process).

From then on all the functions defined in the host, are available as if they were part of ARexx. When searching for a function, the system follows the standard order of functions defined in the program itself; built-in ARexx functions; libraries and function hosts; and external programs.

One of the problems with this system is that all function names are treated as global by the resident process, so you have to make sure that your function host is not subject to name clashes, Host functions are called just like regular functions. For instance,

#### **funcRes = HostFunc(Argument1, Argument2, Argument3)**

There is a limit of 15 arguments, although each one may be up to 64k long. You are more likely to use function hosts when you want results returned more efficiently.

is how you recognise and treat incoming messages. some ot this work is straightforward, and some less so, but there is nothing really difficult

Figure II shows what the message structure looks like in C; note - that the name of each field begins with "rm\_":

Don't panic if you don't understand the C notation. Next time we will explain these fields more fully, and also write a small prolili to delilonsuat gram to demonstrate their use - without using any C!

We will also see how the system allows you to mix pure ARexx  $\frac{1}{2}$ code with "host code" by passing messages back and forth. We bast have already given some hints on this today.

wa neill also be foolidin We will also be including a small utility that monitors messages sent to the REXX port – a great help for visualising what is going b y on. See you then.

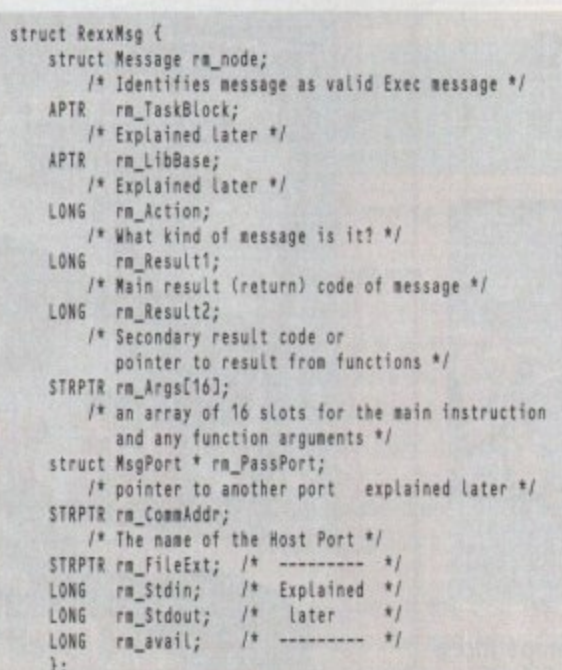

**All sorts of information can be sent from program to program if you write an ARexx interface to do it. Alex Gian demystifies the whole subject**

•

t's in the can. It's a wrap. In other words, it's finished. Actors and crew leave, with anticipation building for the final result. It's all gone well and the footage looks promising. Reaching for the Yellow Pages, your fingers do the walking to the Video Services section. the words editing suite hanging in your mind...

A mass of adverts greet you, each trying to grab your attention. Picking up the phone. you systematically dial each one. The more quotes you receive, the stronger the urge to slam down the phone and call it a day.

"It'll cost £400", "£230", "£250 an hour with the Avid system, sir." Feeling numb, you replace the phone and start to reconsider your future career.

Post production is the next stage to filmatic perfection where the video can be made or broken by the pressing of a few editing h buttons. As you probably discovered foryourself before the shoot started, professional editing suites cost a rather healthy amount of money to hire.

A far wiser idea is to invest in your own editing system to be used in conjunction with your Amiga – a very versatile machine su foi video d  $\frac{1}{2}$ ideal for video use because of cheap genlocks and all the accessories available. Check out the two editing suites reviewed elsewhere in this guide for further details.

, Once over this hurdle, the iob of finishing the film can begin. First of all, it's advisable to sit down with all the rushes and logging sheets and go through each tape. Choose the takes you want to use for each shot and mark them down on the logging sheets.

This saves you time while editing and if you ever do decide to go for the full professional suite, it'll save money as well.

The editing process is split into three significant stages — the rough cut, the second cut and the final cut. Imagine an out-offocus shot and through the editing the image slowly comes into shape to create the final picture.

The rough cut is simply an opportunity to grab the shots that you want to use and slap them down on tape in the right order. No attention needs to be given to the exact timing of the cuts at this stage.

The main concern is to simply see it in the order you initially think is right which may highlight any changes thai need to be made. Remember, as with the shoot, you don't have to stick to the storyboard rigidly - if certain shots look better in another place, try it now and experiment a little.

For the second cut, start to tighten up the shots and clip away at the frames. You'll be surprised even after this stage that yout spot places where the video can be tightened further.

The final cut is where everything comes together, all the mistakes made right and comers cut as finely as possible. Then music is laid and the tides put in their beginning and end positions. One of the main principles of editing is to always cut on the action whether it is physically or dialogue based to carry the

### **Essential reading**

On Directing Film • David Mamet Faber and Faber E8.99

An excellent, readable book that takes the reader through the basic principles of filmic storytelling, from one of the world's most acclaimed movie and theatre directors.

#### British Film Institute Film And **Television Handbook £14.95**

For videomakers who want to go a stage further, this encyclopaedia of up-to-date names

and addresses of production companies. competitions and much more is a must- purchase.

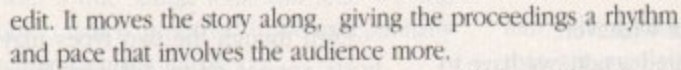

Secondly. it's necessary for one piece of action/shot to cut together accurately with the next. The tendency among beginners is to try and exactly match the point which is cut from with . the proceeding shot.

roi example, For example, imagine a fist pulling back to hit someone and just as it launches forward we cut to it from a different position as it makes impact on the victims nose. For the best method in most cases for getting the perfect edit. cut as the fist has started to launch.

#### **SECOND IMAGE**

Then, instead of trying to find the exact point that matches in both shots, advance the second image by a few frames past the point. When cut together, you'll see that this slightest of "jump" cuts makes the action flow better and more fluently.

If the question of choosing between good acting but dodgy camera work and vice versa should arise, go for the acting — a solid performance can carry a film more than fancy shots.

One clement that can be often overlooked is sound. There

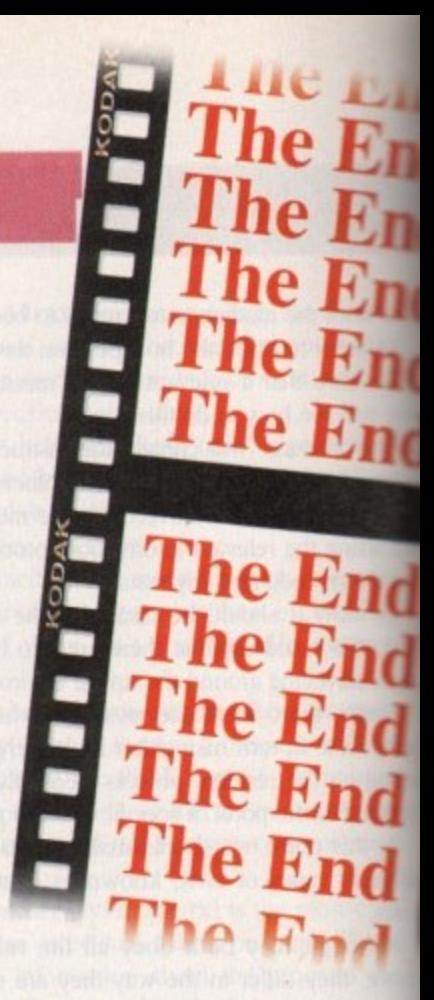

# **It's makE**

# **The editing suites**

Buying any video equipment is going to set you back ample lumps of cash but fortunately the Amiga a very video friendly machine. Listed below are two examples of the sort of packages that can be bought to help with editing your masterpiece.

#### **Edit Mate**

Supplier: Meridian Distribution Phone: 081-543 3500 Price: £199.95

An ideal starting block for the amateur, Edit Mate is a simple but effective editing tool. By reading your video recorder's tape counters, Edit Mate allows the user to simply choose the IN and OUT points of the edit and let the machine do the rest.

The main downside is the frame accuracy three to five frames out is the average miss rate This may not sound like much but it renders the system pretty much redundant for professions work where precision is absolutely necessary On the other hand, for rough cuts and the first

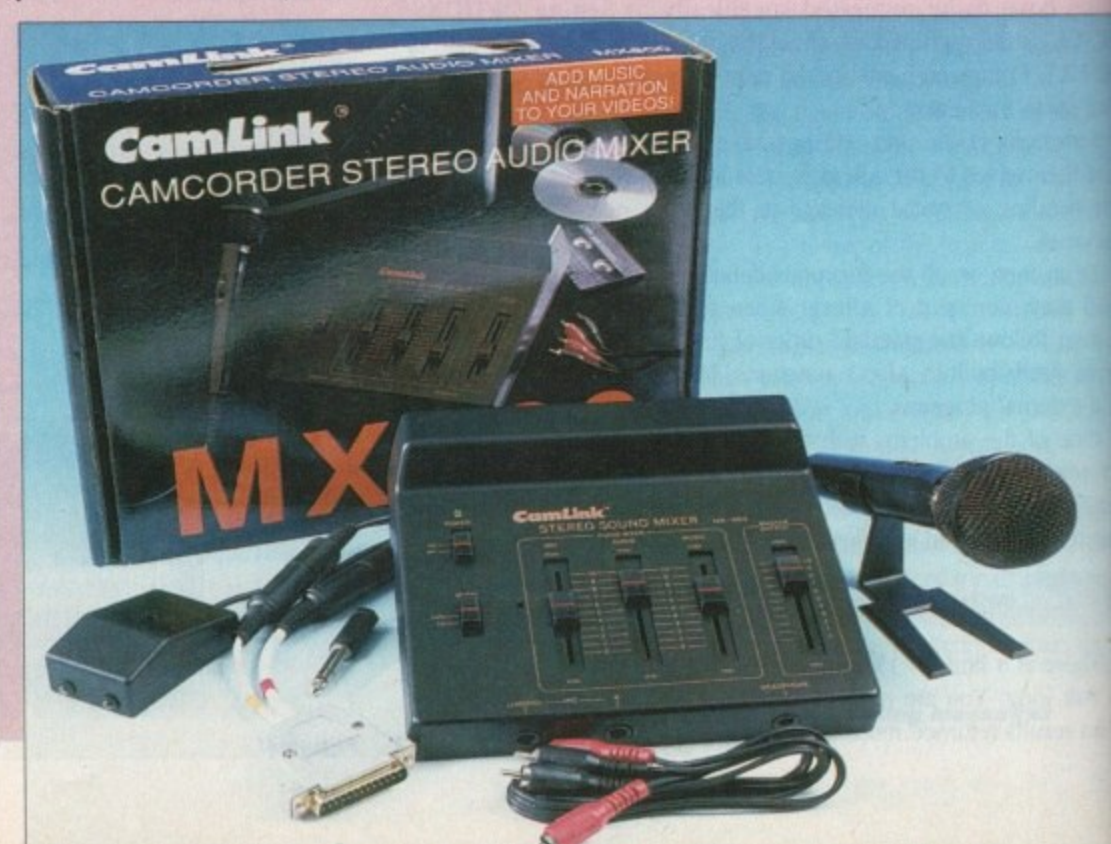

# Posters, titles and video cases

**9 When the editing has finally been finished, it's important to make the packaging and credits as polished as the contents of the tape.**

lished as the contents of the tape.<br>Investing in a colour printer and a DTP pack**e s such as PageStream 2.2 (v3 to be released ) gives the opportunity to produce some tch video covers and mini posters.**

**ing can be done easily with the Amiga**<br>**Using a basic paint program to create flick using a basic paint program to create flick** **sheet titles or for some hard-earned cash, Big Alternative Scroller II (around £60) or the Scala Home Video Titter (around E80).**

**As you've probably gathered by now, the business of video creation is an expensive one even at the lower end of the market. Amiga Computing's advice is to keep reading each month for information on the latest developments, to stay in the full picture!**

**n** plan where and what you use carefully beforehand. If you're in mixed together and life becomes a whole lot easier.<br>Once the final cut is done, show it to the cast and crew first are only two channels for music, dialogue and other effects so a lucky enough position to have a sound mixer, then tracks can be mixed together and life becomes a uhole lot easier.

and then to everyone you know, enter it into national and inter-<br>national competitions, get it certified by the BBFC and ask your **d** local video store to stock ii as a free rental vid for the interested and then to everyone you know, enter it into national and interpunter, get interviews with local magazines and newspapers, start a showreel and look for a break in the industry - the choices are many and varied.

Above all, enjoy the success created through your hard work, learn from mistakes made and keeping shooting videos. Good luck!

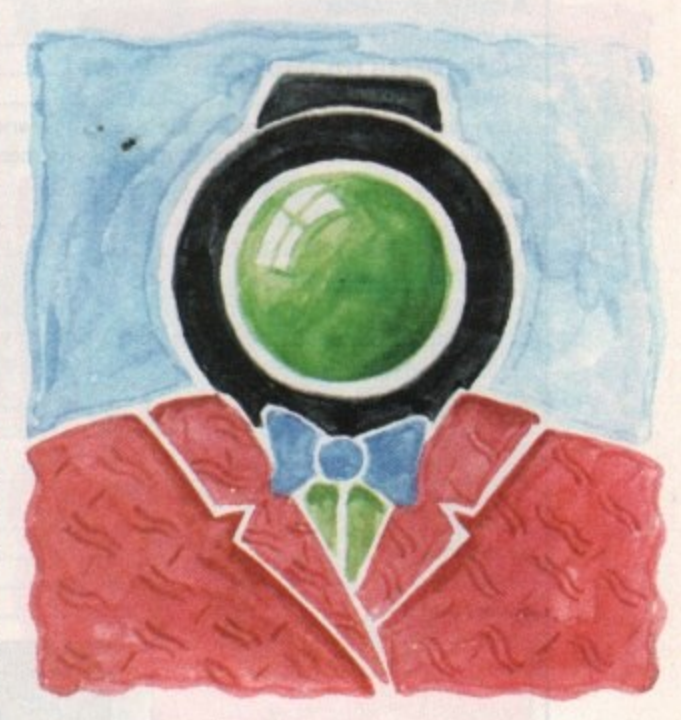

# **e o or break time**

few videos, this may well be the system for you<br>- to find out if you actually enjoy the experience **before ploughing money into Videopilot.**<br>
The second leads to the second leads to the second leads to the second leads to the second leads to the second few videos, this may well be the system for you

1

# **Videopilot**

**Supplier:** To be anounced soon Price: approx E1,000

**Frice: approx £1,000**<br>For the budding professional videomaker, Videopilot is an excellent system for achieving solid results. While the cost may bring tears to your eyes, the machine is worthy of the price tag.

Coming in a smarty designed casing with full tape manipulation facilities, it also boasts a highly useful shuttle facility which enables the user to flick through the frames on at a time for optimum accuracy.

Up to four VCRs can be attached to the unit and once hooked up, can be operated solely via the Amiga and Videopilot. The software that

comes with the package is simple to use and of a high standard and includes a basic titling system as the icing on the cake.

Videopilot is also compatible with the different timecode systems found on VCRs. When taping. many video recorders lay down a running time on the tape as they record. These come in various formats - VITC (Panasonic), RCTC (Sony) and LTC (used by many home videos and camcorders).

While having many features to tempt the potential buyer, there are downsides. The Videopilot cannot perform cross fading between two images and can't even achieve a fade to black. To lay your hands on these extra capabilities will require another handout for the appropriate hardware\_

The other problem is that some recorders don't lay time codes and therefore editing with tapes used by them are

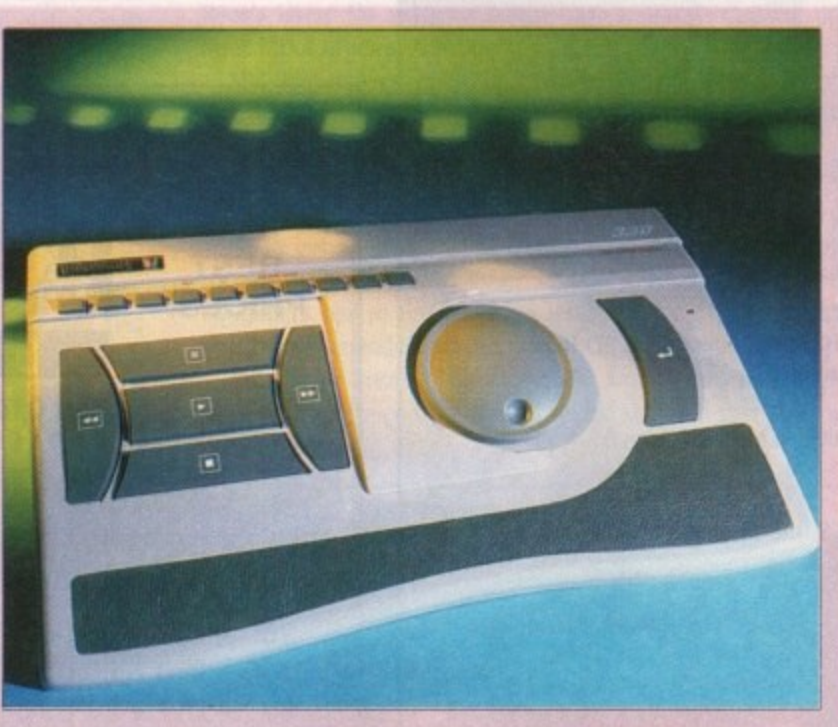

useless because the editing machine has nothing to read and align with.

There are two solutions to this problem - either copy the tape on another machine that does lay down a time code which leads to a loss in generation (the quality of the picture suffers) or have your video recorders modified so that it becomes LTC-compatible. This will cost you £100 for the conversion and make any warranty that you have redundant.

If this all sounds like technical jargon then make sure that you contact the dealers to get solid advice about your partic-<br>ular requirements. ular requirements.

Overall, the financial sacrifice is worth the end results with editing accuracy being between one and three frames. this is the best system that money can buy within the price range.

In this doublepage special, Adam Phillips winds up with the final reel of the video making story

**Amiga Computing April 1994**

# DEC

8 Ardoch Gardens, Glasgow. G72 8HB<br>Telephone: 041 641 1142

#### **AMIGA Desktop Video Amiga Systems** £500.00 A1200 120 MB HD.

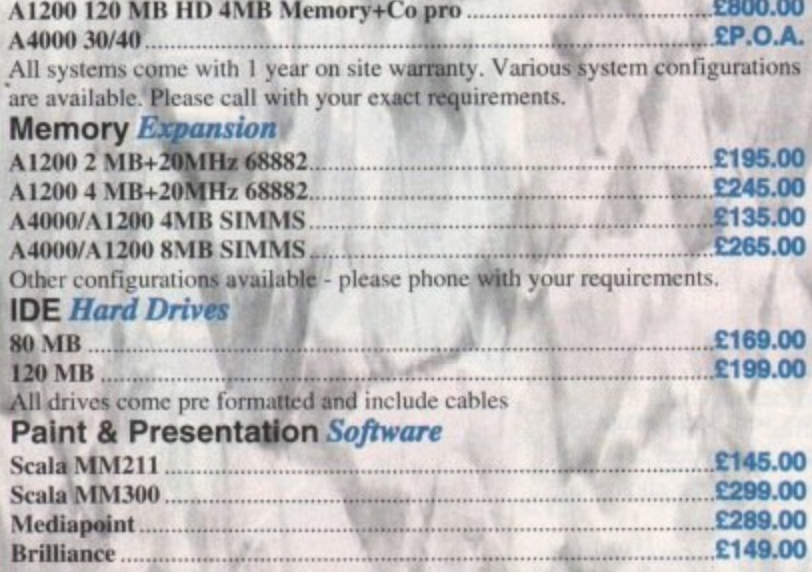

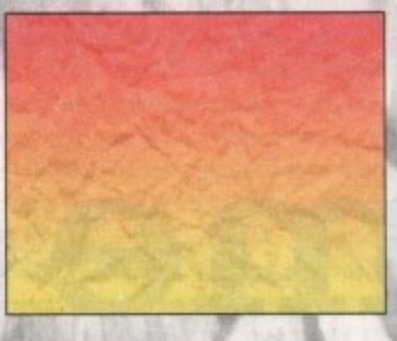

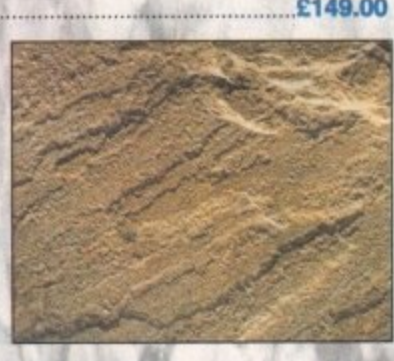

£14.99

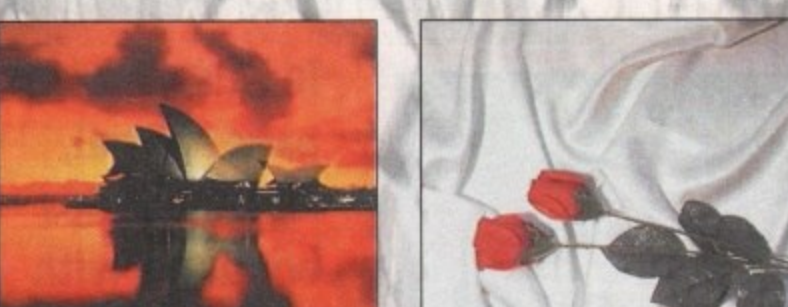

**Nexus Pro Background Picture sets** High Quality IFF Pictures that are perfect for Videotitling, 3D Rendering, etc! Work in Scala, DPaint, Brilliance, Mediapoint. Set One : Papers Various paper types, including Parchments, Marbled, Papyrus, Foils and Embossed. **Set Two** : Fabrics Varied Fabric backgrounds including Silks, Satins, Cottons, Leather, Denim, etc. Set Three : Textures Various textures including Stoneworks, Woods, Floorboards, Marbles etc. **Set Four**  $: Travel$ Including Famous Landmarks from around the world, perfect for use as Chromakeyed Backgrounds or for Holiday video title-backgrounds. : Weddings **Set Five** Including Parchments, Silks & flowers, Satins, romantic brushes, etc. "If you use an Amiga for your videotitling you can't afford to be without these sets...They come highly recommended." I.O.V. Storyboard Magazine "Plenty of pictures for the pound...These pictures look excellent." Amiga Shopper Price per set - £35.00 or buy the whole range for £150.00 **NEW! NEW! NEW! Nexus Pro Videofonts Set** This five disk set contains over 50 high quality scalable fonts that are the perfect solution to your videotitling and DTP requirements. Compatible with Scala, Brilliance, Final Writer, Pro Page, Pagestream, Etc.

DELIVERY: Next day £5.00 2-3 days £2.50 Deliveries are subject to stock availability.

# Dragon Systems (0492) 543963

Discount Computer Złardware & Software Specialists

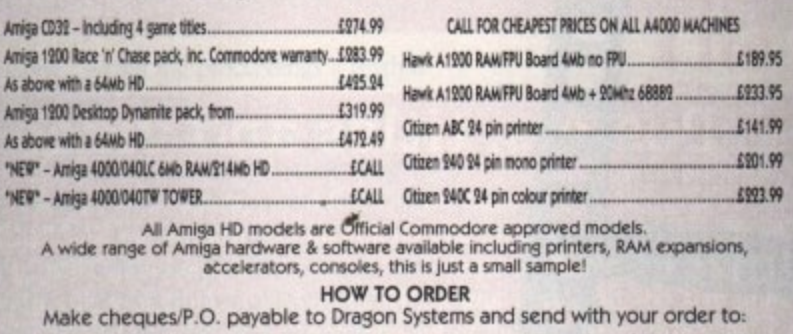

DRAGON SYSTEMS, 5 Ffordd Y Maer, Colwyn Bay, Clwyd LL28 5DH.

Add £5.00 for delivery. Goods despatched on cheque clearance.

-<br>Lines open 9am-11am, 4pm-11pm 7 days.<br>Prices may vary - phone first to check availability & price. "E&OE 15/2/94"

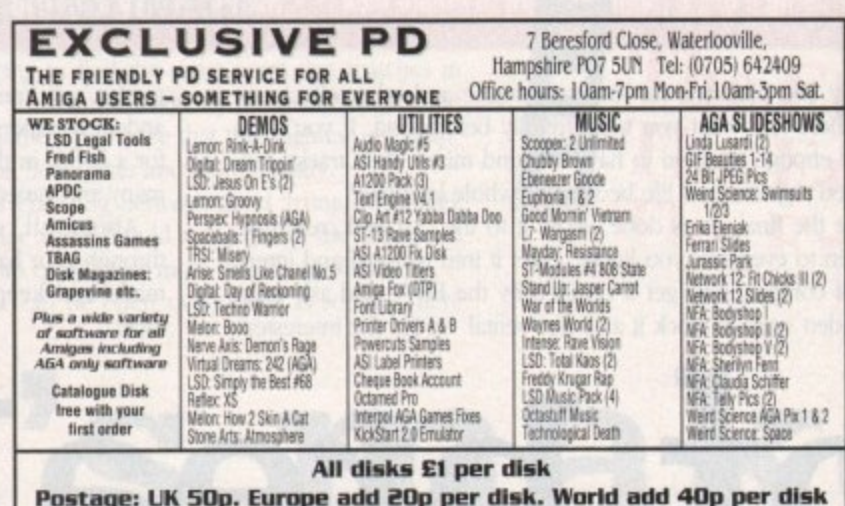

Cheques payable to Exclusive PD

#### IF WE HAVEN'T GOT IT ... WE'LL GET IT AT NO EXTRA CHARGE

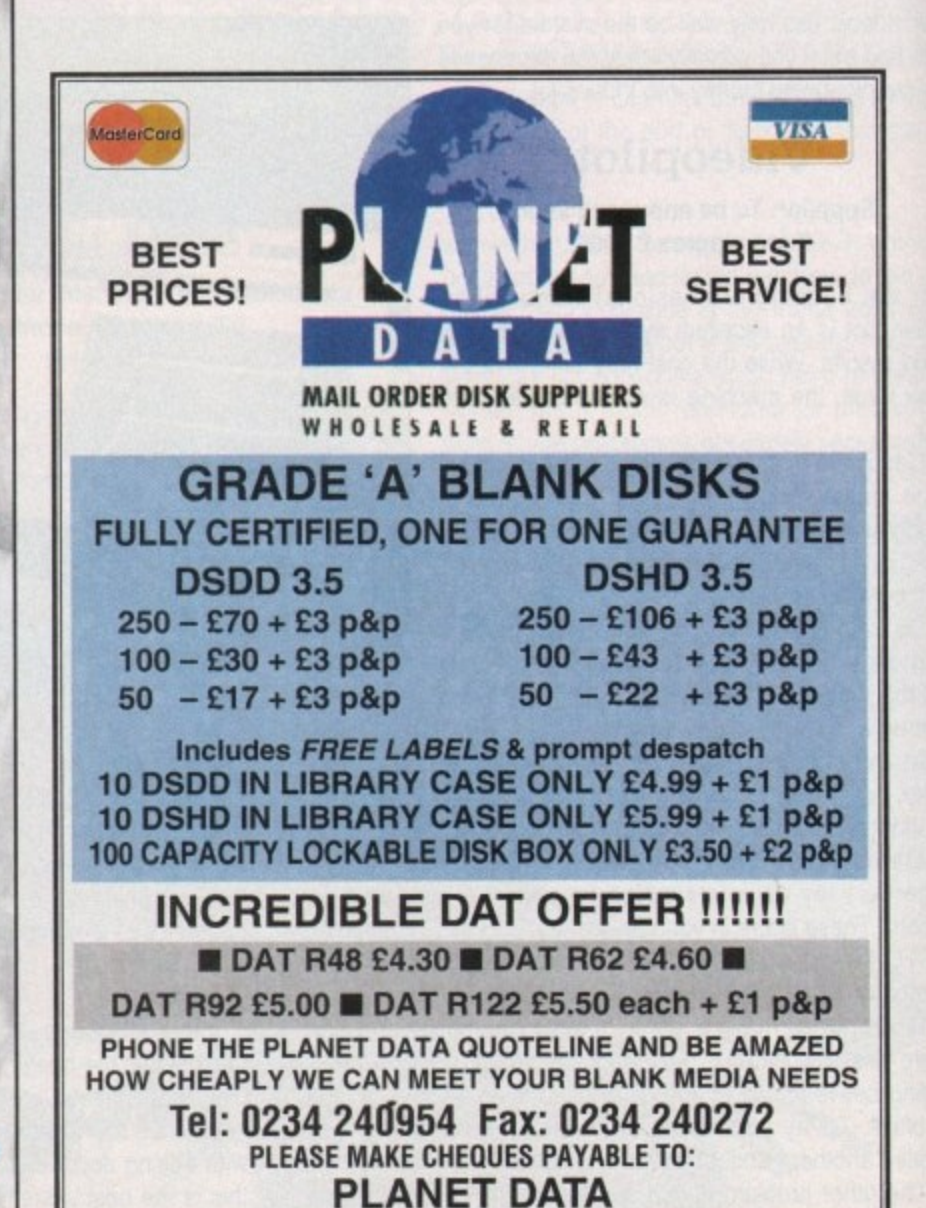

9 High Street South, Olney, Bucks, MK46 4AA

**Amiga Computing** April 1994

1361

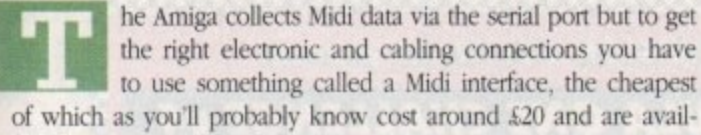

of which as you'll probably know cost around £20 and are available from many Amiga dealers. With simple systems you take one Midi lead from the Midi Out

terminal of the synthesizer (or whatever it is that you are using) and connect it to the Midi In terminal on the interface.

Assuming you also want to play back your recording, you then need to take a second lead from the Midi Out terminal of the interface and connect it to the Midi In terminal on the synthesizer.

Recording is simple. You just load your sequencer program, set it into record mode (every sequencer has a different way of doing this) and play. Whenever you touch the keyboard, or alter a control, your synthesizer will transmit digital messages (Midi messages) - and it is these messages which the sequencer will store.

Songs can be created piece by piece using multiple sequencer tracks and by selecting the sequencer's play option (again all sequencers have different ways of doing this) copies of all of the recorded messages can be sent back to the synthesizer. The result' The synthesizer will use that Midi data to recreate everything you've played.

It is also possible to build Midi systems that contain many more instruments (extra synthesizers, drum machines and so on) and up to 16 different units can be linked together on a conventional system.

#### **SELECTIVE**

This is because Midi recopises the existence of 16 separate channels and certain messages, called channel messages, contain a channel number embedded within them. Each piece of equipment can therefore he selective about the messages they respond to,

It's a bit like someone writing a letter to you, sticking it in an addressed envelope and posting it. The letter, along with a great many others, gets moved around the postal system hut the contents are essentially ignored until the letter arrives at your door.

You know the letter is for you because it has got your name and address on it - a Midi unit will know when a suitable channel message arrives because it will have a channel number identical to the channel number the unit has been set up to respond to.

This selectivity means that, in theory at least, it is possible to have say your Amiga sequencer, a dozen synthesizers, plus a few drum machines and sound effect units, all linked together (via their Midi In and Midi Thni ports) using what is effectively a giant Midi cable loop. I say in theory because there's a snag in that every time a message passes through a piece of Midi equipment a slight deterioration in the signal quality (and a small time delay) occurs.

Some Midi interfaces provide multiple Midi Out terminals specifically to solve this problem but another solution is to use a device known as a Midi Thru Box. These allow you to turn a single Midi Out connection into any number of outputs so that each instrument can then get its own copy of the Midi messages coming from the interface. The result? Signal quality is better and time

delays are eliminated so there's less chance of any communications problems arising.

Philip Rees specialise in these types of units and now provide an extensive range of boxes, The smallest device offered provides three Midi Out terminals, it's called the V3 and is battery driven. Further up the scale comes the mains powered V10 which has its own built-in transformer/power supply and drives ten Midi Out terminals.

There's not a lot you can say about Midi Thru boxes themselves, other than the fact that they work. Basically you plug them in and forget about them, it's as simple as that.

The same company also produce many more specialised units for merging and rout-

The

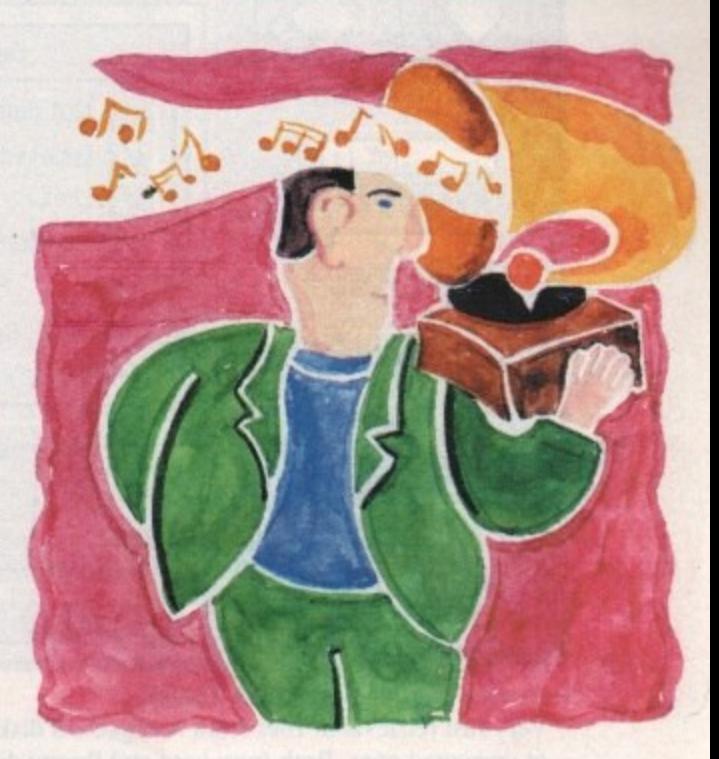

# **Midi jungle**

ing Midi signals, Even merging two streams of incoming Midi data into one is not quite as simple as it might seem but Philip Rees's latest 3M merging device can actually combine up to three input streams.

Midi line driver (MID) units that can support Midi links of up to one kilometre (the normal cable length limit is about 15 metres) are also available,

Why would you need to use such long cable lengths? Well, unless you use Midi professionally you wouldn't but these gadgets do get used by live bands, in recording studio control rooms, theatres, and in other situations where the sequencer equipment has to be situated a long way from the actual Midi gear being controlled.

You never know - the musicians among you now happily building home recording studios might also find that MID units come in handy!

**Confused about channels and Midi equipment links? Paul Overaa explains what's what**

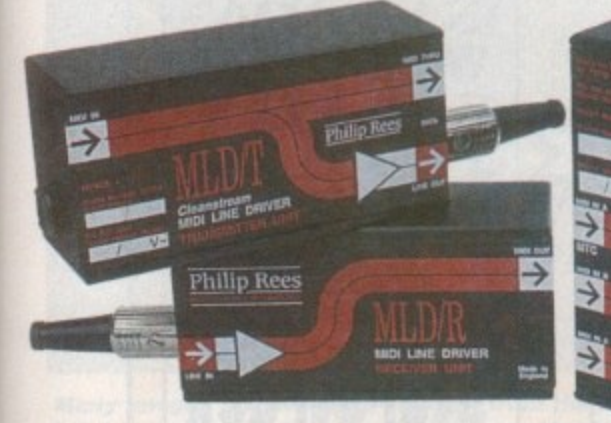

**The 3M merge unit and the MLD line drivers are just two of the more advanced items available from the Philip Rees range**

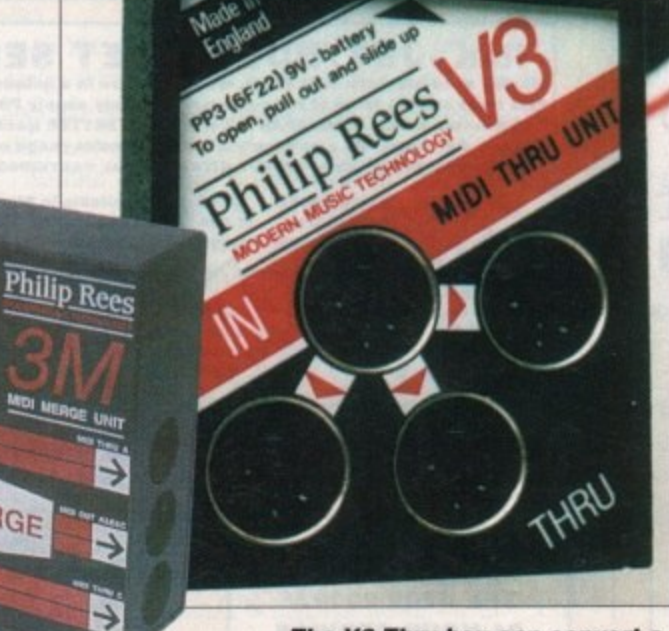

MERGE

**The V3 Thru box can convert a single Midi Out connection into three separate outputs**

# **Prices**

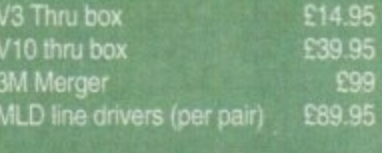

**Amigo Computing April 1994 Igg**

Philip Rees: tel 0608 811215

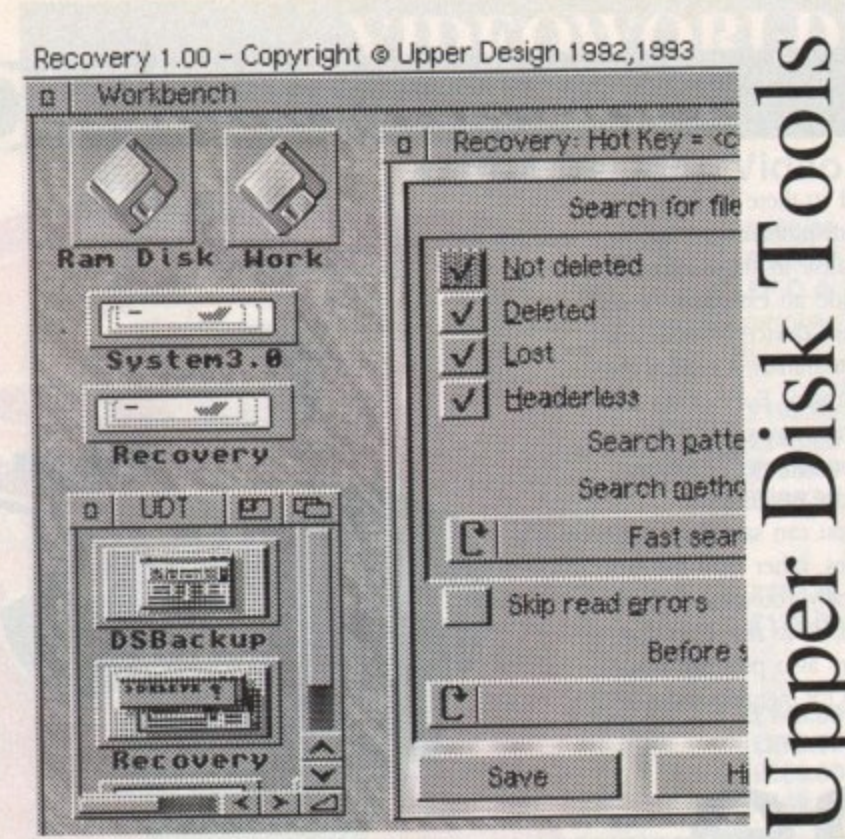

Recovery (part of Upper Disk Tools):

- Very fast retrieval of files from AmigaDOS disks including damaged or corrupted ones. Both from hard and floppy disks.
- \* Supports the reading of "File Systems" up to those new to AmigaDOS 3.1 (even under AmigaDOS 2.04)

\* Requires AmigaDOS 2.04 or greater. Runs as a Device & Commodity

Upper Disk Tools is £19.95 (Access/VISA/Switch) & available from .. Brian Fowler Computers Limited Tel: 0392 499 755

and Blittersoft Tel/Fax: 0908 220196

Or from the Distributor by UK cheque (p&p included for Europe, £1) extra elsewhere): Wheelbarrow Software Limited. Broad Oak, Two Tree Hill, Henley-on-Thames, Oxon, RG9 1RQ. (no callers please)

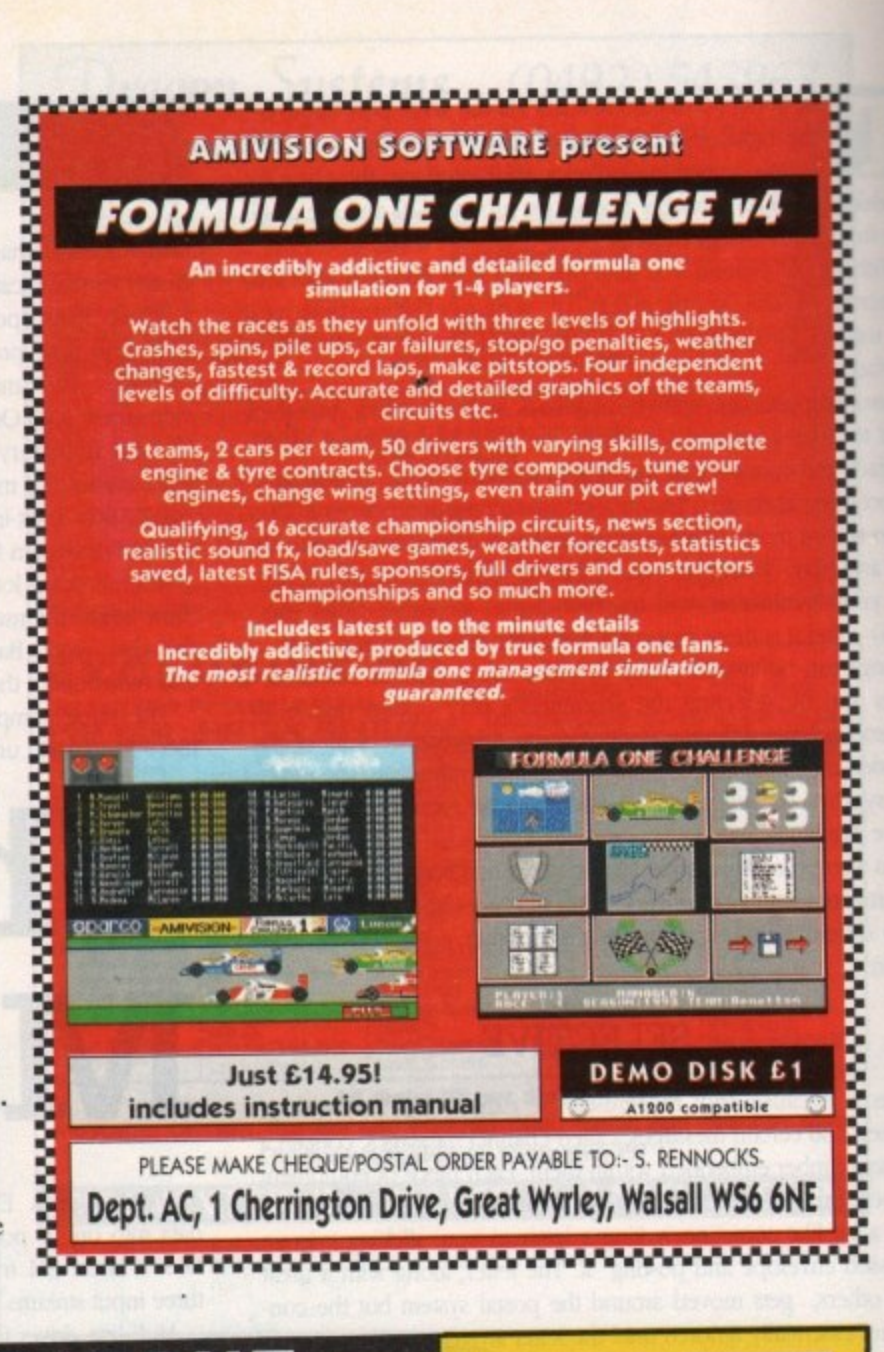

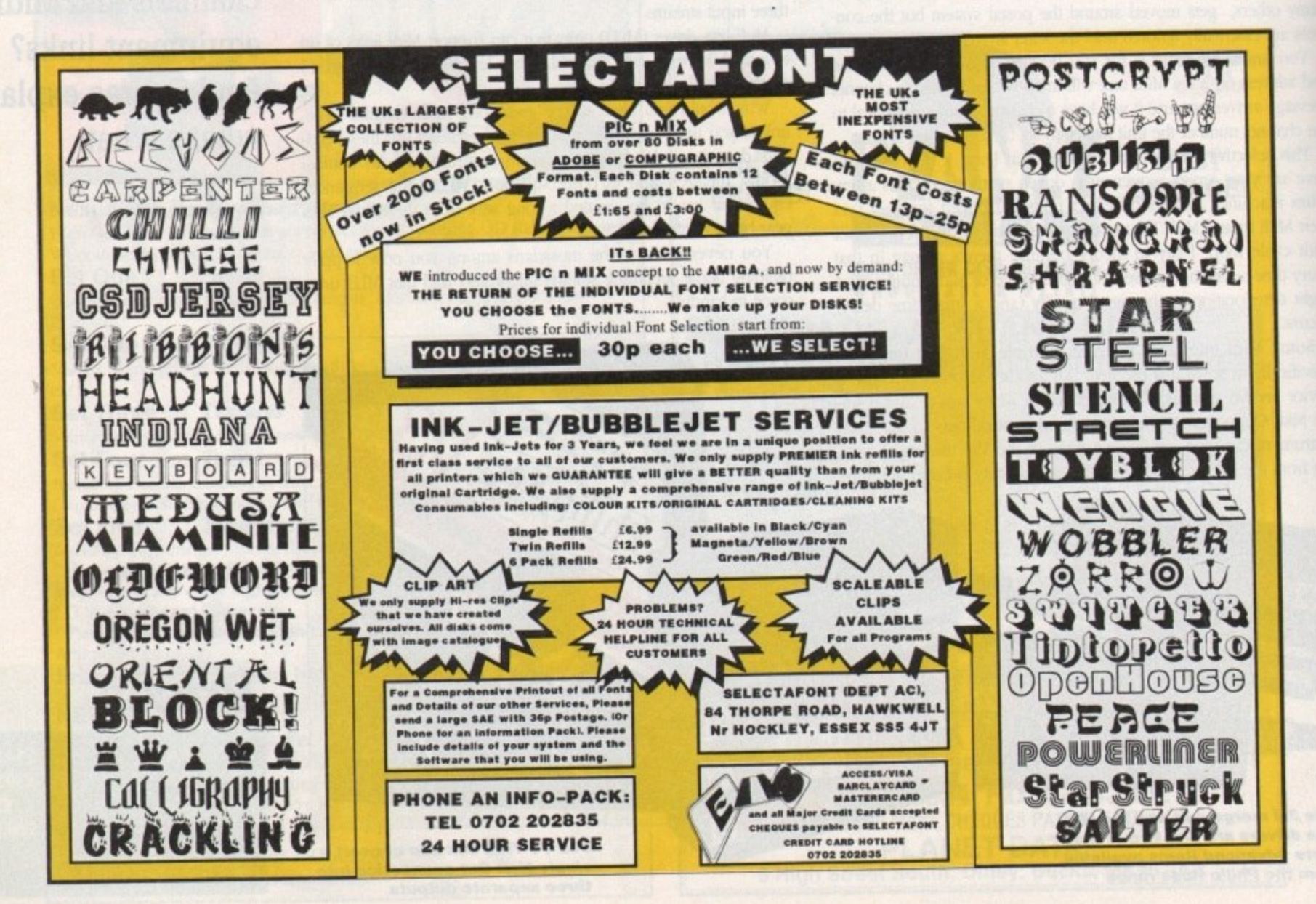

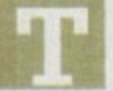

he email boxes have been fair buzzing themselves off the wall this month, and so I thought I'd take another opportunity to check out the mail I've been getting electronically.

If you want to send me some email then feel free, but do try not to clog up the airwaves with "hello, I just thought I say hello as I've got nothing better to do. blah blah waffle".

Think about email as if it were a letter or a phone call. Introduce yourself briefly, are you a reader, what computer you use mainly, and then for goodness sake get to the point.

I'm getting tired of huge messages about all the computers that you've ever owned, what you mate said about me the other day and who you're going out with at the moment,

This is a waste of handwidth, not to mention my time. If your email is bigger than a screen's-worth of text, then most people's eyes start to glaze over unless it's really very interesting.

Don't also cross-post huge documents from other sources, send them on disk if you must. Right. that's the comms style guide over with, let's dive into some post.

Richard Borrett <R.Borrett@herts.ac.uk> says:

"I have just started to use the computer systems at the I University of Hertfordshire and currently I am just playing around with the system, albeit carefully. I just happen to write to a you because you happen to work for my favourite computer magazine, *Amiga Computing* and you are the only address I have outside Hatfield

using the system. Next is Christopher Bridge <C.K.Bridge@mcs.salford.ac.uk> who wants to know:

"At Salford University all the students are given the use of Internet and FTP like most Janet Sites, Mainly I am striving to get useful ftp and exciting Internet numbers or addresses. Useful, being for my Amiga obviously.

"What I am looking for is a good site to get GIFs/BMPs/PCX, New Utilities, New h Music Modules and also one with a sima ple file structure so that I don't have to spend half my time roaming around.

"I have got several hundred addresses a from an Ftp site but I don't have the time to go through them finding the best as I  $\ddot{\phantom{a}}$ go. (A lot of essays to do you know!)

o o k i University to call up an Amiga-specific "A good site which I do know is <grindiscaatiowa.edu>. Do you know of this one? Is it possible for a PC here at the

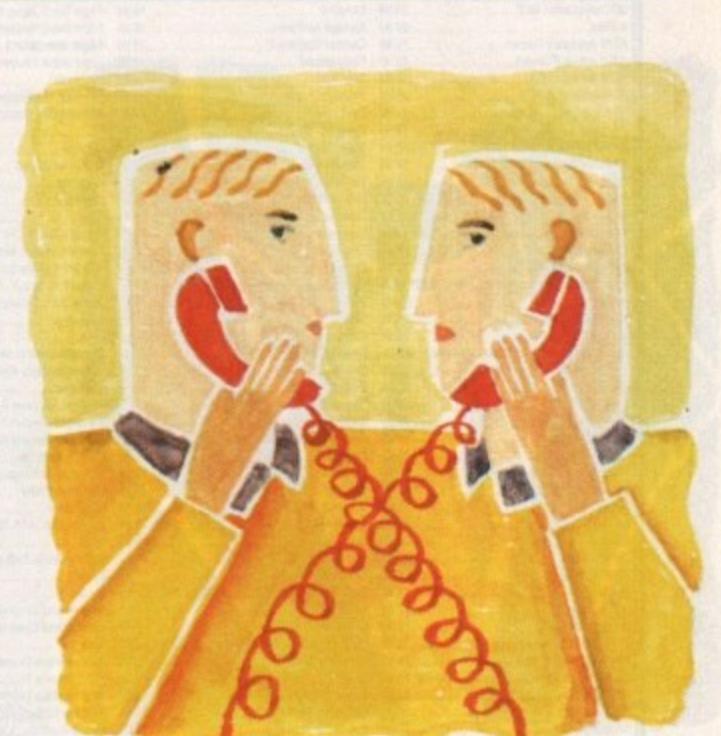

 ${\bf COMMS}$ 

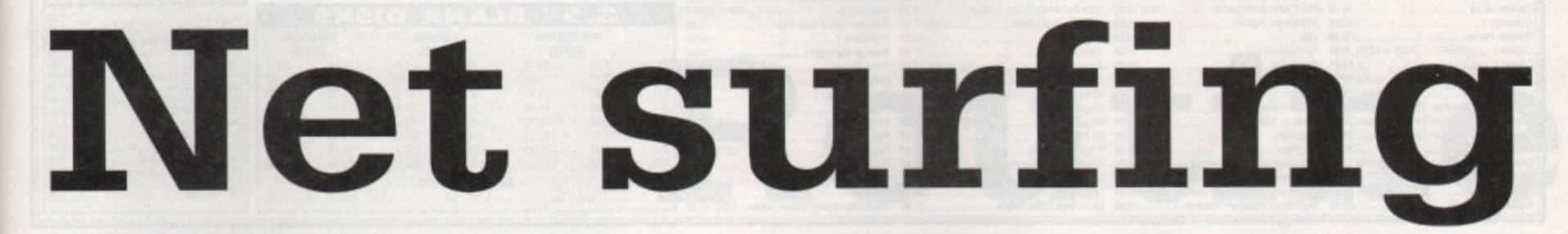

<sup>+</sup>I am currently using the FTP system, and I am wondering whether I can use direct phone numbers to contact various bult letin boards. I appreciate that you may be busy, and sending messages is expensive, but a reply would be most helpful."

Well, replying costs virtually nothing most of the time, so I'm e happy to talk to you about BBS. You can't dial up any external BBS, unless of course you have your own Amiga, phoneline and modem.

e , Unless a MIS is part of a network, like Fidonet, you generally c have no way in from the outside, and even if you did it wouldn't be the same as logging on.

Some BBSs like CIX allow you to log on from external systems p by TELNET, but most system

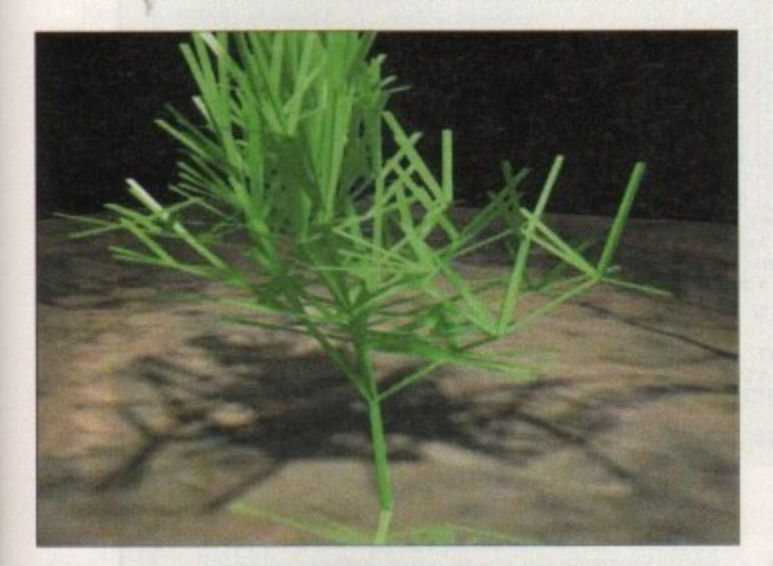

**Many Images aro available on sight from the Met, but none are more diverse than thos on the Otis system. Artists contribute to the system from all over the world, and the range of works goes from the sublime to the positively stupid**

bulletin board, ie one run on an Amiga? I think the answer is o obviously no but you've got to try.

"What is the average weekly cost of your phone bill? All the magazines I read only tell you about the price of the modem, the best ones to buy etc, but none answer the most important question that of phone bill costs. What if you're on the modem and someone is trying to call your house?"

o As far as good sites, there are literally thousands. I use the sites <wuarchive.wustl.edu> and <wcarchive.cdrom.com> a lot. and also <ftp.funet.fi> which is in Finland.

Most of these I picked up the addresses for from recommendations from other Net users. A little bit of detective work, you see, a good skill to develop if you want to be a really useful Net user\_

All these sites have EXTENSIVE files from Aminet and other Amiga related stuff, as well as lots of other cool stuff. You might also like to try Imperial College, on <ftp.doc.ic.ac.uk> as they also carry a lot of useful stuff.

Second question. yes you can dial up the Amiga BBS with your PC. You can even download programs but of course you have to transfer them to the Amiga before you can run them.

Weekly costs for my phone bill are gready reduced since I got a 14,400 baud modem, and besides I work from home and so my phone bills are about £100 a month anyway, whether I use the modem or not

Off-line readers are a boon if you can get one for systems that you use, They reduce on-line time to the minimum. If you are using the modem and someone calls your house it will give an engaged tone the same as if you were talking on the phone. phone.

The phone doesn't distinguish between speech and data, as they are both sounds being sent down the line. Unless you've got multiple lines you will be holding up the phone whenever you use the modem.

**Comms nut Phil South takes the plunge and teachers netters how to surf**

# **Write stuff**

**Write to me Phil South, Comms Column. Amiga Computing, Europa House, Adlington Park. Macclesfield. SK10 ANP. Or how about dropping me some email on:**

**COtsnouty cix compulmLoo.uk Direct connection snouty@dircon.co.uk Compusetve 100102.1500**

# remier Mail Order

Some titles may not be released at the time of going to press. Please send cheque / PO (made out to Premier Mail Order) / Access / Visa No. and expiry date to:<br>Dept AC72, 9-10 The Capricorn Centre, Cranes Farm Road, Basild

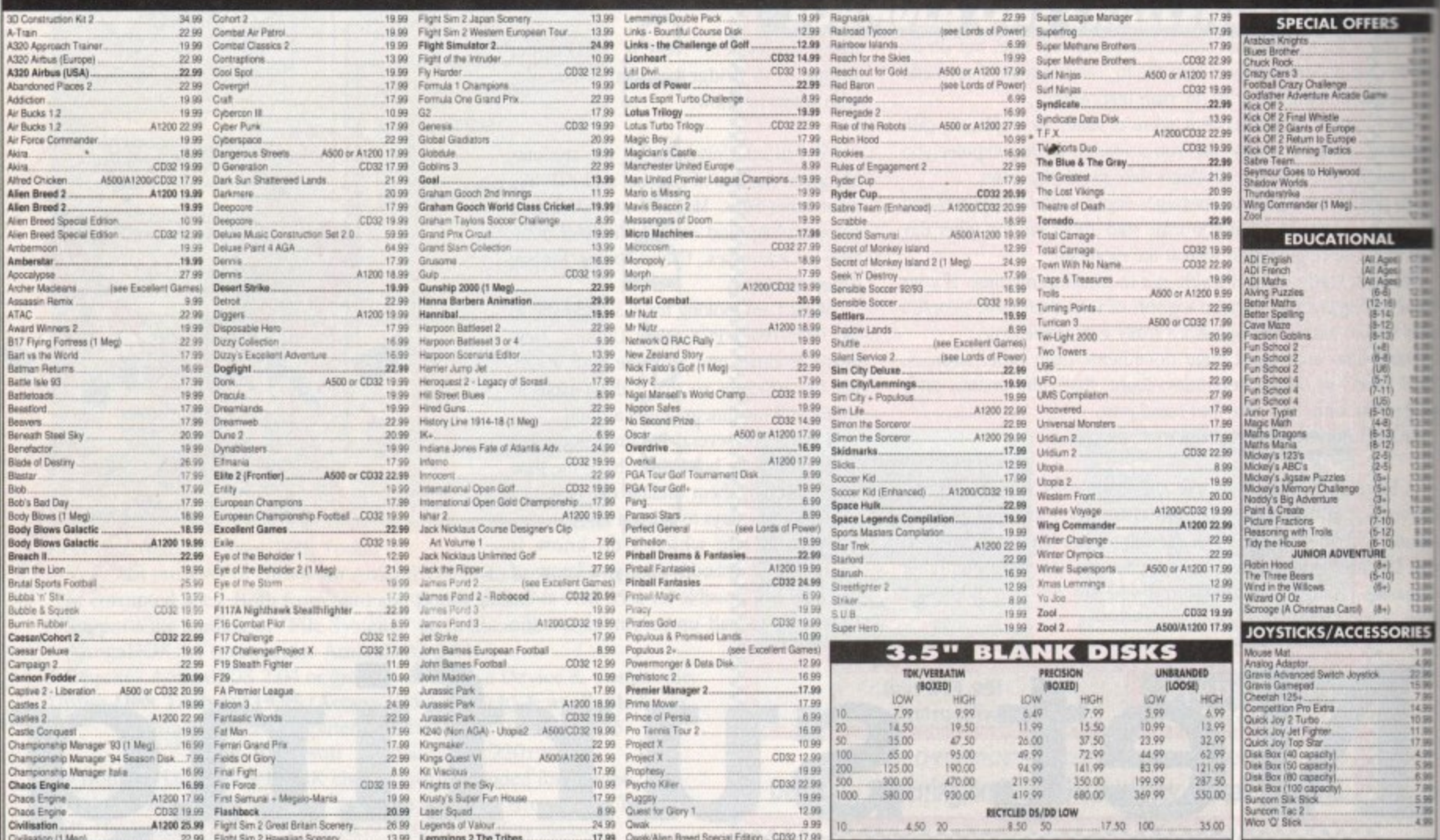

#### **ITS** for M JR л JNC € ♪

T-Shirt Printing Ribbons

PRINT ON NORMAL PAPER IRON ON T-SHIRT

PRINT ON NORMAL PAPER IRON ON T-SHIRT<br>
29.95<br>
Colour Citizen Swift (Reload)<br>
4 Colour Star LC10<br>
4 Colour Star LC200 9 Pin<br>
4 Colour Star LC200 9 Pin<br>
4 Colour Star LC200 9 Pin<br>
4 Colour Star LC200 9 Pin<br>
4 Colour Star LC2

**VISA** 

Ever wished you'd bought a colour printer instead of a mono one? Wouldn't it be nice to print out pictures in<br>colour? Now you can with Amiga "Flexicolor Kit". Each Amiga Flexicolor kit comes complete with everything you need to print in colour, including superb software. The colour kit is simple to use, the ribbons fit exactly the same way as your black ribbons so it will not affect your guarantee. Also on all models

listed below paper alignment is automatic, you do not have to manually align. PRINTS AS GOOD AS COLOUR PRINTER. If your printer is not listed below please phone. Amiga FlexiKolor kits for Star LC10, LC20, all Star 24 Fin. Panasonic 1080/81/1123/1124. Epson FX80, FX100, LQ800 etc. Citizen 120D+, NEC P6, **COMPLETE KIT £39.95** P6+. Please note colour kits come complete with coloured ribbons.

- 
- 
- 
- 
- $\begin{tabular}{l|c|c|c|c} \hline \multicolumn{1}{c}{\textbf{FLEXIDUMP 2}} & $\underbrace{\sum_{\text{Consider } it to}}_{\text{the as important}}$ \\ \hline \multicolumn{1}{c}{\textbf{Fotal COLOUR CONTROL}} & $\underbrace{\sum_{\text{of a by our Potential}}}_{\text{Select size to be printed}}$ \\ \hline \multicolumn{1}{c}{\textbf{Seler area to be printed}} & $\underbrace{\sum_{\text{of a by our Power}}}_{\text{Fock size to be printed}}$ \\ \hline \multicolumn{1}{c}{\textbf{Saldence control for enhancing dark}} & $\underbrace{\sum_{\text{CU A} \text{angle}}_{\text{mriga$ colour pics into word processor
- 
- 
- 
- 
- 
- 
- 
- 
- 
- 
- colour pics into word processor <br>
<br> **★ Page control. ★ Colour sieve. ★ Ink correction.**<br>
★ Page control. ★ Dot pattern control<br>
★ Automatic poster mode for larger than A4<br>
★ Automatic poster mode for larger than A4<br>
★ Mul
- $\begin{array}{c} \textbf{\textit{E39.95 inc}}\\ \textbf{\textit{UPGRADE FROM FLEXIDUMP TO FLEXIDUMP 2 E11.75}}\\ \textbf{\textit{inc. REVIDUMP 2 E11.75}}\\ \end{array}$
- 

How to order: Enclose cheques/PO made payable to: CARE ELECTRONICS or use Access/Visa.

**ARE ELECTRONICS** Dept AMC, 15 Holland Gardens, Garston, Watford, Herts, WD2 6JN. Fax: 0923 672102 **ORDER LINE ON 0923 894064** 

COLOUR PRINTER RIBBONS Don't throw away your plastic printer ribbon cases<br>when the ribbon wears out. Just take the top off,<br>take out the old ribbon and reload it with a new one. It's simple. Full instructions supplied.

(E&O)

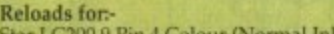

- 1 Reload £5.99 5 Reloads - £23.95 Star 24 Pin 4 Colour (Normal Ink)<br>1 Reload - £6,99.
- 5 Reloads £29.95 Citizen Swift 4 Colour (Normal Ink)
- 1 Reload £6.99. .5 Reloads - £29.95 Panasonic 4 Colour (Normal Ink)<br>1 Reload – £6.99.

.5 Reloads - £29.95 

ecial reink for Panasonic printers, Star LC200 9-pin,<br>pson LQ100, OK1 182/390, black bottle, will reink 100+ ribbons £9.95

#### **HP DESKIET/CANON BUBBLEIET REFILLS**

"CARE THREE PACK" will refill HP51608A Cartridge 3<br>times. The Canon BC-01/SJ48 Cartridge 3 times. Three<br>Pack available in Yellow, Magenta, Cyan, Red, Blue,<br>Green, Brown, Purple, Black £14.98 each.<br>"TRI-COLOUR PACK" 3 Yello

- -

Please state type when ordering<br>6 BLACK REFILLS ONLY £24.95

Ā

140

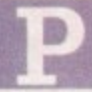

rogramming in Amos isn't so much a hit of coding, more a way of life. Once you first start meddling about with graphics and sound, and crack your first bit of maths for collision detection, you're off. Nothing can stand in your way.

I recently took delivery of a mail sack from the AC office. Wow. All those bits of paper and disks, all of them either saying what do I do from here with this buggy bit of code that I'm currently banging my head on, or look at what I've done, isn't it brilliant? The two groups really ought to get together, I think.

Someone who belongs to the latter category is most definitely one Steve Bennett, who sent me a number of excellent routines for you to see, some of which I've included in this issue.

Steve has grasped a fundamental truth about Amos. It's the computer programming language for people with imagination, in the same way that C is the language for people with calculators hard wired to their foreheads, and assembly is the language for people who if you look closely you can see little Os and is in the pupils of their eyes...

Steve has some very useful routines that he uses and he's given me permission to reprint some of them here, The first is a way of doing something in Amos Classic that you formerly could only do using Amos Pro.

As Steve said in his letter: "One of the few things that I like about Pro is the way in which you can create outline text, which I think adds a lot to the look of buttons, etc.

was thinking if it would be easy to create the same effect using Classic. As it turned out, it is very easy to do...":

```
Rem Amos Outline Text Routine
Rem By Steve Bennett
' I - Ink Colour
      - Background Colour
0 - Outline Colour
1 X - X Pos
      Y Poi
TxtS - Message
Cts 4 : Flash Off
Ink 0
Son 100,10C To 200,115
Ink 2
Polytine 100,115 To 100,100 To 200,100
_00T_TETT[2,4,0,106,111," Button It"]
_OUT_1EXTE2,4,0,20,40,"Sinple Outline Text Routine")
_OULTEXT[3,0,20,60,"That's Easier To go than I Thought')
 OBT_TEAT[2,5,6,20,80,"It would be using Amos Classic!']
Procedure _OBT TETTE1,11,0,1,T,TITS)
   Sr Writing
   Ink 0,0
   Text 1-1,1,TXTS
   Teat 1,Y-1,TATS
   Text X+1, Y, TXTS
   Text 1,1+1,TATI
   Ink 1,0
   Test 1,1,TITS
   Er Writing 1
End Pros
```
Next a couple of really cool utility programs which check the state of your two most valuable peripherals, your printer:

**Bee Check Printer Status** Rem By Steve Bennett<br>P\$=Hex\${Peek{\$BF0000}} PS=HexS(Peek(SBFDUUU)) **If PI.IFC' Then Print 'Printer in Online" IIIPSelfr) orIPS."SfIN orIPSolf0"1 Then Print "Printer Is it Offline'** If(P\$="\$FF") or(P\$="\$FB") Then Print "Paper Is Out"

and your disk drives:

**let Check Dish Drive Status Rem By Steve Bennett & Jonathan Parish If Length(4).0** Reserve As Work 4,36 : Rem \* bank for disk status check \* **End If** LCHECK\_DRIVEC"df0:"] **P.Peres** If P=80 Then Print "Disk Is Write Protected"<br>If P=81 Then Print "Validating Disk" **it P.01 Then Print "Validating Disk' If P.02 Then Print "Disk Is Ready To Save Data Onto' Procedure \_CWECK\_DRIVEIDAS)**

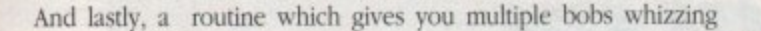

# **A MOS**

left right and centre all over the screen:

**Rem Screen Switching Nutti Sob Effect Rem By Steve Bennett Degree For T=0 To 4 Screen Open T,320,254,16,lovres Rash Off : hide On Set Sprite Palette Its 0 Heat 1 ADABEit.1 1 Rem t is the Bob huge chick i , used This first T1=-180 : OFFSET=180 Repeat Add A,1,0 To 4** If OFFSET=0 Then OFFSET=-90<br>If OFFSET=-180 **Repeal For R=1 To 50 : For T=4 To 0 Step -1 : Wait Vbl : Screen To Front T : Next T : Next R Until Rouse Key Default End If Wait Vbl Screen to Front A : Screen A Paste Bob T1-20,(Cosi11+20I , Add T1,2 : If 11.'340 : T1.-90 : OFFSIToOff-OFFSET+120411UMB SET-50 : Add NOMBER,1,1 To 5 : End If Until House Click Default Et**

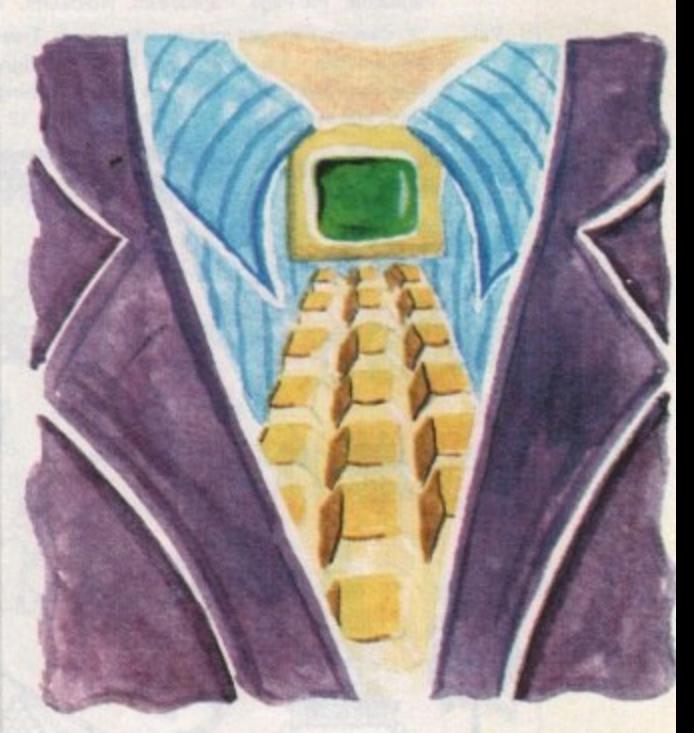

# **Routine stuff Phil South exploits**

I particularly like the sine wave motion of the bobs as the move across the screen. Can you think of a way of making the bobs move further apart and have their own sine wave motion as they move along the sine wave path? A sort of wiggle within a wiggle! Try it and see, and why not send in your best ideas?

**his connections to bring you some of the very best Amos routines**

# **Keep in touch**

**If you have an Amos question or even a routine or two you've written which might be of interest to other Amos coders, then why not send it in to. Phil South, Amos Almanac, Amiga Computing, Europa House, Adlington** Park, Macclesfield SK10 4NP.

# **Too big to print!**

Now as you can see from the above, Steven is a very good Amos coder, which is why - I'll come clean - he's a constant contributor to Totally Amos, and why he's produced Understanding Amos 2, his own book-on-a-disk.

This program shows you how to do certain basic things like using joysticks, bobs, the mouse, and it's available from all your usual Amos disk dealers. Get it now and complete your Amos disk tutorial collection. It answers all the most frequently asked questions about Amos.

Steve has also written a utility program to create Zones, as I asked in a previous edition of AC. Even though this is too big to print in the magazine, I'll endeavour to put it on a forthcoming CoverDisk, along with the source code of that and some of Steve's larger and more impressive code. Well done, Steve, and thanks again tor letting us see this great work.

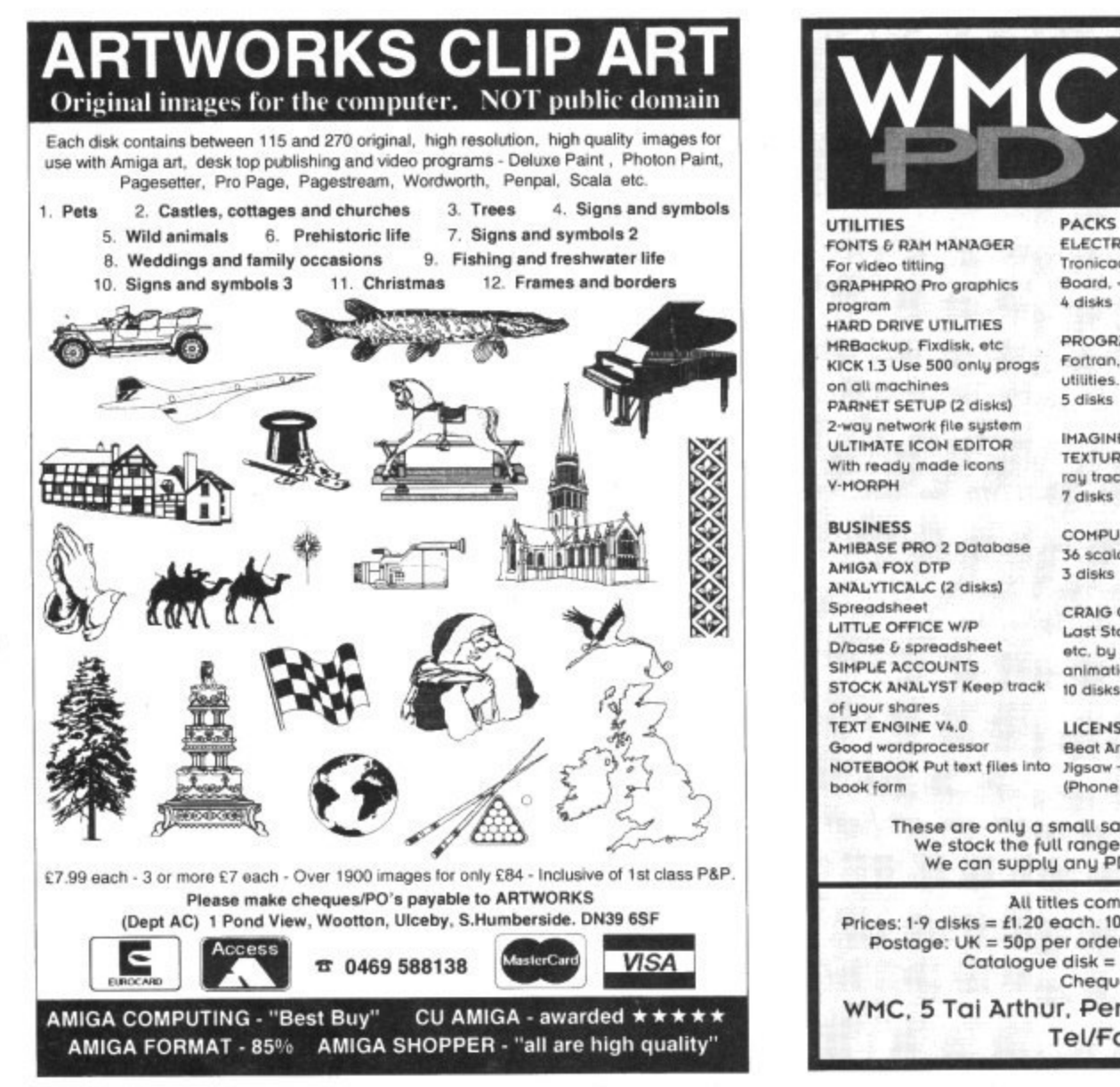

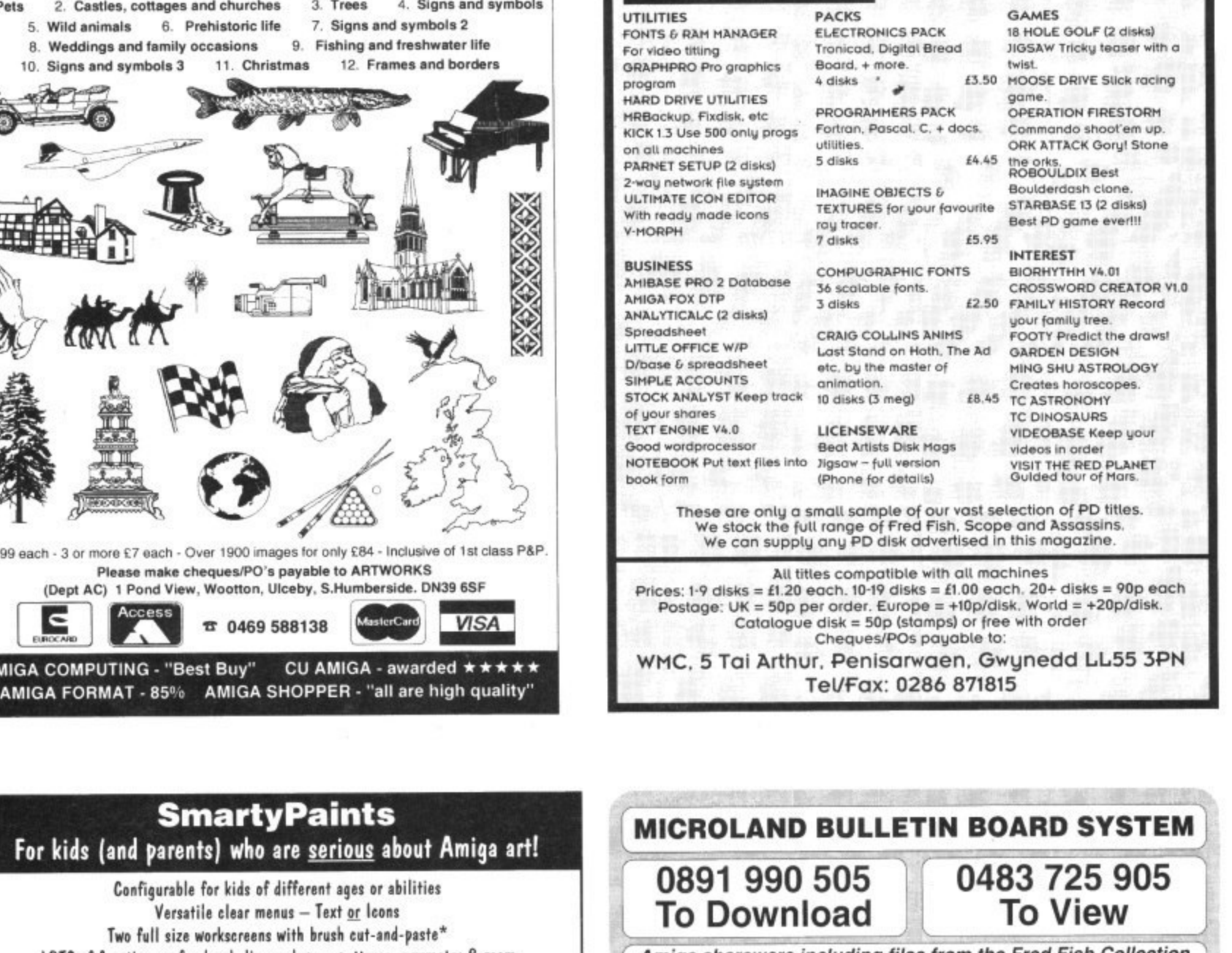

**ALL DISKS GUARANTEED VIRUS FREE 24 HOUR TURNAROUND TELEPHONE SUPPORT/ADVICE LINE**

d Fish Collection Amiga shareware including files from the Fred Fish Collection plus lots more to download at V32bis. V32. V22bis, V22, V23, & HST etc. 8 data bits, no parity

#### **INTERNET CONNECTED**

Microland is planning to get connected to the world's largest hermon towards the end of s.<br>We will be able to provide full global mail, news, software archive, and interactive services. Dont miss out to get oonneeled and espcfe the world of Internet. See online bulletin for details

necteo tome offers high speed out on 0483 725 905 at r Calls to 0891 990 505 charged at 36p per minute cheap rate, 48p per<br>Trevan Designs Ltd. PO Box 13. Aldershot, Hants. GU1 k offers high speed connections and most files are compressed to minimise the cost. Check it offers high speed connections and most files are compressed to minimise the check it out on 0483 725 905 al normal call charges So much shareware you are spoill for choice.

, where  $\alpha$  is the state of the intervalse of the intervalse of the intervalse of the intervalse of the intervalse of the intervalse of the intervalse of the intervalse of the intervalse of the intervalse of the interval

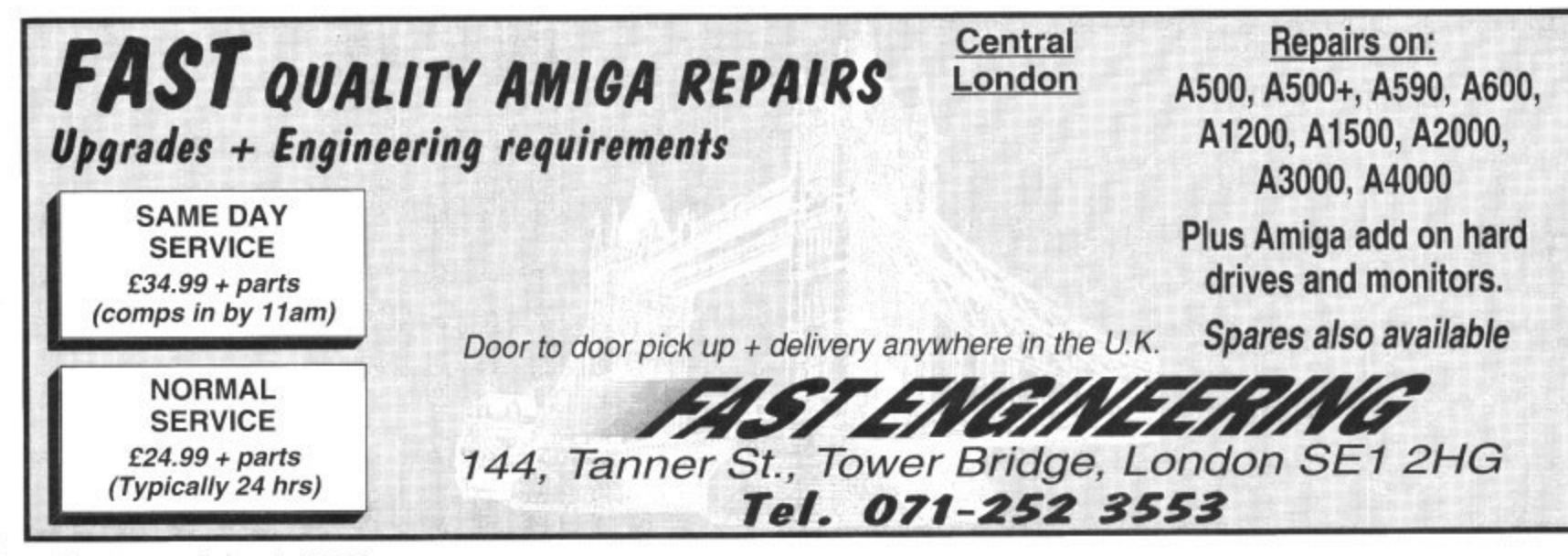

-

**ER-**

**little** 

LOTS of functions - freehand, lines, shapes, patterns, symmetry & zoom

**SmartyPaints**

Comfigurable for kids of different ages or abilities Versatile clear menus — Text or Icons Two full size workscreens with brush cut-and-paste\*

Standard keyboard shortcuts

\*SmartyPaints works on all 1Mb Amigas, but has enhanced features with 1Mb free chip memory No orders on approval, but try a preview version. available direct for E2.50 (refund on full order) or Send a stamped SAE for a factsheet. **SmartyPaints costs just E28.50 plus E1.50 p&p CHEOUESIPOs (no credit card orders please) to: CHROMA COMPUTER IMAGES** 153 HOLT ROAD, FAKENHAM, NORFOLK NR21 8JF **Enquiries on 0328 862693 (Office Hours)**

Load & save standard brush, picture & palette files — Use Amiga fonts

**e**

t

 $142$ 

he keeps telling me I'm becoming an ill-tempered old so-and-so. Enough of the old. I growl. Hurling abuse at the poor defenceless monitor is the cause of her accusations, but I do have good reason. Oh yes I do!

Like anyone who uses their hard-earned money to buy software, when I discover this software isn't all it should be I get just a mite upset. And ropy outline fonts are no exception.

I suppose I shouldn't complain, as you do get what you pay for, and these fonts don't cost much at all, but more than once I've bought a shareware font, got it home, installed it, and when I've gone to use it I've found the spacing between the characters is all up the creek. Or it's missing some characters. Or it's just plain knackered. Not the sort of font you want for producing professional looking documents!

But I have a secret weapon to sort out these wretched critters, an outline font editor called TypeSmith. Armed with TypeSmith I can quickly make corrections to the font and then get back to what I was doing. I have found this to be more productive than hurling abuse at my monitor, which hasn't done anything wrong. Yet.

You, too, will no doubt have taken advantage of the wide variety of PD and shareware fonts. Ah, but there's nothing like rolling your own. Or, when a font doesn't look right, having the tools on hand to clean it up.

If you're working with outline fonts, you need TypeSmith. After having it at my beck and call for more than a year now. I've grown to depend on it being there.

## **CONVERTING**

TypeSmith's uses are manifold. The obvious use is for converting between font formats. If you own PageStream you will have probably bought a load of PostScript fonts for it. But what about all those programs that use Compugraphic fonts? Buy a load more in that format? Nab. TypeSmith will convert them.

You can also convert Compugraphic to Compugraphic. Confused? Well, say you have both ProPage and Wordwonh and you've bought a volume or two of Digita's Compugraphic fonts to use in Wordworth.

When you install them and see how useful they are in Wordworth, you decide you want to use them in ProPage, but you can't because ProPage uses a slightly different format, TypeSmith to the rescue.

TypeSmith will also enable you to create bitmap fonts from PostScript or Compugraphic ones - useful for creating fonts for use in programs that don't support outlines, like older versions of DeluxePaint for example,

Something I use TypeSmith for quite often is to create bitmap fonts for PageStream. If you've used PageStream with PostScript fonts you will know how long it takes to display them. hut PageStream can also make use of the ABE. the hitmap equivalent of a PostScript font, which it can display much, much faster. TypeSmith does it again.

But enough of converting fonts. How about we get a little bit more ambitious and create some fonts of our own? Come back

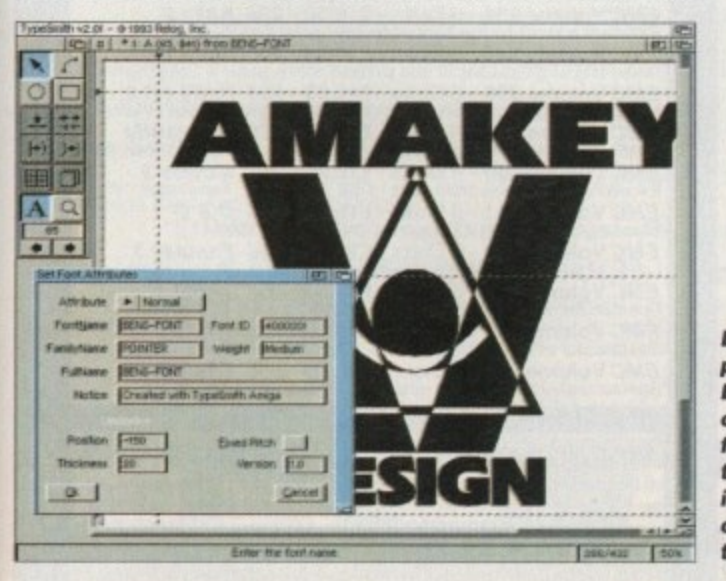

# **PUBLISHING**

here you chickens! I'm not talking about sitting down at a drawing board and painstakingly designing a whole new typeface. I'm talking about special purpose fonts.

For example I recently need some fancy dropped capitals for a document. I found the hest way forward was to create the capitals in Art Expression. save each letter as a DR2D drawing and then impart these into TypeSmith. where I was able to add some finishing touches.

There's more. Reading through magazines you may notice selective use of symbols — things like arrowheads, end of article markers, question and answer symbols, and many others. OK, there are a plenty of these types of fonts available, but it's so easy, why not draw your own?

They can then he used in all your publishing work and will be like hidden

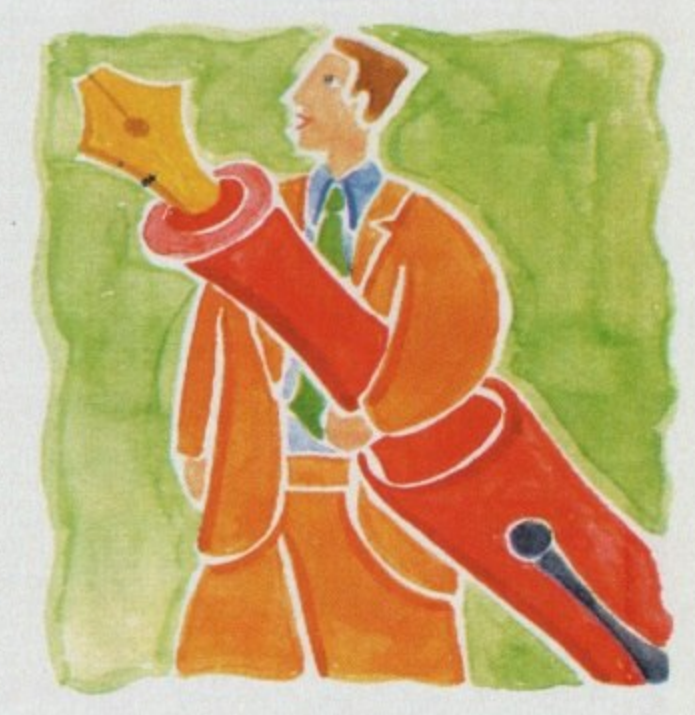

# pecast

signatures. Why use what everyone else is using? Be original! Just he sue to keep the symbols very simple and no-one need ever know you can't draw for toffees.

Logos are another example of a special purpose font. You might for instance have IS different clients who will all have different logos. Using TypeSmith these can be placed together in a single font. No having to go looking for them all over the place, all there in the one font, just a single keypress away.

If you find drawing on the screen a little difficult you can take the easier route of drawing something on paper, scanning it at a high resolution to get a large bitmap of it, and then use TypeSmith to auto-trace the bitmap,

Now. I don't generally recommend auto-tracing as it can make a right cock-up of things at times, and I'm not just referring to TypeSmith's auto-trace feature hut any auto-trace program. However I have been known in moments of desperation to use auto-trace to get things like signatures from paper to font.

No doubt there are a whole host of other uses for TypeSmith. Like any drawing or painting program, after you become experienced at operating it, the only limit is your imagination. I wonder sometimes how I ever did without TypeSmith.

**Whether it's dot-todot or point-topoint, Ben Pointer puts you in the font editing picture**

**By using a drawing program like Art Expression you can create a series of fancy symbols and then import them into TypeSmith to** create a fontful of **them**

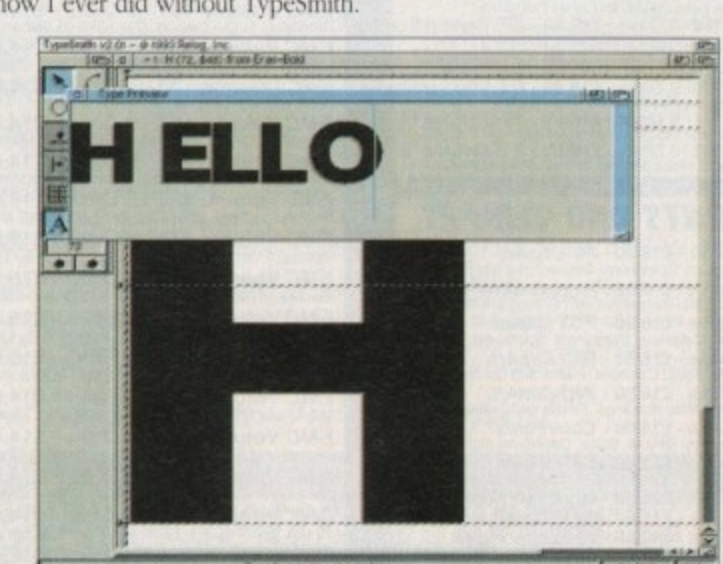

**T aal...a. co wman**

**Type Smith is what you need to patch up those ropy fonts, like this one where the spacing has gone to pot**

#### **I.COMPUTERGRA** THE U.K.'S NUMBER 1 AMIGA FONT AND CLIPART **DISTRIBUTORS AMIGA COMPUTING ISSUE 52**

#### *RITMAPPED CLIP ART*

ΞN

颚

₹

ਤਾ

EM.

ਬੋਸ

龞 前 ₩

> 鏾 .<br>M 菰 菰

譅

.<br>EM Ŵ EM. 凱 鼺

爴

MA NH

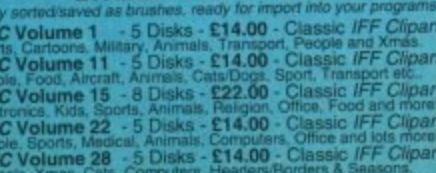

#### VERY HIGH QUALITY IFF CLIP ART

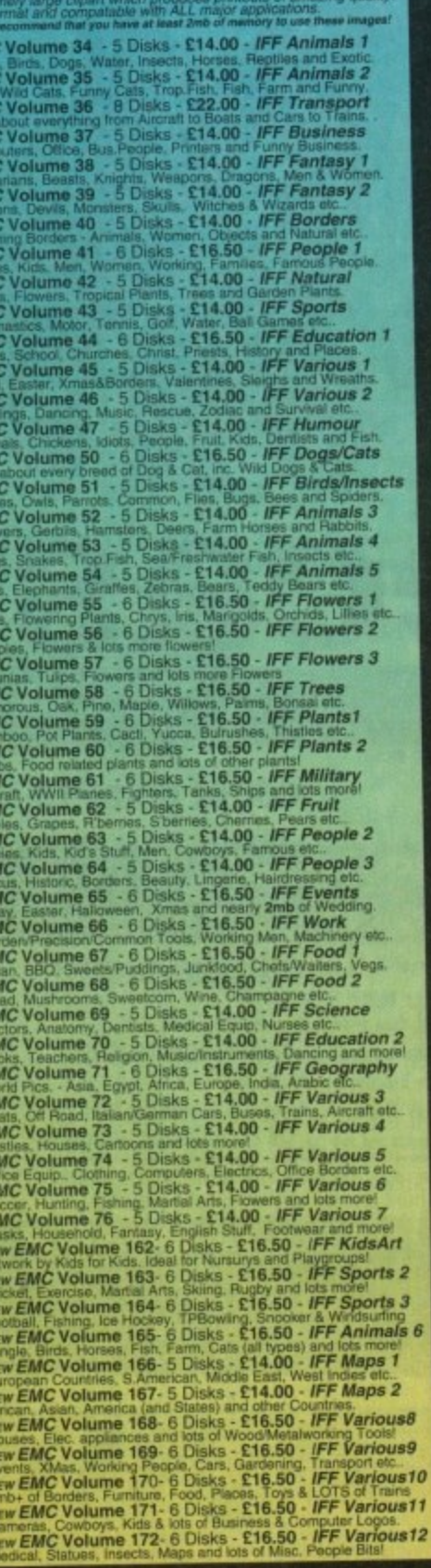

#### **OTHER FONTS AND CLIPART**

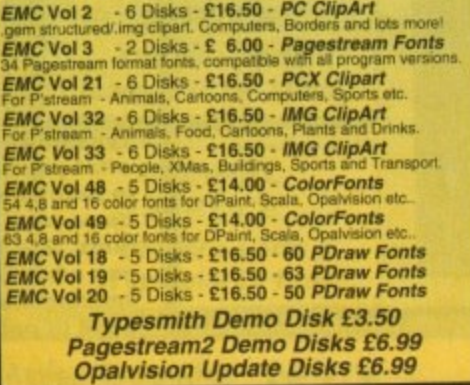

## 256 IFF COLOUR GRAPHICS FOR AGA AND 24 BIT AMIGAS IFF256 format pics that will load directly into any 24 bit or AGA<br>application, such as Dpaint 4.5, Opalvision, ADPro etc. You can also<br>use these pics as WB backdrops on A1200/A4000's. EMC Volume 88 - 6 Disks - £16.50 - 256 Cars 1<br>Ferraris, Corvette, Mercs, Formula 1, Sports Cars and more!<br>EMC Volume 89 - 6 Disks - £16.50 - 256 Cars 2<br>Porches, Lambos, Classic, E-1ype, and US Sports Cars.<br>EMC Volume 90 - EMC Volume 91 - 6 Disks - £16.50 - 256 Planes 2<br>E-15's, F-16's, Harrier, B17's, Stealth Bombers and more!<br>EMC Volume 92 - 5 Disks - £14.00 - 256 Space 1<br>The Earth , NASA Space Shots, Lots of Planets and more! **EMC Volume 93** - 5 Disks - **£14.00 - 256 Space 2**<br>Enterprises, Space Shuttles, NASA Shots and more Enterprises, Space Shuttles, NASA Shots and more!<br>
EMC Volume 94 - 5 Disks - £14.00 - 256 Women<br>
Lots of Beauthul Women and Models<br>
EMC Volume 95 - 5 Disks - £14.00 - 256 WildCats<br>
EMC Volume 96 - 6 Disks - £16.50 - 256 Ho Hunning Horses, Foals, Rodeo Horses and more horses!<br>
EMC Volume 97 - 6 Disks - £16.50 - 256 Horses!<br>
Horses in the snow, Horses on the beach and more Horses!<br>
EMC Volume 98 - 5 Disks - £14.00 - 256 Dogs 1<br>
Asalton, Labrad EMC Volume 100 - 6 Disks - £16.50 - 256 Cats 1<br>Really cute and humorous pictures of Cats and Kittens! Educe Volume 101 - 6 Disks - £16.50 - 256 Cats 2<br>Enric Volume 101 - 6 Disks - £16.50 - 256 Cats 2 More really cule and humorous pictures of Cats and Kittens!<br>
EMC Volume 102 - 6 Disks - £16.50 - 256 WaterLife<br>
Dolphins, Whales, Frogs. Fish, GoldFish and lots more!<br>
EMC Volume 103 - 6 Disks - £16.50 - 256 Sun & Sea<br>
Jus Elephants, Gorillas, Chimps, Monkeys, Sugar, 256 Animals 3<br>EMC Volume 106 - 6 Disks - £16.50 - 256 Animals 3<br>Wolves, Moose, Cougar, Kangaroo, Fox Pups and lots more! EMC Volume 107 - 6 Disks - £16.50 - 256 Animals 4<br>Lizard, Squirrels, Walrus, Kittens and lots of Other Animals. EMC Volume 108 - 6 Disks - £16.50 - 256 Panorama 1<br>Forests, Mountain Rivers/Lakes, Waterfalls, Rainbows and more. Show Topped Mountains, Mountains, 1986. 256 Panorama 2<br>Show Topped Mountlans, MountainLakes, Waterfalls, Streams etc.<br>EMC Volume 110 - 6 Disks - £16.50 - 256 Panorama 3<br>Rolling Hills, Show Scenes, Farms, Small Harbour, and **EMC Volume 111 - 6 Disks - £16.50 - 256 The Sun**<br>Sunnses and Sunsets from Cities to Lakes to Deserts! Sunness and State 112 - 5 Disks - £14.00 - 256 World People<br>
EMC Volume 113 - 6 Disks - £14.00 - 256 World People<br>
EMC Volume 113 - 6 Disks - £16.50 - 256 America<br>
Grand Canyon, Vegas, CeasarsPalace, White House etc. EMC Volume 114 - 6 Disks - £16,50 - 256 Castles<br>Castles with Moats, Castles on Mountains, Castles on Rivers etc. EMC Volume 115 - 6 Disks - £16,50 - 256 The World<br>Erom around the world - Egypt, Japan, Italy, France, England etc.<br>EMC Volume 116 - 5 Disks - £14.00 - 256 Birds 1<br>Parrots, Humming Birds, Flamingos, and lots more Birds! **EMC Volume 117 - 5 Disks - £14.00 - 256 Birds 2**<br>Ducks, Eagles, Hawks, Owls, Winter Birds and more Birds! EMC Volume 118 - 5 Disks - £14.00 - 256 Birds 3<br>Swans, Falcons and lots of birds that we can't identify! **EMC Volume 119 - 6 Disks - £16.50 - 256 Fantasy 1**<br>Warriors, Dragons, Fernale Warriors and lots more! Examples, Dragons, Pennant S. S. 16.50 - 256 Fantasy 2<br>EMC Volume 120 - 6 Disks - £16.50 - 256 Fantasy 2<br>Dragon Lance pics, Dracula, Skull Warriors and lots more! EMC Volume 121 - 6 Disks - £16.50 - 256 The Movies<br>Balman, Starwars, Top Gun, Terminator, Indy, Karate Kid etc., **EMC Volume 122 - 5 Disks - £14.00 - 256 Renders 1**<br>Rendered Dragons, Glasshouse, Medcades cars and more! Rendered Dragons, Chase 5 Disks - £14.00 - 256 Renders 2<br>Endered Bugs, Chess Boards, Various Rooms, F-18 and more Rendered Bugs, Chess Boards, Various Rooms, F-18 and more<br>
EMC Volume 124 - 5 Disks - £14.00 - 256 Renders 3<br>
Rendered kitchens, Bowling, Insects, Carneras and more<br>
EMC Volume 125 - 5 Disks - £14.00 - 256 Girls 1<br>
EMC Vol EMC Volume 128 - 6 Disks - £16.50 - 256 Water Girls<br>Beautiful Women under Waterfalls, at the Pool and very wet! **EMC Volume 129 - 5 Disks - £14.00 - 256 Swim Suits**<br>Beautiful Women, of all shapes and sizes, in Swimsuits. Beautiful Women, of all shapes and sizes, in Swimsuits.<br>**EMC Volume 130** - 5 Disks - **£14.00 -** *256 Bikinis*<br>Beautiful Women, of all shapes and sizes, in Bikinis **EMC Volume 131 - 5 Disks - £14.00 - 256 Beach Girls**<br>Women on the beach, the kind of babes you see in Baywatch! EMC Volume 132 - 5 Disks - £14.00 - 256 Lingerie<br>Beautiful Women, of all shapes and sizes, in Lingerie. EMC Volume 133 - 5 Disks - £14.00 - 256 Star Trek<br>High quality pictures of the NCC 1701, TNG/ TOS characters etc. EMC Volume 134 - 5 Disks - £14.00 - 256 Various 1<br>Mixture of pics. mainly of Women & Fantasy...Starter volumel? EMC Volume 135 - 5 Disks - £14.00 - 256 Reptiles<br>Snakes, Frogs, Lizards, Crocs and some amazing pics of Dirk Shakes, Frogs, Lizaros, G. Disks - £16.50 - 256 Classic Cars<br>EMC Volume 136 - 6 Disks - £16.50 - 256 Classic Cars<br>6 disks packed with Classic cars of all shapes and sizes. **EMC Volume 137 - 6 Disks - £16.50 - 256 Cars 3**<br> **EMC Volume 137 - 6 Disks - £16.50 - 256 Cars 3**<br> **Veltes, Porches, Aston, Countachs, E-Type, Mini, RR, Esprit etc..**<br> **EMC Volume 138 - 6 Disks - £16.50 - 256 Fast Cars**<br> EMC Volume 139 - 6 Disks - £16.50 - 256 Racing<br>6 disks full of Indy Racing, Formula 1, Drag Racing and more! Boulding, Tomain 1, Chapter Theory Capital Inc.<br>
Fower, Yachts, Military and just about every other type of boath<br>
Fower, Yachts, Military and just about every other type of boath<br>
EMC Volume 141 - 5 Disks - £14.00 - 256 T EMC Volume 142 - 5 Disks - £14.00 - 256 Trains 2<br>EMC Volume 142 - 5 Disks - £14.00 - 256 Trains 2<br>2nd of our 256 Train vols. containing Steam and Electic locos<br>EMC Volume 143 - 5 Disks - £14.00 - 256 Trains 3<br>3rd of our 25 EMC Volume 144 - 5 Disks - £14.00 - 256 Trains 4<br>4th of 256 Train vols, containing Steam and Electic locos! EMC Volume 145 - 6 Disks - £16.50 - 256 Military<br>Desert Storm, Tanks, Bombs, Jets, Cannons, Navel and more

Desert Storm, Tanks, Bombs, Jets, Cannons, Navel and more!<br>*EMC* Volume 146 - 6 Disks - £16.50 - *256 Flight*<br>Planes, H'copters, LightPlanes and stunning pics, of Hot Air ball

#### **MORE 256 IFF COLOUR GRAPHICS FOR** AGA AND 24 BIT AMIGAS

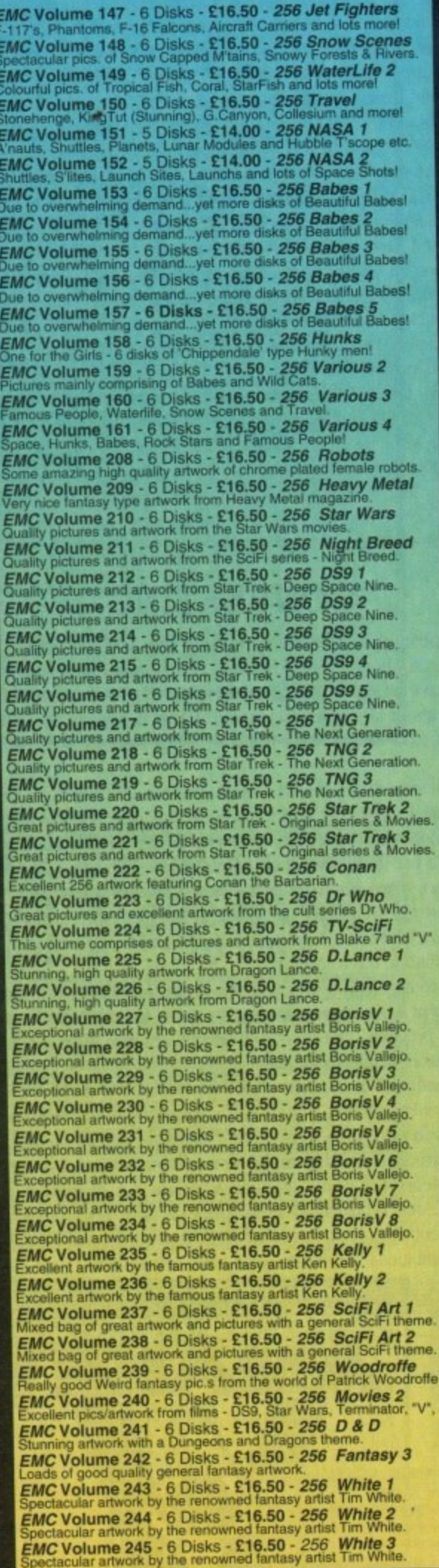

**VIDEOGRAPHERS** EMC are teaming up with a leading film/production team with the aim of conducting weekend<br>seminars covering all aspects of Amiga related video production<br>and post production for the beginner, semi-pro and full Pro. If<br>you are interested, send an SAE along
# SPECIALISING IN THE PROMOTION OF DTP ON THE AMIGA WINNERS OF THE 1992 AMIGA SHOPPER TOP TYPEFACE AWARD

**EPS IK COLORD IMAGES EOD ALL AMIGAS** 

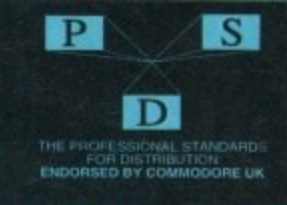

**IDORE UK** 

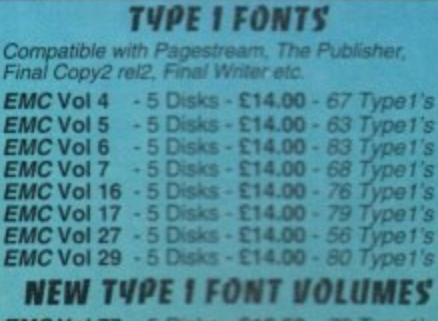

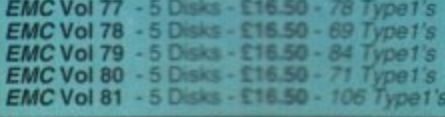

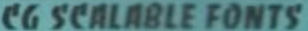

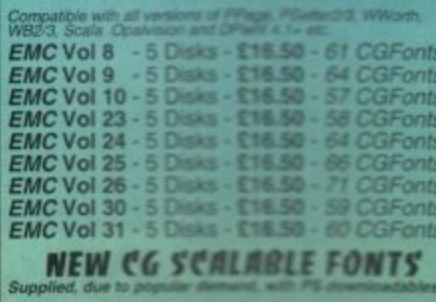

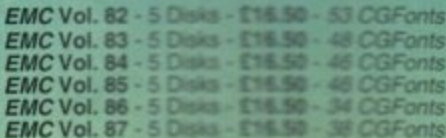

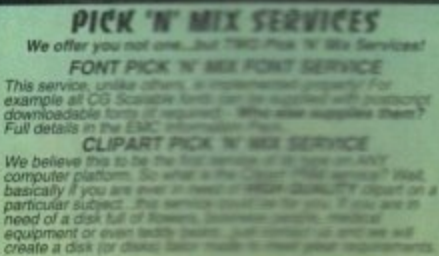

#### **SCANNING SERVICE**

**HAVE YOU EVE**<br>ARE YOU SICK EVER W

**POSTED OF A DINAST FOR MORE DETAILS** 

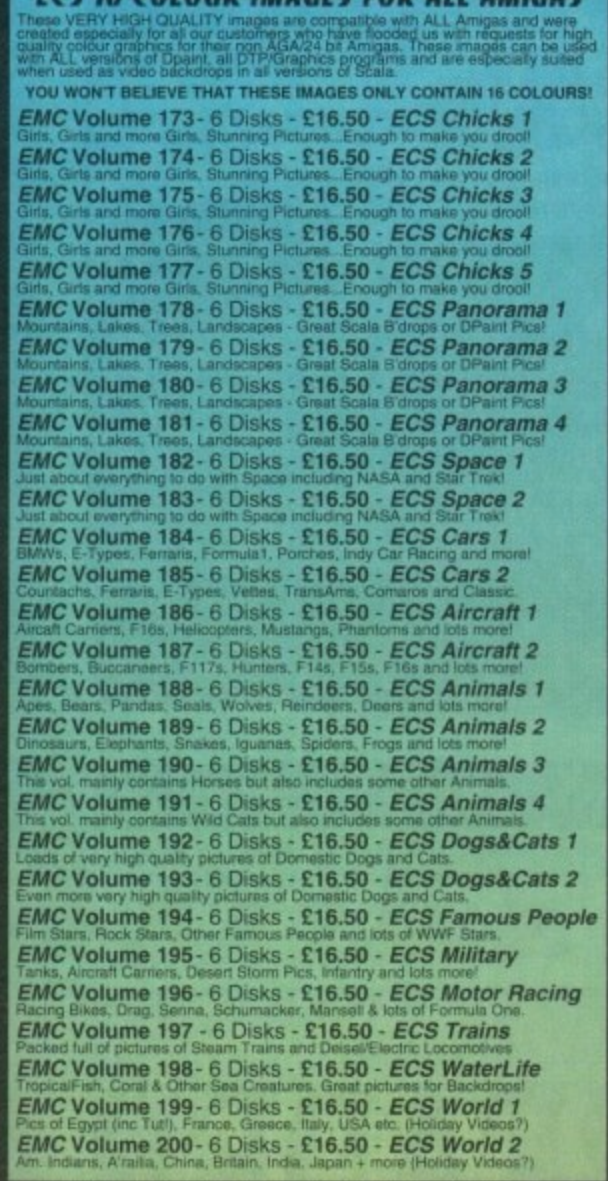

# **WA COMPUTER SAFARI Desktop Publishing Typefaces**

E.M.C. are the exclusive UK and European distributors for the<br>HIGHLY ACCLAIMED commercial Computer Safari range of<br>DTP Typefaces. Safari fonts are of exceptional quality, contain<br>FULL character sets and have been highly pr tain Amiga press.<br>For those of you that have already purchased, or have

information on the Safari fonts, we would like to inform you that<br>Safari compilation packs are now available.<br>Full details are included in the EMC information pack.

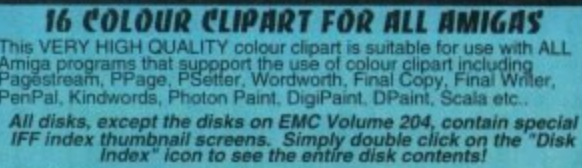

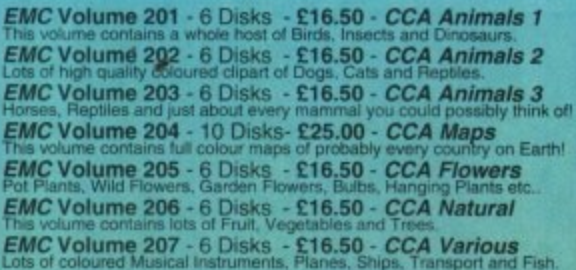

#### ECAPSULATED POSTSCRIPT CLIPART

Very high quality clipart, suitable for use with Pagestream,<br>PPage 4.0+ and Final Writer. EMC Vol. 12 - 6 Disks - £16.50 - EPS Clipart<br>Weddings, Houses, Office, Kids, Mil.Planes, Boats, Food.

**EMC Vol. 13 - 6 Disks - £16.50 - EPS Clipart**<br>Buildings, Animals, Sport, Aircraft, Hols, Chefs, People. **EMC Vol. 14 - 6 Disks - £16.50 - EPS Clipart**<br>Houses, World, Music, BiPlanes, Males/Females etc.

#### **VOU COULD WIN £50 WORTH OF EMC SOFTWARE** As part of our service EMC runs regular competitions. YOU COULD BE A WINNER!

**FULL DETAILS ARE AVAILABLE IN THE EMC INFORMATION PACK** 

# **THE EMC** INFORMATION PACK

The HARD COPY EMC information pack includes<br>full details of ALL the fonts EMC has on offer, inc.<br>Computer Safari Fonts, along with full font printouts,<br>details of our PNM and scanning services, details of<br>our ECS 16 colour compatability guide and many example printouts from our clipart collections.

To get your copy, please send us your name/address with... £1.00 & 25p postage

(Payment can be made with either stamps, postal Sorry! We have now been forced to make a nominal charge info pack<br>to cover it's increasing size/production costs.

Information packs and updates are included<br>FREE with any order!

Fax: 0255 428666

Amiga Computer<br>"E.M.C. are the Electronic EMOST Font distributors in the UK" they then placed us at...No.1 in the TOP 10 of the Amiga hardware/software chart! lan Wrigley from Amiga: Shuggar in issue 16 said.

Amiga Shopper Jamus

es / Postal O

"... I must say that I'm quite impressed..."

Amiga Formation and American Section 2016 (Amiga Formation 2016)<br>"E.M.C. Amig. E.M.C. Amiga Fount of expertise in the tricky area of fonts and can provide professional help and advice to customers." Amiga Format Special Edit

the two way rescalable fonts available anywhere...there's no cheaper way of getting quality fonts"

**CUAmiga** in the couldn't do much better than taking a look through the sets offered by E.M.C."

**Saltant Fonts and EMC** "The Top Desktop Publishing Typeface Award For 1992"

Pat McDonald from Amiga ary 1992 said.

The best person to talk to about fonts, in the UK at any rate is Errol at E.M.C"

Amiga Mart N

"EMC's a margerian into the cut-throat retail area has come none too soon, their service and technical backup is second to none."

E.M.COMPUTERGRAPHIC - Font, Clipart and Software suppliers to over 7,000 customers! Many technical support and service. If this is true why do the following companiesprefer to buy their DTP software from us?<br>IS SON, MERIDIAN SOFTWARE, FIRST COMPUTERS, BLITTERSOFT, OMEGA PROJECTS, THE INSTITUTE OF MATERIAL Our so called at **MERIDIAN** THE UNIVER

# there fents, More Clipart, and unrivalled Tech Support!

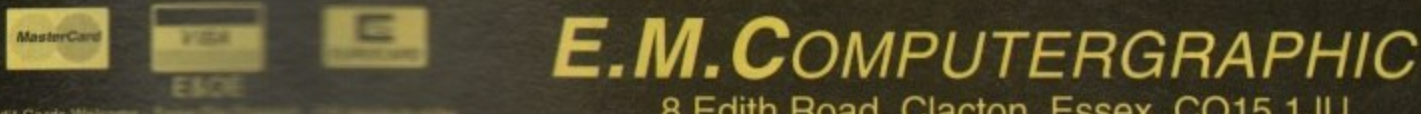

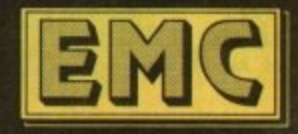

8 Edith Road, Clacton, Essex. CO15 1JU Tel: 0255 431389

# **READER OFFERS**

# **TURBO TOUCH JOYPAD**

This is a radical new style of hand held controller. Just pass your finger over the sensor - No more finger fatigue or blisters. And thanks to better diagonal and circular (360°) control, the newest and most challenging games are easier to control and more fun to play. The Turbo Touch 360 brings a new dimension of control and comfort to video game play.

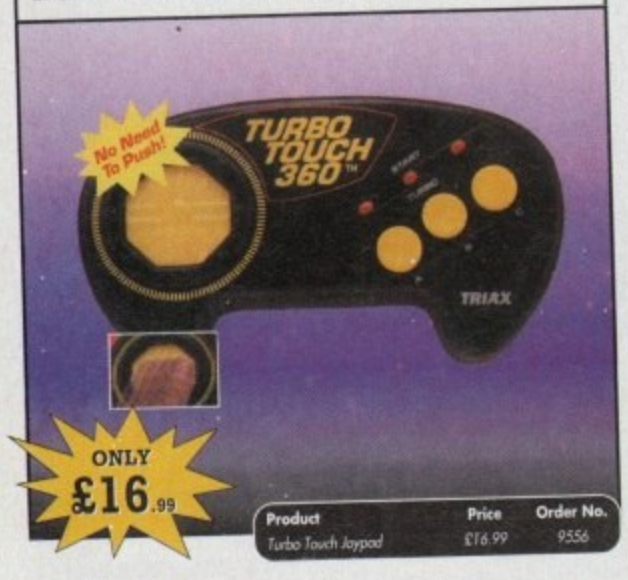

# **TROJAN LIGHT PEN**

Wouldn't it be good to really "draw" when using paint and graphics packages? Well now you can, by plugging the amazing Light Pen in instead of your cumbersome mouse. It comes with a specially designed drawing package, Kwikdraw, as well as compatibility software for most Workbench-run programs.

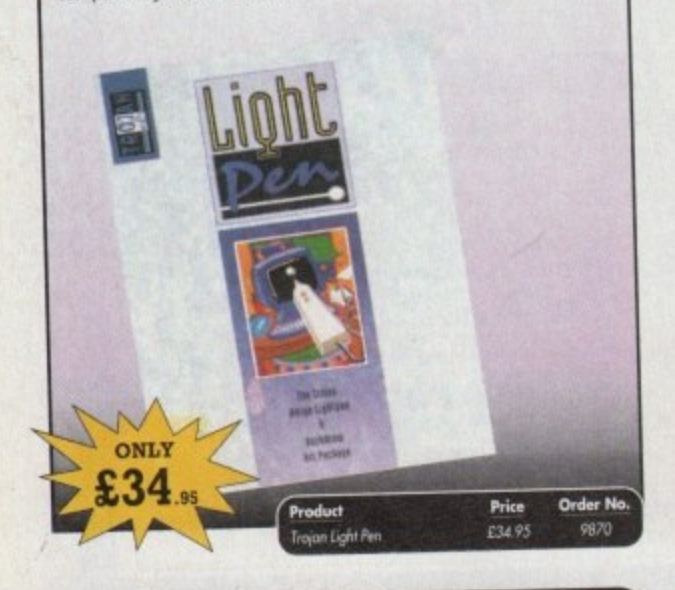

# **VIDI AMIGA 12**

The ultimate low-cost colour digitiser for the Amigal No RGB splitters or optical filters are required, and you can grab full-colour images in less than a second (mono are grabbed in real time). With an abundance of file formats, full multitasking and composite or S-video output, it's versatile and powerful.

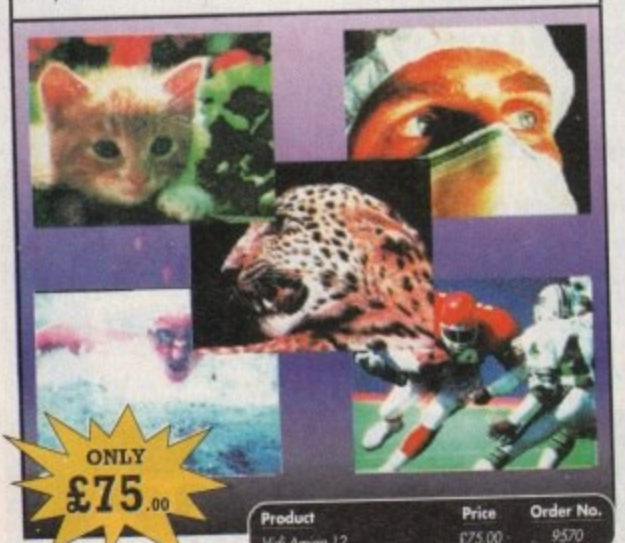

# **VGA MONITOR ADAPTOR**

The AMI.VGA Adaptor is a handy little gadget which gives most Amiga owners easy access to the higher resolution display of a VGA monitor.

- It is very easy to use just plug in and off you go
- . Works with any standard VGA or Multisync monitor
- Use screens of up to 640 pixels x 480 lines without interface
- and without flicker
- Compatible with Amiga 500, 500+, 600, 1200, 1500, 2000
- Operates with Kickstart 1.3, 2.045 and 3.0
- Screen driver software supplied
- Through-port allows the connection of a CGA display · Full technical support telephone service ONLY

**Order No** Price 037.00

# **RE-INK SPRAY**

Save money and the environment with Re-Ink Spray and bring back life to your exhausted printer ribbon. Simple and cost effective, it can save you up to 90% on ribbon costs and gives cleaner, blacker print with no blotches and it works for all fabric ribbons. Just open the ribbon case, spray Re-Ink onto the ribbon and hey prestol

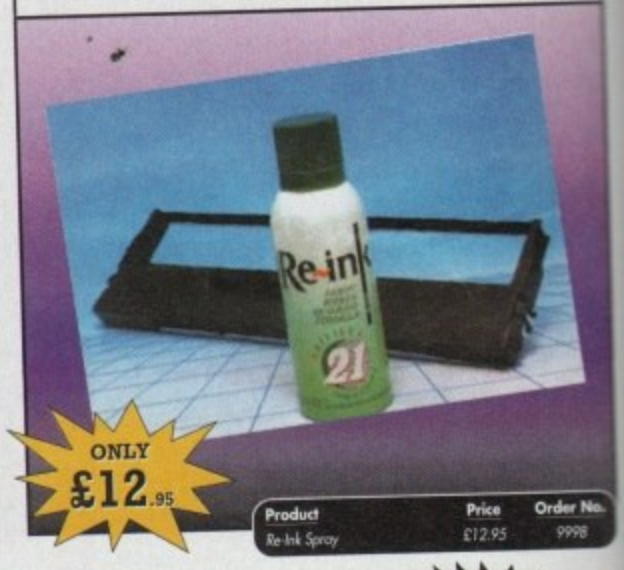

# TING COMPU READER OFFERS

# **Order Hotline: 051-357 1275** Fax: 051-357 2813 General Enquiries: 051-357 2961

Order at any time of the day or night. Don't forget to give your name, address and credit card number

# VIDI (24) RT

This will push your Amiga to its limits. Real-time image capture in excess of broadcast quality. True colour, photo-realistic picture files grabbed from any video source. Display resolutions up to 1472 x 576. It offers all Amiga users 24-bit image capture, with no restrictions on video equipment or Amiga hardware.

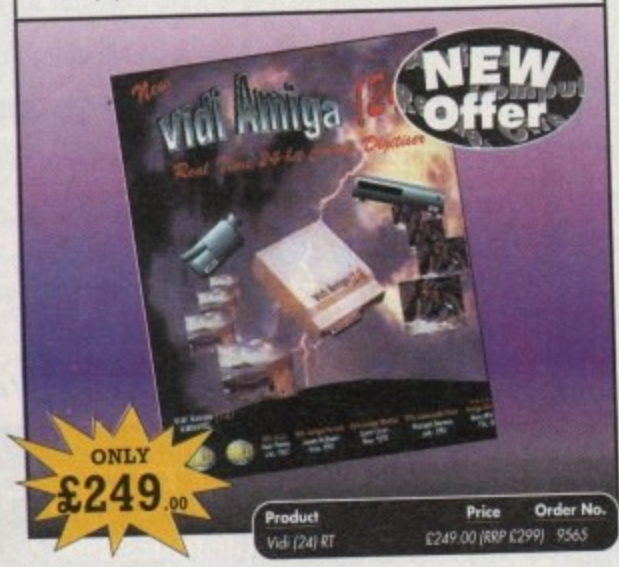

# VIDI (12) RT

This offers all the functionality and specification of Vidi (24) RT, but in 12-bit. Capturing 4096 colour images in real-time from any video source. It comes complete with plug in device with easy to install software. Simple enough for the novice yet powerful enough for the professional.

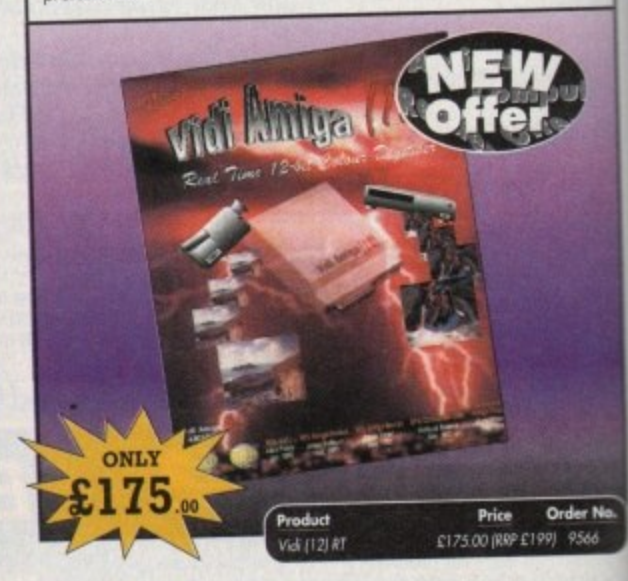

# READER OFFERS

**REAL-TIME 3D GRAPHICS** 

Amiga

**Real-Time** 

3D

Graphics

Andrew Tyler

# **CLARITY 16**

At last from Microdeal comes the first ever low cost Stereo 16 Bit Sampler for the Amiga. Contains two 16 bit analog to digital/digital to analog convertors to allow stereo sound digitising. The system can record sound from suitable equipment such as CD players, cassette recorder or any 'AUX' or line level signal source via the stereo phone sockets provided. Stereo

phono outputs are provided for connection to an amplifier or mixer. The hardware plugs into the serial and printer ports and so can be used with the whole Amiga range of computers. As if this is not enough, Clarity 16 also contains a Midi interface for use with a Midi keyboard or similar, which is compatible with major commercial software.

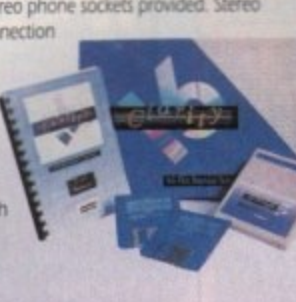

The Editor program provides the user with the ultimate in power and sophistication, packed with features which appear for the first time for any home computer. The fully multi-tasking, window styled editor allows individual samples to be loaded into the computer and edited separately.

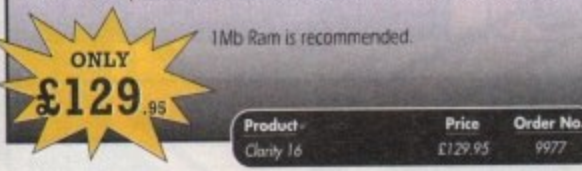

# **OPTICAL PEN MOUSE**

A stylish Pen Mouse with quality construction and smooth fast movement. It has Micro-Switch buttons which is ideal for DTP, artwork etc. It comes with its own Optical Pad

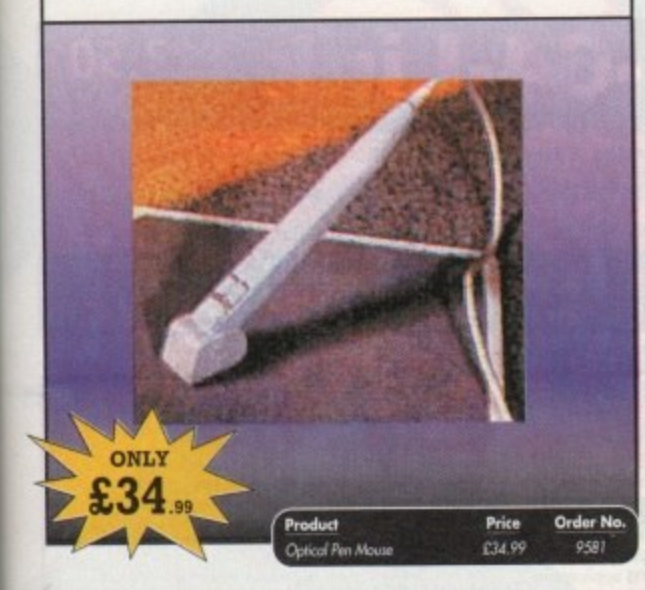

# **TECHNO SOUND TURBO II**

TT2 has been completely redesigned with CUSTOMISED PULL DOWN MENUS and many superb features have been introduced.

These include DIRECT TO HARD DISK RECORDING, so now you can make those really long recordings without running out of memory.

The built in TRACKER program allows you to input sampled notes from the computer keyboard so that you can create your own melodies.

The SEQUENCER allows you to link very long samples together without the need to display the waveforms on the screen, and is ideal for re-mixes and song compilation.

The MINI MODULE enables samples to be played on all 4 audio channels from a MIDI keyboard, Drum Box or External Sequencer. (Midi Interface required).

Samples can now be stored on an edit list which allows rapid access direct from memory. A wide range of CONTROLLABLE effects (including novelties) can be<br>added to the samples including Variable Delay.

Price Order No.

9508

£39.95

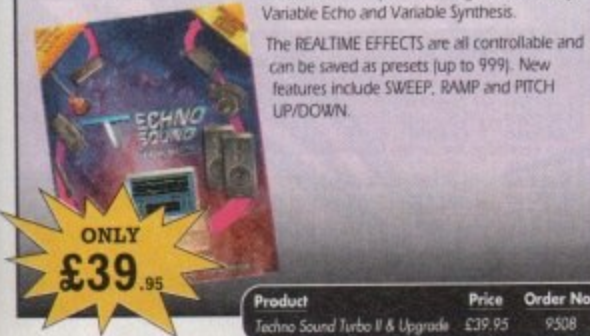

# **X-COPY PROFESSIONAL**

This superb package enables the Amiga user to back up their discs efficiently and effectively.

Features include:

- . The most comprehensive back-up utility
- . Includes floppy disk back-up, hard disk<br>back-up and file back-up
- . Also backs up ST, IBM etc disks · Checks disks for errors
- 
- Optimises data for faster loading<br>
Fast formatting<br>
Copies up to 4 disks in 48 seconds
- 
- · Full update service available

X-COPY PROFESSIONAL caters for all your needs, included in the package is a small hardware interface that plugs into the external disk drive port at rear of the Amga and your external disk drive (if you have one) plugs int

1988 COPYRIGHT ACT Europress Direct neither condones nor authorises the use The SCOPYRIGHT ACT Europress birect neuron consolidation of this software. The facilities of this software for the reproduction of copyrighted software. The facilities offered by X-Copy Pro are intended to backup users own

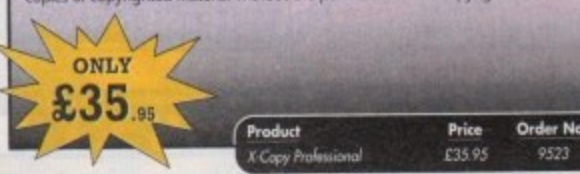

# **MAVIS BEACON TEACHES TYPING**

Simply the finest typing program in the world, this award winning software takes you step by step through the keyboard. Coaching you at your own speed and skill level, monitoring your progress, the stunning graphics, the help facilities and complete typing textbook makes learning to type interesting and fun.

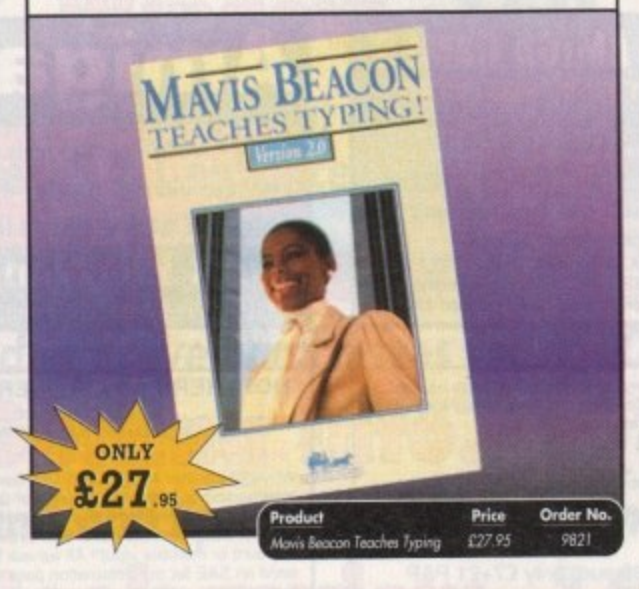

Learn how to write programs with smooth flowing 3D ndes NEW 'Cycl<br>tridge for copyi<br>ted software (re Copy ar of the

effects and produce high speed animation in real time controlled by the Amiga joystick with this book. At the same time, learn about Amiga assembly language painlessly and enjoyably, (listings disk also available to avoid the effort of typing them all out).

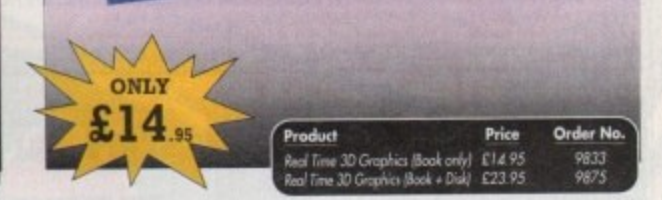

Œ.

# **VIDEOMASTER**

The Ultimate Multi Media System for your computer. Videomaster is a revolutionary the aktivity of a Video breakful technology combining the complexity of a Video Digitiser with a Sound Sampler in a single easy to use low cost unit, to bring you the ultimate home multi media video/audio editing package. w cost unit, to bring you the

Videomaster will allow you to record monochrome, quarter screen pictures at speeds of up to 25/30 frames per second (Europe/USA) providing ultra smooth playback at high speeds. These pictures can be recorded from the output of a video recorder or directly from a video camera or a camcorder and replayed on your computer screen.

Videomaster can produce great 'grey' scale pictures from any video source with a pause<br>or still frame facility. The colour filters provided in this package will enable the users of<br>video cameras or camcorders to produce hi

Videomaster features a sound sampler as part of the hardware, though the software can<br>be used with external sound samplers. This is supported by a full feature sound recording<br>and editing program within the videomaster sof features a video sequencer.

The complete package contains the Videomaster video digitising and sound sampling<br>hardware unit, TB-Colour filters for colour camera use, comprehensive<br>user guide and full system software.

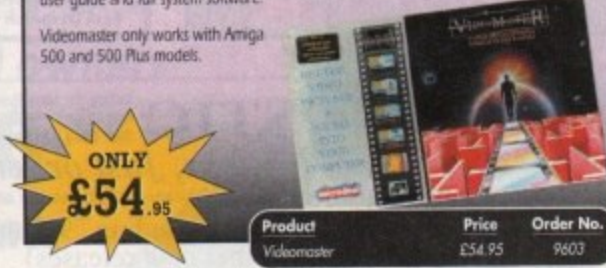

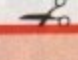

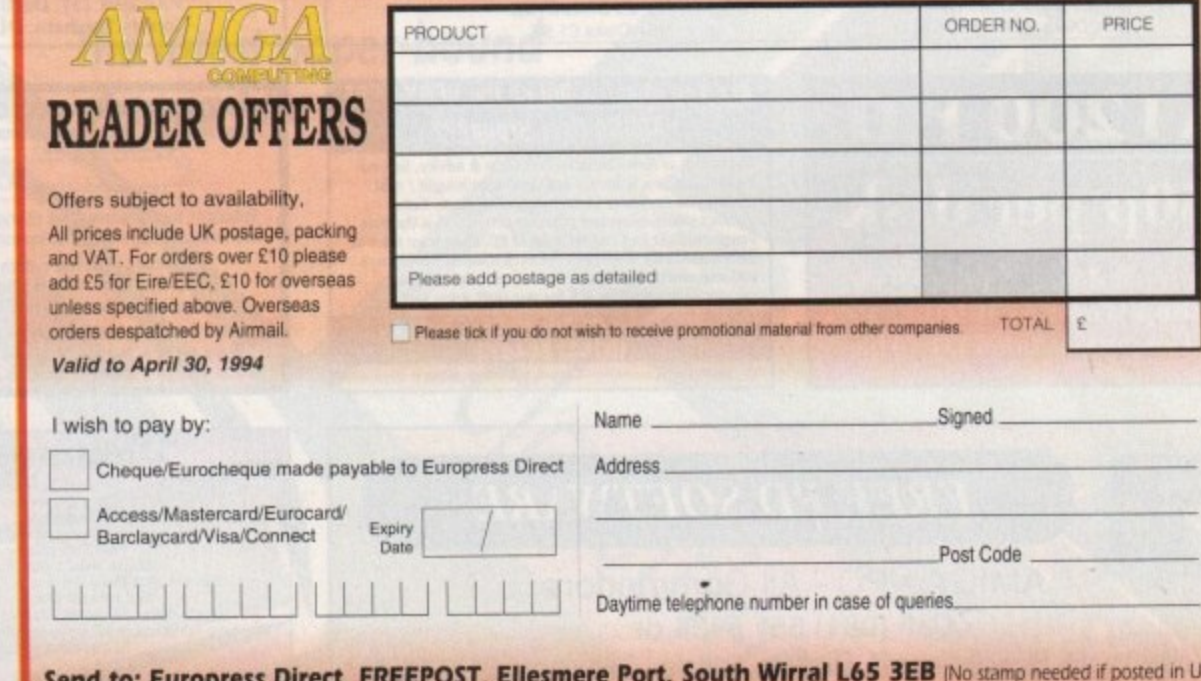

Products are normally desparched within 48 hours of receipt but delivery of certain items could take up to 28 days

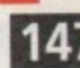

AMC<sub>4</sub>

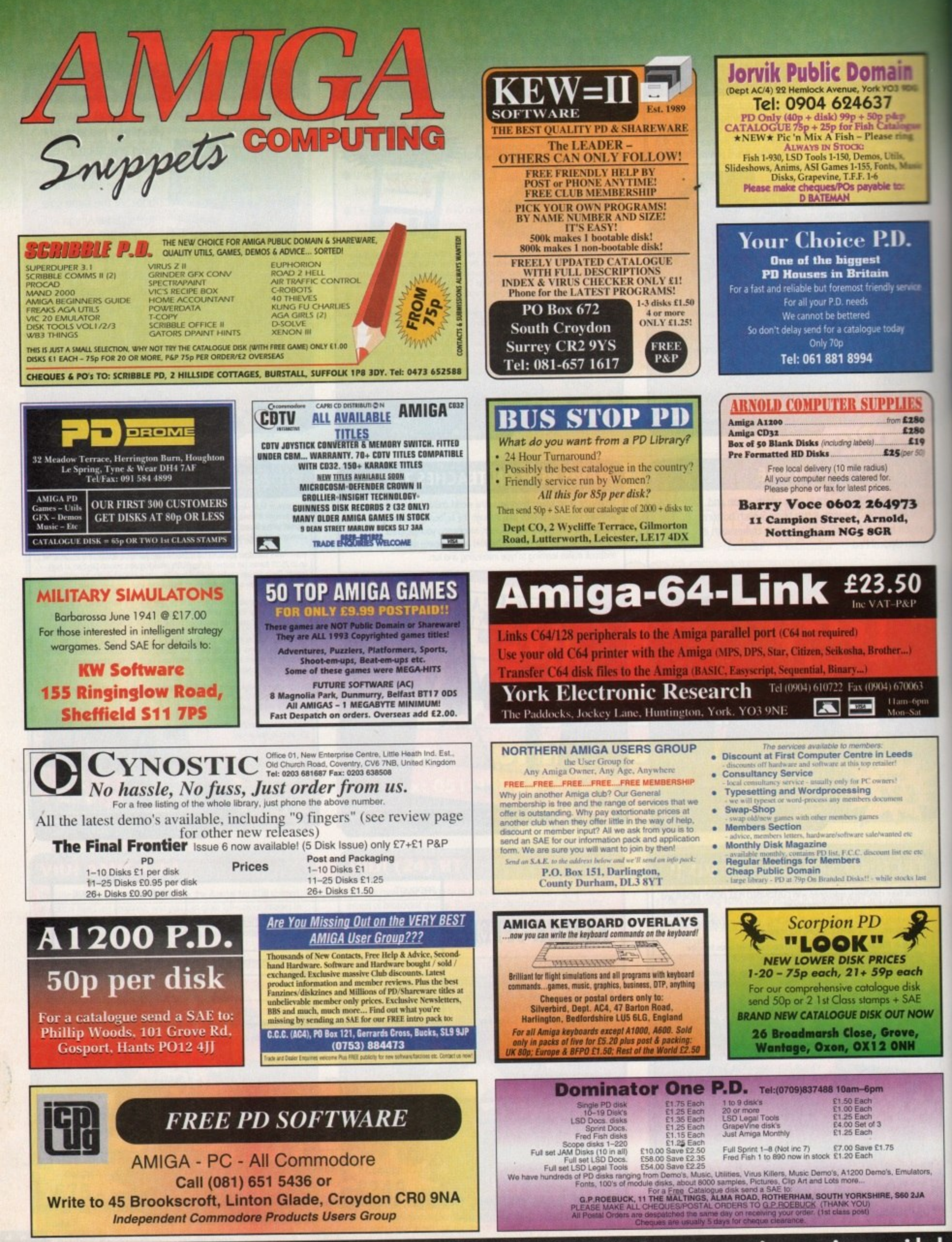

To place an ad on this page call Barbara Newall on 0625 878888. Free typesetting service provided.

# *Shop* **<b>Vindow..150**

Ne locator

**SmartyPaints, 10 out of 10, Switch boxes Workbench 2.1 enhancer pack, data flyer XDS**

# **Stars of Yesteryear..1 57**

**Cheap and effective hard drives for A500 owners** 

**/**

Shop Window

# **Getting Into..158**

**Hints and tips for the video beginner**

# **Book review.. I**

**The latest paper-bound Amiga title examined**

Cosiners

**Workbench 2.1 upgrade Supplier: First Computer Centre Phone: 0532 319444 Price: £50/£60 with Kickstart ROM** 

ust when you thought it was safe to consider **yourself complete when it came to upgrading and all that, along comes another Workbench for you to look at**

**when** can't really be bothered to upgrade them all the time to the **thou ultimate spec. Most of the machines I have are WB2 machines,** although one is still I.2: I do have a 1.3 cmp lying about but you **I know I just can't seem to find the time to change it. and besides** I'm kind of nostalgic for the old beast. **I** have a number of Amigas, and I don't know about you, but I

Workbench 2.1, and that is because I have a book on VVB 3.0. **s the OS which you find in your common or garden Al200 or s A4000. You see the simple fact is that 2.1 is 3.0 without all the a f frilly little AGA bits, which as a non-AGA man I find a tantalising** concept. **Now it happens that I already know a little bit about**

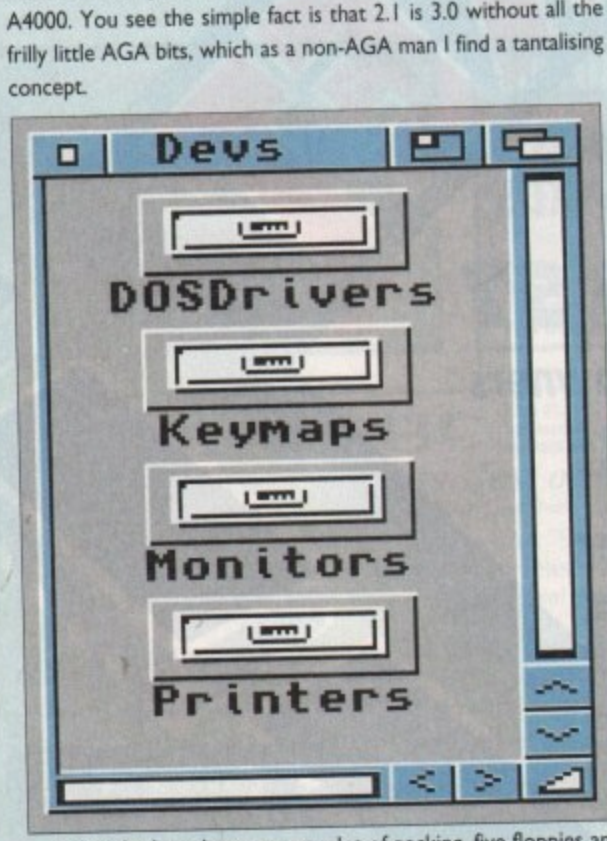

**I four books The floppies are Install, Workbench. Fonts, Locale, Inside the huge box you get a lot of packing. five floppies and and Extras, and these are all spooled onto your hard drive (which is a requirement for this version) using the Workbench Installer program.**

**Simply run the install program from the icon on the Install disk and the rest is automatic. If you have Workbench 2.04 installed on your machine the system will overwrite it and install the new OS over the top of it.**

**Sadly this OS will only work if you have a WB 2\_04 ROM in your Amiga. If your machine is a 3000, 500 Plus or 600 then you have this already (if you buy an A600 now it should have 2.1 in**

**it. so ask before you buy).** you are running the old 1.3 ROMs and you'll have to buy a kit you are running the old 1.3 ROMs and you are ron potch and **Which has the ROM in it as well\_ The books are top notch, and**

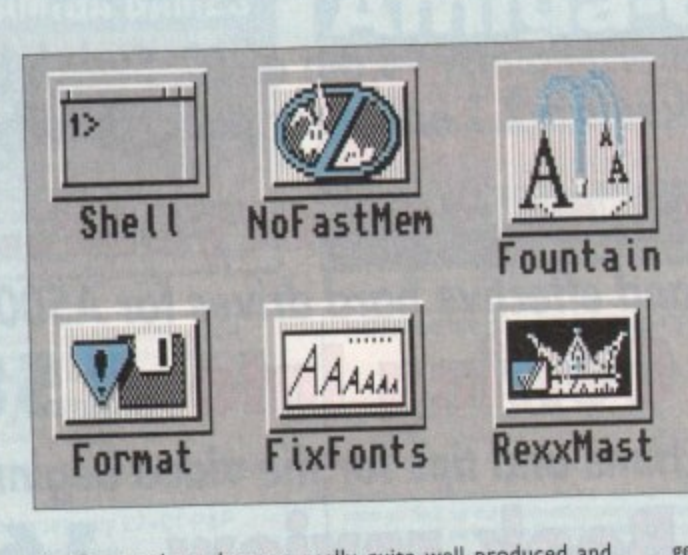

**Commodore's official Workbench 2.1 upgrade, promising WB3.0 facilities to 2.04 users, is finally available**

A **readable. There is a book on Workbench 2.1, one on**  $\frac{1}{4}$ **for Commodore they are really quite well produced and AmigaDOS, one on using ARexx, and one on Amiga hard drives, don't ask me why.**

4 **part of the system, and rightly so as a lot of programs now A change worth noting is that ARexx is now completely assume that you have it installed.**

A **Also free with this revision is CrossDOS, which is now** 1 **disk readability is drag the PC disk icons from the Storage bolted onto the system. All you have to do to fit PC format** drawer into the Devs/DOSdrivers drawer.

**Each time you insert a disk you will get the choice to look at it as either a PC or Amiga disk through both Workbench and Shell.**

**The Locale system is also included, which sets the language and time zones for your system. Printer support now also includes PostScript. which will be a welcome bonus to those people who already use laser printers for DTP.**

**Is it the bee's knees? Well yes, if a little late for most peo**ple. The extra reatures are certainly worked difference if although you might not notice a lot of functional directional difference in the state of the state of the state of the state of the state of the state of the state of the state of the state of the state of the state of the **you are already used to 2.04, apart from those few little wid-** **gets to which 3.0 users are accustomed.**

•

**You can't have 2.1 If you don't have the Kickstart 2 ROMs, but this is also the first WB not to work on anything less than a hard drive. It's too big. Sign of the times I guess.**

**Some of us like to have the latest thing, that's a fact, and if you do then this is it Operating system as fashion statement? Whatever next?**

#### **PHIL SOUTH**

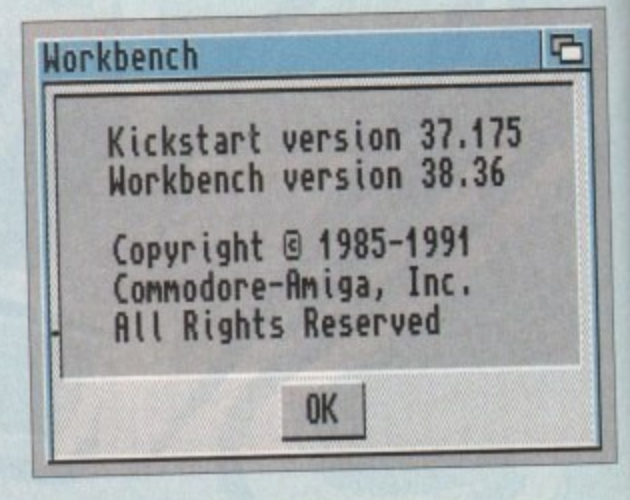

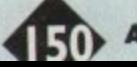

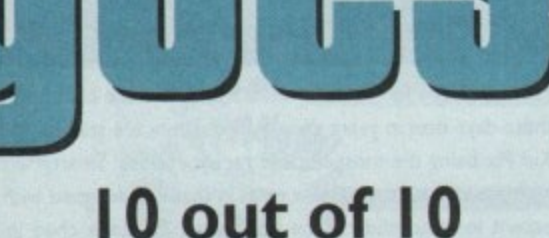

Dinosaurs and junior Essentials education programs Supplier: 10 out of 10 Educational Systems Phone: 0742 780370 Price: £25.95

Though producing a range of educational packages which lag behind others in terms of graphics and sound quality, 10 out of 10 have always released software which is well targeted and educationally focused, The two latest releases go along with this general trend

Junior Essentials is the better of the two and covers a wide range of subjects through the use of simple games. Spelling. grammar, arithmetic, and science are covered, as are history. geography. French, and telling time.

Aimed at the 5 to II years age group. the two-disk set comprises of six games dealing with 36 National Curriculum attainment targets, progress in which is automatically recorded on the usual 10 out of 10 progress chart. Children are awarded one or two stars depending on their success, and up to 64 can be monitored at once.

The games themselves are well thought out, a mixture of arcade-type and more sedate point-and-click exercises. Probably the best is Break Up, an Arkanoid clone in which the pupil shoots away the bricks around a variety of answers to a question before hitting the correct answer and claiming the points. In most games,

# **Shop Window**

a timer can be selected to add a bit of spice. and as any one of the curriculum subjects can be the object of each game there should be enough variety to keep young kids happy for some time. High score tables and an element of customisation provide incentive if a clip round the ear won't keep them at the screen.

Dinosaurs is a slightly weaker package, though its theme should ensure that the tyrannosaurus-obsessed youngsters in the post-Jurassic Park period are at least interested in the subject matter.

Consisting of six games and constructed in the same style as Junior Essentials, Dinosaurs benefits from the high score tables, progress chart, and customisation of its stablemate. but the approach it takes can sometimes be a little overambitious.

If a magazine reviewer can be confused by a question which asks "Which dinosaur's name means ...?" then a six-year-old certainly can (though we shouldn't make too many assumptions about reviewer intelligence).

In other ways. though, Dinosaurs makes up for this and completing the six games should result in a child who knows enough to bore

the rest of the family silly when they watch Jurassic Park on video

The combination of direct multiple choice questions and games which offer a series of clues about a particular dinosaur species means that the child can bring knowledge gained from one game to bear on the next. Despite the narow subject matter, this sort of fact finding keeps the interest level reasonably high

Over the course of this program, a child should learn which dinosaurs were carnivorous and which were herbivores, the relative sizes of the different species, attack methods, and so on.

The games used are less arcade-oriented than those in Junior Essentials, but the Spare Ribs, T-Rex, and Lost Island sections should provide monster fun for your own little

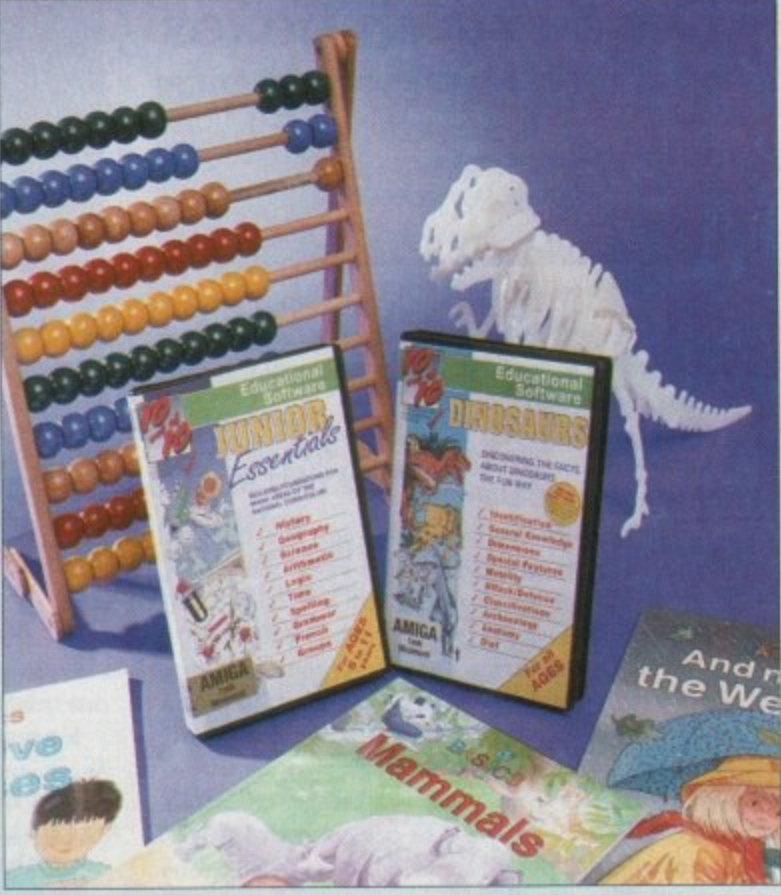

**T.Ilex is one of six games designed to teach children more about big lizards**

monsters. With the current craze for dinosaurs still rampant, this package could be a gentle child•friendly introduction to the notion of education through the Amiga, and as such it is recommended.

Dinosaurs fits well with the sort of general knowledge projects carried out in Junior Schools all over the country and can either stand on its own or as a package to return to when little Tarquin starts to tire of the three Rs.

#### **STEVIE KENNEDY**

# **Workbench through the years**

.0 Only used in early Amiga 1000s. Used a Kickstart on a disk and was really a very hard-to-use piece of software. It fought back, like a good OS should. Sod this easy-touse lark, that's tor wussies.

1.2 Early A500 and A2000 machines All the bugs wore ironed out. but people Still wanted more for their dosh. Windows was making us feel a bit peeved too, so more oomph! was wanted

1.3 Late model A500s and A2000s. Now we had command history in AmigaDOS, and Workbench was a little bit smarter, although it still looked pretty much the same as before. Deep blue background and white borders. Looked kinda tacky. like a silly PC or something.

2.0 The Amiga 3000 broke the mould. We had seen the future, and it was light grey and blue. But again is was Kickstart on disk and bugs galore. And yeah, where was the WB 2 upgrade kit for us real Amiga users, eh?

2.04 The ROMs were cast in stone. A proper working A3000, and the A500 Plus. Then by way of a taste of things to come the A600, which was half the man the Al200 was going to be.

3.0 The Al200 and A4000. You can now also have pictures in up to 256-colours on your Workbench. It eats memory like a hungry pig with a stomach extension. But it has Locale. So what?

2.1 Hang on shouldn't this come before 3.0? This is WB 3 for the masses. The masses of people who already have Arnigas. All the tricky technical stuff of WB 3 without all the AGA stuff, like pictures in your windows and backdrop. Bastards.

4.0 Soon to be launched onto a fully suspecting public, the ultimate OS for the 90s, something which makes Windows look like a PC operating system. How far can you go with cosmetic enhancements?

**400 AmigaMrket Apil194**

# **Data switch boxes**

**Parallel, serial, and monitor switch boxes for all Amigas Supplier: Lightwave Ltd Phone: 051-650 5003 Price: Call**

Switch boxes are unglamorous, unexciting, and go almost unnoticed by most users, but they are as essential as a mouse to many productivity setups.

As the peripherals start to pile up, the situation will soon arise where more than one commonly used piece of kit demand to use the same port.

Scanners which use the parallel port are the usual culprits, competing as they do with printers, and anything which tries to hog the serial port, such as a dongle for an expensive piece of software, will clash with a modem.

Data switch boxes come in all sizes for all sorts of ports. and the range distributed by Lightwave covers just about everything. The units we looked at included the serial. parallel, and monitor boxes, and straight away the monitor switcher came in handy as a switch between the normal Amiga display and the Retina 24-bit card's output.

Normally, one would have to either use two monitors (one attached to the Amiga. the other to the Retina's RGB port). or the monitor swapped over every time an image was displayed on the Retina. With the switcher box, you just connect the monitor to the box and use a couple of ROB leads to connect the box to the two video ports.

Hey presto, all you have to do is flick a switch to view any Retina image. Lovely. The switch boxes are very sturdily constructed in steel and use quality rotary switches which give the impression that they would last a lifetime. Other touches include full shielding and gold plated contacts, plus little rubber feet to stop the boxes sliding across the desk.

#### **STEVIE KENNEDY**

# **DataFlyer XDS**

**External 3.5in IDE hard drive kit for A600/A1200 Supplier: First Computer Centre Phone: 0532 319444 Price: L54.99 (hard drives optional)**

The advantages of a hard drive are numerous but it seems that the larger the hard drive the quicker it fills up and eventually you find yourself constantly shifting programs and data in order to maximise the space.

What many A600 and A1200 owners might not know is that the IDE interface in their machines can control two drive units if only a second one could be fitted inside the Amiga's tight plastic casing. First Computer Centre think they have the answer in the shape of the DataFlyer XDS, an external box which uses the internal IDE interface.

The DataFlyer features a lightweight metal case complete

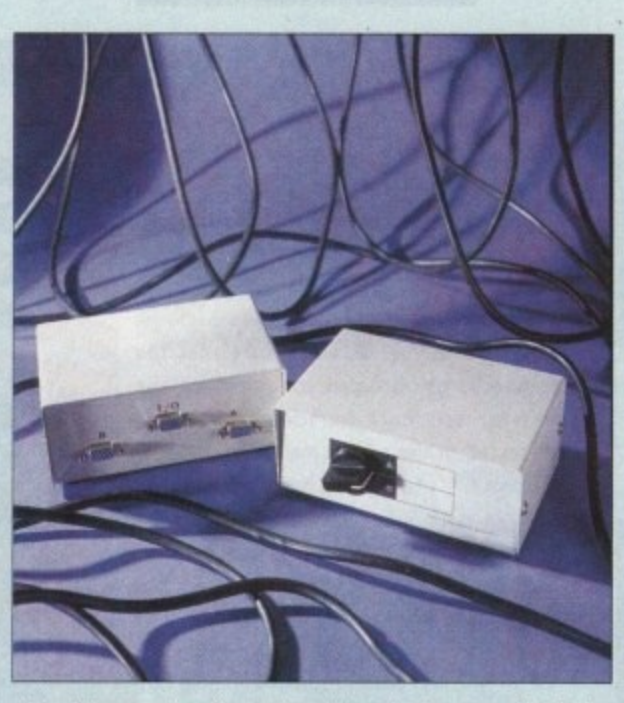

Window

with ribbons and software but although the manual is fairly clear, actually fitting the kit into the machine is a nightmare.

It is not a simple task and certainly not recommended for Amiga novices as it requires a great deal of fiddling inside the machine. The actual ribbon plugs into the IDE port on the motherboard and exits through the PCMCIA slot,

There is an additional IDE connector on the ribbon so that you can attach your own drive, This may sound simple in concept but when it comes down to the practical, things rapidly get very difficult.

In order to feed the ribbon through the PCMCIA slot you need to remove the motherboard protective plate which is a real chore. The manual warns that the plate is fairly sharp and care should be taken when removing it. Fairly sharp? The plate is so sharp it would put the teeth of a Great White shark to shame.

However, once the pain of fitting was over the drive performed exceedingly well and looked at home sat alongside the Al200. There wasn't a noticeable speed increase over the built-in IDE but the major advantage of this kind of hardware is increasing the storage capacity and avoiding the use of the slow PCMCIA slot

The DataFlyer powers from the Amiga supply but there is an optional PSU port if the load proves too great. Jumpers are also included if you want to change the power input and set up how the drive should be interpreted — either as a single, master or slave drive. This depends very much on how many hard drives you presently use and which ones are autobooting.

Provided you can put up with the installation, the DataFlyer XDS is a very useful piece of equipment that allows you to upgrade the storage capacity of your present system without having to replace your old hard drive (good news for 40Mb owners).

I would have to question its durability due to the very suspect wire connections which weren't very well secured and did tend to come away from the port connectors, but hopefully the First Computer Centre will rectify this as soon as possible.

The drive case and cables costs £54.99 and 3,5in drives can be purchased at an additional cost, the largest drive size being **420Mb.**

# **SmartyPaints**

**Children's paint package for ages S to 14 pars Supplier: Chroma Computer Images Phone: 0128 862693 Price: £25.50**

Paint packages for younger children are a more common sight these days than in years gone by, but there are still only a few Kid Pix being the most notable recent release. SmartyPaints a a simple package with a new twist in that it is designed with the parent in mind and can be configured for each child in the household.

The idea is based around a main menu containing a variety of the usual painting and drawing tools from where the actual

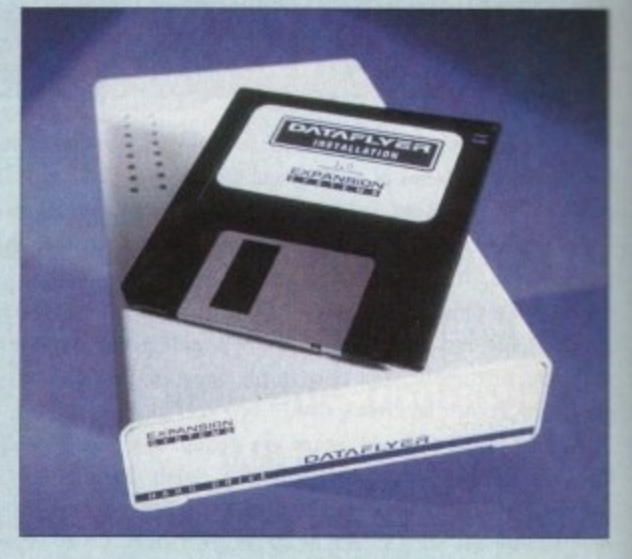

painting menu can be controlled. Parents are invited to decide which tools each child can master, and the menus which appear when that child uses the package

can be set to include only those tools.

When the parent is happy that the tools are just right, "locking" the menu ensures that the configuration is saved to disk. - aroma allow each household to copy the disk for each child and each configuration, so there's no need to spend £28.50 h more than once\_

can the user access the configuration screen, so parents have e access and control and can leave little Jane and Johnnie to paint way in peace. A PIN number feature is available so that only by typing it in

e process whereby a child can be set a number of exercises, or ust left to draw freehand until the parent or teacher decides it s is time to introduce a new tool. What SmartyPaints brings to the "edutainment" field is the

ense of definite achievement is encouraged as is a structured e pproach to teaching computer art.<br>As a bonus, by certricting the r By gradually increasing the tools available to the kiddy, a

one can avoid the usual confused stare when twenty or so buth a t t comfortable with a new task is half the battle. As a bonus, by restricting the tools to the bare minimum. tons spring to life on screen when first booting a piece of software, ago as any teacher will tell you, making a child

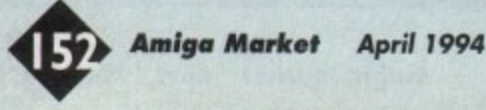

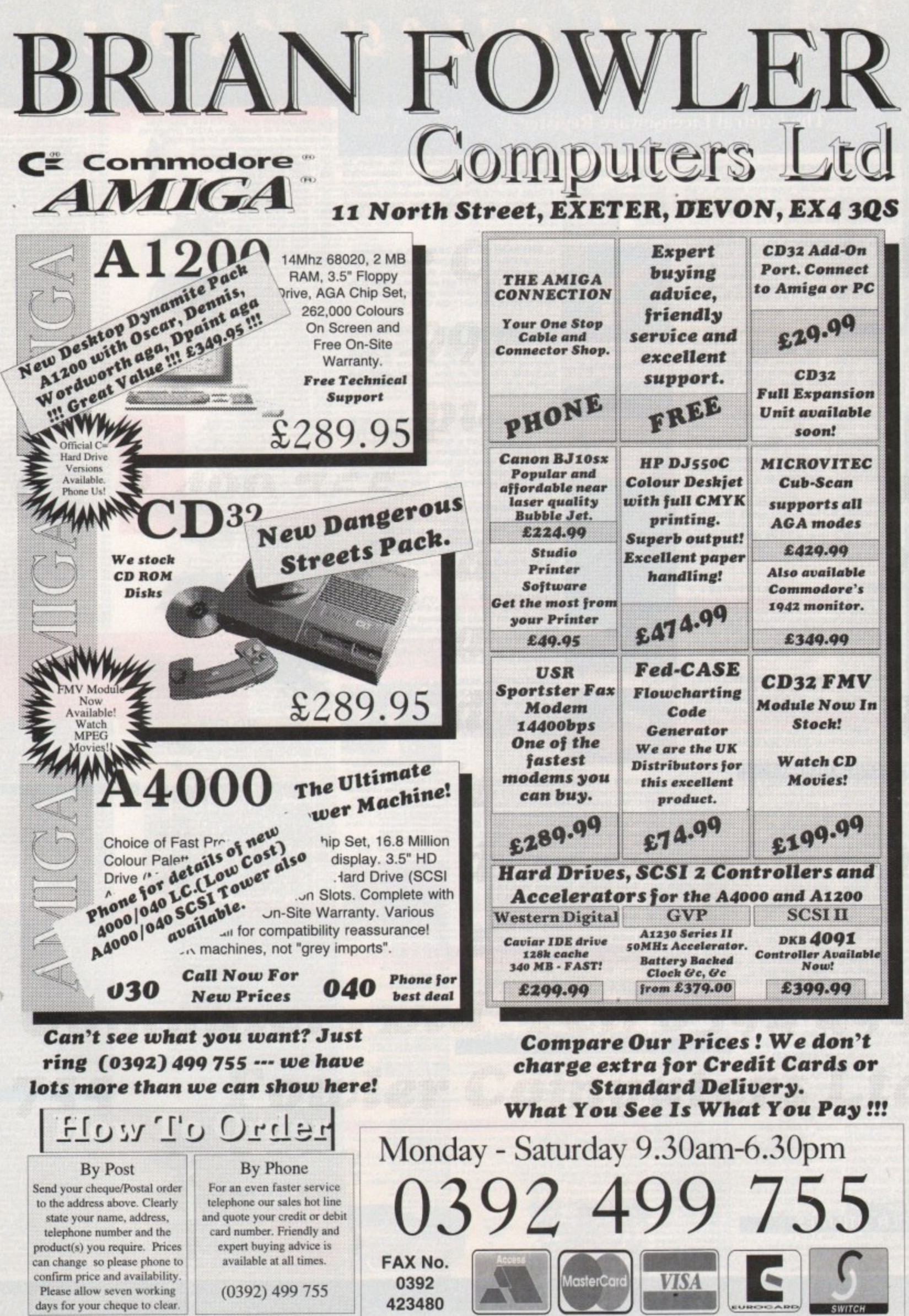

PRICES CORRECT AT TIME OF GOING TO PRESS. E&OE. PLEASE PHONE TO CONFIRM LATEST PRICES.

All Prices Shown Include VAT. Standard Delivery Is Free. No Hidden Extras.

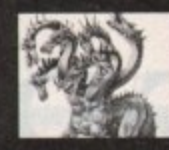

# United Public De The innovators

**Most CLR titles** ok on A1200!

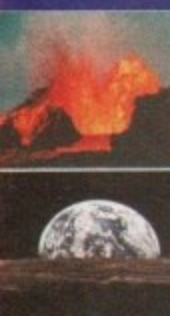

**Ran Class 1** 

 $\frac{3m}{2m}$ 

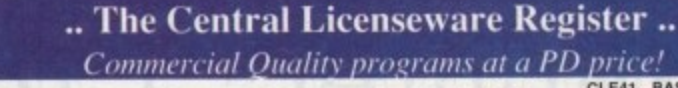

CLE02 TOTAL CONCEPTS GEOLOGY Thit title is the second in the series of quality programs by Chris<br>the second in the series of quality programs by Chris<br>hill, using the GoldDisk Hyperbook system, it will<br>glude you and your children on an interactive guided<br>and minera

CLE03 TOTAL CONCEPTS SOLAR SYSTEM Now our most popular title ! This one invites you to learn<br>all about the solar system, with information on all of<br>the planets & systems with pictures supplied by Nasa, this is a superb educational package for children &<br>adults. This title is so big it is supplied on Three disks<br>and is priced at only £5.50. +

CLEUS A-CHOHD So you want become the next Eric Clapton then this is just what you need? This program will teach you nearly every single guitar chord including fingering techniques, it will even play the chords using the a CLEOS A-CHORD So you want become the next Eric

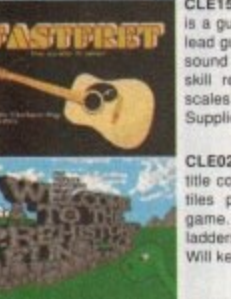

HADGIL.

**PRASE** 

CLE15 FAST FRET By Kelth Klatworthy, this program<br>is a guitar scales tutor, the very thing for the budding<br>lead guitarist! Will play the scales through the Amigas sound chip with ajustment of speed for every level of<br>skill required! There are many exercises in many<br>scales so you too can become the next rock legend!<br>Supplied on one disk priced £3.50. +

CLE029 PREHISTORIC FUN PACK This is a superb occurs received for the direction of the containing four fun directors is a jigsaw memory<br>tiles puzzle game, Dinosaw is a jigsaw memory<br>game. Snakes & caves is the old favourite snakes & adders, and Eggstinct is a fun egg collecting game! Will keep the kids amused for ages! 1 disk £3.50.+

CLE035 TOTAL CONCEPTS SOLAR SYSTEM 2 In CLEUSS TOTAL CONCEPTS SOLAR SYSTEM 2 In<br>this sequel to our most popular title, Chris Hill brings<br>you the very latest on the Solar System! All the very<br>latest planetary missions are covered & if you thought<br>the images in TC

CLE049 TOTAL CONCEPTS DINOSAURS 3 Is the Latest TC! to join this exellent series & uses a new<br>layout giving you a dino image & info buttons onevery<br>page! It includes the new superstar of the dino world Velociraptor. If you are at all interested in Dinosa this is a must to complete your Dinosaur library!! Over<br>30 images supplied on 3 disks only £5.50.+

# **MORE CLR EDUCATIONAL!**

CLE01 TOTAL CONCEPTS DINOSAURS Superb book! 2 disks 4.50<br>CLE07 TOTAL CONCEPTS FRESHWATER FISHING 2 disks 4.50 +

CLEO1 TOTAL CONCEPTS DINOSAURS Superb book! 2 disks 4.50+<br>CLEO7 TOTAL CONCEPTS FRESHWATER FISHING 2 disks 4.50+<br>CLEO8 NIGHT SKY Exellent guide to the stars. 1 disk 3.50. +<br>CLEO8 NIGHT SKY Exellent guide to the stars. 1 dis CLE31 UNDERSTANDING AMOS( NEEDS AMOS) 2 disks 4.50. +<br>CLE32 SPITFIRE! The legendary WWII lighter! 2 disks 4.50.+<br>CLE32 SPITFIRE! The legendary WWII lighter! 2 disks 4.50.+<br>CLE33 MESSERSCHMITT BF109 And the German! 2 disks CLE48 ROCKET MATHS Easy maths for kids! 1 disk 3.50.+<br>CLE50 DRATV2.4 Runecaster+ Translator, needs1.5mg 2 disks4.50+<br>CLE52 TELL THE TME Just what the kids need 1 disk 3.50+<br>CLE53 LETS LEARN 2 Sunecearly learning disk1.1 di

**CLESS LETS LEARN 2 Super early learning disk 1 disk 3.50-**<br>MORE CLR UTILITIES<br>CLU91 VIDEO TITLER Create video billes! 1 disk 3.50! +<br>CLU94 ALPHAGRAPH for producing Bar & Pie charts etc! 3.50. + CLU07 PHILO Simple to use database system, 1 disk 3.50. CLU09 PLAY & RAVE2 Music module linker, 2 disks 4.50+

CLE41 BASICALLY MEDICINE A title written **Basically Medicine** 

TRAN

**Lating I** 

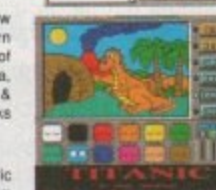

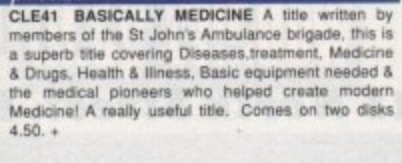

**Most CLR titles** 

ok on A1200!

by

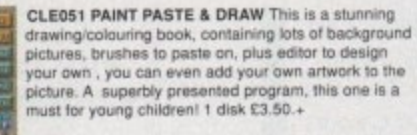

**CLES4 TITANIC** Yes, a book covering one of the most famous of all passenger ships The Titanic and its fateful maiden voyage. This title is illustrallly crammed with facts and fligures on one of the most fascinating ships of all time, a ship which was<br>thought to be unsinkable! Comes on 2 disks and is priced at £4.50. +

CLU03 TYPING TUTOR A program here now for all you budding office clerks, learning to type can be a have an amiga I This program will take you step by step through a full typing course, showing where to<br>place your fingers and lots more. Before long you'll<br>be able to type as fast as I can I Price £3.50

CLU032 POWERTEXT 2 This is a superb & CLU032 POWERTEXT 2 This is a supero a<br>powerful wordprocessing program, featuring<br>embedded commands, automatic saving, Mail<br>merging, built in spelling checker, user definable<br>function keys, wordwrapping & much much more!<br>Yo

CLG041 F1 RACER This is a very professional CLEOPT PT MACENT This is a very provision on the game. 3d graphics in a Formula one type vein as<br>inveved from the driving seat. Speed is subject to the<br>speed of your machine (if really zooms on an Amiga<br>4000/j Lots of fun

CLG042 CRYSTAL SKULL This was written as a CLGGG42 CHYSTAL SKULL This was written as a<br>commercial release but was never released it is a full<br>3d role playing "Dungeon Master" type game, speak<br>to passers by, kill them, investigate any one of 4<br>pyramids with all its

CLU10 POWER ACCOUNTS account statements, etc 3.50.+<br>CLU11 CALCV1veryuseful spreadsheet program1 1 disk 3.50.+<br>CLU12 VIRTUAL WINDOWS Notebook Address book1 disk 3.50.+<br>CLU13 DATOS A powerful database, many features. 1 disk CLU10 POWER ACCOUNTS account statements, etc 3.50. CLU25 STARFIGHTER ANIM BRUSHES For Dpaint 2 disks 4.50.+<br>CLU26 STAR VOYAGER ANIM BRUSHES for DPaint3 diskss 5.50+ CLU26 STAR VOYAGER ANIM BRUSHES for DPaint3 disks 5.50-<br>CLU27 IMAGE BASE Simple authoring package 1 disk 3.50+<br>CLU27 MAGE BASE Simple authoring package 1 disk 3.50+<br>CLU29 G.F.X. Graphics convertors, sprite editors etc1 1 d CLUSS CRITERION Database for Photographers etc1 disk3.50+<br>MORE CLR GAMES

**MORE CLASS TRUCK CONTRACT CONTRACT CONSUMERS**<br>
CLASS TRUCKNON TULES Superbivented privated and 2 disk 3.50 +<br>
CLASS DRAGON TULES Superbivented area and those and 3 different<br>
CLASS MOTOR DUILL great 3d car racing partner

# ORDERING MADE EASY

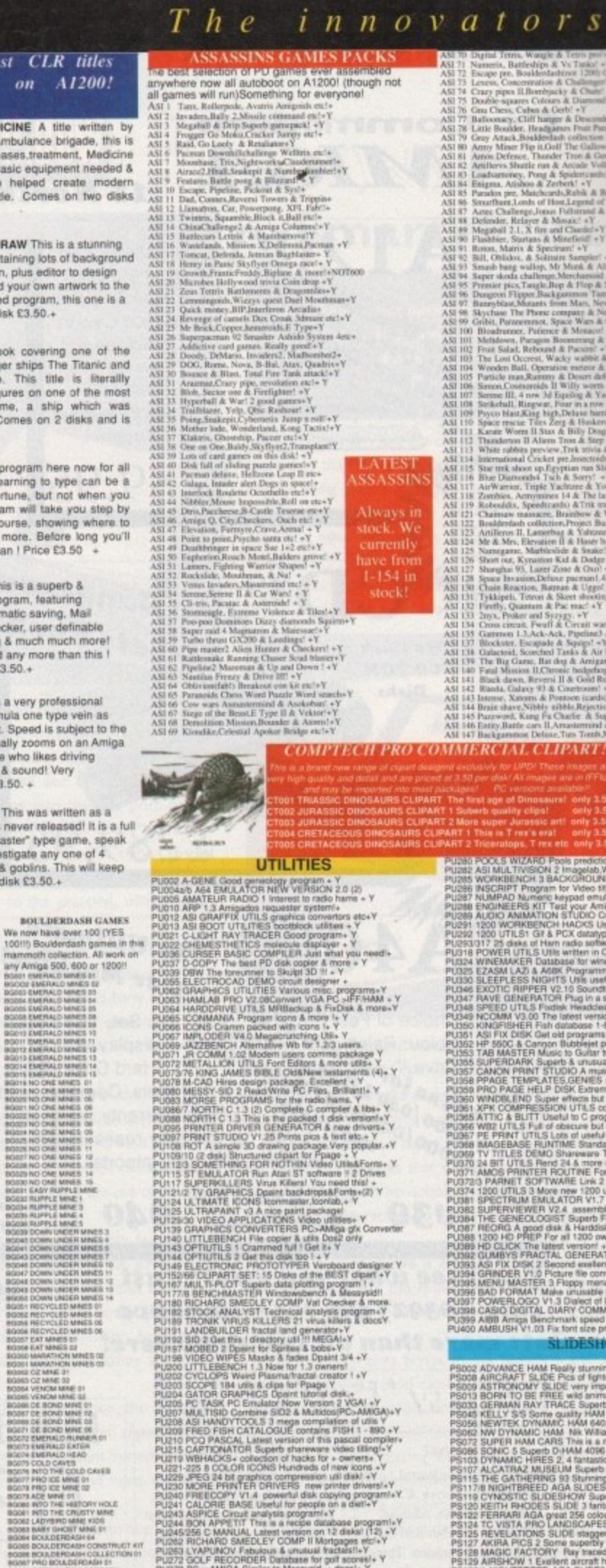

i FRED FISH CATALOGULE contains FISH 1 - 1800 + V<br>
TEC PIC PRED FISH CALL (CONTENT) - 1800 + V<br>
2 CAPTIONATOR Superb statements when this pascal complete<br>
2 OCUF RICHARD FISH can be determined that a state of the system o

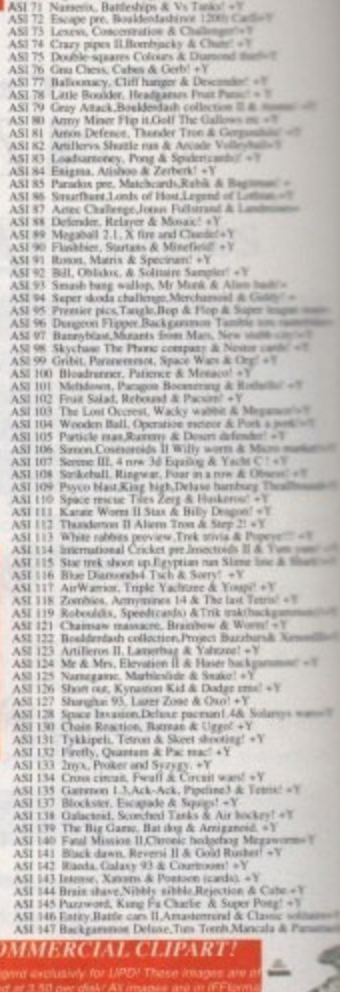

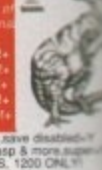

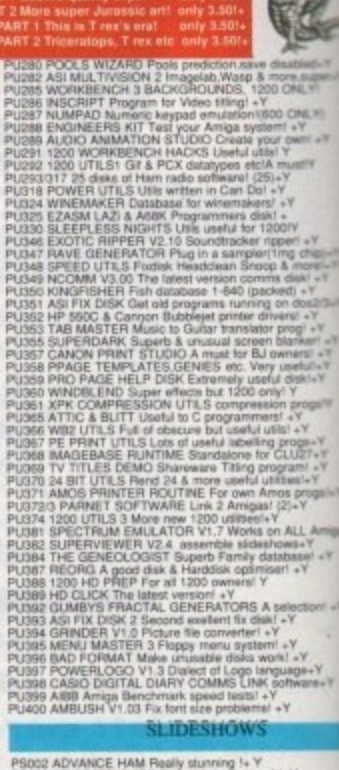

**SLIDESHOWS** 

22 ADVANCE HAM Really stating 1x Y<br>
22 ADVANCE HAM Really stating 1x Y<br>
33 ASTRONOMY SLIDE Pics of fighter arounds V<br>
31 BOFN TO BE FREE wild generally Y<br>
31 BOFN TO BE FREE wild generally Y<br>
31 BOFN TO BE FREE wild genera

**DREASE NOTE:**<br>
PLEASE NOTE:<br>
All disks on the advert should work on the Amiga 1.2/1.3 dos<br>
All disks on the advert should work on the Amiga 1.2/1.3 dos<br>
Systems unless otherwise stated! All disks with a "+" sign<br>
should w & 4000 systems. Disks marked with a "Y" should be okay<br>A1200 / 4000 though obviously not yet extensively tested<br>Please take care!

BY POST: send your Name, Address & Order details with a Cheque / PO / IMO to any of the companies listed BY PHONE: Call us with your card number expiry date and details for a 1st class service. All major cards accepted<br>PD PRICES: 1 - 5 disks £2.00 per disk  $\cdot$  6 - 25 disks £1.25 per disk  $\cdot$  26 or more disk are still only 9

# main Distributors *imitators!*  $t$  h e  $n$  o t

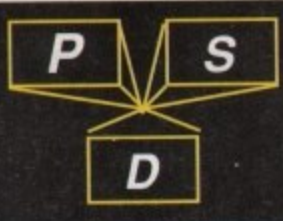

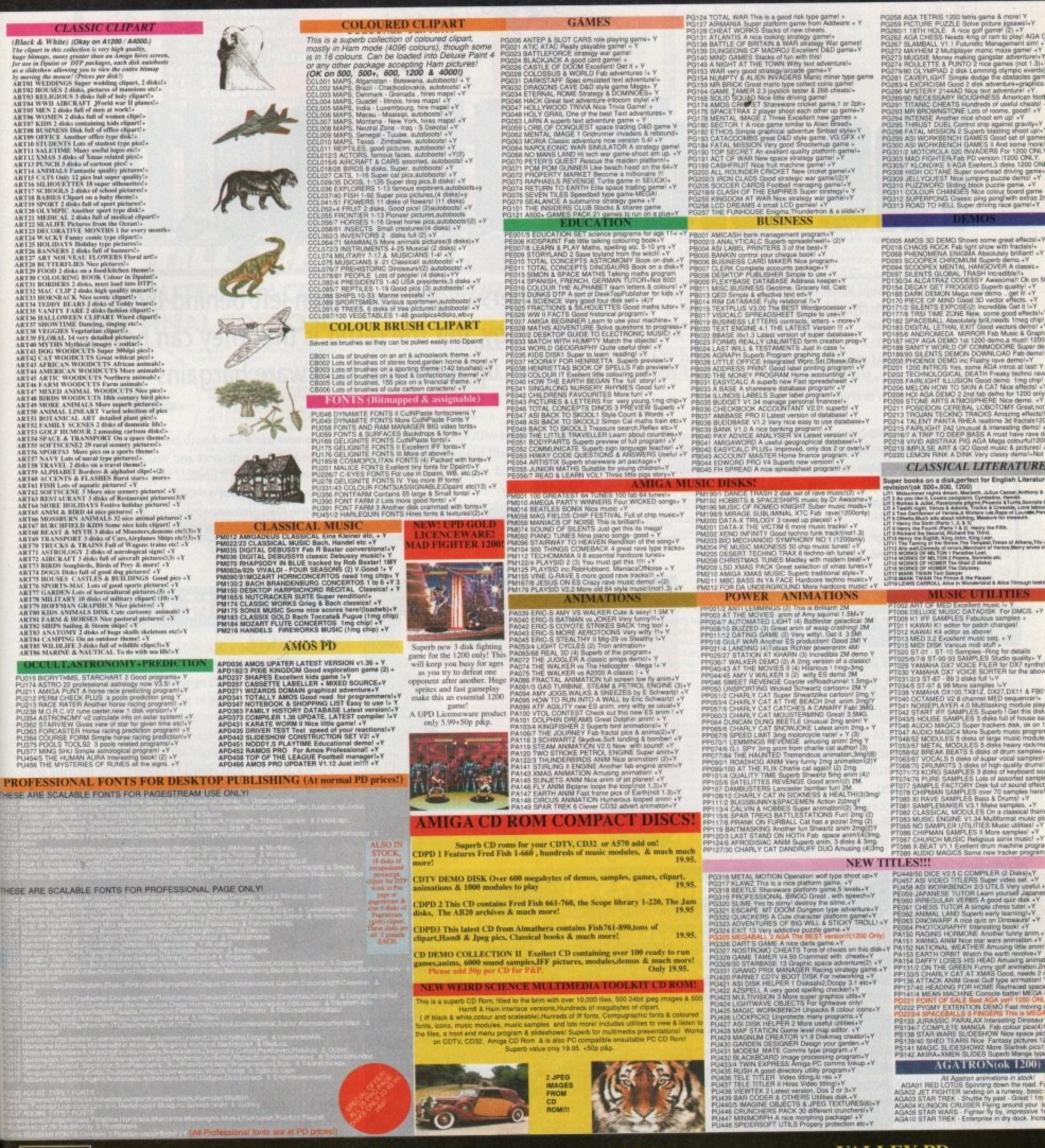

# **BLITTERCHIPS**

**VISA** 

MasterCard

ACA4, CLIFF HOUSE, PRIMROSE STREET, KEIGHLEY, BD21 4NN TEL: 0535 667 469  $FAX: 0535667469$ 

**NBS ACA4, I CHAIN LANE, NEWPORT I.W. PO30 5QA** TEL: 0983 529 594 FAX: 0983 821 599

**VALLEY PD** ACA4, PO BOX 15, PETERLEE CO. DURHAM SR8 INZ TEL: 091 587 1195<br>FAX: 091 587 1195

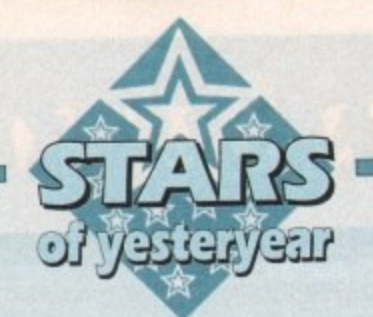

# The older the better

was being discontinued in favour of the A1200. \n, how we wept when three million Amiga / owners suddenly realised that the machine which had made it all happen  $-$  the A500  $-$ 

Despite the apparent obsolescence of the old sea dog of the range, however, it is still the most numerous model by a long stretch and will still run the majority of modern software.

Thousands of owners have decided to hang on to their machines for one reason or another, usually through a shortage of cash, and though they may feel left out of things at times. the price of A500 add-ons has plummeted and some real bargains are there for the taking.

A quick whizz through ACs advertisements should be enough to confirm the harvest of hardware goodies at silly prices

# **GVP HD8+**

Currently being knocked out at £199 for the 42Mb version, GVP's HD8+ has to be the A500 hard drive bargain of the moment\_

Distributor Silica Systems (081-309 1111) have progressively cut the price of the drive from its near-L400 original price tag as a response to the A500 going on the back burner, and as a result the A500's fastest hard drive is now one of the cheapest.

The HD8+ has an access time of about 11ms, will transfer data at 1Mb per second (twice as fast as many A500 drives) and can accept up to 8Mb RAM in the form A500 owners might have been left behind by AGA technology, but the result is that they can now pick up some real hardware bargains

of SIMM modules. It is blessed with good prepping and formatting software, an excellent manual, and a reputation for reliability which would make most other drive manufacturers green with envy.

Inside the unit a quiet cooling fan and tidy layout speak well of the drive's general design, and the game switch mounted on top of the casing is a handy aid for

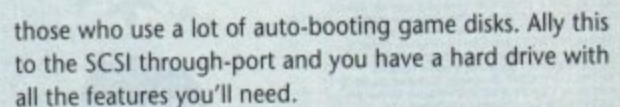

You can even slot a PC286 emulator into the drive's internal mini-slot expansion port, though whether in this day and age a 286 emulator is of any use to you is another matter entirely.

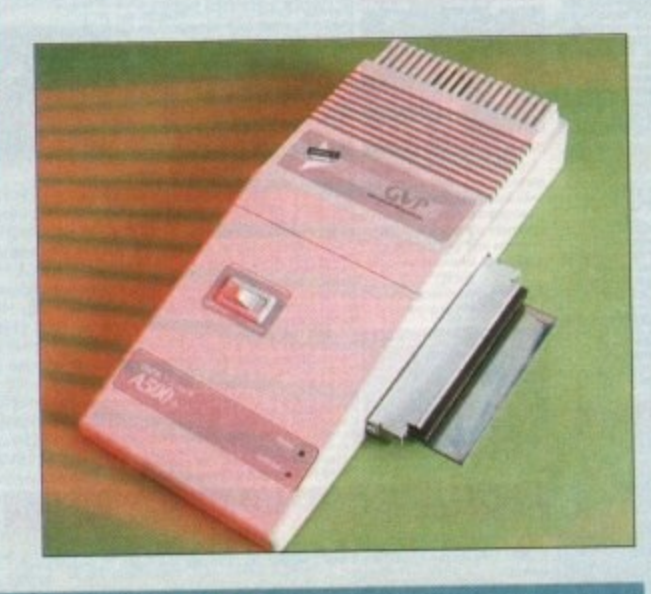

# **Commodore A590**

**capability and a through-port which tits in the A500's DMA slot for warranty-free installation.**

**It might seem a bit like advising a car fanatic to buy a Hillman Imp, but if all you need is something to get you from A to 8 cheaply and effectively, then any old British banger is better than a push bike.**

**A500 owners who need a hard drive but don't fancy spending E300 or more on a faster drive for a machine which is performing its swan song, the A590** is a good buy. Evesham Micros<br>(0386 765180) are one company **(0396 765190) aro one company which in the past have revitalised old A590s with new drives, and New Horizons (0227 773177) supply the original unit for E175, cheaper than any other alternative.**

**For your money, you get an official Commodore product with good manuals and decent installation software — something which can't always be said for the low price Al200 HD kits we've seen over the past year.**

# **CBM A570**

Commodore's long-delayed CD-ROM drive for the A500 and A500 Plus was never the success it would have had to have been to breath new life into CDTV, a task which was almost Lazarus-like in proportions, but the failure of the initial launch means that stocks of the drive can still be found selling at prices so silly they'd make the Three Stooges look like a straight act.

Silica Systems (081-390 1111) were until recently selling the unit for  $£150$ , a price which is low enough to make A570 almost a throw away freebie.

Bundled software, with nominal value almost in excess of the A570 itself, includes Sim City, Lemmings, an encyclopaedia, and the CDPD disc with hundreds of PD utilities, so new owners have a good start to their CD-ROM collection.

Hutchinsons Encyclopaedia isn't the best piece of software you'll ever encounter, being slow to use and cursed with an awful interface, but if you fancy a cheap family CD-ROM library the A570 is a good bet.

All CDTV titles will work with the drive, titles which themselves are being sold at bargain bucket prices, so for a limited outlay the user with specific education or reference needs can pick up a system with lots of life left in it.

Games are less numerous for CDTV/A570, but there are enough to keep you going if you haven't already played them on floppy, and the half dozen or so shareplayed them on hoppy, and the half dozen or so shareware CD-ROM discs around contain the bulk of all decerlt Amiga PD and shareware released up until about 1993.

Though for long a bit of a whip-<br>ping boy for those with faster **ping boy for those with faster hard drives. the A590 has seen an upturn in Its fortunes of late as its price has dropped and various retailers have souped up the basic specifications.**

**Originally a siowish 20Mb IDE drive, the A590 soon adopted SCSI and was then treated to a variety of third-parly drive units. usually In the shape of a spritely Quantum 40Mb or better.**

**The result is a tidy little unit with 2Mb fast RAM expansion**

**4 1**

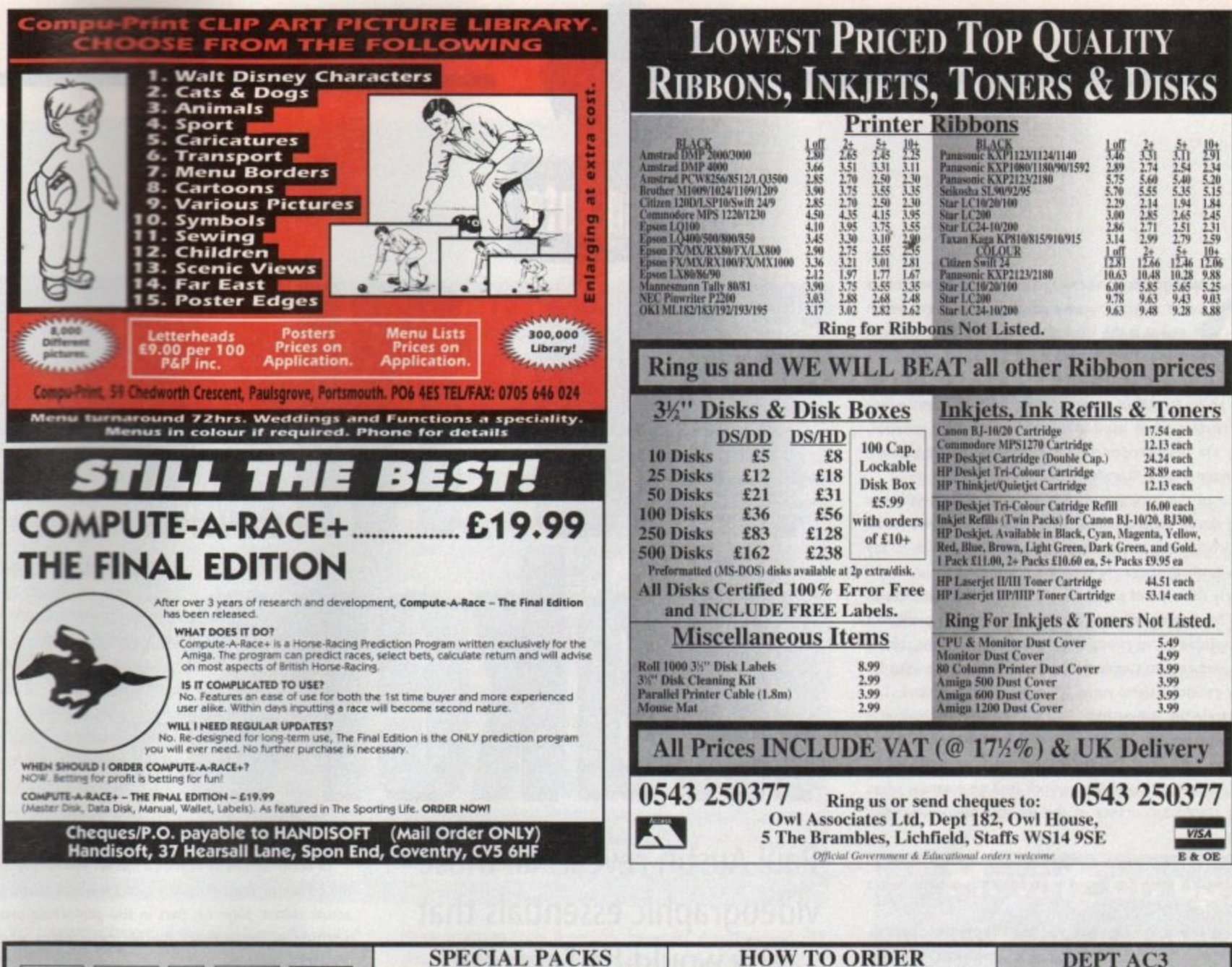

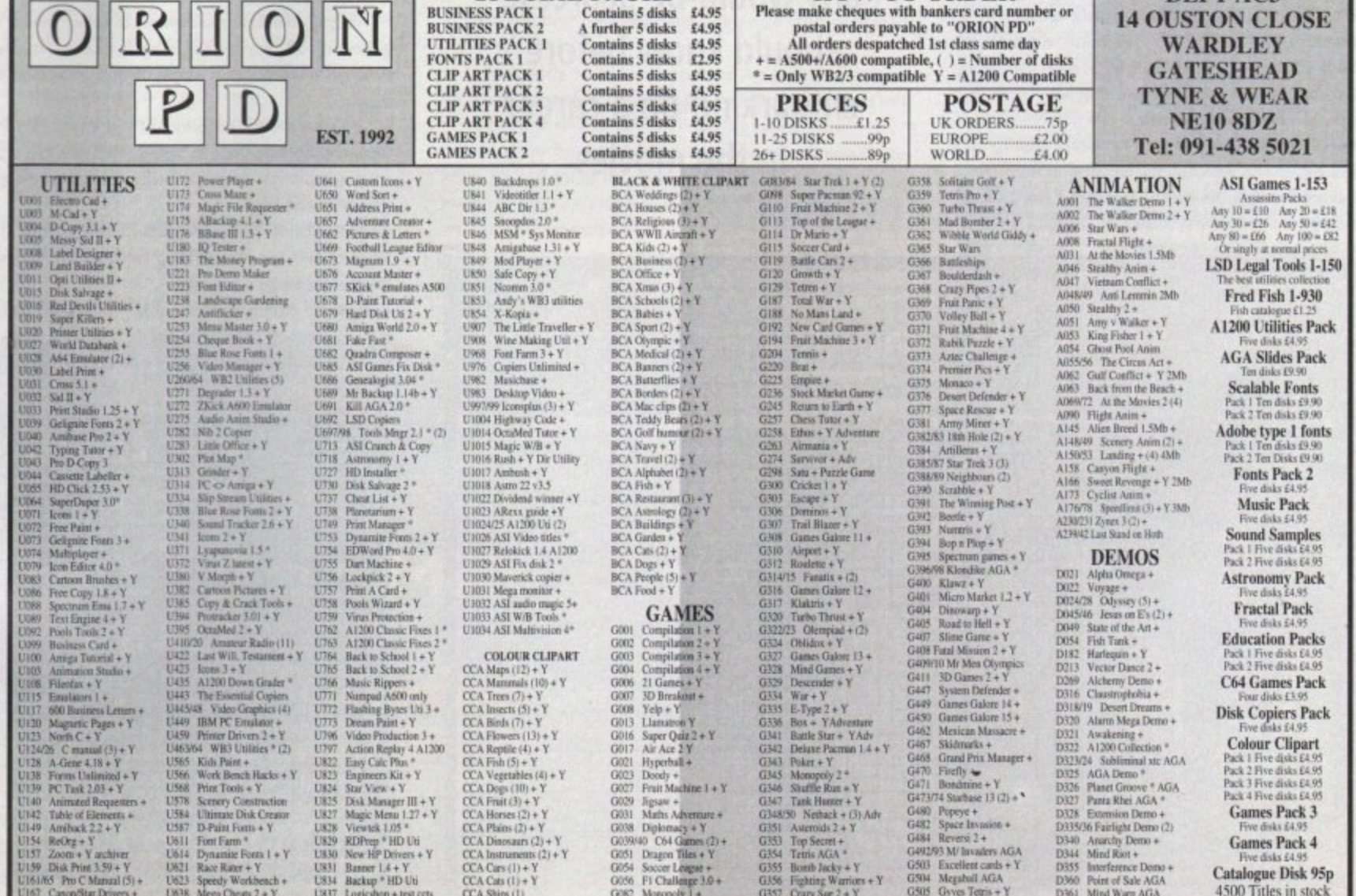

**Geting Into**

**Paul Austin reveals all those**

**videographic essentials that**

**any would-be Scorcese**

**should know before**

**embarking on a career**

**in the movies**

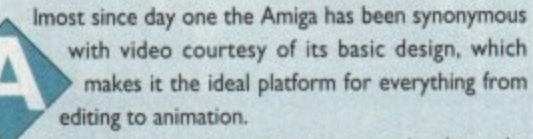

**1100,000,000,000,000,000** One of the key factors in its success has been the machine's ability to output a video-compatible sync signal which makes it perfect when used in combination with a genlock. Thanks to the aforementioned sync. overlaying Amiga graphics over live video is quite literally simplicity itself.

Because of this, tiding and combining animation with live action are almost second nature. To achieve such effects in the home environment prior to the arrival of the Amiga was to say the least a tricky business.

Formerly this type of production required a PC with lots of additional hardware, including dedicated add-ons to provide a video-compatible signal containing the appropriate sync, plus a suitable sound card to supply the audio. And of course in order to actually genlock a signal you'd still need to add a genlock.

Fortunately the Amiga has all of these elements built-in with the exception of a genlock — which means animation and Amiga-based audio can be sent straight to tape without any additional investment. Even the genlock isn't an essential when recording graphics courtesy of the Amiga's built-in/external modulator.

However for most video productions a genlock is often an essential, which even on the Amiga demands a little extra investment.

Assuming this is the case and you can't resist the opportunity to combine video with Amiga graphics. the most important element is to understand exactly how a genlock operates.

Essentially all is does is replace the first colour in the Amiga's register with the incoming video signal. In reality this means that anything painted using this register will appear transparent and allow the live video to show through.

However before going any further it's worth clearing up a common misconception. Although the first colour in the Amiga register is normally black, this doesn't mean you can't use black

#### **ADPro Composition Screen**

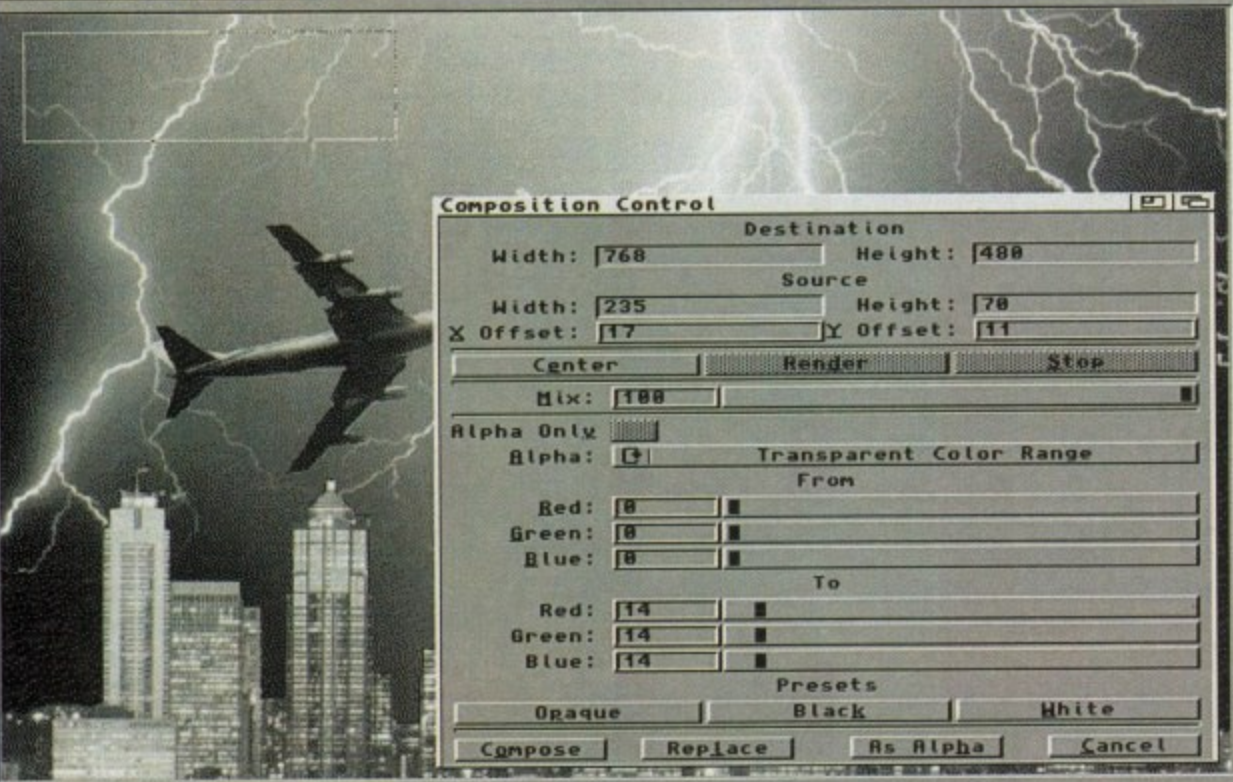

 $R_{-1}$ 

LL

In order to use an identical<br>In order to use an identical<br>the colour of another colour p<br>actual colour plays no part in<br>position in the register mer In order to use an identical colour you simply have to alter the colour of another colour pot elsewhere in the palette. The actual colour plays no part in the genlocking procedure; its position in the register merely determines which colours appear transparent

Although the basic replacement of colour zero is the key to genlocking, it's only the beginning. In most cases a genlock will offer much more than a simple offion combination of the two signals.

For example, the majority will also employ faders to allow dissolves between the two signals. As a result, it's possible to start with the video signal and then fade up the Amiga graphics — or vice versa.

And of course with the assistance of a genlock. this enables logos or animations to fade-up while leaving the colour zero areas of the image untouched.

If you're interested in recording Amiga animation without the video option there's yet another piece of hardware which could prove invaluable. Although it's possible to record direct

# **A soft touch**

**As you're probably well aware the Amiga market is quite literally fit to burst with video-compatible software. Fortunately almost every Amiga ever sold shipped with a copy of DPaint, which since time immemorial has been the most important tool for any videographer.**

**However even DPaint has its limitations especially if your primary concern is titling. Fortunately, thanks to the machine's success as a tilling environment, there's a huge range of titling** software to suit just about every pocket, with **products such as Scala HVT and The Big Alternative Scroller servicing the lower end while MediaPoint and MM300 provide the professionals with the ultimate in multimedia functionality.**

**6 : Amiga Marital April 1994** 

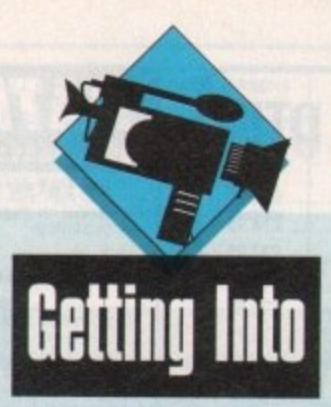

# **Extra hardware**

**With the exception of the genlock - and of course the Amiga - there's very little else that could be classed as an essential. However that doesn't mean there isn't a huge array of potential add-ons.**

**Continuing in a genlocking vein, there's another hardware add-on known as a chrome keyer. Basically this works In a similar manner to a geniock but instead of replacing a colour in the Amige's palette it will isolate a particular colour within the incoming video signal and replace this with computer graphics.**

**In professional studios this is known as a blue screen effect and is the driving force behind the so-called "weather man effects". Basically on the Amiga the choice of chrome keyers is very limited with perhaps the only affordable option being the RocKey from RocTek.** 

**However be warned: Chrome keying requires pro studio conditions with ample lighting and appropriate backdrops, and even then the results can vary dramatically - definitely serious punier productions.**

**On a lower level come the hordes of assorted**

to tape via the composite output of the modulator, the quality isn't exactly broadcast

Fortunately there is an alternative in the form of a PAL encoder. Basically an encoder has one aim in life and that's to provide the optimum conversion from the RGB signal of the Amiga into either composite or S-VHS video.

Assuming you have the necessary hardware and are ready to record, there are a few essential working practices which will ensure you get the best possible results.

When working with composite/VHS video it's essentially that you avoid the problem of colour bleeding. Unfortunately due to the limitations of composite video it's vital that any Amiga-generated colours are either at or below 192 in the Amiga's colour range. For those new to the Amiga, the available

**frame grabbers which can provide standard, 24-bit and AGA stills and in some cases sequential video sequences.**

**Obviously price and performance play a part, but if money isn't a problem VLebY/C stands head and shoulders above the opposition - especially if you're interested in sequential grabbing and optimum quality.**

**Another key aspect of video production is editing, if you can't edit your creations effectively you'll sacrifice almost all of the impact your amazing graphics may lend to the production. Nothing looks worse that scruffy cuts and sloppy transitions...**

**As a result some form of editing is essential. If you're lucky enough to have compatible VCRsIcamcorders, most manufacturers offer builtin edit control either via direct edit cables or proprietary edit boxes.**

**However if you need additional help, EditMate from Meridian offers friendly - if slightly inaccurate - editing across a collection of assorted players and recorders.**

range stretches from 0 to 255. However if you exceed 192 when sending Amiga graphics to tape, the colours will appear to bleed into their neighbours, producing a smudged or blurred image.

Unfortunately many Amiga packages use palette requesters that show the available registers in a scale from 0 to IS. In this situation never exceed 12 when compiling your images.

Even when these precautions are taken it's still possible to suffer from so-called hot colours. Fortunately there is a trick which can solve the problem — especially if your primarily interest is titling or animated logos.

Basically all you do is load the image into DPaint, select a dark colour as your pen and cut out the text or logo. Now select the Edge... Outline option from the brush menu.

> At this point an outline should appear around the brush. If the line is too, thin simply repeat the process until you have a distinct edge on the text or logotype. Essentially all this does is

> provide a border which will stop highly saturated colours bleeding and blending together. Obviously this is ideal for overlaid graphics, but what about full-frame computer graphics such as ay-traced animations?

In this situation the solu $i$ o a , and involves investing in dedicated image processing package such as ADPro, lmageMr, or ImageFX – all of which provide advanced

colour control. In the case of ADPro you're even provided with a dedicated broadcast limit operator which will automatically adjust the saturation and luminescence to the correct value for composite video.

•

Another habit worth adopting is blacking your master tape prior to recording. Basically all you do is create a completely black image in your favourite paint package and record this over the entire tape.

Although a seemingly odd pastime, it has a few very useful side effects. Firstly it automatically adds a sync to the tape which makes editing much easier later on in the production process. Secondly, and perhaps more importantly, blacking the tape dramatically reduces one of the perennial problems associated with video, namely drop-out

Drop-out is a infuriating problem which appears as a sudden and sometimes dramatic drop in colour during playback. The problem usually rectifies itself after a few seconds but this usually makes even more noticeable.

Hopefully blacking the tape beforehand should go a long way towards eradicating the problem. Finally when your tape is ready to roll, always start recording a few minutes into the tape, as this allows the tape to stabilise which again improves editing and minimises drop-out.

# **Moving on up**

**Animation again is one of the Amiga's strong points with a profusion of ray tracers and renders available to supplement OPaintiBrilliance productions. Essentially any buying decision should revolve around a combination of usability, realism and application.**

**If your primary interest is corporate logos and general presentation work, Caligeri24 is a real bargain at lust E99. Being ideal for those who aren't necessarily interested in the finer points of ray tracing and photo-realistic output, it's an ideal choice.**

**However, if you're harbouring aspirations towards state-of-the-art animation In the style of SeaQuest or Babylon5. you'll need a power pack**age such as Lightwave, Imagine3.0 - when avail**able - or Real3D v2.**

**With any one of the above you can produce truly outstanding graphics. However, in order to record the end results you'll need to make a few compromises to achieve respectable playback speeds.**

**Unfortunately even an Amiga 4000/040 can't play full frame animation without sacrificing resolution and colours. As a result, forget any ideas about hi-res Hama interlaced productions, as such images will never animate property.**

**Instead there are two options. You can use smaller images and perhaps centralise them to create a window effect, or use full frame lo-res Interlace images.**

**Unfortunately on slower machines even these images may not animate quickly enough. As a result, image processing can prove invaluable\_**

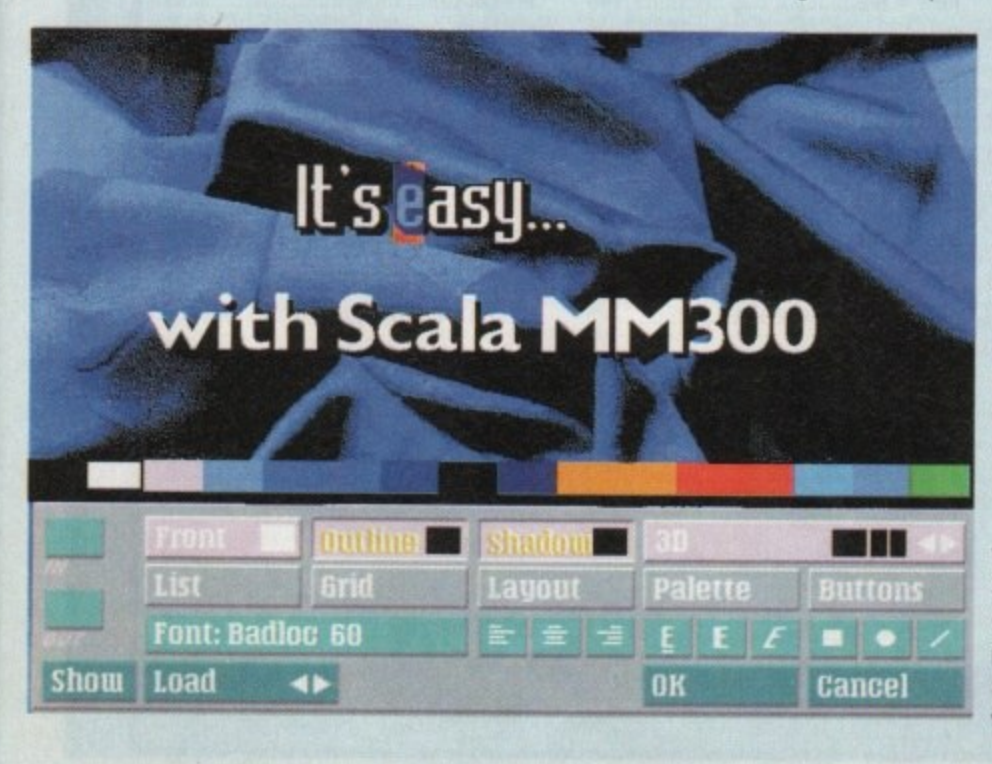

**1:11 AmigoMarket Apil194 •**

# **BOOKS FOR THE AMIGA FROM DTBS**

Amiga Desktop Video Power

Using Arexx on the Amiga.

AmigaDOS 2 Companion .....

Amiga Intern

Computers & Chaos Amiga Ed....

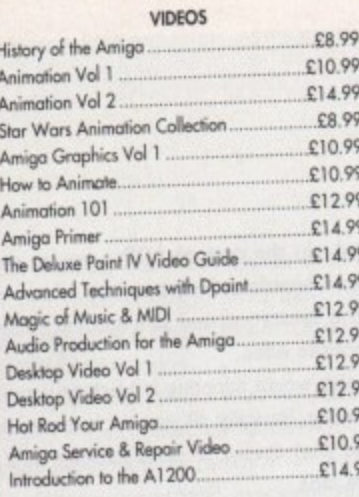

#### **BOOKS FOR SERIOUS USERS**

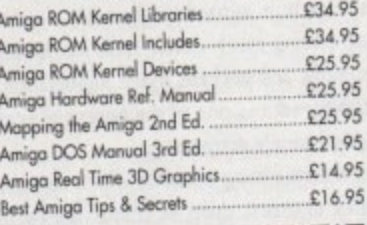

Intuition Practical Guide ... Amiga Graphics Inside & Out........ £29.95 **BRUCE SMITH BOOKS** £19.95 Mastering Amiga Beginners. £21.95 Mastering AmigaDOS 2 Vol 1 Mastering AmigaDOS 2 Vol 2...... £19.95 £19.95 Mastering Amiga Printers... £24.95 Mastering Amiga Assembler........ £29.95 Mastering Amiga System... £19.95 Mastering Amiga AMOS... £21.95 Mastering Amiga Arexx... Mastering AmigaDOS 3 Ref. €21.95 Mastering AmigaDOS 3 Tutor....... £21.95 Amiga A1200 Insider Guide ......  $£14.95$ £14.95 Amiga A1200 Next Steps ......... £14.95 Assembler Insider Guide..... £13.95 Amiga Gamers Guide.... £19.95 Mastering Amiga C...  $£14.95$ Amiga A600 Insider Guide Amiga A1200 Starter Pack £39.95

\$24.95

 $£14.95$ 

€29.95

 $$22.95$ 

£32.95

ORDERING DETAILS

Prices include postage in the U.K. Add £1 per book in Europe. Add 25% for airmail elsewhere.<br>Access and Visa accepted. Cheques/Postal Orders payable to DTBS. Books normally in stack. Dispatch normally within 24hrs if books in stack.

Showroom: 413 Manchester Road, Rochdale Lancashire OL11 3PG. Open Wednesday 10am-1pm, Thursday 2pm-7pm, Phone before calling at other times

24hr Tel/Fax 0706 715028/0706 524304. Answerphane when shop closed. Mail order to:

DTBS (Dept AC4), 18 Norwich Avenue, Rochdale, Lancs OL11 5JZ

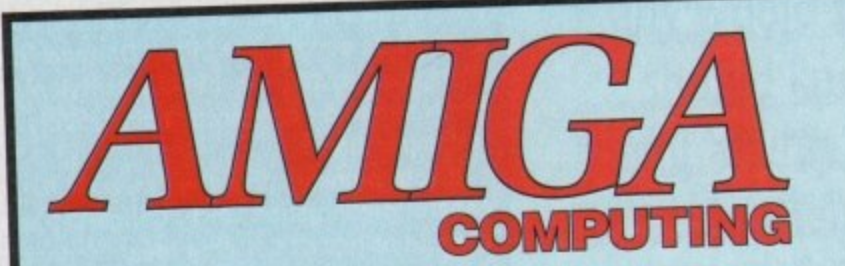

# 1st Computer Centre ............... 52, 53 Acid Software.................................117 Adventure Soft (UK) Ltd..............125 Arnold Computer Supplies ......... 148 Battleaxe PD .................................82, 83 Brian Fowler Computers.............153 Capri CD Distribution.................148 Care Electronics ................................140 Chroma Computer Images..........142 Compu-Tech.................................157 Direct Computer Supplies ..............60

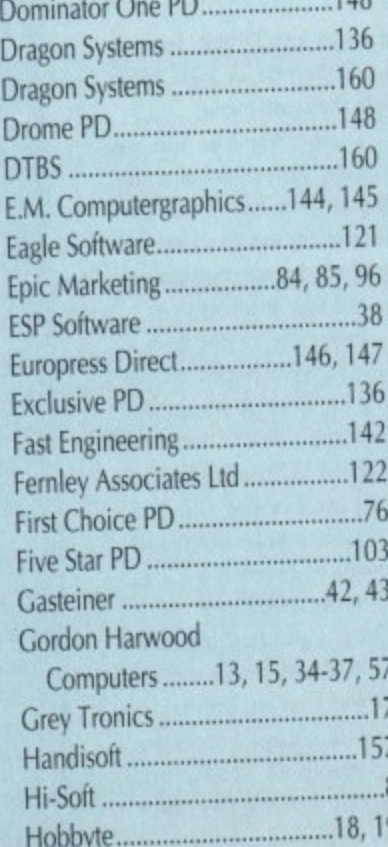

140

#### Bingley, West Yorkshire<br>BD16 4NQ 0274 565205 (9.30am to 5.30pm) Don't let our small advert deceive you! We are now in our third year of trading & have over 6,000 programs in stock. Why not send a stamp for our **FREE DISK CATALOGUE** (One per customer)<br>listing all our titles (including Fish 1-940 – Assassins 1-141) & A1200 compatibility **P0211 - THE LAST REFUGE -** Space invaders - medieval style (<br>**P0212 - MOTOROLA INVADERS** - (2 disks - £2 10) (AA only)<br>**P0209 - ROBOULDIX - Bouldertissh Style (+, AA)**<br>**P0213 - ROBOULDIX - Bouldertissh Style (+, AA)**<br>**P0** PG187 - ALIEN BASH - shoot "em up (+, AA)<br>PG211 - THE LAST REFUGE - Space invaders - medieval style (+,<br>AA) €16.95 Disk Drive Cleaning Kit with software £2.99 POST & PACKING orders under £6 please add 60p, orders over £6 FREE  $(0492)$  543963 Dragon Systems Discount Computer Hardware & Software Specialists CALL FOR CHEAPEST PRICES ON ALL A4000 MACHINES 1974.99 Amiga CD32 - Including 4 game titles..... Amiga 1900 Race 'n' Chase pack, inc. Commodore warranty. £983.99 Hawk A1900 RAMIFPU Board 4Mb no FPU ........ £189.95 6933.95 £495.94 Hawk A1200 RAWFPU Board 4Mb + 90Mhz 68889 ... Aniga 1900 Desktop Dynamite pack, from.............. £319.99 £141.99 Chizen ABC 24 pin printer ......... 5472.49 As above with a 64Mb HD ...... £901.99 1993.99 ECALL Crizen 940C 94 pin colour printer .... All Amiga HD models are Official Commodore approved models.<br>A wide range of Amiga hardware & software available including printers, RAM expansions,<br>accelerators, consoles, this is just a small sample! HOW TO ORDER Make cheques/P.O. payable to Dragon Systems and send with your order to:

**THEINDER PD** 

(AC), 41 Marion Street,

DRAGON SYSTEMS, 5 Ffordd Y Maer, Colwyn Bay, Clwyd LL28 5DH. Add £5.00 for delivery. Goods despatched on cheque clearance. Lines open 9am-11am, 4pm-11pm 7 days.<br>\*Prices may vary - phone first to check availability & price. \*E&OE 15/2/94

# **ADVERTISERS' INDEX**

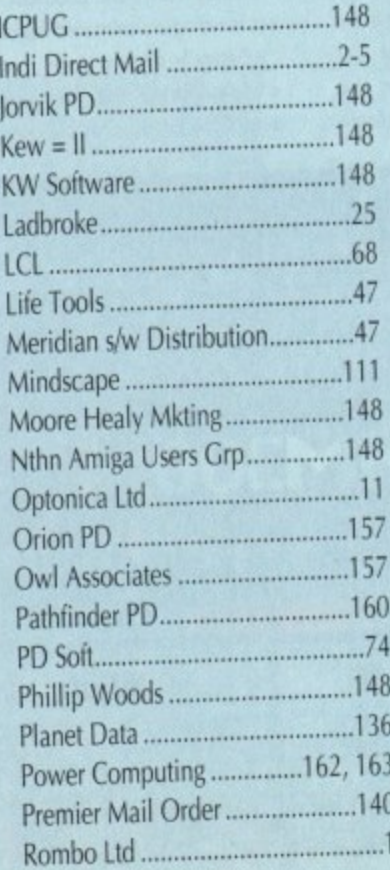

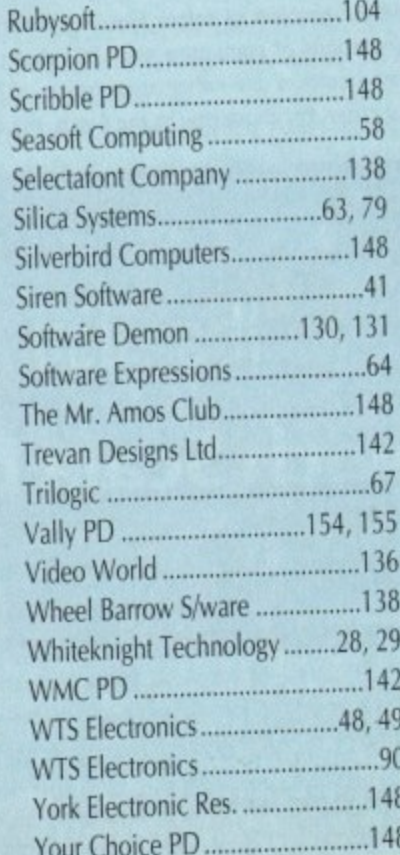

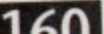

First Choice public domain

PLEASE MAKE ALL CHEQUES AND POSTAL ORDERS<br>PAYABLE TO:-FIRST CHOICE P.D.

ALL ORDERS DESPATCHED FIRST CLASS. PLEASE<br>
REMEMBER TO ADD PAP CHARGES.<br>
PLEASE STATE MACHINE WHEN ORDERING.<br>
PD PRICES ARE PER DISK - NOT PER TITLE.<br>
NUMBER OF DISKS (IF MORE THAN ONE) IS SHOWN<br>
IN BRACKETS.

THE ORCHARD, 139 HIGHRIDGE GREEN, **BISHOPSWORTH, BRISTOL BS13 8AB** 

# ALL DISKS COMPATIBLE WITH ALL AMIGA`S WHEN DISK K001 - DISKSTART V1.3 IS USED ON A500+/A600/A1200/A4000

# **GAMES**

# G010 - POM POM GUNNER - Great

shoot em up.<br>G011 - AIR ACE 2 - A great World War ot em up.<br>- THE REVENGE - Play ED-209<br>łobocop in this violent shoot em  $6013$ 

up.<br>G015 - MEGABALL - A game that has received excellent reviews.<br>G016 - SIMPSONS - Televisions<br>wacky family brought to life in this shoot em up construction kit game.<br>G020 - LAME ST-PORTS - A space<br>invaders type game, the object being

invaders type game, the object bein<br>to defeat Altan,<br>G021 - MASTER OF THE TOWN -<br>The aim of this game is to cause as The aim of this game is to cause as<br>much damage as possible.<br>G025 - DRAGONS CAVE - A dungeon

master style puzzle game.<br>G026 - DOWN HILL CHALLENGE -

Good ski simulater.<br>Good ski simulater.<br>GO28 - PIPELINE - Classic game but<br>too fast on A1200/A4000 due to

superior processor.<br>G039 - SMURFHUNT - Plenty of gun<br>power in this shoot em up.<br>G040 - PARADOX - Funky puzzle

game.<br>GAS-WIBBLE WORLD GIDDY - A<br>Superb platform game. This is one of<br>the best public domain games ever<br>GAST - SUPER PAKMAN - If you like<br>Pak games, then get this!!! The best Pak games, then get this!!! The best<br>version to date.<br>G048 - NEIGHBOURS - (2 disks) An

oxcellent graphic adventure, probably<br>the best ever in PD.<br>G049 - FIGHTING WARRIORS -<br>Budget version of Streetfighter 2 with

good graphics.<br>G050 - BOMB JACKY - The spectrum<br>classic with vastly improved graphics sound.<br>55 - TEXAS CHAINSAW

G055 - TEXAS CHAINSAW<br>MASSACRE - Inspired by a true story<br>G056 - 18 HOLE GOLF - The first ever<br>public domain golf game. Great fun. (2

disks)<br>G057 - SPACE INVADERS 2 - A ouor - Simulation of the classic game<br>revised version of the classic game<br>crisiset simulater written in Amos.<br>G060 - TRON 2 - if you liked the<br>original, then you can't miss this<br>update. Faster and improved

presentation.<br>G061 - ESCAPE - The aim of this excellent game is to run over tiles<br>pushing specific ones down to open<br>gates which allow you to reach the<br>exit. Do it within a time limit to

progress.<br>G062 - DR. MARIO - Similar to a NES

graphics.<br>G063 - ASSAULT - This average game

characters that pop up in the windows.<br>G064 - DEATH BINGERS IN SPACE -A Xenon style shoot em up.<br>G065 - ZOMBIE APOCALYPSE

Good fun with lots of blood and guts.<br>G066 - STARIANS - Bizarre platform game.<br>G067 - SUPER SKODA CHALLENGE

- A good game<br>with track editor etc.<br>GD68 - PREMIER PICKS - Very unique<br>CD68 - management game, very well

presented.<br>G069 - BILLY BURGLAR - Dodge

lights to escape from prison.<br>G070 - AMIGABOY - The n game<br>Tetris is widely regarded at its best on<br>the Gameboy. It has now been<br>perfectly converted, with exact visual

representation.<br>G071 - ACT OF WAR - A game of

similar style to risk.<br>G072 - ADAMS FAMILY QUIZ - How much do you know?<br>G073 - PARACHUTE JOUST - Guide

the skydiver to the ground.<br>G074 - CARD SHARP - Various card

games.<br>G075 - JEWL - A brilliant game.<br>G076 - TOP SECRET - Sorry, can't tell

you!!!<br>Go77 - JELLY QUEST - This game by<br>David McGuire was described by<br>Amiga Power quote "It's a superior<br>brand of PD puzzle game, and its<br>looks can only be described as - dead<br>lush!" It went on to receive a 4 out of 5 star rating.<br>G078 - VENUS INVADERS - Excellent

new version of space invaders.<br>G079 - THE RIGHT WAY - A great emmings clone.<br>G080 - SUPER PRIX - A

birds-eye-view racing game.<br>G081 - PATIENCE - The best public<br>domain version of this card game.

# UTILITIES

U001 - THE ULTIMATE BACKUP the very best public dom<br>duding DCopy, Tetracopy Copy.<br>BUSINESS CARD MAKER - A utility that can give professional received to use with any printer.<br>Tor use with any printer.<br>U021 - SYSTEM X - A telephone directory on disk. It even dials the

number!!!<br>U136 - 600 BUSINESS LETTERS -<br>Over 600 letters of basic format ready<br>for quick and simple modification in any word processor.<br>U139 - PRINTER DRIVERS DISK - An

excellent selection of drivers to get<br>your printer working perfectly.<br>UT40 - LABEL, MAKER - Excellent<br>utility allowing you to make your ow<br>disk labels. We have added severa disk labels. We have added several<br>fonts to give you more design options.<br>U153 - MULT/PLAYER - Can play<br>virtually any type of music module.<br>U167 - WINDOWBENCH - A<br>replacement for Workbench V1.3 in<br>the style of Microsoft Wi

games.<br>U176 - UNDERSTANDING AMOS - A

very useful learning aid.<br>U178 - AGRAPH - Create all kinds of<br>pie charts, bar charts and line graphs.<br>U179 - CLI TUTOR - Loads of hints and tips.<br>U180 - DISK OPTIMISER - Speeds up

loading by up to 15 times.<br>U181 - FORMS UNLIMITED - Create voices and other

this neat utility.<br>U183 - MAGNUM - Create your own disk based magazine.<br>U184 - EDWORD - Excellent text

editor.<br>U185 - POOLS PREDICTION - If you<br>need more help (or money) try this

disk.<br>
U186 - VMORPH V2.0 - Excellent<br>
utility that allows you to create<br>
morph/warp animation. Requires 1MB.<br>
U187 - THE MENU DISK - if you are interested in creating your own<br>compilations etc. then get this disk. Its<br>perfect for added presentation.<br>U188 - CLUB LEAGUE - A utility that<br>allows you to edit and keep track of your teams division and league status<br>U189 - SCREEN BLANKERS - A disk packed with screen blankers.<br>U190 - THE LITTLE OFFICE - One of the best small business programs<br>available at the moment. Very popular.<br>U191 - VOICE CLI V5.5 - This utility U191 - VOICE CLI V5.5 - This utility<br>allows you to control CLI with speech.<br>U192 - ACCOUNT MASTER - Written<br>in Amos this is a very popular busines<br>utility of excellent quality<br>U193 - SOFTWARE LISTER - This<br>program is desig

printing utility.<br>U195 - RACE V1.6 - A disk that will<br>work out the chance of a horse winning

a race.<br>Unite - DRAW MAP V4.1 - There are<br>Unite versions, this is the 1MB version. It<br>allows you to create 2D and 3D maps.<br>Quote U296 for 2MB version, which

Comes on 2 disks.<br>U197 - FOOTBALL LEAGUE EDITOR<br>V1.1 - As soon as the results come in,<br>you can monitor your teams latest U198 - GOLF SCORES V1.8 - It can

record the results of every round you<br>play, store them and give an overall

electronic score.<br>U199 - ANTI FLICKER - An aid to stop<br>the flicker in Hi-Res mode during some programs operations.<br>U200 - AMICASH BANKIN - If you<br>have a small business, this program is<br>the best of its nature and highly

recommended.<br>
U201 - PUNT PROGRAM - Another<br>
prediction aid for the horses.<br>
U202 - MONEY MANAGEMENT -

U222 - MONEY MANGEMENT<br>Home accounts package capable of<br>handling up to 12 different accounts.<br>U203 - EASY CALC V1.0 - This<br>spreadsheet is designed to be both<br>very user friendly and fast. It has an<br>excellent built in help s

available at present.<br>U205 - M-CAD - Computer aided

design program.<br>
U206 - NO ERRORS - Hides the hard<br>
errors on disks making all your corrupt<br>
disks usable once again.<br>
U208 - 203 UTLITIES - The most<br>
U208 - 203 UTLITIES - The most<br>
utilities aver available on a single di

# **UTILITIES**

U209 - UNDELETE - This utility allows you to get back stuff that was<br>accidently deleted from disk.<br>U210 - JOYSTICK TESTER - A brilliant joystick testing program.<br>U211 - RED SECTOR DEMO MAKER U211 - RED SECTOR DEMO MAKEH<br>- A 2 meg version of the most popular<br>utility ever!!! Create stunning<br>demos/megademos/intros. The special<br>thing is that it has been modified to<br>work with the A500+ and even better<br>the A1200. (2

program.<br>U213 - SYS INFO V3.11 - A disk that

your machine.<br>U214 - ENGINEERS KIT - A<br>U214 - ENGINEERS KIT - A

engineers etc.<br>U215 - DISK REPAIRERS - Will allow<br>you to try and make all your unusable

you to try and these<br>disks work again.<br>U216 - AMIGA DIAGNOSTICS - Solve

diagnostics disk.<br>U217 - LAST WILL AND TESTAMENT

- Write your own will.<br>U218 - MUSIC BASE UTILITY - Store

your record/video collection.<br>U219 - ERROR INFO - Gives you a list<br>of all amiga error codes and their meanings.<br>U220 - PC TASK V2.02 - IBM PC

exce - PC TASK V2.02 - IBM PC<br>emailerit tallows you to run the<br>angiority of PC software with no<br>additional hardware. Now supports<br>VGA, EGA, CGA and MDA, (DV)<br>V222 - REPAIR-IT 3 - Contains a<br>repairing utilities. Excellent f - SPECTRUM EMULATER -

that was<br>U224 - SPECTRUM EMULATER -<br>This is the best and latest version of<br>the most popular emulater for the<br>amiga. There are 68020030 versions<br>miga. There are 68020030 versions for new AGA amigas.(2 disks)<br>U225 - STOCK ANALYST - This is a technical analysis and securities<br>tracking program which calculates<br>when to buy and sell shares.<br>U226 - ASTRONOMY V2.0 - A menu ocean - Astronomy program that<br>driven astronomy program that<br>calculates information about the Sun,<br>Moon and planets. Help disk.<br>U227 - MING SHU CHINESE<br>in seconds. The complete aid,<br>U228 - COLOURED ICONS - Transfer

Uzza - COLOURED ICONS<br>your disks into colourful, well<br>presented works of art with this<br>dialabase.<br>UZ29 - KIDS PAINT - An art package<br>simplified for the younger amiga

simplication of the younger amigs<br>
U230 - STAR VIEW - This program is<br>
designed to show graphically the<br>
positions of the stars and planets from<br>
any part of the sarth.<br>
U231 - AQUARIUM - Turns your<br>
screen into an eye cat

U232 - OCTAMED V2 - Latest version<br>of the famous music package.<br>U233 - NUMPAD FOR A600 - A<br>program that makes the A600 think its<br>got a numeric keypad.<br>U234 - ADDRESS PRINT V3.1 - Very

ges a numero seguente de la comparación de la Casa de la Casa de la Casa de la Casa de la Casa de la Casa de la Casa de la Casa de la Casa de la Casa de la Casa de la Casa de la Casa de la Casa de la Casa de la Casa de la

database with loads of great leatness<br>U242 - LITTLE TRAVELLER V1.1 - This utility shows a world map and<br>allows you to select any country for<br>travel information. It then zooms in<br>information. U243 - BANNER MAKER - Create

spectacular printed banners.<br>U265 - PROTECTION - Keep<br>unwanted users from playing with your

amiga.<br>U266 - PARBENCH - Link up two<br>Amiga's and communicate with each

other.<br>U283 - TEXTENGINE V4.1 - Sent<br>direct from author Nicholas Harvey

this excellent program has all know<br>bugs fixed. Has 36,000 word spell

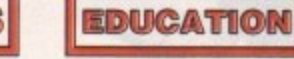

E001 - TOTAL CONCEPTS<br>DINOSAURS - A book on di ook on usa.<br>Isational Jurassic Park movie. Get it!!!<br>E002 - SCIENCE - Excellent learning<br>aid to the difficult subject. (4 disks)<br>E003 - FRACTIONS AND

FOR ALL ENQUIRES - MOBILE FROM 11AM TO 8PM

IF PHONE DOES NOT RESPOND DUE TO POOR COVERAGE - PLEASE TRY AGAIN LATER

н

(0374) 4467

**AGA SECTION** 

4019 TO A023 - WEIRD SCIENCE - Excellent quality dures. (5 disks - available separately)<br>I24 - FIT CHICKS - A collection of girly pictures for the A1200 only. (2 disks)<br>A025 - FREAKS BODY SHOP - A small selection of girly

pictures.<br>A030 - FERRARI PICTURES - Pictures of a new model<br>from the worlds most exotic car maker. Good 256 colour pictures.<br>A036 - NIGHTBREAD - Many pictures drawn in 256

Adder Nicar Hartenbury pleures drawn in zob<br>colours. (2 disks)<br>Goda - AGA TETRIS - Controlled with the cursor keys,<br>this excellent conversion of probably the most addictive<br>game ever is now available with 256 colour graphi

UT23 - Womberch V3.0<br>effects for workbench V3.0<br>U118 - MORE WORKBENCH HACKS - Guess what?<br>U255 - WB V3.0 INSTALL - If you need to install your hard

disk then you need this.<br>UZB6 - A1200 DEGRADERS - An essential purchase for<br>AGA owners. Includes Fake Fast Mem, The Degrader.<br>Diskstart, Kill AGA V2 and Helpful hints.<br>UZS7 - VIEWTEK V1.03 - An essential purchase allowing<br>

U257 - VIEWTEK V1.03 - An essential purchase allowing<br>U258 - HDMEM - This utility allows your AGA machine to<br>U258 - HDMEM - This utility allows your AGA machine to<br>B0mb hard disk then you can have 80mb ram. Requires<br>B0mb h

experience of workbench with these excellent backdrops.<br>D181 - TEAM HOI PLANNER GROOVE - This was the worlds first ever AGA megademo.<br>D195 - PANTARHEI - A new AGA megademo. With

amazing sound, graphics and colours.<br>D197 - TEAM HOI 2 - Sequel to the first ever megademo.

**ABOVE DISKS WORK** 

**WITH A1200/A4000 ONLY.** 

THE EXCELLENT VALUE

**ASSASSINS GAME COMPILATIONS** 

TO ORDER QUOTE ASI AND DISK NUMBER.

OVER 135 NOW AVAILABLE.

WHY PAY MORE THAN £3.00 FOR FONT

*CS WHEN FIRST CHOICE SUI* 

FONTS AVAILABLE IN ADOBE TYPE 1 TESTED ON FINAL COPY IIB + PAGESTREAM V2.1

AND SCALABLE FORMATS TESTED ON<br>PROFESSIONAL PAGE V3.0 + PAGESETTER V3.0

P001 F002 F003 F004 F005 F006<br>F007 F008 F009 F010 F011 F012<br>F013 F014 F015 F016 F017 F018<br>F019 F020 F021 F022 F023 F024<br>REMEMBER TO STATE SCALABLE OR ADOBE

EACH DISK CONTAINS AN AVERAGE OF 17<br>DIFFERENT FONTS. BELOW IS A RANDOM SAMPLE<br>OF FONTS FROM DISKS FD01 TO FD04.

NORMAL DISK PRICES APPLY<br>ALL 26 FONT DISKS FOR JUST £25.81

**AachenBold AARCOVER** 

**BILLBOARD Chicargo Arctic2** 

AvantGarde Cartoon

Architect CaslonOpenface

**A SMALL SELECTION OF** 

**FONTS FROM SETS 1 TO 4** 

**DISK PRICES** 

**AND POSTAGE RATES** 

SINGLE DISK £1.85 INCLUSIVE P&P<br>
2 - 15 DISKS ONLY £1.25 EACH<br>
16 - 25 DISKS ONLY £1.00 EACH<br>
26 + DISKS ONLY £0.89 EACH

POSTAGE IN UK £0.80 PER ORDER<br>P FREE ON SINGLE DISK IN UK ONLY

EUROPE +25p DISK (MIN £1)<br>WORLD +45p DISK (MIN £2)

**PRP** 

**BauhausBold** Angm

 $\bullet$ 

**ASSASSIN** 

b

SILHOUETTES - Good maths utility.<br>E004 - WORLD WAR 2 - Good history aid.<br>E006 - WORLD GEOGRAPHY - Very

useful utility.<br>E007 - KIDS DISK 1 - Excellent

reading utility.<br>E008 - LEARN AND PLAY 1 - For vounger amiga users, very popular<br>E009 - LEARN AND PLAY 2 - See<br>above, usually ordered as a 2 disk set.<br>E010 - GCSE MATHS - Good, written by a teacher of the subject.<br>E011 - LANGUAGE TUTOR - French,

Spanish, German and Italian.<br>E012 - AMIGAWORLD - This piece of<br>educational software contains details on every country.

#### **DEMOS**

D004 - ARSEWIPE - Hilarious toilet role commercial.<br>D007 - FILLET THE FISH - Cartoon

animation.<br>D019 - SIMPSONS SLIDESHOW -Districts of televisions worky family<br>Pictures of televisions worky family<br>cartoon animation from the same<br>person who brought you Filed the Fish<br>D025 - SAM FOX - Slideshow<br>D035 - FIUDE NOISES - Hilarious<br>D035 - FIUDE NOISE

samples.<br>D036 - FAST CARS - Pictures of the worlds most exotic cars.<br>D074 - MADONNA LIKE A VIRGIN -<br>Music put to naked slideshow of

Madonna<br>D091 - SAFE SEX DEMO - Hilaricus

mixed samples.<br>
D114 - NEIGHBOURS SLIDESHOW<br>
Very old but still amusing pictures of<br>
the cast with drawn on special effects<br>
D121 - GIRLS ON FILM - Digitised

D129 - SHOWERING GIRLS - Colour digitised slideshow.<br>D138 - WAR SIMULATER - Samples<br>that could get you a day off school or<br>work. Sounds of sickness and war. Try

it down the phone!!!<br>D198 - BASIC INSTINCT - Digitised<br>pictures from the film.<br>D199 - STRIP SLOT MACHINE

# **VIDEO ART**

U026 - TV GRAFFIX - Loads of Also fonts for Dpaint. (2 disks)<br>U169 - HARLEQUIN VIDEO ART 1<br>Excellent collection of backdrops of superb quality for use with genlock.<br>U171 - HARLEQUIN FONTS 1 - Loads of excellent Hi-Res fonts.<br>U172 - HARLEQUIN FONTS 2 - More<br>of the above.

**VIRUS KILLER** 

V001 - SUPERKILLERS - Highly<br>recommended as it could save you<br>££'s. Essential for hard disk owners.<br>With no virus protection you are putting

your entire software collection at risk.<br>Regular updates to keep in touch with<br>all virus activity. Separate versions for<br>AIA machines.<br>AII our disks are virus free.

MUSIC

muori - muori - muori<br>quality music modules. All of<br>soundtracker file type for use with RSI<br>Demo maker. Noiseplayer and many

MD01 - MUSIC MODULES

applications.

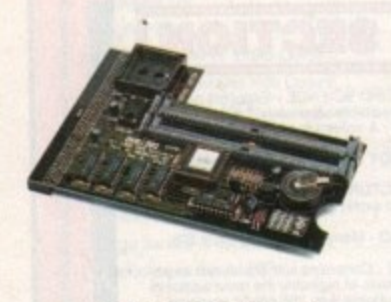

#### **PC1202-8**

Power Computing and DKB have joined forces to produce the ultimate Al200 32-bit memory expansion. The PCl202-8 uses the latest industry standard 32-bit Simm technology which allows you to use 2MB, 4MB and 8MB modules. Simply by adding either a PC1202-8 to your Amiga 1200 will increase its processing speed by 219%, comes with real-time battery backed clock and optional FPU available.

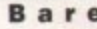

PC1202-8 E79.95 PC1202-8 + 68882 20MHz ...... £99.95

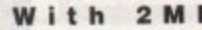

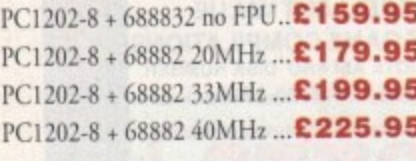

n - 8MB, telephone for details. I rade in your 2MB Simm to upgrade to 4MB or

#### **With 4MB**

PC1202-8  $n \times 1$ E PC1202-8 + 68882 33MHz ... £275.95 PC1202-8 PC1202-8

There  $\lambda$ . o just buy an extra 4MB Simm. n  $\overline{a}$  $\frac{1}{2}$  nep want t  $\frac{1}{2}$  there want to upgrade from 4MB to 8MB. Its simple, There is no need to throw away the board if you

5 U EAU<sub>4</sub>  $E_{\text{even}}$  $\overline{a}$ M H Extra 4MB Simm El 59.95

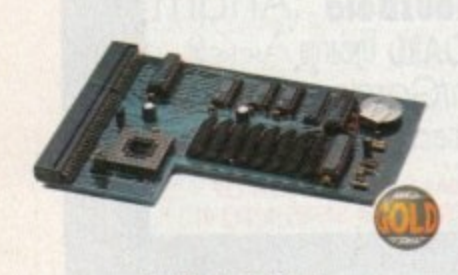

#### **PC1204**

• The original PC1204 4MB 32-bit memory expansion is still available. and is exceptional value.

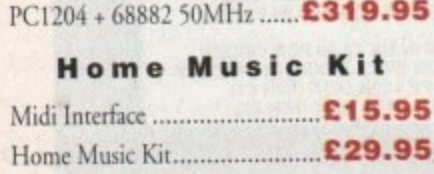

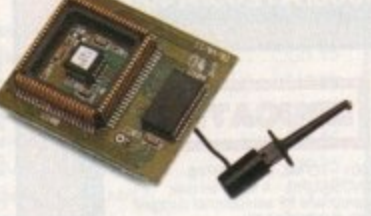

#### **MegaChip Ram**

Increase your Amiga 500/2000 chip RAM to total of 2MB. MegaChip does this by using its own 1MB of RAM and drawing extra memory from any other RAM you have installed in your Amiga. No soldering is required.

MegaChip R E159

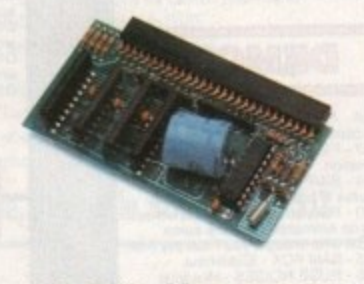

## **A 5 0 0 Memory**

A 4-chip 512K RAM expansion with a battery backed clock. Free software included, (A500+ compatible)

A50) Card with clock £29

## **A 5 0 0 8MB**

Expand your Amiga 500 from 2MB to 8MB of RAM. Plugs into the side slot, full auto-config, and through port.

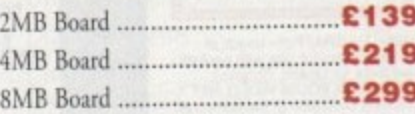

#### **Memory Expansions**

We manufacture a vast range of memory cards for the Amiga 500, SOO+. 600, 1200, 1500, 2000. 3000 and 4000\_ Please telephone us for prices and availability.

### **0 KB 3128**

Up to 128MB of RAM on your Amiga 3000/400 using 4,8,16 and 32MB Simm modules. This is a true Zorro III 32-bit memory board.

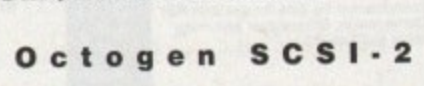

DKB 3128 OMB RAM EPOA

SCSI-2 board for the Amiga 2000 including memory expansion capabilities of up to 8MB. Octogen SCSI-

### **OKB 4091**

The DKB 4091 (licensed by Commodore) SCSI Host Adaptor is a high performance board that connects up to seven SCSI devices to your Amiga. The DKB 4091 features: Full Zorro III implementation, fast SCSI-2 implementation. SCSI internal connector and ribbon cable, high density SCSI-2 external connector, direct memory access (DMA) and hardware to install a 3.5" hard drive on the board.

DKB 4091 **£399.95** 

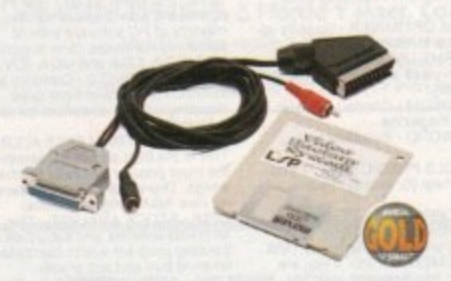

#### **Video Backup**

Use a VCR. as a backup storage device. Two hundred Amiga floppy disks fit on to a 4Hr tape which can be used for an alternative hard disk backup system. What's more you Can now watch television on your 1084s monitor. A Scant or Phono version is available.

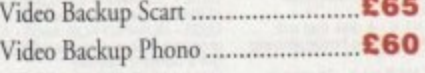

#### **GVP Products**

Power Computing are now one of the official distributors of VP 'High end professional' hardware and software.

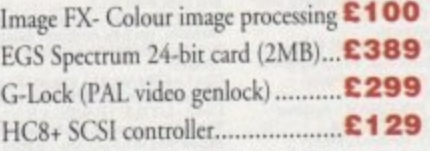

Hard disks available from 52MB to 1GB

## **Co-processors**

All maths co-processors include crystals,

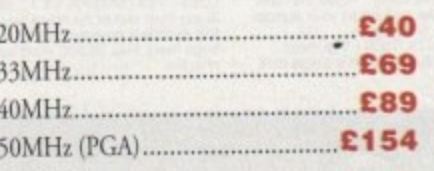

## **Epson Scanners**

REVIEWS

The GT-6500 and GT-8000 24-bit colour flatbed scanners from Epson scan up to A4 in size, with output resolutions of up to 1200DPl on the GT-6500 and 1600DPI on the GT-8000 in - colour or greyscale. The scanners include PowerScan or Image FX image software. (Image FX + PowerScan £100, only when you purchase a flatbed scanner)

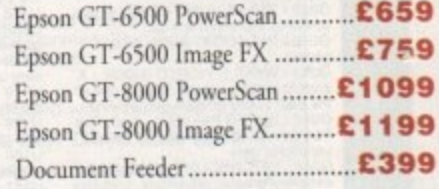

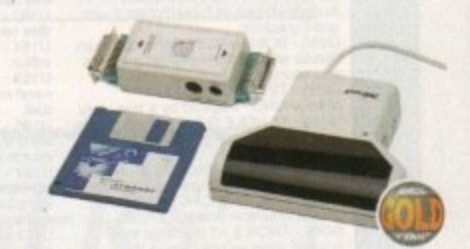

#### $\cdot$ PowerScan 4

produce 256 machine), scan in 64 greyscales (non AGA Amiga can only display 16), add colour to greyscale images, special effects, new support for 18-bit in Best of Links n Completely re-designed powerful user interface, produce 256 greyscale scanner, add resr to scans. available with mono or colour scanner. Al200(600 version available soon.

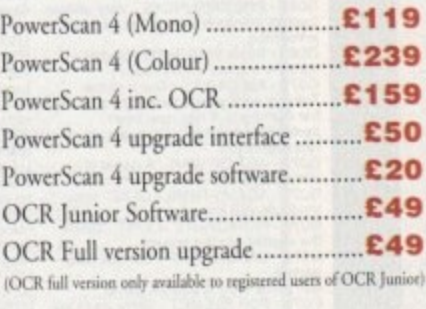

# **PowerScan IBM**

For those who own an Amiga and IBM PC XT/AT it is now possible to use your PowerScan for both computers. The scanner includes 256 grey-scales, 100-400 DPI resolution, scan kit for - Windows. OCR software and merge function for the quick and easy joining of two partial images.

1 0 IBM interface & software E49.95

l a mput **explicit to our standard terms and conditions of saic and are avaiance on request, specifications and presentations are presented as the conditions of the conditions of the conditions of the conditions of the conditions o** 

# **POWER COMPUTING LTD**

a/b Stanley Street Bedford MK41 7RW

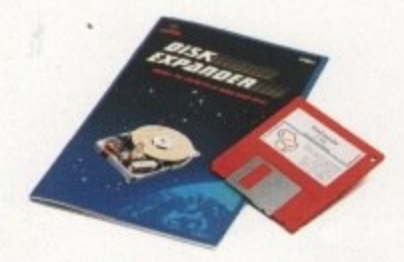

#### **Disk Expander**

I .

n ë

Disk Expander is an innovative program for all Amiga users. With this software solution you may double the capacity of your floppy disk or hard disk drives, The installation process takes only a few seconds and afterwards Disk Expander works invisible in the background. The compression ratios vary from 30% to 70%. The easy to use graphical interface guarantees that even the inexperienced user is able to use Disk Expander immediately without any problems. Disk Expander does not only expand the capacity of your hard disk drive, even floppy disks now have a storage space of approximately 1.5 megabytes. (Works with all drives including, SCSI, IDE, Floppies and even the RAD disk).

Disk Expander E35

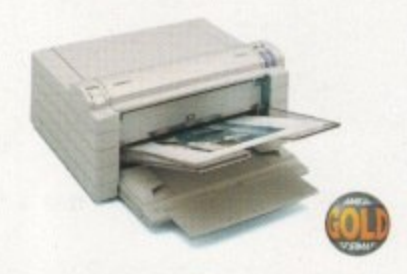

#### **Fargo Primera Printer**

Now you can produce stunning, high quality output on paper, transparency film or even T-Shirt transfer from your Amiga. The Primera colour printer, recent recipient ot coundess awards in the IBM-PC and Macintosh markets is also the perfect companion to any Amiga. Primera uses wax thermal transfer technology, a technology usually associated with much higher priced printers. Some of the features include, software drivers for Amiga. PC and Macintosh, optional photo-realistic upgrade kit (dye sublimation) and monochrome ribbon cartridges available for text printing only,

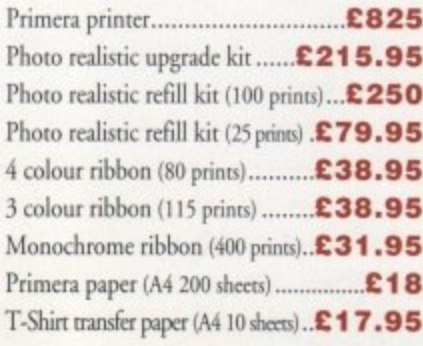

1

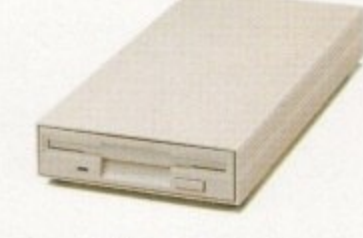

10

#### **X L Drive**

The XL Drive can be used with any Amiga Computer, and allows you to store a massive 1.76MB on a high density floppy diskette. The drive can also act as a standard 880K drive and can read and write disks written on an A4000 internal high density drive. XL Drive requires Kickstart 2 or above.

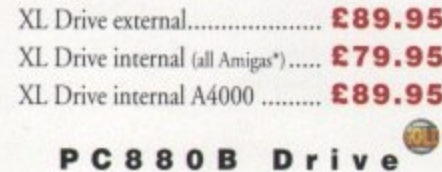

The new updated PC880B is the most impressive disk drive of its kind on the market. The drive includes a strong aluminium casing, an anti-click device, virus blacker. Cyclone compatible chip and the latest built-in backup hardware which allows X-Copy to copy and verify. What's more you can now control these features through - your mouse, so there are no more annoying switches to use.

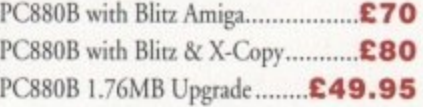

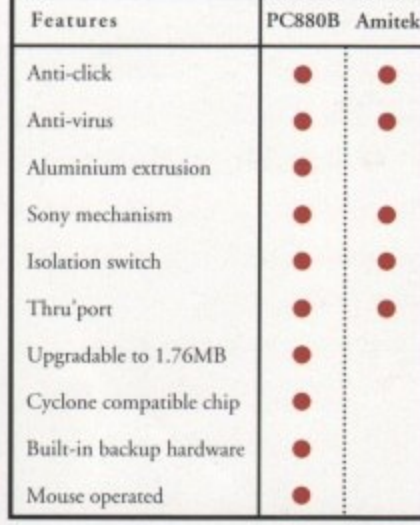

#### **PC8 8 OE Drive**

This drive is a high quality external floppy drive at a fraction of rhe price. As with all of our drives the PC880E has a thru'port, disabling switch and 12 month guarantee PC880E Economy Drive........... £49.95

guarantee. Prices are valid for the month of publication only. E & OE. All prices include VAT. \*Does not include the A4000

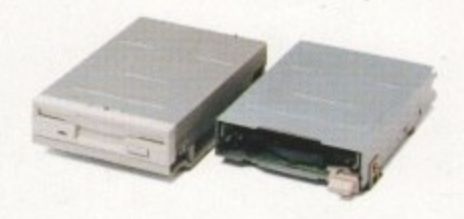

#### **Internal Drives**

We use the same drive mechanisms as Commodore so that you get the kind of reassurance at a cheaper price than other internal drives on the market.

PC881 A500 Internal drive E40 PC882 A2000 Internal driv £40

#### **SCSI/IDE Drives**

We can supply SCSI or IDE 3.5"/2.5" hard drives in many different sizes. Including cables and installation software.

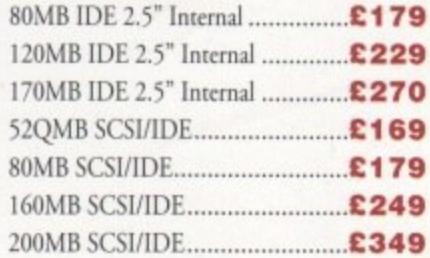

#### **Floptical Drive**

The Floptical stores 20MB of data on a rewritable 3.5" disk. (A SCSI interface is required)

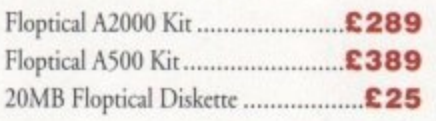

 $\alpha$ 

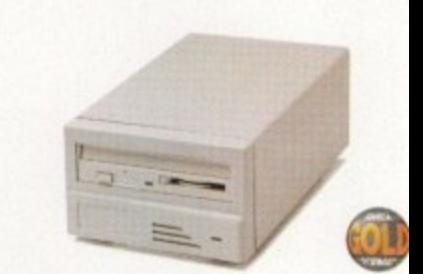

#### **Syquest Drives**

The new 3.5" removable hard disk fron Syquest stores 105MB on each cartridge, with an accessing time of 17ms. An internal and external  $\ddot{\phantom{1}}$ e version is available. IA SCSI controller is required)

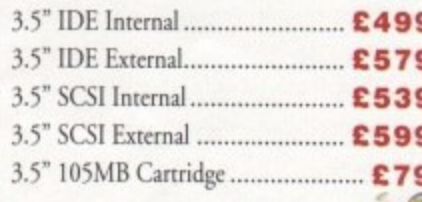

#### n **Optical**

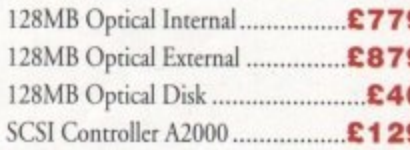

#### **Dual Drive**

Our Dual Drive is packed with the many features of the PC880B whilst having two drives using only one port. This is another original from Power Dual Drive C125

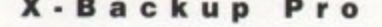

X-Backup Pro (Hardware designed by us) £29.95

## **Order Form**

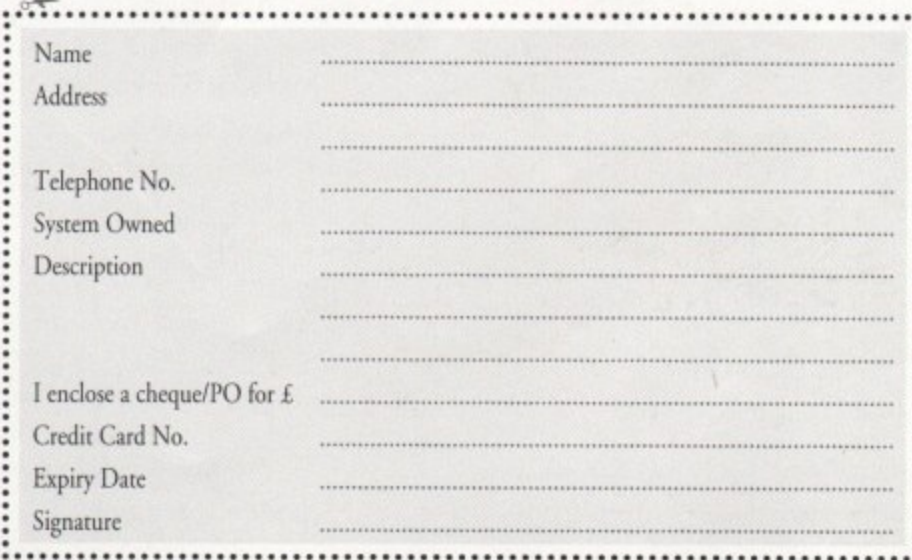

Delivery next day £5.00 2-3 days £2.50 Saturday £10.00 deliveries are subject to stock availability. Please make cheques payable to Power Computing Ltd

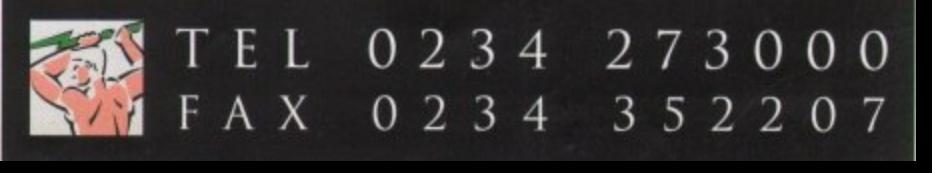

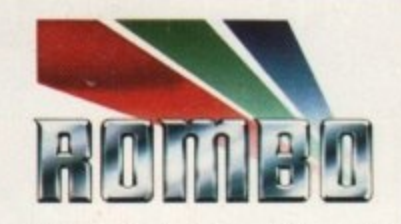

Rarely will you find a device so highly acclaimed as the Vidi series. A range of products designed to suit both your budget and requirement.

To Offer. you complete peoce of mind, eoch and every model is upgradeable to the next. So if you move towards a more professional application your digitiser con progress with you.

No longer ore you faced with an out of date product that doesn't fulfill your needs. Its all very well me blowing my trumpet, but what do the iournolists think of the Vidi Range ?

After purchase we welcome your comments, its our policy to listen.

In fact the Vidi range was designed by user feedback.

> **• •**

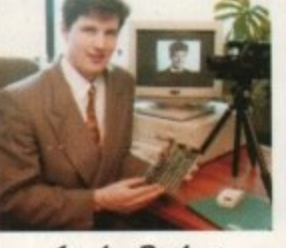

Stephen Bathgate<br>Managing Director

grimg

one  $\mathbf{K}$ 

**b** experts

**a** Mat Broofield CU...Value for Money, "no other digitiser comes close."

•

**w** 

**h**

**t**

**t**

**h**

**r**

VCR

"At £199 I think that Vidi 12 RT is the cheapest real-time 24-bit digitiser in the world, it's the only one for Amiga that doesn't need a big box machine such as the  $\overline{A}1500$  or 3000."

 $\frac{1}{200}$  and C<sub>200</sub> f... Wh time frame grabber that you can slip in you pocket who having grabber mar you can slip in you pocket<br>and take anywhere: it's guaranteed to break the ice<br>at parties when you die i If parties when you slip it out and extol its virtues." Between £200 and E300 for on excellent 24-bit real

NUI..."Sorry Rombo, but I'm not going to give it more than the  $\frac{1}{100}$  gave  $\frac{1}{10}$  better machine go the  $\frac{1}{100}$  roducts to ap produce year. byjously going to be Ihe Iik-Nrhtgra•5 one otous Te01to on your it would products of the teally top Allingo P **JULY**<br>1993

*Türküliya Le* 

£199

**The Second Second** 

£299

viui niiiua

**AOl**

**9E% FEBRUARY 1YBi**

**mAr SEPTEMBER 1193**

**APAIGA MANIAC**

98%

**MAY 1B13**

TOP RATE

JANUARY<br>1994

**AMIGA SHOPPER** \*\*\*\*\*

**FEB**<br>1993

**AU! 9E% JANUARY** 

Vidi Amiga 12 is our entry level digitiser. Perfect for someone who's getting involved in video capture for the first time. This model captures mono pictures in real-time, colour in less than a second. **e p**

Software includes an Animation Workstation and powerful Image Processing grubs pictures in 4096 colours and 16 greyscales. Comprehensive file support includes BMP, Tiff, IFF, ANIM etc. Fuly compatible with all Amiga's. **E99.95**

Vidi Amiga 12R1, is the perfect Multimedia video tool for Al200 users. Offering real-time colour image capture in all Amiga modes including 24-bit. **e**

Fuly compatible with all Amiga's, 2 meg or above. Images con be grabbed in 16.1 million colours or 256 greyscoles from any video source (TV, Video, Satellite etc.) Connect Vidi to your camcorder and you have one of the most powerful scanning devices available. **s s**

Vidi Amiga 24RT is our most powerful real-time digitiser. Producing SHR (Super High Resolution) true colour imoges at beyond broadcast quality. Designed for the normal vial Amiga 24KT is our most powerial rearrime aightset. Froadcing Stik (Super tin)<br>Resolution) true colour images at beyond broadcast quality. Designed for the norm<br>user, but offering truly professional results. For the pe Amiga to it's MAX !

It will capture your imagination, bringing photorealistic images to your screen. It will capture your imagination, bringing photorealistic images to your screen.<br>Suitable for any image related multimedia, picture scanning application. Although this model is compatible with all Amigo's it is best used on AGA machines or Amigo's fitted with true colour display cards. Most of this advert has been produced using Vidi **i** Amiga 24RT so throw away your scanner !

**Rombo, winners** of the coveted<br><mark>ART Awards 1</mark><br>for innovation **SMART Awards 1 & 2 for innovation**

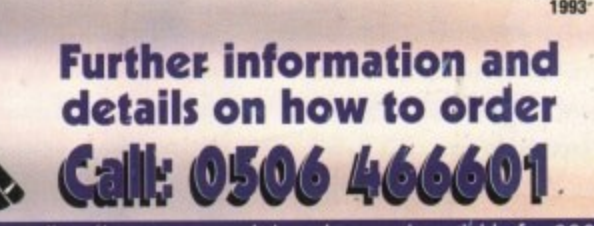

Rombo, Kirkton Campus, Livingston, SCOTLAND, EH 54 7AZ. Full working program disk and manual available for £29 and manual available for £29 and manual available for £29 and the set of  $\mathcal{L}$ 

Full working program disk and manual available for £29 also includes FREE image disk.